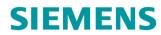

**Operating Instructions** 

# **SINAMICS**

**SINAMICS V20** 

Low voltage converters

Edition

05/2020

www.siemens.com/drives

# **SIEMENS**

**SINAMICS** 

**SINAMICS V20 Converter** 

**Operating Instructions** 

| Fundamental safety instructions  Introduction  Mechanical installation  Electrical installation  Commissioning via the builtin BOP  Commissioning via the SINAMICS V20 Smart Access  Communicating with the PLC  Parameter list  Faults and alarms  9  Technical specifications  A  Options and spare parts  B | Preface                    |   |
|----------------------------------------------------------------------------------------------------|----------------------------|---|
| Mechanical installation  Electrical installation  Commissioning via the builtin BOP  Commissioning via the SINAMICS V20 Smart Access  Communicating with the PLC  Parameter list  Faults and alarms  P  Technical specifications  A  B                                                                         |                            | 1 |
| Electrical installation  Commissioning via the builtin BOP  Commissioning via the SINAMICS V20 Smart Access  Communicating with the PLC  Parameter list  Faults and alarms  9  Technical specifications  A                                                                                                    | Introduction               | 2 |
| Commissioning via the builtin BOP  Commissioning via the SINAMICS V20 Smart Access  Communicating with the PLC  Parameter list  Faults and alarms  9  Technical specifications  R                                                                                                    | Mechanical installation    | 3 |
| in BOP  Commissioning via the SINAMICS V20 Smart Access  Communicating with the PLC  Parameter list  Faults and alarms  Technical specifications  A                                                                                                    | Electrical installation    | 4 |
| SINAMICS V20 Smart Access  Communicating with the PLC  Parameter list  Faults and alarms  Technical specifications  A                                                                                                    | <u> </u>                   | 5 |
| Parameter list  Faults and alarms  Technical specifications  R                                                                                                    | SINAMICS V20 Smart         | 6 |
| Faults and alarms  Technical specifications  A                                                                                                    | Communicating with the PLC | 7 |
| Technical specifications  A                                                                                                    | Parameter list             | 8 |
| R                                                                                                    | Faults and alarms          | 9 |
| Options and spare parts                                                                                                    | Technical specifications   | Α |
|                                                                                                    | Options and spare parts    | В |
| General license conditions                                                                                                    | General license conditions | С |

### Legal information

### Warning notice system

This manual contains notices you have to observe in order to ensure your personal safety, as well as to prevent damage to property. The notices referring to your personal safety are highlighted in the manual by a safety alert symbol, notices referring only to property damage have no safety alert symbol. These notices shown below are graded according to the degree of danger.

### **A** DANGER

indicates that death or severe personal injury will result if proper precautions are not taken.

### **A**WARNING

indicates that death or severe personal injury may result if proper precautions are not taken.

### **A**CAUTION

indicates that minor personal injury can result if proper precautions are not taken.

#### NOTICE

indicates that property damage can result if proper precautions are not taken.

If more than one degree of danger is present, the warning notice representing the highest degree of danger will be used. A notice warning of injury to persons with a safety alert symbol may also include a warning relating to property damage.

#### **Qualified Personnel**

The product/system described in this documentation may be operated only by **personnel qualified** for the specific task in accordance with the relevant documentation, in particular its warning notices and safety instructions. Qualified personnel are those who, based on their training and experience, are capable of identifying risks and avoiding potential hazards when working with these products/systems.

### Proper use of Siemens products

Note the following:

### **A**WARNING

Siemens products may only be used for the applications described in the catalog and in the relevant technical documentation. If products and components from other manufacturers are used, these must be recommended or approved by Siemens. Proper transport, storage, installation, assembly, commissioning, operation and maintenance are required to ensure that the products operate safely and without any problems. The permissible ambient conditions must be complied with. The information in the relevant documentation must be observed.

### Trademarks

All names identified by ® are registered trademarks of Siemens AG. The remaining trademarks in this publication may be trademarks whose use by third parties for their own purposes could violate the rights of the owner.

### **Disclaimer of Liability**

We have reviewed the contents of this publication to ensure consistency with the hardware and software described. Since variance cannot be precluded entirely, we cannot guarantee full consistency. However, the information in this publication is reviewed regularly and any necessary corrections are included in subsequent editions.

# **Preface**

# Purpose of this manual

This manual provides you with information about the proper installation, commissioning, operation, and maintenance of SINAMICS V20 converters.

# SINAMICS V20 user documentation components

| Document                       | Content                                                | Available languages   |
|--------------------------------|--------------------------------------------------------|-----------------------|
| Operating Instructions         | (this manual)                                          | English               |
|                                |                                                        | Chinese (Simplified)  |
|                                |                                                        | French                |
|                                |                                                        | German                |
|                                |                                                        | Italian               |
|                                |                                                        | Korean                |
|                                |                                                        | Portuguese            |
|                                |                                                        | Spanish               |
| Compact Operating Instructions | Describes how you install, operate, and per-           | English               |
|                                | form basic commissioning of the SINAMICS V20 converter | Chinese (Simplified)  |
|                                | v20 converter                                          | Bulgarian             |
| Product Information            | Describes how you install and operate the              | English               |
|                                | following options or spare parts:                      | Chinese (Simplified)  |
|                                | Parameter Loaders                                      |                       |
|                                | Dynamic Braking Modules                                |                       |
|                                | External Basic Operator Panels (BOPs)                  |                       |
|                                | BOP Interface Modules                                  |                       |
|                                | Migration mounting kit                                 |                       |
|                                | Shield Connection Kits                                 |                       |
|                                | I/O Extension Module                                   |                       |
|                                | Replacement Fans                                       |                       |
|                                | Describes how you install and operate the              | English               |
|                                | following option:                                      | Chinese (Simplified)  |
|                                | SINAMICS V20 Smart Access                              | Chinese (Traditional) |
|                                |                                                        | Turkish               |
|                                |                                                        | Spanish               |
|                                |                                                        | Ukrainian             |
|                                |                                                        | Serbian               |
|                                |                                                        | Russian               |
|                                |                                                        | Korean                |

### Product maintenance

The components are subject to continuous further development within the scope of product maintenance (improvements to robustness, discontinuations of components, etc).

These further developments are "spare parts-compatible" and do not change the article number.

In the scope of such spare parts-compatible further developments, connector positions are sometimes changed slightly. This does not cause any problems with proper use of the components. Please take this fact into consideration in special installation situations (e.g. allow sufficient clearance for the cable length).

### Use of third-party products

This document contains recommendations relating to third-party products. Siemens accepts the fundamental suitability of these third-party products.

You can use equivalent products from other manufacturers.

Siemens does not accept any warranty for the properties of third-party products.

### **Technical support**

| Country                                                                                                  | Hotline              |  |  |
|----------------------------------------------------------------------------------------------------|----------------------|--|--|
| China                                                                                                    | +86 400 810 4288     |  |  |
| France                                                                                                   | +33 0821 801 122     |  |  |
| Germany                                                                                                  | +49 (0) 911 895 7222 |  |  |
| Italy                                                                                                    | +39 (02) 24362000    |  |  |
| Brazil                                                                                                   | +55 11 3833 4040     |  |  |
| India                                                                                                    | +91 22 2760 0150     |  |  |
| Korea                                                                                                    | +82 2 3450 7114      |  |  |
| Turkey                                                                                                   | +90 (216) 4440747    |  |  |
| United States of America                                                                                 | +1 423 262 5710      |  |  |
| Poland                                                                                                   | +48 22 870 8200      |  |  |
| Further service contact information: Support contacts (https://support.industry.siemens.com/cs/ww/en/ps) |                      |  |  |

### Recycling and disposal

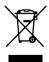

For environmentally-friendly recycling and disposal of your old device, please contact a company certified for the disposal of waste electrical and electronic equipment, and dispose of the old device as prescribed in the respective country of use.

### Compliance with the General Data Protection Regulation

Siemens respects the principles of data protection, in particular the data minimization rules (privacy by design).

For this product, this means:

The product does not process neither store any person-related data, only technical function data (e.g. time stamps). If the user links these data with other data (e.g. shift plans) or if he stores person-related data on the same data medium (e.g. hard disk), thus personalizing these data, he has to ensure compliance with the applicable data protection stipulations.

# Table of contents

|   | Preface.                |                                                                                                   | 3  |
|---|-------------------------|---------------------------------------------------------------------------------------------------|----|
| 1 | Fundam                  | ental safety instructions                                                                         | 11 |
|   | 1.1                     | General safety instructions                                                                       | 11 |
|   | 1.2                     | Equipment damage due to electric fields or electrostatic discharge                                | 16 |
|   | 1.3                     | Warranty and liability for application examples                                                   | 16 |
|   | 1.4                     | Security information                                                                              | 17 |
|   | 1.5                     | Residual risks of power drive systems                                                             | 18 |
| 2 | Introduc                | tion                                                                                              | 19 |
|   | 2.1                     | Converter variants                                                                                | 19 |
|   | 2.2                     | Converter rating plate                                                                            | 22 |
| 3 | Mechani                 | ical installation                                                                                 | 25 |
|   | 3.1                     | Mounting orientation and clearance                                                                | 25 |
|   | 3.2                     | Mounting in a control cabinet                                                                     | 26 |
|   | 3.3                     | Mounting a SINAMICS V20 Flat Plate variant                                                        | 29 |
|   | 3.4                     | Push-through mounting (frame sizes B E)                                                           | 31 |
|   | 3.5                     | DIN rail mounting (frame sizes AA, AB, AC, A, and B)                                              | 34 |
| 4 | Electrica               | al installation                                                                                   | 37 |
|   | 4.1                     | Typical system connections                                                                        | 38 |
|   | 4.2                     | Terminal description                                                                              | 42 |
|   | 4.3                     | Using several single-phase converters in machines and plants                                      | 49 |
|   | 4.4                     | EMC-compliant installation                                                                        | 50 |
|   | 4.5                     | EMC-compliant cabinet design                                                                      | 53 |
| 5 | Commis                  | sioning via the built-in BOP                                                                      | 55 |
|   | 5.1<br>5.1.1<br>5.1.2   | The built-in Basic Operator Panel (BOP) Introduction to the built-in BOP Converter menu structure | 55 |
|   | 5.1.3<br>5.1.4<br>5.1.5 | Viewing converter status  Editing parameters  Screen displays                                     | 60 |
|   | 5.1.6                   | LED states                                                                                        |    |
|   | 5.2                     | Checking before power-on                                                                          | 64 |
|   | 5.3                     | Setting the 50/60 Hz selection menu                                                               | 65 |
|   | 5.4                     | Starting the motor for test run                                                                   | 66 |

|   | 5.5      | Quick commissioning                                                | 66   |
|---|----------|--------------------------------------------------------------------|------|
|   | 5.5.1    | Quick commissioning through the setup menu                         |      |
|   | 5.5.1.1  | Structure of the setup menu                                        | 66   |
|   | 5.5.1.2  | Setting motor data                                                 | 68   |
|   | 5.5.1.3  | Setting connection macros                                          | 69   |
|   | 5.5.1.4  | Setting application macros                                         | 81   |
|   | 5.5.1.5  | Setting common parameters                                          | 83   |
|   | 5.5.2    | Quick commissioning through the parameter menu                     | 84   |
|   | 5.6      | Function commissioning                                             |      |
|   | 5.6.1    | Overview of converter functions                                    |      |
|   | 5.6.2    | Commissioning basic functions                                      |      |
|   | 5.6.2.1  | Selecting the stop mode                                            |      |
|   | 5.6.2.2  | Running the converter in JOG mode                                  |      |
|   | 5.6.2.3  | Setting the voltage boost                                          |      |
|   | 5.6.2.4  | Setting the PID controller                                         | 96   |
|   | 5.6.2.5  | Setting the braking function                                       | 98   |
|   | 5.6.2.6  | Setting the ramp time                                              | 107  |
|   | 5.6.2.7  | Setting the Imax controller                                        | 109  |
|   | 5.6.2.8  | Setting the Vdc controller                                         | 110  |
|   | 5.6.2.9  | Setting the load torque monitoring function                        | 112  |
|   | 5.6.3    | Commissioning advanced functions                                   | 113  |
|   | 5.6.3.1  | Starting the motor in super torque mode                            | 113  |
|   | 5.6.3.2  | Starting the motor in hammer start mode                            | 115  |
|   | 5.6.3.3  | Starting the motor in blockage clearing mode                       | 117  |
|   | 5.6.3.4  | Running the converter in economy mode                              | 119  |
|   | 5.6.3.5  | Setting the UL61800-5-1-compliant motor overtemperature protection |      |
|   | 5.6.3.6  | Motor protection with PTC sensor                                   |      |
|   | 5.6.3.7  | Setting the free function blocks (FFBs)                            |      |
|   | 5.6.3.8  | Setting the flying start function                                  |      |
|   | 5.6.3.9  | Setting the automatic restart function                             |      |
|   | 5.6.3.10 | Running the converter in frost protection mode                     |      |
|   | 5.6.3.11 | Running the converter in condensation protection mode              |      |
|   | 5.6.3.12 | Running the converter in hibernation mode                          |      |
|   | 5.6.3.13 | Setting the wobble generator                                       |      |
|   | 5.6.3.14 | Running the converter in motor staging mode                        |      |
|   | 5.6.3.15 | Running the converter in cavitation protection mode                |      |
|   | 5.6.3.16 | Setting the user default parameter set                             |      |
|   | 5.6.3.17 | Setting the dual ramp function                                     |      |
|   | 5.6.3.18 | Setting the DC coupling function                                   |      |
|   | 5.6.3.19 | Setting high/low overload (HO/LO) mode                             |      |
|   | 5.7      | Restoring to defaults                                              | 141  |
| 6 | Commissi | oning via the SINAMICS V20 Smart Access                            | 143  |
|   | 6.1      | System requirements                                                | 144  |
|   | 6.2      | Accessing the SINAMICS V20 Web pages                               | 1/1/ |
|   | 6.2.1    | Overview of the steps                                              |      |
|   | 6.2.2    | Fitting SINAMICS V20 Smart Access to the converter                 |      |
|   | 6.2.3    | Establishing the wireless network connection                       |      |
|   | 6.2.4    | Accessing the Web pages                                            |      |
|   |          |                                                                    |      |
|   | 6.3      | Overview of the Web pages                                          | 149  |

|   | 6.4             | Viewing connection status               | 150 |
|---|-----------------|-----------------------------------------|-----|
|   | 6.5             | Viewing converter information           | 150 |
|   | 6.6             | Making optional Web access settings     | 151 |
|   | 6.6.1           | Configuring Wi-Fi                       |     |
|   | 6.6.2           | Changing the display language           |     |
|   | 6.6.3           | Synchronizing the time                  |     |
|   | 6.6.4           | Upgrading                               |     |
|   | 6.6.5           | Viewing additional information          |     |
|   | 6.7             | Quick commissioning                     |     |
|   | 6.8             | Setting parameters                      |     |
|   | 6.9             | Starting motor test run (JOG/HAND)      | 164 |
|   | 6.10            | Monitoring                              | 167 |
|   | 6.11            | Diagnosing                              | 167 |
|   | 6.12            | Backing up and restoring                | 170 |
|   | 6.12.1          | Backing up                              |     |
|   | 6.12.2          | Restoring                               | 172 |
|   | 6.13            | Upgrading                               | 174 |
|   | 6.14            | Viewing the support information         | 177 |
| 7 | Commun          | icating with the PLC                    | 179 |
|   | 7.1             | USS communication                       | 179 |
|   | 7.2             | MODBUS communication                    | 184 |
| 8 | Paramete        | er list                                 | 197 |
|   | 8.1             | Introduction to parameters              | 197 |
|   | 8.2             | Parameter list                          | 202 |
| 9 | Faults an       | nd alarms                               | 341 |
|   | 9.1             | Faults                                  | 341 |
|   | 9.2             | Alarms                                  | 349 |
| Α | Technica        | Il specifications                       | 353 |
| В | Options a       | and spare parts                         | 365 |
|   | B.1             | Options                                 | 365 |
|   | B.1.1           | Parameter Loader                        |     |
|   | B.1.2           | External BOP and BOP Interface Module   |     |
|   | B.1.3           | Dynamic braking module                  |     |
|   | B.1.4           | Braking resistor                        |     |
|   | B.1.5<br>B.1.6  | Line reactor Output reactor             |     |
|   | Б. 1.0<br>В.1.7 | External line filter                    |     |
|   | B.1.7<br>B.1.8  | Shield connection kits                  |     |
|   | B.1.9           | Memory card                             |     |
|   | B.1.10          | RS485 termination resistor              |     |
|   | B.1.11          | Residual current circuit breaker (RCCB) |     |

|   | Index     |                                                          | 425 |
|---|-----------|----------------------------------------------------------|-----|
| С | General I | license conditions                                       | 419 |
|   | B.2       | Spare parts - replacement fans                           | 413 |
|   | B.1.16    | User documentation                                       | 413 |
|   | B.1.15    | I/O Extension Module                                     |     |
|   | B.1.14    | SINAMICS V20 Smart Access                                | 409 |
|   | B.1.13    | Migration mounting kit for FSAA FSAD                     | 407 |
|   | B.1.12    | DIN rail mounting kits (only for FSAA, AB, AC, A, and B) | 406 |

Fundamental safety instructions

# 1.1 General safety instructions

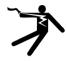

# **A**WARNING

### Electric shock and danger to life due to other energy sources

Touching live components can result in death or severe injury.

- Only work on electrical devices when you are qualified for this job.
- Always observe the country-specific safety rules.

Generally, the following steps apply when establishing safety:

- 1. Prepare for disconnection. Notify all those who will be affected by the procedure.
- 2. Isolate the drive system from the power supply and take measures to prevent it being switched back on again.
- 3. Wait until the discharge time specified on the warning labels has elapsed.
- 4. Check that there is no voltage between any of the power connections, and between any of the power connections and the protective conductor connection.
- 5. Check whether the existing auxiliary supply circuits are de-energized.
- 6. Ensure that the motors cannot move.
- 7. Identify all other dangerous energy sources, e.g. compressed air, hydraulic systems, or water. Switch the energy sources to a safe state.
- 8. Check that the correct drive system is completely locked.

After you have completed the work, restore the operational readiness in the inverse sequence.

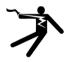

# **A**WARNING

### Risk of electric shock and fire from supply networks with an excessively high impedance

Excessively low short-circuit currents can lead to the protective devices not tripping or tripping too late, and thus causing electric shock or a fire.

- In the case of a conductor-conductor or conductor-ground short-circuit, ensure that the short-circuit current at the point where the converter is connected to the line supply at least meets the minimum requirements for the response of the protective device used.
- You must use an additional residual-current device (RCD) if a conductor-ground short circuit does not reach the short-circuit current required for the protective device to respond. The required short-circuit current can be too low, especially for TT supply systems.

### 1.1 General safety instructions

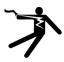

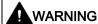

### Risk of electric shock and fire from supply networks with an excessively low impedance

Excessively high short-circuit currents can lead to the protective devices not being able to interrupt these short-circuit currents and being destroyed, and thus causing electric shock or a fire.

 Ensure that the prospective short-circuit current at the line terminal of the converter does not exceed the breaking capacity (SCCR or Icc) of the protective device used.

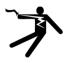

# 

### Electric shock if there is no ground connection

For missing or incorrectly implemented protective conductor connection for devices with protection class I, high voltages can be present at open, exposed parts, which when touched, can result in death or severe injury.

• Ground the device in compliance with the applicable regulations.

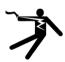

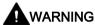

### Electric shock due to connection to an unsuitable power supply

When equipment is connected to an unsuitable power supply, exposed components may carry a hazardous voltage. Contact with hazardous voltage can result in severe injury or death.

 Only use power supplies that provide SELV (Safety Extra Low Voltage) or PELV-(Protective Extra Low Voltage) output voltages for all connections and terminals of the electronics modules.

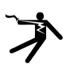

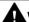

### **⚠** WARNING

#### Electric shock due to equipment damage

Improper handling may cause damage to equipment. For damaged devices, hazardous voltages can be present at the enclosure or at exposed components; if touched, this can result in death or severe injury.

- Ensure compliance with the limit values specified in the technical data during transport, storage and operation.
- Do not use any damaged devices.

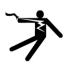

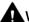

### WARNING

### Electric shock due to unconnected cable shield

Hazardous touch voltages can occur through capacitive cross-coupling due to unconnected cable shields.

• As a minimum, connect cable shields and the conductors of power cables that are not used (e.g. brake cores) at one end at the grounded housing potential.

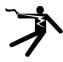

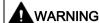

### Arcing when a plug connection is opened during operation

Opening a plug connection when a system is operation can result in arcing that may cause serious injury or death.

 Only open plug connections when the equipment is in a voltage-free state, unless it has been explicitly stated that they can be opened in operation.

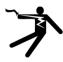

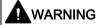

### Electric shock due to residual charges in power components

Because of the capacitors, a hazardous voltage is present for up to 5 minutes after the power supply has been switched off. Contact with live parts can result in death or serious injury.

 Wait for 5 minutes before you check that the unit really is in a no-voltage condition and start work.

### **NOTICE**

### Damage to equipment due to unsuitable tightening tools.

Unsuitable tightening tools or fastening methods can damage the screws of the equipment.

- Be sure to only use screwdrivers which exactly match the heads of the screws.
- Tighten the screws with the torque specified in the technical documentation.
- Use a torque wrench or a mechanical precision nut runner with a dynamic torque sensor and speed limitation system.

### **NOTICE**

### Property damage due to loose power connections

Insufficient tightening torques or vibration can result in loose power connections. This can result in damage due to fire, device defects or malfunctions.

- Tighten all power connections to the prescribed torque.
- Check all power connections at regular intervals, particularly after equipment has been transported.

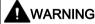

#### Spread of fire from built-in devices

In the event of fire outbreak, the enclosures of built-in devices cannot prevent the escape of fire and smoke. This can result in serious personal injury or property damage.

- Install built-in units in a suitable metal cabinet in such a way that personnel are
  protected against fire and smoke, or take other appropriate measures to protect
  personnel.
- Ensure that smoke can only escape via controlled and monitored paths.

### 1.1 General safety instructions

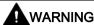

### Active implant malfunctions due to electromagnetic fields

Converters generate electromagnetic fields (EMF) in operation. Electromagnetic fields may interfere with active implants, e.g. pacemakers. People with active implants in the immediate vicinity of a converter are at risk.

- As the operator of an EMF-emitting installation, assess the individual risks of persons with active implants.
- Observe the data on EMF emission provided in the product documentation.

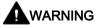

### Unexpected movement of machines caused by radio devices or mobile phones

Using radio devices or mobile telephones in the immediate vicinity of the components can result in equipment malfunction. Malfunctions may impair the functional safety of machines and can therefore put people in danger or lead to property damage.

- Therefore, if you move closer than 20 cm to the components, be sure to switch off radio devices or mobile telephones.
- Use the "SIEMENS Industry Online Support app" only on equipment that has already been switched off.

### NOTICE

### Damage to motor insulation due to excessive voltages

When operated on systems with grounded line conductor or in the event of a ground fault in the IT system, the motor insulation can be damaged by the higher voltage to ground. If you use motors that have insulation that is not designed for operation with grounded line conductors, you must perform the following measures:

- IT system: Use a ground fault monitor and eliminate the fault as quickly as possible.
- TN or TT systems with grounded line conductor: Use an isolating transformer on the line side.

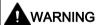

### Fire due to inadequate ventilation clearances

Inadequate ventilation clearances can cause overheating of components with subsequent fire and smoke. This can cause severe injury or even death. This can also result in increased downtime and reduced service lives for devices/systems.

 Ensure compliance with the specified minimum clearance as ventilation clearance for the respective component.

### NOTICE

### Overheating due to inadmissible mounting position

The device may overheat and therefore be damaged if mounted in an inadmissible position.

• Only operate the device in admissible mounting positions.

# **A**WARNING

### Unrecognized dangers due to missing or illegible warning labels

Dangers might not be recognized if warning labels are missing or illegible. Unrecognized dangers may cause accidents resulting in serious injury or death.

- Check that the warning labels are complete based on the documentation.
- Attach any missing warning labels to the components, where necessary in the national language.
- · Replace illegible warning labels.

### NOTICE

### Device damage caused by incorrect voltage/insulation tests

Incorrect voltage/insulation tests can damage the device.

Before carrying out a voltage/insulation check of the system/machine, disconnect the
devices as all converters and motors have been subject to a high voltage test by the
manufacturer, and therefore it is not necessary to perform an additional test within the
system/machine.

# 

### Unexpected movement of machines caused by inactive safety functions

Inactive or non-adapted safety functions can trigger unexpected machine movements that may result in serious injury or death.

- Observe the information in the appropriate product documentation before commissioning.
- Carry out a safety inspection for functions relevant to safety on the entire system, including all safety-related components.
- Ensure that the safety functions used in your drives and automation tasks are adjusted and activated through appropriate parameterizing.
- Perform a function test.
- Only put your plant into live operation once you have guaranteed that the functions relevant to safety are running correctly.

### Note

### Important safety notices for Safety Integrated functions

If you want to use Safety Integrated functions, you must observe the safety notices in the Safety Integrated manuals.

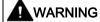

### Malfunctions of the machine as a result of incorrect or changed parameter settings

As a result of incorrect or changed parameterization, machines can malfunction, which in turn can lead to injuries or death.

- Protect the parameterization against unauthorized access.
- Handle possible malfunctions by taking suitable measures, e.g. emergency stop or emergency off.

## 1.2 Equipment damage due to electric fields or electrostatic discharge

Electrostatic sensitive devices (ESD) are individual components, integrated circuits, modules or devices that may be damaged by either electric fields or electrostatic discharge.

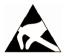

### NOTICE

### Equipment damage due to electric fields or electrostatic discharge

Electric fields or electrostatic discharge can cause malfunctions through damaged individual components, integrated circuits, modules or devices.

- Only pack, store, transport and send electronic components, modules or devices in their original packaging or in other suitable materials, e.g conductive foam rubber of aluminum foil.
- Only touch components, modules and devices when you are grounded by one of the following methods:
  - Wearing an ESD wrist strap
  - Wearing ESD shoes or ESD grounding straps in ESD areas with conductive flooring
- Only place electronic components, modules or devices on conductive surfaces (table with ESD surface, conductive ESD foam, ESD packaging, ESD transport container).

# 1.3 Warranty and liability for application examples

Application examples are not binding and do not claim to be complete regarding configuration, equipment or any eventuality which may arise. Application examples do not represent specific customer solutions, but are only intended to provide support for typical tasks.

As the user you yourself are responsible for ensuring that the products described are operated correctly. Application examples do not relieve you of your responsibility for safe handling when using, installing, operating and maintaining the equipment.

# 1.4 Security information

Siemens provides products and solutions with industrial security functions that support the secure operation of plants, systems, machines and networks.

In order to protect plants, systems, machines and networks against cyber threats, it is necessary to implement – and continuously maintain – a holistic, state-of-the-art industrial security concept. Siemens' products and solutions constitute one element of such a concept.

Customers are responsible for preventing unauthorized access to their plants, systems, machines and networks. Such systems, machines and components should only be connected to an enterprise network or the internet if and to the extent such a connection is necessary and only when appropriate security measures (e.g. firewalls and/or network segmentation) are in place.

For additional information on industrial security measures that may be implemented, please visit

https://www.siemens.com/industrialsecurity (https://www.siemens.com/industrialsecurity).

Siemens' products and solutions undergo continuous development to make them more secure. Siemens strongly recommends that product updates are applied as soon as they are available and that the latest product versions are used. Use of product versions that are no longer supported, and failure to apply the latest updates may increase customer's exposure to cyber threats.

To stay informed about product updates, subscribe to the Siemens Industrial Security RSS Feed under

https://www.siemens.com/industrialsecurity

(https://new.siemens.com/global/en/products/services/cert.html#Subscriptions).

Further information is provided on the Internet:

Industrial Security Configuration Manual (https://support.industry.siemens.com/cs/ww/en/view/108862708)

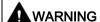

### Unsafe operating states resulting from software manipulation

Software manipulations, e.g. viruses, Trojans, or worms, can cause unsafe operating states in your system that may lead to death, serious injury, and property damage.

- Keep the software up to date.
- Incorporate the automation and drive components into a holistic, state-of-the-art industrial security concept for the installation or machine.
- Make sure that you include all installed products into the holistic industrial security concept.
- Protect files stored on exchangeable storage media from malicious software by with suitable protection measures, e.g. virus scanners.
- On completion of commissioning, check all security-related settings.

## 1.5 Residual risks of power drive systems

When assessing the machine- or system-related risk in accordance with the respective local regulations (e.g., EC Machinery Directive), the machine manufacturer or system installer must take into account the following residual risks emanating from the control and drive components of a drive system:

- 1. Unintentional movements of driven machine or system components during commissioning, operation, maintenance, and repairs caused by, for example,
  - Hardware and/or software errors in the sensors, control system, actuators, and cables and connections
  - Response times of the control system and of the drive
  - Operation and/or environmental conditions outside the specification
  - Condensation/conductive contamination
  - Parameterization, programming, cabling, and installation errors
  - Use of wireless devices/mobile phones in the immediate vicinity of electronic components
  - External influences/damage
  - X-ray, ionizing radiation and cosmic radiation
- 2. Unusually high temperatures, including open flames, as well as emissions of light, noise, particles, gases, etc., can occur inside and outside the components under fault conditions caused by, for example:
  - Component failure
  - Software errors
  - Operation and/or environmental conditions outside the specification
  - External influences/damage
- 3. Hazardous shock voltages caused by, for example:
  - Component failure
  - Influence during electrostatic charging
  - Induction of voltages in moving motors
  - Operation and/or environmental conditions outside the specification
  - Condensation/conductive contamination
  - External influences/damage
- Electrical, magnetic and electromagnetic fields generated in operation that can pose a
  risk to people with a pacemaker, implants or metal replacement joints, etc., if they are too
  close
- 5. Release of environmental pollutants or emissions as a result of improper operation of the system and/or failure to dispose of components safely and correctly
- 6. Influence of network-connected communication systems, e.g. ripple-control transmitters or data communication via the network

For more information about the residual risks of the drive system components, see the relevant sections in the technical user documentation.

Introduction

# 2.1 Converter variants

The SINAMICS V20 is a range of converters designed for controlling the speed of three phase asynchronous motors.

### Three phase AC 400 V variants

The three phase AC 400 V converters are available in the following frame sizes.

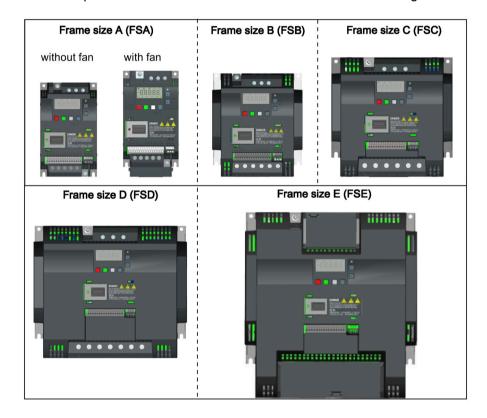

### 2.1 Converter variants

| Component             | Rated output               | Rated            | Rated             | Output cur-                   | Article number     | Article number     |  |
|-----------------------|----------------------------|------------------|-------------------|-------------------------------|--------------------|--------------------|--|
|                       | power                      | input<br>current | output<br>current | rent at 480 V<br>at 4kHz/40°C | unfiltered         | filtered           |  |
| FSA                   | 0.37 kW                    | 1.7 A            | 1.3 A             | 1.3 A                         | 6SL3210-5BE13-7UV0 | 6SL3210-5BE13-7CV0 |  |
| (without fan)         | 0.55 kW                    | 2.1 A            | 1.7 A             | 1.6 A                         | 6SL3210-5BE15-5UV0 | 6SL3210-5BE15-5CV0 |  |
|                       | 0.75 kW                    | 2.6 A            | 2.2 A             | 2.2 A                         | 6SL3210-5BE17-5UV0 | 6SL3210-5BE17-5CV0 |  |
|                       | 0.75 kW <sup>1)</sup>      | 2.6 A            | 2.2 A             | 2.2 A                         | -                  | 6SL3216-5BE17-5CV0 |  |
| FSA                   | 1.1 kW                     | 4.0 A            | 3.1 A             | 3.1 A                         | 6SL3210-5BE21-1UV0 | 6SL3210-5BE21-1CV0 |  |
| (with single fan)     | 1.5 kW                     | 5.0 A            | 4.1 A             | 4.1 A                         | 6SL3210-5BE21-5UV0 | 6SL3210-5BE21-5CV0 |  |
|                       | 2.2 kW                     | 6.4 A            | 5.6 A             | 4.8 A                         | 6SL3210-5BE22-2UV0 | 6SL3210-5BE22-2CV0 |  |
| FSB                   | 3.0 kW                     | 8.6 A            | 7.3 A             | 7.3 A                         | 6SL3210-5BE23-0UV0 | 6SL3210-5BE23-0CV0 |  |
| (with single fan)     | 4.0 kW                     | 11.3 A           | 8.8 A             | 8.24 A                        | 6SL3210-5BE24-0UV0 | 6SL3210-5BE24-0CV0 |  |
| FSC (with single fan) | 5.5 kW                     | 15.2 A           | 12.5 A            | 11 A                          | 6SL3210-5BE25-5UV0 | 6SL3210-5BE25-5CV0 |  |
| FSD                   | 7.5 kW                     | 20.7 A           | 16.5 A            | 16.5 A                        | 6SL3210-5BE27-5UV0 | 6SL3210-5BE27-5CV0 |  |
| (with two fans)       | 11 kW                      | 30.4 A           | 25 A              | 21 A                          | 6SL3210-5BE31-1UV0 | 6SL3210-5BE31-1CV0 |  |
|                       | 15 kW                      | 38.1 A           | 31 A              | 31 A                          | 6SL3210-5BE31-5UV0 | 6SL3210-5BE31-5CV0 |  |
| FSE                   | 18.5 kW (HO) <sup>2)</sup> | 45 A             | 38 A              | 34 A                          | 6SL3210-5BE31-8UV0 | 6SL3210-5BE31-8CV0 |  |
| (with two fans)       | 22 kW (LO)                 | 54 A             | 45 A              | 40 A                          |                    |                    |  |
|                       | 22 kW (HO)                 | 54 A             | 45 A              | 40 A                          | 6SL3210-5BE32-2UV0 | 6SL3210-5BE32-2CV0 |  |
|                       | 30 kW (LO)                 | 72 A             | 60 A              | 52 A                          |                    |                    |  |

<sup>1)</sup> This variant refers to the Flat Plate converter with a flat plate heatsink.

<sup>&</sup>lt;sup>2)</sup> "HO" and "LO" indicate high overload and low overload respectively. You can set the HO/LO mode through relevant parameter settings.

## Single phase AC 230 V variants

The single phase AC 230 V converters are available in the following frame sizes.

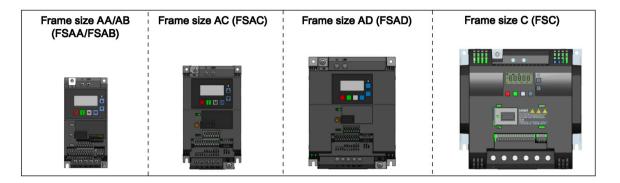

| Component         | Rated out- | Rated input current | Rated out-<br>put current | Article number     |                    |
|-------------------|------------|---------------------|---------------------------|--------------------|--------------------|
|                   | put power  |                     |                           | unfiltered         | filtered           |
| FSAA              | 0.12 kW    | 2.3 A               | 0.9 A                     | 6SL3210-5BB11-2UV1 | 6SL3210-5BB11-2BV1 |
| (without fan)     | 0.25 kW    | 4.5 A               | 1.7 A                     | 6SL3210-5BB12-5UV1 | 6SL3210-5BB12-5BV1 |
|                   | 0.37 kW    | 6.2 A               | 2.3 A                     | 6SL3210-5BB13-7UV1 | 6SL3210-5BB13-7BV1 |
| FSAB              | 0.55 kW    | 7.7 A               | 3.2 A                     | 6SL3210-5BB15-5UV1 | 6SL3210-5BB15-5BV1 |
| (without fan)     | 0.75 kW    | 10 A                | 4.2 A                     | 6SL3210-5BB17-5UV1 | 6SL3210-5BB17-5BV1 |
| FSAC              | 1.1 kW     | 14.7 A              | 6.0 A                     | 6SL3210-5BB21-1UV1 | 6SL3210-5BB21-1BV1 |
| (with single fan) | 1.5 kW     | 19.7 A              | 7.8 A                     | 6SL3210-5BB21-5UV1 | 6SL3210-5BB21-5BV1 |
| FSAD              | 2.2 kW     | 27.2 A              | 11 A                      | 6SL3210-5BB22-2UV1 | 6SL3210-5BB22-2BV1 |
| (with single fan) | 3.0 kW     | 32 A                | 13.6 A                    | 6SL3210-5BB23-0UV1 | 6SL3210-5BB23-0BV1 |
| FSC               | 2.2 kW     | 27.2 A              | 11 A                      | 6SL3210-5BB22-2UV0 | 6SL3210-5BB22-2AV0 |
| (with single fan) | 3.0 kW     | 32 A                | 13.6 A                    | 6SL3210-5BB23-0UV0 | 6SL3210-5BB23-0AV0 |

## Options and spare parts

For more information about the options and spare parts, refer to Appendixes "Options (Page 365)" and "Spare parts - replacement fans (Page 413)".

# 2.2 Converter rating plate

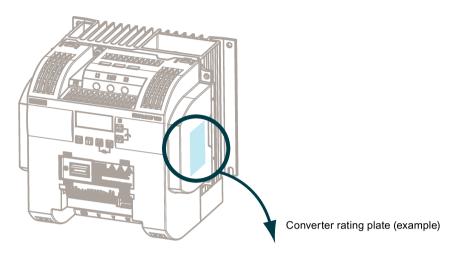

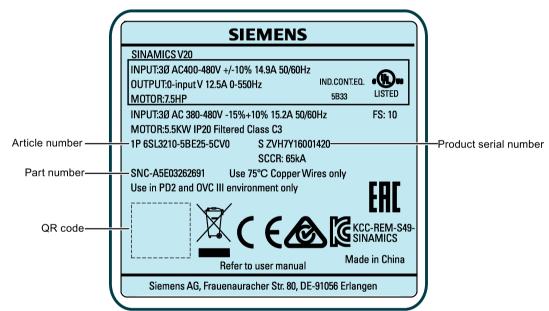

# Serial number explanation (example)

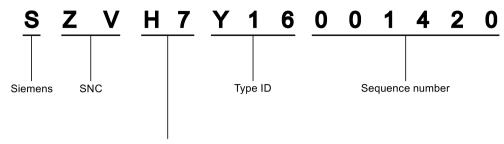

### Production data (year/month)

| Code * | Calendar year | Code *    | Month                    |
|--------|---------------|-----------|--------------------------|
| А      | 1990, 2010    | 1         | Janauary                 |
| В      | 1991, 2011    | 2         | February                 |
| С      | 1992, 2012    | 3         | March                    |
| D      | 1993, 2013    | 4         | April                    |
| Е      | 1994, 2014    | 5         | May                      |
| F      | 1995, 2015    | 6         | June                     |
| Н      | 1996, 2016    | 7         | July                     |
| J      | 1997, 2017    | 8         | Auguest                  |
| K      | 1998, 2018    | 9         | September                |
| L      | 1999, 2019    | 0         | October                  |
| М      | 2000, 2020    | N         | November                 |
| N      | 2001, 2021    | D         | December                 |
| Р      | 2002, 2022    | * In acco | rdance with DIN EN 60062 |
| R      | 2003, 2023    |           |                          |
| S      | 2004, 2024    |           |                          |
| Т      | 2005, 2025    |           |                          |
| U      | 2006, 2026    |           |                          |
| V      | 2007, 2027    |           |                          |
| W      | 2008, 2028    |           |                          |
| Х      | 2009, 2029    |           |                          |

2.2 Converter rating plate

Mechanical installation

### Protection against the spread of fire

The device may be operated only in closed housings or in control cabinets with protective covers that are closed, and when all of the protective devices are used. The installation of the device in a metal control cabinet or the protection with another equivalent measure must prevent the spread of fire and emissions outside the control cabinet.

### Protection against condensation or electrically conductive contamination

Protect the device, e.g. by installing it in a control cabinet with degree of protection IP54 according to IEC 60529 or NEMA 12. Further measures may be necessary for particularly critical operating conditions.

If condensation or conductive pollution can be excluded at the installation site, a lower degree of control cabinet protection may be permitted.

# 3.1 Mounting orientation and clearance

The converter must be mounted in an enclosed electrical operating area or a control cabinet.

### Mounting orientation

Always mount the converter vertically to a flat and non-combustible surface.

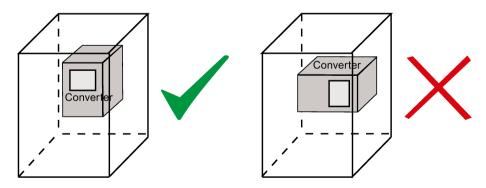

### Mounting clearance

| Тор    | ≥ 100 mm                                                           |  |  |  |
|--------|--------------------------------------------------------------------|--|--|--|
| Bottom | ≥100 mm (for frame sizes AA AD, B E, and frame size A without fan) |  |  |  |
|        | ≥ 85 mm (for fan-cooled frame size A)                              |  |  |  |
| Side   | ≥ 0 mm                                                             |  |  |  |

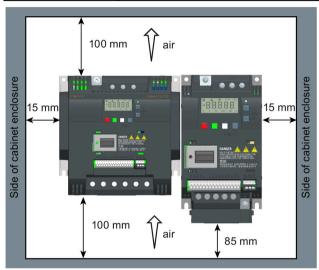

# 3.2 Mounting in a control cabinet

You can mount the converter directly on the surface of the mounting panel in a suitable control cabinet.

Two additional mounting methods are also available for different frame sizes. For more information, refer to the following sections:

- Push-through mounting (frame sizes B ... E) (Page 31)
- DIN rail mounting (frame sizes AA, AB, AC, A, and B) (Page 34)

### Outline dimensions and drill patterns

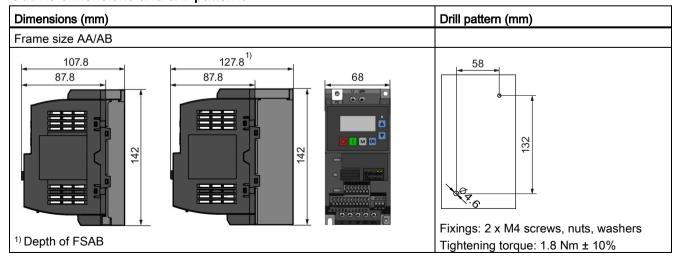

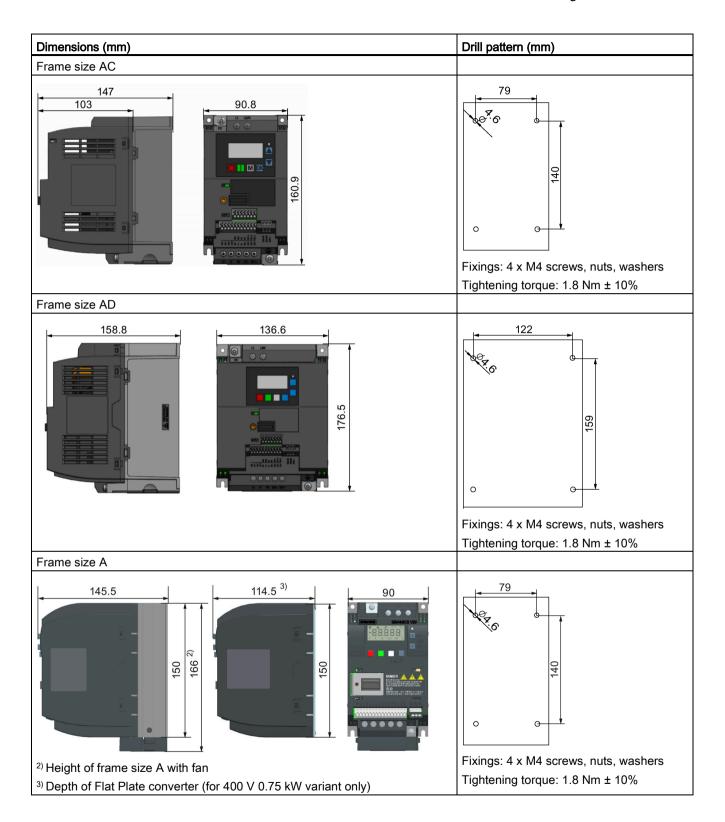

### 3.2 Mounting in a control cabinet

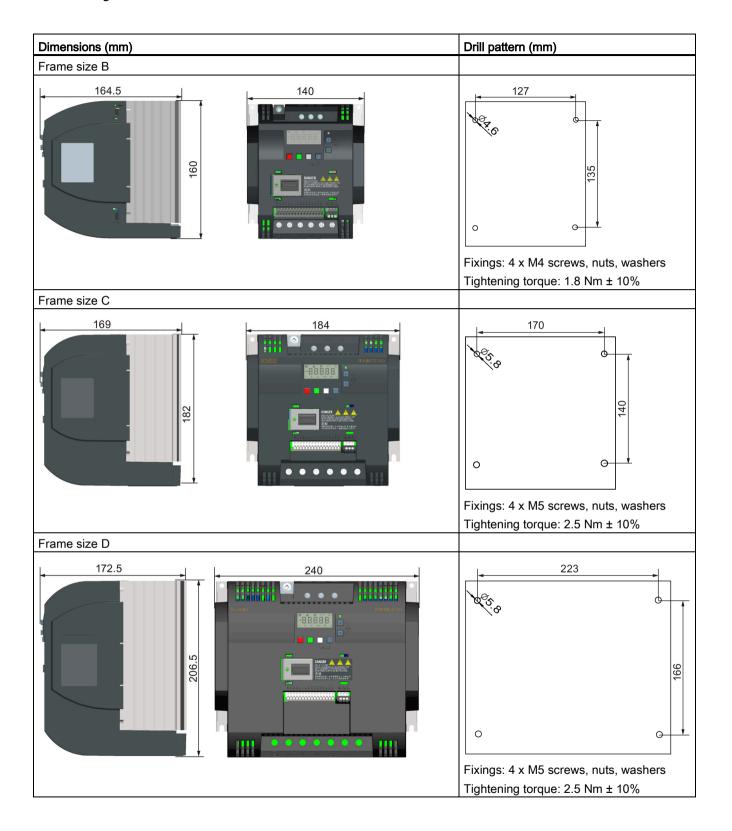

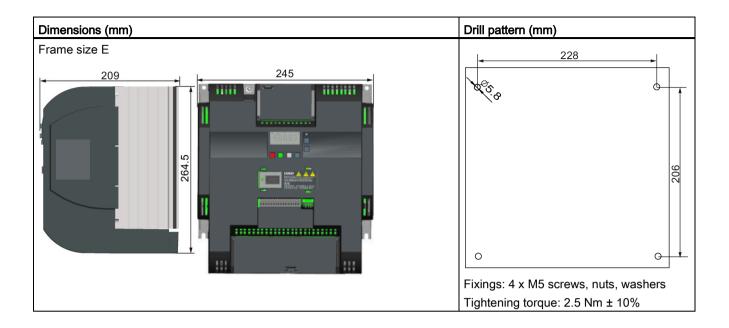

#### Mounting a SINAMICS V20 Flat Plate variant 3.3

The SINAMICS V20 Flat Plate variant is designed to allow greater flexibility in the installation of the converter. Adequate measures must be taken to ensure the correct heat dissipation, which may require an additional external heatsink outside the electrical enclosure.

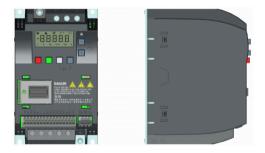

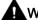

## **⚠** WARNING

### Additional heat load

Operation with an input voltage greater than 400 V and 50 Hz or with a pulse frequency greater than 4 kHz will cause an additional heat load on the converter. These factors must be taken into account when designing the installation conditions and must be verified by a practical load test.

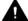

### **CAUTION**

### Cooling considerations

The minimum vertical clearance of 100 mm above and below the converter must be observed. Stacked mounting is not allowed for the SINAMICS V20 converters.

### 3.3 Mounting a SINAMICS V20 Flat Plate variant

### Technical data

| Flat Plate variant                         | Average power output |         |         |
|--------------------------------------------|----------------------|---------|---------|
| 6SL3216-5BE17-5CV0                         | 370 W                | 550 W   | 750 W   |
| Operating temperature range                | -10 °C to 40 °C      |         |         |
| Max. heatsink loss                         | 24 W                 | 27 W    | 31 W    |
| Max. control loss *                        | 9.25 W               | 9.25 W  | 9.25 W  |
| Recommended thermal resistance of heatsink | 1.8 K/W              | 1.5 K/W | 1.2 K/W |
| Recommended output current                 | 1.3 A                | 1.7 A   | 2.2 A   |

<sup>\*</sup> With I/O fully loaded

### Installing

- 1. Prepare the mounting surface for the converter using the dimensions given in Section "Mounting in a control cabinet (Page 26)".
- 2. Ensure that any rough edges are removed from the drilled holes, the flat plate heatsink is clean and free from dust and grease, and the mounting surface and if applicable the external heatsink are smooth and made of unpainted metal (steel or aluminum).
- 3. Apply a non-silicone heat transfer compound with a minimum thermal transfer co-efficient of 0.9 W/m.K evenly to the rear surface of the flat plate heatsink and the surface of the rear plate.
- 4. Mount the converter securely using four M4 screws with a tightening torque of 1.8 Nm (tolerance: ± 10%).
- 5. If it is required to use an external heatsink, first apply the paste specified in Step 3 evenly to the surface of the external heatsink and the surface of the rear plate, and then connect the external heatsink on the other side of the rear plate.
- 6. When the installation is completed, run the converter in the intended application while monitoring r0037[0] (measured heatsink temperature) to verify the cooling effectiveness.

The heatsink temperature must not exceed 90 °C during normal operation, after the allowance has been made for the expected surrounding temperature range for the application.

#### Example:

If the measurements are made in 20  $^{\circ}$ C surrounding, and the machine is specified up to 40  $^{\circ}$ C, then the heatsink temperature reading must be increased by [40-20] = 20  $^{\circ}$ C, and the result must remain below 90  $^{\circ}$ C.

If the heatsink temperature exceeds the above limit, then further cooling must be provided (for example, with an extra heatsink) until the conditions are met.

### Note

The converter will trip with fault condition F4 if the heatsink temperature rises above 100 °C. This protects the converter from potential damage due to high temperatures.

# 3.4 Push-through mounting (frame sizes B ... E)

The frame sizes B to E are designed to be compatible with "push-through" applications, allowing you to mount the heatsink of the converter through the back of the cabinet panel. When the converter is mounted as the push-through variant, no higher IP rating is achieved. Make sure that the required IP rating for the enclosure is maintained.

Two additional mounting methods are also available for different frame sizes. For more information, refer to the following sections:

- Mounting in a control cabinet (Page 26)
- DIN rail mounting (frame sizes AA, AB, AC, A, and B) (Page 34)

### Outline dimensions, drill patterns, and cut-outs

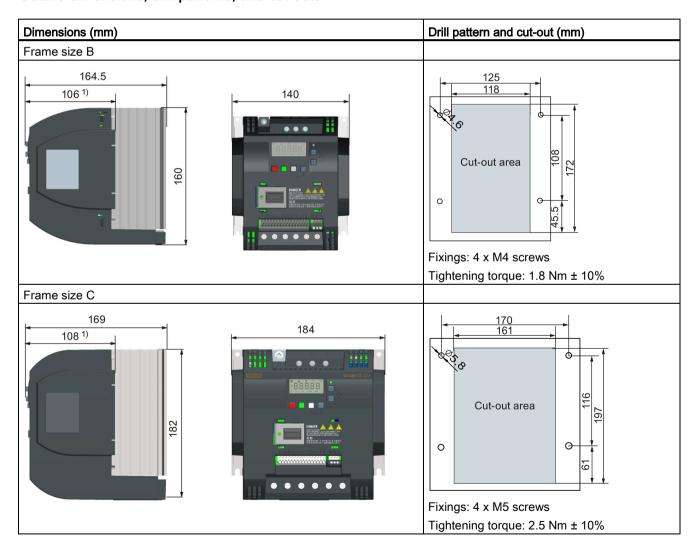

### 3.4 Push-through mounting (frame sizes B ... E)

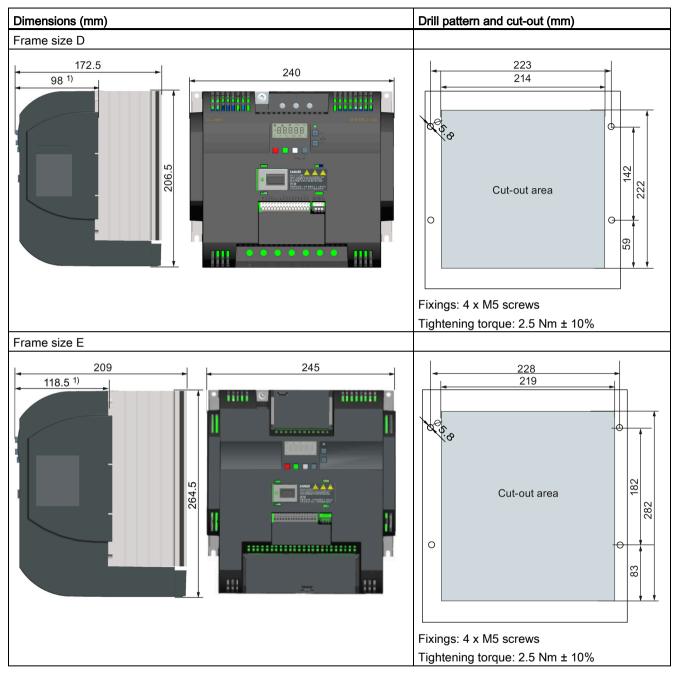

<sup>1)</sup> Depth inside the cabinet

### Mounting

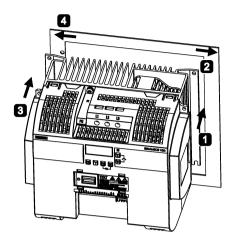

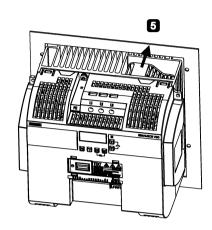

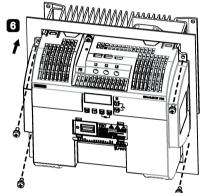

- for FSB to FSD: Push one side of the heatsink through the back of the cabinet panel. For FSE: Push the right side of the heatsink through the back of the cabinet panel.
- 2 Move the heatsink towards the edge of the cut-out area until the concaved slot of the heatsink engages with the edge of the cut-out area.
- 3 Push the other side of the heatsink through the back of the cabinet panel.
- Move the heatsink towards the edge of the cut-out area until sufficient space for pushing the entire heatsink through the back of the cabinet panel is left.
- 5 Push the entire heatsink through the back of the cabinet panel.
- **6** Align the four mounting holes in the converter with the corresponding holes in the cabinet panel. Fix the aligned holes with four screws.

### Note

A gap is reserved at the bottom of the cut-out area to allow fan removal from outside the cabinet without removing the converter.

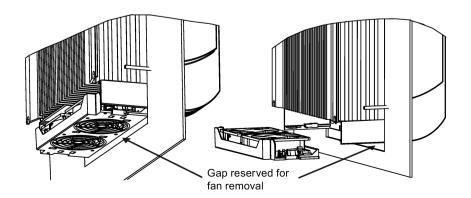

# 3.5 DIN rail mounting (frame sizes AA, AB, AC, A, and B)

By means of the optional DIN rail mounting kit, you can mount the frame size AA, AB, AC, A, or B to the DIN rail.

Two additional mounting methods are also available for different frame sizes. For more information, refer to the following sections:

- Mounting in a control cabinet (Page 26)
- Push-through mounting (frame sizes B ... E) (Page 31)

### Note

To install or remove the converter, use a cross-tip or flat-bit screwdriver.

### Installing and removing FSAA/FSAB/FSAC to and from the DIN rail

For more information, see Section "Migration mounting kit for FSAA ... FSAD (Page 407)".

### Installing FSA/FSAC to the DIN rail

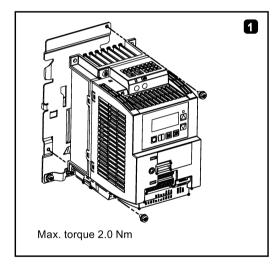

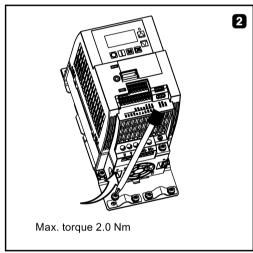

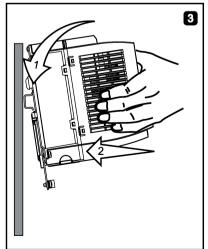

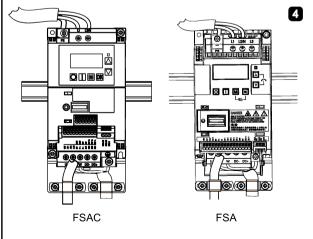

## Removing FSA/FSAC from the DIN rail

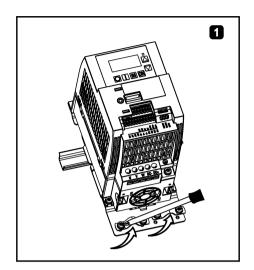

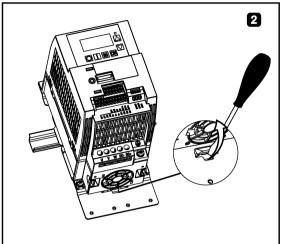

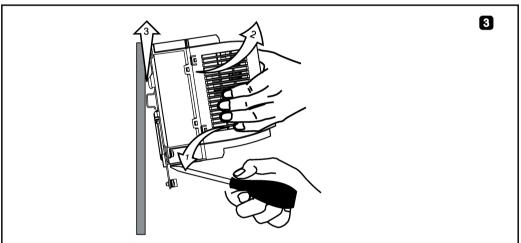

3.5 DIN rail mounting (frame sizes AA, AB, AC, A, and B)

## Installing FSB to the DIN rail

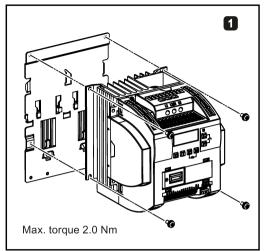

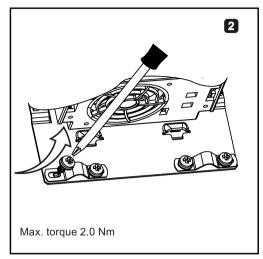

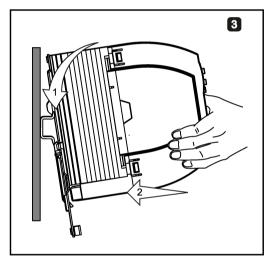

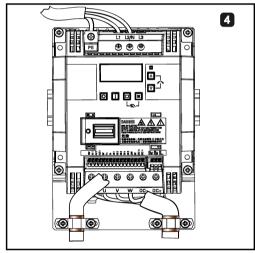

## Removing FSB from the DIN rail

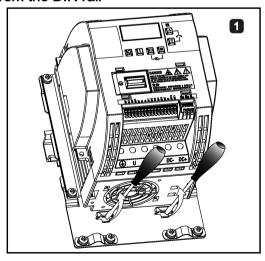

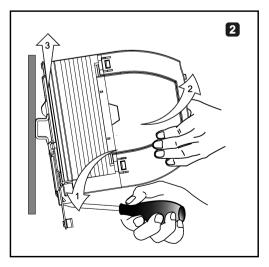

Electrical installation 4

### Third-party motors that can be operated

You can use the converter to operate standard asynchronous motors from other manufacturers.

### NOTICE

### Motor damage due to the use of an unsuitable third-party motor

A higher load occurs on the motor insulation in converter mode than with mains operation. Damage to the motor winding may occur as a result.

• Please observe the notes in the System Manual "Requirements for third-party motors"

Additional information is provided on the Internet: Requirements for third-party motors (https://support.industry.siemens.com/cs/ww/en/view/79690594)

## 4.1 Typical system connections

### Typical system connections

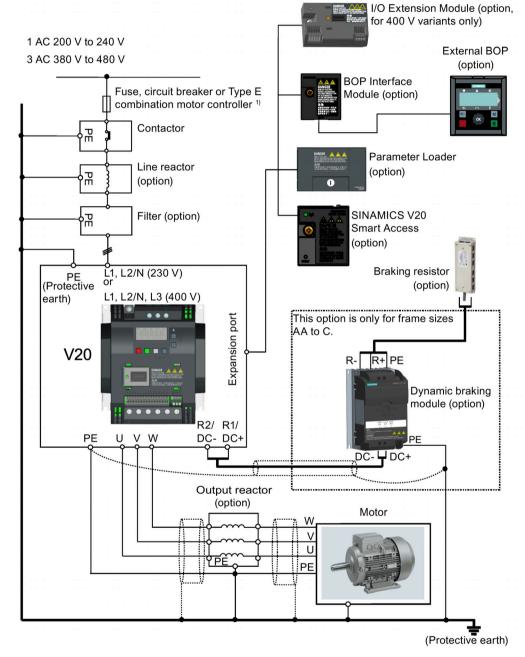

<sup>&</sup>lt;sup>1)</sup> For more information on the permissible types for these branch circuit protection devices, see the Product Information of Protective Devices for SINAMICS V20 Converter (https://support.industry.siemens.com/cs/ww/en/ps/13208/man).

#### Note

### Requirements for United States/Canadian installations (UL/cUL)

For configurations in conformance with UL/cUL, use the UL/cUL approved fuses, circuit breakers and Type E combination motor controllers (CMC). Refer to the Product Information of Protective Devices for SINAMICS V20 Converter

(<a href="https://support.industry.siemens.com/cs/ww/en/ps/13208/man">https://support.industry.siemens.com/cs/ww/en/ps/13208/man</a>) for specific types of branch circuit protection for each converter and corresponding Short-Circuit Current Rating (SCCR). For each frame size, use 75 °C copper wire only.

This equipment is capable of providing internal motor overload protection according to UL61800-5-1. In order to comply with UL61800-5-1, parameter P0610 must not be changed from its factory setting of 6.

For Canadian (cUL) installations the converter mains supply must be fitted with any external recommended suppressor with the following features:

- Surge-protective devices; device shall be a Listed Surge-protective device (Category code VZCA and VZCA7)
- Rated nominal voltage 480/277 VAC (for 400 V variants) or 240 VAC (for 230 V variants), 50/60 Hz, three phase (for 400 V variants) or single phase (for 230V variants)
- Clamping voltage VPR = 2000 V (for 400 V variants)/1000 V (for 230 V variants), IN = 3 kA min, MCOV = 508 VAC (for 400 V variants)/264 VAC (for 230V variants), short circuit current rating (SCCR) = 40 kA
- Suitable for Type 1 or Type 2 SPD application
- Clamping shall be provided between phases and also between phase and ground

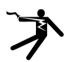

## **A**WARNING

#### Danger to life caused by high leakage currents for an interrupted protective conductor

The converter components conduct a high leakage current via the protective conductor. The earth leakage current of the SINAMICS V20 converter may exceed 3.5 mA AC.

Touching conductive parts when the protective conductor is interrupted can result in death or serious injury.

A fixed earth connection or a multicore supply cable with connectors for industrial applications according to IEC 60309 is required and the minimum size of the protective earth conductor shall comply with the local safety regulations for high leakage current equipment.

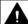

### WARNING

# Danger to life due to fire spreading because of an unsuitable or improperly installed braking resistor

Using an unsuitable or improperly installed braking resistor can cause fires and smoke to develop. Fire and smoke development can cause severe personal injury or material damage.

- Only use braking resistors that are approved for the converter.
- Install the braking resistor in accordance with regulations.
- Monitor the temperature of the braking resistor.

### 4.1 Typical system connections

### Wiring diagram

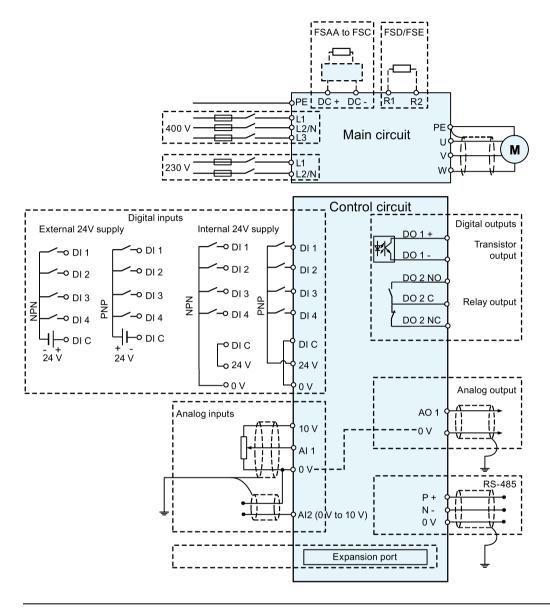

### Note

The resistance of the potentiometer for each analog input must be  $\geq 4.7 \text{ k}\Omega$ .

The optional I/O Extension Module can expand the number of V20 I/O terminals. See the following for the wiring diagram of the I/O Extension Module:

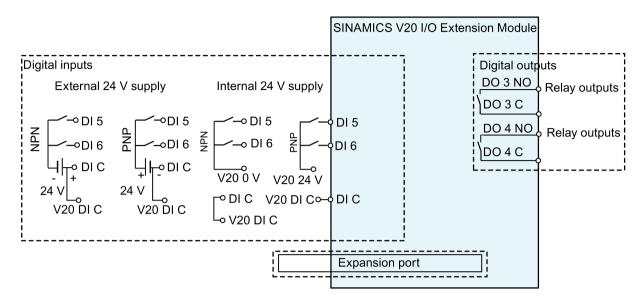

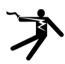

## 

### Electric shock and danger to life due to connection to an unsuitable power system

If DO3 and DO4 are used in a power supply system that exceeds overvoltage category II (OVC II), contact with live parts of the V20 converter and its options including expansion ports, SELV (Safety Extra Low Voltage) terminals, and connected wires can result in death or severe injury.

Use DO3 and DO4 only in the power system whose voltage does not exceed OVC II.

#### Note

- To use the DIs on both the V20 and the I/O Extension Module as a single group of DIs, connect the V20 DI C to the DI C on the I/O Extension Module (see the previous figure).
- To use the DIs on both the V20 and the I/O Extension Module as two separate groups of DIs, do not connect the V20 DI C to the DI C on the I/O Extension Module.

For more information about the wiring diagram, see Section "Setting connection macros (Page 69)".

### 4.2 Terminal description

## 4.2 Terminal description

### **Terminal layout**

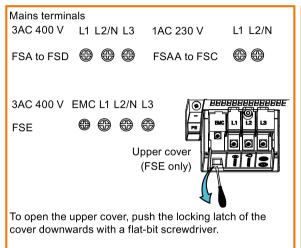

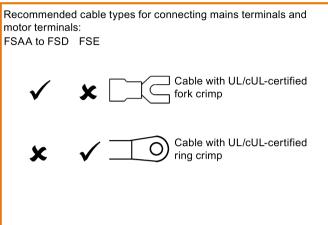

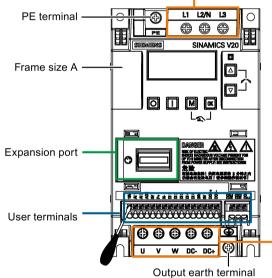

Align a flat-bit screwdriver (bit size:  $0.4 \times 2.5$  mm) with the terminal. Push it downwards on the release lever with a maximum force of 12 N and insert the control wire from below.

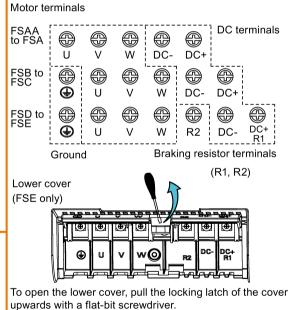

#### User terminals for FSAA to FSAD:

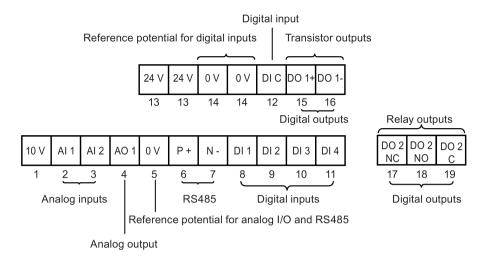

#### User terminals for FSA to FSE:

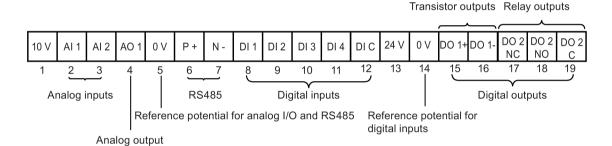

### NOTICE

### Converter damage due to overvoltage

Using signal cables of more than 30 m at the digital inputs and 24 V power supply can lead to overvoltage during switching operations. This can result in damage to the converter.

 Make sure that you use signal cables of equal to or smaller than 30 m at the digital inputs and 24 V power supply.

### Note

To disconnect the integrated EMC filter on FSE from the ground, you can use a Pozidriv or flat-bit screwdriver to remove the EMC screw.

### User terminals for I/O Extension Module (option):

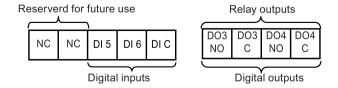

### 4.2 Terminal description

### Recommended cable cross-sections, crimp types and screw tightening torques

Material

Crimp body: copper Insulation: nylon

Plating: tin

Fork crimp

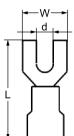

Ring crimp

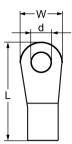

| Fra        | Rated output | Cri               | Mains and PE               |           | Motor/DC/brak | Motor/DC/braking resistor/output earth terminals |                                                           |                            |           |           |           |                                                           |
|------------|--------------|-------------------|----------------------------|-----------|---------------|--------------------------------------------------|-----------------------------------------------------------|----------------------------|-----------|-----------|-----------|-----------------------------------------------------------|
| me<br>size | power (kW)   | W) mp<br>typ<br>e | Cable cross-<br>section 1) | d<br>(mm) | W<br>(mm)     | L<br>(mm)                                        | Screw tight-<br>ening torque<br>(Nm/lbf.in) <sup>2)</sup> | Cable cross-<br>section 1) | d<br>(mm) | W<br>(mm) | L<br>(mm) | Screw tight-<br>ening torque<br>(Nm/lbf.in) <sup>2)</sup> |
| 400 V      | 1            |                   |                            |           |               |                                                  |                                                           |                            |           |           |           |                                                           |
| Α          | 0.37 0.75    | U                 | 1.0 mm <sup>2</sup> (14)   | ≥ 3.7     | < 8           | > 22                                             | 1.0/8.9                                                   | 1.0 mm <sup>2</sup> (14)   | ≥ 3.7     | < 8       | > 22      | 1.0/8.9                                                   |
|            | 1.1 2.2      |                   | 1.5 mm <sup>2</sup> (14)   |           |               |                                                  |                                                           | 1.5 mm <sup>2</sup> (14)   |           |           |           |                                                           |
| В          | 3.0 4.0      |                   | 4 mm <sup>2</sup> (10)     | ≥ 3.7     | < 8           | > 25                                             | ]                                                         | 2.5 mm <sup>2</sup> (12)   | ≥ 4.2     | < 8       | > 22      | 1.5/13.3                                                  |
| С          | 5.5          |                   | 4 mm <sup>2</sup> (10)     | ≥ 5.2     | < 12          | > 25                                             | 2.4/21.2                                                  | 4 mm <sup>2</sup> (10)     | ≥ 5.2     | < 12      | > 25      | 2.4/21.2                                                  |
| D          | 7.5          |                   | 6 mm <sup>2</sup> (10)     | ≥ 5.2     | < 12          | > 28                                             |                                                           | 6 mm <sup>2</sup> (10)     | ≥ 5.2     | < 12      | > 28      |                                                           |
|            | 11 15        |                   | 10 mm <sup>2</sup> (6)     |           |               |                                                  |                                                           |                            |           |           |           |                                                           |
| Е          | 18.5         | 0                 | 10 mm <sup>2</sup> (6)     | ≥ 5.2     | < 13          | > 30                                             |                                                           | 10 mm <sup>2</sup> (6)     | ≥ 5.2     | < 13      | > 30      |                                                           |
|            | 22           |                   | 16 mm <sup>2</sup> (4)     |           |               |                                                  |                                                           | 6 mm <sup>2</sup> (8)      |           |           |           |                                                           |
|            | 30           |                   | 25 mm <sup>2</sup> (3)     |           |               |                                                  |                                                           | 10 mm <sup>2</sup> (6)     |           |           |           |                                                           |
| 230 V      | ′            |                   |                            |           |               |                                                  |                                                           |                            |           |           |           |                                                           |
| AA/        | 0.12 0.25    | U                 | 1.0 mm <sup>2</sup> (14)   | ≥ 4.2     | < 7           | > 22                                             | 1.0/8.9                                                   | 1.0 mm <sup>2</sup> (14)   | ≥ 3.2     | < 7       | > 22      | 1.0/8.9                                                   |
| AB         | 0.37 0.55    |                   | 1.5 mm <sup>2</sup> (14)   |           |               |                                                  |                                                           |                            |           |           |           |                                                           |
|            | 0.75         |                   | 2.0 mm <sup>2</sup> (14)   |           |               |                                                  |                                                           |                            |           |           |           |                                                           |
| AC         | 1.1 1.5      |                   | 4.0 mm <sup>2</sup> (12)   |           |               |                                                  |                                                           | 2.5 mm <sup>2</sup> (12)   |           |           |           |                                                           |
| AD         | 2.2 3.0      |                   | 6 mm <sup>2</sup> (8)      |           | < 10          | > 25                                             | 1.6/14.2                                                  | 4.0 mm <sup>2</sup> (12)   | ≥ 3.7     | < 7.5     | > 25      | 1.0/8.9                                                   |
| С          | 2.2 3.0      |                   | 10 mm <sup>2</sup> (6)     | ≥ 5.2     | < 12          |                                                  | 2.4/21.2                                                  | 4.0 mm <sup>2</sup> (10)   | ≥ 5.2     | < 12      |           | 2.4/21.2                                                  |

<sup>1)</sup> Data in brackets indicates the corresponding AWG values.

### **NOTICE**

### Damage to the mains terminals

During electrical installation of the converter frame sizes AA to D, only cables with UL/cUL-certified fork crimps can be used for the mains terminal connections; for frame size E, only cables with UL/cUL-certified ring crimps can be used for the mains terminal connections.

<sup>2)</sup> Tolerance: ± 10%

### Maximum motor cable lengths

| Converter vari- | Maximum cable length                   |                              |               |                        |            |                     |  |  |  |
|-----------------|----------------------------------------|------------------------------|---------------|------------------------|------------|---------------------|--|--|--|
| ant             | EMC compliant                          |                              | Without outpu | Without output reactor |            | With output reactor |  |  |  |
| 400 V           | With integrated EMC filter 1)          | With external line filter 2) | Unshielded    | Shielded               | Unshielded | Shielded            |  |  |  |
| FSA             | 10 m                                   | 25 m                         | 50 m          | 25 m                   | 150 m      | 150 m               |  |  |  |
| FSB to FSD      | 25 m                                   | 25 m                         | 50 m          | 25 m                   | 150 m      | 150 m               |  |  |  |
| FSE             | 50 m                                   | 25 m                         | 100 m         | 50 m                   | 300 m      | 200 m               |  |  |  |
| 230 V           | With integrated EMC filter             | With external line filter    | Unshielded    | Shielded               | Unshielded | Shielded            |  |  |  |
| FSAA/FSAB       | 5 m <sup>3)</sup>                      | 5 m <sup>3)</sup>            | 50 m          | 25 m                   | 200 m      | 200 m               |  |  |  |
| FSAC            | 10 m <sup>3)</sup>                     | 10 m <sup>2)</sup>           | 50 m          | 25 m                   | 200 m      | 200 m               |  |  |  |
| FSAD            | 5 m <sup>3)</sup> , 25 m <sup>2)</sup> | 5 m <sup>3)</sup>            | 50 m          | 25 m                   | 200 m      | 200 m               |  |  |  |
| FSC             | 25 m <sup>2)</sup>                     | 5 m <sup>3)</sup>            | 50 m          | 25 m                   | 200 m      | 200 m               |  |  |  |

- 1) EMC (RE/CE C3) compliant, second environment (industrial area). RE/CE C3 refers to EMC compliance to EN61800-3 Category C3 (level equivalent to EN55011, Class A2) for Radiated and Conducted Emissions.
- EMC (RE/CE C2) compliant, first environment (residential area). RE/CE C2 refers to EMC compliance to EN61800-3 Category C2 (level equivalent to EN55011, Class A1) for Radiated and Conducted Emissions. See Section B.1.7 for the specifications of external line filters.
- <sup>3)</sup> EMC (RE/CE C1) compliant, first environment (residential area). RE/CE C1 refers to EMC compliance to EN61800-3 Category C1 (level equivalent to EN55011, Class B) for Radiated and Conducted Emissions.

### Star-delta connection of the motor

Select delta connection under one of the following conditions:

- a 230 V/400 V motor (operating at 87 Hz instead of 50 Hz) on a 400 V converter
- a 120 V/230 V motor (operating at 87 Hz instead of 50 Hz) on a 230 V converter

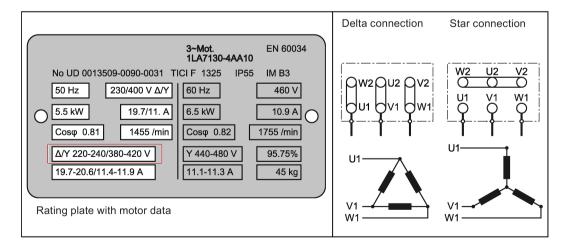

### 4.2 Terminal description

### User terminals

The illustration below takes the user terminal layout for FSA to FSE for example.

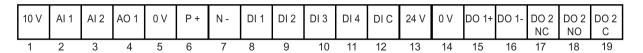

|                | No. | Terminal<br>marking | Description                                                               |                                                                                                    |  |  |
|----------------|-----|---------------------|---------------------------------------------------------------------------|----------------------------------------------------------------------------------------------------|--|--|
|                | 1   | 10V                 | 10 V output (tolerance ± 2% for the t 0V, maximum 11 mA, short circuit pr | e temperature range of 20 °C to 30 °C) referred to protected                                             |  |  |
| Analog inputs  | 3   | Al1<br>Al2          | Mode:                                                                     | Al1: Single-ended, bipolar current and voltage mode Al2: Single-ended, unipolar current and voltage mode |  |  |
|                |     |                     | Isolation to control circuit:                                             | None                                                                                                    |  |  |
|                |     |                     | Voltage range:                                                            | Al1: -10 V to 10 V; Al2: 0 V to 10 V                                                                     |  |  |
|                |     |                     | Current range:                                                            | 0 mA to 20 mA (4 mA to 20 mA - software selectable)                                                      |  |  |
|                |     |                     | Voltage mode accuracy:                                                    | ± 1% full scale for the temperature range of 20 °C to 30 °C                                              |  |  |
|                |     |                     | Current mode accuracy:                                                    | ± 1% full scale for the temperature range of 20 °C to 30 °C                                              |  |  |
|                |     |                     | Input impedance:                                                          | Voltage mode: > 30 K                                                                                     |  |  |
|                |     |                     |                                                                           | Current mode: 235 R                                                                                      |  |  |
|                |     |                     | Resolution:                                                               | 12-bit                                                                                                   |  |  |
|                |     |                     | Wire break detect:                                                        | Yes                                                                                                    |  |  |
|                |     |                     | Threshold $0 \Rightarrow 1$ (used as DI):                                 | 4.0 V                                                                                                    |  |  |
|                |     |                     | Threshold $1 \Rightarrow 0$ (used as DI):                                 | 1.6 V                                                                                                    |  |  |
|                |     |                     | Response time (digital input mode):                                       | 4 ms ± 4 ms                                                                                              |  |  |
| Analog output  | 4   | AO1                 | Mode:                                                                     | Single-ended, unipolar current mode                                                                      |  |  |
|                |     |                     | Isolation to control circuit:                                             | None                                                                                                    |  |  |
|                |     |                     | Current range:                                                            | 0 mA to 20 mA (4 mA to 20 mA - software selectable)                                                      |  |  |
|                |     |                     | Accuracy (0 mA to 20 mA):                                                 | $\pm$ 0.5 mA for the temperature range of -10 °C to 60 °C                                                |  |  |
|                |     |                     | Output capability:                                                        | 20 mA into 500 R                                                                                         |  |  |
|                | 5   | 0V                  | Overall reference potential for RS48                                      | 5 communication and analog inputs/output                                                                 |  |  |
|                | 6   | P+                  | RS485 P +                                                                 |                                                                                                    |  |  |
|                | 7   | N-                  | RS485 N -                                                                 |                                                                                                    |  |  |
| Digital inputs | 8   | DI1                 | Mode:                                                                     | PNP (reference terminal low)                                                                             |  |  |
| *              | 9   | DI2                 |                                                                           | NPN (reference terminal high)                                                                            |  |  |
|                | 10  | DI3                 |                                                                           | Characteristics values are inverted for NPN                                                              |  |  |
|                | 11  | DI4                 |                                                                           | mode.                                                                                                    |  |  |
|                | 12  | DI C                | Isolation to control circuit:                                             | Electrically isolated                                                                                    |  |  |
|                |     |                     | Absolute maximum voltage:                                                 | ± 35 V for 500 ms every 50 seconds                                                                       |  |  |

|                | No. | Terminal marking | Description                                  |                                                 |
|----------------|-----|------------------|----------------------------------------------|-------------------------------------------------|
|                |     |                  | Operating voltage:                           | - 3 V to 30 V                                   |
|                |     |                  | Threshold 0 ⇒ 1 (maximum):                   | 11 V                                            |
|                |     |                  | Threshold 1 ⇒ 0 (minimum):                   | 5 V                                             |
|                |     |                  | Input current (guaranteed off):              | 0.6 mA to 2 mA                                  |
|                |     |                  | Input current (maximum on):                  | 15 mA                                           |
|                |     |                  | 2-wire Bero compatibility:                   | No                                              |
|                |     |                  | Response time:                               | 4 ms ± 4 ms                                     |
|                |     |                  | Pulse train input:                           | No                                              |
|                | 13  | 24V              | 24 V output (tolerance: - 15 % to + isolated | - 20 %) referred to 0 V, maximum 50 mA, non-    |
|                | 14  | 0V               | Overall reference potential for digi         | tal inputs                                      |
| Digital out-   | 15  | DO1 +            | Mode:                                        | Normally open voltage-free terminals, polarised |
| puts (transis- | 16  | DO1 -            | Isolation to control circuit:                | 500 VDC (functional low voltage)                |
| tor)           |     |                  | Maximum voltage across terminals:            | ± 35 V                                          |
|                |     |                  | Maximum load current:                        | 100 mA                                          |
|                |     |                  | Response time:                               | 4 ms ± 4 ms                                     |
| Digital out-   | 17  | DO2 NC           | Mode:                                        | Change-over voltage-free terminals, unpolarised |
| puts (relay) * | 18  | DO2 NO           | Isolation to control circuit:                | 4 kV (230 V mains)                              |
|                | 19  | DO2 C            | Maximum voltage across terminals:            | 240 VAC/30 VDC + 10 %                           |
|                |     |                  | Maximum load current:                        | 0.5 A @ 250 VAC, resistive                      |
|                |     |                  |                                              | 0.5 A @ 30 VDC, resistive                       |
|                |     |                  | Response time:                               | Open: 7 ms ± 7 ms                               |
|                |     |                  |                                              | Close: 10 ms ± 9 ms                             |

<sup>\*</sup> The optional I/O Extension Module provides additional DIs and DOs which share the same technical specifications as those on the SINAMICS V20 converter.

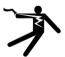

## **A**WARNING

### Risk of electric shock

The input and output terminals, numbered 1 to 16, are safety extra low voltage (SELV) terminals and must only be connected to low voltage supplies.

#### 4.2 Terminal description

### Recommended crimp terminal type and cable cross-sections

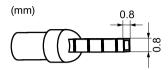

Insulated pin terminal

| Cable type                     | Recommended cable cross-section *                   |
|--------------------------------|-----------------------------------------------------|
| Solid or stranded cable        | 0.5 mm <sup>2</sup> to 1 mm <sup>2</sup> (20 to 18) |
| Ferrule with insulating sleeve | 0.25 mm <sup>2</sup> (24)                           |

<sup>\*</sup> Data in brackets indicates the corresponding AWG values.

### **Expansion port**

The expansion port is designed for connecting the converter to the external option module - BOP Interface Module, Parameter Loader, SINAMICS V20 Smart Access, or I/O Extension Module, in order to realize the following functions:

- Operating the converter from the external BOP that is connected to the BOP Interface Module
- Cloning parameters between the converter and a standard SD card through the Parameter Loader
- Powering the converter from the Parameter Loader, when mains power is not available
- Accessing the converter from a connected device (conventional PC with wireless network adapter installed, tablet, or smart phone) with the aid of SINAMICS V20 Smart Access
- Providing additional DIs and DOs to realize more converter control functions through the I/O Extension Module

For more information about these option modules, see Sections "Parameter Loader (Page 365)", "External BOP and BOP Interface Module (Page 370)", "Commissioning via the SINAMICS V20 Smart Access (Page 143)", and "I/O Extension Module (Page 412)".

## 4.3 Using several single-phase converters in machines and plants

#### Overview

Evaluate the input currents of single-phase converters in your machine or plant in terms of harmonics and unbalance.

### **Description**

In unfavorable cases, the harmonic currents of several converters in the neutral conductor (N) add up to a value greater than the currents of the line conductors (L1, L2, L3). The current carrying capacity of the neutral conductor must be sufficient for this. IEC 60364-5-52:2019, section 524, makes recommendations for sizing the neutral conductor. If no more precise information is available, the standard recommends dimensioning the neutral conductor for 1.45 times the current carrying capacity of the line conductors.

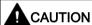

### Fire caused by neutral conductor (N) overload

The neutral conductor can heat up due to the load from harmonic currents and cause a fire.

• Consider the harmonic currents when dimensioning the neutral conductor.

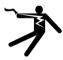

## **A**WARNING

#### Electric shock caused by PEN conductor overload

In TN-C supply networks, the protective function of the PEN conductor can be adversely affected by exposure to harmonic currents.

• Consider the harmonic currents when dimensioning the PEN conductor.

## 4.4 EMC-compliant installation

### EMC-compliant installation of the converter

The shield connection kit is supplied as an option for each frame size. For more information about this option, see Appendix "Shield connection kits (Page 400)". It allows easy and efficient connection of the necessary shield to achieve EMC-compliant installation of the converter. If no shield connection kit is used, you can alternatively mount the device and additional components on a metal mounting plate with excellent electrical conductivity and a large contact area. This mounting plate must be connected to the cabinet panel and the PE or EMC bus bar.

The following diagram shows an example of EMC-compliant installation of the converter frame size B/C.

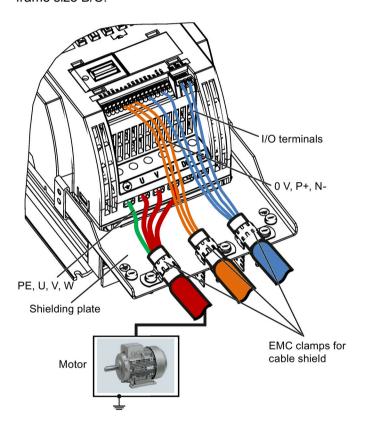

### **NOTICE**

#### Converter damage due to improper mains disconnection

Improper mains disconnection can cause converter damage.

Do not perform mains disconnection on the motor-side of the system if the converter is in operation and the output current is not zero.

#### Note

#### Cable connection

Separate the control cables from the power cables as much as possible.

Keep the connecting cables away from rotating mechanical parts.

### EMC-compliant installation of external line filter options

All 400 V converters must be mounted in a cabinet with a special EMC gasket around the door.

All the following ferrite cores are recommended in accordance with EN 55011.

For 400 V unfiltered frame size B converters fitted with the filters specified in Section B.1.7:

To meet the radiated and conducted emissions Class A, attach 1 x ferrite core of Type "WeiAiPu V18004", or equivalent in the vicinity of the motor output terminals (U, V, and W, excluding the PE terminal) of the converter.

For 400 V unfiltered frame size C converters fitted with the filters specified in Section B.1.7:

To meet the radiated and conducted emissions Class A, attach 1 x ferrite core of Type "Wurth 742-715-4", or equivalent in the vicinity of the converter mains terminals.

For 400 V unfiltered frame size D converters fitted with the filters specified in Section B.1.7:

To meet the radiated and conducted emissions Class A, attach 2 x ferrite cores of Type "Wurth 742-715-5" or equivalent in the vicinity of the converter mains terminals; attach 1x ferrite core of Type "Wurth 742-712-21" or equivalent in the vicinity of the external line filter mains terminals.

For 400 V unfiltered frame size E converters fitted with the filters specified in Section B.1.7:

To meet the radiated and conducted emissions Class A, attach 1 x ferrite core of Type "Seiwa E04SRM563218" or equivalent in the vicinity of the converter mains terminals; attach 2 x ferrite cores of Type "Seiwa E04SRM563218" or equivalent in the vicinity of the motor terminals of the converter.

For 230 V filtered frame size AA/AB converters:

To meet the radiated and conducted emissions Class B, attach 1 x ferrite core of Type "K3 NF-110-A(N)GY0", or equivalent in the vicinity of the motor output terminals (U, V, and W, excluding the PE terminal) of the converter; attach 1x ferrite core of Type "K3 NF-110-A(N)GY0" or equivalent on the motor cable outside the threaded hole of the cabinet; attach 2 x ferrite cores of Type "K3 NF-110-A(N)GY0" or equivalent on the motor cable in the vicinity of the motor.

### 4.4 EMC-compliant installation

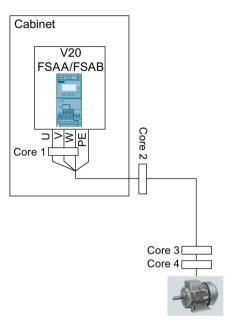

For 230 V filtered and unfiltered frame size AC converters with the maximum motor cable length of 10 m:

To meet the radiated and conducted emissions Class B, attach 1 x ferrite core of Type "BRH A2 RC 16\*28\*9 MB", or equivalent in the vicinity of the motor output terminals (U, V, and W, excluding the PE terminal) of the converter.

For 230 V filtered frame size C converters:

To meet the radiated and conducted emissions Class A, attach 1 x ferrite core of Type "TDG TPW33", or equivalent in the vicinity of the converter mains terminals.

### Shielding method

The following illustration shows an example with and without the shielding plate.

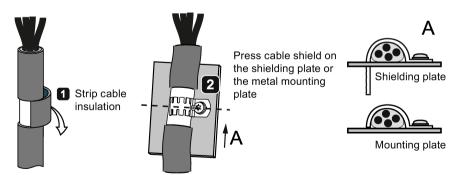

## 4.5 EMC-compliant cabinet design

The most cost-effective method of implementing interference suppression measures within the control cabinet is to ensure that interference sources and potentially susceptible equipment are installed separately from each other.

The control cabinet has to be divided into EMC zones and the devices within the control cabinet have to be assigned to these zones following the rules below.

- The different zones must be electromagnetically decoupled by using separate metallic housings or grounded separation plates.
- If necessary, filters and/or coupling modules should be used at the interfaces of the zones.
- Cables connecting different zones must be separated and must not be routed within the same cable harness or cable channel.
- All communication (e.g. RS485) and signal cables leaving the cabinet must be shielded.

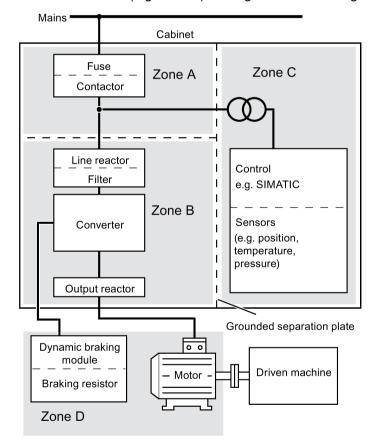

4.5 EMC-compliant cabinet design

### Note

For a detailed description of parameter settings for the quick commissioning, refer to the topic "Quick commissioning (Page 66)".

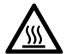

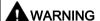

#### Hot surface

During operation and for a short time after the power supply of the converter is switched off, the marked surfaces of the converter can reach a high temperature. Avoid coming into direct contact with these surfaces.

#### 5.1 The built-in Basic Operator Panel (BOP)

#### 5.1.1 Introduction to the built-in BOP

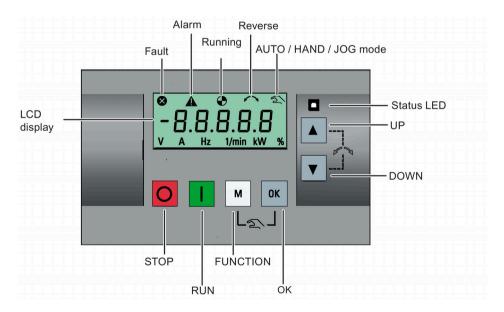

## **Button functions**

|       | Stops the converter                                                                                                    |                                                                                                    |  |  |  |  |
|-------|----------------------------------------------------------------------------------------------------|----------------------------------------------------------------------------------------------------|--|--|--|--|
|       |                                                                                                    | OFF1 aton reactions the convertor brings the restant to a standatill in the                                                                |  |  |  |  |
|       | Single press                                                                                                    | OFF1 stop reaction: the converter brings the motor to a standstill in the ramp-down time set in parameter P1121.                           |  |  |  |  |
|       |                                                                                                    | Exception:                                                                                                    |  |  |  |  |
|       |                                                                                                    | The button is inactive if the converter is configured for control from terminals or USS/MODBUS on RS485 (P0700=2 or P0700=5) in AUTO mode. |  |  |  |  |
|       | Double press (< 2 s) or long press ( > 3 s)                                                                                                   | OFF2 stop reaction: the converter allows the motor to coast to a standstill without using any ramp-down times.                             |  |  |  |  |
|       | Starts the converter                                                                                                    |                                                                                                    |  |  |  |  |
|       | If the converter is started in                                                                                                    | HAND/JOG/AUTO mode, the converter running icon ( $lacktriangle$ ) appears.                                                                 |  |  |  |  |
|       | Exception:                                                                                                    |                                                                                                    |  |  |  |  |
|       | This button is inactive when the converter is configured for control from terminals or USS/MODBUS on RS485 (P0700=2 or P0700=5) in AUTO mode. |                                                                                                    |  |  |  |  |
|       | Multi-function button                                                                                                    |                                                                                                    |  |  |  |  |
| M     | Short press ( < 2 s)                                                                                                    | Enters the parameter setting menu or moves to the next screen in the setup menu                                                            |  |  |  |  |
|       |                                                                                                    | Restarts the digit by digit editing on the selected item                                                                                   |  |  |  |  |
|       |                                                                                                    | Returns to the fault code display                                                                                                    |  |  |  |  |
|       |                                                                                                    | If pressed twice in digit by digit editing, returns to the previous screen without changing the item being edited                          |  |  |  |  |
|       | Long press ( > 2 s)                                                                                                    | Returns to the status screen                                                                                                    |  |  |  |  |
|       |                                                                                                    | Enters the setup menu                                                                                                    |  |  |  |  |
|       | Short press ( < 2 s)                                                                                                    | Switches between status values                                                                                                    |  |  |  |  |
| ОК    |                                                                                                    | Enters edit value mode or change to the next digit                                                                                         |  |  |  |  |
|       |                                                                                                    | Clears faults                                                                                                    |  |  |  |  |
|       |                                                                                                    | Returns to the fault code display                                                                                                    |  |  |  |  |
|       | Long press ( > 2 s)                                                                                                    | Quick parameter number or value edit                                                                                                    |  |  |  |  |
|       |                                                                                                    | Accesses fault information data                                                                                                    |  |  |  |  |
| M OK  | Hand/Jog/Auto                                                                                                    | 1                                                                                                    |  |  |  |  |
| + 000 | Press to switch between di                                                                                                    | fferent modes:                                                                                                    |  |  |  |  |
|       |                                                                                                    | M + OK                                                                                                    |  |  |  |  |
|       |                                                                                                    |                                                                                                    |  |  |  |  |
|       | Auto mode M                                                                                                    | Hand mode    M + 0K                                                                                                    |  |  |  |  |
|       | (No icon)                                                                                                    | (With hand icon) (With flashing hand icon)                                                                                                 |  |  |  |  |
|       | Note:                                                                                                    |                                                                                                    |  |  |  |  |
|       | Jog mode is only available                                                                                                    | if the motor is stopped.                                                                                                    |  |  |  |  |

|            | When navigating through a menu, it moves the selection up through the screens available.                                                                                                    |  |  |  |  |  |
|------------|----------------------------------------------------------------------------------------------------|--|--|--|--|--|
|            | When editing a parameter value, it increases the displayed value.                                                                                                    |  |  |  |  |  |
|            | When the converter is in RUN mode, it increases the speed.                                                                                                    |  |  |  |  |  |
|            | • Long press (> 2 s) of the key quickly scrolls up through parameter numbers, indices, or values.                                                                                                    |  |  |  |  |  |
|            | When navigating through a menu, it moves the selection down through the screens available.                                                                                                    |  |  |  |  |  |
|            | When editing a parameter value, it decreases the displayed value.                                                                                                    |  |  |  |  |  |
|            | When the converter is in RUN mode, it decreases the speed.                                                                                                    |  |  |  |  |  |
|            | Long press (> 2 s) of the key quickly scrolls down through parameter numbers, indices, or values.                                                                                                    |  |  |  |  |  |
| <b>A</b> + | Reverses the direction of rotation of the motor. Pressing the two keys once activates reverse motor rotation. Pressing the two keys once again deactivates reverse rotation of the motor. The reserve icon ( >> ) on the display indicates that the output speed is opposite to the setpoint. |  |  |  |  |  |

### Note

Unless otherwise specified, operations of the above keys always indicate short press (< 2 s).

### Converter status icons

| ⊗      | Converter has at                                                                          | Converter has at least one pending fault. |  |  |  |  |  |
|--------|-------------------------------------------------------------------------------------------|-------------------------------------------|--|--|--|--|--|
| A      | Converter has at                                                                          | Converter has at least one pending alarm. |  |  |  |  |  |
| •      | Converter is running (motor speed may be 0 rpm).                                          |                                           |  |  |  |  |  |
|        | (flashing): Converter may be energized unexpectedly (for example, in frost protection mod |                                           |  |  |  |  |  |
| $\sim$ | Motor rotates in the reversed direction.                                                  |                                           |  |  |  |  |  |
| 2      | 호:                                                                                        | Converter is in HAND mode.                |  |  |  |  |  |
|        | (flashing):                                                                               |                                           |  |  |  |  |  |

## 5.1.2 Converter menu structure

| Menu                           | Description                                                                                              |
|--------------------------------|----------------------------------------------------------------------------------------------------|
| 50/60 Hz selection menu        | This menu is visible only on first power-up or after a factory reset.                                    |
| Main menu                      |                                                                                                    |
| Display menu (default display) | Basic monitoring view of key parameters such as frequency, voltage, current, DC-link voltage, and so on. |
| Setup menu                     | Access to parameters for quick commissioning of the converter.                                           |
| Parameter menu                 | Access to all available converter parameters.                                                            |

### 5.1 The built-in Basic Operator Panel (BOP)

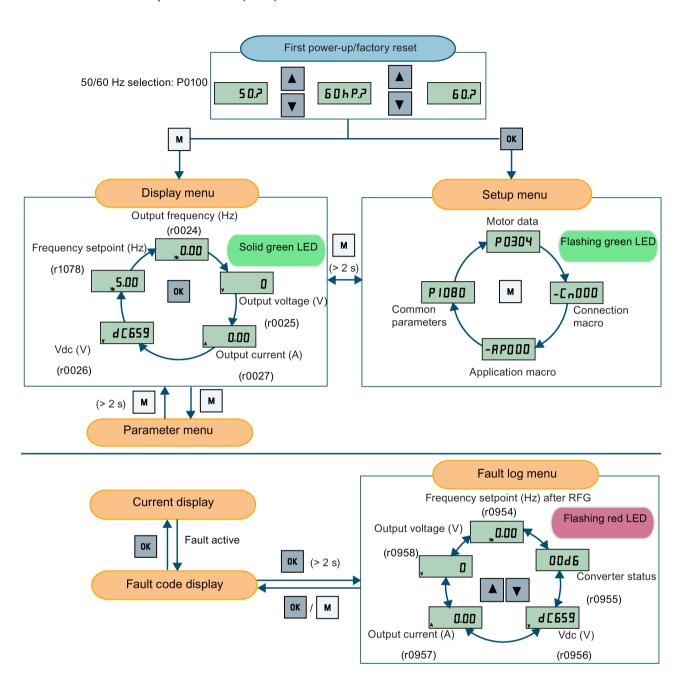

## 5.1.3 Viewing converter status

The display menu provides a basic monitoring view of some key parameters such as frequency, voltage, current, and so on.

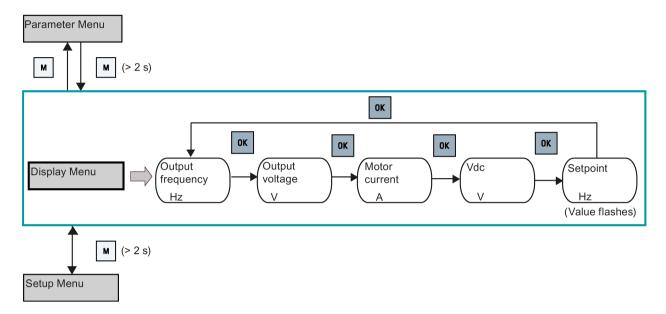

#### Note

- If you have set P0005 to a non-zero value which represents the parameter number selected in P0005, then the converter displays the value of the selected parameter in the display menu by default. For more information about normal editing of parameters, see Section "Editing parameters (Page 60)".
- For more information about the display menu structure with active faults, see Section "Faults (Page 341)".

5.1 The built-in Basic Operator Panel (BOP)

### 5.1.4 Editing parameters

This section describes how to edit the parameters.

#### Parameter types

| Parameter type   |                          | Description                                                                                                    |  |  |
|------------------|--------------------------|----------------------------------------------------------------------------------------------------|--|--|
| CDS-dependent pa | arameters                | <ul> <li>Dependent on Command Data Set (CDS)</li> <li>Always indexed with [02] *</li> <li>Available for CDS switching via P0810 and P0811</li> </ul> |  |  |
| DDS-dependent pa | arameters                | <ul> <li>Dependent on Drive Data Set (DDS)</li> <li>Always indexed with [02]</li> <li>Available for DDS switching via P0820 and P0821</li> </ul>     |  |  |
| Other parameters | Multi-indexed parameters | These parameters are indexed with the range of indices dependent on the individual parameter.                                                        |  |  |
|                  | Index-free parameters    | These parameters are not indexed.                                                                                                    |  |  |

<sup>\*</sup> Each CDS-dependent parameter has only one default value, despite of their three indices. Exception: By default, P1076[0] and P1076[2] are set to 1 while P1076[1] is set to 0.

### Normal editing of parameters

### Note

Pressing or for longer than two seconds to quickly increase or decrease the parameter numbers or indexes is only possible in the parameter menu.

This editing method is best suited when small changes are required to parameter numbers, indexes, or values.

- To increase or decrease the parameter number, index, or value, press ▲ or ▼ for less than two seconds.
- To quickly increase or decrease the parameter number, index, or value, press ▲ or ▼
   for longer than two seconds.
- To confirm the setting, press or .
- To cancel the setting, press .

### Example:

### Editing parameter values

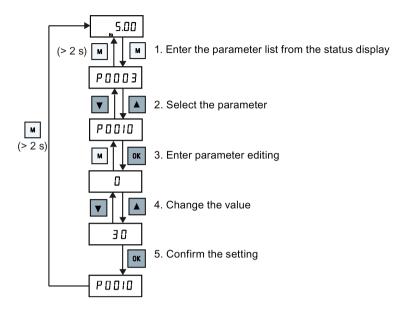

### Digit-by-digit editing

#### Note

Digit-by-digit editing of parameter numbers or indexes is only possible in the parameter menu.

Digit-by-digit editing can be performed on parameter numbers, parameter indexes, or parameter values. This editing method is best suited when large changes are required to parameter numbers, indexes, or values. For information about the converter menu structure, refer to Section "Converter menu structure (Page 57)".

- In any edit or scroll mode, digit-by-digit editing is entered by a long press (> 2 s) on ox.
- The digit-by-digit editing always starts with the rightmost digit.
- Each digit is selected in turn by pressing
- Pressing once moves the cursor to the rightmost digit of the current item.
- Pressing twice in succession exits the digit-by-digit mode without changing the item being edited.
- Pressing on a digit when there are no further digits to the left saves the value.
- If more digits are required to the left, then these must be added by scrolling the existing leftmost digit above 9 to add more digits to the left.
- Pressing or for over two seconds enters fast digit scrolling.

### 5.1 The built-in Basic Operator Panel (BOP)

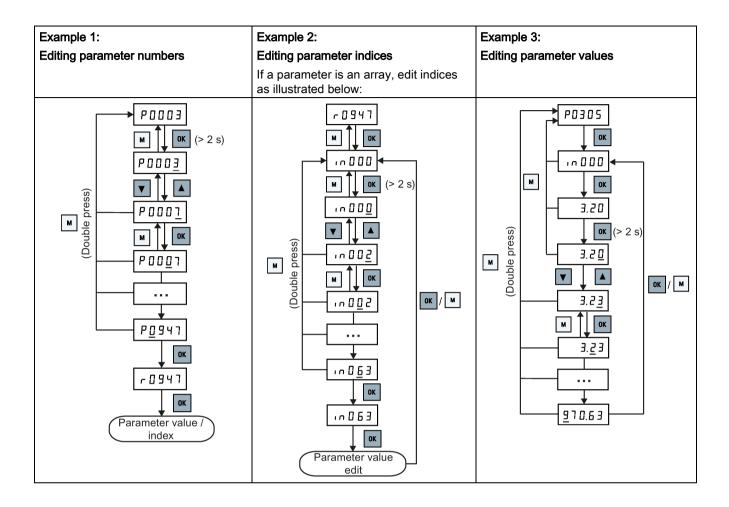

## 5.1.5 Screen displays

The following two tables show you basic screen displays:

| Screen infor-<br>mation | Display   | Meaning                                          |
|-------------------------|-----------|--------------------------------------------------|
| "8 8 8 8 8"             | 88888     | Converter is busy with internal data processing. |
| ""                      |           | Action not completed or not possible             |
| "Pxxxx"                 | P0304     | Writable parameter                               |
| "rxxxx"                 | r 0 0 2 6 | Read-only parameter                              |
| "inxxx"                 | 10001     | Indexed parameter                                |

| Screen infor-<br>mation | Display                                 | Meaning                            |
|-------------------------|-----------------------------------------|------------------------------------|
| Hexadecimal number      | E 6 3 1                                 | Parameter value in hex format      |
| "bxx x"                 | bit number signal state: 0: Low 1: High | Parameter value in bit format      |
| "Fxxx"                  | F 3 9 5                                 | Fault code                         |
| "Axxx"                  | R 9 3 0                                 | Alarm code                         |
| "Cnxxx"                 | [0001                                   | Settable connection macro          |
| "-Cnxxx"                | -[ 0 0 1 1                              | Current selected connection macro  |
| "APxxx"                 | AP030                                   | Settable application macro         |
| "-APxxx"                | -APO 10                                 | Current selected application macro |

| "A"    | R     | "G"  | 9   | "N" | Π | "T" | Ł  |
|--------|-------|------|-----|-----|---|-----|----|
| "B"    | Ь     | "H"  | h   | "O" | 0 | "U" | Ц  |
| "C"    | Ε     | " "  | 1   | "P" | P | "V" | U  |
| "D"    | Ь     | "J"  | ل   | "Q" | 9 | "X" | Н  |
| "E"    | Ε     | "L"  | L   | "R" | ٢ | "Y" | 7  |
| "F"    | F     | "M"  | П   | "S" | 5 | "Z" | 2  |
| 0 to 9 | 0 123 | 1455 | 789 |     |   | "?" | ٦. |

### 5.1.6 LED states

The SINAMICS V20 has only one LED for status indications. The LED can display orange, green, or red.

If more than one converter state exists, the LED displays in the following order of priority:

- Parameter cloning
- Commissioning mode
- All faults
- · Ready (no fault)

For example, if there is an active fault when the converter is in the commissioning mode, the LED flashes green at 0.5 Hz.

| Converter state    | LED color                     |   |
|--------------------|-------------------------------|---|
| Power up           | Orange                        |   |
| Ready (no fault)   | Green                         |   |
| Commissioning mode | Slow flashing green at 0.5 Hz | ø |
| All faults         | Fast flashing red at 2 Hz     | 0 |
| Parameter cloning  | Flashing orange at 1 Hz       | • |

## 5.2 Checking before power-on

Perform the following checks before you power on the converter:

- Check that all cables have been connected correctly and that all relevant product and plant/location safety precautions have been observed.
- Ensure that the motor and the converter are configured for the correct supply voltage.
- Tighten all screws to the specified tightening torque.

## 5.3 Setting the 50/60 Hz selection menu

#### Note

The 50/60 Hz selection menu is visible only on first power-up or after a factory reset (P0970). You can make a selection using the BOP or exit the menu without making a selection, and the menu will not be displayed unless a factory reset is performed.

The motor base frequency also can be selected by changing P0100 to the desired value.

### **Functionality**

This menu is used to set the motor base frequency according to which region of the world that the motor is used in. The menu determines whether power settings (for example, rated motor power P0307) are expressed in [kW] or [hp].

| Parameter | Value | Description                                                    |
|-----------|-------|----------------------------------------------------------------|
| P0100     | 0     | Motor base frequency is 50 Hz ( <b>default</b> ) → Europe [kW] |
|           | 1     | Motor base frequency is 60 Hz → United States/Canada [hp]      |
|           | 2     | Motor base frequency is 60 Hz → United States/Canada [kW]      |

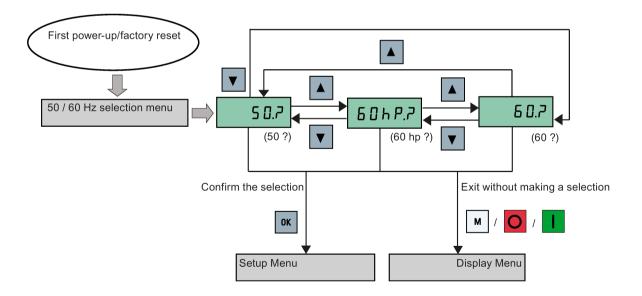

### 5.4 Starting the motor for test run

## 5.4 Starting the motor for test run

This section describes how to start the motor for a test run to check that the motor speed and rotation direction are correct.

#### Note

To run the motor, the converter must be in the display menu (default display) and power-on default state with P0700 (selection of command source) = 1.

If you are now in the setup menu (the converter displays "P0304"), press for over two seconds to exit the setup menu and enter the display menu.

You can start the motor in HAND or JOG mode.

### Starting the motor in HAND mode

- 1. Press I to start the motor.
- 2. Press oto stop the motor.

### Starting the motor in JOG mode

- 1. Press ► + ox to switch from HAND to JOG mode (the ♠ icon flashes).
- 2. Press I to start the motor. Release I to stop the motor.

## 5.5 Quick commissioning

## 5.5.1 Quick commissioning through the setup menu

### 5.5.1.1 Structure of the setup menu

## Functionality of the setup menu

The setup menu guides you through the steps required for quick commissioning of the converter. It consists of the following four sub-menus:

|   | Sub-menu                    | Functionality                                                   |
|---|-----------------------------|-----------------------------------------------------------------|
| 1 | Motor data                  | Sets nominal motor parameters for quick commissioning           |
| 2 | Connection macro selection  | Sets macros required for standard wiring arrangements           |
| 3 | Application macro selection | Sets macros required for certain common applications            |
| 4 | Common parameter selection  | Sets parameters required for converter performance optimization |

### Menu structure

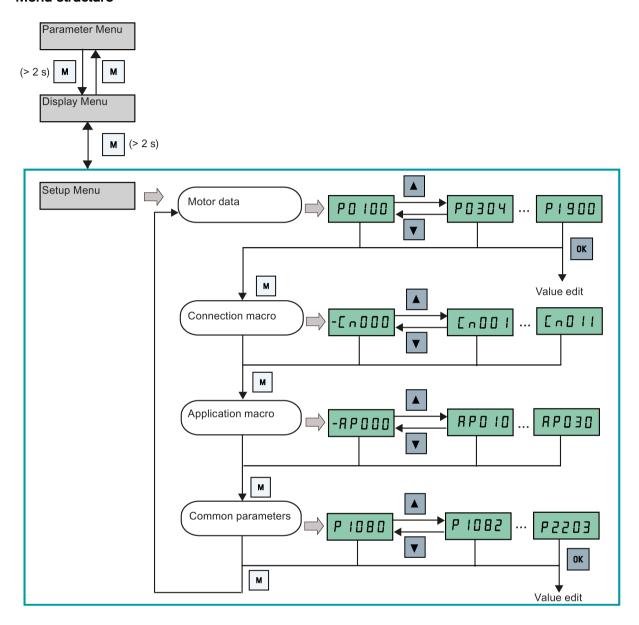

## 5.5.1.2 Setting motor data

### **Functionality**

This menu is designed for easy setup of nominal motor nameplate data.

### Text menu

If you set P8553 to 1, parameter numbers in this menu are replaced with short text.

## **Setting parameters**

### Note

In the table below, "•" indicates that the value of this parameter must be entered according to the rating plate of the motor.

| Parameter  | Access<br>level | Function                                                                                                    | Text menu<br>(if P8553 = 1) |
|------------|-----------------|----------------------------------------------------------------------------------------------------|-----------------------------|
| P0100      | 1               | 50/60 Hz selection =0: Europe [kW], 50 Hz (factory default) =1: North America [hp], 60 Hz =2: North America [kW], 60 Hz     | E U - U 5 (EU - US)         |
| P0304[0] • | 1               | Rated motor voltage [V]  Note that the input of rating plate data must correspond with the wiring of the motor (star/delta) | (MOT V)                     |
| P0305[0] • | 1               | Rated motor current [A]  Note that the input of rating plate data must correspond with the wiring of the motor (star/delta) | MOT A)                      |
| P0307[0] • | 1               | Rated motor power [kW/hp]  If P0100 = 0 or 2, motor power unit = [kW]  If P0100 = 1, motor power unit = [hp]                | P0100 = 0 or 2:             |
| P0308[0] • | 1               | Rated motor power factor (cosφ) Visible only when P0100 = 0 or 2                                                            | П [ <u>5</u> ]              |

| Parameter  | Access<br>level | Function                                                                                               | Text menu<br>(if P8553 = 1) |
|------------|-----------------|----------------------------------------------------------------------------------------------------|-----------------------------|
| P0309[0] • | 1               | Rated motor efficiency [%] Visible only when P0100 = 1 Setting 0 causes internal calculation of value. | M EFF)                      |
| P0310[0] • | 1               | Rated motor frequency [Hz]                                                                             | M FREQ)                     |
| P0311[0] • | 1               | Rated motor speed [RPM]                                                                                | <b>П гРП</b><br>(М RPM)     |
| P1900      | 2               | Select motor data identification = 0: Disabled = 2: Identification of all parameters in standstill     | (MOT ID)                    |

### 5.5.1.3 Setting connection macros

### **NOTICE**

#### Connection macro settings

When commissioning the converter, the connection macro setting is a one-off setting. Make sure that you proceed as follows before you change the connection macro setting to a value different from your last setting:

- 1. Do a factory reset (P0010 = 30, P0970 = 1)
- 2. Repeat the quick commissioning and change the connection macro

Failure to observe may cause the converter to accept the parameter settings from both the currently and the previously selected macros, which may lead to undefined and unexplainable converter operation.

However, communication parameters P2010, P2011, P2021 and P2023 for connection macros Cn010 and Cn011 are not reset automatically after a factory reset. If necessary, reset them manually.

After changing P2023 setting for Cn010 or Cn011, power-cycle the converter. During the power-cycle, wait until LED has gone off or the display has gone blank (may take a few seconds) before re-applying power.

### Note

The wiring diagrams later in this section use PNP control mode as examples.

### **Functionality**

This menu selects which macro is required for standard wiring arrangements. The default one is "Cn000" for connection macro 0.

All connection macros only change the CDS0 (command data set 0) parameters. The CDS1 parameters are used for the BOP control.

| Connection macro | Description                                          | Display example                             |
|------------------|------------------------------------------------------|---------------------------------------------|
| Cn000            | Factory default setting. Makes no parameter changes. |                                             |
| Cn001            | BOP as the only control source                       | -C ^ O O O                                  |
| Cn002            | Control from terminals (PNP/NPN)                     |                                             |
| Cn003            | Fixed speeds                                         | [ 0 0 0 1                                   |
| Cn004            | Fixed speeds in binary mode                          |                                             |
| Cn005            | Analog input and fixed frequency                     | The minus sign indicates that this macro is |
| Cn006            | External push button control                         | the currently selected macro.               |
| Cn007            | External push buttons with analog setpoint           |                                             |
| Cn008            | PID control with analog input reference              |                                             |
| Cn009            | PID control with the fixed value reference           |                                             |
| Cn010            | USS control                                          |                                             |
| Cn011            | MODBUS RTU control                                   |                                             |

### Setting connection macros

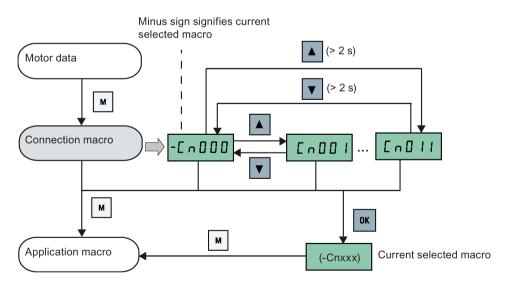

# Connection macro Cn001 - BOP as the only control source

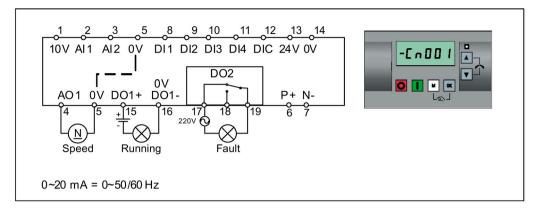

| Parameter | Description                      | Factory default | Default for Cn001 | Remarks                |
|-----------|----------------------------------|-----------------|-------------------|------------------------|
| P0700[0]  | Selection of command source      | 1               | 1                 | ВОР                    |
| P1000[0]  | Selection of frequency           | 1               | 1                 | ВОР МОР                |
| P0731[0]  | BI: Function of digital output 1 | 52.3            | 52.2              | Converter running      |
| P0732[0]  | BI: Function of digital output 2 | 52.7            | 52.3              | Converter fault active |
| P0771[0]  | CI: Analog output                | 21              | 21                | Actual frequency       |
| P0810[0]  | BI: CDS bit 0 (Hand/Auto)        | 0               | 0                 | Hand mode              |

## Connection macro Cn002 - Control from terminals (PNP/NPN)

External control - Potentiometer with setpoint

Both NPN and PNP can be realized with the same parameters. You can change the connection of the digital input common terminal to 24 V or 0 V to decide the mode.

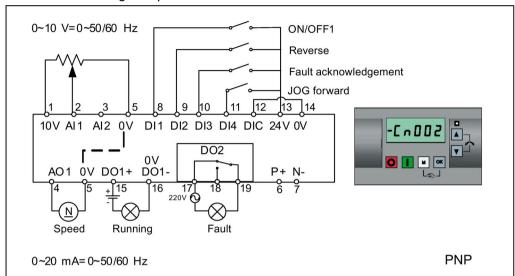

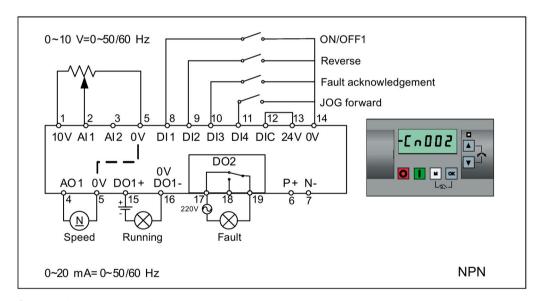

| Parameter | Description                      | Factory default | Default for Cn002 | Remarks                    |
|-----------|----------------------------------|-----------------|-------------------|----------------------------|
| P0700[0]  | Selection of command source      | 1               | 2                 | Terminal as command source |
| P1000[0]  | Selection of frequency           | 1               | 2                 | Analog setpoint 1          |
| P0701[0]  | Function of digital input 1      | 0               | 1                 | ON/OFF                     |
| P0702[0]  | Function of digital input 2      | 0               | 12                | Reverse                    |
| P0703[0]  | Function of digital input 3      | 9               | 9                 | Fault acknowledgement      |
| P0704[0]  | Function of digital input 4      | 15              | 10                | JOG forward                |
| P0771[0]  | CI: Analog output                | 21              | 21                | Actual frequency           |
| P0731[0]  | BI: Function of digital output 1 | 52.3            | 52.2              | Converter running          |
| P0732[0]  | BI: Function of digital output 2 | 52.7            | 52.3              | Converter fault active     |

# Connection macro Cn003 - Fixed speeds

Three fixed speeds with ON/OFF1

If more than one fixed frequency is selected at the same time, the selected frequencies are summed, that is, FF1 + FF2 + FF3.

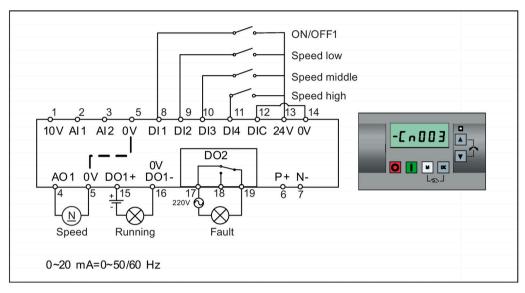

| Parameter | Description                         | Factory default | Default for Cn003 | Remarks                    |
|-----------|-------------------------------------|-----------------|-------------------|----------------------------|
| P0700[0]  | Selection of command source         | 1               | 2                 | Terminal as command source |
| P1000[0]  | Selection of frequency              | 1               | 3                 | Fixed frequency            |
| P0701[0]  | Function of digital input 1         | 0               | 1                 | ON/OFF                     |
| P0702[0]  | Function of digital input 2         | 0               | 15                | Fixed speed bit 0          |
| P0703[0]  | Function of digital input 3         | 9               | 16                | Fixed speed bit 1          |
| P0704[0]  | Function of digital input 4         | 15              | 17                | Fixed speed bit 2          |
| P1016[0]  | Fixed frequency mode                | 1               | 1                 | Direct selection mode      |
| P1020[0]  | BI: Fixed frequency selection bit 0 | 722.3           | 722.1             | DI2                        |
| P1021[0]  | BI: Fixed frequency selection bit 1 | 722.4           | 722.2             | DI3                        |
| P1022[0]  | BI: Fixed frequency selection bit 2 | 722.5           | 722.3             | DI4                        |
| P1001[0]  | Fixed frequency 1                   | 10              | 10                | Speed low                  |
| P1002[0]  | Fixed frequency 2                   | 15              | 15                | Speed middle               |
| P1003[0]  | Fixed frequency 3                   | 25              | 25                | Speed high                 |
| P0771[0]  | CI: Analog output                   | 21              | 21                | Actual frequency           |
| P0731[0]  | BI: Function of digital output 1    | 52.3            | 52.2              | Converter running          |
| P0732[0]  | BI: Function of digital output 2    | 52.7            | 52.3              | Converter fault active     |

## Connection macro Cn004 - Fixed speeds in binary mode

Fixed speeds with ON command in binary mode

Up to 16 different fixed frequency values (0 Hz, P1001 to P1015) can be selected by the fixed frequency selectors (P1020 to P1023). For more information about the fixed frequencies in binary mode, see the parameter descriptions of P1001 to P1016 in Section "Parameter list (Page 202)".

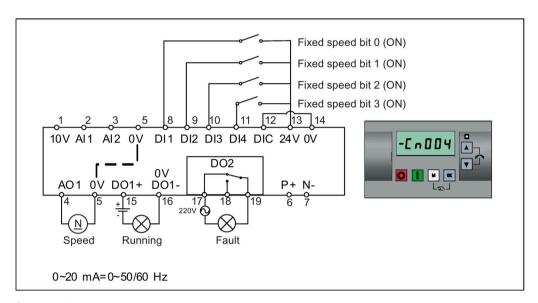

| Parameter | Description                         | Factory default | Default for Cn004 | Remarks                                      |
|-----------|-------------------------------------|-----------------|-------------------|----------------------------------------------|
| P0700[0]  | Selection of command source         | 1               | 2                 | Terminals as command source                  |
| P1000[0]  | Selection of frequency              | 1               | 3                 | Fixed frequency                              |
| P0701[0]  | Function of digital input 1         | 0               | 15                | Fixed speed bit 0                            |
| P0702[0]  | Function of digital input 2         | 0               | 16                | Fixed speed bit 1                            |
| P0703[0]  | Function of digital input 3         | 9               | 17                | Fixed speed bit 2                            |
| P0704[0]  | Function of digital input 4         | 15              | 18                | Fixed speed bit 3                            |
| P1001[0]  | Fixed frequency 1                   | 10              | 10                | Fixed speed 1                                |
| P1002[0]  | Fixed frequency 2                   | 15              | 15                | Fixed speed 2                                |
| P1003[0]  | Fixed frequency 3                   | 25              | 25                | Fixed speed 3                                |
| P1004[0]  | Fixed frequency 4                   | 50              | 50                | Fixed speed 4                                |
| P1016[0]  | Fixed frequency mode                | 1               | 2                 | Binary mode                                  |
| P0840[0]  | BI: ON/OFF1                         | 19.0            | 1025.0            | Converter starts at the fixed speed selected |
| P1020[0]  | BI: Fixed frequency selection bit 0 | 722.3           | 722.0             | DI1                                          |
| P1021[0]  | BI: Fixed frequency selection bit 1 | 722.4           | 722.1             | DI2                                          |
| P1022[0]  | BI: Fixed frequency selection bit 2 | 722.5           | 722.2             | DI3                                          |
| P1023[0]  | BI: Fixed frequency selection bit 3 | 722.6           | 722.3             | DI4                                          |
| P0771[0]  | CI: Analog output                   | 21              | 21                | Actual frequency                             |
| P0731[0]  | BI: Function of digital output 1    | 52.3            | 52.2              | Converter running                            |
| P0732[0]  | BI: Function of digital output 2    | 52.7            | 52.3              | Converter fault active                       |

# Connection macro Cn005 - Analog input and fixed frequency

The analog input works as an additional setpoint.

If digital input 2 and digital input 3 are active together, the selected frequencies are summed, that is, FF1 + FF2.

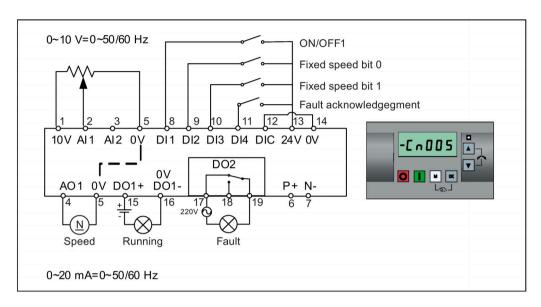

## **Function diagram**

When the fixed speed is selected, the additional setpoint channel from the analog is disabled. If there is no fixed speed setpoint, the setpoint channel connects to the analog input.

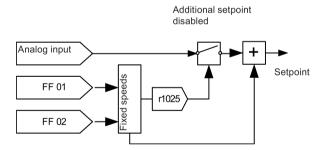

Connection macro settings:

| Parameter | Description                         | Factory default | Default for Cn005 | Remarks                             |
|-----------|-------------------------------------|-----------------|-------------------|-------------------------------------|
| P0700[0]  | Selection of command source         | 1               | 2                 | Terminals as command source         |
| P1000[0]  | Selection of frequency              | 1               | 23                | Fixed frequency + analog setpoint 1 |
| P0701[0]  | Function of digital input 1         | 0               | 1                 | ON/OFF                              |
| P0702[0]  | Function of digital input 2         | 0               | 15                | Fixed speed bit 0                   |
| P0703[0]  | Function of digital input 3         | 9               | 16                | Fixed speed bit 1                   |
| P0704[0]  | Function of digital input 4         | 15              | 9                 | Fault acknowledgement               |
| P1016[0]  | Fixed frequency mode                | 1               | 1                 | Direct selection mode               |
| P1020[0]  | BI: Fixed frequency selection bit 0 | 722.3           | 722.1             | DI2                                 |

# 5.5 Quick commissioning

| Parameter | Description                         | Factory default | Default for Cn005 | Remarks                             |
|-----------|-------------------------------------|-----------------|-------------------|-------------------------------------|
| P1021[0]  | BI: Fixed frequency selection bit 1 | 722.4           | 722.2             | DI3                                 |
| P1001[0]  | Fixed frequency 1                   | 10              | 10                | Fixed speed 1                       |
| P1002[0]  | Fixed frequency 2                   | 15              | 15                | Fixed speed 2                       |
| P1074[0]  | BI: Disable additional setpoint     | 0               | 1025.0            | FF disables the additional setpoint |
| P0771[0]  | CI: Analog output                   | 21              | 21                | Actual frequency                    |
| P0731[0]  | BI: Function of digital output 1    | 52.3            | 52.2              | Converter running                   |
| P0732[0]  | BI: Function of digital output 2    | 52.7            | 52.3              | Converter fault active              |

# Connection macro Cn006 - External push button control

Note that the command sources are pulse signals.

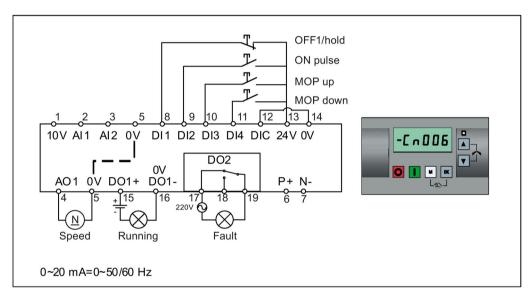

| Parameter | Description                      | Factory default | Default for Cn006 | Remarks                                       |
|-----------|----------------------------------|-----------------|-------------------|-----------------------------------------------|
| P0700[0]  | Selection of command source      | 1               | 2                 | Terminals as command source                   |
| P1000[0]  | Selection of frequency           | 1               | 1                 | MOP as setpoint                               |
| P0701[0]  | Function of digital input 1      | 0               | 2                 | OFF1/hold                                     |
| P0702[0]  | Function of digital input 2      | 0               | 1                 | ON pulse                                      |
| P0703[0]  | Function of digital input 3      | 9               | 13                | MOP up pulse                                  |
| P0704[0]  | Function of digital input 4      | 15              | 14                | MOP down pulse                                |
| P0727[0]  | Selection of 2/3-wire method     | 0               | 3                 | 3-wire                                        |
|           |                                  |                 |                   | ON pulse + OFF1/hold + Reverse                |
| P0771[0]  | CI: Analog output                | 21              | 21                | Actual frequency                              |
| P0731[0]  | BI: Function of digital output 1 | 52.3            | 52.2              | Converter running                             |
| P0732[0]  | BI: Function of digital output 2 | 52.7            | 52.3              | Converter fault active                        |
| P1040[0]  | Setpoint of the MOP              | 5               | 0                 | Initial frequency                             |
| P1047[0]  | MOP ramp-up time of the RFG      | 10              | 10                | Ramp-up time from zero to maximum frequency   |
| P1048[0]  | MOP ramp-down time of the RFG    | 10              | 10                | Ramp-down time from maximum frequency to zero |

# Connection macro Cn007 - External push buttons with analog control

Note that the command sources are pulse signals.

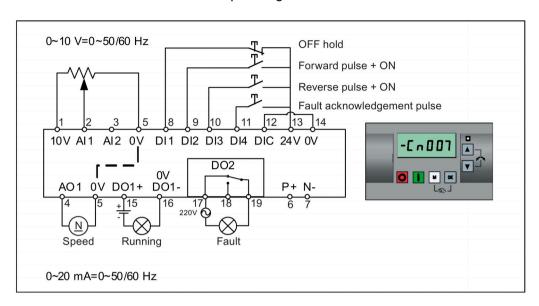

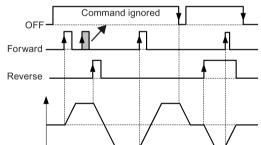

Connection macro settings:

| Parameter | Description                      | Factory default | Default for Cn007 | Remarks                              |
|-----------|----------------------------------|-----------------|-------------------|--------------------------------------|
| P0700[0]  | Selection of command source      | 1               | 2                 | Terminals as command source          |
| P1000[0]  | Selection of frequency           | 1               | 2                 | Analog setpoint 1                    |
| P0701[0]  | Function of digital input 1      | 0               | 1                 | OFF hold                             |
| P0702[0]  | Function of digital input 2      | 0               | 2                 | Forward pulse + ON                   |
| P0703[0]  | Function of digital input 3      | 9               | 12                | Reverse pulse + ON                   |
| P0704[0]  | Function of digital input 4      | 15              | 9                 | Fault acknowledgement                |
| P0727[0]  | Selection of 2/3-wire method     | 0               | 2                 | 3-wire                               |
|           |                                  |                 |                   | STOP + Forward pulse + Reverse pulse |
| P0771[0]  | CI: Analog output                | 21              | 21                | Actual frequency                     |
| P0731[0]  | BI: Function of digital output 1 | 52.3            | 52.2              | Converter running                    |
| P0732[0]  | BI: Function of digital output 2 | 52.7            | 52.3              | Converter fault active               |

# Connection macro Cn008 - PID control with analog reference

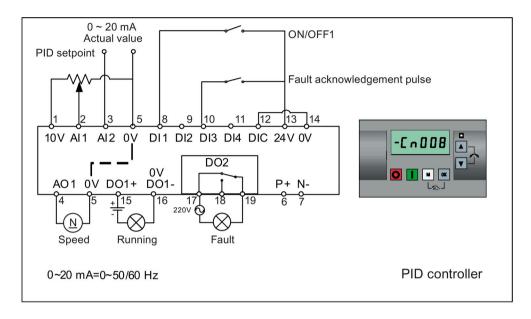

#### Note

If a negative setpoint for the PID control is desired, change the setpoint and feedback wiring as needed.

When you switch to Hand mode from PID control mode, P2200 becomes 0 to disable the PID control. When you switch it back to Auto mode, P2200 becomes 1 to enable the PID control again.

| Parameter | Description                      | Factory default | Default for Cn008 | Remarks                     |
|-----------|----------------------------------|-----------------|-------------------|-----------------------------|
| P0700[0]  | Selection of command source      | 1               | 2                 | Terminals as command source |
| P0701[0]  | Function of digital input 1      | 0               | 1                 | ON/OFF                      |
| P0703[0]  | Function of digital input 3      | 9               | 9                 | Fault acknowledgement       |
| P2200[0]  | BI: Enable PID controller        | 0               | 1                 | Enable PID                  |
| P2253[0]  | CI: PID setpoint                 | 0               | 755.0             | PID setpoint = AI1          |
| P2264[0]  | CI: PID feedback                 | 755.0           | 755.1             | PID feedback = Al2          |
| P0756[1]  | Type of analog input             | 0               | 2                 | AI2, 0 mA to 20 mA          |
| P0771[0]  | CI: Analog output                | 21              | 21                | Actual frequency            |
| P0731[0]  | BI: Function of digital output 1 | 52.3            | 52.2              | Converter running           |
| P0732[0]  | BI: Function of digital output 2 | 52.7            | 52.3              | Converter fault active      |

## Connection macro Cn009 - PID control with the fixed value reference

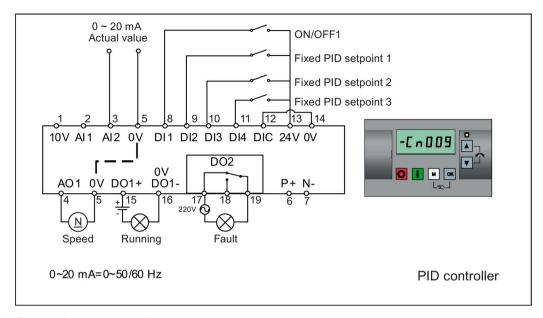

| Parameter | Description                         | Factory default | Default for Cn009 | Remarks                     |
|-----------|-------------------------------------|-----------------|-------------------|-----------------------------|
| P0700[0]  | Selection of command source         | 1               | 2                 | Terminals as command source |
| P0701[0]  | Function of digital input 1         | 0               | 1                 | ON/OFF                      |
| P0702[0]  | Function of digital input 2         | 0               | 15                | DI2 = PID fixed value 1     |
| P0703[0]  | Function of digital input 3         | 9               | 16                | DI3 = PID fixed value 2     |
| P0704[0]  | Function of digital input 4         | 15              | 17                | DI4 = PID fixed value 3     |
| P2200[0]  | BI: Enable PID controller           | 0               | 1                 | Enable PID                  |
| P2201[0]  | Fixed PID setpoint 1 [%]            | 10              | 10                | -                           |
| P2202[0]  | Fixed PID setpoint 2 [%]            | 20              | 20                | -                           |
| P2203[0]  | Fixed PID setpoint 3 [%]            | 50              | 50                | -                           |
| P2216[0]  | Fixed PID setpoint mode             | 1               | 1                 | Direct selection            |
| P2220[0]  | BI: Fixed PID setpoint select bit 0 | 722.3           | 722.1             | BICO connection DI2         |
| P2221[0]  | BI: Fixed PID setpoint select bit 1 | 722.4           | 722.2             | BICO connection DI3         |
| P2222[0]  | BI: Fixed PID setpoint select bit 2 | 722.5           | 722.3             | BICO connection DI4         |
| P2253[0]  | CI: PID setpoint                    | 0               | 2224              | PID setpoint = fixed value  |
| P2264[0]  | CI: PID feedback                    | 755.0           | 755.1             | PID feedback = AI2          |

## Connection macro Cn010 - USS control

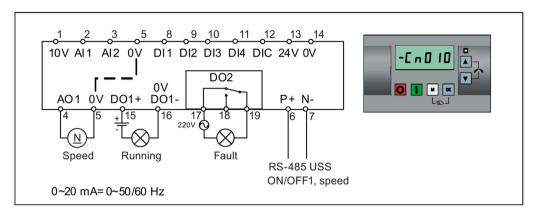

#### Connection macro settings:

| Parameter | Description                  | Factory default | Default for Cn010 | Remarks                     |
|-----------|------------------------------|-----------------|-------------------|-----------------------------|
| P0700[0]  | Selection of command source  | 1               | 5                 | RS485 as the command source |
| P1000[0]  | Selection of frequency       | 1               | 5                 | RS485 as the speed setpoint |
| P2023[0]  | RS485 protocol selection     | 1               | 1                 | USS protocol                |
| P2010[0]  | USS/MODBUS baudrate          | 6               | 8                 | Baudrate 38400 bps          |
| P2011[0]  | USS address                  | 0               | 1                 | USS address for converter   |
| P2012[0]  | USS PZD length               | 2               | 2                 | Number of PZD words         |
| P2013[0]  | USS PKW length               | 127             | 127               | Variable PKW words          |
| P2014[0]  | USS/MODBUS telegram off time | 2000            | 500               | Time to receive data        |

## Connection macro Cn011 - MODBUS RTU control

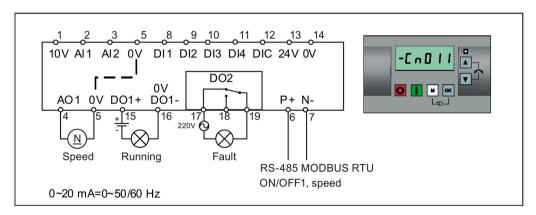

| Parameter | Description                 | Factory default | Default for Cn011 | Remarks                     |
|-----------|-----------------------------|-----------------|-------------------|-----------------------------|
| P0700[0]  | Selection of command source | 1               | 5                 | RS485 as the command source |
| P1000[0]  | Selection of frequency      | 1               | 5                 | RS485 as the speed setpoint |
| P2023[0]  | RS485 protocol selection    | 1               | 2                 | MODBUS RTU protocol         |

| Parameter | Description                  | Factory default | Default for Cn011 | Remarks                                          |
|-----------|------------------------------|-----------------|-------------------|--------------------------------------------------|
| P2010[0]  | USS/MODBUS baudrate          | 6               | 6                 | Baudrate 9600 bps                                |
| P2021[0]  | MODBUS address               | 1               | 1                 | MODBUS address for converter                     |
| P2022[0]  | MODBUS reply timeout         | 1000            | 1000              | Maximum time to send reply back to the master    |
| P2014[0]  | USS/MODBUS telegram off time | 2000            | 100               | Time to receive data                             |
| P2034     | MODBUS parity on RS485       | 2               | 2                 | Parity of MODBUS telegrams on RS485              |
| P2035     | MODBUS stop bits on RS485    | 1               | 1                 | Number of stop bits in MODBUS telegrams on RS485 |

## 5.5.1.4 Setting application macros

#### NOTICE

#### Application macro settings

When commissioning the converter, the application macro setting is a one-off setting. Make sure that you proceed as follows before you change the application macro setting to a value different from your last setting:

- 1. Do a factory reset (P0010 = 30, P0970 = 1)
- 2. Repeat the quick commissioning and change the application macro

Failure to observe may cause the converter to accept the parameter settings from both the currently and the previously selected macros, which may lead to undefined and unexplainable operation.

# **Functionality**

This menu defines certain common applications. Each application macro provides a set of parameter settings for a specific application. After you select an application macro, the corresponding settings are applied to the converter to simplify the commissioning process.

The default application macro is "AP000" for application macro 0. If none of the application macros fits your application, select the one that is the closest to your application and make further parameter changes as desired.

| Application macro | Description                                          | Display example                                                           |
|-------------------|------------------------------------------------------|---------------------------------------------------------------------------|
| AP000             | Factory default setting. Makes no parameter changes. |                                                                           |
| AP010             | Simple pump applications                             | -RP000                                                                    |
| AP020             | Simple fan applications                              |                                                                           |
| AP021             | Compressor applications                              | RPO 10                                                                    |
| AP030             | Conveyor applications                                | The minus sign indicates that this macro is the currently selected macro. |

# Setting application macros

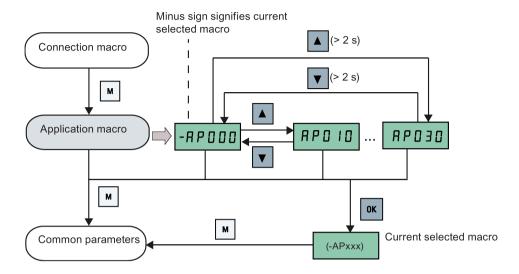

# Application macro AP010 - Simple pump applications

| Parameter | Description                             | Factory default | Default for AP010 | Remarks                                       |
|-----------|-----------------------------------------|-----------------|-------------------|-----------------------------------------------|
| P1080[0]  | Minimum frequency                       | 0               | 15                | Converter running at a lower speed inhibited  |
| P1300[0]  | Control mode                            | 0               | 7                 | Quadratic V/f                                 |
| P1110[0]  | BI: Inhibit negative frequency setpoint | 0               | 1                 | Reverse pump rotation inhibited               |
| P1210[0]  | Automatic restart                       | 1               | 2                 | Restart after mains blackout                  |
| P1120[0]  | Ramp-up time                            | 10              | 10                | Ramp-up time from zero to maximum frequency   |
| P1121[0]  | Ramp-down time                          | 10              | 10                | Ramp-down time from maximum frequency to zero |

# Application macro AP020 - Simple fan applications

| Parameter | Description                             | Factory default | Default for AP020 | Remarks                                                                                                    |
|-----------|-----------------------------------------|-----------------|-------------------|----------------------------------------------------------------------------------------------------|
| P1110[0]  | BI: Inhibit negative frequency setpoint | 0               | 1                 | Reverse fan rotation inhibited                                                                                |
| P1300[0]  | Control mode                            | 0               | 7                 | Quadratic V/f                                                                                                 |
| P1200[0]  | Flying start                            | 0               | 2                 | Search for the speed of the running motor with a heavy inertia load so that the motor runs up to the setpoint |
| P1210[0]  | Automatic restart                       | 1               | 2                 | Restart after mains blackout                                                                                  |
| P1080[0]  | Minimum frequency                       | 0               | 20                | Converter running at a lower speed inhibited                                                                  |
| P1120[0]  | Ramp-up time                            | 10              | 10                | Ramp-up time from zero to maximum frequency                                                                   |
| P1121[0]  | Ramp-down time                          | 10              | 20                | Ramp-down time from maximum frequency to zero                                                                 |

# Application macro AP021 - Compressor applications

| Parameter | Description        | Factory default | Default for<br>AP021 | Remarks                                                                |
|-----------|--------------------|-----------------|----------------------|------------------------------------------------------------------------|
| P1300[0]  | Control mode       | 0               | 0                    | Linear V/f                                                             |
| P1080[0]  | Minimum frequency  | 0               | 10                   | Converter running at a lower speed inhibited                           |
| P1312[0]  | Starting boost     | 0               | 30                   | Boost only effective when accelerating for the first time (standstill) |
| P1311[0]  | Acceleration boost | 0               | 0                    | Boost only effective when accelerating or braking                      |
| P1310[0]  | Continuous boost   | 50              | 50                   | Additional boost over the complete frequency range                     |
| P1120[0]  | Ramp-up time       | 10              | 10                   | Ramp-up time from zero to maximum frequency                            |
| P1121[0]  | Ramp-down time     | 10              | 10                   | Ramp-down time from maximum frequency to zero                          |

# Application macro AP030 - Conveyor applications

| Parameter | Description    | Factory<br>default | Default for<br>AP030 | Remarks                                                                |
|-----------|----------------|--------------------|----------------------|------------------------------------------------------------------------|
| P1300[0]  | Control mode   | 0                  | 1                    | V/f with FCC                                                           |
| P1312[0]  | Starting boost | 0                  | 30                   | Boost only effective when accelerating for the first time (standstill) |
| P1120[0]  | Ramp-up time   | 10                 | 5                    | Ramp-up time from zero to maximum frequency                            |
| P1121[0]  | Ramp-down time | 10                 | 5                    | Ramp-down time from maximum frequency to zero                          |

# 5.5.1.5 Setting common parameters

# **Functionality**

This menu provides some common parameters for converter performance optimization.

## Text menu

If you set P8553 to 1, parameter numbers in this menu are replaced with short text.

# **Setting parameters**

| Parameter | Access<br>level | Function                | Text menu<br>(if P8553 = 1) | Parameter | Access<br>level | Function                   | Text menu<br>(if P8553 =1) |
|-----------|-----------------|-------------------------|-----------------------------|-----------|-----------------|----------------------------|----------------------------|
| P1080[0]  | 1               | Minimum motor frequency | MIN F)                      | P1001[0]  | 2               | Fixed frequency setpoint 1 | F , H F                    |
| P1082[0]  | 1               | Maximum motor frequency | MAX F)                      | P1002[0]  | 2               | Fixed frequency setpoint 2 | F , H F 2 (FIX F2)         |

#### 5.5 Quick commissioning

| Parameter | Access<br>level | Function           | Text menu<br>(if P8553 = 1) | Parameter | Access<br>level | Function                            | Text menu<br>(if P8553 =1) |
|-----------|-----------------|--------------------|-----------------------------|-----------|-----------------|-------------------------------------|----------------------------|
| P1120[0]  | 1               | Ramp-up time       | - N P U P                   | P1003[0]  | 2               | Fixed frequency setpoint 3          | F · HF3                    |
|           |                 |                    | (RMP UP)                    |           |                 |                                     | (FIX F3)                   |
| P1121[0]  | 1               | Ramp-down time     | rNPdn                       | P2201[0]  | 2               | Fixed PID frequency setpoint 1      | PidFI                      |
|           |                 |                    | (RMP DN)                    |           |                 |                                     | (PID F1)                   |
| P1058[0]  | 2               | JOG frequency      | JogP                        | P2202[0]  | 2               | Fixed PID frequency setpoint 2      | PidF2                      |
|           |                 |                    | (JOG P)                     |           |                 |                                     | (PID F2)                   |
| P1060[0]  | 2               | JOG ramp-up time   | Jogup                       | P2203[0]  | 2               | Fixed PID frequen-<br>cy setpoint 3 | PidF3                      |
|           |                 |                    | (JOG UP)                    |           |                 |                                     | (PID F3)                   |
| P1061[0]  | 2               | JOG ramp-down time | Jogdn                       |           |                 |                                     |                            |
|           |                 |                    | (JOG DN)                    |           |                 |                                     |                            |

# 5.5.2 Quick commissioning through the parameter menu

As an alternative to quick commissioning through the setup menu, commissioning using the parameter menu provides the other solution for quick commissioning. This would be helpful for those who are used to commissioning the converter in this way.

### Quick commissioning methods

#### Conventional quick commissioning

This method requires you to complete quick commissioning with all the motor data given in the parameter setting table below.

#### Estimated quick commissioning

This method provides an easier way to complete quick commissioning with limited motor data. Instead of entering all the motor data, you enter the rated motor power (P0301, in kW) and then the converter estimates and then sets the values of the rest of the motor data including P0304, P0305, P0307, P0308, P0310 and P0311.

#### Restrictions on the estimated quick commissioning:

- This functionality is recommended at the rated supply voltage.
- This functionality is designed around the data for Siemens motors 1LE0001, 1TL0001, 1LE1 and 1LA7 although it may make reasonable approximations for other motor types.
- This functionality gives an estimate of the motor data values; however, if the motor is
  to operate near the limits of its capability (rated power and current), then you must
  carry out the conventional quick commissioning.
- The value calculations only work with motors connected in star configuration and assume the supply frequency is 50 Hz.
- The calculations use the DC link voltage measurement and thus only work if mains is connected.
- The calculations are accurate only for 4-pole motors.
- The 87 Hz characteristic is not supported.

# **Setting parameters**

#### Note

In the table below, "•" indicates that you must enter the value of this parameter according to the rating plate of the motor when you carry out the conventional quick commissioning.

| Parameters for conventional quick commissioning | Parameters for estimated quick commissioning | Function                | Setting                                                                                                    |
|-------------------------------------------------|----------------------------------------------|-------------------------|----------------------------------------------------------------------------------------------------|
| P0003 = 3                                       | P0003 = 3                                    | User access level       | = 3 (Expert access level)                                                                                                    |
| P0010 = 1                                       | P0010 = 1                                    | Commissioning parameter | = 1 (quick commissioning)                                                                                                    |
| P0100                                           | P0100 = 0                                    | 50/60 Hz selection      | Set a value, if necessary: =0: Europe [kW], 50 Hz (factory default) =1: North America [hp], 60 Hz                                                                                                    |
|                                                 |                                              |                         | =2: North America [kW], 60 Hz                                                                                                    |
|                                                 |                                              |                         | Note:  Set this parameter to 0 if you want to carry out the estimated quick commissioning.                                                                                                    |
| P0301 = 0                                       | P0301 > 0                                    | Rated motor power [kW]  | Range: 0 to 2000                                                                                                    |
|                                                 |                                              |                         | = 0: Conventional quick commissioning (factory default)                                                                                                    |
|                                                 |                                              |                         | > 0: Estimated quick commissioning                                                                                                    |
|                                                 |                                              |                         | Once you set this parameter to a non-zero value, you only need to enter the rated motor power and then the converter calculates and sets the values of the rest of the motor data (P0304, P0305, P0307, P0308, P0310 and P0311). |

# 5.5 Quick commissioning

| Parameters for                   | Parameters for                | Function                    | Setting                                                                                     |
|----------------------------------|-------------------------------|-----------------------------|---------------------------------------------------------------------------------------------|
| conventional quick commissioning | estimated quick commissioning |                             |                                                                                             |
| P0304[0] •                       | -                             | Rated motor voltage [V]     | Range: 10 to 2000                                                                           |
|                                  |                               |                             | Note:                                                                                       |
|                                  |                               |                             | The input of rating plate data must correspond with the wiring of the motor (star/delta).   |
| P0305[0] •                       | -                             | Rated motor current [A]     | Range: 0.01 to 10000                                                                        |
|                                  |                               |                             | Note:                                                                                       |
|                                  |                               |                             | The input of rating plate data must correspond with the wiring of the motor (star/delta).   |
| P0307[0] •                       | -                             | Rated motor power [kW/hp]   | Range: 0.01 to 2000.0                                                                       |
|                                  |                               |                             | Note:                                                                                       |
|                                  |                               |                             | If P0100 = 0 or 2, motor power unit = [kW]                                                  |
|                                  |                               |                             | If P0100 = 1, motor power unit = [hp]                                                       |
| P0308[0] •                       | -                             | Rated motor power factor    | Range: 0.000 to 1.000                                                                       |
|                                  |                               | (cosφ)                      | Note:                                                                                       |
|                                  |                               |                             | This parameter is visible only when P0100 = 0 or 2.                                         |
| P0309[0] •                       | -                             | Rated motor efficiency [%]  | Range: 0.0 to 99.9                                                                          |
|                                  |                               |                             | Note:                                                                                       |
|                                  |                               |                             | Visible only when P0100 = 1                                                                 |
|                                  |                               |                             | Setting 0 causes internal calculation of value.                                             |
| P0310[0] •                       | -                             | Rated motor frequency [Hz]  | Range: 12.00 to 550.00                                                                      |
| P0311[0] •                       | -                             | Rated motor speed [RPM]     | Range: 0 to 40000                                                                           |
| P0335[0]                         | P0335[0]                      | Motor cooling               | Set according to the actual motor cooling method                                            |
|                                  |                               |                             | = 0: Self-cooled (factory default)                                                          |
|                                  |                               |                             | = 1: Force-cooled                                                                           |
|                                  |                               |                             | = 2: Self-cooled and internal fan                                                           |
|                                  |                               |                             | = 3: Force-cooled and internal fan                                                          |
| P0640[0]                         | P0640[0]                      | Motor overload factor [%]   | Range: 10.0 to 400.0 (factory default: 150.0)                                               |
|                                  |                               |                             | Note:                                                                                       |
|                                  |                               |                             | The parameter defines motor overload current limit relative to P0305 (rated motor current). |
| P0700[0]                         | P0700[0]                      | Selection of command        | = 0: Factory default setting                                                                |
|                                  |                               | source                      | = 1: Operator panel (factory default)                                                       |
|                                  |                               |                             | = 2: Terminal                                                                               |
|                                  |                               |                             | = 5: USS/MODBUS on RS485                                                                    |
| P1000[0]                         | P1000[0]                      | Selection of frequency set- | Range: 0 to 77 (factory default: 1)                                                         |
|                                  |                               | point                       | = 0: No main setpoint                                                                       |
|                                  |                               |                             | = 1: MOP setpoint                                                                           |
|                                  |                               |                             | = 2: Analog setpoint 1                                                                      |
|                                  |                               |                             | = 3: Fixed frequency                                                                        |
|                                  |                               |                             | = 5: USS/MODBUS on RS485                                                                    |
|                                  |                               |                             | = 7: Analog setpoint 2                                                                      |
|                                  |                               |                             | For additional settings, see Chapter "Parameter list (Page 197)".                           |

| Parameters for conventional quick commissioning | Parameters for estimated quick commissioning | Function                      | Setting                                                                                                    |
|-------------------------------------------------|----------------------------------------------|-------------------------------|----------------------------------------------------------------------------------------------------|
| P1080[0]                                        | P1080[0]                                     | Minimum frequency [Hz]        | Range: 0.00 to 550.00 (factory default: 0.00)  Note: The value set here is valid for both clockwise and                                               |
|                                                 |                                              |                               | counter-clockwise rotation.                                                                                                    |
| P1082[0]                                        | P1082[0]                                     | Maximum frequency [Hz]        | Range: 0.00 to 550.00 (factory default: 50.00)                                                                                                    |
|                                                 |                                              |                               | Note:                                                                                                    |
|                                                 |                                              |                               | The value set here is valid for both clockwise and counter-clockwise rotation                                                                         |
| P1120[0]                                        | P1120[0]                                     | Ramp-up time [s]              | Range: 0.00 to 650.00 (factory default: 10.00)                                                                                                    |
|                                                 |                                              |                               | Note:                                                                                                    |
|                                                 |                                              |                               | The value set here means the time taken for motor to accelerate from standstill up to the maximum motor frequency (P1082) when no rounding is used.   |
| P1121[0]                                        | P1121[0]                                     | Ramp-down time [s]            | Range: 0.00 to 650.00 (factory default: 10.00) <b>Note:</b>                                                                                           |
|                                                 |                                              |                               | The value set here means the time taken for motor to decelerate from the maximum motor frequency (P1082) down to standstill when no rounding is used. |
| P1300[0]                                        | P1300[0]                                     | Control mode                  | = 0: V/f with linear characteristic (factory default)                                                                                                 |
|                                                 |                                              |                               | = 1: V/f with FCC                                                                                                    |
|                                                 |                                              |                               | = 2: V/f with quadratic characteristic                                                                                                    |
|                                                 |                                              |                               | = 3: V/f with programmable characteristic                                                                                                    |
|                                                 |                                              |                               | = 4: V/f with linear eco                                                                                                    |
|                                                 |                                              |                               | = 5: V/f for textile applications                                                                                                    |
|                                                 |                                              |                               | = 6: V/f with FCC for textile applications                                                                                                    |
|                                                 |                                              |                               | = 7: V/f with quadratic eco                                                                                                    |
|                                                 |                                              |                               | = 19: V/f control with independent voltage setpoint                                                                                                   |
| P3900 = 3                                       | P3900 = 3                                    | End of quick commissioning    | = 0: No quick commissioning (factory default)                                                                                                    |
|                                                 |                                              |                               | = 1: End quick commissioning with factory reset                                                                                                    |
|                                                 |                                              |                               | = 2: End quick commissioning                                                                                                    |
|                                                 |                                              |                               | = 3: End quick commissioning and initiate motor data calculation                                                                                      |
|                                                 |                                              |                               | Note:                                                                                                    |
|                                                 |                                              |                               | After completion of calculation, P3900 and P0010 are automatically reset to their original value 0.                                                   |
|                                                 |                                              |                               | The converter displays "8.8.8.8.8" which indicates that it is busy with internal data processing.                                                     |
| P1900 = 2                                       | P1900 = 2                                    | Select motor data identifica- | = 0: Disabled (factory default)                                                                                                    |
|                                                 |                                              | tion                          | = 2: Identification of all parameters in standstill                                                                                                   |

# 5.6 Function commissioning

## 5.6.1 Overview of converter functions

The list below provides an overview of the main functions that the SINAMICS V20 supports. For detailed description of individual parameters, see Chapter "Parameter list (Page 197)".

- 2/3 wire control (P0727)
- 50/60 Hz customization (Page 65) (P0100)
- Adjustable PWM modulation (P1800 to P1803)
- Analog input terminal function control (P0712, P0713, r0750 to P0762)
- Analog output terminal function control (P0773 to r0785)
- Automatic restart (Page 124) (P1210, P1211)
- BICO function (r3978)
- Blockage clearing mode (Page 117) (P3350 to P3353, P3361 to P3364)
- Cavitation protection (Page 134) (P2360 to P2362)
- Command and setpoint source selection (P0700, P0719, P1000 to r1025, P1070 to r1084)
- Command data set (CDS) and drive data set (DDS) (r0050, r0051, P0809 to P0821)
- Condensation protection (Page 126) (P3854)
- Continuous boost, acceleration boost and starting boost level control (Page 94) (P1310 to P1316)
- Converter keep-running operation (P0503)
- Converter status at fault (Page 341) (r0954, r0955, r0956, r0957 and r0958)
   This function enables you to read the relevant fault information through parameters concerned.
- DC coupling function (Page 137)
- DC-link voltage control (Page 110) (P0210, P1240 to P1257)
- Digital input terminal function control (P0701 to P0713, r0722, r0724)
- Digital output terminal function control (P0731, P0732, P0747, P0748)
- Dual ramp operation (Page 136) (r1119 to r1199, P2150 to P2166)
- Economy mode (Page 119) (P1300, r1348)
- Energy consumption monitoring (r0039, P0040, P0042, P0043)
- Fault and warning reaction setting (r0944 to P0952, P2100 to P2120, r3113, P3981)
- Flying start (Page 123) (P1200 to r1204)
- Free function blocks (FFBs) (Page 122) (P2800 to P2890)
- Frost protection (Page 125) (P3852, P3853)
- Hammer start mode (Page 115) (P3350 to P3354, P3357 to P3360)
- Hibernation mode (Page 127) (P2365 to P2367)

- High/low overload (HO/LO) modes (Page 140) (P0205)
  - A new parameter P0205 is added to enable the HO/LO selection for heavy/low load applications.
- Imax control (Page 109) (P1340 to P1346)
- JOG mode operation (Page 92) (P1055 to P1061)
- List of modified parameters (P0004)
  - A new value is added to parameter P0004 to enable the parameter filter which allows you to view the modified parameters.
- MODBUS parity/stop bit selection (P2034, P2035)
  - New parameters P2034 and P2035 are added to enable MODBUS parity/stop bit selection.
- Motor blocking, load missing, belt failure detection (Page 112) (P2177 to r2198)
- Motor brake controls (Page 98) (holding brake, DC brake, compound brake and dynamic brake) (P1215 to P1237)
- Motor frequency display scaling (P0511, r0512)
- Motor protection with PTC sensor (Page 121) (P610)
- Motor staging (Page 131) (P2370 to P2380)
- Motorized potentiometer (MOP) mode selection (P1031 to r1050)
- ON/OFF2 function for digital inputs (P0701)
  - A new value is added to parameter P0701 to run the motor with the ON command or cancel the converter pulses with the OFF2 command.
- Parameter cloning (Page 365) (P0802 to P0804, P8458)
- PID controller (Page 96) (P2200 to P2355)
- Pre-configured connection macros and application macros (P0507, P0717) (see also "Setting connection macros (Page 69)" and "Setting application macros (Page 81)".)
- Programmable V/f coordinates (P1320 to P1333)
- Protection of user-defined parameters (P0011, P0012, P0013)
- Skip frequency and resonance damping (P1091 to P1101, P1338)
- Slip compensation (P1334 to P1338)
- Super torque mode (Page 113) (P3350 to P3356)
- Text menu display (P8553) (see also "Setting motor data (Page 68)" and "Setting common parameters (Page 83)".)
- User access level control (P0003)
- USS/MODBUS communication on RS485 (P2010 to P2037) (Page 179)
- Various stop mode selection (Page 90) (P0840 to P0886)
- Wobble function (Page 130) (P2940 to r2955)

# 5.6.2 Commissioning basic functions

## 5.6.2.1 Selecting the stop mode

### **Functionality**

Both the converter and the user have to respond to a wide range of situations and stop the converter if necessary. Thus operating requirements as well as converter protective functions (e.g. electrical or thermal overload), or rather man-machine protective functions, have to be taken into account. Due to the different OFF functions (OFF1, OFF2, OFF3) the converter can flexibly respond to the mentioned requirements. Note that after an OFF2/OFF3 command, the converter is in the state "ON inhibit". To switch the motor on again, you need a signal low → high of the ON command.

### OFF1

The OFF1 command is closely coupled to the ON command. When the ON command is withdrawn, OFF1 is directly activated. The converter is braked by OFF1 with the ramp-down time P1121. If the output frequency falls below the parameter value P2167 and if the time in P2168 has expired, then the converter pulses are cancelled.

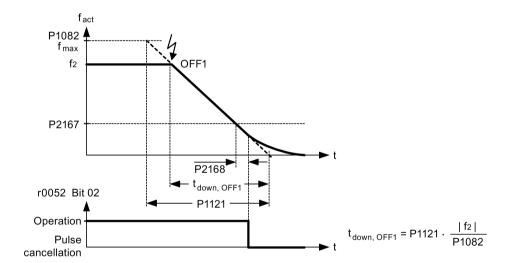

#### Note

- OFF1 can be entered using a wide range of command sources via BICO parameter P0840 (BI: ON/OFF1) and P0842 (BI: ON/OFF1 with reversing).
- BICO parameter P0840 is pre-assigned by defining the command source using P0700.
- The ON and the following OFF1 command must have the same source.
- If the ON/OFF1 command is set for more than one digital input, then only the digital input, that was last set, is valid.
- OFF1 is active low.
- When various OFF commands are selected simultaneously, the following priority applies: OFF2 (highest priority) OFF3 OFF1.
- OFF1 can be combined with DC current braking or compound braking.
- When the motor holding brake MHB (P1215) is activated, for an OFF1, P2167 and P2168 are not taken into account.

#### OFF2

The converter pulses are immediately cancelled by the OFF2 command. Thus the motor coasts down and it is not possible to stop in a controlled way.

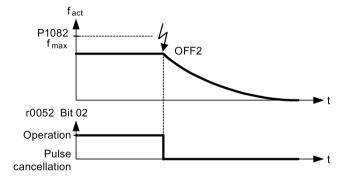

#### Note

- The OFF2 command can have one or several sources. The command sources are defined using BICO parameters P0844 (BI: 1. OFF2) and P0845 (BI: 2. OFF2).
- As a result of the pre-assignment (default setting), the OFF2 command is set to the BOP.
   This source is still available even if another command source is defined (e.g. terminal as command source → P0700 = 2 and OFF2 is selected using digital input 2 → P0702 = 3).
- OFF2 is active low.
- When various OFF commands are selected simultaneously, the following priority applies:
   OFF2 (highest priority) OFF3 OFF1.

#### OFF3

The braking characteristics of OFF3 are identical with those of OFF1 with the exception of the independent OFF3 ramp-down time P1135. If the output frequency falls below parameter value P2167 and if the time in P2168 has expired, then the converter pulses are cancelled as for the OFF1 command.

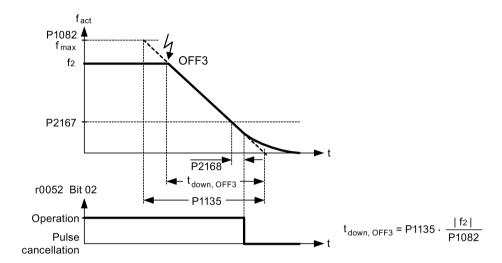

#### Note

- OFF3 can be entered using a wide range of command sources via BICO parameters P0848 (BI: 1. OFF3) and P0849 (BI: 2. OFF3).
- · OFF3 is active low.
- When various OFF commands are selected simultaneously, the following priority applies:
   OFF2 (highest priority) OFF3 OFF1

## 5.6.2.2 Running the converter in JOG mode

#### **Functionality**

The JOG function can be controlled by either the (built-in) BOP or the digital inputs. When controlled by the BOP, pressing the RUN button will cause the motor to start and rotate at the pre-set JOG frequency (P1058). The motor stops when the RUN button is released.

When using the digital inputs as the JOG command source, the JOG frequency is set by P1058 for JOG right and P1059 for JOG left.

#### The JOG function allows:

- to check the functionality of the motor and converter after commissioning has been completed (first traversing motion, checking the direction of rotation, etc.)
- to bring a motor or a motor load into a specific position
- to traverse a motor, e.g. after a program has been interrupted

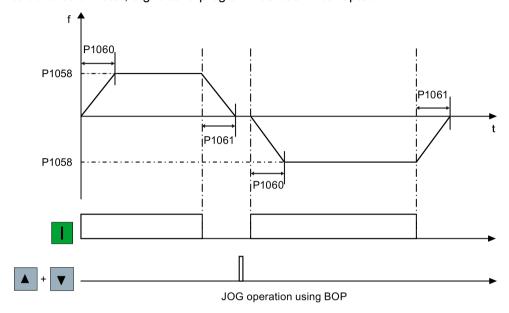

# **Setting parameters**

| Parameter | Function                | Setting                                                                                                |
|-----------|-------------------------|----------------------------------------------------------------------------------------------------|
| P1055[02] | BI: Enable JOG right    | This parameter defines source of JOG right when P0719 = 0 (Auto selection of command/setpoint source). |
|           |                         | Factory default: 19.8                                                                                  |
| P1056[02] | BI: Enable JOG left     | This parameter defines source of JOG left when P0719 = 0 (Auto selection of command/setpoint source).  |
|           |                         | Factory default: 0                                                                                     |
| P1057     | JOG enable              | = 1: Jogging is enabled (default)                                                                      |
| P1058[02] | JOG frequency [Hz]      | This parameter determines the frequency at which the converter will run while jogging is active.       |
|           |                         | Range: 0.00 to 550.00 (factory default: 5.00)                                                          |
| P1059[02] | JOG frequency left [Hz] | This parameter determines the frequency at which the converter will run while JOG left is selected.    |
|           |                         | Range: 0.00 to 550.00 (factory default: 5.00)                                                          |
| P1060[02] | JOG ramp-up time [s]    | This parameter sets jog ramp-up time which is used while jogging is active.                            |
|           |                         | Range: 0.00 to 650.00 (factory default: 10.00)                                                         |
| P1061[02] | JOG ramp-down time [s]  | This parameter sets jog ramp-down time which is used while jogging is active.                          |
|           |                         | Range: 0.00 to 650.00 (factory default: 10.00)                                                         |

# 5.6.2.3 Setting the voltage boost

## **Functionality**

For low output frequencies, the V/f characteristics only give a low output voltage. The ohmic resistances of the stator winding play a role at low frequencies, which are neglected when determining the motor flux in V/f control. This means that the output voltage can be too low in order to:

- · implement the magnetization of the asynchronous motor
- hold the load
- overcome losses in the system.

The output voltage can be increased (boosted) in the converter using the parameters as shown in the table below.

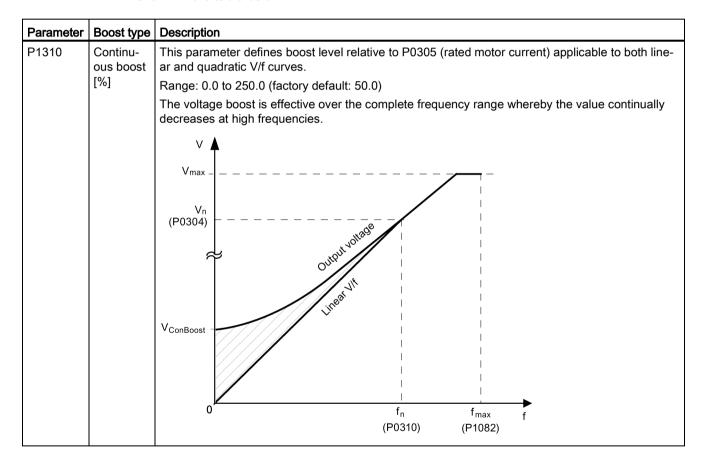

| Parameter | Boost type             | Description                                                                                                    |
|-----------|------------------------|----------------------------------------------------------------------------------------------------|
| P1311     | Acceleration boost [%] | This parameter applies boost relative to P0305 (rated motor current) following a positive setpoint change and drops back out once the setpoint is reached.  Range: 0.0 to 250.0 (factory default: 0.0)  The voltage boost is only effective when accelerating or braking.  V V V Max  VACCBOOST  RFG active  Output  Output  Output  RFG active  (P0310)  (P1082)                                                                                                    |
| P1312     | Starting boost [%]     | This parameter applies a constant linear offset relative to P0305 (rated motor current) to active V/f curve (either linear or quadratic) after an ON command and is active until:  • ramp output reaches setpoint for the first time respectively  • setpoint is reduced to less than present ramp output  Range: 0.0 to 250.0 (factory default: 0.0)  The voltage boost is only effective when accelerating for the first time (standstill).  Voltariboost  VStartBoost  VStartBoost  RFG  active  fright finant finax finax |

# 5.6.2.4 Setting the PID controller

# **Functionality**

The integrated PID controller (technology controller) supports all kinds of simple process control tasks, e.g. controlling pressures, levels, or flowrates. The PID controller specifies the speed setpoint of the motor in such a way that the process variable to be controlled corresponds to its setpoint.

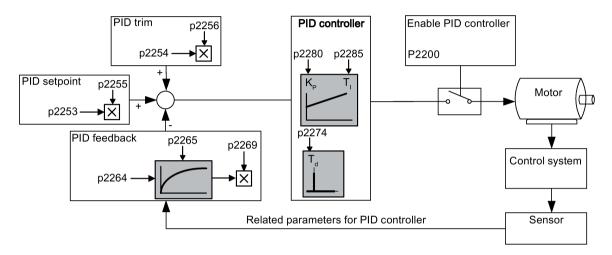

# **Setting parameters**

| Parameter                | Function                      | Setting                                                                                                    |  |
|--------------------------|-------------------------------|----------------------------------------------------------------------------------------------------|--|
| Main function parameters |                               |                                                                                                    |  |
| P2200[02]                | BI: Enable PID controller     | This parameter allows user to enable/disable the PID controller. Setting to 1 enables the PID closed-loop controller.              |  |
|                          |                               | Setting 1 automatically disables normal ramp times set in P1120 and P1121 and the normal frequency setpoints.                      |  |
|                          |                               | Factory default: 0                                                                                                    |  |
| P2235[02]                | BI: Enable PID-MOP (UP-cmd)   | This parameter defines source of UP command.                                                                                       |  |
|                          |                               | Possible sources: 19.13 (BOP), 722.x (Digital Input), 2036.13 (USS on RS485)                                                       |  |
| P2236[02]                | BI: Enable PID-MOP (DOWN-cmd) | This parameter defines source of DOWN command.                                                                                     |  |
|                          |                               | Possible sources: 19.14 (BOP), 722.x (Digital Input), 2036.14 (USS on RS485)                                                       |  |
| Additional co            | mmissioning parameters        |                                                                                                    |  |
| P2251                    | PID mode                      | = 0: PID as setpoint (factory default)                                                                                             |  |
|                          |                               | = 1: PID as trim source                                                                                                    |  |
| P2253[02]                | CI: PID setpoint              | This parameter defines setpoint source for PID setpoint input.                                                                     |  |
|                          |                               | Possible sources: 755[0] (Analog input 1), 2018.1 (USS PZD 2), 2224 (Actual fixed PID setpoint), 2250 (Output setpoint of PID-MOP) |  |
| P2254[02]                | CI: PID trim source           | This parameter selects trim source for PID setpoint.                                                                               |  |
|                          |                               | Possible sources: 755[0] (Analog input 1), 2018.1 (USS PZD 2), 2224 (Actual fixed PID setpoint), 2250 (Output setpoint of PID-MOP) |  |
| P2255                    | PID setpoint gain factor      | Range: 0.00 to 100.00 (factory default: 100.00)                                                                                    |  |

|               |                                            | a                                                                                                    |  |  |  |
|---------------|--------------------------------------------|----------------------------------------------------------------------------------------------------|--|--|--|
| Parameter     | Function Setting                           |                                                                                                    |  |  |  |
| P2256         | PID trim gain factor                       | Range: 0.00 to 100.00 (factory default: 100.00)                                                                |  |  |  |
| P2257         | Ramp-up time for PID setpoint [s]          | Range: 0.00 to 650.00 (factory default: 1.00)                                                                  |  |  |  |
| P2258         | Ramp-down time for PID setpoint [s]        | Range: 0.00 to 650.00 (factory default: 1.00)                                                                  |  |  |  |
| P2263         | PID controller type                        | = 0: D component on feedback signal (factory default)                                                          |  |  |  |
|               |                                            | = 1: D component on error signal                                                                               |  |  |  |
| P2264[02]     | CI: PID feedback                           | Possible sources: 755[0] (Analog input 1), 2224 (Actual fixed PID setpoint), 2250 (Output setpoint of PID-MOP) |  |  |  |
|               |                                            | Factory default: 755[0]                                                                                        |  |  |  |
| P2265         | PID feedback filter time constant [s]      | Range: 0.00 to 60.00 (factory default: 0.00)                                                                   |  |  |  |
| P2267         | Maximum value for PID feedback [%]         | Range: -200.00 to 200.00 (factory default: 100.00)                                                             |  |  |  |
| P2268         | Minimum value for PID feedback [%]         | Range: -200.00 to 200.00 (factory default: 0.00)                                                               |  |  |  |
| P2269         | Gain applied to PID feedback               | Range: 0.00 to 500.00 (factory default: 100.00)                                                                |  |  |  |
| P2270         | PID feedback function selector             | = 0: Disabled (factory default)                                                                                |  |  |  |
|               |                                            | = 1: Square root (root(x))                                                                                     |  |  |  |
|               |                                            | = 2: Square (x*x)                                                                                              |  |  |  |
|               |                                            | = 3: Cube (x*x*x)                                                                                              |  |  |  |
| P2271         | PID transducer type                        | = 0 : Disabled (factory default)                                                                               |  |  |  |
|               |                                            | = 1: Inversion of PID feedback signal                                                                          |  |  |  |
| P2274         | PID derivative time [s]                    | Range: 0.000 to 60.000                                                                                         |  |  |  |
|               |                                            | Factory default: 0.000 (the derivative time does not have any effect)                                          |  |  |  |
| P2280         | PID proportional gain                      | Range: 0.000 to 65.000 (factory default: 3.000)                                                                |  |  |  |
| P2285         | PID integral time [s]                      | Range: 0.000 to 60.000 (factory default: 0.000)                                                                |  |  |  |
| P2291         | PID output upper limit [%]                 | Range: -200.00 to 200.00 (factory default: 100.00)                                                             |  |  |  |
| P2292         | PID output lower limit [%]                 | Range: -200.00 to 200.00 (factory default: 0.00)                                                               |  |  |  |
| P2293         | Ramp-up/-down time of PID limit [s]        | Range: 0.00 to 100.00 (factory default: 1.00)                                                                  |  |  |  |
| P2295         | Gain applied to PID output                 | Range: -100.00 to 100.00 (factory default: 100.00)                                                             |  |  |  |
| P2350         | PID autotune enable                        | = 0: PID autotuning disabled (factory default)                                                                 |  |  |  |
|               |                                            | = 1: PID autotuning via Ziegler Nichols (ZN) standard                                                          |  |  |  |
|               |                                            | = 2: PID autotuning as 1 plus some overshoot (O/S)                                                             |  |  |  |
|               |                                            | = 3: PID autotuning as 2 little or no overshoot (O/S)                                                          |  |  |  |
|               |                                            | = 4: PID autotuning PI only, quarter damped response                                                           |  |  |  |
| P2354         | PID tuning timeout length [s]              | Range: 60 to 65000 (factory default: 240)                                                                      |  |  |  |
| P2355         | PID tuning offset [%]                      | Range: 0.00 to 20.00 (factory default: 5.00)                                                                   |  |  |  |
| Output values | Output values                              |                                                                                                    |  |  |  |
| r2224         | CO: Actual fixed PID setpoint [%]          |                                                                                                    |  |  |  |
| r2225.0       | BO: PID fixed frequency status             |                                                                                                    |  |  |  |
| r2245         | CO: PID-MOP input frequency of the RFG [%] |                                                                                                    |  |  |  |
| r2250         | CO: Output setpoint of PID-MOP [%]         |                                                                                                    |  |  |  |
| r2260         | CO: PID setpoint after PID-RFG [%]         |                                                                                                    |  |  |  |
| P2261         | PID setpoint filter time constant [s]      |                                                                                                    |  |  |  |
| r2262         | CO: Filtered PID setpoint after RFG [%]    |                                                                                                    |  |  |  |
| r2266         | CO: PID filtered feedback [%]              |                                                                                                    |  |  |  |
| r2272         | CO: PID scaled feedback [%]                |                                                                                                    |  |  |  |
| r2273         | CO: PID error [%]                          |                                                                                                    |  |  |  |
| r2294         | CO: Actual PID output [%]                  |                                                                                                    |  |  |  |

## 5.6.2.5 Setting the braking function

### **Functionality**

The motor can be electrically or mechanically braked by the converter via the following brakes:

- Electrical brakes
  - DC brake
  - Compound brake
  - Dynamic brake
- Mechanical brake
  - Motor holding brake

## DC braking

DC braking causes the motor to stop rapidly by applying a DC braking current (current applied also holds shaft stationary). For DC braking, a DC current is impressed in the stator winding which results in a significant braking torque for an asynchronous motor.

DC braking is selected as follows:

- Sequence 1: selected after OFF1 or OFF3 (the DC brake is released via P1233)
- Sequence 2: selected directly with the BICO parameter P1230

### Sequence 1

- 1. Enabled using P1233
- 2. DC braking is activated with the OFF1 or OFF3 command (see figure below)
- 3. The converter frequency is ramped down along the parameterized OFF1 or OFF3 ramp down to the frequency at which DC braking is to start P1234.
- 4. The converter pulses are inhibited for the duration of the de-magnetizing time P0347.
- 5. The required braking current P1232 is then impressed for the selected braking time P1233. The status is displayed using signal r0053 bit 00.

The converter pulses are inhibited after the braking time has expired.

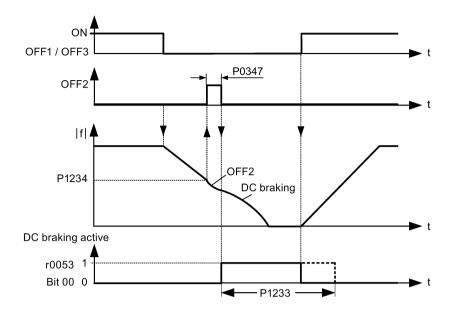

# Sequence 2

- 1. Enabled and selected with the BICO parameter P1230 (see figure below).
- 2. The converter pulses are inhibited for the duration of the de-magnetizing time P0347.
- 3. The requested braking current P1232 is impressed for the time selected and the motor is braked. This state is displayed using signal r0053 bit 00.
- 4. After DC braking has been cancelled, the converter accelerates back to the setpoint frequency until the motor speed matches the converter output frequency.

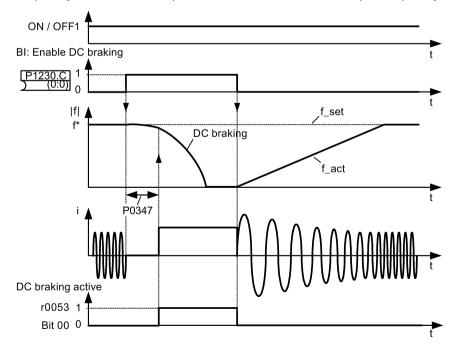

## **Setting parameters**

| Parameter | Function                        | Setting                                                                                                    |
|-----------|---------------------------------|----------------------------------------------------------------------------------------------------|
| P1230[02] | BI: Enable DC braking           | This parameter enables DC braking via a signal applied from an external source. The function remains active while external input signal is active. |
|           |                                 | Factory default: 0                                                                                                    |
| P1232[02] | DC braking current [%]          | This parameter defines level of DC current relative to rated motor current (P0305).                                                                |
|           |                                 | Range: 0 to 250 (factory default: 100)                                                                                                    |
| P1233[02] | Duration of DC braking [s]      | This parameter defines duration for which DC braking is active following an OFF1 or OFF3 command.                                                  |
|           |                                 | Range: 0.00 to 250.00 (factory default: 0.00)                                                                                                    |
| P1234[02] | DC braking start frequency [Hz] | This parameter sets the start frequency for DC braking.                                                                                            |
|           |                                 | Range: 0.00 to 550.00 (factory default: 550.00)                                                                                                    |
| P0347[02] | Demagnetization time [s]        | This parameter changes time allowed after OFF2/fault condition, before pulses can be re-enabled.                                                   |
|           |                                 | Range: 0.000 to 20.000 (factory default: 1.000)                                                                                                    |

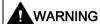

#### Motor overheat

For DC current braking, the motor kinetic energy is converted into thermal energy in the motor. If braking lasts too long, then the motor can overheat.

#### Note

The "DC braking" function is only practical for induction motors.

DC braking is not suitable to hold suspended loads.

While DC braking, there is no other way of influencing the converter speed using an external control. When parameterizing and setting the converter, it should be tested using real loads as far as possible.

# Compound braking

For compound braking (enabled using P1236), DC braking is superimposed with regenerative braking (where the converter regenerates into the DC-link supply as it brakes along a ramp). Effective braking is obtained without having to use additional components by optimizing the ramp-down time (P1121 for OFF1 or when braking from f1 to f2, P1135 for OFF3) and using compound braking P1236.

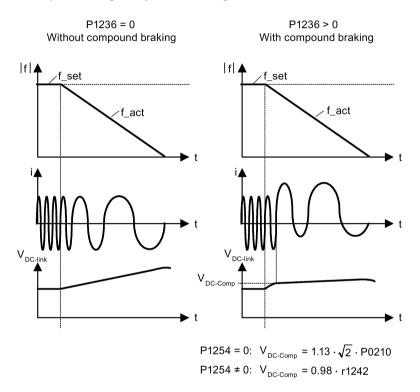

# **Setting parameters**

| Parameter | Function                         | Setting                                                                                                    |
|-----------|----------------------------------|----------------------------------------------------------------------------------------------------|
| P1236[02] | Compound braking current [%]     | This parameter defines DC level superimposed on AC waveform after exceeding DC-link voltage threshold of compound braking. The value is entered in [%] relative to rated motor current (P0305). |
|           |                                  | Range: 0 to 250 (factory default: 0)                                                                                                    |
| P1254     | Auto detect Vdc switch-on levels | This parameter enables/disables auto-detection of switch-on levels for Vdc_max controller.                                                                                                    |
|           |                                  | = 0: Disabled                                                                                                    |
|           |                                  | = 1: Enabled (factory default)                                                                                                    |
|           |                                  | It is recommended to set P1254 = 1 (auto detection of Vdc switch-on levels enabled). Note that auto detection only works when the converter has been in standby for over 20s.                   |

#### 5.6 Function commissioning

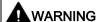

#### Motor overheat

For compound braking, regenerative braking is superimposed on the DC braking (braking along a ramp). This means that components of the kinetic energy of the motor and motor load are converted into thermal energy in the motor. This can cause the motor to overheat if this power loss is too high or if the brake operation takes too long!

#### Note

The compound braking depends on the DC link voltage only (see threshold in the above diagram). This will happen on OFF1, OFF3 and any regenerative condition. Compound braking is deactivated, if:

- · flying start is active
- DC braking is active.

## Dynamic braking

Dynamic braking converts the regenerative energy, which is released when the motor decelerates, into heat. An internal braking module or an external dynamic braking module, which can control an external braking resistor, is required for dynamic braking. The converter or the external dynamic braking module controls the dynamic braking depending on the DC link voltage. Contrary to DC and compound braking, this technique requires that an external braking resistor is installed.

#### Frame size AA to C

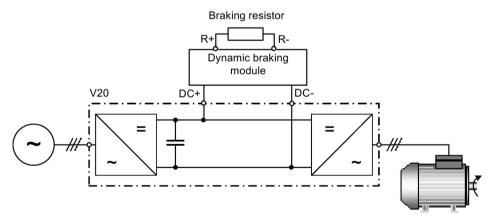

For more information about the dynamic braking module, see Appendix "Dynamic braking module (Page 375)".

#### Frame size D and E

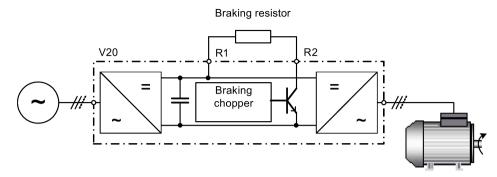

The continuous power  $P_{DB}$  and the duty cycle for the braking resistor can be modified using the dynamic braking module (for frame size AA to C) or parameter P1237 (for frame size D and E).

## **NOTICE**

## Damage to the braking resistor

The average power of the dynamic braking module cannot exceed the power rating of the braking resistor.

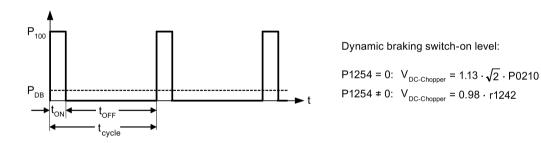

| Duty cycle | ton (s)  | toff (s) | t <sub>cycle</sub> (s) | P <sub>DB</sub> |
|------------|----------|----------|------------------------|-----------------|
| 5%         | 12.0     | 228.0    | 240.0                  | 0.05            |
| 10%        | 12.6     | 114.0    | 126.6                  | 0.10            |
| 20%        | 14.2     | 57.0     | 71.2                   | 0.20            |
| 50%        | 22.8     | 22.8     | 45.6                   | 0.50            |
| 100%       | Infinite | 0        | Infinite               | 1.00            |

## **Setting parameters**

| Parameter | Function                            | Setting                                                                                                    |
|-----------|-------------------------------------|----------------------------------------------------------------------------------------------------|
| P1237     | Dynamic braking                     | This parameter defines the rated duty cycle of the braking resistor. Dynamic braking is active when the function is enabled and DC-link voltage exceeds the dynamic braking switch-on level.                                                              |
|           |                                     | = 0: Disabled (factory default)                                                                                                    |
|           |                                     | = 1: 5% duty cycle                                                                                                    |
|           |                                     | = 2: 10% duty cycle                                                                                                    |
|           |                                     | = 3: 20% duty cycle                                                                                                    |
|           |                                     | = 4: 50% duty cycle                                                                                                    |
|           |                                     | = 5: 100% duty cycle                                                                                                    |
|           |                                     | <b>Note:</b> This parameter is only applicable for converters of frame size D and E. For frame sizes AA to C, the duty cycle of the braking resistor can be selected with the dynamic braking module.                                                     |
| P1240[02] | Configuration of                    | This parameter enables/disables Vdc controller.                                                                                                    |
|           | Vdc controller                      | = 0: Vdc controller disabled                                                                                                    |
|           |                                     | <b>Note:</b> This parameter must be set to 0 (Vdc controller disabled) to activate the dynamic braking.                                                                                                    |
| P1254     | Auto detect Vdc<br>switch-on levels | This parameter enables/disables auto-detection of switch-on levels for Vdc_max controller.                                                                                                    |
|           |                                     | = 0: Disabled                                                                                                    |
|           |                                     | = 1: Enabled (factory default)                                                                                                    |
|           |                                     | It is recommended to set P1254 = 1 (auto detection of Vdc switch-on levels enabled). Note that auto detection only works when the converter has been in standby for over 20s. When P1240 = 0, P1254 is only applicable for frame size D and E converters. |

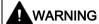

## Risks with the use of inappropriate braking resistors

Braking resistors, which are to be mounted on the converter, must be designed so that they can tolerate the power dissipated. If an unsuitable braking resistor is used, there is a danger of fire and the associated converter will be significantly damaged.

## Motor holding brake

The motor holding brake prevents the motor from undesirable turning when the power supply of the converter is switched-off. The converter has internal logic to control the motor holding brake.

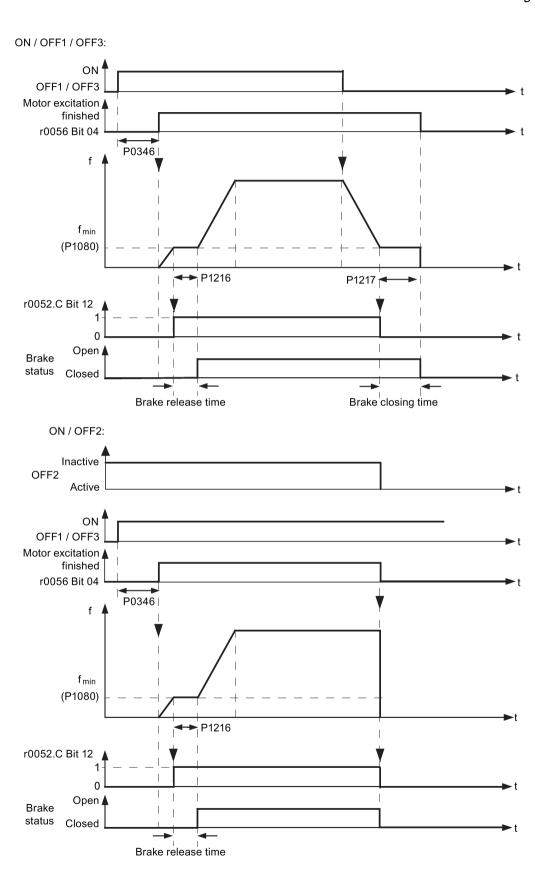

## **Setting parameters**

| Parameter | Function                         | Setting                                                                                                    |
|-----------|----------------------------------|----------------------------------------------------------------------------------------------------|
| P1215     | Holding brake enable             | This parameter enables/disables holding brake function. The motor holding brake (MHB) is controlled via status word 1 r0052 bit 12. |
|           |                                  | = 0: Motor holding brake disabled (factory default)                                                                                 |
|           |                                  | = 1: Motor holding brake enabled                                                                                                    |
| P1216     | Holding brake release delay[s]   | This parameter defines period during which converter runs at minimum frequency P1080 before ramping up.                             |
|           |                                  | Range: 0.0 to 20.0 (factory default: 1.0)                                                                                           |
| P1217     | Holding time after ramp down [s] | This parameter defines time for which converter runs at minimum frequency (P1080) after ramping down.                               |
|           |                                  | Range: 0.0 to 20.0 (factory default: 1.0)                                                                                           |

## Connecting the motor holding brake

The motor holding brake can be connected to the converter via digital outputs (DO1/DO2). An additional relay is also required to allow the digital output to enable or disable the motor holding brake.

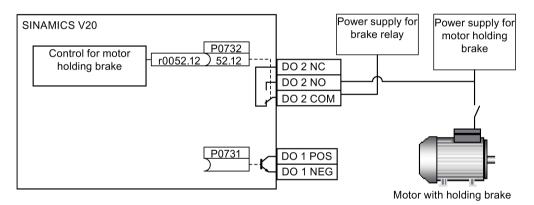

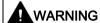

#### Potentially hazardous load

If the converter controls the motor holding brake, then a commissioning may not be carried out for potentially hazardous loads (e.g. suspended loads for crane applications) unless the load has been secured.

It is not permissible to use the motor holding brake as operating brake. The reason for this is that generally it is only designed for a limited number of emergency braking operations.

#### 5.6.2.6 Setting the ramp time

## **Functionality**

The ramp-function generator in the setpoint channel limits the speed of setpoint changes. This causes the motor to accelerate and decelerate more smoothly, thereby protecting the mechanical components of the driven machine.

## Setting ramp-up/down time

- The ramp-up and ramp-down time can be set respectively in P1120 and P1121.
- When the required ramp-up or ramp-down time exceeds the maximum value of P1120 or P1121, you can expand the maximum value by using a scaling factor specified in P1138 or P1139. In this case, calculate the ramp-up or ramp-down time as follows:
  - Ramp-up time = P1120 \* P1138
  - Ramp-down time = P1121 \* P1139

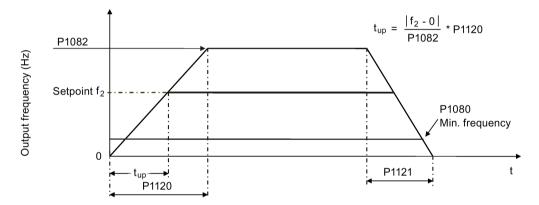

| Parameter | Function                      | Setting                                                                                                    |
|-----------|-------------------------------|----------------------------------------------------------------------------------------------------|
| P1082[02] | Maximum frequency [Hz]        | This parameter sets maximum motor frequency at which motor will run irrespective of the frequency setpoint.                                  |
|           |                               | Range: 0.00 to 550.00 (factory default: 50.00)                                                                                               |
| P1120[02] | Ramp-up time [s]              | This parameter sets the time taken for motor to accelerate from standstill up to maximum motor frequency (P1082) when no rounding is used.   |
|           |                               | Range: 0.00 to 650.00 (factory default: 10.00)                                                                                               |
| P1121[02] | Ramp-down time [s]            | This parameter sets the time taken for motor to decelerate from maximum motor frequency (P1082) down to standstill when no rounding is used. |
|           |                               | Range: 0.00 to 650.00 (factory default: 10.00)                                                                                               |
| P1138     | Ramp-up time scaling factor   | This parameter sets the scaling factor for the ramp-up time.                                                                                 |
|           |                               | Range: 1.00 to 10.00 (factory default: 1.00)                                                                                                 |
| P1139     | Ramp-down time scaling factor | This parameter sets the scaling factor for the ramp-down time.                                                                               |
|           |                               | Range: 1.00 to 10.00 (factory default: 1.00)                                                                                                 |

#### Setting ramp-up/down rounding time

Rounding times are recommended, since they prevent an abrupt response, thus avoiding detrimental effects on the mechanics.

Rounding times are not recommended when analog inputs are used, since they would result in overshoot/undershoot in the converter response.

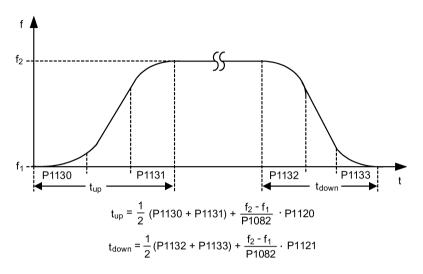

| Parameter | Function                            | Setting                                                     |
|-----------|-------------------------------------|-------------------------------------------------------------|
| P1130[02] | Ramp-up initial rounding time [s]   | This parameter defines rounding time at start of ramp-up.   |
|           |                                     | Range: 0.00 to 40.00 (factory default: 0.00)                |
| P1131[02] | Ramp-up final rounding time [s]     | This parameter defines rounding time at end of ramp-up.     |
|           |                                     | Range: 0.00 to 40.00 (factory default: 0.00)                |
| P1132[02] | Ramp-down initial rounding time [s] | This parameter defines rounding time at start of ramp-down. |
|           |                                     | Range: 0.00 to 40.00 (factory default: 0.00)                |
| P1133[02] | Ramp-down final rounding time [s]   | This parameter defines rounding time at end of ramp-down.   |
|           |                                     | Range: 0.00 to 40.00 (factory default: 0.00)                |

## 5.6.2.7 Setting the Imax controller

## **Functionality**

If ramp-up time is too short, the converter may display the alarm A501 which means the output current is too high. The Imax controller reduces converter current if the output current exceeds the maximum output current limit (r0067). This is achieved by reducing the converter's output frequency or output voltage.

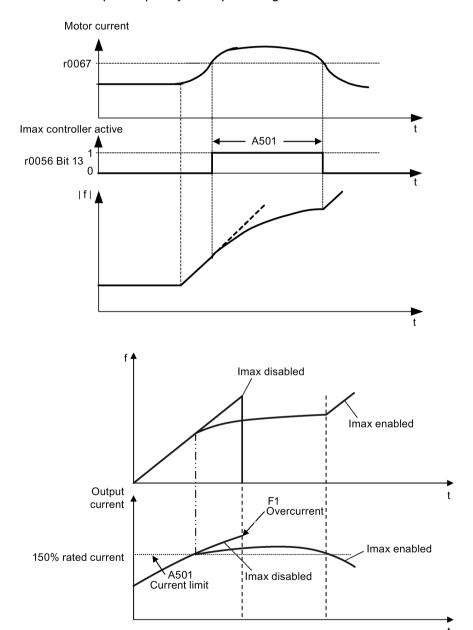

## **Setting parameters**

You only have to change the factory default settings of the Imax controller if the converter tends to oscillate when it reaches the current limit or it is shut down due to overcurrent.

| Parameter | Function                                        | Setting                                                                                                    |
|-----------|-------------------------------------------------|----------------------------------------------------------------------------------------------------|
| P0305[02] | Rated motor current [A]                         | This parameter defines the nominal motor current from rating plate.                                                                                                    |
| P0640[02] | Motor overload factor [%]                       | This parameter defines motor overload current limit relative to P0305 (rated motor current).                                                                                                    |
| P1340[02] | Imax controller proportional gain               | This parameter defines the proportional gain of the Imax controller.                                                                                                    |
|           |                                                 | Range: 0.000 to 0.499 (factory default: 0.030)                                                                                                    |
| P1341[02] | Imax controller integral time [s]               | This parameter defines the integral time constant of the Imax controller.  Setting P1341 to 0 disables the Imax controller.                                                                                      |
|           |                                                 | Range: 0.000 to 50.000 (factory default: 0.300)                                                                                                    |
| P1345[02] | Imax voltage controller proportional gain       | This parameter sets the proportional gain of Imax voltage controller. If the output current (r0068) exceeds the maximum current (r0067), the converter is dynamically controlled by reducing the output voltage. |
|           |                                                 | Range: 0.000 to 5.499 (factory default: 0.250)                                                                                                    |
| P1346[02] | Imax voltage controller integral time [s]       | This parameter defines the integral time constant of the Imax voltage controller.                                                                                                    |
|           |                                                 | Range: 0.000 to 50.000 (factory default: 0.300)                                                                                                    |
| r0056.13  | Status of motor control: Imax controller active |                                                                                                    |

## 5.6.2.8 Setting the Vdc controller

## **Functionality**

If ramp-down time is too short, the converter may display the alarm A911 which means the DC link voltage is too high. The Vdc controller dynamically controls the DC link voltage to prevent overvoltage trips on high inertia systems.

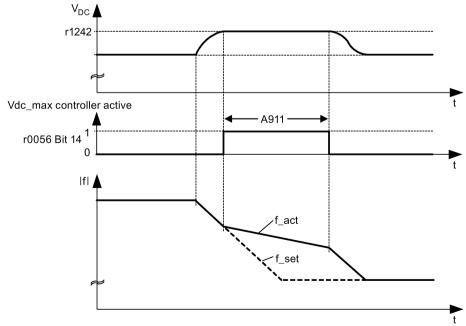

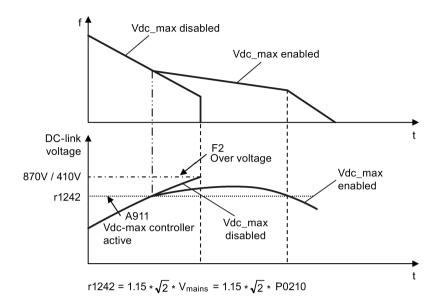

| Parameter | Function                        | Setting                                                                                               |
|-----------|---------------------------------|----------------------------------------------------------------------------------------------------|
| P1240[02] | Configuration of Vdc controller | This parameter enables/disables Vdc controller.                                                       |
|           |                                 | = 0: Vdc controller disabled                                                                          |
|           |                                 | = 1: Vdc_max controller enabled (factory default)                                                     |
|           |                                 | = 2: Kinetic buffering (Vdc_min controller) enabled                                                   |
|           |                                 | = 3: Vdc_max controller and kinetic buffering (KIB) enabled                                           |
|           |                                 | <b>Note:</b> This parameter must be set to 0 (Vdc controller disabled) if a braking resistor is used. |
| P0210     | Supply voltage [V]              | This parameter defines the supply voltage. Its default value depends upon the type of converter.      |
|           |                                 | Range:                                                                                                |
|           |                                 | 380 to 480 (for three phase AC 400 V converters)                                                      |
|           |                                 | 200 to 240 (for single phase AC 230 V converters)                                                     |

## 5.6.2.9 Setting the load torque monitoring function

## **Functionality**

The load torque monitoring function allows the mechanical force transmission between the motor and driven load to be monitored. This function can detect whether the driven load is blocked, or the force transmission has been interrupted.

The converter monitors the load torque of the motor in different ways:

- Motor blocking detection
- No-load monitoring
- Speed-dependent load torque monitoring

| Parameter | Function                                   | Setting                                                                                                    |
|-----------|--------------------------------------------|----------------------------------------------------------------------------------------------------|
| P2177[02] | Delay time for motor is blocked [ms]       | Defines the delay time for identifying that the motor is blocked.                                                                                                    |
|           |                                            | Range: 0 to 10000 (factory default: 10)                                                                                                    |
| P2179     | Current limit for no load identified [%]   | This parameter defines the threshold current for A922 (no load applied to converter) relative to P0305 (rated motor current).                                                                                              |
|           |                                            | Range: 0.0 to 10.0 (factory default: 3.0)                                                                                                    |
| P2180     | Delay time for no-load identification [ms] | Defines the delay time for detecting a missing output load.                                                                                                    |
|           |                                            | Range: 0 to 10000 (factory default: 2000)                                                                                                    |
| P2181[02] | Load monitoring mode                       | The load monitoring is achieved by comparing the actual frequency/torque curve with a programmed envelope (defined by parameters P2182 to P2190). If the curve falls outside the envelope, a warning or trip is generated. |
|           |                                            | = 0: Load monitoring disabled (factory default)                                                                                                    |
|           |                                            | = 1: Warning: Low torque/frequency                                                                                                    |
|           |                                            | = 2: Warning: High torque/frequency                                                                                                    |
|           |                                            | = 3: Warning: High/low torque/frequency                                                                                                    |
|           |                                            | = 4: Trip: Low torque/frequency                                                                                                    |
|           |                                            | = 5: Trip: High torque/frequency                                                                                                    |
|           |                                            | = 6: Trip: High/low torque/frequency                                                                                                    |
| P2182[02] | Load monitoring threshold frequency 1 [Hz] | Range: 0.00 to 550.00 (factory default: 5.00)                                                                                                    |
| P2183[02] | Load monitoring threshold frequency 2 [Hz] | Range: 0.00 to 550.00 (factory default: 30.00)                                                                                                    |
| P2184[02] | Load monitoring threshold frequency 3 [Hz] | Range: 0.00 to 550.00 (factory default: 30.00)                                                                                                    |
| P2185[02] | Upper torque threshold 1 [Nm]              | Range: 0.0 to 99999.0 (factory default: value in r0333)                                                                                                    |
| P2186[02] | Lower torque threshold 1 [Nm]              | Range: 0.0 to 99999.0 (factory default: 0.0)                                                                                                    |
| P2187[02] | Upper torque threshold 2 [Nm]              | Range: 0.0 to 99999.0 (factory default: value in r0333)                                                                                                    |
| P2188[02] | Lower torque threshold 2 [Nm]              | Range: 0.0 to 99999.0 (factory default: 0.0)                                                                                                    |
| P2189[02] | Upper torque threshold 3 [Nm]              | Range: 0.0 to 99999.0 (factory default: value in r0333)                                                                                                    |
| P2190[02] | Lower torque threshold 3 [Nm]              | Range: 0.0 to 99999.0 (factory default: 0.0)                                                                                                    |
| P2192[02] | Load monitoring delay time [s]             | Range: 0 to 65 (factory default: 10)                                                                                                    |

## 5.6.3 Commissioning advanced functions

## 5.6.3.1 Starting the motor in super torque mode

## **Functionality**

This startup mode applies a torque pulse for a given time to help start the motor.

## Typical application field

Sticky pumps

| Parameter | Function                     | Setting                                                                                                    |
|-----------|------------------------------|----------------------------------------------------------------------------------------------------|
| P3350[02] | Super torque modes           | = 1: Enable super torque mode                                                                                                    |
|           |                              | <b>Note:</b> When the value of P3350 is changed, the value of P3353 is changed as follows:                                                        |
|           |                              | • P3350 = 2: P3353 = 0.0s                                                                                                    |
|           |                              | P3350 ≠ 2: P3353 = default                                                                                                    |
|           |                              | The ramp time of 0s gives an additional 'kicking' effect when hammer start is in use.                                                             |
| P3351[02] | BI: Super torque enable      | This parameter defines the source of the super torque enable. The setting is effective when P3352 = 2.                                            |
|           |                              | Factory default: 0 (never enabled)                                                                                                    |
| P3352[02] | Super torque startup mode    | This parameter defines when the super torque function becomes active.                                                                             |
|           |                              | = 0: Enabled on first run after power-up                                                                                                    |
|           |                              | = 1: Enabled on every run                                                                                                    |
|           |                              | = 2: Enabled by digital input (enable source is defined by P3351; 0 = never enabled, 1 = enabled on every run)                                    |
| P3353[02] | Super torque ramp time [s]   | This parameter defines the ramp time to be used when ramping up to the super torque frequency.                                                    |
|           |                              | Range: 0.0 to 650.0 (factory default: 5.0)                                                                                                    |
| P3354[02] | Super torque frequency [Hz]  | This parameter defines the frequency at which the additional boost is applied for super torque mode.                                              |
|           |                              | Range: 0.0 to 550.0 (factory default: 5.0)                                                                                                    |
| P3355[02] | Super torque boost level [%] | This parameter sets the temporary boost level for super torque mode.                                                                              |
|           |                              | It applies boost in [%] relative to P0305 (rated motor current) once the super torque frequency has been reached for the time specified in P3356. |
|           |                              | Range: 0.0 to 200.0 (factory default: 150.0)                                                                                                    |
| P3356[02] | Super torque boost time [s]  | This parameter sets the time for which the additional boost is applied, when the output frequency is held at P3354.                               |
|           |                              | Range: 0.0 to 20.0 (factory default: 5.0)                                                                                                    |

## **Function diagram**

#### Description:

The Super Torque mode is enabled when an ON command is issued, and the following sequence is performed:

- Ramps up to P3354 Hz with the boost level specified by P1310, P1311, and P1312
- Maintains for P3356 s with the boost level specified by P3355
- Reverts boost level to that specified by P1310, P1311, and P1312
- Reverts to "normal" setpoint and allows output to ramp using P1120

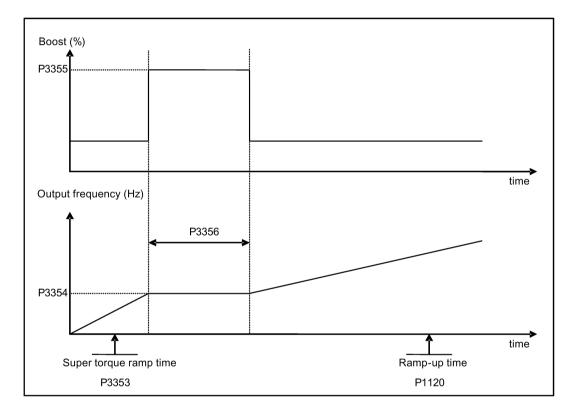

## 5.6.3.2 Starting the motor in hammer start mode

## **Functionality**

This startup mode applies a sequence of torque pulses to start the motor.

# Typical application field

Very sticky pumps

| Parameter | Function                     | Setting                                                                                                    |
|-----------|------------------------------|----------------------------------------------------------------------------------------------------|
| P3350[02] | Super torque modes           | = 2: Enable hammer start mode                                                                                                    |
|           |                              | <b>Note:</b> When the value of P3350 is changed, the value of P3353 is changed as follows:                                                        |
|           |                              | • P3350 = 2: P3353 = 0.0s                                                                                                    |
|           |                              | • P3350 ± 2: P3353 = default                                                                                                    |
|           |                              | The ramp time of 0s gives an additional 'kicking' effect when hammer start is in use.                                                             |
| P3351[02] | BI: Super torque enable      | This parameter defines the source of the super torque enable. The setting is effective when P3352 = 2.                                            |
|           |                              | Factory default: 0 (never enabled)                                                                                                    |
| P3352[02] | Super torque startup mode    | This parameter defines when the super torque function becomes active.                                                                             |
|           |                              | = 0: Enabled on first run after power-up                                                                                                    |
|           |                              | = 1: Enabled on every run                                                                                                    |
|           |                              | = 2: Enabled by digital input (enable source is defined by P3351; 0 = never enabled, 1 = enabled on every run)                                    |
| P3353[02] | Super torque ramp time [s]   | This parameter defines the ramp time to be used when ramping up to the super torque frequency.                                                    |
|           |                              | Range: 0.0 to 650.0 (factory default: 5.0)                                                                                                    |
| P3354[02] | Super torque frequency [Hz]  | This parameter defines the frequency at which the additional boost is applied for super torque mode.                                              |
|           |                              | Range: 0.0 to 550.0 (factory default: 5.0)                                                                                                    |
| P3357[02] | Hammer start boost level [%] | This parameter sets the temporary boost level for hammer start mode.                                                                              |
|           |                              | It applies boost in [%] relative to P0305 (rated motor current) once the super torque frequency has been reached for the time specified in P3356. |
|           |                              | Range: 0.0 to 200.0 (factory default: 150.0)                                                                                                    |
| P3358[02] | Number of hammer cycles      | This parameter defines the number of times the hammer start boost level is applied.                                                               |
|           |                              | Range: 1 to 10 (factory default: 5)                                                                                                    |
| P3359[02] | Hammer on time [ms]          | This parameter sets the time for which the additional boost is applied for each repetition (must be at least 3 x motor magnetization time).       |
|           |                              | Range: 0 to 1000 (factory default: 300)                                                                                                    |
| P3360[02] | Hammer off Time [ms]         | This parameter sets the time for which the additional boost is removed for each repetition (must be at least 3 x motor magnetization time).       |
|           |                              | Range: 0 to 1000 (factory default: 100)                                                                                                    |

## **Function diagram**

#### Description:

The hammer start mode is enabled when an ON command is issued, and the following sequence is performed:

- Ramp up to P3354 Hz with the boost level specified by P1310, P1311, and P1312
- Revert boost level to that specified by P1310, P1311, and P1312
- Revert to "normal" setpoint and allow output to ramp using P1120

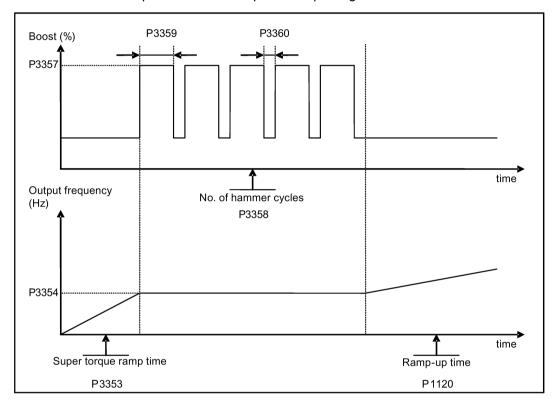

## 5.6.3.3 Starting the motor in blockage clearing mode

## **Functionality**

This startup mode momentarily reverses the motor rotation to clear a pump blockage.

# Typical application field

Pump clearing

| Parameter | Function                            | Setting                                                                                                    |
|-----------|-------------------------------------|----------------------------------------------------------------------------------------------------|
| P3350[02] | Super torque                        | = 3: Enable blockage clearing mode                                                                                                    |
|           | modes                               | <b>Note:</b> When the value of P3350 is changed, the value of P3353 is changed as follows:                                                                |
|           |                                     | • P3350 = 2: P3353 = 0.0s                                                                                                    |
|           |                                     | P3350 ≠ 2: P3353 = default                                                                                                    |
|           |                                     | The ramp time of 0s gives an additional 'kicking' effect when hammer start is in use.                                                                     |
|           |                                     | If blockage clearing mode is enabled (P3350 = 3), make sure that reverse direction is not inhibited, i.e. P1032 = P1110 = 0.                              |
| P3351[02] | BI: Super torque enable             | This parameter defines the source of the super torque enable. The setting is effective when P3352 = 2.                                                    |
|           |                                     | Factory default: 0 (never enabled)                                                                                                    |
| P3352[02] | Super torque                        | This parameter defines when the super torque function becomes active.                                                                                     |
|           | startup mode                        | = 0: Enabled on first run after power-up                                                                                                    |
|           |                                     | = 1: Enabled on every run                                                                                                    |
|           |                                     | = 2: Enabled by digital input (enable source is defined by P3351; 0 = never enabled, 1 = enabled on every run)                                            |
| P3353[02] | Super torque ramp time [s]          | This parameter defines the ramp time to be used when ramping up to the super torque frequency.                                                            |
|           |                                     | Range: 0.0 to 650.0 (factory default: 5.0)                                                                                                    |
| P3361[02] | Blockage clear-<br>ing frequency    | This parameter defines the frequency at which the converter runs in the opposite direction to the setpoint during the blockage clearing reverse sequence. |
|           | [Hz]                                | Range: 0.0 to 550.0 (factory default: 5.0)                                                                                                    |
| P3362[02] | Blockage clear-<br>ing reverse time | This parameter sets the time for which the converter runs in the opposite direction to the setpoint during the reverse sequence.                          |
|           | [s]                                 | Range: 0.0 to 20.0 (factory default: 5.0)                                                                                                    |
| P3363[02] | Enable rapid ramp                   | This parameter selects whether the converter ramps to, or starts directly from, the blockage clearing frequency                                           |
|           |                                     | = 0: Disable rapid ramp for blockage clearing (use ramp time specified in P3353)                                                                          |
|           |                                     | = 1: Enable rapid ramp for blockage clearing (jump to the reverse frequency - this introduces a "kicking" effect which helps to clear the blockage)       |
|           |                                     | Range: 0 to 1 (factory default: 0)                                                                                                    |
| P3364[02] | Number of blockage clearing         | This parameter sets the number of times the blockage clearing reversing cycle is repeated.                                                                |
|           | cycles                              | Range: 1 to 10 (factory default: 1)                                                                                                    |

## **Function diagram**

#### Description:

The blockage clearing mode is enabled when an ON command is issued, and the following sequence is performed:

- Ramp or step (depending on P3363) to P3361 Hz in opposite direction to the setpoint
- For P3364 repetitions:
  - Ramp down to 0 Hz using normal ramp time as specified in P1121
  - Ramp or step (depending on P3363) to P3361 Hz in opposite direction to the setpoint
- Revert to "normal" setpoint and allow output to ramp using P1120.

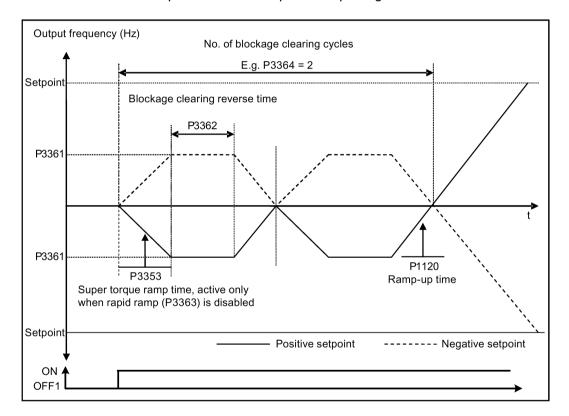

## 5.6.3.4 Running the converter in economy mode

## **Functionality**

Economy mode works by slightly changing the output voltage either up or down in order to find the minimum input power.

#### Note

The economy mode optimization is only active when operating at the requested frequency setpoint. The optimization algorithm becomes active 5 seconds after the setpoint has been reached, and is disabled on a setpoint change or if the  $I_{max}$  or  $V_{max}$  controller is active.

## Typical applications

Motors with stable or slowly changing loads

#### **Setting parameters**

| Parameter | Function                | Setting                                                                                                    |
|-----------|-------------------------|----------------------------------------------------------------------------------------------------|
| P1300[02] | Control mode            | = 4: V/f Eco Mode with linear characteristic                                                                            |
|           |                         | = 7: V/f Eco Mode with quadratic characteristic                                                                         |
| r1348     | Economy mode factor [%] | This parameter displays the calculated economy mode factor (range: 80% to 120%) applied to the demanded output voltage. |
|           |                         | If this value is too low, the system may become unstable.                                                               |

## **Function diagram**

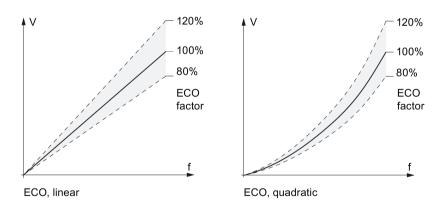

## 5.6.3.5 Setting the UL61800-5-1-compliant motor overtemperature protection

#### **Functionality**

The function protects the motor from overtemperature. The function defines the reaction of the converter when motor temperature reaches warning threshold. The converter can remember the current motor temperature on power-down and reacts on the next power-up based on the setting in P0610. Setting any value in P0610 other than 0 or 4 will cause the converter to trip (F11) if the motor temperature is 10% above the warning threshold P0604.

#### Note

In order to comply with UL61800-5-1, parameter P0610 must not be changed from its factory setting of 6.

| Parameter | Function                           | Setting                                                                                  |
|-----------|------------------------------------|------------------------------------------------------------------------------------------|
| P0610[02] | Motor I <sup>2</sup> t temperature | This parameter defines reaction when motor temperature reaches warning threshold.        |
|           | reaction                           | Settings 0 to 2 do not recall the motors temperature (stored at power-down) on power-up: |
|           |                                    | = 0: Warning only                                                                        |
|           |                                    | = 1: Warning with Imax control (motor current reduced) and trip (F11)                    |
|           |                                    | = 2: Warning and trip (F11)                                                              |
|           |                                    | Settings 4 to 6 recall the motors temperature (stored at power-down) on power-up:        |
|           |                                    | = 4: Warning only                                                                        |
|           |                                    | = 5: Warning with Imax control (motor current reduced) and trip (F11)                    |
|           |                                    | = 6: Warning and trip (F11)                                                              |

#### 5.6.3.6 Motor protection with PTC sensor

#### **Functionality**

The converter uses a PTC sensor to protect the motor against overtemperature. The converter interprets a resistance > approximately 1500 Ohm as being an overtemperature and responds according to the setting for P0610.

## **EMC-compliant installation**

You must fit the PTC sensor to the motor and then connect it to the converter control terminals as shown below:

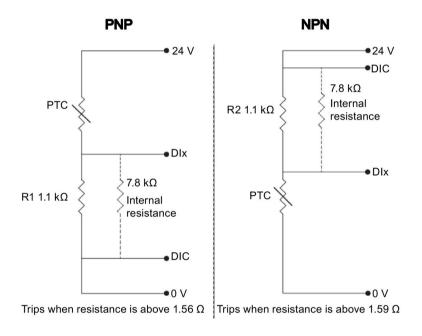

#### Note

To enable the trip function, set one of the digital inputs using DI1 (P0701), DI2 (P0702), DI3 (P0703), or DI4 (P0704) to 29 (external trip).

To achieve EMC-compliant installation, take the following actions when connecting the PTC sensor:

- Terminate the ends of the cable neatly, ensuring that the unshielded wires are as short as possible.
- Separate the sensor cable from the power cables as much as possible, using separate trunking. Cross them if necessary at 90° to each other.
- Use shielded or armored cables for the motor connections and ground the cable shields at both ends using the cable clamps.

#### Cable lengths

As long as the above mentioned instructions are observed, PTC cables of several hundred meters can be used. For longer cables, increase the conductor cross-section to avoid measurement errors. For more information about the V20 signal cable cross-section and user terminals, see Section "Terminal description (Page 42)".

#### Setting parameters

| Parameter | Function                                    | Setting                                                                                                    |
|-----------|---------------------------------------------|----------------------------------------------------------------------------------------------------|
| P0610[02] | Motor I <sup>2</sup> t temperature reaction | This parameter defines reaction when motor temperature reaches warning threshold.  Settings 0 to 2 do not recall the motors temperature (stored at power-down) on power-up:  = 0: Warning only  = 1: Warning with Imax control (motor current reduced) and trip (F11)  = 2: Warning and trip (F11)  Settings 4 to 6 recall the motors temperature (stored at power-down) on power-up:  = 4: Warning only |
|           |                                             | = 5: Warning with Imax control (motor current reduced) and trip (F11) = 6: Warning and trip (F11)                                                                                                    |

## 5.6.3.7 Setting the free function blocks (FFBs)

#### **Functionality**

Additional signal interconnections in the converter can be established by means of the free function blocks (FFBs). Every digital and analog signal available via BICO technology can be routed to the appropriate inputs of the free function blocks. The outputs of the free function blocks are also interconnected to other functions using BICO technology.

#### Example

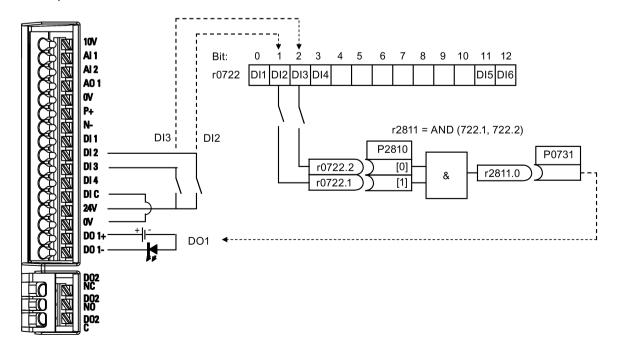

|  | Setting | parameters |
|--|---------|------------|
|--|---------|------------|

| Parameter | Function                         | Setting                                                   |
|-----------|----------------------------------|-----------------------------------------------------------|
| P0702     | Function of digital input 2      | = 99: Enable BICO parameterization for digital input 2    |
| P0703     | Function of digital input 3      | = 99: Enable BICO parameterization for digital input 3    |
| P2800     | Enable FFBs                      | = 1: Enable (general enable for all free function blocks) |
| P2801[0]  | Activate FFBs                    | = 1: Enable AND 1                                         |
| P2810[0]  | BI: AND 1                        | = 722.1 P2810[0] and P2810[1] define inputs of AND 1      |
| P2810[1]  |                                  | = 722.2 element, and output is r2811.0.                   |
| P0731     | BI: Function of digital output 1 | This parameter defines source of digital output 1.        |
|           |                                  | = r2811.0: Use the AND (DI2, DI3) to switch on LED        |

For more information about FFBs and additional settings of individual parameter, see Chapter "Parameter list (Page 197)".

#### 5.6.3.8 Setting the flying start function

#### **Functionality**

The flying start function (enabled using P1200) allows the converter to be switched onto a motor which is still spinning by rapidly changing the output frequency of the converter until the actual motor speed has been found. Then, the motor runs up to setpoint using the normal ramp time.

Flying start must be used in cases where the motor may still be turning (e.g. after a short mains break) or can be driven by the load. Otherwise, overcurrent trips will occur.

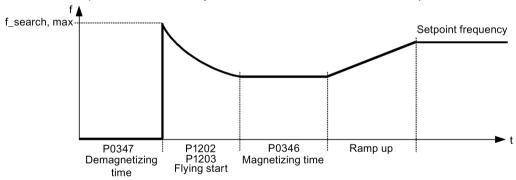

| Parameter | Function                           | Setting                                                                                                    |
|-----------|------------------------------------|----------------------------------------------------------------------------------------------------|
| P1200     | Flying start                       | Settings 1 to 3 search in both directions:  = 0: Flying start disabled  = 1: Flying start always active  = 2: Flying start active after power on, fault, OFF2  = 3: Flying start active after fault, OFF2  Settings 4 to 6 search only in the direction of the setpoint:  = 4: Flying start always active  = 5: Flying start active after power on, fault, OFF2  = 6: Flying start active after fault, OFF2 |
| P1202[02] | Motor-current:<br>flying start [%] | This parameter defines search current used for flying start. Range: 10 to 200 (factory default: 100) <b>Note:</b> Search current settings in P1202 that are below 30% (and sometimes other settings in P1202 and P1203) may cause motor speed to be found prematurely or too late, which can result in F1 or F2 trips.                                                                                      |

#### 5.6 Function commissioning

| Parameter | Function                      | Setting                                                                                                    |
|-----------|-------------------------------|----------------------------------------------------------------------------------------------------|
| P1203[02] | Search rate: flying start [%] | This parameter sets factor (in V/f mode only) by which the output frequency changes during flying start to synchronize with turning motor.  Range: 10 to 500 (factory default: 100) |
|           |                               | <b>Note:</b> A higher value produces a flatter gradient and thus a longer search time. A lower value has the opposite effect.                                                       |

## 5.6.3.9 Setting the automatic restart function

## **Functionality**

After a power failure (F3 "Undervoltage"), the automatic restart function (enabled using P1210) automatically switches on the motor if an ON command is active. Any faults are automatically acknowledged by the converter.

When it comes to power failures (line supply failure), then a differentiation is made between the following conditions:

- "Line undervoltage (mains brownout)" is a situation where the line supply is interrupted
  and returns before the built-in BOP display has gone dark (this is an extremely short line
  supply interruption where the DC link hasn't completely collapsed).
- "Line failure (mains blackout)" is a situation where the built-in BOP display has gone dark (this represents a longer line supply interruption where the DC link has completely collapsed) before the line supply returns.

| Parameter | Function                   | Setting                                                                                                    |  |
|-----------|----------------------------|----------------------------------------------------------------------------------------------------|--|
| P1210     | Automatic restart          | This parameter configures automatic restart function.                                                                                          |  |
|           |                            | = 0: Disabled                                                                                                    |  |
|           |                            | = 1: Trip reset after power on, P1211 disabled                                                                                                 |  |
|           |                            | = 2: Restart after mains blackout, P1211 disabled                                                                                              |  |
|           |                            | = 3: Restart after mains brownout or fault, P1211 enabled                                                                                      |  |
|           |                            | = 4: Restart after mains brownout, P1211 enabled                                                                                               |  |
|           |                            | = 5: Restart after mains blackout and fault, P1211 disabled                                                                                    |  |
|           |                            | = 6: Restart after mains brown- /blackout or fault, P1211 enabled                                                                              |  |
|           |                            | = 7: Restart after mains brown- /blackout or fault, trip when P1211 expires                                                                    |  |
|           |                            | = 8: Restart after mains brown- /blackout with F3 and leave an interval in seconds determined by P1214, P1211 disabled                         |  |
|           |                            | = 9: Restart after mains brown- /blackout with F3 during the attempt time determined by P1214, P1211 disabled                                  |  |
|           |                            | = 10: Restart after mains brown- /blackout with F3 during the attempt time determined by P1214 or manual fault acknowledgement, P1211 disabled |  |
| P1211     | Number of restart attempts | This parameter specifies number of times converter will attempt to restart if automatic restart P1210 is activated.                            |  |
|           |                            | Range: 0 to 10 (factory default: 3)                                                                                                    |  |
| P1214     | Restart time interval      | This parameter has either of the following functions:                                                                                          |  |
|           |                            | Specifying the restart interval when P1210 = 8                                                                                                 |  |
|           |                            | • Specifying the total restart attempt time when P1210 = 9 or P1210 = 10                                                                       |  |
|           |                            | Range: 0 to 1000 (factory default: 30)                                                                                                    |  |

## 5.6.3.10 Running the converter in frost protection mode

## **Functionality**

If the surrounding temperature falls below a given threshold, motor turns automatically to prevent freezing.

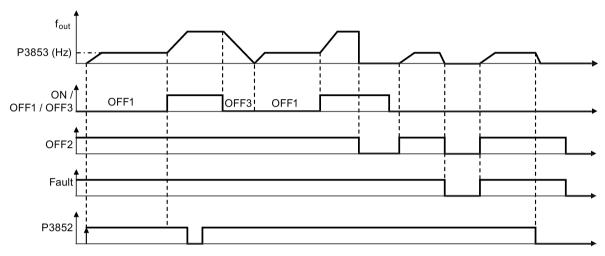

- OFF1/OFF3: The frost protection function is disabled when OFF3 is activated and enabled again when OFF1 is activated.
- OFF2/fault: The motor stops and the frost protection is deactivated.

| Parameter              | Function                 | Setting                                                                                                    |
|------------------------|--------------------------|----------------------------------------------------------------------------------------------------|
| P3852[02]              | BI: Enable frost protec- | This parameter defines command source of protection enable command. If binary input is equal to one, then protection will be initiated (factory default: 0). |
|                        | tion                     | If P3853 ≠ 0, frost protection is applied by applying the given frequency to the motor.                                                                      |
|                        |                          | Note that the protection function may be overridden under the following circumstances:                                                                       |
|                        |                          | If converter is running and protection signal becomes active, signal is ignored                                                                              |
|                        |                          | If converter is turning motor due to active protection signal and a RUN command is received, RUN command overrides frost signal                              |
|                        |                          | Issuing an OFF command while protection is active will stop the motor                                                                                        |
| P3853[02]              | Frost protec-            | This parameter specifies the frequency applied to the motor when frost protection is active.                                                                 |
| tion frequency<br>[Hz] |                          | Range: 0.00 to 550.00 (factory default: 5.00)                                                                                                    |

## 5.6.3.11 Running the converter in condensation protection mode

## **Functionality**

If an external condensation sensor detects excessive condensation, the converter applies a DC current to keep the motor warm to prevent condensation.

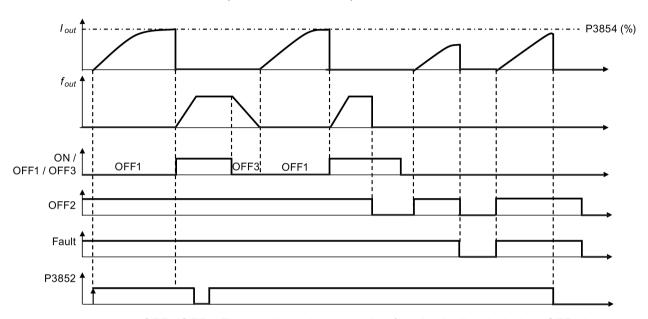

- OFF1/OFF3: The condensation protection function is disabled when OFF3 is activated and enabled again when OFF1 is activated.
- OFF2/fault: The motor stops and the condensation protection is deactivated.

| Parameter | Function                        | Setting                                                                                                    |  |
|-----------|---------------------------------|----------------------------------------------------------------------------------------------------|--|
| P3852[02] | BI: Enable frost protection     | This parameter defines command source of protection enable command. If binary input is equal to one, then protection will be initiated (factory default: 0). |  |
|           |                                 | If P3853 = 0 and P3854 ≠ 0, condensation protection is applied by applying the given current to the motor.                                                   |  |
|           |                                 | Note that the protection function may be overridden under the following circumstances:                                                                       |  |
|           |                                 | If converter is running and protection signal becomes active, signal is ignored                                                                              |  |
|           |                                 | If converter is turning motor due to active protection signal and a RUN command is received, RUN command overrides frost signal                              |  |
|           |                                 | Issuing an OFF command while protection is active will stop the motor                                                                                        |  |
| P3854[02] | Condensation protection current | This parameter specifies the DC current (as a percentage of nominal current) which is applied to the motor when condensation protection is active.           |  |
|           | [%]                             | Range: 0 to 250 (factory default: 100)                                                                                                    |  |

## 5.6.3.12 Running the converter in hibernation mode

## **Functionality**

To achieve energy-saving operation, you can enable the converter to run in either frequency hibernation (P2365 = 1) or PID hibernation (P2365 = 2).

 Frequency hibernation: When the demand frequency falls below the minimum frequency (P1080), the OFF delay (P2366) is started. When the OFF delay expires, the converter is ramped down to stop and enters the hibernation mode. The converter has to go through the ON delay (P2367) before restarting.

P2365 = 1

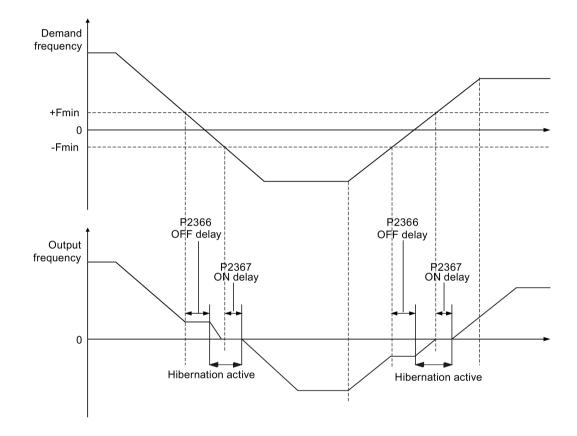

#### 5.6 Function commissioning

 PID hibernation: When the converter under PID control drops below the PID hibernation setpoint (P2390), the PID hibernation timer (P2391) is started. When the timer expires, the converter is ramped down to stop and enters the hibernation mode. The converter restarts when it reaches the PID hibernation restart point (P2392).

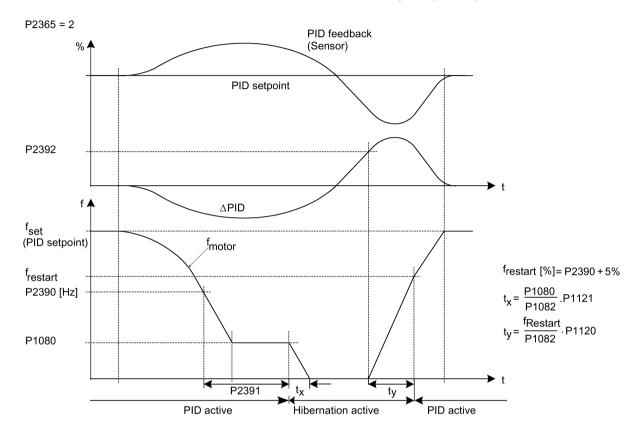

| Parameter | Function                             | Setting                                                                                                    |
|-----------|--------------------------------------|----------------------------------------------------------------------------------------------------|
| P2365[02] | Hibernation enable/disable           | Select or disable the hibernation functionality.                                                                                                    |
|           |                                      | = 0: Disabled                                                                                                    |
|           |                                      | = 1: Frequency hibernation (the frequency setpoint as the wakeup trigger)                                                                                                    |
|           |                                      | = 2: PID hibernation (the PID error as the wakeup trigger)                                                                                                    |
|           |                                      | Range: 0 to 2 (factory default: 0)                                                                                                    |
| P2366[02] | Delay before stopping motor [s]      | With hibernation enabled, this parameter defines the delay before activating the hibernation mode of the converter.                                                                                                    |
|           |                                      | Range: 0 to 254 (factory default: 5)                                                                                                    |
| P2367[02] | Delay before starting motor [s]      | With hibernation enabled, this parameter defines the delay before "waking up" (disabling) the hibernation mode of the converter.                                                                                                    |
|           |                                      | Range: 0 to 254 (factory default: 2)                                                                                                    |
| P2390     | PID hibernation setpoint [%]         | The PID hibernation setpoint P2390 is a percentage of the rated motor frequency P0310.                                                                                                    |
|           |                                      | When the value of P2365 is set to 2 and the converter under PID control drops below the PID hibernation setpoint, the PID hibernation timer P2391 is started. When the PID hibernation timer has expired, the converter is ramped down to stop and enters the PID hibernation mode. |
|           |                                      | Range: -200.00 to 200.00 (factory default: 0)                                                                                                    |
| P2391     | PID hibernation timer [s]            | When the PID hibernation timer P2391 has expired, the converter is ramped down to stop and enters the PID hibernation mode.                                                                                                    |
|           |                                      | Range: 0 to 254 (factory default: 0)                                                                                                    |
| P2392     | PID hibernation restart setpoint [%] | While in the PID hibernation mode, the PID controller continues to generate the error r2273. Once this reaches the restart point P2392, the converter immediately ramps to the setpoint calculated by the PID controller.                                                           |
|           |                                      | Range: -200.00 to 200.00 (factory default: 0)                                                                                                    |
| r2399     | CO/BO: PID hibernation status word   | Displays the PID hibernation status word.                                                                                                    |
|           |                                      | Bit 00: Not used                                                                                                    |
|           |                                      | Bit 01: PID hibernation enabled (The PID hibernation mode is enabled and the converter is not in the mode.)                                                                                                    |
|           |                                      | Bit 02: Hibernation active (The PID hibernation mode is enabled and the converter is in the mode.)                                                                                                    |
|           |                                      | Factory default: 0                                                                                                    |
| P1080[02] | Minimum frequency [Hz]               | Sets minimum motor frequency at which motor will run irrespective of frequency setpoint. Value set here is valid both for clockwise and for counterclockwise rotation.                                                                                                    |
|           |                                      | Range: 0.00 to 550.00 (factory default: 0.00)                                                                                                    |

## 5.6.3.13 Setting the wobble generator

#### **Functionality**

The wobble generator executes predefined periodical disruptions superimposed on the main setpoint for technological usage in the fiber industry. The wobble function can be activated via P2940. It is independent of the setpoint direction, thus only the absolute value of the setpoint is relevant. The wobble signal is added to the main setpoint as an additional setpoint. During the change of the setpoint the wobble function is inactive. The wobble signal is also limited by the maximum frequency (P1082).

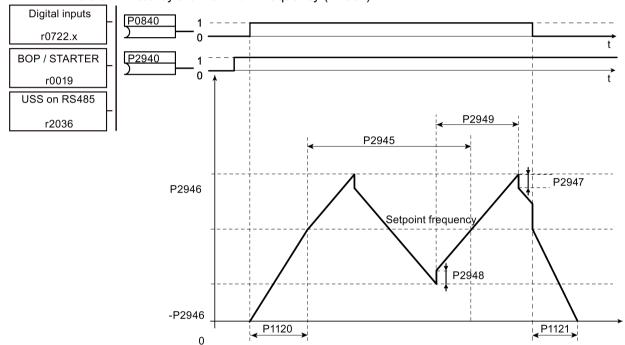

Wobble function disturb signal

| Parameter   | Function                    | Setting                                                                                                    |  |
|-------------|-----------------------------|----------------------------------------------------------------------------------------------------|--|
| P2940       | BI: Release wobble          | This parameter defines the source to release the wobble function.                                                                         |  |
|             | function                    | Factory default: 0.0                                                                                                    |  |
| P2945       | Wobble signal fre-          | This parameter sets the frequency of the wobble signal.                                                                                   |  |
|             | quency [Hz]                 | Range: 0.001 to 10.000 (factory default: 1.000)                                                                                           |  |
| P2946       | Wobble signal amplitude [%] | This parameter sets the value for the amplitude of the wobble-signal as a proportion of the present ramp function generator (RFG) output. |  |
|             |                             | Range: 0.000 to 0.200 (factory default: 0.000)                                                                                            |  |
| P2947       | Wobble signal dec-          | This parameter sets the value for decrement step at the end of the positive signal period.                                                |  |
| rement step |                             | Range: 0.000 to 1.000 (factory default: 0.000)                                                                                            |  |
| P2948       | Wobble signal in-           | This parameter sets the value for the increment step at the end of the negative signal period.                                            |  |
|             | crement step                | Range: 0.000 to 1.000 (factory default: 0.000)                                                                                            |  |
| P2949       | Wobble signal pulse         | This parameter sets the relative widths of the rising and falling pulses.                                                                 |  |
| width [%]   |                             | Range: 0 to 100 (factory default: 50)                                                                                                    |  |

## 5.6.3.14 Running the converter in motor staging mode

## **Functionality**

Motor staging allows the control of up to 2 additional staged pumps or fans, based on a PID control system. The complete system consists of one pump controlled by the converter and up to 2 further pumps/fans controlled from contactors or motor starters. The contactors or motor starter are controlled by digital outputs from the converter.

The diagram below shows a typical pumping system.

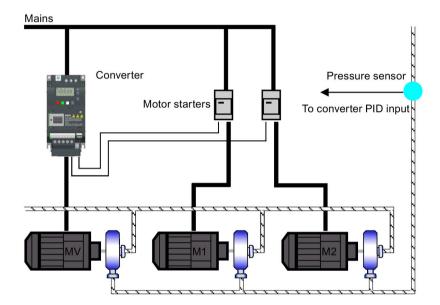

#### 5.6 Function commissioning

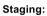

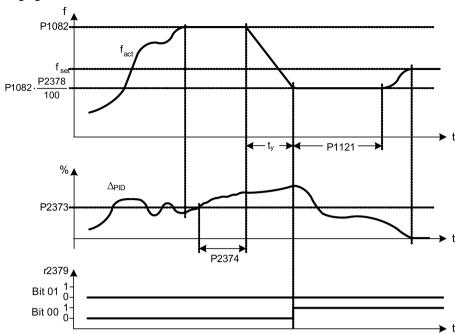

Condition for staging:

ⓐ 
$$f_{act}$$
 ≥ P1082  
ⓑ  $\Delta_{PID}$  ≥ P2373  
ⓒ  $t_{\textcircled{a}\textcircled{b}}$  > P2374

#### Destaging:

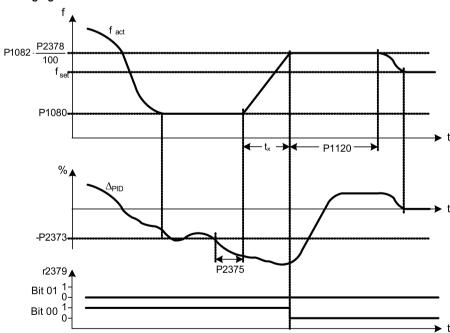

Condition for destaging:

$$\begin{array}{lll} \text{(a)} & f_{act} & \leq & P1080 \\ \text{(b)} & \Delta_{PID} & \leq & -P2373 \\ \text{(c)} & f_{ab} & > & P2375 \\ \end{array}$$

$$t_X = \left(\frac{P2378}{100} - \frac{P1080}{P1082}\right) \cdot P1120$$

| Parameter | Function                         | Setting                                                                                                    |
|-----------|----------------------------------|----------------------------------------------------------------------------------------------------|
| P2370[02] | Motor staging stop mode          | This parameter selects stop mode for external motors when motor staging is                                                                                                    |
|           |                                  | in use.                                                                                                    |
|           |                                  | = 0: Normal stop (factory default)                                                                                                    |
|           |                                  | = 1: Sequence stop                                                                                                    |
| P2371[02] | Motor staging configuration      | This parameter selects configuration of external motors (M1, M2) used for motor staging feature.                                                                                 |
|           |                                  | = 0: Motor staging disabled                                                                                                    |
|           |                                  | = 1: M1 = 1 x MV, M2 = Not fitted                                                                                                    |
|           |                                  | = 2: M1 = 1 x MV, M2 = 1 x MV                                                                                                    |
|           |                                  | = 3: M1 = 1 x MV, M2 = 2 x MV                                                                                                    |
| P2372[02] | Motor staging cycling            | This parameter enables motor cycling for the motor staging feature.                                                                                                    |
|           |                                  | = 0: Disabled (factory default)                                                                                                    |
|           |                                  | = 1: Enabled                                                                                                    |
| P2373[02] | Motor staging hysteresis [%]     | P2373 as a percentage of PID setpoint that PID error r2273 must be exceeded before staging delay starts.                                                                         |
|           |                                  | Range: 0.0 to 200.0 (factory default: 20.0)                                                                                                    |
| P2374[02] | Motor staging delay [s]          | This parameter defines the time that PID error r2273 must exceed motor staging hysteresis P2373 before staging occurs.                                                           |
|           |                                  | Range: 0 to 650 (factory default: 30)                                                                                                    |
| P2375[02] | Motor destaging delay [s]        | This parameter defines the time that PID error r2273 must exceed motor staging hysteresis P2373 before destaging occurs.                                                         |
|           |                                  | Range: 0 to 650 (factory default: 30)                                                                                                    |
| P2376[02] | Motor staging delay override [%] | P2376 as a percentage of PID setpoint. When the PID error r2273 exceeds this value, a motor is staged/destaged irrespective of the delay timers.                                 |
|           |                                  | Range: 0.0 to 200.0 (factory default: 25.0)                                                                                                    |
|           |                                  | <b>Note:</b> The value of this parameter must always be larger than staging hysteresis P2373.                                                                                    |
| P2377[02] | Motor staging lockout timer [s]  | This parameter defines the time for which delay override is prevented after a motor has been staged or destaged.                                                                 |
|           |                                  | Range: 0 to 650 (factory default: 30)                                                                                                    |
| P2378[02] | Motor staging frequency f_st [%] | This parameter sets the frequency at which the digital output is switched during a (de) staging event, as the converter ramps from maximum to minimum frequency (or vice versa). |
|           |                                  | Range: 0.0 to 120.0 (factory default: 50.0)                                                                                                    |
| r2379.01  | CO/BO: Motor staging status word | This parameter displays output word from the motor staging feature that allows external connections to be made.                                                                  |
|           |                                  | Bit 00: Start motor 1 (yes for 1, no for 0)                                                                                                    |
|           |                                  | Bit 01: Start motor 2 (yes for 1, no for 0)                                                                                                    |
| P2380[02] | Motor staging hours run [h]      | This parameter displays hours run for external motors.                                                                                                    |
|           |                                  | Index:                                                                                                    |
|           |                                  | [0]: Motor 1 hrs run                                                                                                    |
|           |                                  | [1]: Motor 2 hrs run                                                                                                    |
|           |                                  | [2]: Not used                                                                                                    |
|           |                                  | Range: 0.0 to 4294967295 (factory default: 0.0)                                                                                                    |

#### 5.6.3.15 Running the converter in cavitation protection mode

#### **Functionality**

Cavitation occurs when air bubbles are generated around the surface of the impeller, resulting in pump damage, unexpected noise, and decreased flow or pressure of the pipe system. The cavitation protection will generate a fault/warning when cavitation conditions are deemed to be present. If the converter gets no feedback from the pump transducer, it will trip to prevent cavitation damage. This function saves the maintenance efforts and extends the lifetime expectancy.

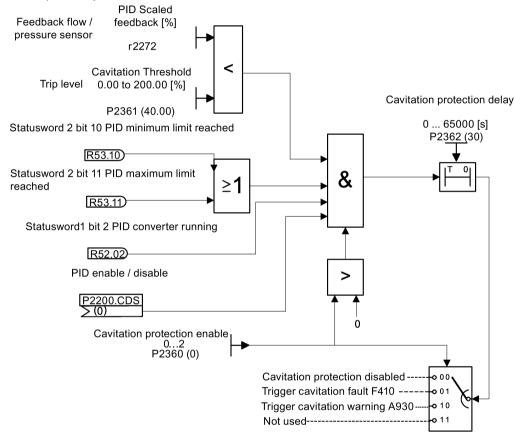

Cavitation Protection Logic Diagram

| Parameter | Function                       | Setting                                                                                                    |
|-----------|--------------------------------|----------------------------------------------------------------------------------------------------|
| P2360[02] | Enable cavitation protection   | This parameter enables the cavitation protection function.                                                           |
|           |                                | = 1: Fault                                                                                                    |
|           |                                | = 2: Warn                                                                                                    |
| P2361[02] | Cavitation threshold [%]       | This parameter defines the feedback threshold over which a fault/warning is triggered, as a percentage (%).          |
|           |                                | Range: 0.00 to 200.00 (factory default: 40.00)                                                                       |
| P2362[02] | Cavitation protection time [s] | This parameter sets the time for which cavitation conditions have to be present before a fault/warning is triggered. |
|           |                                | Range: 0 to 65000 (factory default: 30)                                                                              |

## 5.6.3.16 Setting the user default parameter set

#### **Functionality**

The user default parameter set allows a modified set of defaults, different to the factory defaults, to be stored. Following a parameter reset these modified default values would be used. An additional factory reset mode would be required to erase the user default values and restore the converter to factory default parameter set.

#### Creating the user default parameter set

- 1. Parameterize the converter as required.
- 2. Set P0971 = 21, and the current converter state is now stored as the user default.

## Modifying the user default parameter set

- 1. Return the converter to the default state by setting P0010 = 30 and P0970 = 1. The converter is now in the user default state if configured, else factory default state.
- 2. Parameterize the converter as required.
- 3. Set P0971 = 21 to store current state as the user default.

#### **Setting parameters**

| Parameter | Function                                                               | Setting                                                                                                    |
|-----------|------------------------------------------------------------------------|----------------------------------------------------------------------------------------------------|
| P0010     | Commissioning parameter                                                | This parameter filters parameters so that only those related to a particular functional group are selected. It must be set to 30 in order to store or delete user defaults. |
|           |                                                                        | = 30: Factory setting                                                                                                    |
| P0970     | Factory reset                                                          | This parameter resets all parameters to their user default/factory default values.                                                                                          |
|           |                                                                        | = 1: Parameter reset to user defaults if stored else factory defaults                                                                                                    |
|           |                                                                        | = 21: Parameter reset to factory defaults deleting user defaults if stored                                                                                                  |
| P0971     | Transfer data from This parameter transfers values from RAM to EEPROM. |                                                                                                    |
|           | RAM to EEPROM                                                          | = 1: Start transfer                                                                                                    |
|           |                                                                        | = 21: Start transfer and store parameter changes as user default values                                                                                                    |

For information about restoring the converter to factory defaults, refer to Section "Restoring to defaults (Page 141)".

## 5.6.3.17 Setting the dual ramp function

#### **Functionality**

The dual ramp function allows the user to parameterize the converter so that it can switch from one ramp rate to another when ramping up or down to a setpoint. This may be useful for delicate loads, where starting to ramp with a fast ramp-up or ramp-down time may cause damage. The function works as follows:

#### Ramp up:

- Converter starts ramp-up using ramp time from P1120
- When f\_act > P2157, switch to ramp time from P1060

## Ramp down:

- Converter starts ramp-down using ramp time from P1061
- When f\_act < P2159, switch to ramp time from P1121</li>

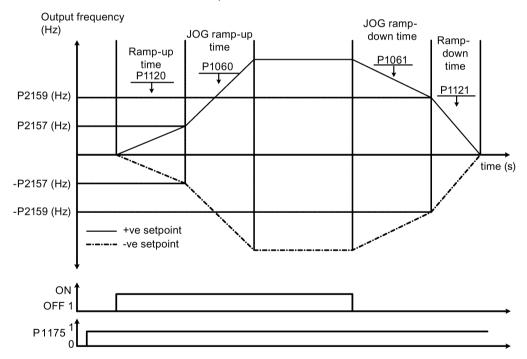

Note that the dual ramp algorithm uses r2198 bits 1 and 2 to determine ( $f_act > P2157$ ) and ( $f_act < P2159$ ).

#### **Setting parameters**

| Parameter | Function                     | Setting                                                                                                    |
|-----------|------------------------------|----------------------------------------------------------------------------------------------------|
| P1175[02] | Bl: Dual ramp enable         | This parameter defines command source of dual ramp enable command. If binary input is equal to one, then the dual ramp will be applied. The factory default value is 0. |
| P1060[02] | JOG ramp-up time [s]         | This parameter sets the JOG ramp-up time.                                                                                                    |
|           |                              | Range: 0.00 to 650.00 (factory default: 10.00)                                                                                                    |
| P1061[02] | JOG ramp-down time [s]       | This parameter sets the JOG ramp-down time.                                                                                                    |
|           |                              | Range: 0.00 to 650.00 (factory default: 10.00)                                                                                                    |
| P1120[02] | Ramp-up time [s]             | This parameter sets the time taken for motor to accelerate from standstill up to maximum frequency (P1082) when no rounding is used.                                    |
|           |                              | Range: 0.00 to 650.00 (factory default: 10.00)                                                                                                    |
| P1121[02] | Ramp-down time [s]           | This parameter sets the time taken for motor to decelerate from maximum frequency (P1082) down to standstill when no rounding is used.                                  |
|           |                              | Range: 0.00 to 650.00 (factory default: 10.00)                                                                                                    |
| P2157[02] | Threshold frequency f_2 [Hz] | This parameter defines threshold_2 for comparing speed or frequency to thresholds.                                                                                      |
|           |                              | Range: 0.00 to 550.00 (factory default: 30.00)                                                                                                    |
| P2159[02] | Threshold frequency f_3 [Hz] | This parameter defines threshold_3 for comparing speed or frequency to thresholds.                                                                                      |
|           |                              | Range: 0.00 to 550.00 (factory default: 30.00)                                                                                                    |

#### 5.6.3.18 Setting the DC coupling function

#### **Functionality**

The SINAMICS V20 converter provides the facility to electrically couple two equal-size converters together by using the DC link connections. The key benefits of this connection are:

- Reducing energy costs by using regenerative energy from one converter as driving energy in the second converter.
- Reducing installation costs by allowing the converters to share one common dynamic braking module when needed.
- In some applications, eliminating the need for the dynamic braking module.

In the most common application, shown in the following figure, linking two SINAMICS V20 converters of equal size and rating allows the energy from one converter, presently decelerating a load, to be fed into the second converter across the DC link. This requires less energy to be sourced from the mains supply. In this scenario, the total electricity consumption is reduced.

#### Connection for DC coupling

The following figure illustrates the system connection using DC coupling.

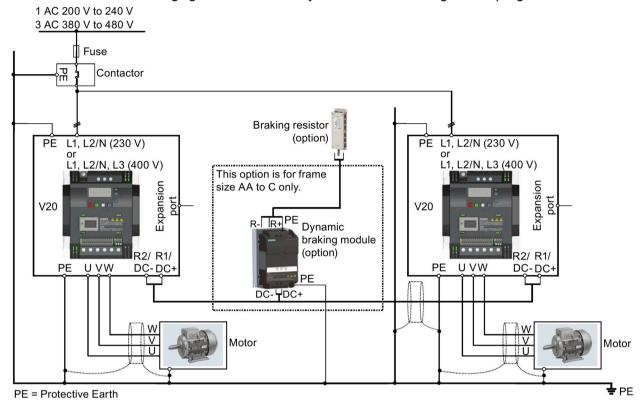

See Section "Terminal description (Page 42)" for the recommended cable cross-sections and screw tightening torques.

See the Product Information of Protective Devices for SINAMICS V20 Converter (<a href="https://support.industry.siemens.com/cs/ww/en/ps/13208/man">https://support.industry.siemens.com/cs/ww/en/ps/13208/man</a>) for the recommended fuse types.

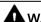

#### WARNING

#### **Destruction of converter**

It is extremely important to ensure that the polarity of the DC link connections between the converters is correct. If the polarity of the DC terminals' connections is reversed, it could result in the destruction of the converter.

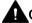

#### CAUTION

#### Safety awareness

The coupled SINAMICS V20 converters must both be of equal power and supply voltage rating.

The coupled converters must be connected to the mains supply through a single contactor and fuse arrangement rated for a single converter of the type in use.

A maximum of two SINAMICS V20 converters can be linked using the DC coupling methodology.

#### **NOTICE**

#### Integrated braking module

The integrated braking module within the frame size D and E converters is only active if the converter receives an ON command and is actually running. When the converter is powered down, the regenerative energy cannot be pulsed to the external braking resistor.

#### Limitations and restrictions

- The maximum length of the coupling cable is 3 meters.
- For the converters of frame sizes AA to C, if a dynamic braking module is to be used, an
  additional connector with a current rating the same as the supply cable to one converter
  must be used to connect the dynamic braking module wires to DC+ and DC- since the
  converter terminals may not support an additional connection.
- The cable rating to the dynamic braking module needs to be at least 9.5 A for a 5.5 kW full power rating (as measured using a minimum resistor value of 56 Ω). Screened cable should be used.
- For the converters of frame size D and E for three phase, the dynamic braking circuit is self-contained and only one external braking resistor has to be attached to one of the converters. Refer to Appendix "Braking resistor (Page 378)" for the selection of an appropriate braking resistor.
- The compound braking must never be activated.

#### Note

#### Performance and potential energy savings

The performance and potential energy savings using the DC coupling function is highly dependent on the specific application. Therefore, Siemens makes no claim regarding the performance and energy saving potential of the DC coupling methodology.

#### Note

#### Standards and EMC disclaimers

The DC coupling configuration with the SINAMICS V20 converters is not certified for use in UL/cUL applications.

No claims are made regarding the EMC performance of this configuration.

## 5.6.3.19 Setting high/low overload (HO/LO) mode

#### **Functionality**

Setting HO/LO overload enables you to select the low-overload mode for pumps and fans, the most important target applications of SINAMICS V20 converters. Low-overload mode can improve the rated output current of the converter and therefore allows the converter to drive motors of higher power.

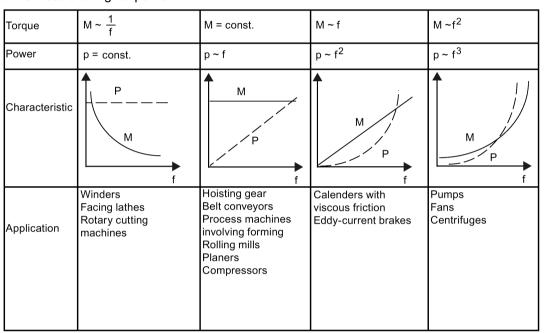

#### Typical application fields

- · High overload: conveyors, agitators and centrifuges
- Low overload: pumps and fans

## **Power ratings**

| Rated power rating (HO mode) | 18.5 kW | 22 kW |
|------------------------------|---------|-------|
| Rated power rating (LO mode) | 22 kW   | 30 kW |

Taking the 22 kW SINAMICS converter as an example, when HO mode is selected, it means the rated power rating is 22 kW; when LO mode is selected, the rated power rating is changed to 30 kW.

HO mode

Overload capability: 150% of the rated output current for 60 s

Cycle time: 300 s

• LO mode:

Overload capability: 110% of the rated output current for 60 s

Cycle time: 300 s

## Setting parameter

| Parameter | Function                      | Setting                                                                              |
|-----------|-------------------------------|--------------------------------------------------------------------------------------|
| P0205     | Select converter applications | This parameter selects the converter applications on high overload and low overload: |
|           |                               | =0: high overload                                                                    |
|           |                               | =1: low overload                                                                     |

## **Function diagram**

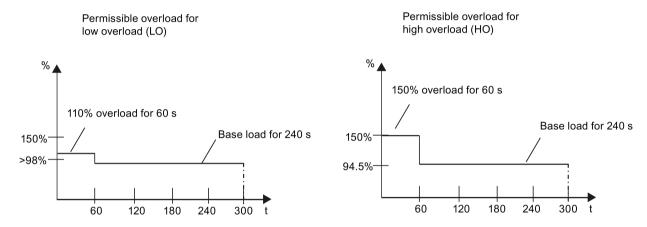

# 5.7 Restoring to defaults

## Restoring to factory defaults

| Parameter | Function                | Setting                                                                    |
|-----------|-------------------------|----------------------------------------------------------------------------|
| P0003     | User access level       | = 1 (standard user access level)                                           |
| P0010     | Commissioning parameter | = 30 (factory setting)                                                     |
| P0970     | Factory reset           | = 21: parameter reset to factory defaults deleting user defaults if stored |

#### Restoring to user defaults

| Parameter | Function                | Setting                                                                |
|-----------|-------------------------|------------------------------------------------------------------------|
| P0003     | User access level       | = 1 (standard user access level)                                       |
| P0010     | Commissioning parameter | = 30 (factory setting)                                                 |
| P0970     | Factory reset           | = 1: parameter reset to user defaults if stored, else factory defaults |

After setting the parameter P0970, the converter displays "8 8 8 8" and then the screen shows "P0970". P0970 and P0010 are automatically reset to their original value 0.

5.7 Restoring to defaults

# Commissioning via the SINAMICS V20 Smart Access

Using the optional SINAMICS V20 Smart Access (Page 409) to commission the converter provides you with a smart commissioning solution.

SINAMICS V20 Smart Access is a Web server module with integrated Wi-Fi connectivity. It allows Web-based access to the converter from a connected device (conventional PC with wireless network adapter installed, tablet or smart phone).

#### Note

To avoid any unauthorized Web access, use the SINAMICS V20 Smart Access with the converter only when you perform the Web-based converter commissioning.

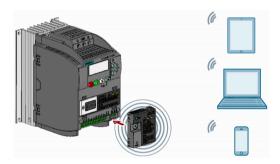

#### Note

To use SINAMICS V20 Smart Access to control the converter, the supported converter firmware version must be 3.93 or later.

With SINAMICS V20 Smart Access, you can easily perform the following operations via Web access to the converter:

- Quick converter commissioning (Page 154)
- Converter parameterization (Page 159)
- Motor operation in JOG/HAND mode (Page 164)
- Converter status monitoring (Page 167)
- Fault/alarm diagnostics (Page 167)
- Data backup and restore (Page 170)

## 6.1 System requirements

| Device with wireless net-<br>work adapter installed | Operating system        | Recommended Web browser 1)                                                                                                    |
|-----------------------------------------------------|-------------------------|----------------------------------------------------------------------------------------------------|
| PC                                                  | Windows 7               | Google Chrome version 62.0 or later     Firefox version 53.0 or later                                                                                                    |
|                                                     |                         | Internet Explorer version 11.0 or later                                                                                                    |
|                                                     | Windows 10              | <ul> <li>Google Chrome version 62.0 or later</li> <li>Firefox version 53.0 or later</li> <li>Internet Explorer version 11.0 or later</li> <li>Edge version 42.0 or later</li> </ul> |
| Smart phone/tablet                                  | Apple iOS 12.2 or later | <ul><li>Google Chrome version 73.0 or later</li><li>Firefox version 16.0 or later</li><li>Safari</li></ul>                                                                          |
|                                                     | Android 8.0 or later    | <ul><li>Google Chrome version 70.0 or later</li><li>Firefox version 67.0 or later</li></ul>                                                                                         |
| MacBook                                             | Mac OS 10.12.4 or later | <ul><li>Google Chrome version 75.0 or later</li><li>Safari</li></ul>                                                                                                    |

<sup>&</sup>lt;sup>1)</sup> Siemens recommends that you use the Web browsers listed above to achieve optimum Web browsing performance.

## Supported minimum resolution

SINAMICS V20 Smart Access displays the pages in a format and size compatible with the device you use to access the Web pages. It supports a minimum resolution of 320 x 480 pixels.

# 6.2 Accessing the SINAMICS V20 Web pages

You can access the SINAMICS V20 Web pages from a PC or a mobile device that connects to the SINAMICS V20 Smart Access.

#### Note

Fitting SINAMICS V20 Smart Access to the converter is required only when you desire to make Web-based access to the converter from your PC or mobile device.

## 6.2.1 Overview of the steps

#### Note

#### **Prerequisite**

Before fitting SINAMICS V20 Smart Access to V20, if RS485 communication is present, you must set P2010[1] = 12 via the BOP.

- 1. Fitting SINAMICS V20 Smart Access to the converter (Page 145)
- 2. Establishing the wireless network connection (Page 146)
- 3. Accessing the Web pages (Page 148)

## 6.2.2 Fitting SINAMICS V20 Smart Access to the converter

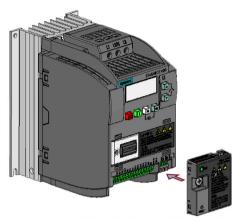

Recommended tightening torque: 0.8 Nm ± 10%

#### **NOTICE**

#### Damage to module due to improper installing or removing

Installing or removing SINAMICS V20 Smart Access when its power switch is in the "ON" position can cause damage to the module.

Make sure that you slide the power switch to "OFF" before installing/removing the module.

#### **NOTICE**

#### Equipment malfunctions due to improper installing or removing

Installing or removing the SINAMICS V20 Smart Access when the V20 converter is in power-on state can cause malfunctions of the SINAMICS V20 Smart Access.

 Make sure that the V20 converter is powered off before installing or removing the SINAMICS V20 Smart Access.

#### Note

To reduce human exposure to radio frequency electromagnetic fields, maintain a minimum distance of 2.5 cm between your body and the SINAMICS V20 Smart Access when it is operational.

## 6.2.3 Establishing the wireless network connection

#### NOTICE

#### Equipment malfunctions as a result of unauthorized access to the converter

Hacker attack can result in unauthorized access to the converter through the SINAMICS V20 Smart Access. This can cause equipment malfunctions.

- Before logging on to the V20 Web pages, make sure that there is no network security risk.
  - If the status LED lights up green or flashes green, make sure that no unauthorized access to the converter exists.
  - If an unauthorized access to the converter does exist, switch off the power switch on SINAMICS V20 Smart Access and then switch it on again to restart the wireless network connection.

#### Establishing initial wireless network connection

- 1. After you have fitted the SINAMICS V20 Smart Access (Page 409) to the converter, power on the SINAMICS V20 Smart Access by sliding its switch to the "ON" position.
- Activate the Wi-Fi interface inside your PC or mobile device. If you desire to establish the wireless network connection on your PC, make sure that you have previously activated the automatic IP settings.
- Search the wireless network SSID of SINAMICS V20 Smart Access: V20 smart access\_xxxxx ("xxxxxx" stands for the last six characters of the MAC address of SINAMICS V20 Smart Access)
- 4. Enter the wireless network password to launch the connection (default password: 12345678).

You can configure your own Wi-Fi name and channel. For more information, see Section "Configuring Wi-Fi (Page 151)".

5. Enter the SINAMICS V20 Web site (http://192.168.1.1) in the supported browser.

6. After the Web page for password change opens, enter a new password.

To achieve better network access security, enter a new password of 8 to 12 characters that consists all of the following three categories of password characters: ① letters: A-Z, a-z; ② numbers: 0-9; ③ special characters: \_, -, ~, !, @, #, \$, %, ^, &, and \*, and the space character is not allowed.

Note that this password change page includes a security level indicator. This indicator uses different colors to indicate the security strength of your current password. For more information, see the table below:

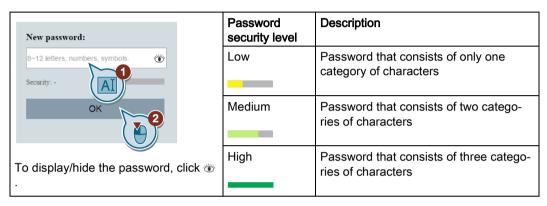

After your confirmation of the new password entry, the module restarts automatically.

7. Select the wireless network SSID of the SINAMICS V20 Smart Access and then enter the new Wi-Fi password to launch the connection.

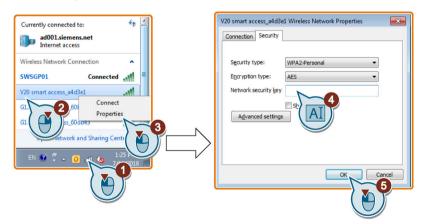

8. Enter the SINAMICS V20 Web site (http://192.168.1.1) to open the home page.

#### Wireless network connection examples

#### **Prerequisite**

Make sure that your device is wireless-enabled.

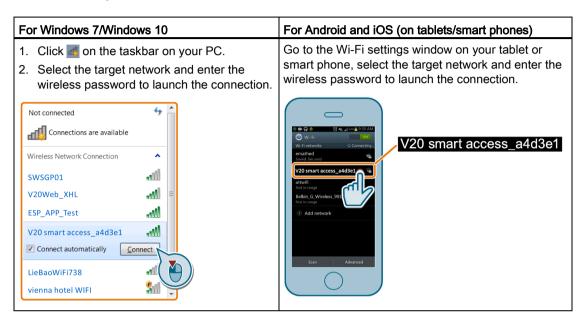

## 6.2.4 Accessing the Web pages

If you have previously established the wireless network connection (Page 146) between your PC or mobile device and the converter via the SINAMICS V20 Smart Access, open a supported Web browser (Page 144) from your PC or mobile device and then enter the Web site (http://192.168.1.1) to open the SINAMICS V20 Web page (home page).

#### Constraint

Some features of SINAMICS V20 Smart Access are restricted if you do not observe the following:

- The standard Web pages use JavaScript. If your Web browser settings have disabled JavaScript, enable it first.
- When accessing the V20 Web pages from a mobile device, do not use landscape mode.

## 6.3 Overview of the Web pages

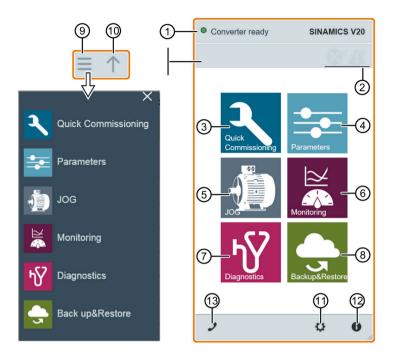

- (1) Connection status indication (Page 150)
- ② Fault/alarm indication (Page 167)
- (3) Quick commissioning wizard (Page 154)
- (4) Parameter settings (Page 159)
- (5) Motor test run in JOG/HAND mode (Page 164)
- (6) Converter status monitoring (Page 167)
- (7) Diagnostics (Page 167) (faults, alarms, I/O status)
- (8) Data backup & restore (Page 170)
- Navigation sidebar (visible only on lower-level pages)
- Advancing backward (visible only on lower-level pages)
- ① Optional Web access settings (Page 151) (Wi-Fi configuration, user interface language settings, time synchronization, and upgrade)
- ② Converter identification data (Page 150)
- (3) Support information (Page 177)

#### Note

The Web page illustrations from this chapter forward represent only the standard PC Web page appearance.

# 6.4 Viewing connection status

You can view the connection status in the upper-left corner of the V20 Web pages. The connection status is updated every 1.5 seconds.

| Icon | Status       | Description                                                                                           |  |
|------|--------------|----------------------------------------------------------------------------------------------------|--|
|      | Connected    | Communication between the PC/mobile device and the converter is established.                          |  |
|      |              | Note that the green status icon indicates one of the following actual converter statuses (see r0002): |  |
|      |              | Commissioning mode                                                                                    |  |
|      |              | Converter ready                                                                                       |  |
|      |              | Converter fault active                                                                                |  |
|      |              | Converter starting                                                                                    |  |
|      |              | Converter running                                                                                     |  |
|      |              | Converter stopping                                                                                    |  |
|      |              | Converter inhibited                                                                                   |  |
| 0    | Disconnected | Communication between the PC/mobile device and the converter is not established.                      |  |

# 6.5 Viewing converter information

The converter identification Web page displays detailed information of the currently connected converter:

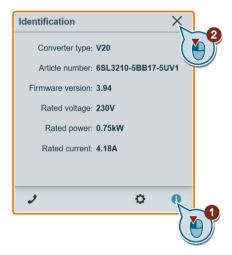

## 6.6 Making optional Web access settings

You can make the following optional Web access settings:

- Wi-Fi configuration (Page 151)
- User interface language selection (Page 153)
- Converter time synchronization with the connected device (Page 153)
- Firmware version upgrade (Page 153)
- Viewing the additional information of the module (Page 154)

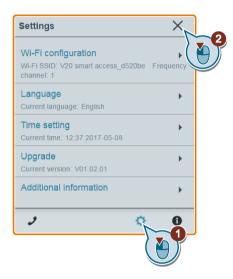

## 6.6.1 Configuring Wi-Fi

If you do not want to use the default Wi-Fi settings, you can make Wi-Fi configuration in the following dialog box:

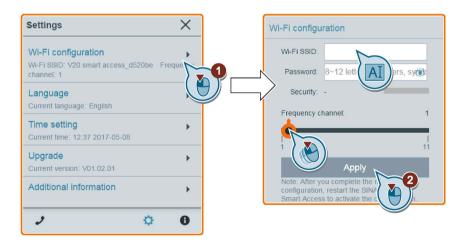

Note that the new Wi-Fi configuration takes effect only after the SINAMICS V20 Smart Access restarts.

6.6 Making optional Web access settings

## Wi-Fi SSID (Service Set Identifier)

Default SSID: V20 smart access\_xxxxxx ("xxxxxx" stands for the last six characters of the MAC address of SINAMICS V20 Smart Access)

Example SSID: V20 smart access a4d3e1

SSID character restrictions: maximum 30 characters which are limited to A-Z, a-z, 0-9,  $\_$ , -,  $\sim$ , !, @, #, %,  $^$ ,  $^$ ,  $^$ , or space. Note that the first and the last character must not be a space.

## Wi-Fi password

Default password: 12345678

For detailed information about the password requirements, see Section "Establishing the wireless network connection (Page 146)".

## Frequency channel

Default channel: channel 1.

Total channels: 11. Each channel stands for a transmitting frequency. The frequency difference between two adjacent channels is 5 MHz. You can select a desired channel with the slider. Sliding right increases the transmitting frequency.

## Resetting Wi-Fi configuration

When the converter is in power-on state, pressing the reset button on SINAMICS V20 Smart Access resets the Wi-Fi configuration to defaults.

#### Note

Check and make sure the status LED lights up solid green/solid yellow or flashes green before pressing the reset button to reset the Wi-Fi configuration. After you press the reset button, make sure you keep the button pressed until the status LED flashes yellow. Only then can the Wi-Fi configuration be reset successfully with the reset button.

## 6.6.2 Changing the display language

The SINAMICS V20 Web pages support the following user interface languages: English (default), Chinese, German, Italian, and French. Select the desired one from the following list:

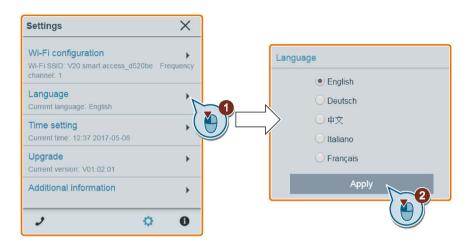

## 6.6.3 Synchronizing the time

When the connection between the converter and the PC/mobile device is established, the Web page can display the current time and date information of the connected PC/mobile device (see below). You can enable time synchronization between the converter and the connected PC/mobile device to record the occurrence time of converter faults/alarms. When you enable synchronization, the converter receives the time of day from the connected PC/mobile device.

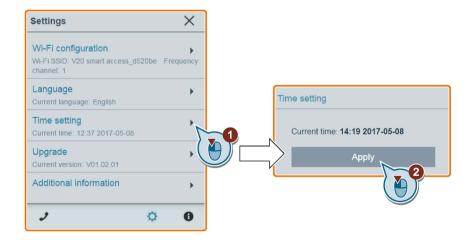

## 6.6.4 Upgrading

Upgrading includes conventional upgrading and basic upgrading. For more information, see Section "Upgrading (Page 174)".

## 6.6.5 Viewing additional information

The following window provides additional information about the SINAMICS V20 Smart Access:

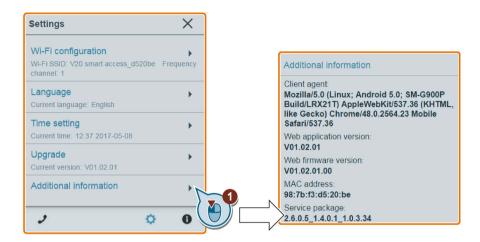

## 6.7 Quick commissioning

The quick commissioning function enables you to set motor parameters, connection macros, application macros, and important parameters of the SINAMICS V20 converter.

#### Operating sequence

- 1. Open the quick commissioning Web page by selecting the quick commissioning icon from either the home page or the navigation sidebar.
- Proceed as follows. Quick commissioning will change the following four groups of parameters at a time.

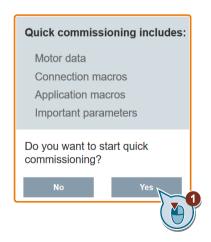

3. Perform a factory reset of the converter if the current settings of the converter are unknown.

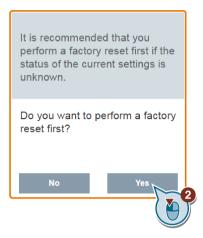

4. Change the motor parameters settings (Page 68), if desired.

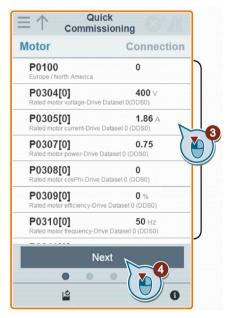

Note that in this step, if you set P1900 = 2, you must perform motor data identification (Page 164).

#### 6.7 Quick commissioning

5. Select the desired connection macro (Page 69).

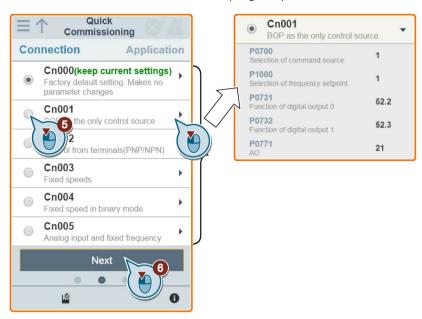

6. Select the desired application macro (Page 81).

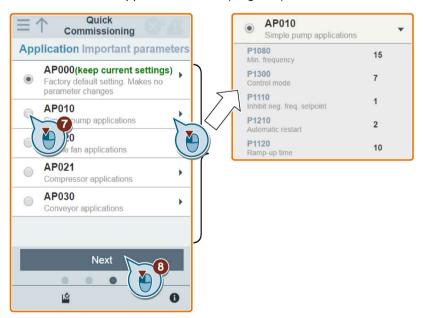

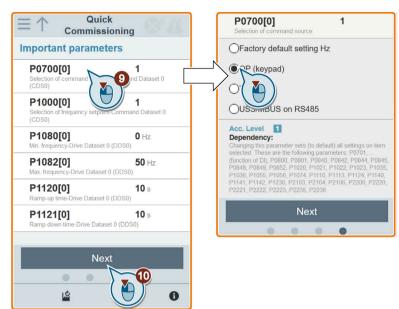

7. Set the following parameters based on your particular application.

8. Confirm to start writing the parameter settings to the converter.

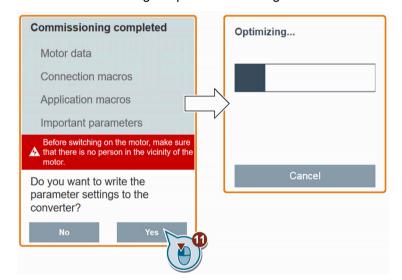

#### 6.7 Quick commissioning

9. Confirm completion of the quick commissioning when the following window appears. If the Web page indicates that the optimization fails, you can select to try optimization again.

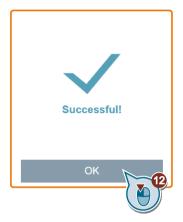

After your confirmation of completion, the Web page automatically switches to my parameters Web page (Page 159).

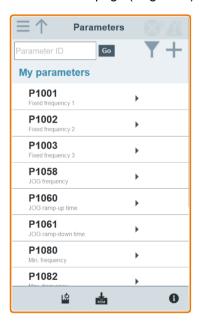

# 6.8 Setting parameters

You can open the parameters Web page by selecting the parameters icon from either the home page or the navigation sidebar.

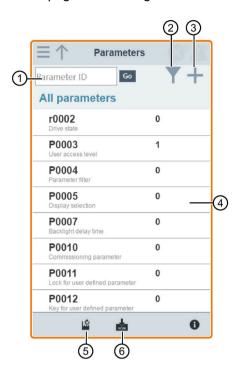

- Searching parameters
- ② Filtering parameters by group
- ③ Specifying user-defined parameters
- 4 Editing parameters
- (5) Resetting parameters
- Saving parameters

#### **Editing parameters**

The figure below shows different methods for editing parameters. Note that when editing a BICO parameter (example: P0810), you can use the on-screen numeric keypad or the computer keyboard to quickly navigate to the parameter values that start with the number(s) you enter.

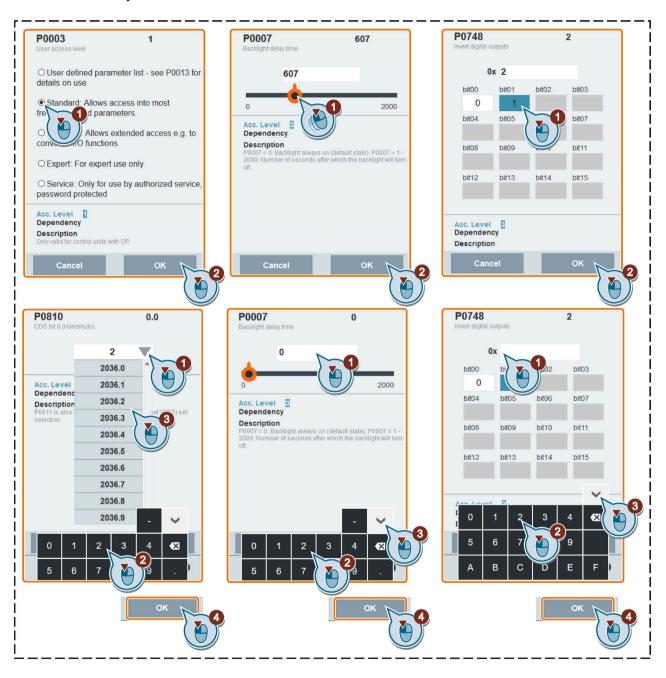

#### Searching parameters

You can search parameters by entering a key word, that is, either a complete parameter number or part of it. If you do not enter any key word but directly click the GO icon instead, the page shows a list of all parameters visible on the Web page.

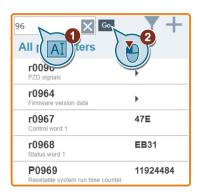

#### Filtering parameters

You can view and set parameters in the target parameter group.

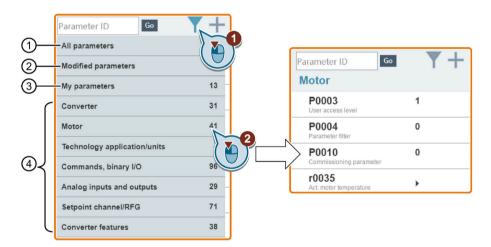

- ① Complete list of all visible parameters
- ③ User-defined parameters
- List of all modified parameters
- Other parameter groups

#### Specifying user-defined parameters

User-defined parameters are stored in "My parameters" group. The common parameters (Page 83) are already added to this parameter group as factory default settings. If you desire to define certain parameters (including any specific indexed parameters) in a target group to be user-defined parameters, proceed as the example given below:

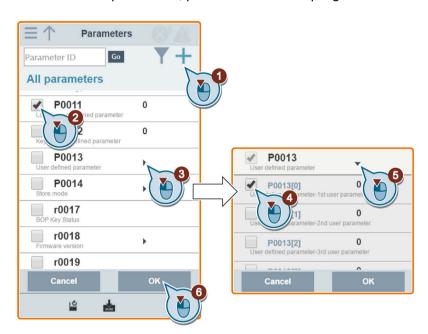

All successfully defined parameters will go to "My parameters" group. Proceed as follows to view these parameters:

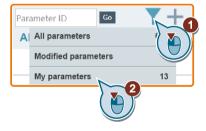

#### Resetting parameters to defaults

You can select to reset all parameters to either user defaults or factory defaults.

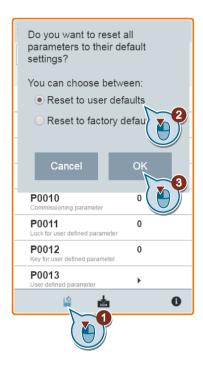

## Saving parameters to EEPROM

You can select to save all parameter settings to EEPROM only or save to EEPROM as new user defaults.

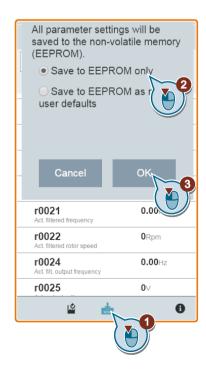

# 6.9 Starting motor test run (JOG/HAND)

You use this Web page to start the motor test run in JOG or HAND mode.

#### Operating sequence

- 1. Open the JOG Web page by selecting the JOG icon from either the home page or the navigation sidebar.
- 2. Proceed as follows to get control of the motor:

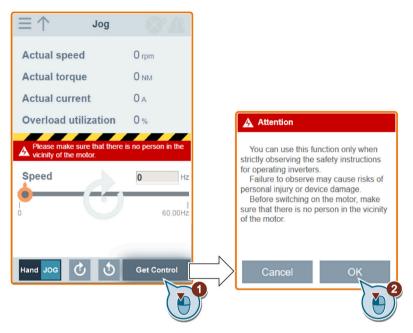

3. Identify the motor data. The step shown below appears only if you have set P1900 = 2 in either the quick commissioning page (Page 154) or the parameters page (Page 159).

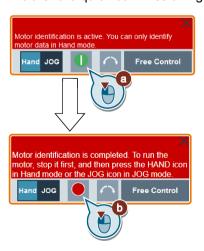

4. Run the motor in JOG or HAND mode (default mode: JOG).

Note that if desired, you can also test the motor rotation direction with the corresponding button ("①"). The page shows the currently selected rotation direction ("②").

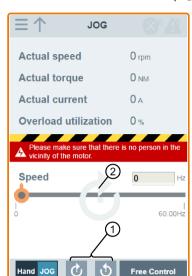

• Press the desired button ("1)") to run the motor in JOG mode:

• Proceed as follows to run the motor in HAND mode:

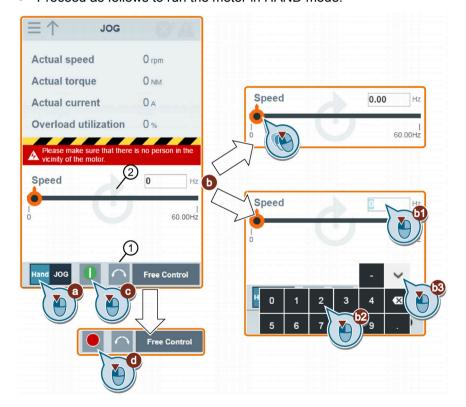

#### 6.9 Starting motor test run (JOG/HAND)

5. After you finish the motor test run, proceed as follows to relinquish the control of the motor:

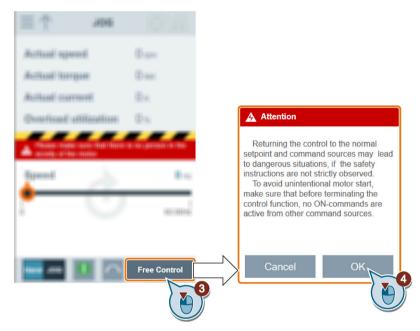

Note that before relinquishing control, make sure that there is no converter output and the motor has come to a standstill. If the motor is still running, the following message appears:

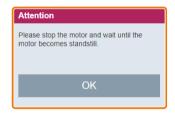

## 6.10 Monitoring

You can open the converter status monitoring Web page by selecting the monitoring icon from either the home page or the navigation sidebar.

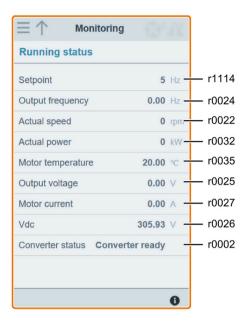

# 6.11 Diagnosing

You can open the diagnostics Web page by selecting the diagnostics icon from either the home page or the navigation sidebar. On this page, you can view faults/alarms, acknowledge all faults or send all faults by e-mail; you can also view I/O status and status bit information.

#### Meaning of fault/alarm icons

Fault and alarm icons are shown at the upper-right corner of the V20 Web page. See the following example for possible icon display:

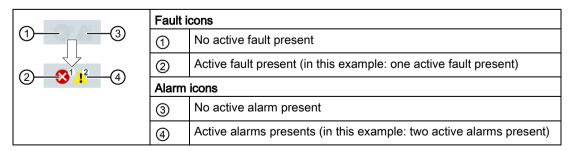

If the fault/alarm icon indicates presence of active faults/alarms, always go to the diagnostics page to view the detailed information.

#### Fault/alarm diagnostics

On this subpage, you can view the detailed fault/alarm information, acknowledge all faults, or send all faults by e-mail (recommended on PC).

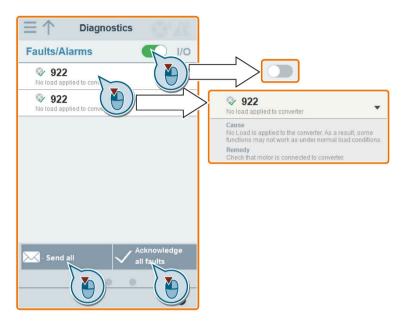

You can use the filter button to display all faults and alarms or the active ones only.

| Button status | Description                                |  |
|---------------|--------------------------------------------|--|
|               | Displays the active faults and alarms only |  |
|               | Displays all faults and alarms             |  |

Note: The module does not read the updates of active faults or alarms from the converter until you collapse all faults and alarms.

For more information about the maximum number of faults/alarms that can be recorded, see parameters r0947/r2110 in Section "Parameter list (Page 202)".

## I/O status diagnostics

This subpage displays the detailed I/O status information.

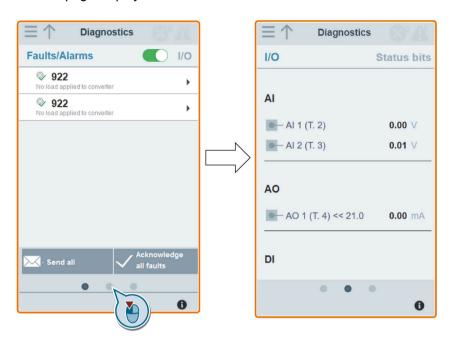

#### Relevant parameters

| Parameter | Function                               |
|-----------|----------------------------------------|
| r0722.012 | CO/BO: Digital input values            |
| r0747.01  | CO/BO: State of digital outputs        |
| r0752[01] | Actual analog input [V] or [mA]        |
| P0756[01] | Type of analog input                   |
| P0771[0]  | CI: Analog output                      |
| r0774[0]  | Actual analog output value [V] or [mA] |

#### Status bit diagnostics

This subpage displays the detailed status bit information.

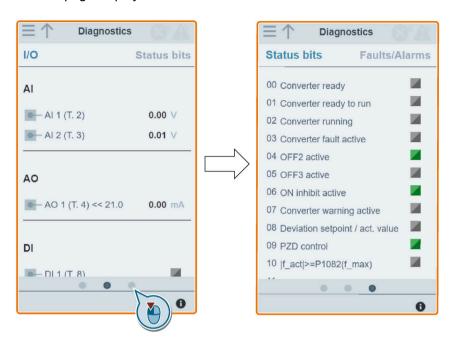

#### Relevant parameters

| Parameter | Function                    |
|-----------|-----------------------------|
| r0052.015 | CO/BO: Active status word 1 |
| r0053.011 | CO/BO: Active status word 2 |

# 6.12 Backing up and restoring

You can open the backup & restore Web page by selecting the backup & restore icon from either the home page or the navigation sidebar.

## 6.12.1 Backing up

You can use the backup page to back up the desired parameters to SINAMICS V20 Smart Access and download it (\*.xml file) to your local drive (recommended on PC).

#### Note

The backup process backs up all parameters of access levels ≤ 4 and allows you to back up a maximum of 20 files to SINAMICS V20 Smart Access. In case of any further backup attempt, a message appears prompting you to delete some of the existing backup files.

- 1. Open the backup & restore Web page by selecting the backup & restore icon from either the home page or the navigation sidebar.
- 2. Proceed as follows to back up the selected parameter file to SINAMICS V20 Smart Access.

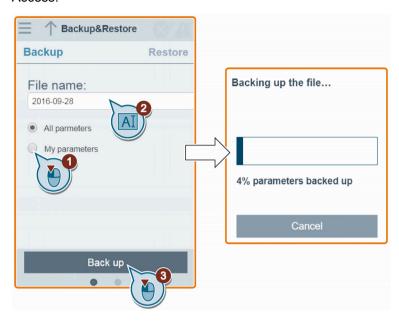

Character restrictions for the file name: maximum 30 characters which are limited to A-Z, a-z, 0-9, \_, -, (, ), dot, or space. If an existing backup file has the same name as the new file you desire to back up, a message prompts asking you if you want to overwrite the existing file.

#### Note:

When you perform the backup operation on a mobile device, if the menus and buttons on the Web page disappear after you finish editing the backup file name, you can click in the blank area of the Web page to restore them.

3. When the following window appears, proceed as follows to complete the backup process. If the Web page indicates that the backup fails, you can select to back up again. Note that download to your local drive (recommended on PC) is only an optional step. If you attempt to download from the V20 Web page via the supported Internet Explorer Web browser, the V20 Web page then opens the file. You must save the backed-up file to your local drive manually.

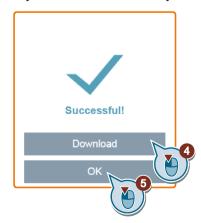

6.12 Backing up and restoring

## 6.12.2 Restoring

You can use the restore page to upload, download, delete, and/or restore the selected file (\*.xml file).

#### Note

The restore process restores all parameters of access levels  $\leq 4$ .

## Uploading an existing file (recommended on PC)

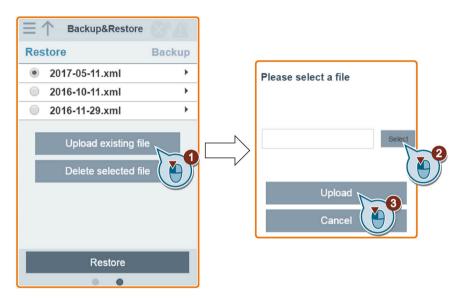

Note that you must upload the proper backup file; otherwise, the module outputs the following error message:

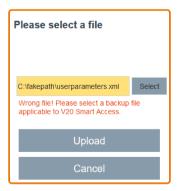

## Downloading an existing file (recommended on PC)

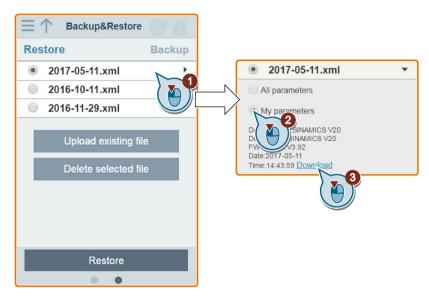

If you attempt to download from the V20 Web page via the supported Internet Explorer Web browser, the V20 Web page then opens the file. You must save the backed-up file to your local drive manually.

### Deleting a selected file

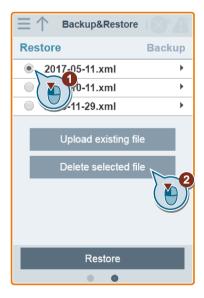

#### Restoring the selected file

1. Proceed as follows to start restoring.

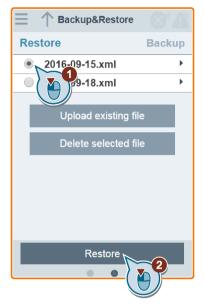

2. The restoring process completes when the following window appears. If the Web page indicates that the restoring fails, you can select to restore again.

Then you can choose to save the parameter settings to the non-volatile memory in the following window:

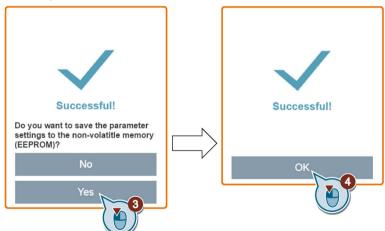

# 6.13 Upgrading

Upgrading on the SINAMICS V20 Web page upgrades the firmware version of the SINAMICS V20 Smart Access.

There are two upgrading methods for selection:

- Conventional upgrading
- Basic upgrading (applicable when conventional upgrading cannot be performed)

#### Conventional upgrading

- Open the following Web site and click "Sales release for SINAMICS V20 Smart Access VXX.XX.XX" (VXX.XX represents the firmware version number of the V20 Smart Access) to download the target upgrade file (\*.bin file) to your local drive (recommended on PC):
  - https://support.industry.siemens.com/cs/ww/en/ps/13208/pm
- Access the V20 Web page: http://192.168.1.1. Proceed as follows to perform the upgrade:

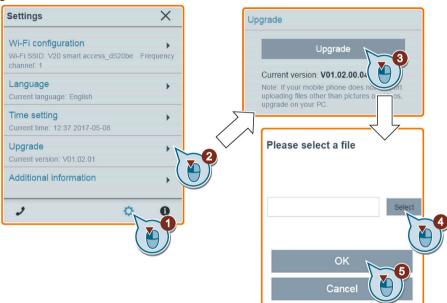

3. Confirm completion of the upgrading process when the following window appears. If the Web page indicates that the upgrading fails, you can select to upgrade again.

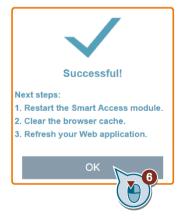

- Restart the SINAMICS V20 Smart Access.
- 5. Clear the Web browser cache.
- 6. Refresh your Web application.

#### **Basic upgrading**

- Open the following Web site and click "Sales release for SINAMICS V20 Smart Access VXX.XX.XX" (VXX.XXX represents the firmware version number of the V20 Smart Access) to download the target upgrade file (\*.bin file) to your local drive (recommended on PC):
  - https://support.industry.siemens.com/cs/ww/en/ps/13208/pm
- 2. Power off SINAMICS V20 Smart Access by sliding its power switch to "OFF". Keep the reset button pressed and then slide the power switch to "ON".
- 3. Open the following Web site specific for basic upgrading: http://192.168.1.1/factory/basicupgrade.html
- 4. Proceed as follows:

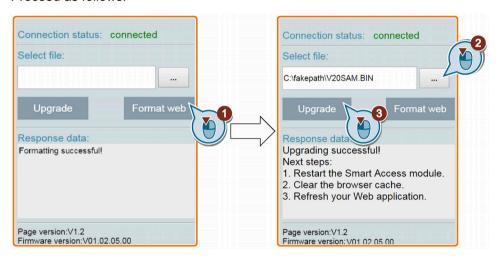

- Restart the SINAMICS V20 Smart Access.
- 6. Clear the Web browser cache.
- 7. Refresh your Web application.

#### Note

Refresh the basic upgrading page if the connection status unexpectedly becomes "Disconnected" during upgrading.

# 6.14 Viewing the support information

Proceed as follows to view the support information in case of any service need:

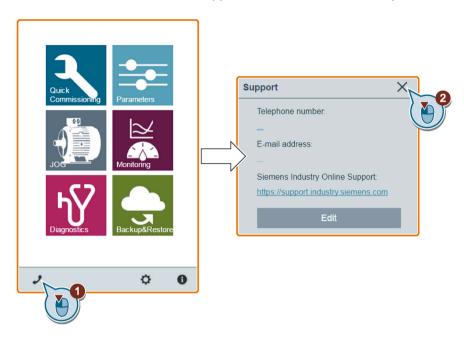

## Editing the support information (for OEM users only)

OEM users can enter their contact telephone and E-mail address in the following dialog box according to the specified rules:

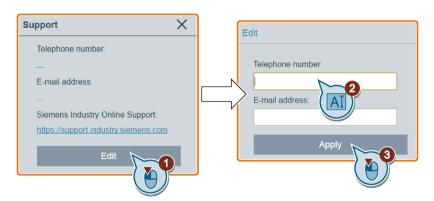

- Telephone number: up to 22 characters starting with "+" and limited to numbers, space, and "-";
- E-mail address: up to 48 characters starting with numbers or letters.

6.14 Viewing the support information

Communicating with the PLC

The SINAMICS V20 supports communication with Siemens PLCs over USS on RS485. You can parameterize whether the RS485 interface shall apply USS or MODBUS RTU protocol. USS is the default bus setting. A screened twisted pair cable is recommended for the RS485 communication.

Make sure that you terminate the bus correctly by fitting a 120 R bus termination resistor between the bus terminals (P+, N-) of the device at one end of the bus and a termination network between the bus terminals of the device at the other end of the bus. The termination network should be a 1.5 k resistor from 10 V to P+, 120 R from P+ to N- and 470 R from N-to 0 V. A suitable termination network is available from your Siemens dealer.

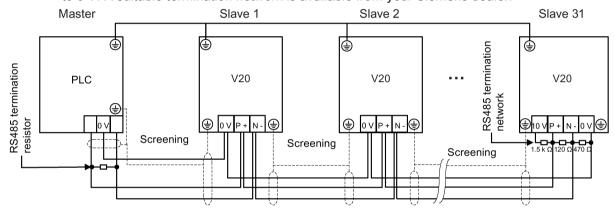

# 7.1 USS communication

### Overview

One PLC (master) can connect a maximum of 31 converters (slaves) through the serial link and control them with the USS serial bus protocol. A slave can never transmit without first being initiated by the master so that direct information transfer between individual slaves is not possible.

Data exchanging:

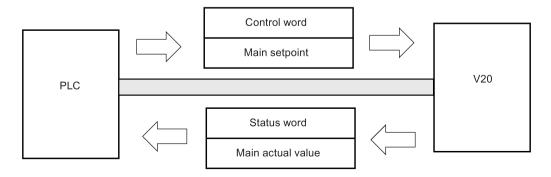

### 7.1 USS communication

The messages are always sent in the following format (half-duplex communication):

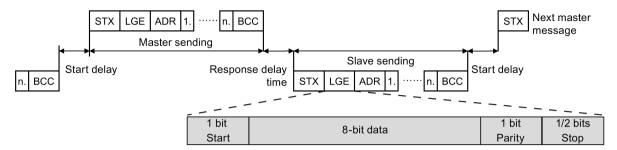

- Response delay time: 20 ms
- Start delay time: depends on baud rate (minimum operation time for 2-character string: 0.12 to 2.3 ms)
- Message transfer sequence:
  - master polls slave 1, then slave 1 responds
  - master polls slave 2, then slave 2 responds
- Fixed framing characters that cannot be altered:
  - 8 data bits
  - 1 parity bit
  - 1 or 2 stop bits

| Abbreviation | Significance          | Length           | Explanation                                                     |
|--------------|-----------------------|------------------|-----------------------------------------------------------------|
| STX          | Start of text         | ASCII characters | 02 hex                                                          |
| LGE          | Telegram length       | 1 byte           | Contains the telegram length                                    |
| ADR          | Address               | 1 byte           | Contains the slave address and the telegram type (binary coded) |
| 1 n.         | Net characters        | Each 1 byte      | Net data, contents are dependent on the request                 |
| BCC          | Block check character | 1 byte           | Data security characters                                        |

## Request and response IDs

Request and response IDs are written in bits 12 to 15 of the PKW (parameter ID value) part of USS telegram.

### Request IDs (master → slave)

| Request ID | Description                          | Response ID | Response ID |  |  |
|------------|--------------------------------------|-------------|-------------|--|--|
|            |                                      | positive    | negative    |  |  |
| 0          | No request                           | 0           | 7/8         |  |  |
| 1          | Request parameter value              | 1/2         | 7/8         |  |  |
| 2          | Modify parameter value (word)        | 1           | 7/8         |  |  |
| 3          | Modify parameter value (double word) | 2           | 7/8         |  |  |

| Request ID | Description                                                     | Response ID | Response ID |  |  |
|------------|-----------------------------------------------------------------|-------------|-------------|--|--|
|            |                                                                 | positive    | negative    |  |  |
| 4          | Request descriptive element                                     | 3           | 7/8         |  |  |
| 6          | Request parameter value (array)                                 | 4/5         | 7/8         |  |  |
| 7          | Modify parameter value (array, word)                            | 4           | 7/8         |  |  |
| 8          | Modify parameter value (array, double word)                     | 5           | 7/8         |  |  |
| 9          | Request number of array elements                                | 6           | 7/8         |  |  |
| 11         | Modify parameter value (array, double word) and store in EEPROM | 5           | 7/8         |  |  |
| 12         | Modify parameter value (array, word) and store in EEPROM        | 4           | 7/8         |  |  |
| 13         | Modify parameter value (double word) and store in EEPROM        | 2           | 7/8         |  |  |
| 14         | Modify parameter value (word) and store in EEPROM               | 1           | 7/8         |  |  |

# Response IDs (slave → master)

| Response ID | Description                                                              |
|-------------|--------------------------------------------------------------------------|
| 0           | No response                                                              |
| 1           | Transfer parameter value (word)                                          |
| 2           | Transfer parameter value (double word)                                   |
| 3           | Transfer descriptive element                                             |
| 4           | Transfer parameter value (array, word)                                   |
| 5           | Transfer parameter value (array, double word)                            |
| 6           | Transfer number of array elements                                        |
| 7           | Request cannot be processed, task cannot be executed (with error number) |
| 8           | No master controller status/no parameter change rights for PKW interface |

# Error numbers in response ID 7 (request cannot be processed)

| No. | Description                                                                                                    |
|-----|----------------------------------------------------------------------------------------------------|
| 0   | Illegal PNU (illegal parameter number; parameter number not available)                                                                               |
| 1   | Parameter value cannot be changed (parameter is read-only)                                                                                           |
| 2   | Lower or upper limit violated (limit exceeded)                                                                                                    |
| 3   | Wrong sub-index                                                                                                    |
| 4   | No array                                                                                                    |
| 5   | Wrong parameter type/incorrect data type                                                                                                    |
| 6   | Setting is not allowed (parameter value can only be reset to zero)                                                                                   |
| 7   | The descriptive element is not changeable and can only be read                                                                                       |
| 9   | Descriptive data not available                                                                                                    |
| 10  | Access group incorrect                                                                                                    |
| 11  | No parameter change rights. See parameter P0927. Must have status as master control.                                                                 |
| 12  | Incorrect password                                                                                                    |
| 17  | The current converter operating status does not permit the request processing                                                                        |
| 18  | Other error                                                                                                    |
| 20  | Illegal value. Change request for a value which is within the limits, but it is not allowed for other reasons (parameter with defined single values) |

### 7.1 USS communication

| No.     | Description                                                                                                    |
|---------|----------------------------------------------------------------------------------------------------|
| 101     | Parameter is currently deactivated; parameter has no function in the present converter status                                             |
| 102     | Communication channel width is insufficient for response; dependent on the number of PKW and the maximum net data length of the converter |
| 104     | Illegal parameter value                                                                                                    |
| 105     | Parameter is indexed                                                                                                    |
| 106     | Request is not included/task is not supported                                                                                             |
| 109     | PKW request access timeout/number of retries is exceeded/wait for response from CPU side                                                  |
| 110     | Parameter value cannot be changed (parameter is locked)                                                                                   |
| 200/201 | Changed lower/upper limits exceeded                                                                                                    |
| 202/203 | No display on the BOP                                                                                                    |
| 204     | The available access authorization does not cover parameter changes                                                                       |
| 300     | Array elements differ                                                                                                    |

## Parameter number

Parameter numbers < 2000 PNU = parameter number.

Write the parameter number into the PNU (PKE bit 10 ... 0).

Parameter numbers ≥ 2000 PNU = parameter number - offset.

Write the parameter number minus the offset into the PNU

(PKE bit 10 ... 0).

Write the offset in the page index (IND bit 15 ... 8).

| Parameter number | Offset | Page inc | Page index |        |        |        |        |        |       |       |
|------------------|--------|----------|------------|--------|--------|--------|--------|--------|-------|-------|
|                  |        | Hex      | Bit 15     | Bit 14 | Bit 13 | Bit 12 | Bit 11 | Bit 10 | Bit 9 | Bit 8 |
| 0000 1999        | 0      | 0 hex    | 0          | 0      | 0      | 0      | 0      | 0      | 0     | 0     |
| 2000 3999        | 2000   | 80 hex   | 1          | 0      | 0      | 0      | 0      | 0      | 0     | 0     |
| 6000 7999        | 6000   | 90 hex   | 1          | 0      | 0      | 1      | 0      | 0      | 0     | 0     |
| 8000 9999        | 8000   | 20 hex   | 0          | 0      | 1      | 0      | 0      | 0      | 0     | 0     |
| 10000 11999      | 10000  | A0 hex   | 1          | 0      | 1      | 0      | 0      | 0      | 0     | 0     |
| 20000 21999      | 20000  | 50 hex   | 0          | 1      | 0      | 1      | 0      | 0      | 0     | 0     |
| 29000 29999      | 28000  | 70 hex   | 0          | 1      | 1      | 1      | 0      | 0      | 0     | 0     |
| 30000 31999      | 30000  | F0 hex   | 1          | 1      | 1      | 1      | 0      | 0      | 0     | 0     |
| 60000 61999      | 60000  | 74 hex   | 0          | 1      | 1      | 1      | 0      | 1      | 0     | 0     |

# Basic converter settings

| Parameter | Function                            | Setting                                                                                                    |
|-----------|-------------------------------------|----------------------------------------------------------------------------------------------------|
| P0010     | Commissioning parameter             | = 30: restores to factory settings                                                                                                    |
| P0970     | Factory reset                       | Possible settings:                                                                                                    |
|           |                                     | = 1: resets all parameters (not user defaults) to their default values                                                                                                    |
|           |                                     | = 21: resets all parameters and all user defaults to factory reset state                                                                                                    |
|           |                                     | Note: Parameters P2010, P2011, P2023 retain their values after                                                                                                    |
|           |                                     | a factory reset.                                                                                                    |
| P0003     | User access level                   | = 3                                                                                                    |
| P0700     | Selection of command source         | = 5: USS/MODBUS on RS485                                                                                                    |
|           |                                     | Factory default: 1 (operator panel)                                                                                                    |
| P1000     | Selection of frequency setpoint     | = 5: USS/MODBUS on RS485                                                                                                    |
|           |                                     | Factory default: 1 (MOP setpoint)                                                                                                    |
| P2023     | RS485 protocol selection            | = 1: USS (factory default)                                                                                                    |
|           |                                     | <b>Note:</b> After changing P2023, powercycle the converter. During the powercycle, wait until LED has gone off or the display has gone blank (may take a few seconds) before re-applying power. If P2023 has been changed via a PLC, make sure the change has been saved to EEPROM via P0971. |
| P2010[0]  | USS/MODBUS baudrate                 | Possible settings:                                                                                                    |
|           |                                     | = 6: 9600 bps (factory default)                                                                                                    |
|           |                                     | = 7: 19200 bps                                                                                                    |
|           |                                     | = 8: 38400 bps                                                                                                    |
|           |                                     |                                                                                                    |
|           |                                     | = 12: 115200 bps                                                                                                    |
| P2011[0]  | USS address                         | Sets the unique address for the converter.                                                                                                    |
|           |                                     | Range: 0 to 31 (factory default: 0)                                                                                                    |
| P2012[0]  | USS PZD (process data) length       | Defines the number of 16-bit words in PZD part of USS telegram.                                                                                                    |
|           |                                     | Range: 0 to 8 (factory default: 2)                                                                                                    |
| P2013[0]  | USS PKW (parameter ID value) length | Defines the number of 16-bit words in PKW part of USS telegram.                                                                                                    |
|           |                                     | Possible settings:                                                                                                    |
|           |                                     | = 0, 3, 4: 0, 3 or 4 words                                                                                                    |
| 50044503  | HOOMADDIIO ( )                      | = 127: variable length (factory default)                                                                                                    |
| P2014[0]  | USS/MODBUS telegram off time [ms]   | If time set to 0, no fault is generated (i.e. watchdog disabled).                                                                                                    |
| r2024[0]  | USS/MODBUS error statistics         | The state of the telegram information on RS485 is reported regardless of the protocol set in P2023.                                                                                                    |
|           |                                     | gardiese of the protocol set in 1 2020.                                                                                                    |
| r2031[0]  | COLDED from LICC/MODDLIC on DC405   | Displays pressed data received via LICC/MODDI IC on DC405                                                                                                    |
| r2018[07] | CO: PZD to USS/MODBUS on RS485      | Displays process data received via USS/MODBUS on RS485.                                                                                                    |
| P2019[07] | CI: PZD to USS/MODBUS on RS485      | Displays process data transmitted via USS/MODBUS on RS485.                                                                                                    |
| P2034     | MODBUS parity on RS485              | Sets the parity of MODBUS telegrams on RS485.  Possible settings:                                                                                                    |
|           |                                     | = 0: no parity                                                                                                    |
|           | ,                                   | = 1: odd parity                                                                                                    |
|           | ,                                   | = 2: even parity                                                                                                    |
| P2035     | MODBUS stop bits on RS485           | Sets the number of stop bits in MODBUS telegrams on RS485.                                                                                                    |
| . 2000    | messee stop bits on Notion          | Possible settings:                                                                                                    |
|           | ,                                   | = 1: 1 stop bit                                                                                                    |
|           | ,                                   | = 2: 2 stop bits                                                                                                    |

## 7.2 MODBUS communication

### Overview

In MODBUS, only the master can start a communication and the slave will answer it. There are two ways of sending a message to a slave. One is unicast mode (address 1 to 247), where the master addresses the slave directly; the other is broadcast mode (address 0), where the master addresses all slaves.

When a slave has received a message, which was addressed at it, the Function Code tells it what to do. For the task defined by the Function Code, the slave may receive some data. And for error checking a CRC code is also included.

After receiving and processing a unicast message, the MODBUS slave will send a reply, but only if no error was detected in the received message. If a processing error occurs, the slave will reply with an error message. The following fixed framing characters in a message cannot be altered: 8 data bits, 1 parity bit, and 1 or 2 stop bits.

| Start pause                     |
|---------------------------------|
| >= 3.5<br>Character run<br>time |

| Application Data Unit |               |             |         |          |  |  |  |
|-----------------------|---------------|-------------|---------|----------|--|--|--|
| Slave<br>Address      | Pro           | CRC         |         |          |  |  |  |
|                       | Function Code | Data        | 2 by    | /tes     |  |  |  |
| 1 byte                | 1 byte        | 0 252 bytes | CRC low | CRC high |  |  |  |

| End pause                       |
|---------------------------------|
| >= 3.5<br>Character run<br>time |

## **Supported Function Codes**

The SINAMICS V20 supports only three Function Codes. If a request with an unknown Function Code is received, an error message will be returned.

### FC3 - Read Holding Registers

When a message with FC = 0x03 is received, then 4 bytes of data are expected, that is, FC3 has 4 bytes of data:

- 2 bytes for the starting address of register
- 2 bytes for the number of registers

| Byte 1  | Byte 2    | Byte 3        | Byte 4 | Byte 5              | Byte 6 | Byte 7 | Byte 8 |
|---------|-----------|---------------|--------|---------------------|--------|--------|--------|
| Address | FC (0x03) | Start address |        | Number of registers |        | CRC    |        |
|         |           | High Low      |        | High                | Low    | High   | Low    |

### Converter response

| Byte 1  | Byte 2    | Byte 3   | Byte 4           | Byte 5 | <br>Byte N*2 - 1     | Byte N*2 | Byte N*2 + 1 | Byte N*2 + 2 |
|---------|-----------|----------|------------------|--------|----------------------|----------|--------------|--------------|
| Address | FC (0x03) | Number   | Register 1 value |        | <br>Register N value |          | CRC          |              |
|         |           | of bytes | High             | Low    | High                 | Low      | High         | Low          |

# FC6 - Write Single Register

When a message with FC = 0x06 is received, then 4 bytes of data are expected, that is, FC6 has 4 bytes of data:

- 2 bytes for the starting address of register
- 2 bytes for the register value

| Byte 1  | Byte 2    | Byte 3        | Byte 4 | Byte 5             | Byte 6 | Byte 7 | Byte 8 |
|---------|-----------|---------------|--------|--------------------|--------|--------|--------|
| Address | FC (0x06) | Start address |        | New register value |        | CRC    |        |
|         |           | High          | Low    | High               | Low    | High   | Low    |

## Converter response

| Byte 1  | Byte 2    | Byte 3        | Byte 4 | Byte 5             | Byte 6 | Byte 7 | Byte 8 |
|---------|-----------|---------------|--------|--------------------|--------|--------|--------|
| Address | FC (0x06) | Start address |        | New register value |        | CRC    |        |
|         |           | High          | Low    | High               | Low    | High   | Low    |

# FC16 - Write Multiple Registers

When a message with FC = 0x10 is received, then 5 + N bytes of data are expected, that is, FC16 has 5 + N bytes of data:

- 2 bytes for the starting address of register
- 2 bytes for the number of registers
- 1 byte for the byte count
- N bytes for the register values

| Byte 1  | Byte 2       | Byte 3        | Byte 4 | Byte 5              | Byte 6 | Byte 7          | <br>Byte N - 1       | Byte N | Byte N + 1 | Byte N + 2 |
|---------|--------------|---------------|--------|---------------------|--------|-----------------|----------------------|--------|------------|------------|
| Address | FC<br>(0x10) | Start address |        | Number of registers |        | Number of bytes | <br>Register N value |        | CRC        |            |
|         |              | High          | Low    | High                | Low    |                 | High                 | Low    | High       | Low        |

### Converter response

| Byte 1  | Byte 2    | Byte 3        | Byte 4 | Byte 5              | Byte 6 | Byte 7 | Byte 8 |
|---------|-----------|---------------|--------|---------------------|--------|--------|--------|
| Address | FC (0x10) | Start address |        | Number of registers |        | CRC    |        |
|         |           | High          | Low    | High                | Low    | High   | Low    |

### Acyclic communication via MODBUS

Acyclic communication or general parameter access is realized using the Modbus registers 40601 ... 40722.

Acyclic communication is controlled using 40601. 40602 contains the function code (always = 47 = 2F hex) and the number of the following user data. User data are contained in registers 40603 ... 40722.

### Overview of acyclic communication

|       | V  | alue in the reç               | gister        | Explanation                       |
|-------|----|-------------------------------|---------------|-----------------------------------|
| 40601 |    | 40602                         | 40603 40722   |                                   |
| 0     | 47 |                               |               | Write values for acyclic access   |
| 1     | 47 | Request<br>length<br>[bytes]  | Request data  | Activate acyclic access           |
| 2     | 47 | Response<br>length<br>[bytes] | Response data | Response for a successful request |
| 2     | 47 | 0                             | Error code    | Response for an erroneous request |

#### Error codes

1 hex: Invalid Length (invalid length)

2 hex: Invalid State (in the actual converter state, this action is not permitted)

3 hex: Invalid function code (FC ≠ 2F hex)

4 hex: Response not ready (the response has still not been issued)

5 hex: Internal Error (general system error)

Incorrect access operations to parameters via data set 47 are logged in registers 40603 ... 40722.

### Reading and writing parameters acyclically

Via FC16, with one request, up to 122 registers can be written to directly one after the other; while for Write Single Register (FC6) you must individually write the header data for each register.

#### Header

In addition to the slave address, enter the transfer type, the start address and the number of the following registers in the header.

### User data

You control the access in the user data via register 40601.

In register 40602, you define the acyclic access as well as the length of the request data.

Register 40603 contains the request reference - it is defined by the user - and the access type -reading or writing.

Register 40604 contains the number of the drive object (always 1) and the number of parameters that are read or written.

Register 40605 contains the attribute that you use to control whether you read out the parameter value or the parameter attribute. In the number of elements you specify how many indices are read.

# Example: r0002 read acyclically

# Write parameter request: Reading the parameter value of r0002 from slave number 17

| Value  | Byte  | Description                                                 |
|--------|-------|-------------------------------------------------------------|
| 11 h   | 1     | Slave address                                               |
| 10 h   | 2     | Function code (write multiple)                              |
| 0258 h | 3,4   | Register start address                                      |
| 0007 h | 5,6   | Number of registers to be read (40601 40607)                |
| 0E h   | 7     | Number of data bytes (7 registers, each 2 bytes = 14 bytes) |
| 0001 h | 8,9   | 40601: DS47 Control = 1 (activate request)                  |
| 2F0A h | 10,11 | 40602: Function 2F h (47), request length 10 bytes (0A h)   |
| 8001 h | 12,13 | 40603: Request reference = 80 h, request identifier = 1 h   |
| 0101 h | 14,15 | 40604: DO-Id = 1, number of parameters = 1                  |
| 1001 h | 16,17 | 40605: Attribute, number of elements = 1                    |
| 0002 h | 18,19 | 40606: Parameter number = 2                                 |
| 0000 h | 20,21 | 40607: Subindex = 0                                         |
| xx h   | 22    | CRC "Low"                                                   |
| xx h   | 23    | CRC "High"                                                  |

# Start parameter request: Reading the parameter value of r0002 from slave number 17

| Value  | Byte | Description                                  |  |  |  |  |
|--------|------|----------------------------------------------|--|--|--|--|
| 11 h   | 1    | Slave address                                |  |  |  |  |
| 03 h   | 2    | Function code (read)                         |  |  |  |  |
| 0258 h | 3,4  | Register start address                       |  |  |  |  |
| 0007 h | 5,6  | Number of registers to be read (40601 40607) |  |  |  |  |
| 0010 h | 7,8  | Number of registers                          |  |  |  |  |
| xx h   | 9    | CRC "Low"                                    |  |  |  |  |
| xx h   | 10   | CRC "High"                                   |  |  |  |  |

## Response for successful read operation

| Value  | Byte  | Description                                                    |
|--------|-------|----------------------------------------------------------------|
| 11 h   | 1     | Slave address                                                  |
| 03 h   | 2     | Function code (read)                                           |
| 20 h   | 3     | Number of following data bytes (20 h: 32 bytes ≜ 16 registers) |
| 0002 h | 4,5   | 40601: DS47 Control = 2 (the request was executed)             |
| 2F08 h | 6,7   | 40602: Function code 2F h (47), response lengths 8 bytes       |
| 8001 h | 8,9   | 40603: Request reference mirrored = 80 h,                      |
|        |       | response identifier = 1 (request parameter)                    |
| 0101 h | 10,11 | 40604: DO-ID = 1, number of parameters = 1                     |
| 0301 h | 12,13 | 40605: Format, number of elements = 1                          |
| 001F h | 14,15 | 40606: Parameter value = 1F h (31)                             |
| xx h   | 16    | CRC "Low"                                                      |
| xx h   | 17    | CRC "High"                                                     |

# Response for unsuccessful read operation - read request still not completed

| Value  | Byte | Description                                                        |
|--------|------|--------------------------------------------------------------------|
| 11 h   | 1    | Slave address                                                      |
| 03 h   | 2    | Function code (read)                                               |
| 20 h   | 3    | Number of following data bytes (20 h: 32 bytes ≙ 16 registers)     |
| 0001 h | 4,5  | 40601: Check value 1 = request is processed                        |
| 2F00 h | 6,7  | 40602: Function 2F h(47), response length 0 (fault)                |
| 0004 h | 8,9  | 40603: Error code: 0004 Response Not Ready (response has still not |
|        |      | been issued)                                                       |
| xx h   | 10   | CRC "Low"                                                          |
| xx h   | 11   | CRC "High"                                                         |

# Example: Set p1121 = 12.15

# Write parameter request: Writing the parameter value of p1121 from slave number 17

| Value  | Byte  | Description                                                       |
|--------|-------|-------------------------------------------------------------------|
| 11 h   | 1     | Slave address                                                     |
| 10 h   | 2     | Function code (write multiple)                                    |
| 0258 h | 3,4   | Register start address                                            |
| 000A h | 5,6   | Number of registers to be written to (40601 40610)                |
| 14 h   | 7     | Number of data bytes (10 registers, each 2 bytes = 20 bytes)      |
| 0001 h | 8,9   | 40601: C1 (activate request)                                      |
| 2F10 h | 10,11 | 40602: Function 2F h (47), request length 16 bytes (10 h)         |
| 8002 h | 12,13 | 40603: Request reference = 80 h, request identifier = 2 h (write) |
| 0101 h | 14,15 | 40604: DO-Id = 1, number of parameters = 1                        |
| 1001 h | 16,17 | 40605: Attribute, number of elements = 1                          |
| 0461 h | 18,19 | 40606: Parameter number = 1121                                    |
| 0000 h | 20,21 | 40607: Subindex = 0                                               |
| 0801 h | 22,23 | 40608: Format + number of values                                  |
| 4142 h | 24,25 | 40609: Parameter value 12,15                                      |
| 6666 h | 26,27 | 40610: Parameter value                                            |
| xx h   | 28    | CRC "Low"                                                         |
| xx h   | 29    | CRC "High"                                                        |

# Start parameter request: Writing the parameter value of p1121 from slave number 17

| Value  | Byte | Description                                        |  |  |  |  |
|--------|------|----------------------------------------------------|--|--|--|--|
| 11 h   | 1    | Slave address                                      |  |  |  |  |
| 03 h   | 2    | Function code (read)                               |  |  |  |  |
| 0258 h | 3,4  | Register start address                             |  |  |  |  |
| 0007 h | 5,6  | Number of registers to be written to (40601 40610) |  |  |  |  |
| 0010 h | 7,8  | Number of registers                                |  |  |  |  |
| xx h   | 9    | CRC "Low"                                          |  |  |  |  |
| xx h   | 10   | CRC "High"                                         |  |  |  |  |

### Response for successful write operation

| Value  | Byte  | Description                                                    |
|--------|-------|----------------------------------------------------------------|
| 11 h   | 1     | Slave address                                                  |
| 03 h   | 2     | Function code (read)                                           |
| 20 h   | 3     | Number of following data bytes (20 h: 32 bytes ≙ 16 registers) |
| 0002 h | 4,5   | 40601: DS47 Control = 2 (request was executed)                 |
| 2F04 h | 6,7   | 40602: Function code 2F h (47), response length 4 bytes        |
| 8002 h | 8,9   | 40603: Request reference mirrored = 80 h,                      |
|        |       | response identifier = 2 (change parameter)                     |
| 0101 h | 10,11 | 40604: DO-ID = 1, number of parameters = 1                     |
| xx h   | 12    | CRC "Low"                                                      |
| xx h   | 13    | CRC "High"                                                     |

### Response for unsuccessful write operation - write request still not completed

| Value  | Byte | Description                                                        |
|--------|------|--------------------------------------------------------------------|
| 11 h   | 1    | Slave address                                                      |
| 03 h   | 2    | Function code (read)                                               |
| 20 h   | 3    | Number of following data bytes (20 h: 32 bytes ≜ 16 registers)     |
| 0001 h | 4,5  | 40601: DS47 Control = 1 (request is processed)                     |
| 2F00 h | 6,7  | 40602: Function 2F h(47), response length 0 (fault)                |
| 0004 h | 8,9  | 40603: Error code: 0004 Response Not Ready (response has still not |
|        |      | been issued)                                                       |
| xx h   | 10   | CRC "Low"                                                          |
| xx h   | 11   | CRC "High"                                                         |

## **Exception Responses**

If an error is detected through the MODBUS processing, the slave will respond with the FC of the request, but with most significant bit of the FC high and with the Exception Code in the data field. However, any error detected on the global address 0 does not result in a response since all slaves cannot respond at once.

If an error is detected within the received message (for example, parity error, incorrect CRC and so on), then NO response is sent to the master.

Note that if a request with FC16 is received which contains a write that the converter cannot perform (including write to a zero entry), other valid writes will still be performed even though an exception response is returned.

The following MODBUS Exception Codes are supported by SINAMICS V20:

| Exception Code | MODBUS name           | Meaning                                                                     |
|----------------|-----------------------|-----------------------------------------------------------------------------|
| 01             | Illegal function code | The function code is not supported – only FC3, FC6 and FC16 are supported.  |
| 02             | Illegal data address  | An invalid address was queried.                                             |
| 03             | Illegal data value    | An invalid data value was recognized.                                       |
| 04             | Slave device failure  | An unrecoverable error occurred while the device was processing the action. |

# 7.2 MODBUS communication

The table below shows the cases in which an Exception Code is returned:

| Error description                          | Exception Code |
|--------------------------------------------|----------------|
| Unknown Function Code                      | 01             |
| Read registers, which are out of boundary  | 02             |
| Write register, which is out of boundary   | 02             |
| Read request of too many registers (>125)  | 03             |
| Write request of too many registers (>123) | 03             |
| Incorrect message length                   | 03             |
| Write to a read-only register              | 04             |
| Write register, error in parameter access  | 04             |
| Read register, error in Parameter Manager  | 04             |
| Write to a zero entry                      | 04             |
| Unknown error                              | 04             |

# Basic converter settings

| Parameter | Function                          | Setting                                                                                                    |
|-----------|-----------------------------------|----------------------------------------------------------------------------------------------------|
| P0010     | Commissioning parameter           | = 30: restores to factory settings                                                                                                    |
| P0970     | Factory reset                     | Possible settings:                                                                                                    |
|           |                                   | = 1: resets all parameters (not user defaults) to their default values                                                                                                    |
|           |                                   | = 21: resets all parameters and all user defaults to factory reset state                                                                                                    |
|           |                                   | <b>Note:</b> Parameters P2010, P2021, P2023 retain their values after a factory reset.                                                                                                    |
| P0003     | User access level                 | = 3                                                                                                    |
| P0700     | Selection of command source       | = 5: USS/MODBUS on RS485                                                                                                    |
|           |                                   | Factory default: 1 (operator panel)                                                                                                    |
| P2010[0]  | USS/MODBUS baudrate               | Possible settings:                                                                                                    |
|           |                                   | = 6: 9600 bps (factory default)                                                                                                    |
|           |                                   | = 7: 19200 bps                                                                                                    |
|           |                                   | = 8: 38400 bps                                                                                                    |
|           |                                   |                                                                                                    |
|           |                                   | =12: 115200 bps                                                                                                    |
| P2014[0]  | USS/MODBUS telegram off time [ms] | If time set to 0, no fault is generated (i.e. watchdog disabled).                                                                                                    |
| P2021     | Modbus address                    | Sets the unique address for the converter.                                                                                                    |
|           |                                   | Range: 1 to 247 (factory default: 1)                                                                                                    |
| P2022     | Modbus reply timeout [ms]         | Range: 0 to 10000 (factory default: 1000)                                                                                                    |
| P2023     | RS485 protocol selection          | = 2: Modbus                                                                                                    |
|           |                                   | Factory default: 1 (USS)                                                                                                    |
|           |                                   | <b>Note:</b> After changing P2023, powercycle the converter. During the powercycle, wait until LED has gone off or the display has gone blank (may take a few seconds) before re-applying power. If P2023 has been changed via a PLC, make sure the change has been saved to EEPROM via P0971. |

| Parameter | Function                          | Setting                                                                  |
|-----------|-----------------------------------|--------------------------------------------------------------------------|
| r2024[0]  | USS/MODBUS error statistics       | The state of the telegram information on RS485 is reported regardless of |
|           |                                   | the protocol set in P2023.                                               |
| r2031[0]  |                                   |                                                                          |
| r2018[07] | CO: PZD from USS/ MODBUS on RS485 | Displays process data received via USS/MODBUS on RS485.                  |
| P2019[07] | CI: PZD to USS/MODBUS on RS485    | Displays process data transmitted via USS/MODBUS on RS485.               |
| P2034     | MODBUS parity on RS485            | Sets the parity of MODBUS telegrams on RS485.                            |
|           |                                   | Possible settings:                                                       |
|           |                                   | = 0: no parity                                                           |
|           |                                   | = 1: odd parity                                                          |
|           |                                   | = 2: even parity                                                         |
| P2035     | MODBUS stop bits on RS485         | Sets the number of stop bits in MODBUS telegrams on RS485.               |
|           |                                   | Possible settings:                                                       |
|           |                                   | = 1: 1 stop bit                                                          |
|           |                                   | = 2: 2 stop bits                                                         |

# Mapping table

The table below shows registers that the SINAMICS V20 converter supports. "R", "W", and "R/W" in the "Access" column stand for read, write, and read/write respectively. Registers with \* are available only when the optional I/O Extension Module is connected.

HSW (speed setpoint), HIW (actual speed), STW (control word), and ZSW (status word) refer to control data. For more information, see parameters r2018 and P2019 in Chapter "Parameter list (Page 197)".

| Register No. |        | Description             | Ac-  | Unit | Scaling | Range or 0 | On/Off text | Read    | Write        |
|--------------|--------|-------------------------|------|------|---------|------------|-------------|---------|--------------|
| Converter    | MODBUS |                         | cess |      | factor  |            |             |         |              |
| 0            | 40001  | Watchdog time           | R/W  | ms   | 1       | 0 - 65535  |             | -       | -            |
| 1            | 40002  | Watchdog action         | R/W  | -    | 1       | -          |             | -       | -            |
| 2            | 40003  | Frequency setpoint      | R/W  | %    | 100     | 0.00 - 100 | 0.00        | HSW     | HSW          |
| 3            | 40004  | Run enable              | R/W  | -    | 1       | 0 - 1      |             | STW:3   | STW:3        |
| 4            | 40005  | Forward/reverse command | R/W  | -    | 1       | 0 - 1      |             | STW:11  | STW:11       |
| 5            | 40006  | Start command           | R/W  | -    | 1       | 0 - 1      | 0 - 1       |         | STW:0        |
| 6            | 40007  | Fault acknowledgement   | R/W  | -    | 1       | 0 - 1      |             | STW:7   | STW:7        |
| 7            | 40008  | PID setpoint reference  | R/W  | %    | 100     | -200.0 - 2 | 00.0        | P2240   | P2240        |
| 8            | 40009  | PID enable              | R/W  | -    | 1       | 0 - 1      |             | r0055.8 | (BICO) P2200 |
| 9            | 40010  | Current limit           | R/W  | %    | 10      | 10.0 - 400 | 0.0         | P0640   | P0640        |
| 10           | 40011  | Acceleration time       | R/W  | s    | 100     | 0.00 - 650 | 0.0         | P1120   | P1120        |
| 11           | 40012  | Deceleration time       | R/W  | s    | 100     | 0.00 - 650 | 0.0         | P1121   | P1121        |
| 12           | 40013  | (Reserved)              |      |      |         |            |             |         |              |
| 13           | 40014  | Digital output 1        | R/W  | -    | 1       | HIGH       | LOW         | r0747.0 | (BICO) P0731 |
| 14           | 40015  | Digital output 2        | R/W  | -    | 1       | HIGH       | LOW         | r0747.1 | (BICO) P0732 |

# 7.2 MODBUS communication

| Register No. |        | Description              | Ac-  | Unit | Scaling | Range or 0 | On/Off text | Read     | Write    |
|--------------|--------|--------------------------|------|------|---------|------------|-------------|----------|----------|
| Converter    | MODBUS |                          | cess |      | factor  |            |             |          |          |
| 15           | 40016  | Reference frequency      | R/W  | Hz   | 100     | 1.00 - 550 | 0.00        | P2000    | P2000    |
| 16           | 40017  | PID upper limit          | R/W  | %    | 100     | -200.0 - 2 | 200.0       | P2291    | P2291    |
| 17           | 40018  | PID lower limit          | R/W  | %    | 100     | -200.0 - 2 | 200.0       | P2292    | P2292    |
| 18           | 40019  | Proportional gain        | R/W  | -    | 1000    | 0.000 - 6  | 5.000       | P2280    | P2280    |
| 19           | 40020  | Integral gain            | R/W  | s    | 1       | 0 - 60     |             | P2285    | P2285    |
| 20           | 40021  | Differential gain        | R/W  | -    | 1       | 0 - 60     |             | P2274    | P2274    |
| 21           | 40022  | Feedback gain            | R/W  | %    | 100     | 0.00 - 500 | 0.00        | P2269    | P2269    |
| 22           | 40023  | Low pass                 | R/W  | -    | 100     | 0.00 - 60. | 00          | P2265    | P2265    |
| 23           | 40024  | Frequency output         | R    | Hz   | 100     | -327.68 -  | 327.67      | r0024    | r0024    |
| 24           | 40025  | Speed                    | R    | RPM  | 1       | -16250 -   | 16250       | r0022    | r0022    |
| 25           | 40026  | Current filtered         | R    | Α    | 100     | 0 - 163.83 | 3           | r0027    | r0027    |
| 26           | 40027  | Torque                   | R    | Nm   | 100     | -325.00 -  | 325.00      | r0031    | r0031    |
| 27           | 40028  | Actual power             | R    | kW   | 100     | 0 - 327.6  | 7           | r0032    | r0032    |
| 28           | 40029  | Total kWh                | R    | kWh  | 1       | 0 - 32767  | i           | r0039    | r0039    |
| 29           | 40030  | DC bus voltage           | R    | V    | 1       | 0 - 32767  | i           | r0026    | r0026    |
| 30           | 40031  | Reference                | R    | Hz   | 100     | -327.68 -  | 327.67      | r0020    | r0020    |
| 31           | 40032  | Rated power              | R    | kW   | 100     | 0 - 327.6  | 0 - 327.67  |          | r0206    |
| 32           | 40033  | Voltage output           | R    | V    | 1       | 0 - 32767  | 0 - 32767   |          | r0025    |
| 33           | 40034  | Forward/reverse          | R    | -    | 1       | FWD        | REV         | ZSW:14   | ZSW:14   |
| 34           | 40035  | Stop/run                 | R    | -    | 1       | STOP       | RUN         | ZSW:2    | ZSW:2    |
| 35           | 40036  | Run at maximum frequency | R    | -    | 1       | MAX        | NO          | ZSW:10   | ZSW:10   |
| 36           | 40037  | Control mode             | R    | -    | 1       | SERIAL     | LOCAL       | ZSW:9    | ZSW:9    |
| 37           | 40038  | Enabled                  | R    | -    | 1       | ON         | OFF         | ZSW:0    | ZSW:0    |
| 38           | 40039  | Ready to run             | R    | -    | 1       | READY      | OFF         | ZSW:1    | ZSW:1    |
| 39           | 40040  | Analog input 1           | R    | %    | 100     | -300.0 - 3 | 00.0        | r0754[0] | r0754[0] |
| 40           | 40041  | Analog input 2           | R    | %    | 100     | -300.0 - 3 | 00.0        | r0754[1] | r0754[1] |
| 41           | 40042  | Analog output 1          | R    | %    | 100     | -100.0 - 1 | 0.00        | r0774[0] | r0774[0] |
| 43           | 40044  | Actual frequency         | R    | %    | 100     | -100.0 - 1 | 00.0        | HIW      | HIW      |
| 44           | 40045  | PID setpoint output      | R    | %    | 100     | -100.0 - 1 | 0.00        | r2250    | r2250    |
| 45           | 40046  | PID output               | R    | %    | 100     | -100.0 - 1 | 00.0        | r2294    | r2294    |
| 46           | 40047  | PID feedback             | R    | %    | 100     | -100.0 - 1 | 0.00        | r2266    | r2266    |
| 47           | 40048  | Digital input 1          | R    | -    | 1       | HIGH       | LOW         | r0722.0  | r0722.0  |
| 48           | 40049  | Digital input 2          | R    | -    | 1       | HIGH       | LOW         | r0722.1  | r0722.1  |
| 49           | 40050  | Digital input 3          | R    | -    | 1       | HIGH       | LOW         | r0722.2  | r0722.2  |
| 50           | 40051  | Digital input 4          | R    | _    | 1       | HIGH       | LOW         | r0722.3  | r0722.3  |
| 53           | 40054  | Fault                    | R    | -    | 1       | FAULT      | OFF         | ZSW:3    | ZSW:3    |
| 54           | 40055  | Last fault               | R    | _    | 1       | 0 - 32767  |             | r0947[0] | r0947[0] |
| 55           | 40056  | Fault 1                  | R    | -    | 1       | 0 - 32767  |             | r0947[1] | r0947[1] |
| 56           | 40057  | Fault 2                  | R    | -    | 1       | 0 - 32767  | ,           | r0947[2] | r0947[2] |
| 57           | 40058  | Fault 3                  | R    | -    | 1       | 0 - 32767  |             | r0947[3] | r0947[3] |
| 58           | 40059  | Warning                  | R    | -    | 1       | WARN       | OK          | ZSW:7    | ZSW:7    |

| Register No. |        | Description         | Ac-  | Unit | Scaling | Range or   | On/Off text    | Read              | Write        |
|--------------|--------|---------------------|------|------|---------|------------|----------------|-------------------|--------------|
| Converter    | MODBUS | ,                   | cess |      | factor  |            |                |                   |              |
| 59           | 40060  | Last warning        | R    | -    | 1       | 0 - 32767  | 7              | r2110             | r2110        |
| 60           | 40061  | Converter version   | R    | -    | 100     | 0.00 - 32  | 7.67           | r0018             | r0018        |
| 61           | 40062  | Converter model     | R    | _    | 1       | 0 - 32767  | 7              | r0201             | r0201        |
| 99           | 40100  | STW                 | R/W  | _    | 1       |            |                | PZD 1             | PZD 1        |
| 100          | 40101  | HSW                 | R/W  | _    | 1       |            |                | PZD 2             | PZD 2        |
| 109          | 40110  | ZSW                 | R    | _    | 1       |            |                | PZD 1             | PZD 1        |
| 110          | 40111  | HIW                 | R    | _    | 1       |            |                | PZD 2             | PZD 2        |
| 199          | 40200  | Digital output 1    | R/W  | _    | 1       | HIGH       | LOW            | r0747.0           | (BICO) P0731 |
| 200          | 40201  | Digital output 2    | R/W  | -    | 1       | HIGH       | LOW            | r0747.1           | (BICO) P0732 |
| 201          | 40202  | Digital output 3*   | R/W  | _    | 1       | HIGH       | LOW            | r0747.2           | (BICO) P0733 |
| 202          | 40203  | Digital output 4*   | R/W  | _    | 1       | HIGH       | LOW            | r0747.3           | (BICO) P0734 |
| 219          | 40220  | Analog output 1     | R    | %    | 100     | -100.0 - 1 | 100.0          | r0774[0]          | r0774[0]     |
| 239          | 40240  | Digital input 1     | R    | -    | 1       | HIGH       | LOW            | r0722.0           | r0722.0      |
| 240          | 40241  | Digital input 2     | R    | -    | 1       | HIGH       | LOW            | r0722.1           | r0722.1      |
| 241          | 40242  | Digital input 3     | R    | -    | 1       | HIGH       | LOW            | r0722.2           | r0722.2      |
| 242          | 40243  | Digital input 4     | R    | -    | 1       | HIGH       | LOW            | r0722.3           | r0722.3      |
| 243          | 40244  | Digital input 5*    | R    | -    | 1       | HIGH       | LOW            | r0722.4           | r0722.4      |
| 244          | 40245  | Digital input 6*    | R    | _    | 1       | HIGH       | LOW            | r0722.5           | r0722.5      |
| 259          | 40260  | Analog input 1      | R    | %    | 100     | -300.0 - 3 |                | r0754[0]          | r0754[0]     |
| 260          | 40261  | Analog input 2      | R    | %    | 100     |            | -300.0 - 300.0 |                   | r0754[1]     |
| 299          | 40300  | Converter model     | R    | -    | 1       | 0 - 32767  |                | r0754[1]<br>r0201 | r0201        |
| 300          | 40301  | Converter version   | R    | -    | 100     | 0.00 - 32  |                | r0018             | r0018        |
| 319          | 40320  | Rated power         | R    | kW   | 100     | 0 - 327.6  |                | r0206             | r0206        |
| 320          | 40321  | Current limit       | R/W  | %    | 10      | 10.0 - 40  |                | P0640             | P0640        |
| 321          | 40322  | Acceleration time   | R/W  | s    | 100     | 0.00 - 65  |                | P1120             | P1120        |
| 322          | 40323  | Deceleration time   | R/W  | s    | 100     | 0.00 - 65  |                | P1121             | P1121        |
| 323          | 40324  | Reference frequency | R/W  | Hz   | 100     | 1.00 - 65  |                | P2000             | P2000        |
| 324          | 40325  | Fixed frequency 1   | R/W  | Hz   | 100     | -327.68 -  |                | P1001             | P1001        |
| 325          | 40326  | Fixed frequency 2   | R/W  | Hz   | 100     | -327.68 -  |                | P1002             | P1002        |
| 326          | 40327  | Fixed frequency 3   | R/W  | Hz   | 100     | -327.68 -  |                | P1003             | P1003        |
| 327          | 40328  | Fixed frequency 4   | R/W  | Hz   | 100     | -327.68 -  |                | P1004             | P1004        |
| 329          | 40330  | Fixed setpoint 1    | R/W  | %    | 100     | -200 - 20  |                | P2889             | P2889        |
| 330          | 40331  | Fixed setpoint 2    | R/W  | %    | 100     | -200 - 20  |                | P2890             | P2890        |
| 331          | 40332  | Fixed frequency 5   | R/W  | Hz   | 100     | -327.68 -  |                | P1005             | P1005        |
| 332          | 40333  | Fixed frequency 6   | R/W  | Hz   | 100     | -327.68 -  |                | P1006             | P1006        |
| 333          | 40334  | Fixed frequency 7   | R/W  | Hz   | 100     | -327.68 -  |                | P1007             | P1007        |
| 334          | 40335  | Fixed frequency 8   | R/W  | Hz   | 100     | -327.68 -  |                | P1008             | P1008        |
| 339          | 40340  | Reference           | R    | Hz   | 100     | -327.68 -  |                | r0020             | r0020        |
| 340          | 40341  | Speed               | R    | RPM  | 1       | -16250 -   |                | r0020             | r0022        |
| 341          | 40341  | Frequency output    | R    | Hz   | 100     | -327.68 -  |                | r0024             | r0024        |
| 342          | 40342  | Voltage output      | R    | V    | 1       | 0 - 32767  |                | r0025             | r0025        |
| U-T-Z        | TUUTU  | v oliage output     | 1.7  | V    | 1.      | 0-02/0/    |                | 10020             | 10020        |

# 7.2 MODBUS communication

| Register No. |        | Description            | Ac-  | Unit | Scaling | Range or On/Off text | Read     | Write        |
|--------------|--------|------------------------|------|------|---------|----------------------|----------|--------------|
| Converter    | MODBUS |                        | cess |      | factor  |                      |          |              |
| 343          | 40344  | DC bus voltage         | R    | V    | 1       | 0 - 32767            | r0026    | r0026        |
| 344          | 40345  | Current filtered       | R    | Α    | 100     | 0 - 163.83           | r0027    | r0027        |
| 345          | 40346  | Torque                 | R    | Nm   | 100     | -325.00 - 325.00     | r0031    | r0031        |
| 346          | 40347  | Actual power           | R    | kW   | 100     | 0 - 327.67           | r0032    | r0032        |
| 347          | 40348  | Total kWh              | R    | kWh  | 1       | 0 - 32767            | r0039    | r0039        |
| 348          | 40349  | Hand/auto              | R    | -    | 1       | HAND AUTO            | r0807    | r0807        |
| 349          | 40350  | Current unfiltered     | R    | Α    | 100     | 0 - 163.83           | r0068    | r0068        |
| 359          | 40360  | Continuous boost       | R/W  | Hz   | 100     | 0.0 - 250.0          | P1310    | P1310        |
| 360          | 40361  | Minimum frequency      | R/W  | Hz   | 100     | 0.00 - 250.00        | P1080    | P1080        |
| 361          | 40362  | Maximum frequency      | R/W  | Hz   | 100     | 0.00 - 250.00        | P1082    | P1082        |
| 368          | 40369  | JOG frequency          | R/W  | Hz   | 100     | 0.00 - 650.00        | P1058[0] | P1058[0]     |
| 369          | 40370  | JOG frequency          | R/W  | Hz   | 100     | 0.00 - 650.00        | P1058[1] | P1058[1]     |
| 370          | 40371  | JOG frequency          | R/W  | Hz   | 100     | 0.00 - 650.00        | P1058[2] | P1058[2]     |
| 371          | 40372  | JOG frequency left     | R/W  | Hz   | 100     | 0.00 - 650.00        | P1059[0] | P1059[0]     |
| 372          | 40373  | JOG frequency left     | R/W  | Hz   | 100     | 0.00 - 650.00        | P1059[1] | P1059[1]     |
| 373          | 40374  | JOG frequency left     | R/W  | Hz   | 100     | 0.00 - 650.00        | P1059[2] | P1059[2]     |
| 399          | 40400  | Fault 1                | R    | _    | 1       | 0 - 32767            | r0947[0] | r0947[0]     |
| 400          | 40401  | Fault 2                | R    | -    | 1       | 0 - 32767            | r0947[1] | r0947[1]     |
| 401          | 40402  | Fault 3                | R    | -    | 1       | 0 - 32767            | r0947[2] | r0947[2]     |
| 402          | 40403  | Fault 4                | R    | -    | 1       | 0 - 32767            | r0947[3] | r0947[3]     |
| 403          | 40404  | Fault 5                | R    | -    | 1       | 0 - 32767            | r0947[4] | r0947[4]     |
| 404          | 40405  | Fault 6                | R    | _    | 1       | 0 - 32767            | r0947[5] | r0947[5]     |
| 405          | 40406  | Fault 7                | R    | _    | 1       | 0 - 32767            | r0947[6] | r0947[6]     |
| 406          | 40407  | Fault 8                | R    | -    | 1       | 0 - 32767            | r0947[7] | r0947[7]     |
| 407          | 40408  | Warning                | R    | _    | 1       | 0 - 32767            | r2110[0] | r2110[0]     |
| 498          | 40499  | Parameter error code   | R    | -    | 1       | 0 - 254              | -        | -            |
| 499          | 40500  | PID enable             | R/W  | -    | 1       | 0 - 1                | r0055.8  | (BICO) P2200 |
| 500          | 40501  | PID setpoint reference | R/W  | %    | 100     | -200.0 - 200.0       | P2240    | P2240        |
| 509          | 40510  | Low pass               | R/W  | -    | 100     | 0.00 - 60.0          | P2265    | P2265        |
| 510          | 40511  | Feedback gain          | R/W  | %    | 100     | 0.00 - 500.00        | P2269    | P2269        |
| 511          | 40512  | Proportional gain      | R/W  | -    | 1000    | 0.000 - 65.000       | P2280    | P2280        |
| 512          | 40513  | Integral gain          | R/W  | s    | 1       | 0 - 60               | P2285    | P2285        |
| 513          | 40514  | Differential gain      | R/W  | -    | 1       | 0 - 60               | P2274    | P2274        |
| 514          | 40515  | PID upper limit        | R/W  | %    | 100     | -200.0 - 200.0       | P2291    | P2291        |
| 515          | 40516  | PID lower limit        | R/W  | %    | 100     | -200.0 - 200.0       | P2292    | P2292        |
| 519          | 40520  | PID setpoint output    | R    | %    | 100     | -100.0 - 100.0       | r2250    | r2250        |
| 520          | 40521  | PID feedback           | R    | %    | 100     | -100.0 - 100.0       | r2266    | r2266        |
| 521          | 40522  | PID output             | R    | %    | 100     | -100.0 - 100.0       | r2294    | r2294        |
| 549          | 40550  | Parameter number       | RW   | -    | 1       | 0 - 65535            | -        | -            |
| 550          | 40551  | Parameter index        | RW   | -    | 1       | 0 - 65535            | -        | -            |
| 551          | 40552  | Reserved               | RO   | -    | -       | -                    | -        | -            |

| Register No. |        | Description          | Ac-  | Unit | Scaling | Range or On/Off text | Read | Write |
|--------------|--------|----------------------|------|------|---------|----------------------|------|-------|
| Converter    | MODBUS |                      | cess |      | factor  |                      |      |       |
| 553          | 40554  | Parameter upper word | RW   | -    | 1       | 0 - 65535            | -    | -     |
| 554          | 40555  | Parameter lower word | RW   | -    | 1       | 0 - 65535            | -    | -     |
| 557          | 40558  | Parameter upper word | RO   | -    | 1       | 0 - 65535            | -    | -     |
| 558          | 40559  | Parameter lower word | RO   | -    | 1       | 0 - 65535            | -    | -     |
| 600          | 40601  | DS47 control         | R/W  | -    | -       | -                    | -    | -     |
| 601          | 40602  | DS47 header          | R/W  | -    | -       | -                    | -    | -     |
| 602          | 40603  | DS47 data 1          | R/W  | -    | -       | -                    | -    | -     |
|              |        |                      |      |      |         |                      |      |       |
| 721          | 40722  | DS47 data 120        | R/W  | -    | -       | -                    | -    | -     |

# Program example

The program below gives an example of calculating the CRC for MODBUS RTU.

```
unsigned int crc_16 (unsigned char *buffer, unsigned int length)
{
  unsigned int i, j, temp_bit, temp_int, crc;
  crc = 0xFFFF;
  for ( i = 0; i < length; i++ )
   {
    temp_int = (unsigned char) *buffer++;
    crc ^= temp_int;
    for ( j = 0; j < 8; j++ )
    {
        temp_bit = crc & 0x0001;
        crc >>= 1;
        if ( temp_bit != 0 )
            crc ^= 0xA001;
        }
   }
}
```

## Parameter scaling

Due to the limits of the integer data in the MODBUS protocol, it is necessary to convert the converter parameters before transmitting them. This is done by scaling, so that a parameter, which has a position after decimal point, is multiplied by a factor, to get rid of the fractional part. The scaling factor is as defined in the above table.

### 7.2 MODBUS communication

### **BICO** parameters

The updating of BICO parameters will also be done in the parameter processing in the background. Because of the limitations of the register value, it is only possible to write a '0' or a '1' to a BICO parameter. This will set BICO input to a static value of either '0' or '1'. The previous connection to another parameter is lost. Reading the BICO parameter will return the current value of the BICO output.

For example: MODBUS register number 40200. Writing a value 0 or 1 to that register will set the BICO input P0731 statically to that value. Reading will return the BICO output, which is stored in r0747.0.

### **Fault**

The converter displays the fault F72 when the following three conditions are met:

- The parameter P2014 (USS/MODBUS telegram off time) is not equal to 0.
- Process data has been received from the master since the converter's start-up.
- The time between receipts of two consecutive process data telegrams exceeds the value of P2014.

# 8.1 Introduction to parameters

### Parameter number

Numbers prefixed with an "r" indicate that the parameter is a "read-only" parameter.

Numbers prefixed with a "P" indicate that the parameter is a "writable" parameter.

**[index]** indicates that the parameter is an indexed parameter and specifies the range of indices available. If the index is [0...2] and the meaning is not listed, then see "Data set".

**.0...15** indicates that the parameter has several bits, which can be evaluated or connected individually.

### Data set

#### Note

The "Index" chapter at the end of this manual provides complete lists of CDS/DDS parameters.

In the converter, the parameters which are used to define the sources for commands and setpoints are combined in the **Command Data Set** (CDS), while the parameters for the open and closed-loop control of the motor are combined in the **Drive Data Set** (DDS).

The converter can be operated from different signal sources by switching over the command data sets. When switching over the drive data sets, it is possible to switch between different converter configurations (control type, motor).

Three independent settings are possible for each data set. These settings can be made using the index [0...2] of the particular parameter.

| Index | CDS                | DDS              |   |
|-------|--------------------|------------------|---|
| [0]   | Command data set 0 | Drive data set 0 |   |
| [1]   | Command data set 1 | Drive data set 1 |   |
| [2]   | Command data set 2 | Drive data set 2 | • |

SINAMICS V20 has an integrated copy function which is used to transfer data sets. This can be used to copy CDS/DDS parameters corresponding to the particular application.

| Copy CDS | Copy DDS | Remarks                                               |
|----------|----------|-------------------------------------------------------|
| P0809[0] | P0819[0] | The data set which is to be copied (source)           |
| P0809[1] | P0819[1] | The data set into which data is to be copied (target) |
| P0809[2] | P0819[2] | = 1: Start copying                                    |
|          |          | = 0: Copying completed                                |

### 8.1 Introduction to parameters

For example, copying of all values from CDS0 to CDS2 can be accomplished by the following procedure:

- 1. Set P0809[0] = 0: copy from CDS0
- 2. Set P0809[1] = 2: copy to CDS2
- 3. Set P0809[2] = 1: start copy

### Command data set

The command data sets are changed over using the BICO parameters P0810 and P0811, whereby the active command data set is displayed in parameter r0050. Changeover is possible in both the "Ready" and the "Run" states.

| P0810 = 0      | CDS0 |
|----------------|------|
| P0811 = 0      |      |
| P0810 = 1      | CDS1 |
| P0811 = 0      |      |
| P0810 = 0 or 1 | CDS2 |
| P0811 = 1      |      |

### Drive data set

The drive data sets are changed over using the BICO parameters P0820 and P0821, whereby the active drive data set is displayed in parameter r0051. Drive data sets can only be changed over in the "Ready" state.

| P0820 = 0      | DDS0 |
|----------------|------|
| P0821 = 0      |      |
| P0820 = 1      | DDS1 |
| P0821 = 0      |      |
| P0820 = 0 or 1 | DDS2 |
| P0821 = 1      |      |

### BI, BO, CI, CO, CO/BO in parameter names

#### Note

The "Index" chapter at the end of this manual provides groups of the BICO parameters.

Certain parameter names include the following abbreviated prefixes: BI, BO, CI, CO and CO/BO followed by a colon. These abbreviations have the following meanings:

| ВІ  | = | P9999        | Binector input: Parameter selects the source of a binary signal                             |
|-----|---|--------------|---------------------------------------------------------------------------------------------|
|     |   | ) (0)        | Each BI parameter can connect as the input to any BO or CO/BO parameter.                    |
| во  | = | r9999        | Binector output: Parameter connects as a binary signal                                      |
|     |   |              | Each BO parameter can connect as the output to any BI parameter.                            |
| CI  | = | P9999        | Connector input: Parameter selects the source of an analog signal                           |
|     |   | <b>)</b> (0) | Each CI parameter can connect as the input to any CO or CO/BO parameter.                    |
| CO  | = | r9999 [99]>  | Connector output: Parameter connects as an analog signal                                    |
|     |   |              | Each CO parameter can connect as the output to any CI parameter.                            |
| CO/ | = | r9999        | Connector/binector output: Parameter connects as an analog signal and/or as a binary signal |
| ВО  |   | r9999        | Each CO/BO parameter can connect as the output to any BI or CI parameter.                   |

## **BICO** example

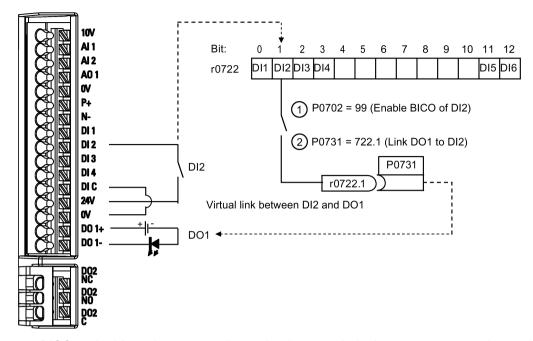

BICO or the binary interconnection technology can help the user to connect internal function and values to realize more customized features.

BICO functionality is a different, more flexible way of setting and combining input and output functions. It can be used in most cases in conjunction with the simple, access level 2 settings.

The BICO system allows complex functions to be programmed. Boolean and mathematical relationships can be set up between inputs (digital, analog, serial etc.) and outputs (converter current, frequency, analog output, digital outputs, etc.).

The default parameter that a BI or CI parameter is connected to is shown in the Factory default column of the parameter list.

# Access level (P0003)

Defines the level of user access to parameter sets.

| Access level | Description                 | Remarks                                                                                             |
|--------------|-----------------------------|----------------------------------------------------------------------------------------------------|
| 0            | User-defined parameter list | Defines a limited set of parameters to which the end user has access. See P0013 for details on use. |
| 1            | Standard                    | Allows access into most frequently used parameters.                                                 |
| 2            | Extended                    | Allows extended access to more parameters.                                                          |
| 3            | Expert                      | For expert use only.                                                                                |
| 4            | Service                     | Only for use by authorized service personnel, password protected.                                   |

# Data type

The data types available are shown in the table below.

| U8    | 8-bit unsigned               |
|-------|------------------------------|
| U16   | 16-bit unsigned              |
| U32   | 32-bit unsigned              |
| I16   | 16-bit integer               |
| 132   | 32-bit integer               |
| Float | 32-bit floating point number |

Depending on the data type of the BICO input parameter (signal sink) and BICO output parameter (signal source) the following combinations are possible when creating BICO interconnections:

|                       | BICO input parameter |              |              |              |  |  |  |
|-----------------------|----------------------|--------------|--------------|--------------|--|--|--|
|                       | CI parameter         |              | BI parameter |              |  |  |  |
| BICO output parameter | U32/I16              | U32/I32      | U32/Float    | U32/Bin      |  |  |  |
| CO: U8                | $\checkmark$         | $\checkmark$ | -            | -            |  |  |  |
| CO: U16               | $\checkmark$         | $\checkmark$ | -            | -            |  |  |  |
| CO: U32               | $\checkmark$         | $\checkmark$ | -            | -            |  |  |  |
| CO: I16               | $\checkmark$         | $\checkmark$ | -            | -            |  |  |  |
| CO: I32               | $\checkmark$         | $\checkmark$ | -            | -            |  |  |  |
| CO: Float             | $\checkmark$         | $\checkmark$ | $\checkmark$ | -            |  |  |  |
| BO: U8                | -                    | -            | -            | $\checkmark$ |  |  |  |
| BO: U16               | -                    | -            | -            | $\checkmark$ |  |  |  |
| BO: U32               | -                    | -            |              | $\checkmark$ |  |  |  |
| BO: I16               | -                    | -            | -            | $\checkmark$ |  |  |  |
| BO: I32               | -                    | -            | -            | $\checkmark$ |  |  |  |
| BO: Float             | -                    | -            | -            | -            |  |  |  |
|                       |                      |              |              |              |  |  |  |

# Legend:

 $\sqrt{:}$  BICO interconnection permitted

-: BICO interconnection not permitted

### Scaling

Specification of the reference quantity with which the signal value will be converted automatically.

Reference quantities, corresponding to 100 %, are required for the statement of physical units as percentages. These reference quantities are entered in P2000 to P2004.

In addition to P2000 to P2004 the following normalizations are used:

TEMP: 100 °C = 100 %
PERCENT: 1.0 = 100 %
4000H: 4000 hex = 100 %

## Can be changed

Converter state in which the parameter is changeable. Three states are possible:

• Commissioning: C, C(1) or C(30)

• Run: U

Ready to run: T

This indicates when the parameter can be changed. One, two or all three states may be specified. If all three states are specified, this means that it is possible to change this parameter setting in all three converter states. C shows the parameter is changeable whatever P0010 equals; C(1) shows that the parameter is changeable only when P0010 = 1; C(30) shows that the parameter is changeable only when P0010 = 30.

| Parameter | Function                                                                                          | Range                                                                     | Factory default | Can be changed | Scaling      | Data set   | Data<br>type | Acc.<br>Level |  |  |  |
|-----------|---------------------------------------------------------------------------------------------------|---------------------------------------------------------------------------|-----------------|----------------|--------------|------------|--------------|---------------|--|--|--|
| r0002     | Converter state                                                                                   | -                                                                         | -               | -              | -            | -          | U16          | 2             |  |  |  |
|           | Displays actual converter                                                                         | Displays actual converter state.                                          |                 |                |              |            |              |               |  |  |  |
|           | 0 Commissioning mode (P0010 ≠ 0)                                                                  |                                                                           |                 |                |              |            |              |               |  |  |  |
|           | 1                                                                                                 | Converter ready                                                           |                 |                |              |            |              |               |  |  |  |
|           | 2                                                                                                 | Converter fault active                                                    |                 |                |              |            |              |               |  |  |  |
|           | 3                                                                                                 | Converter starting                                                        | (visible only   | while pre-cl   | narging DC   | link)      |              |               |  |  |  |
|           | 4                                                                                                 | Converter running                                                         |                 |                |              |            |              |               |  |  |  |
|           | 5                                                                                                 | Stopping (ramping                                                         | down)           |                |              |            |              |               |  |  |  |
|           | 6                                                                                                 | Converter inhibited                                                       | d               |                |              |            |              |               |  |  |  |
| P0003     | User access level                                                                                 | 0 - 4                                                                     | 1               | U, T           | -            | -          | U16          | 1             |  |  |  |
|           | Defines user access level                                                                         | to parameter sets.                                                        |                 |                |              |            |              |               |  |  |  |
|           | 0 User defined parameter list - see P0013 for details on use                                      |                                                                           |                 |                |              |            |              |               |  |  |  |
|           | 1                                                                                                 | Standard: Allows access into most frequently used parameters              |                 |                |              |            |              |               |  |  |  |
|           | 2                                                                                                 | Extended: Allows extended access, for example, to converter I/O functions |                 |                |              |            |              |               |  |  |  |
|           | 3                                                                                                 | Expert: For expert use only                                               |                 |                |              |            |              |               |  |  |  |
|           | 4                                                                                                 | Service: Only for u                                                       | ise by autho    | rized service  | e, password  | protected  |              |               |  |  |  |
| P0004     | Parameter filter                                                                                  | 0 - 24                                                                    | 0               | U, T           | -            | -          | U16          | 1             |  |  |  |
|           | Filters parameters according to functionality to enable a more focused approach to commissioning. |                                                                           |                 |                |              |            |              |               |  |  |  |
|           | 0 All parameters                                                                                  |                                                                           |                 |                |              |            |              |               |  |  |  |
|           | 2                                                                                                 | Converter                                                                 |                 |                |              |            |              |               |  |  |  |
|           | 3                                                                                                 | Motor                                                                     |                 |                |              |            |              |               |  |  |  |
|           | 5                                                                                                 | Technology application/units                                              |                 |                |              |            |              |               |  |  |  |
|           | 7                                                                                                 | Commands, binary I/O                                                      |                 |                |              |            |              |               |  |  |  |
|           | 8                                                                                                 | Analog input and analog output                                            |                 |                |              |            |              |               |  |  |  |
|           | 10                                                                                                | Setpoint channel/RFG                                                      |                 |                |              |            |              |               |  |  |  |
|           | 12                                                                                                | Converter features                                                        |                 |                |              |            |              |               |  |  |  |
|           | 13                                                                                                | Motor control                                                             |                 |                |              |            |              |               |  |  |  |
|           | 19                                                                                                | Motor identification                                                      | า               |                |              |            |              |               |  |  |  |
|           | 20                                                                                                | Communication                                                             |                 |                |              |            |              |               |  |  |  |
|           | 21                                                                                                | Warnings/faults/m                                                         | onitoring       |                |              |            |              |               |  |  |  |
|           | 22                                                                                                | Technology contro                                                         | ller            |                |              |            |              |               |  |  |  |
|           | 24                                                                                                | List of modified pa                                                       | rameters        |                |              |            |              |               |  |  |  |
| P0005     | Parameter display selection                                                                       | 0 - 9580                                                                  | 0               | C, U, T        | -            | -          | U16          | 2             |  |  |  |
|           | Selects default display pa                                                                        | rameter (converter                                                        | display).       |                |              |            |              |               |  |  |  |
| Example:  | The converter displays the                                                                        | e value of the paran                                                      | neter selecte   | ed here by de  | efault.      |            |              |               |  |  |  |
| Notice:   | If you have set P0005 to a verter displays the value or a non-zero value which mains unchanged.   | of the selected para                                                      | meter as the    | default disp   | lay value; i | f you have | set P00      | 005 to 0      |  |  |  |

| Parameter   | Function                                                                                                    | Range                                                                                                    | Factory<br>default                                                                                                    | Can be changed                                                                                | Scaling                                                                     | Data set                                                                                    | Data<br>type                                                                                                    | Acc.<br>Level                                         |  |  |
|-------------|----------------------------------------------------------------------------------------------------|----------------------------------------------------------------------------------------------------|----------------------------------------------------------------------------------------------------|-----------------------------------------------------------------------------------------------|-----------------------------------------------------------------------------|---------------------------------------------------------------------------------------------|----------------------------------------------------------------------------------------------------|-------------------------------------------------------|--|--|
| P0007       | Backlight delay time                                                                                                    | 0 - 2000                                                                                                    | 0                                                                                                    | U, T                                                                                          | -                                                                           | -                                                                                           | U16                                                                                                    | 3                                                     |  |  |
|             | Defines time period after pressed.                                                                                                    | which the backlight                                                                                                    | of the opera                                                                                                    | tor panel dis                                                                                 | play turns o                                                                | off if no butt                                                                              | ons ha                                                                                                    | ve been                                               |  |  |
|             | 0                                                                                                    | Backlight always                                                                                                    | on                                                                                                    |                                                                                               |                                                                             |                                                                                             |                                                                                                    |                                                       |  |  |
|             | 1 - 2000                                                                                                    | Number of second                                                                                                    | ls after whicl                                                                                                    | h the backlig                                                                                 | ht turns off                                                                |                                                                                             |                                                                                                    |                                                       |  |  |
| P0010       | Commissioning parameter                                                                                                    | 0 - 30                                                                                                    | 0                                                                                                    | Т                                                                                             | -                                                                           | -                                                                                           | U16                                                                                                    | 1                                                     |  |  |
|             | Filters parameters so that                                                                                                    | only those related                                                                                                    | to a particula                                                                                                    | ar functional                                                                                 | group are s                                                                 | selected.                                                                                   |                                                                                                    |                                                       |  |  |
|             | 0                                                                                                    | Ready                                                                                                    |                                                                                                    |                                                                                               |                                                                             |                                                                                             |                                                                                                    |                                                       |  |  |
|             | 1                                                                                                    | Quick commission                                                                                                    | ning                                                                                                    |                                                                                               |                                                                             |                                                                                             |                                                                                                    |                                                       |  |  |
|             | 2                                                                                                    | Converter                                                                                                    |                                                                                                    |                                                                                               |                                                                             |                                                                                             |                                                                                                    |                                                       |  |  |
|             | 29                                                                                                    | Download                                                                                                    |                                                                                                    |                                                                                               |                                                                             |                                                                                             |                                                                                                    |                                                       |  |  |
|             | 30                                                                                                    | Factory setting                                                                                                    |                                                                                                    |                                                                                               |                                                                             |                                                                                             |                                                                                                    |                                                       |  |  |
| Dependency: | Reset to 0 for converter to P0003 (user access level)                                                                                                    |                                                                                                    | ccess to para                                                                                                    | ameters.                                                                                      |                                                                             |                                                                                             |                                                                                                    |                                                       |  |  |
|             | The converter can be important parameters tered one after the oth done by setting P3900 cally.  P0010 = 2 For service purposes P0010 = 30 When resetting the parameter during parameter Resetting of the user of automatically reset all about 60 seconds. | (e.g.: P0304, P030) er. The end of quic only.  rameters or user de neters will be starte meters to their defa r setup and wish to default values will be | 5, etc.) are v<br>k commissio<br>s parameter l<br>efault values<br>d by setting l<br>ult settings.<br>start again.<br>e started by | isible. The variance and the P0010 and F of converter parameter P This can provisetting param | alue of these start of into 23900 will be P0010 mu 0970 = 1. Twe beneficial | se paramete<br>ernal calcul<br>e reset to z<br>st be set to<br>the convert<br>al if you exp | ation watero autorial autorial | et be en-<br>ill be<br>comati-<br>nutomat-<br>e prob- |  |  |
| P0011       | Lock for user-defined parameter                                                                                                    | 0 - 65535                                                                                                    | 0                                                                                                    | U, T                                                                                          | -                                                                           | -                                                                                           | U16                                                                                                    | 3                                                     |  |  |
|             | See P0013                                                                                                    | 1                                                                                                    | 1                                                                                                    | <u>. I</u>                                                                                    |                                                                             |                                                                                             |                                                                                                    | 1                                                     |  |  |
| P0012       | Key for user-defined parameter                                                                                                    | 0 - 65535                                                                                                    | 0                                                                                                    | U, T                                                                                          | -                                                                           | -                                                                                           | U16                                                                                                    | 3                                                     |  |  |
|             | See P0013                                                                                                    |                                                                                                    |                                                                                                    |                                                                                               |                                                                             |                                                                                             |                                                                                                    |                                                       |  |  |

| Parameter   | Function                                                                                                    | Range                                                  | Factory<br>default | Can be changed | Scaling       | Data set     | Data<br>type | Acc.<br>Level |  |  |
|-------------|----------------------------------------------------------------------------------------------------|--------------------------------------------------------|--------------------|----------------|---------------|--------------|--------------|---------------|--|--|
| P0013[019]  | User-defined parameter                                                                                                    | 0 - 65535                                              | [016] 0            | U, T           | -             | -            | U16          | 3             |  |  |
|             |                                                                                                    |                                                        | [17] 3             |                |               |              |              |               |  |  |
|             |                                                                                                    |                                                        | [18] 10            |                |               |              |              |               |  |  |
|             |                                                                                                    |                                                        | [19] 12            |                |               |              |              |               |  |  |
|             | Defines a limited set of pa                                                                                                    | rameters to which t                                    | he end user        | has access.    |               |              |              |               |  |  |
|             | Instructions for use:                                                                                                    |                                                        |                    |                |               |              |              |               |  |  |
|             | 1. Set P0003 = 3 (expert                                                                                                    | •                                                      |                    |                |               |              |              |               |  |  |
|             | 2. Go to P0013 indices 0                                                                                                    | ,                                                      |                    |                |               |              |              |               |  |  |
|             | 3. Enter into P0013 index                                                                                                    | c 0 to 16 the parame                                   | eters require      | d to be visibl | e in the us   | er-defined l | list.        |               |  |  |
|             | The following values a                                                                                                    | re fixed and cannot                                    | be changed         | :              |               |              |              |               |  |  |
|             | - P0013 index 17 = 3 (                                                                                                    | user access level)                                     |                    |                |               |              |              |               |  |  |
|             | - P0013 index 18 = 10                                                                                                    | (commissioning pa                                      | rameter filter     | r)             |               |              |              |               |  |  |
|             | - P0013 index 19 = 12                                                                                                    | - P0013 index 19 = 12 (key for user defined parameter) |                    |                |               |              |              |               |  |  |
|             | 4. Set P0003 = 0 to activate the user defined parameter.                                                                                                    |                                                        |                    |                |               |              |              |               |  |  |
| Index:      | [0] 1st user parameter                                                                                                    |                                                        |                    |                |               |              |              |               |  |  |
|             | [1]                                                                                                    | 2nd user paramete                                      | er                 |                |               |              |              |               |  |  |
|             |                                                                                                    |                                                        |                    |                |               |              |              |               |  |  |
|             | [19]                                                                                                    | 20th user paramet                                      | er                 |                |               |              |              |               |  |  |
| Dependency: | First, set P0011 ("lock") to ter.  Then, set P0003 to 0 to accept the locked and the use.                                                                                                    | ctivate the user-defi                                  | ned list.          |                |               |              |              |               |  |  |
|             | When locked and the user-defined parameter is activated, the only way to exit the user-defined parameter (and view other parameters) is to set P0012 ("key") to the value in P0011 ("lock").                                     |                                                        |                    |                |               |              |              |               |  |  |
| P0014[02]   | Store mode                                                                                                    | 0 - 1                                                  | 0                  | U, T           | -             | -            | U16          | 3             |  |  |
|             | Sets the store mode for pa                                                                                                    | arameters. The stor                                    | e mode can         | be configure   | d for all int | erfaces und  | der "Ind     | ex".          |  |  |
|             | 0                                                                                                    | Volatile ( RAM)                                        |                    |                |               |              |              |               |  |  |
|             | 1 Non-volatile (EEPROM)                                                                                                    |                                                        |                    |                |               |              |              |               |  |  |
| Index:      | [0]                                                                                                    | USS/Modbus on F                                        |                    |                |               |              |              |               |  |  |
|             | [1]                                                                                                    | USS on RS232 (re                                       | eserved)           |                |               |              |              |               |  |  |
| Note:       | [2]                                                                                                    | Reserved                                               | 4hi-l              |                | - /f          | anda DIZE I  | -:4- 45      | 10 of         |  |  |
| Note:       | An independent store requUSS protocol). See the ta                                                                                                    |                                                        |                    |                |               | npie, PKE i  | )IIS 15-     | 12 01         |  |  |
|             | Value of P0014 [x]                                                                                                    | Store request via                                      |                    |                |               | Result       |              |               |  |  |
|             | RAM                                                                                                    | EEPROM                                                 |                    |                |               | EEPROM       |              |               |  |  |
|             | EEPROM                                                                                                    | EEPROM                                                 |                    |                |               | EEPROM       | 1            |               |  |  |
|             | RAM RAM                                                                                                    |                                                        |                    |                |               |              |              |               |  |  |
|             | EEPROM RAM EEPROM                                                                                                    |                                                        |                    |                |               |              |              |               |  |  |
|             | P0014 itself will always     P0014 will not be char                                                                                                    | nged by performing                                     | a factory res      |                |               |              |              |               |  |  |
|             | When transferring parameter P0014, the converter uses its processor to carry-out internal calculations. Communications - both via USS as well as Modbus - are interrupted for the time that it takes to make these calculations. |                                                        |                    |                |               |              |              |               |  |  |

| Parameter | Function                                                                                                    |                                                                                                    | Range                                   | Factory<br>default | Can be changed | Scaling       | Data set      | Data<br>type | Acc.<br>Level |  |
|-----------|----------------------------------------------------------------------------------------------------|----------------------------------------------------------------------------------------------------|-----------------------------------------|--------------------|----------------|---------------|---------------|--------------|---------------|--|
| P0016     | Parameter editing lock on BOP                                                                                                    |                                                                                                    | 0 - 1                                   | 0                  | C, U, T        | -             | -             | U16          | 3             |  |
|           | Prevents parameter editing on the BOP.                                                                                                    |                                                                                                    |                                         |                    |                |               |               |              |               |  |
|           | 0                                                                                                    |                                                                                                    | Enable parameter                        | editing on B       | OP (immedia    | ately effecti | ve)           |              |               |  |
|           | 1                                                                                                    |                                                                                                    | Disable parameter                       | editing on E       | BOP (effectiv  | e only after  | converter     | power-       | cycle)        |  |
| Note:     | ble the editir                                                                                                    | ion to enabling parameter editing with P0016=0, you can alternatively use the BOP buttons to enabling. Long-press (> 2 s), wait until "ULOC?" appears on the BOP display, and then press clocking becomes effective immediately. |                                         |                    |                |               |               |              |               |  |
| r0017     | CO/BO: BOI status                                                                                                    |                                                                                                    | -                                       | -                  | -              | -             | -             | U16          | 3             |  |
|           | Shows the ir                                                                                                    | mmediate stat                                                                                                    | us of the BOP butto                     | ns.                |                |               |               |              |               |  |
|           | Bit                                                                                                    | Signal nam                                                                                                    | e                                       |                    |                | 1 signal      |               | 0 sign       | al            |  |
|           | 00                                                                                                    | Run button                                                                                                    |                                         |                    |                | Yes           |               | No           |               |  |
|           | 01                                                                                                    | Stop button                                                                                                    |                                         |                    |                | Yes           |               | No           |               |  |
|           | 02                                                                                                    | HAND/AUT                                                                                                    | O button combination                    | on (OK + M)        |                | Yes           |               | No           |               |  |
|           | 03                                                                                                    | OK button                                                                                                    |                                         |                    |                | Yes           |               | No           |               |  |
|           | 05                                                                                                    | Up button                                                                                                    |                                         |                    |                | Yes           |               | No           |               |  |
|           | 06                                                                                                    | 6 Down button                                                                                                    |                                         |                    |                |               | Yes           |              |               |  |
|           | 07                                                                                                    | Run/stop la                                                                                                    |                                         |                    |                | Yes           |               | No           |               |  |
| Note:     |                                                                                                    |                                                                                                    | ain high if the run bu<br>been pressed. | utton has be       | en pressed a   | ınd release   | d. It will on |              | П             |  |
| r0018     | Firmware ve                                                                                                    | ersion                                                                                                    | -                                       | -                  | -              | -             | -             | Float        | 1             |  |
|           | Displays ver                                                                                                    | sion number                                                                                                    | of installed firmware                   | ).                 | 1              | 1             |               | 1            | ı             |  |
| r0019.014 | CO/BO: Ope                                                                                                    | •                                                                                                    | -                                       | -                  | -              | -             | -             | U16          | 3             |  |
|           | Displays status of operator panel commands. The settings below are used as the "source" codes for key-pad control when connecting to BICO input parameters. |                                                                                                    |                                         |                    |                |               |               |              |               |  |
|           | Bit                                                                                                    | Signal nam                                                                                                    | <del></del>                             |                    |                | 1 signal      |               | 0 signal     |               |  |
|           | 00                                                                                                    | ON/OFF1                                                                                                    |                                         |                    |                | Yes           |               | No           |               |  |
|           | 01                                                                                                    | OFF2: Elec                                                                                                    | trical stop                             | ical stop          |                |               |               | Yes          |               |  |
|           | 08                                                                                                    | JOG right                                                                                                    |                                         |                    |                | Yes           |               | No           |               |  |
|           | 11                                                                                                    | Reverse (se                                                                                                    | etpoint inversion)                      |                    |                | Yes           |               | No           |               |  |
|           | 13                                                                                                    | Motor poter                                                                                                    | ntiometer MOP up                        |                    |                | Yes           |               | No           |               |  |
|           | 14                                                                                                    | Motor poter                                                                                                    | ntiometer MOP dow                       | n                  |                | Yes           |               | No           |               |  |
| Note:     |                                                                                                    | technology is relevant com                                                                                                    | used to allocate furmand.               | nctions to pa      | anel buttons,  | this param    | eter display  | s the a      | ctual         |  |
| r0020     | CO: Frequer                                                                                                    | •                                                                                                    | -                                       | -                  | -              | -             | -             | Float        | 3             |  |
|           | Displays act                                                                                                    | ual frequency                                                                                                    | setpoint (input of ra                   |                    |                |               |               |              | I             |  |
| r0021     | CO: Actual f                                                                                                    | •                                                                                                    | -                                       | -                  | -              | -             | -             | Float        | 2             |  |
|           | Displays act                                                                                                    | ual converter<br>nitation in V/f                                                                                                    | output frequency (remode).              | 0024) exclud       | ding slip com  | pensation (   | and resona    | ance da      | mping,        |  |

| Parameter | Function                                                                                                    | Range                                                                                                    | Factory default               | Can be changed              | Scaling       | Data set      | Data<br>type | Acc.<br>Level |  |  |  |
|-----------|----------------------------------------------------------------------------------------------------|----------------------------------------------------------------------------------------------------|-------------------------------|-----------------------------|---------------|---------------|--------------|---------------|--|--|--|
| r0022     | Actual filtered rotor speed [RPM]                                                                                                    | -                                                                                                    | -                             | -                           | -             | -             | Float        | 3             |  |  |  |
|           |                                                                                                    | Displays calculated rotor speed based on r0021 (filtered output frequency [Hz] x 120/number of poles). The value is updated every 128 ms. |                               |                             |               |               |              |               |  |  |  |
| Note:     | This calculation makes no                                                                                                    | This calculation makes no allowance for load-dependent slip.                                                                              |                               |                             |               |               |              |               |  |  |  |
| r0024     | CO: Actual filtered output frequency [Hz]                                                                                                    | -                                                                                                    | -                             | -                           | -             | -             | Float        | 3             |  |  |  |
|           | Displays actual filtered ou are included). See also r0                                                                                        |                                                                                                    |                               |                             |               |               | ency lim     | itation       |  |  |  |
| r0025     | CO: Actual output voltage [V]                                                                                                    | -                                                                                                    | -                             | -                           | -             | -             | Float        | 2             |  |  |  |
|           | Displays filtered [rms] volt (r0072).                                                                                                    | age applied to moto                                                                                                    | or. This value                | e is available              | filtered (r0  | 025) and u    | nfiltered    | t             |  |  |  |
| r0026[0]  | CO: Actual filtered DC-<br>link voltage [V]                                                                                                   | -                                                                                                    | -                             | -                           | -             | -             | Float        | 2             |  |  |  |
|           | Displays filtered DC-link v                                                                                                    | oltage. This value is                                                                                                    | s available fil               | tered (r0026                | ) and unfilt  | ered (r0070   | 0).          |               |  |  |  |
| Index:    | [0]                                                                                                    | Compensation DC                                                                                                    | voltage cha                   | innel                       |               |               |              |               |  |  |  |
| Note:     | r0026[0] = Main DC-link v                                                                                                    | oltage                                                                                                    |                               |                             |               |               |              |               |  |  |  |
| r0027     | CO: Actual output current [A]                                                                                                    | -                                                                                                    | -                             | -                           | P2002         | -             | Float        | 2             |  |  |  |
|           | Displays rms value of mot                                                                                                    | tor current. This valu                                                                                                    | ue is availab                 | le filtered (r0             | 027) and u    | nfiltered (r0 | 0068).       |               |  |  |  |
| r0028     | CO: Motor current modulus                                                                                                    | -                                                                                                    | -                             | -                           | P2002         | -             | Float        | 3             |  |  |  |
|           | Displays estimated rms va                                                                                                    | alue of motor curren                                                                                                    | t calculated                  | from dclink c               | urrent.       |               |              |               |  |  |  |
| r0031     | CO: Actual filtered torque [Nm]                                                                                                    | -                                                                                                    | -                             | -                           | -             | -             | Float        | 2             |  |  |  |
|           | Displays electrical torque. This value is available filtered (r0031) and unfiltered (r0080).                                                  |                                                                                                    |                               |                             |               |               |              |               |  |  |  |
| Note:     | The electrical torque is no to windage and friction a                                                                                         |                                                                                                    |                               |                             |               | asured on     | the sha      | ft. Due       |  |  |  |
| r0032     | CO: Actual filtered power                                                                                                    | -                                                                                                    | -                             | -                           | r2004         | -             | Float        | 2             |  |  |  |
|           | Displays (mechanical) sha<br>eration for Europe/North A<br>P_mech = 2 * Pi * f * M2<br>r0032[kW] = (2 * Pi/1000)<br>r0032[hp] = r0032[kW]/0.7 | America).<br>><br>* (r0022/60)[1/min]                                                                                                    |                               |                             | depending (   | on setting f  | or P010      | 00 (op-       |  |  |  |
| r0035[02] | CO: Actual motor temperature [°C]                                                                                                    | -                                                                                                    | -                             | -                           | -             | DDS           | Float        | 2             |  |  |  |
|           | Displays calculated motor                                                                                                    | temperature.                                                                                                    |                               | •                           |               | •             | •            |               |  |  |  |
| r0036     | CO: Converter overload utilization [%]                                                                                                    | -                                                                                                    | -                             | -                           | PERCE<br>NT   | -             | Float        | 3             |  |  |  |
|           | Displays converter overlo                                                                                                    | ad utilization calcula                                                                                                    | ated via the I                | <sup>2</sup> t model.       | 1             |               |              |               |  |  |  |
|           | The actual I <sup>2</sup> t value relativ                                                                                                    |                                                                                                    |                               |                             | s utilization | in [%].       |              |               |  |  |  |
|           | If the current exceeds the I <sup>2</sup> t) is generated and the c                                                                           | threshold for P0294                                                                                                    | 4 (converter                  | I <sup>2</sup> t overload v | warning), w   | arning A50    |              |               |  |  |  |
|           | If 100 % utilization is exce                                                                                                    | eded, fault F5 (con                                                                                                    | verter l <sup>2</sup> t) is t | tripped.                    |               |               |              |               |  |  |  |

| Parameter   | Function                                                                                             | Range                              | Factory<br>default | Can be changed | Scaling     | Data set    | Data<br>type | Acc.<br>Level |  |  |  |  |
|-------------|----------------------------------------------------------------------------------------------------|------------------------------------|--------------------|----------------|-------------|-------------|--------------|---------------|--|--|--|--|
| r0037[01]   | CO: Converter temperature [°C]                                                                       | -                                  | -                  | -              | -           | -           | Float        | 3             |  |  |  |  |
|             | Displays measured heat sink temperature and calculated junction temperature of IGBTs based on model. |                                    |                    |                |             |             |              |               |  |  |  |  |
| Index:      | [0] Measured heat sink temperature                                                                   |                                    |                    |                |             |             |              |               |  |  |  |  |
|             | [1]                                                                                                  | Total Chip Junction Temperature    |                    |                |             |             |              |               |  |  |  |  |
| Note:       | The values are updated e                                                                             | e values are updated every 128 ms. |                    |                |             |             |              |               |  |  |  |  |
| r0038       | CO: Filtered power factor                                                                            | -                                  | -                  | -              | -           | -           | Float        | 3             |  |  |  |  |
|             | Displays the filtered powe                                                                           | r factor.                          |                    |                |             |             |              |               |  |  |  |  |
| r0039       | CO: Energy consumpt. meter [kWh]                                                                     | -                                  | -                  | -              | -           | -           | Float        | 2             |  |  |  |  |
|             | Displays electrical energy sumption meter).                                                          | used by converter s                | since display      | / was last res | set (see P0 | 040 - reset | energy       | con-          |  |  |  |  |
| Dependency: | Value is reset when P004                                                                             | 0 = 1 (reset energy                | consumptio         | n meter).      |             |             |              |               |  |  |  |  |
| P0040       | Reset energy consumpt. and energy saved meter                                                        | 0 - 1                              | 0                  | Т              | -           | -           | U16          | 2             |  |  |  |  |
|             | Resets value of r0039 (energy consumption meter) and r0043 (energy saved meter) to zero.             |                                    |                    |                |             |             |              |               |  |  |  |  |
|             | 0 No reset                                                                                           |                                    |                    |                |             |             |              |               |  |  |  |  |
|             | 1                                                                                                    | Reset r0039 to 0                   |                    |                |             |             |              |               |  |  |  |  |
| P0042[01]   | Energy saving scaling                                                                                | 0.000 - 100.00                     | 0.000              | T              | -           | -           | Float        | 2             |  |  |  |  |
|             | Scales the calculated ene                                                                            | rgy saved value                    |                    |                |             |             |              |               |  |  |  |  |
| Index:      | [0]                                                                                                  | Factor for kWh to                  | currency cor       | nversion       |             |             |              |               |  |  |  |  |
|             | [1]                                                                                                  | Factor for kWh to                  | CO2 conver         | sion           | 1           |             | 1            |               |  |  |  |  |
| r0043[02]   | Energy saved [kWh]                                                                                   | -                                  | -                  | -              | -           | -           | Float        | 2             |  |  |  |  |
|             | Displays calculated energ                                                                            | y saved                            |                    |                |             |             |              |               |  |  |  |  |
| Index:      | [0] Energy saving in kWh                                                                             |                                    |                    |                |             |             |              |               |  |  |  |  |
|             | [1]                                                                                                  | Energy saving in c                 | urrency            |                |             |             |              |               |  |  |  |  |
|             | [2]                                                                                                  | Energy saving in C                 | 02                 | 1              | 1           | 1           | 1            | ,             |  |  |  |  |
| r0050       | CO/BO: Active com-<br>mand data set                                                                  | -                                  | -                  | -              | -           | -           | U16          | 2             |  |  |  |  |
|             | Displays currently active of                                                                         | command data set.                  |                    |                |             |             |              |               |  |  |  |  |
|             | 0                                                                                                    | Command data se                    | t 0 (CDS)          |                |             |             |              |               |  |  |  |  |
|             | 1                                                                                                    | Command data se                    | t 1 (CDS)          |                |             |             |              |               |  |  |  |  |
|             | 2                                                                                                    | Command data se                    | t 2 (CDS)          |                |             |             |              |               |  |  |  |  |
| Note:       | See P0810                                                                                            | T                                  | T                  | 1              | 1           | 1           |              | 1             |  |  |  |  |
| r0051[01]   | CO: Active drive data set (DDS)                                                                      | -                                  | -                  | -              | -           | -           | U16          | 2             |  |  |  |  |
|             | Displays currently selecte                                                                           | d and active drive d               | ata set (DDS       | S).            |             |             |              |               |  |  |  |  |
|             | 0                                                                                                    | Drive data set 0 (D                | DS0)               |                |             |             |              |               |  |  |  |  |
|             | 1 Drive data set 1 (DDS1)                                                                            |                                    |                    |                |             |             |              |               |  |  |  |  |
|             | 2                                                                                                    | Drive data set 2 (D                | DS2)               |                |             |             |              |               |  |  |  |  |
| Index:      | [0]                                                                                                  | Selected drive data                | a set              |                |             |             |              |               |  |  |  |  |
|             | [1]                                                                                                  | Active drive data s                | et                 |                |             |             |              |               |  |  |  |  |
| Note:       | See P0820                                                                                            |                                    |                    |                |             |             |              |               |  |  |  |  |

| Parameter       | Function                                                                                                    |                                                                                                    | Range                                                                                                    | Factory default             | Can be changed | Scaling                                                                          | Data set | Data<br>type                                                            | Acc.<br>Level |  |
|-----------------|----------------------------------------------------------------------------------------------------|----------------------------------------------------------------------------------------------------|----------------------------------------------------------------------------------------------------|-----------------------------|----------------|----------------------------------------------------------------------------------|----------|-------------------------------------------------------------------------|---------------|--|
| r0052.015       | CO/BO: Activ                                                                                                    | e status                                                                                                    | -                                                                                                    | -                           | -              | -                                                                                | -        | U16                                                                     | 2             |  |
|                 | Displays first active status word of converter (bit format) and can be used to diagnose converter status.                                    |                                                                                                    |                                                                                                    |                             |                |                                                                                  |          |                                                                         |               |  |
|                 | Bit                                                                                                    | Bit Signal name                                                                                                    |                                                                                                    |                             |                |                                                                                  |          | 0 signal                                                                |               |  |
|                 | 00                                                                                                    | Converter ready                                                                                                    |                                                                                                    |                             |                |                                                                                  |          | No                                                                      |               |  |
|                 | 01                                                                                                    | Converter ready to run                                                                                                    |                                                                                                    |                             |                |                                                                                  |          | No                                                                      |               |  |
|                 | 02                                                                                                    | Converter r                                                                                                    | unning                                                                                                    |                             |                | Yes                                                                              |          | No                                                                      |               |  |
|                 | 03                                                                                                    | Converter fa                                                                                                    | ault active                                                                                                    |                             |                | Yes                                                                              |          | No                                                                      |               |  |
|                 | 04                                                                                                    | OFF2 active                                                                                                    | e                                                                                                    |                             |                | No                                                                               |          | Yes                                                                     |               |  |
|                 | 05                                                                                                    | OFF3 active                                                                                                    | е                                                                                                    |                             |                | No                                                                               |          | Yes                                                                     |               |  |
|                 | 06                                                                                                    | ON inhibit a                                                                                                    | octive                                                                                                    |                             |                | Yes                                                                              |          | No                                                                      |               |  |
|                 | 07                                                                                                    | Converter v                                                                                                    | varning active                                                                                                    |                             |                | Yes                                                                              |          | No                                                                      |               |  |
|                 | 08                                                                                                    | Deviation s                                                                                                    | etpoint/act. value                                                                                                    |                             | No             |                                                                                  | Yes      |                                                                         |               |  |
|                 | 09                                                                                                    | PZD contro                                                                                                    |                                                                                                    |                             | Yes            |                                                                                  | No       |                                                                         |               |  |
|                 | 10                                                                                                    | 1 ' '                                                                                                    | 1082 (f_max)                                                                                                    | Yes                         |                | No                                                                               |          |                                                                         |               |  |
|                 | 11                                                                                                    | Warning: M                                                                                                    | No                                                                                                    |                             | Yes            |                                                                                  |          |                                                                         |               |  |
|                 | 12                                                                                                    | Brake open                                                                                                    | Yes                                                                                                    | No                          |                |                                                                                  |          |                                                                         |               |  |
|                 | 13                                                                                                    | Motor overl                                                                                                    | No                                                                                                    | Yes                         |                |                                                                                  |          |                                                                         |               |  |
|                 | 14                                                                                                    | N 1 - 1 - 1 - 1 - 1 - 1                                                                                                    | Yes                                                                                                    |                             | No             |                                                                                  |          |                                                                         |               |  |
|                 |                                                                                                    | Motor runs                                                                                                    |                                                                                                    |                             |                |                                                                                  |          |                                                                         |               |  |
| Dependency:     | 15<br>r0052 bit 03 '<br>High = No Fa                                                                                                    | Converter of 'Converter fa                                                                                                    | overload<br>ult active": Output                                                                                                    | •                           |                | No<br>erted on dig                                                               |          | Yes<br>(Low =                                                           |               |  |
|                 | 15<br>r0052 bit 03 '<br>High = No Fa                                                                                                    | Converter of<br>'Converter fa<br>ault);<br>'On inhibit" is                                                                                                    | verload                                                                                                    | •                           |                | No<br>erted on dig                                                               |          | Yes<br>(Low =                                                           |               |  |
| Note:           | 15<br>r0052 bit 03 '<br>High = No Fa<br>r0052 bit 06 '<br>NOT OFF3.                                                                          | Converter of Converter fault); "On inhibit" is and r2198.                                                                                                    | overload<br>ult active": Output                                                                                                    | •                           |                | No<br>erted on dig                                                               |          | Yes<br>(Low =                                                           |               |  |
| Note:           | 15 r0052 bit 03 ' High = No Fa r0052 bit 06 ' NOT OFF3. See r2197 ar CO/BO: Activ                                                            | Converter of 'Converter fa ault); 'On inhibit" is and r2198.                                                                                                    | overload<br>ult active": Output of<br>active with OFF2                                                                                                    | or OFF3 and                 | becomes di     | No<br>erted on dig                                                               | OFF1, NO | Yes<br>(Low =                                                           | 2 and         |  |
| Note:           | 15 r0052 bit 03 ' High = No Fa r0052 bit 06 ' NOT OFF3. See r2197 ar CO/BO: Activ                                                            | Converter of 'Converter fa ault); 'On inhibit" is and r2198.                                                                                                    | overload ult active": Output of active with OFF2                                                                                                    | or OFF3 and                 | becomes di     | No<br>erted on dig                                                               | OFF1, NO | Yes<br>(Low =                                                           | 2 and<br>2    |  |
| Note:           | r0052 bit 03 ' High = No Fa r0052 bit 06 ' NOT OFF3. See r2197 ar CO/BO: Activ word 2 Displays seco                                          | Converter of 'Converter fa ault); 'On inhibit" is and r2198.  ye status                                                                                                    | overload ult active": Output of active with OFF2  - ord of converter (in                                                                                                    | or OFF3 and                 | becomes di     | No erted on dig                                                                  | OFF1, NO | Yes<br>(Low =  <br>T OFF2                                               | 2 and<br>2    |  |
| Note:           | r0052 bit 03 ' High = No Fa r0052 bit 06 ' NOT OFF3. See r2197 ar CO/BO: Activ word 2 Displays seco                                          | Converter of 'Converter fa ault); 'On inhibit" is not r2198.  /e status  ond status we Signal name                                                                                                    | ult active": Output of active with OFF2 ord of converter (in e                                                                                                    | or OFF3 and                 | becomes di     | No erted on dig sabled with                                                      | OFF1, NO | Yes (Low =   T OFF2 U16                                                 | 2 and<br>2    |  |
| Note:           | r0052 bit 03 ' High = No Fa r0052 bit 06 ' NOT OFF3. See r2197 ar CO/BO: Activ word 2 Displays seco                                          | Converter of Converter farault); 'On inhibit" is and r2198.  ye status  ond status wo Signal nam  DC brake a                                                                                                    | overload ult active": Output of active with OFF2 of active of converter (in ective 167 (f_off)                                                                                                    | or OFF3 and                 | becomes di     | No erted on dig sabled with                                                      | OFF1, NO | Yes (Low =   T OFF2  U16  0 sign                                        | 2 and<br>2    |  |
| Note:           | r0052 bit 03 ' High = No Fa r0052 bit 06 ' NOT OFF3. See r2197 ar CO/BO: Active word 2 Displays seconds Bit 00 01                            | Converter of Converter far ault);  'Converter far ault);  'On inhibit" is and r2198.  'Ve status  Ond status work  Signal name  DC brake a   f_act  > P1    If_act  > P1                                                                                                    | overload ult active": Output of active with OFF2 of active of converter (in ective 167 (f_off)                                                                                                    | or OFF3 and                 | becomes di     | No erted on dig sabled with  - 1 signal Yes Yes                                  | OFF1, NO | Yes (Low =   T OFF2  U16  0 sign No No                                  | 2 and<br>2    |  |
| Note:           | r0052 bit 03 ' High = No Fa r0052 bit 06 ' NOT OFF3. See r2197 ar CO/BO: Activ word 2 Displays second Bit 00 01 02                           | Converter of Converter far ault);  'Converter far ault);  'On inhibit" is and r2198.  'Ve status  Ond status work  Signal name  DC brake a   f_act  > P1    If_act  > P1                                                                                                    | overload ult active": Output of active with OFF2 of active with OFF2 of active active  ctive 167 (f_off) 080 (f_min)  r0068  >= P2170                                                                                                    | or OFF3 and                 | becomes di     | No erted on dig sabled with  -  1 signal Yes Yes Yes Yes                         | OFF1, NO | Yes (Low =   T OFF2  U16  0 sign No No No                               | 2 and<br>2    |  |
| Note:           | r0052 bit 03 ' High = No Fa r0052 bit 06 ' NOT OFF3. See r2197 ar CO/BO: Activ word 2 Displays seco Bit 00 01 02 03                          | Converter of Converter farault);  'On inhibit" is not r2198.  'e status  ond status wo Signal nam  DC brake a  f_act  > P1  Act. current                                                                                                    | overload ult active": Output of active with OFF2 of active with OFF2 of active  ord of converter (in active 167 (f_off)  080 (f_min)    r0068  >= P2170 of 155 (f_1)                                                                                                    | or OFF3 and                 | becomes di     | No erted on dig sabled with  -  1 signal Yes Yes Yes Yes Yes                     | OFF1, NO | Yes (Low =   T OFF2  U16  0 sign No No No No                            | 2 and<br>2    |  |
| Note:           | 15 r0052 bit 03 ' High = No Fa r0052 bit 06 ' NOT OFF3. See r2197 ar CO/BO: Activ word 2 Displays seco Bit 00 01 02 03 04                    | Converter of Converter of Conve | overload ult active": Output of active with OFF2 of active with OFF2 of active  ord of converter (in active 167 (f_off)  080 (f_min)    r0068  >= P2170 of 155 (f_1)                                                                                                    | or OFF3 and                 | becomes di     | No erted on dig sabled with  -  1 signal Yes Yes Yes Yes Yes Yes Yes             | OFF1, NO | Yes (Low =   T OFF2  U16  0 sign No No No No No                         | 2 and<br>2    |  |
| Note:           | 15 r0052 bit 03 ' High = No Fa r0052 bit 06 ' NOT OFF3. See r2197 ar CO/BO: Activ word 2 Displays sect Bit 00 01 02 03 04 05                 | Converter of Converter of Conve | overload ult active": Output of active with OFF2 of converter (in ective 167 (f_off) 080 (f_min)  r0068  >= P2170 155 (f_1) 2155 (f_1)                                                                                                    | or OFF3 and                 | becomes di     | No erted on dig sabled with  -  1 signal Yes Yes Yes Yes Yes Yes Yes Yes Yes     | OFF1, NO | Yes (Low =   T OFF2  U16  O sign No No No No No No No                   | 2 and<br>2    |  |
| Note:           | 15 r0052 bit 03 ' High = No Fa r0052 bit 06 ' NOT OFF3. See r2197 ar CO/BO: Activ word 2 Displays seco Bit 00 01 02 03 04 05 06 07           | Converter of Converter of Conve | overload ult active": Output of active with OFF2 of active with OFF2 of active  ord of converter (in active)  167 (f_off)  080 (f_min)  10068  >= P2170  155 (f_1)  2155 (f_1)  2point (f_set)  /dc < P2172                                                                                                    | or OFF3 and                 | becomes di     | No erted on dig sabled with  -  1 signal Yes Yes Yes Yes Yes Yes Yes Yes Yes Yes | OFF1, NO | Yes (Low =   T OFF2  U16  0 sign No No No No No No No                   | 2 and         |  |
| Note:           | 15 r0052 bit 03 ' High = No Fa r0052 bit 06 ' NOT OFF3. See r2197 ar CO/BO: Activ word 2 Displays seco Bit 00 01 02 03 04 05 06              | Converter of Converter of Conve | overload ult active": Output of active with OFF2 of active with OFF2 of active defended by the converter (in the active defended by the converter of active defended by the converter of active defended by the converter of active defended by the converter of active defended by the converted by the converted by th | or OFF3 and                 | becomes di     | No erted on dig sabled with  -  1 signal Yes Yes Yes Yes Yes Yes Yes Yes Yes Yes | OFF1, NO | Yes (Low =   T OFF2  U16  O sign No No No No No No No No No No No No No | 2 and<br>2    |  |
| Note:           | 15 r0052 bit 03 ' High = No Fa r0052 bit 06 ' NOT OFF3. See r2197 ar CO/BO: Active word 2 Displays second Bit 00 01 02 03 04 05 06 07 08 09  | Converter of Converter of Conve | overload ult active": Output of active with OFF2 of active with OFF2 of active  ord of converter (in the active of active of a | or OFF3 and                 | becomes di     | No erted on dig sabled with  -  1 signal Yes Yes Yes Yes Yes Yes Yes Yes Yes Yes | OFF1, NO | Yes (Low =   T OFF2  U16  O sign No No No No No No No No No No No No No | 2 and         |  |
| Note: r0053.011 | 15 r0052 bit 03 ' High = No Fa r0052 bit 06 ' NOT OFF3. See r2197 ar CO/BO: Active word 2 Displays sect Bit 00 01 02 03 04 05 06 07 08 09 10 | Converter of Converter of Conve | overload ult active": Output of active with OFF2 of active with OFF2 of active defends active with OFF2 of active defends active defends acti | or OFF3 and  - bit format). | becomes di     | No erted on dig sabled with  -  1 signal Yes Yes Yes Yes Yes Yes Yes Yes Yes Yes | OFF1, NO | Yes (Low =   T OFF2  U16  O sign No No No No No No No No No No No No No | 2 and<br>2    |  |
| Note:           | 15 r0052 bit 03 ' High = No Fa r0052 bit 06 ' NOT OFF3. See r2197 ar CO/BO: Activ word 2 Displays second 01 02 03 04 05 06 07 08 09 10 11    | Converter of Converter of Conve | overload ult active": Output of active with OFF2 of active with OFF2 of active  ord of converter (in the active of active of a | bit format).                | becomes di     | No erted on dig sabled with  -  1 signal Yes Yes Yes Yes Yes Yes Yes Yes Yes Yes | OFF1, NO | Yes (Low =   T OFF2  U16  O sign No No No No No No No No No No No No No | 2 and<br>2    |  |

| Parameter | Function                                                                                                    |                                                                                                    | Range                        | Factory default | Can be changed | Scaling    | Data set   | Data<br>type | Acc.<br>Level |  |  |
|-----------|----------------------------------------------------------------------------------------------------|----------------------------------------------------------------------------------------------------|------------------------------|-----------------|----------------|------------|------------|--------------|---------------|--|--|
| r0054.015 | CO/BO: Act                                                                                                    | ive control                                                                                           | re control                   |                 |                |            | -          | U16          | 3             |  |  |
|           | Displays firs                                                                                                    | Displays first control word of converter (in bit format) and can be used to diagnose which conactive. |                              |                 |                |            |            |              |               |  |  |
|           | Bit                                                                                                    | Signal nam                                                                                            | 1 signal                     |                 | 0 sign         | al         |            |              |               |  |  |
|           | 00                                                                                                    | ON/OFF1                                                                                               |                              |                 |                |            |            | No           |               |  |  |
|           | 01                                                                                                    | OFF2: elec                                                                                            | trical stop                  |                 |                | No         |            | Yes          |               |  |  |
|           | 02                                                                                                    | OFF3: fast                                                                                            | stop                         |                 |                | No         |            | Yes          |               |  |  |
|           | 03                                                                                                    | Pulse enab                                                                                            | le                           |                 |                | Yes        |            | No           |               |  |  |
|           | 04                                                                                                    | RFG enable                                                                                            | Э                            |                 |                | Yes        |            | No           |               |  |  |
|           | 05                                                                                                    | RFG start                                                                                             |                              |                 |                | Yes        |            | No           |               |  |  |
|           | 06                                                                                                    | Setpoint en                                                                                           | Setpoint enable              |                 |                |            |            | No           |               |  |  |
|           | 07                                                                                                    | Fault ackno                                                                                           | Fault acknowledge            |                 |                |            |            | No           |               |  |  |
|           | 08                                                                                                    | JOG right                                                                                             |                              |                 |                | Yes        |            | No           |               |  |  |
|           | 09                                                                                                    | JOG left                                                                                              |                              |                 |                |            |            | No           |               |  |  |
|           | 10                                                                                                    | Control fror                                                                                          | Yes                          |                 | No             |            |            |              |               |  |  |
|           | 11                                                                                                    | Reverse (se                                                                                           | Yes                          |                 | No             |            |            |              |               |  |  |
|           | 13                                                                                                    | Motor potentiometer MOP up                                                                            |                              |                 |                | Yes        |            | No           |               |  |  |
|           | 14                                                                                                    | Motor poter                                                                                           | Motor potentiometer MOP down |                 |                |            |            | No           |               |  |  |
|           | 15                                                                                                    | CDS Bit 0 (                                                                                           | CDS Bit 0 (Hand/Auto)        |                 |                |            |            | No           |               |  |  |
| Notice:   | r0054 is ide                                                                                                    | 15 CDS Bit 0 (Hand/Auto) You rouse is identical to r2036 if USS is selected as command source via PO  |                              |                 |                |            |            |              |               |  |  |
| r0055.015 | CO/BO: Act                                                                                                    | ive control                                                                                           | -                            | -               | -              | -          | -          | U16          | 3             |  |  |
|           | Displays additional control word of converter (in bit format) and can be used to diagnose which commands are active. |                                                                                                    |                              |                 |                |            |            |              |               |  |  |
|           | Bit                                                                                                    | Signal nam                                                                                            | е                            |                 |                | 1 signal   |            | 0 signal     |               |  |  |
|           | 00                                                                                                    | Fixed frequ                                                                                           | ency Bit 0                   |                 |                | Yes        |            | No           |               |  |  |
|           | 01                                                                                                    | Fixed frequ                                                                                           | ency Bit 1                   |                 |                | Yes        |            | No           |               |  |  |
|           | 02                                                                                                    | Fixed frequ                                                                                           | ency Bit 2                   |                 |                | Yes        |            | No           |               |  |  |
|           | 03                                                                                                    | Fixed frequ                                                                                           | ency Bit 3                   |                 |                | Yes        |            | No           |               |  |  |
|           | 04                                                                                                    | Drive data                                                                                            | set (DDS) Bit 0              |                 |                | Yes        |            | No           |               |  |  |
|           | 05                                                                                                    | Drive data                                                                                            | Drive data set (DDS) Bit 1   |                 |                |            |            | No           |               |  |  |
|           | 06                                                                                                    | Quick stop                                                                                            | Quick stop disable           |                 |                |            | Yes<br>Yes |              |               |  |  |
|           | 08                                                                                                    | Enable PID                                                                                            | Enable PID                   |                 |                |            | Yes        |              |               |  |  |
|           | 09                                                                                                    | Enable DC                                                                                             | Enable DC brake              |                 |                |            | Yes        |              |               |  |  |
|           | 13                                                                                                    | External fau                                                                                          |                              |                 |                | No         |            | No<br>Yes    |               |  |  |
|           | 15                                                                                                    | Command                                                                                               | data set (CDS) B             | it 1            |                |            |            | No           |               |  |  |
| Notice:   | r0055 is ide                                                                                                    | ntical to r2037                                                                                       | if USS is selecte            | ed as comman    | d source via   | P0700 or P | 0719.      | •            |               |  |  |

| Parameter | Function                                                                                          |                                                                                                    | Range                                     | Factory<br>default | Can be changed       | Scaling      | Data set                   | Data<br>type | Acc.<br>Level |  |  |
|-----------|---------------------------------------------------------------------------------------------------|----------------------------------------------------------------------------------------------------|-------------------------------------------|--------------------|----------------------|--------------|----------------------------|--------------|---------------|--|--|
| r0056.015 | CO/BO: Statu                                                                                      | tus of motor                                                                                                |                                           |                    |                      | -            | -                          | U16          | 3             |  |  |
|           | Displays status of motor control (in bit format), which can be used to diagnose converter status. |                                                                                                    |                                           |                    |                      |              |                            |              |               |  |  |
|           | Bit                                                                                               | Signal name                                                                                                 | 1 signal                                  |                    | 0 signal             |              |                            |              |               |  |  |
|           | 00                                                                                                | Init. control                                                                                               | Yes                                       |                    | No                   |              |                            |              |               |  |  |
|           | 01                                                                                                | Motor dema                                                                                                  | agnetizing finished                       |                    |                      | Yes          |                            | No           |               |  |  |
|           | 02                                                                                                | Pulses enal                                                                                                 | oled                                      |                    |                      | Yes          |                            | No           |               |  |  |
|           | 03                                                                                                | Voltage sof                                                                                                 | start select                              |                    |                      | Yes          |                            | No           |               |  |  |
|           | 04                                                                                                | Motor excita                                                                                                | ation finished                            |                    |                      | Yes          |                            | No           |               |  |  |
|           | 05                                                                                                | Starting boo                                                                                                | st active                                 |                    |                      | Yes          |                            | No           |               |  |  |
|           | 06                                                                                                | Acceleration                                                                                                | n boost active                            |                    |                      | Yes          |                            | No           |               |  |  |
|           | 07                                                                                                | Frequency                                                                                                   | s negative                                |                    |                      | Yes          |                            | No           |               |  |  |
|           | 08                                                                                                | Field weake                                                                                                 | ening active                              |                    |                      | Yes          |                            | No           |               |  |  |
|           | 09                                                                                                | Volts setpoi                                                                                                | nt limited                                |                    |                      | Yes          |                            | No<br>No     |               |  |  |
|           | 10                                                                                                | Slip frequer                                                                                                | cy limited                                |                    |                      | Yes          |                            |              |               |  |  |
|           | 11                                                                                                | f_out > f_ma                                                                                                | ax Freq. limited                          | Yes                |                      | No           |                            |              |               |  |  |
|           | 12                                                                                                | Phase reve                                                                                                  | Yes                                       |                    | No                   |              |                            |              |               |  |  |
|           | 13                                                                                                | Imax controller active/torque limit reached                                                                 |                                           |                    |                      |              |                            | No           |               |  |  |
|           | 14                                                                                                | Vdc_max controller active                                                                                   |                                           |                    |                      |              |                            | No           |               |  |  |
|           | 15                                                                                                | KIB (Vdc_m                                                                                                  | in control) active                        |                    |                      | Yes          | No                         |              |               |  |  |
| Notice:   | The I-max co current limit in                                                                     |                                                                                                    | 6 bit 13) will be acti                    | vated when         | the actual o         | utput currer | nt (r0027) e               | xceeds       | the           |  |  |
| r0066     | CO: Actual or quency [Hz]                                                                         | utput fre-                                                                                                  | 1                                         | -                  | -                    | Float 3      |                            |              |               |  |  |
|           | Displays actu                                                                                     | al output free                                                                                              | quency in Hz. This v                      | alue is avail      | able filtered        | (r0024) and  | 4) and unfiltered (r0066). |              |               |  |  |
| Note:     | The output fre mum frequen                                                                        |                                                                                                    | nited by the values                       | entered in P       | 1080 (minim          | um frequei   | ncy) and P                 | 1082 (m      | ıaxi-         |  |  |
| r0067     | CO: Actual ou                                                                                     | utput cur-                                                                                                  | -                                         | -                  | -                    | P2002        | -                          | Float        | 3             |  |  |
|           | Displays valid maximum output current of converter.                                               |                                                                                                    |                                           |                    |                      |              |                            |              |               |  |  |
|           | r0067 is influenced/determined by the following factors:                                          |                                                                                                    |                                           |                    |                      |              |                            |              |               |  |  |
|           | Converter application P0205                                                                       |                                                                                                    |                                           |                    |                      |              |                            |              |               |  |  |
|           | Rated mo                                                                                          | tor current P                                                                                               | 0305                                      |                    |                      |              |                            |              |               |  |  |
|           | Motor ove                                                                                         | M. 1. 15 1. Doors                                                                                           |                                           |                    |                      |              |                            |              |               |  |  |
|           |                                                                                                   | M                                                                                                    |                                           |                    |                      |              |                            |              |               |  |  |
|           | -                                                                                                 | •                                                                                                    | -                                         | onverter curr      | ent r0209            |              |                            |              |               |  |  |
|           |                                                                                                   | r0067 is less than or equal to maximum converter current r0209  Converter protection in dependency of P0290 |                                           |                    |                      |              |                            |              |               |  |  |
| Note:     |                                                                                                   | ·                                                                                                    | indicate a converter                      |                    | a motor ove          | rload        |                            |              |               |  |  |
| r0068     | CO: Output c                                                                                      |                                                                                                    | -                                         | _                  | _                    | P2002        | T_                         | Float        | 3             |  |  |
| 10000     | <u> </u>                                                                                          |                                                                                                    | l <sup>-</sup><br>e of motor current. Thi | s value is ava     | l<br>ilable filtered | 1            | unfiltered (r0             | 1            | <u> </u>      |  |  |
| Note:     |                                                                                                   | ess control p                                                                                               | ourposes (in contras                      |                    |                      |              |                            |              | value         |  |  |

| Parameter   | Function                                                                                  | Range                  | Factory<br>default | Can be changed | Scaling       | Data set      | Data<br>type | Acc.<br>Level |  |  |  |  |
|-------------|-------------------------------------------------------------------------------------------|------------------------|--------------------|----------------|---------------|---------------|--------------|---------------|--|--|--|--|
| r0069[05]   | CO: Actual phase currents [A]                                                             | -                      | -                  | -              | P2002         | -             | Float        | 4             |  |  |  |  |
|             | Displays measured phase                                                                   | currents.              |                    |                |               |               |              |               |  |  |  |  |
| Index:      | [0] U_Phase/ Emitter1/                                                                    |                        |                    |                |               |               |              |               |  |  |  |  |
|             | [1] Dclink/Emitter2                                                                       |                        |                    |                |               |               |              |               |  |  |  |  |
|             | [2] Dclink                                                                                |                        |                    |                |               |               |              |               |  |  |  |  |
|             | [3]                                                                                       | Offset U_phase/Er      | mitter             |                |               |               |              |               |  |  |  |  |
|             | [4]                                                                                       | Offset dclink          |                    |                |               |               |              |               |  |  |  |  |
|             | [5]                                                                                       | Not used               |                    |                |               |               |              |               |  |  |  |  |
| r0070       | CO: Actual DC-link voltage [V]                                                            | -                      | -                  | -              | -             | -             | Float        | 3             |  |  |  |  |
|             | Displays DC-link voltage.                                                                 | This value is availal  | ble filtered (r    | 0026) and ui   | nfiltered (rC | 070).         |              |               |  |  |  |  |
| Note:       | Used for process control p                                                                | ourposes (in contras   | st to r0026 (a     | ctual DC-linl  | k voltage),   | which is filt | ered).       |               |  |  |  |  |
| r0071       | CO: Maximum output voltage [V]                                                            | -                      | -                  | -              | -             | -             | Float        | 3             |  |  |  |  |
|             | Displays maximum output voltage.                                                          |                        |                    |                |               |               |              |               |  |  |  |  |
| Dependency: | Actual maximum output voltage depends on the actual input supply voltage.                 |                        |                    |                |               |               |              |               |  |  |  |  |
| r0072       | CO: Actual output voltage [V]                                                             | -                      | -                  | -              | -             | -             | Float        | 3             |  |  |  |  |
|             | Displays output voltage. This value is available filtered (r0025) and unfiltered (r0072). |                        |                    |                |               |               |              |               |  |  |  |  |
| r0074       | CO: Actual modulation [%]                                                                 | -                      | -                  | -              | PERCE<br>NT   | -             | Float        | 4             |  |  |  |  |
|             | Displays actual modulatio fundamental component in                                        |                        |                    |                |               |               |              | of the        |  |  |  |  |
| r0078       | CO: Actual current Isq [A]                                                                | -                      | -                  | -              | P2002         | -             | Float        | 3             |  |  |  |  |
|             | Displays component of to                                                                  | rque generating cur    | rent.              |                |               |               |              |               |  |  |  |  |
| r0080       | CO: Actual torque [Nm]                                                                    | -                      | -                  | -              | -             | -             | Float        | 4             |  |  |  |  |
|             | Displays actual torque. Th                                                                | nis value is available | e filtered (r00    | 31) and unfil  | tered (r008   | 30).          |              |               |  |  |  |  |
| r0084       | CO: Actual air gap flux [%]                                                               | -                      | -                  | -              | PERCE<br>NT   | -             | Float        | 4             |  |  |  |  |
|             | Displays air gap flux relative to the rated motor flux.                                   |                        |                    |                |               |               |              |               |  |  |  |  |
| r0085       | CO: Actual re-active current [A]                                                          | -                      | -                  | -              | P2002         | -             | Float        | 3             |  |  |  |  |
|             | Displays re-active (imagin                                                                | ary part) of motor c   | urrent.            | •              | •             | •             | •            | 1             |  |  |  |  |
| Dependency: | Applies when V/f control is                                                               | s selected in P1300    | (control mod       | de); otherwis  | e, the disp   | lay shows t   | he valu      | e zero.       |  |  |  |  |
| r0086       | CO: Actual active current [A]                                                             | -                      | -                  | -              | P2002         | -             | Float        | 3             |  |  |  |  |
|             | Displays active (real part)                                                               | of motor current.      | •                  | •              | •             | •             | •            | 1             |  |  |  |  |
| Dependency: | See r0085                                                                                 |                        |                    |                |               |               |              |               |  |  |  |  |
| r0087       | CO: Actual power factor                                                                   | -                      | -                  | -              | -             | -             | Float        | 3             |  |  |  |  |
|             | Displays the actual power                                                                 | factor.                |                    |                |               |               |              |               |  |  |  |  |

| Parameter   | Function                                                                                                    | Range                | Factory<br>default | Can be changed | Scaling    | Data set    | Data<br>type | Acc.<br>Level |  |  |
|-------------|----------------------------------------------------------------------------------------------------|----------------------|--------------------|----------------|------------|-------------|--------------|---------------|--|--|
| r0094       | CO: Transformation angle [°]                                                                                                    | -                    | 0.0                | -              | 4000H      | -           | Float        | 3             |  |  |
|             | Displays the transformation                                                                                                    | on angle (flux angle | in VC mode         | or angle from  | m frequenc | y in Vf mod | e).          |               |  |  |
| P0095[09]   | CI: Display PZD signals                                                                                                    | 0 - 4294967295       | 0                  | T              | 4000H      | -           | U32          | 3             |  |  |
|             | Selects source of display                                                                                                    | for PZD signals.     |                    |                |            |             |              |               |  |  |
| Index:      | [0]                                                                                                    | 1st PZD signal       |                    |                |            |             |              |               |  |  |
|             | [1]                                                                                                    | 2nd PZD signal       |                    |                |            |             |              |               |  |  |
|             |                                                                                                    |                      |                    |                |            |             |              |               |  |  |
|             | [9]                                                                                                    | 10th PZD signal      | _                  | _              |            |             |              |               |  |  |
| r0096[09]   | PZD signals [%]                                                                                                    | -                    | -                  | -              | -          | -           | Float        | 3             |  |  |
|             | Displays PZD signals.                                                                                                    |                      |                    |                |            |             |              |               |  |  |
| Index:      | [0] 1st PZD signal                                                                                                    |                      |                    |                |            |             |              |               |  |  |
|             | [1]                                                                                                    | 2nd PZD signal       |                    |                |            |             |              |               |  |  |
|             |                                                                                                    |                      |                    |                |            |             |              |               |  |  |
|             | [9] 10th PZD signal                                                                                                    |                      |                    |                |            |             |              |               |  |  |
| Note:       | r0096 = 100 % correspon                                                                                                    | ds to 4000 hex.      |                    |                |            |             |              |               |  |  |
| P0100       | Europe/North America                                                                                                    | 0 - 2                | 0                  | C(1)           | -          | _           | U16          | 1             |  |  |
|             | Determines whether the p                                                                                                    | ower settings are e  | xpressed in        | [kW] or [hp]   | e.g. Rated | motor pow   | er P030      | 07).          |  |  |
|             | The default settings for the rated motor frequency P0310 and maximum frequency P1082 are set automatically here, in addition to reference frequency P2000.                                                                                                    |                      |                    |                |            |             |              |               |  |  |
|             | 0 Europe [kW], motor base frequency is 50 Hz                                                                                                    |                      |                    |                |            |             |              |               |  |  |
|             | 1 North America [hp], motor base frequency is 60 Hz                                                                                                    |                      |                    |                |            |             |              |               |  |  |
|             | 2                                                                                                    | North America [kV    | V], motor bas      | se frequency   | is 60 Hz   |             |              |               |  |  |
| Dependency: | <ul> <li>Where:</li> <li>Stop converter first (i.e. disable all pulses) before you change this parameter.</li> <li>P0100 can only be changed with P0010 = 1 (Commissioning mode) via the respective interface (for example, USS).</li> <li>Changing P0100 resets all rated motor parameters as well as other parameters that depend on the rated motor parameters (see P0340 - calculation of motor parameters).</li> </ul> |                      |                    |                |            |             |              |               |  |  |
| r0191[02]   | Configuration converter                                                                                                    | -                    | 0                  | -              | -          | -           | U32          | 4             |  |  |
|             | Displays the actual hardw                                                                                                    | are configuration (S | SZL vector) o      | f the conver   | ter.       |             |              |               |  |  |
| Index:      | [0]                                                                                                    | SZL vector of conv   | verter and po      | ower module    |            |             |              |               |  |  |
|             | [1]                                                                                                    | SZL vector of conv   | verter             |                |            |             |              |               |  |  |
|             | [2] SZL vector of power module                                                                                                    |                      |                    |                |            |             |              |               |  |  |

| Parameter | Function                                    |                     | Range             | Factory<br>default     | Can be changed   | Scaling   | Data set | Data<br>type | Acc.<br>Level |  |  |
|-----------|---------------------------------------------|---------------------|-------------------|------------------------|------------------|-----------|----------|--------------|---------------|--|--|
| P0199     | Equipment system number                     |                     | 0 - 65535         | 0                      | U, T             | -         | -        | U16          | 2             |  |  |
|           | Specifies                                   | the unique equi     | oment system n    | umber for the c        | onverter.        |           |          |              |               |  |  |
| P0201[02] | Actual po                                   | ower module<br>mber | 0 - 65535         | 0                      | Т                | -         | -        | U16          | 3             |  |  |
|           | Identifies                                  | hardware variar     | it.               |                        |                  |           |          |              |               |  |  |
| Index:    | [0]                                         |                     | Converter code    | e                      |                  |           |          |              |               |  |  |
|           |                                             |                     | Functionality v   | ersion - last dig      | git of the artic | le number |          |              |               |  |  |
|           | [2]                                         |                     | Last used conv    | Last used converter ID |                  |           |          |              |               |  |  |
| Notice:   | Paramet                                     | er P0201 = 0 indi   | cates that no po  | wer module ha          | as been identi   | fied.     |          |              |               |  |  |
| r0204     | Power m                                     | dule features - 0   |                   |                        |                  |           | -        | U32          | 3             |  |  |
|           | Displays hardware features of power module. |                     |                   |                        |                  |           |          |              |               |  |  |
|           | Bit                                         | Signal nam          | е                 |                        |                  |           | 1 signal |              | al            |  |  |
|           | 00                                          | DC input vo         | oltage            |                        |                  | Yes       |          | No           |               |  |  |
|           | 01                                          | RFI filter          |                   |                        |                  | Yes       |          | No           |               |  |  |
|           | 02                                          | Active line         | module            |                        |                  | Yes       |          | No           |               |  |  |
|           | 03                                          | SLM                 |                   |                        | Yes              |           | No       |              |               |  |  |
|           | 04                                          | BLM with th         | nryistor          |                        |                  |           | Yes      |              |               |  |  |
|           | 05                                          | BLM with d          | iode              |                        |                  |           | Yes      |              |               |  |  |
|           | 06                                          | Water coole         | ed                |                        |                  | Yes       |          | No           |               |  |  |
|           | 07                                          | F3E converter       |                   |                        |                  | Yes       |          | No           |               |  |  |
|           | 12                                          | Safe brake          |                   |                        |                  | Yes       |          | No           |               |  |  |
|           | 13                                          | Safety enal         | oled              |                        |                  | Yes       |          | No           |               |  |  |
|           | 14                                          | Integrated of       | output filter     |                        |                  | Yes       |          | No           |               |  |  |
| Note:     | Paramet                                     | er r0204 = 0 indic  | cates that no pov | wer module ha          | s been identif   | ied.      |          |              |               |  |  |

| Parameter | Function                                                                                                    | Range                                                                                                    | ı                  | Factory default                                                                                                    | Can be changed                              | Scaling     | Data set                     | Data<br>type | Acc.<br>Level |  |  |  |
|-----------|----------------------------------------------------------------------------------------------------|----------------------------------------------------------------------------------------------------|--------------------|----------------------------------------------------------------------------------------------------|---------------------------------------------|-------------|------------------------------|--------------|---------------|--|--|--|
| P0205     | Converter application                                                                                                    | on 0 - 1                                                                                                    |                    | 0                                                                                                    | C1                                          | -           | _                            | U16          | 3             |  |  |  |
|           |                                                                                                    | Selects a converter application.                                                                                                    |                    |                                                                                                    |                                             |             |                              |              |               |  |  |  |
|           | The converter and r                                                                                                    | notor requiren<br>ip between sp                                                                                                    |                    | its are determined by the speed range and torque required and torque for different loads (high overloads or low or |                                             |             |                              |              |               |  |  |  |
|           | Torque M ~                                                                                                    | <u>1</u>                                                                                                    | M = cor            | M = const.                                                                                                    |                                             |             | M ~f <sup>2</sup>            |              |               |  |  |  |
|           | Power p = c                                                                                                    | onst.                                                                                                    | p ~ f              |                                                                                                    | p ~ f <sup>2</sup>                          |             | p ~ f <sup>3</sup>           |              |               |  |  |  |
|           | Characteristic                                                                                                    | P                                                                                                    | - M                |                                                                                                    | M                                           | P           | M                            |              | <i> </i>      |  |  |  |
|           |                                                                                                    | ers<br>g lathes<br>y cutting                                                                                                    |                    | veyors<br>machines<br>g forming<br>mills                                                                           | Calenders v<br>viscous frict<br>Eddy-currer | vith<br>ion | Pumps<br>Fans<br>Centrifuges |              |               |  |  |  |
|           | High overload (HO):      High overload (HO):      High overload (HO):                                                                                                    |                                                                                                    |                    |                                                                                                    |                                             |             |                              |              |               |  |  |  |
|           | <ul> <li>HO mode is used if the application needs a high overload on the whole frequency range. Many loads can be considered to be high overloads. Typical high overloads are conveyors, compressors and positive displacement pumps.</li> <li>Low overload (LO):</li> </ul>                               |                                                                                                    |                    |                                                                                                    |                                             |             |                              |              |               |  |  |  |
|           | LO mode is used if the application has a parabolic frequency/torque characteristic like many fans and pumps. Low overload offers the following possibilities with the same converter:  - Higher rated converter current r0207  - Higher rated converter power r0206  - Higher threshold for I2t protection |                                                                                                    |                    |                                                                                                    |                                             |             |                              |              |               |  |  |  |
|           | <ul><li>– P0305 Rated</li><li>– P0307 Rated</li></ul>                                                                                                    | If P0205 is modified in quick commissioning it immediately calculates various motor parameters:  - P0305 Rated motor current  - P0307 Rated motor power  - P0640 Motor overload factor |                    |                                                                                                    |                                             |             |                              |              |               |  |  |  |
|           | It is recommend                                                                                                    | -                                                                                                    |                    |                                                                                                    | •                                           | eter may be | e adapted.                   |              |               |  |  |  |
| Values    | Motor paramete                                                                                                    |                                                                                                    |                    | anging this s                                                                                                    | equence.                                    |             |                              |              |               |  |  |  |
| Values:   | 0                                                                                                    |                                                                                                    | verload<br>verload |                                                                                                    |                                             |             |                              |              |               |  |  |  |

| Parameter   | Function                                                                                                    | Range                                                | Factory<br>default    | Can be changed | Scaling       | Data set     | Data<br>type | Acc.<br>Level |  |  |
|-------------|----------------------------------------------------------------------------------------------------|------------------------------------------------------|-----------------------|----------------|---------------|--------------|--------------|---------------|--|--|
| Notice:     | Use setting 1 (low overload lf it is used for high-over motor.                                                                                                    | · · ·                                                |                       | •              |               | -            | -            | g in the      |  |  |
| Note:       | This parameter selects of setting (see P0970).                                                                                                    | onverter application                                 | for FSE only          | . The param    | eter value i  | is not reset | by the       | factory       |  |  |
| r0206       | Rated converter power [kW]/[hp]                                                                                                    | -                                                    | -                     | -              | -             | -            | Float        | 2             |  |  |
|             | Displays nominal rated r                                                                                                    | notor power from cor                                 | verter.               |                |               |              |              |               |  |  |
| Dependency: | Value is displayed in [kV                                                                                                    | /] or [hp] depending of                              | on setting for        | P0100 (ope     | ration for E  | Europe/Nor   | th Ame       | rica).        |  |  |
| r0207[02]   | Rated converter current [A]                                                                                                    | -                                                    | -                     | -              | -             | -            | Float        | 2             |  |  |
|             | Displays rated converter                                                                                                    | current.                                             |                       |                |               |              |              |               |  |  |
| Index:      | [0]                                                                                                    | Rated converter c                                    | ted converter current |                |               |              |              |               |  |  |
|             | [1]                                                                                                    | Rated LO current                                     |                       |                |               |              |              |               |  |  |
|             | [2]                                                                                                    | Rated HO current                                     |                       |                |               |              |              |               |  |  |
| Note:       | The rated high overload (HO) current r0207[2] values correspond to suitable 4-pole Siemens standard motors (IEC) for the selected load cycle (see diagram). r0207[2] is the default value of P0305 in association with the HO application (load cycle). |                                                      |                       |                |               |              |              |               |  |  |
|             | Converter current / power                                                                                                    |                                                      |                       | Short-ti       | ime current   |              |              |               |  |  |
|             | 70<br>1500                                                                                                    |                                                      |                       | Short-ti       | iiile current |              |              |               |  |  |
|             | r0209 150%                                                                                                    | Rated converter                                      | current (contir       | nuous)         |               |              |              |               |  |  |
|             | r0207[0] 100%                                                                                                    |                                                      |                       |                |               |              |              |               |  |  |
|             |                                                                                                    | Base load curren                                     | t (with overloa       | ad capability) |               |              |              |               |  |  |
|             | → 6                                                                                                    | 0 s - 2                                              | 40 s —                | -              |               | <b>→</b> t   |              |               |  |  |
| r0208       | Rated converter voltage [V]                                                                                                    | -                                                    | -                     | -              | -             | -            | U32          | 2             |  |  |
|             | Displays nominal AC su                                                                                                    | oply voltage of conve                                | rter.                 |                |               | -            |              |               |  |  |
| Note:       | r0208 = 230: 200 V to 240 V (tolerance: -10% to +10%)                                                                                                    |                                                      |                       |                |               |              |              |               |  |  |
|             | r0208 = 400: 380 V to 48                                                                                                    | 0208 = 400: 380 V to 480 V (tolerance: -15% to +10%) |                       |                |               |              |              |               |  |  |

| Parameter   | Function                                                                                                    | Range                                                                            | Factory<br>default                                                        | Can be changed                                                | Scaling                                                          | Data<br>set            | Data<br>type        | Acc.<br>Level |  |  |  |
|-------------|----------------------------------------------------------------------------------------------------|----------------------------------------------------------------------------------|---------------------------------------------------------------------------|---------------------------------------------------------------|------------------------------------------------------------------|------------------------|---------------------|---------------|--|--|--|
| r0209       | Maximum converter current [A]                                                                                                    | -                                                                                | -                                                                         | -                                                             | -                                                                | -                      | Float               | 2             |  |  |  |
|             | Display the maximum allowable output current of converter.                                                                                                    |                                                                                  |                                                                           |                                                               |                                                                  |                        |                     |               |  |  |  |
| Dependency: | In actual applications, Sieme pulse frequency P1800, surroing Instructions.                                                                                                    |                                                                                  |                                                                           |                                                               |                                                                  |                        |                     |               |  |  |  |
| P0210       | Supply voltage [V]                                                                                                    | 380 - 480                                                                        | 400                                                                       | Т                                                             | -                                                                | -                      | U16                 | 3             |  |  |  |
|             | P0210 defines the supply vol correspond to the supply volt                                                                                                    |                                                                                  |                                                                           |                                                               | ne type of con                                                   | verter. If F           | P0210 do            | es not        |  |  |  |
| Dependency: | Optimizes Vdc controller, which extends the ramp-down time if regenerative energy from motor would otherwise cause DC-link overvoltage trips.  Reducing the value enables controller to cut in earlier and reduce the risk of overvoltage.  Set P1254 ("Auto detect Vdc switch-on levels") = 0. Cut-in levels for Vdc controller and compound brak are then derived directly from P0210 (supply voltage):  • Vdc_min switch-on level (r1246) = P1245 * sqrt(2) * P0210  • Vdc_max switch-on level (r1242) = 1.15 * sqrt(2) * P0210  • Dynamic braking switch-on level = 1.13 * sqrt(2) * P0210  • Compound braking switch-on level = 1.13 * sqrt(2) * P0210  Set P1254 ("Auto detect Vdc switch-on levels") = 1. Cut-in levels for Vdc controller and compound brak are then derived from r0070 (DC-link voltage):  • Vdc_min switch-on level (r1246) = P1245 * r0070  • Vdc_max switch-on level (r1242) = 1.15 * r0070  • Dynamic braking switch-on level = 0.98 * r1242  • Compound braking switch-on level = 0.98 * r1242 |                                                                                  |                                                                           |                                                               |                                                                  |                        |                     |               |  |  |  |
| Note:       | When pulses are enabled, the For best results, it is recommended ting P1254 = 0 is only recommended in the properties of the mains voltage is higher that avoid acceleration of the most Default value is depending on                                                                                                    | nended that au<br>mended wher<br>case, ensure<br>n value enterd<br>or. A warning | uto-detection<br>there is a<br>the setting<br>ed, automat<br>will be issu | n of Vdc switchigh degree of P0210 is continued in this case. | ch-on levels (P<br>f fluctuation of<br>prrect.<br>n of the Vdc c | 1254 = 1)<br>the DC-li | is used.<br>nk when | the           |  |  |  |
| r0231[01]   | Maximum cable length [m]                                                                                                    |                                                                                  |                                                                           |                                                               |                                                                  | 1_                     | U16                 | 3             |  |  |  |
| 10201[01]   | Indexed parameter to display                                                                                                    | / maximum al                                                                     | lowable cab                                                               | le length hetv                                                | veen converte                                                    | r and mot              |                     | 1 5           |  |  |  |
| Index:      | [0]                                                                                                    |                                                                                  |                                                                           | reened cable                                                  |                                                                  | i and mot              | <b>Ο</b> Ι.         |               |  |  |  |
| iliuex.     | [1]                                                                                                    |                                                                                  |                                                                           | ened cable len                                                |                                                                  |                        |                     |               |  |  |  |
| Notice      |                                                                                                    | l .                                                                              |                                                                           |                                                               |                                                                  | on on EM               | C filtor io         | fittad        |  |  |  |
| Notice:     | For full EMC compliance, the                                                                                                    |                                                                                  | 2                                                                         | T exceed 25 II                                                | i in length whe                                                  | en an ⊑ivit            |                     |               |  |  |  |
| P0290       | Converter overload reaction Selects reaction of converter                                                                                                    | 0 - 3                                                                            |                                                                           |                                                               | <u> </u>                                                         | <u> </u> -             | U16                 | 3             |  |  |  |
|             |                                                                                                    | l                                                                                |                                                                           |                                                               |                                                                  |                        |                     |               |  |  |  |
|             | 0 Reduce output frequency and output current                                                                                                    |                                                                                  |                                                                           |                                                               |                                                                  |                        |                     |               |  |  |  |
|             | 1 No reduction, trip (F4/5/6) when thermal limits reached  2 Parking pulse frequency, subject to graph and autout frequency.                                                                                                    |                                                                                  |                                                                           |                                                               |                                                                  |                        |                     |               |  |  |  |
|             | Reduce pulse frequency, output current and output frequency  Reduce pulse frequency only and trip (F6) when overload too high                                                                                                    |                                                                                  |                                                                           |                                                               |                                                                  |                        |                     |               |  |  |  |
|             | 3                                                                                                    | Reduce puls                                                                      | e frequency                                                               | only and trip                                                 | (F6) when ov                                                     | erload too             | high                |               |  |  |  |

| Parameter   | Function                                                                                                    |                                                                              | Range          | Factory<br>default | Can be changed                  | Scaling           | Data<br>set | Data<br>type | Acc.<br>Level |  |  |
|-------------|----------------------------------------------------------------------------------------------------|------------------------------------------------------------------------------|----------------|--------------------|---------------------------------|-------------------|-------------|--------------|---------------|--|--|
| Dependency: | Following ph                                                                                                    | ysical values inf                                                            | luence the co  | 1                  | <u> </u>                        | ion (see diagra   | am):        |              |               |  |  |
| . ,         |                                                                                                    | ·                                                                            |                |                    | •                               | , ,               | ,           |              |               |  |  |
|             |                                                                                                    | nction temperatu                                                             | /-             |                    |                                 |                   |             |              |               |  |  |
|             |                                                                                                    | nperature betwe                                                              |                |                    |                                 | : causes A504     | and F6.     |              |               |  |  |
|             |                                                                                                    | er I²t (r0036); cau                                                          |                | =                  | р от от от от                   | ,                 |             |              |               |  |  |
|             |                                                                                                    | ( , ,                                                                        |                |                    | load reaction                   |                   |             |              |               |  |  |
|             |                                                                                                    | Converter monitori                                                           |                | P02                |                                 |                   |             |              |               |  |  |
|             | Ŀ.                                                                                                    |                                                                              | <u>-:-</u> :1  |                    |                                 | ·-;               |             |              |               |  |  |
|             | r0036                                                                                                    | l <sup>2</sup> t                                                             | <u>i i</u>     |                    |                                 | A50               | 4           |              |               |  |  |
|             | !                                                                                                    | P0294 i_max control A505                                                     |                |                    |                                 |                   |             |              |               |  |  |
|             | r0037 ;                                                                                                    | Heatsink temperature A506                                                    |                |                    |                                 |                   |             |              |               |  |  |
|             | <del>     </del>                                                                                                    | P0292                                                                        | <del>   </del> | l                  |                                 | _ <b>i→</b> L A50 | 6           |              |               |  |  |
|             |                                                                                                    |                                                                              | <u> </u>       | f pulse            | control                         | F4                |             |              |               |  |  |
|             | L <del>i,</del>                                                                                                    | F5                                                                           |                |                    |                                 |                   |             |              |               |  |  |
|             |                                                                                                    | P0292                                                                        | —¦ ;           |                    |                                 | J! '⊑             |             |              |               |  |  |
|             | į.                                                                                                    |                                                                              | ;              |                    | - · <b>-</b> · <b>-</b> · - · - | <b>_!</b> →F6     |             |              |               |  |  |
| Notice:     | P0290 = 0, 2                                                                                                    | <u>.</u>                                                                     |                |                    |                                 |                   |             |              |               |  |  |
| 110001      | Reduction                                                                                                    | Reduction of output frequency is only effective if the load is also reduced. |                |                    |                                 |                   |             |              |               |  |  |
|             | This is for example valid for light overload applications with a quadratic torque characteristic as pumps or fans.                                                                                                    |                                                                              |                |                    |                                 |                   |             |              |               |  |  |
|             | <ul> <li>For settings P0290 = 0 or 2, the I-max controller will act upon the output current limit (r0067) in case of overtemper-</li> </ul>                                                                                         |                                                                              |                |                    |                                 |                   |             |              |               |  |  |
|             | • For settings P0290 = 0 or 2, the I-max controller will act upon the output current limit (r0067) in case of overtemperature.                                                                                                    |                                                                              |                |                    |                                 |                   |             |              |               |  |  |
|             | P0290 = 0:                                                                                                    |                                                                              |                |                    |                                 |                   |             |              |               |  |  |
|             | With pulse frequencies above nominal, pulse frequency will be reduced to nominal immediately in the event of                                                                                                    |                                                                              |                |                    |                                 |                   |             |              |               |  |  |
|             | r0027 greater than r0067 (current limit).                                                                                                    |                                                                              |                |                    |                                 |                   |             |              |               |  |  |
|             | P0290 = 2, 3:                                                                                                    |                                                                              |                |                    |                                 |                   |             |              |               |  |  |
|             | The pulse frequency P1800 is reduced only if higher than 2 kHz and if the operating frequency is below 2 Hz.                                                                                                    |                                                                              |                |                    |                                 |                   |             |              |               |  |  |
|             | The actual pulse frequency is displayed in r1801[0] and the minimal pulse frequency for reduction is displayed in                                                                                                    |                                                                              |                |                    |                                 |                   |             |              |               |  |  |
|             | r1801[1].                                                                                                    |                                                                              |                |                    |                                 |                   |             |              |               |  |  |
|             | <ul> <li>Converter I<sup>2</sup>t acts upon output current and output frequency, but not on pulse frequency.</li> <li>A trip will always result, if the action taken does not sufficiently reduce internal temperatures.</li> </ul> |                                                                              |                |                    |                                 |                   |             |              |               |  |  |
| P0291[02]   | Converter pr                                                                                                    |                                                                              | 0 - 7          | 1                  | U, T                            | -                 | DDS         | U16          | 4             |  |  |
|             |                                                                                                    | abling/disabling<br>reduce the noise                                         |                |                    |                                 | at output frequ   | encies be   | low 2 Hz.    | The           |  |  |
|             | Bit                                                                                                    | Signal name                                                                  |                |                    |                                 | 1 signal          |             | 0 signa      | al            |  |  |
|             | 00                                                                                                    | Pulse frequenc                                                               | y reduced be   | low 2 Hz           |                                 | Yes               |             | No           |               |  |  |
|             | 01                                                                                                    | Reserved                                                                     |                |                    |                                 | Yes               |             | No           |               |  |  |
|             | 02                                                                                                    | Phase loss det                                                               | ection enable  | 1                  |                                 | No                |             | Yes          |               |  |  |
|             | 03                                                                                                    | Reserved                                                                     |                |                    |                                 | Yes               |             | No           |               |  |  |
|             | 04                                                                                                    | Output current ripple detection enable                                       |                |                    |                                 | No                |             | Yes          |               |  |  |
|             | 05                                                                                                    | Enhanced dead-time compensation enable No Yes                                |                |                    |                                 |                   |             |              |               |  |  |
| Note:       | See P0290                                                                                                    |                                                                              |                |                    |                                 |                   |             |              |               |  |  |

| Parameter   | Function                                                                                                    | Range                                                                                                    | Factory<br>default | Can be changed | Scaling         | Data<br>set | Data<br>type | Acc.<br>Level |  |  |  |
|-------------|----------------------------------------------------------------------------------------------------|----------------------------------------------------------------------------------------------------|--------------------|----------------|-----------------|-------------|--------------|---------------|--|--|--|
| P0292       | Converter temperature warning [°C]                                                                                                    | 0 - 25                                                                                                    | 5                  | U, T           | -               | -           | U16          | 3             |  |  |  |
|             | Defines the temperature differing threshold (A504) of the changed by the user.                                                                                          |                                                                                                    |                    |                |                 |             |              |               |  |  |  |
| P0294       | Converter I2t warning [%]                                                                                                    | 10.0 -<br>100.0                                                                                                    | 95.0               | U, T           | -               | -           | Float        | 3             |  |  |  |
|             | Defines the [%] value at which warning A505 (converter I2t) is generated.                                                                                               |                                                                                                    |                    |                |                 |             |              |               |  |  |  |
|             | Converter I2t calculation is used to determine a maximum tolerable period for converter overload.                                                                       |                                                                                                    |                    |                |                 |             |              |               |  |  |  |
|             | The I <sup>2</sup> t calculation value is de                                                                                                    | eemed = 100                                                                                                    | % when thi         | s maximum t    | olerable period | d is reach  | ed.          |               |  |  |  |
| Dependency: | The output current of the                                                                                                    | converter has                                                                                                    | s been redu        | ıced.          |                 |             |              |               |  |  |  |
|             | The value of I <sup>2</sup> t does not                                                                                                    | exceed 100 %                                                                                                    | 6.                 |                |                 |             |              |               |  |  |  |
| Note:       | P0294 = 100 % corresponds                                                                                                    | to stationary nominal load.                                                                                                    |                    |                |                 |             |              |               |  |  |  |
| P0295       | Converter fan off delay time [s]                                                                                                    | 0 - 3600                                                                                                    | 0                  | U, T           | -               | -           | U16          | 3             |  |  |  |
|             | Defines converter fan switch                                                                                                    | -off delay time                                                                                                    | e in second        | s after conve  | rter has stoppe | ed.         |              |               |  |  |  |
| Note:       | Setting to 0, converter fan w                                                                                                    | ill switch off w                                                                                                    | hen the co         | nverter stops, | that means n    | o delay.    |              |               |  |  |  |
| P0296       | Response to high output current ripple                                                                                                    | 0 - 2                                                                                                    | 0                  | Т              | -               | -           | U16          | 3             |  |  |  |
|             | Defines the converter respon                                                                                                    | nse with incre                                                                                                    | ased ripple        | in the output  | current.        |             |              |               |  |  |  |
|             | 0                                                                                                    | No response                                                                                                    | )                  |                |                 |             |              |               |  |  |  |
|             | 1                                                                                                    | Alarm produ                                                                                                    | ced (A523)         | ı              |                 |             |              |               |  |  |  |
|             | 2                                                                                                    | Fault produc                                                                                                    | ed (F23)           |                |                 |             |              |               |  |  |  |
| P0301[02]   | Easy motor data, rated motor power [kW]                                                                                                    | 0 - 2000                                                                                                    | 0                  | C(1)           | -               | DDS         | Float        | 1             |  |  |  |
|             |                                                                                                    | Rated motor power from the rating plate. No other data is necessary. If this parameter is used, the rest of the motor data are then estimated by the firmware. |                    |                |                 |             |              |               |  |  |  |
| Dependency: | Changeable only when P0010 = 1 (quick commissioning).                                                                                                    |                                                                                                    |                    |                |                 |             |              |               |  |  |  |
| Caution:    | This functionality is only valid with 50 Hz supply, star configuration on 4-pole motors. You must set this parameter to zero if you desire to set the other motor data. |                                                                                                    |                    |                |                 |             |              |               |  |  |  |

| Parameter   | Function                                                          | Range                                                                  | Factory default                                  | Can be changed                                            | Scaling                | Data<br>set | Data<br>type | Acc.<br>Level |  |  |  |
|-------------|-------------------------------------------------------------------|------------------------------------------------------------------------|--------------------------------------------------|-----------------------------------------------------------|------------------------|-------------|--------------|---------------|--|--|--|
| P0304[02]   | Rated motor voltage [V]                                           | 10 - 2000                                                              | 400                                              | C(1)                                                      | -                      | DDS         | U16          | 1             |  |  |  |
|             | Nominal motor voltage from                                        | rating plate.                                                          |                                                  |                                                           |                        |             |              |               |  |  |  |
| Dependency: | Changeable only when P0010 = 1 (quick commissioning).             |                                                                        |                                                  |                                                           |                        |             |              |               |  |  |  |
|             | Default value is depending on converter type and its rating data. |                                                                        |                                                  |                                                           |                        |             |              |               |  |  |  |
| Caution:    | The input of rating plate data wiring is used for the motor,      |                                                                        |                                                  |                                                           |                        | /delta). Th | is means     | , if delta    |  |  |  |
|             | U1  V1  V1  V1  Delta connection  W2  W2  W1  W1  V1  W1  S       | 0 0                                                                    | ···                                              |                                                           |                        |             |              |               |  |  |  |
| Note:       | Following diagram shows a f                                       | P0310  SIE  D-91056 Erla  50 Hz  1,5 kV  c sq0  220-24C '38C  6,2-5,4/ | P0304  E[ \  \\ \\ \\ \\ \\ \\ \\ \\ \\ \\ \\ \\ | Mot. 1LA70964<br>0107/471101 01 001<br>g IM B3 090L  <br> | -4AA10<br>IEC/EN 60034 | motor dat   | a.           |               |  |  |  |

| Parameter   | Function                                                                                                    | Range                         | Factory<br>default | Can be changed | Scaling      | Data<br>set | Data<br>type | Acc.<br>Level |  |  |
|-------------|----------------------------------------------------------------------------------------------------|-------------------------------|--------------------|----------------|--------------|-------------|--------------|---------------|--|--|
| P0305[02]   | Rated motor current [A]                                                                                                    | 0.01 -<br>10000.00            | 1.86               | C(1)           | -            | DDS         | Float        | 1             |  |  |
|             | Nominal motor current from                                                                                                    | rating plate.                 |                    |                |              |             |              |               |  |  |
| Dependency: | Changeable only when P001                                                                                                    | 10 = 1 (quick o               | commission         | ing).          |              |             |              |               |  |  |
|             | Depends also on P0320 (mo                                                                                                    | tor magnetiza                 | ition curren       | t).            |              |             |              |               |  |  |
| Note:       | The maximum value of P030<br>Asynchronous motor: P0305<br>It is recommended that the ranot be lower than: (1/8) <= (1/8)                                             | 5_max = P020<br>atio of P0305 | 9                  |                |              |             |              |               |  |  |
|             | When the relation of the nomexceeds 1.5 an additional cumonic current waves.                                                                                         | ninal motor cu                |                    |                |              |             |              |               |  |  |
|             | 0.7·r0209                                                                                                    |                               |                    |                |              |             |              |               |  |  |
|             | 1.5 2.5 <u>2 · P0305</u> r0209                                                                                                    |                               |                    |                |              |             |              |               |  |  |
|             | Default value is depending o                                                                                                    | n converter ty                | pe and its i       | ating data.    |              |             |              |               |  |  |
| P0307[02]   | Rated motor power                                                                                                    | 0.01 -<br>2000.00             | 0.75               | C(1)           | -            | DDS         | Float        | 1             |  |  |
|             | Nominal motor power [kW/hp] from rating plate.                                                                                                    |                               |                    |                |              |             |              |               |  |  |
| Dependency: | If P0100 = 1, values will be in Changeable only when P001                                                                                                    |                               | commission         | ing).          |              |             |              |               |  |  |
| Note:       | Default value is depending of                                                                                                    |                               |                    |                |              |             |              |               |  |  |
| P0308[02]   | Rated motor cosφ                                                                                                    | 0.000 -<br>1.000              | 0.000              | C(1)           | -            | DDS         | Float        | 1             |  |  |
|             | Nominal motor power factor                                                                                                    | (cosφ) from ra                | ating plate.       |                |              |             |              |               |  |  |
| Dependency: | Changeable only when P001<br>Visible only when P0100 = 0<br>Setting 0 causes internal cal                                                                            | or 2, (motor p                | oower enter        | red in [kW]).  | ed in r0332. |             |              |               |  |  |
| P0309[02]   | Rated motor efficiency [%]                                                                                                    | 0.0 - 99.9                    | 0.0                | C(1)           | -            | DDS         | Float        | 1             |  |  |
| - []        | Nominal motor efficiency from                                                                                                    | 1                             | 1                  | 1 \ /          | 1            |             |              | _1            |  |  |
| Dependency: | Changeable only when P001<br>Visible only when P0100 = 1                                                                                                    | 10 = 1 (quick o               | commission         |                |              |             |              |               |  |  |
|             | Setting 0 causes internal cal                                                                                                    | culation of val               | I                  | 1              | ed in r0332. |             | _            | 1             |  |  |
| P0310[02]   | Rated motor frequency [Hz]                                                                                                    | 12.00 -<br>550.00             | 50.00              | C(1)           | -            | DDS         | Float        | 1             |  |  |
|             | Nominal motor frequency fro                                                                                                    | m rating plate                | ).                 |                |              |             |              |               |  |  |
| Dependency: | Changeable only when P001 Pole pair number recalculate                                                                                                    |                               |                    |                | ed.          |             |              |               |  |  |
|             | Pole pair number recalculated automatically if parameter is changed.  Changes to P0310 can influence the maximum motor frequency. For further information see P1082. |                               |                    |                |              |             |              |               |  |  |

| Parameter   | Function                                                                                                    | Range                 | Factory<br>default | Can be changed  | Scaling         | Data<br>set | Data<br>type | Acc.<br>Level |  |  |
|-------------|----------------------------------------------------------------------------------------------------|-----------------------|--------------------|-----------------|-----------------|-------------|--------------|---------------|--|--|
| P0311[02]   | Rated motor speed [RPM]                                                                                                    | 0 - 40000             | 1395               | C(1)            | -               | DDS         | U16          | 1             |  |  |
|             | Nominal motor speed from r                                                                                                    | ating plate.          |                    |                 |                 |             |              |               |  |  |
| Dependency: | Changeable only when P00                                                                                                    | 10 = 1 (quick o       | commission         | ing).           |                 |             |              |               |  |  |
|             | Setting 0 causes internal cal                                                                                                    | culation of va        | lue.               |                 |                 |             |              |               |  |  |
|             | Slip compensation in V/f con                                                                                                    | trol requires r       | ated motor         | speed for co    | rrect operation |             |              |               |  |  |
|             | Pole pair number recalculate                                                                                                    | ed automatica         | lly if parame      | eter is chang   | ed.             |             |              |               |  |  |
| Note:       | Default value is depending of                                                                                                    | n converter ty        | pe and its r       | ating data.     |                 |             |              |               |  |  |
| r0313[02]   | Motor pole pairs                                                                                                    | -                     | -                  | -               | -               | DDS         | U16          | 3             |  |  |
|             | Displays number of motor po                                                                                                    | ole pairs that t      | he converte        | er is currently | using for inter | nal calcu   | ations.      |               |  |  |
| Dependency: | Recalculated automatically vichanged. r0313 = 1: 2-pole motor r0313 = 2: 4-pole motor                                                                                                    | 313 = 1: 2-pole motor |                    |                 |                 |             |              |               |  |  |
| P0314[02]   | Motor pole pair number                                                                                                    | 0 - 99                | 0                  | C(1)            | _               | DDS         | U16          | 3             |  |  |
| F 03 14[02] | Specifies number of pole par                                                                                                    | <u> </u>              | 10                 | C(1)            | -               | 1003        | 1010         |               |  |  |
| Dependency: | Changeable only when P00                                                                                                    |                       |                    | in a\           |                 |             |              |               |  |  |
| Dopondonoy. | Setting 0 causes r0313 (calculated motor pole pairs) to be used during operation. Setting to > 0 overrides r0313.  P0314 = 1: 2-pole motor  P0314 = 2: 4-pole motor                                                                                                    |                       |                    |                 |                 |             |              |               |  |  |
| P0320[02]   | Motor magnetizing current [%]                                                                                                    | 0.0 - 99.0            | 0.0                | C, T            | -               | DDS         | Float        | 3             |  |  |
|             | Defines motor magnetization                                                                                                    | current relati        | ve to P030         | 5 (rated moto   | r current).     |             |              |               |  |  |
| Dependency: | Setting 0 causes calculation quick commissioning). The commissioning (commissioning) is the commission of the commission of the commission |                       |                    |                 | g plate) or by  | P3900 =     | 1 - 3 (end   | of            |  |  |
| r0330[02]   | Rated motor slip [%]                                                                                                    | -                     | -                  | -               | PERCENT         | DDS         | Float        | 3             |  |  |
|             | Displays nominal motor slip r0330[%] = ((P0310 - r0313                                                                                                    |                       |                    |                 | ncy) and P031   | 1 (rated m  | notor spee   | ∍d).          |  |  |
| r0331[02]   | Rated magnetization current [A]                                                                                                    | -                     | -                  | -               | -               | DDS         | Float        | 3             |  |  |
|             | Displays calculated magnetic                                                                                                    | zing current o        | f motor.           |                 | 1               |             | •            |               |  |  |
| r0332[02]   | Rated power factor                                                                                                    | -                     | -                  | -               | -               | DDS         | Float        | 3             |  |  |
|             | Displays power factor for mo                                                                                                    | otor.                 | •                  | •               | •               | •           | •            |               |  |  |
| Dependency: | Value is calculated internally displayed.                                                                                                    | if P0308 (rate        | ed motor co        | sφ) set to 0;   | otherwise, val  | ue entere   | d in P030    | 18 is         |  |  |
| r0333[02]   | Rated motor torque [Nm]                                                                                                    | -                     | -                  | -               | -               | DDS         | Float        | 3             |  |  |
|             | Displays rated motor torque.                                                                                                    |                       |                    |                 | 1               | ı           | 4            | -             |  |  |
| Dependency: | Value is calculated from P0307 (rated motor power) and P0311 (rated motor speed). r0333[Nm] = (P0307[kW] * 1000)/((P0311[1/min]/60) * 2 * Pi)                                                                                                    |                       |                    |                 |                 |             |              |               |  |  |

| Parameter | Function                                                                                                    | Range                                                       | Factory default | Can be changed  | Scaling    | Data<br>set | Data<br>type | Acc.<br>Level |  |  |
|-----------|----------------------------------------------------------------------------------------------------|-------------------------------------------------------------|-----------------|-----------------|------------|-------------|--------------|---------------|--|--|
| P0335[02] | Motor cooling                                                                                                    | 0 - 3                                                       | 0               | C, T            | -          | DDS         | U16          | 2             |  |  |
|           | Selects motor cooling syster                                                                                                    | n used.                                                     |                 | 1 '             | L          |             | 1            |               |  |  |
|           | 0                                                                                                    | 1                                                           | Shaft mou       | nted fan atta   | ched motor |             |              |               |  |  |
|           | 1                                                                                                    |                                                             |                 |                 |            |             |              |               |  |  |
|           |                                                                                                    | Force-cooled: Separately powered cooling fan                |                 |                 |            |             |              |               |  |  |
|           | 2                                                                                                    | Self-cooled and internal fan  Force-cooled and internal fan |                 |                 |            |             |              |               |  |  |
|           | 3                                                                                                    |                                                             | 1               |                 | 1          | 1           |              |               |  |  |
| P0340[02] | Calculation of motor pa-<br>rameters                                                                                                    | 0 - 4                                                       | 0               | Т               | -          | DDS         | U16          | 2             |  |  |
|           | Calculates various motor pa                                                                                                    | rameters.                                                   |                 | T               |            |             | T            |               |  |  |
|           | D004450 0114 4 1 11 11                                                                                                    | * 403                                                       |                 | P0340 = 1       | P0340 = 2  | P0340 = 3   | P0340        | = 4           |  |  |
|           | P0341[02] Motor inertia [kg                                                                                                    |                                                             |                 | X               |            |             |              |               |  |  |
|           | P0342[02] Total/motor ine                                                                                                    | rtia ratio                                                  |                 | X               |            |             |              |               |  |  |
|           | P0344[02] Motor weight P0346[02] Magnetization t                                                                                                    | imo                                                         |                 | X               |            | · ·         |              |               |  |  |
|           | P0347[02] Magnetization to                                                                                                    |                                                             |                 | X               |            | X           |              |               |  |  |
|           | P0350[02] Stator resistand                                                                                                    |                                                             | .)              | X               | Х          | ^           |              |               |  |  |
|           | P0352[02] Cable resistand                                                                                                    | X                                                           | X               |                 |            |             |              |               |  |  |
|           | P0354[02] Rotor resistance                                                                                                    |                                                             |                 | X               | X          |             |              |               |  |  |
|           | P0356[02] Stator leakage                                                                                                    |                                                             |                 | X               | X          |             |              |               |  |  |
|           | P0358[02] Rotor leakage i                                                                                                    |                                                             |                 | x               | Х          |             |              |               |  |  |
|           | P0360[02] Main inductanc                                                                                                    |                                                             |                 | х               | х          |             |              |               |  |  |
|           | P0625[02] Surrounding mo                                                                                                    | х                                                           | х               |                 |            |             |              |               |  |  |
|           | P1253[02] Controller output                                                                                                    | х                                                           |                 | х               |            |             |              |               |  |  |
|           | P1316[02] Boost end frequ                                                                                                    | х                                                           |                 | Х               |            |             |              |               |  |  |
|           | P1338[02] Resonance dar                                                                                                    | Х                                                           |                 | x               | 2          | X           |              |               |  |  |
|           | P1341[02] Imax controller                                                                                                    |                                                             |                 | х               |            | х           |              | X             |  |  |
|           | P1345[02] Imax voltage ct                                                                                                    |                                                             |                 | Х               |            | х           |              | X             |  |  |
|           | P1346[02] Imax voltage ct                                                                                                    |                                                             | е               | х               |            | Х           |              | X             |  |  |
|           | P2002[02] Reference curre                                                                                                    |                                                             |                 | Х               |            |             |              |               |  |  |
|           | P2003[02] Reference torqu                                                                                                    |                                                             |                 | Х               |            |             |              |               |  |  |
|           | P2185[02] Upper torque th                                                                                                    |                                                             |                 | Х               |            |             |              |               |  |  |
|           | P2187[02] Upper torque th                                                                                                    |                                                             |                 | X               |            |             |              |               |  |  |
|           | P2189[02] Upper torque th                                                                                                    |                                                             |                 | Х               |            |             |              |               |  |  |
|           | 1                                                                                                    | No calculati Complete p                                     |                 | ation           |            |             |              |               |  |  |
|           | 2                                                                                                    |                                                             |                 | nt circuit data | 1          |             |              |               |  |  |
|           | 3                                                                                                    | Calculation                                                 |                 |                 | L          |             |              |               |  |  |
|           | 4                                                                                                    |                                                             |                 | r settings onl  | v          |             |              |               |  |  |
| Note:     | This parameter is required during commissioning to optimize converter performance. If there is a large mismatch in Power ratings of converter to Motor it is possible that r0384 and r0386 may not be calculated correctly. In these cases use P1900.  When transferring P0340, the converter uses its processor to carry out internal calculations. Communications to the converter may be interrupted. |                                                             |                 |                 |            |             |              |               |  |  |
|           | The faults can be acknowledged as soon as the calculations have been completed in the converter. These calculations can take approximately 10s to complete.                                                                                                    |                                                             |                 |                 |            |             |              |               |  |  |

| Parameter   | Function                                                                                                    | Range              | Factory default | Can be changed  | Scaling        | Data<br>set | Data<br>type | Acc.<br>Level |  |  |  |
|-------------|----------------------------------------------------------------------------------------------------|--------------------|-----------------|-----------------|----------------|-------------|--------------|---------------|--|--|--|
| P0341[02]   | Motor inertia [kg*m^2]                                                                                                    | 0.0001 -<br>1000.0 | 0.0018          | U, T            | -              | DDS         | Float        | 3             |  |  |  |
|             | Sets no-load inertia of moto                                                                                                    | r.                 | •               | •               | •              | •           | •            | •             |  |  |  |
|             | Together with P0342 (inertia<br>the acceleration torque (r15<br>source (P1511), and incorpo                                                       | 18), which car     | n be added      | to any addition |                |             |              |               |  |  |  |
| Dependency: | This parameter is influenced                                                                                                    | by automatic       | calculation     | s defined by    | P0340.         |             |              |               |  |  |  |
| Note:       | The result of P0341 * P0342 P0341 * P0342 = total moto P1496 = 100 % activates ac P0341 and P0342.                                                | r inertia          | •               |                 |                | alculates t | he torque    | from          |  |  |  |
| P0342[02]   | Total/motor inertia ratio                                                                                                    | 1.000 -<br>400.00  | 1.000           | U, T            | -              | DDS         | Float        | 3             |  |  |  |
|             | Specifies ratio between total inertia (load + motor) and motor inertia.                                                                           |                    |                 |                 |                |             |              |               |  |  |  |
| Dependency: | See P0341                                                                                                    |                    |                 |                 |                |             |              |               |  |  |  |
| P0344[02]   | Motor weight [kg]                                                                                                    | 1.0 -<br>6500.0    | 9.4             | U, T            | -              | DDS         | Float        | 3             |  |  |  |
|             | Specifies motor weight [kg].                                                                                                    |                    |                 |                 |                |             |              |               |  |  |  |
| Dependency: | See P0341                                                                                                    |                    |                 |                 |                |             |              |               |  |  |  |
| Note:       | This value is used in the mo parameters) but can also be data.                                                                                    |                    |                 |                 |                |             |              |               |  |  |  |
| r0345[02]   | Motor start-up time [s]                                                                                                    | -                  | -               | -               | -              | DDS         | Float        | 3             |  |  |  |
|             | Displays motor start-up time the time taken to reach rate                                                                                         |                    |                 |                 |                |             |              |               |  |  |  |
| P0346[02]   | Magnetization time [s]                                                                                                    | 0.000 -<br>20.000  | 1.000           | U, T            | -              | DDS         | Float        | 3             |  |  |  |
|             | Sets magnetization time [s], zation builds up during this t data and corresponds to the                                                           | time. Magnetiz     | zation time i   |                 |                |             |              |               |  |  |  |
| Dependency: | See P0341                                                                                                    |                    |                 |                 |                |             |              |               |  |  |  |
| Notice:     | An excessive reduction of the                                                                                                    | nis time can re    | sult in insuf   | ficient motor   | magnetization  | ١.          |              |               |  |  |  |
| Note:       | If boost settings are higher to on converter type and its rate                                                                                    |                    | agnetizatio     | n time may b    | e reduced. De  | fault value | e is deper   | ding          |  |  |  |
| P0347[02]   | Demagnetization time [s]                                                                                                    | 0.000 -<br>20.000  | 1.000           | U, T            | -              | DDS         | Float        | 3             |  |  |  |
|             | Changes time allowed after                                                                                                    | OFF2/fault co      | ndition, bef    | ore pulses ca   | an be re-enabl | ed.         |              |               |  |  |  |
| Dependency: | See P0341                                                                                                    |                    |                 |                 |                |             |              |               |  |  |  |
| Notice:     | Not active following a norma will occur if the time is decre                                                                                      | •                  | •               | n, e.g. after C | FF1, OFF3 or   | JOG. Ove    | ercurrent    | trips         |  |  |  |
| Note:       | The demagnetization time is approximately 2.5 x rotor time constant in seconds. Default value is depending on converter type and its rating data. |                    |                 |                 |                |             |              |               |  |  |  |

| Parameter   | Function                                                                                                    | Range               | Factory default | Can be changed  | Scaling        | Data<br>set   | Data<br>type | Acc.<br>Leve |  |  |  |
|-------------|----------------------------------------------------------------------------------------------------|---------------------|-----------------|-----------------|----------------|---------------|--------------|--------------|--|--|--|
| P0350[02]   | Stator resistance (line) [Ω]                                                                                                    | 0.00001 -<br>2000.0 | 2.0000          | U, T            | -              | DDS           | Float        | 3            |  |  |  |
|             | Stator resistance value for c resistance.                                                                                                    | onnected mot        | or (line valı   | ue). The para   | meter value do | esn't incl    | ude the c    | able         |  |  |  |
| Dependency: | See P0341                                                                                                    |                     |                 |                 |                |               |              |              |  |  |  |
| Note:       | There are three ways to dete                                                                                                    | ermine the val      | ue for this     | parameter:      |                |               |              |              |  |  |  |
|             | Calculate using                                                                                                    |                     |                 |                 |                |               |              |              |  |  |  |
|             | <ul> <li>P0340 = 1 (data entered from rating plate) or</li> </ul>                                                                                                    |                     |                 |                 |                |               |              |              |  |  |  |
|             | <ul><li>P0010 = 1, P3900 = 1, 2 or 3 (end of quick commissioning).</li></ul>                                                                                                    |                     |                 |                 |                |               |              |              |  |  |  |
|             | Measure using P1900 = 2 (standard motor data identification - value for stator resistance is overwritten).                                                                                                    |                     |                 |                 |                |               |              |              |  |  |  |
|             | Measure manually using an Ohmmeter.                                                                                                    |                     |                 |                 |                |               |              |              |  |  |  |
|             | Since the manually measured resistor is a line-to-line value, which includes the cable resistors, the measured value has to be divided by two and the cable resistor of a line has to be subtracted from that value. |                     |                 |                 |                |               |              |              |  |  |  |
|             | The value entered in P0350 is the one obtained by the method last used. Default value is depending on converter type and its rating data.                                                                            |                     |                 |                 |                |               |              |              |  |  |  |
| P0352[02]   | Cable resistance [Ω]                                                                                                    | 0.0 - 120.0         | 0.0             | U, T            | -              | DDS           | Float        | 3            |  |  |  |
|             | Cable resistance value between converter and motor for one phase.                                                                                                    |                     |                 |                 |                |               |              |              |  |  |  |
| Dependency: | See P0341                                                                                                    | T                   |                 | <b>T</b>        |                | _             |              |              |  |  |  |
| P0354[02]   | Rotor resistance [Ω]                                                                                                    | 0.0 - 300.0         | 10.0            | U, T            | -              | DDS           | Float        | 3            |  |  |  |
|             | Sets rotor resistance of motor                                                                                                    | or equivalent o     | circuit (pha    | se value).      |                |               |              |              |  |  |  |
| Dependency: | Calculated automatically using the motor model or determined using P1900 (motor identification). This parameter is influenced by automatic calculations defined by P0340.                                            |                     |                 |                 |                |               |              |              |  |  |  |
| P0356[02]   | Stator leakage inductance [mH]                                                                                                    | 0.00001 -<br>1000.0 | 10.000          | U, T            | -              | DDS           | Float        | 3            |  |  |  |
|             | Sets stator leakage inductance of motor equivalent circuit (phase value).                                                                                                    |                     |                 |                 |                |               |              |              |  |  |  |
| Dependency: | See P0354                                                                                                    |                     |                 |                 |                |               |              |              |  |  |  |
| P0358[02]   | Rotor leakage inductance [mH]                                                                                                    | 0.0 -<br>1000.0     | 10.0            | U, T            | -              | DDS           | Float        | 3            |  |  |  |
|             | Sets rotor leakage inductance of motor equivalent circuit (phase value).                                                                                                    |                     |                 |                 |                |               |              |              |  |  |  |
| Dependency: | See P0354                                                                                                    |                     |                 |                 |                |               |              |              |  |  |  |
| P0360[02]   | Main inductance [mH]                                                                                                    | 0.0 -<br>10000.0    | 10.0            | U, T            | -              | DDS           | Float        | 3            |  |  |  |
|             | Sets main inductance of the                                                                                                    | motor equiva        | lent circuit    | (phase value)   | ).             |               |              |              |  |  |  |
| Dependency: | See P0354                                                                                                    |                     |                 |                 |                |               |              |              |  |  |  |
| Caution:    | The data of equivalent circulavailable therefore must be                                                                                                    |                     |                 |                 |                |               |              |              |  |  |  |
| r0370[02]   | Stator resistance [%]                                                                                                    | -                   | -               | -               | PERCENT        | DDS           | Float        | 4            |  |  |  |
|             | Displays standardized stator                                                                                                    | resistance of       | motor equ       | ivalent circuit | (phase value)  |               |              |              |  |  |  |
| r0372[02]   | Cable resistance [%]                                                                                                    | -                   | -               | -               | PERCENT        | DDS           | Float        | 4            |  |  |  |
| 10372[02]   | Displays standardized cable % of the stator resistance.                                                                                                    | resistance of       | motor equi      | ivalent circuit | (phase value)  | . It is estir | nated to b   | pe 20        |  |  |  |
|             |                                                                                                    |                     |                 |                 |                |               |              |              |  |  |  |
| r0373[02]   | Rated stator resistance [%]                                                                                                    | -                   | -               | -               | PERCENT        | DDS           | Float        | 4            |  |  |  |

| Parameter | Function                                                                                                    | Range           | Factory default | Can be changed  | Scaling          | Data<br>set | Data<br>type | Acc.<br>Level |  |  |  |
|-----------|----------------------------------------------------------------------------------------------------|-----------------|-----------------|-----------------|------------------|-------------|--------------|---------------|--|--|--|
| r0374[02] | Rotor resistance [%]                                                                                                    | -               | -               | -               | PERCENT          | DDS         | Float        | 4             |  |  |  |
|           | Displays standardized rotor                                                                                                    | resistance of   | he motor e      | quivalent circ  | uit (phase valu  | ıe).        |              | _             |  |  |  |
| r0376[02] | Rated rotor resistance [%]                                                                                                    | -               | -               | -               | PERCENT          | DDS         | Float        | 4             |  |  |  |
|           | Displays rated rotor resistan                                                                                                    | ce of the moto  | or equivaler    | nt circuit (pha | se value).       |             |              |               |  |  |  |
| r0377[02] | Total leakage reactance [%]                                                                                                    | -               | -               | -               | PERCENT          | DDS         | Float        | 4             |  |  |  |
|           | Displays standardized total I                                                                                                    | eakage reacta   | ance of the     | motor equiva    | lent circuit (ph | ase value   | e).          |               |  |  |  |
| r0382[02] | Main reactance [%]                                                                                                    | -               | -               | -               | PERCENT          | DDS         | Float        | 4             |  |  |  |
|           | Displays standardized main                                                                                                    | reactance of t  | he motor e      | quivalent circ  | uit (phase valu  | ıe).        |              |               |  |  |  |
| r0384[02] | Rotor time constant [ms]                                                                                                    | -               | -               | -               | -                | DDS         | Float        | 3             |  |  |  |
|           | Displays calculated rotor tim                                                                                                    | e constant.     |                 |                 |                  |             |              |               |  |  |  |
| r0386[02] | Total leakage time constant [ms]                                                                                                    | -               | -               | -               | -                | DDS         | Float        | 4             |  |  |  |
|           | Displays total leakage time of                                                                                                    | constant of mo  | otor.           |                 |                  | •           |              |               |  |  |  |
| r0395     | CO: Total stator resistance [%]                                                                                                    | -               | -               | -               | PERCENT          | -           | Float        | 3             |  |  |  |
|           | Displays stator resistance of                                                                                                    | motor of com    | bined stato     | r/cable resist  | ance.            | •           |              |               |  |  |  |
| P0503[02] | Enable Keep-running Op-<br>eration                                                                                                    | 0 - 1           | 0               | Т               | -                | -           | U16          | 3             |  |  |  |
|           | Enables keep-running operation. This attempts to prevent the converter from tripping by enabling all possible existing de-rating features, and the automatic restart function. May be used with P2113 = 1 (converter warnings disabled) to mask resulting warnings from the user. |                 |                 |                 |                  |             |              |               |  |  |  |
|           | 0 Keep-running mode disabled                                                                                                    |                 |                 |                 |                  |             |              |               |  |  |  |
|           | 1                                                                                                    | Keep-runnin     | g mode en       | abled           |                  |             |              |               |  |  |  |
| Index:    | [0]                                                                                                    | Drive data s    | et 0 (DDS0      | )               |                  |             |              |               |  |  |  |
|           | [1]                                                                                                    | Drive data s    | et 1 (DDS1)     | )               |                  |             |              |               |  |  |  |
|           | [2]                                                                                                    | Drive data s    | et 2 (DDS2      | )               |                  |             |              |               |  |  |  |
| Notice:   | P0503 = 1                                                                                                    |                 |                 |                 |                  |             |              |               |  |  |  |
|           | Sets the following parameter                                                                                                    | values to min   | nimize likeli   | hood of a trip  | :                |             |              |               |  |  |  |
|           | • P0290 = 2 (converter over                                                                                                    | erload reaction | n: reduce pi    | ulse frequenc   | cy, output curre | ent and ou  | utput frequ  | uency)        |  |  |  |
|           | P1210 = 7 (automatic resexpires)                                                                                                    | start function: | restart afte    | mains brow      | n- /blackout or  | fault, trip | when P1      | 211           |  |  |  |
|           | • P1211 = 10 (number of ti                                                                                                    | imes converte   | r will attem    | pt to restart)  |                  |             |              |               |  |  |  |
|           | P1240 = 3 (configuration)                                                                                                    | of Vdc contro   | ller: Vdc_m     | ax controller   | and kinetic bu   | ffering (K  | IB) enable   | ed)           |  |  |  |
|           | P0503 = 0                                                                                                    |                 |                 |                 |                  |             |              |               |  |  |  |
|           | Resets the parameters to their default values:                                                                                                    |                 |                 |                 |                  |             |              |               |  |  |  |
|           | P0290 = 2 (converter overload reaction: reduce pulse frequency, output current and output frequency)                                                                                                    |                 |                 |                 |                  |             |              |               |  |  |  |
|           | P1210 = 1 (automatic restart function: trip reset after power on, P1211 disabled)                                                                                                    |                 |                 |                 |                  |             |              |               |  |  |  |
|           | P1211 = 3 (number of times converter will attempt to restart)                                                                                                    |                 |                 |                 |                  |             |              |               |  |  |  |
|           | P1240 = 1(configuration of Vdc controller: Vdc_max controller enabled)                                                                                                    |                 |                 |                 |                  |             |              |               |  |  |  |
| Note:     | See also P0290, P1210, P12                                                                                                    | 211, P1240. a   | nd P2113        |                 |                  |             |              |               |  |  |  |

| Parameter   | Function                                                                                                    | Range                                                                                                    | Factory<br>default               | Can be changed | Scaling          | Data<br>set | Data<br>type | Acc.<br>Level |  |  |  |
|-------------|----------------------------------------------------------------------------------------------------|----------------------------------------------------------------------------------------------------|----------------------------------|----------------|------------------|-------------|--------------|---------------|--|--|--|
| P0507       | Application macro                                                                                                    | 0 - 255                                                                                                    | 0                                | C(1)           | -                | -           | U16          | 1             |  |  |  |
|             | Selects a given Application number of application macro pressor etc.                                                                                                    |                                                                                                    |                                  |                |                  |             |              |               |  |  |  |
| Note:       | Please note that to guarante should only be changed during                                                                                                    |                                                                                                    |                                  |                |                  | ation mac   | ro numbe     | er            |  |  |  |
| P0511[02]   | Scaling for display                                                                                                    | 0.00 -<br>100.00                                                                                                    | [0] 1.00<br>[1] 1.00<br>[2] 0.00 | U, T           | -                | -           | Float        | 3             |  |  |  |
|             | Allows operator to enter the                                                                                                    | scaling factors                                                                                                    | s for the dis                    | play of motor  | frequency.       |             |              |               |  |  |  |
|             | Index 0 = value of multiplier                                                                                                    | (a)                                                                                                    |                                  |                |                  |             |              |               |  |  |  |
|             | Index 1 = value of divisor (b)                                                                                                    |                                                                                                    |                                  |                |                  |             |              |               |  |  |  |
|             | Index 2 = value of constant (                                                                                                    | c)                                                                                                    |                                  |                |                  |             |              |               |  |  |  |
|             | With the parameter set to a non-default value the displayed value for frequency and setpoint on internal and external BOPs is scaled accordingly. Note - the units "Hz" is no longer displayed if the value is scaled. The formula used to scale the display is: (a/b)*N + c. |                                                                                                    |                                  |                |                  |             |              |               |  |  |  |
| Index:      | [0]                                                                                                    | Multiplier for Scaling for display                                                                                                 |                                  |                |                  |             |              |               |  |  |  |
|             | [1]                                                                                                    | Divider for S                                                                                                    | caling for d                     | isplay         |                  |             |              |               |  |  |  |
|             | [2]                                                                                                    | Constant for                                                                                                    | Scaling for                      | display        |                  |             |              |               |  |  |  |
| r0512       | CO: Scaled filtered frequency                                                                                                    | filtered fre Float 2                                                                                                    |                                  |                |                  |             |              |               |  |  |  |
|             | Displays actual converter ou frequency limitation in V/f mo                                                                                                    |                                                                                                    | y (r0024) ex                     | cluding slip c | ompensation (    | and resor   | nance da     | mping,        |  |  |  |
| P0604[02]   | Threshold motor temperature [°C]                                                                                                    | 0.0 - 200.0                                                                                                    | 130.0                            | U, T           | -                | DDS         | Float        | 2             |  |  |  |
|             | Enters warning threshold for higher than the warning threshhen converter reacts as defi                                                                                                    | shold P0604.                                                                                                    | When actua                       |                |                  |             |              |               |  |  |  |
| Dependency: | This value should be at least                                                                                                    | 40°C higher                                                                                                    | than the mo                      | otor surroundi | ng temperatur    | e P0625.    |              |               |  |  |  |
| P0610[02]   | Motor I <sup>2</sup> t temperature reaction                                                                                                    | 0 - 6                                                                                                    | 6                                | Т              | -                | DDS         | U16          | 3             |  |  |  |
|             | Defines reaction when motor                                                                                                    | temperature                                                                                                    | reaches wa                       | arning thresho | old.             |             |              |               |  |  |  |
|             | 0                                                                                                    | Warning only on power up                                                                                                    | •                                | recall the mo  | tor temperatui   | re (stored  | at power     | down)         |  |  |  |
|             | Warning with Imax control (motor current reduced) and trip (F11). Do recall the motor temperature (stored at power down) on power up                                                                                                    |                                                                                                    |                                  |                |                  |             |              | es not        |  |  |  |
|             | 2                                                                                                    | Warning and power down                                                                                                    | ,                                |                | all the motor to | emperatur   | e (stored    | at            |  |  |  |
|             | 4                                                                                                    | Warning only power up                                                                                                    | y. Recalls tl                    | ne motor temp  | perature (store  | ed at powe  | er down)     | on            |  |  |  |
|             | 5                                                                                                    | Warning with Imax control (motor current reduced) and trip (F11). Recalls the motor temperature (stored at power down) on power up |                                  |                |                  |             |              |               |  |  |  |
|             | 6                                                                                                    | Warning and trip (F11). Recalls the motor temperature (stored at power down) on power up                                           |                                  |                |                  |             |              |               |  |  |  |
| Dependency: | Trip level = P0604 (motor temperature threshold) * 110 %                                                                                                    |                                                                                                    |                                  |                |                  |             |              |               |  |  |  |

| Parameter   | Function                                                                                                    | Range            | Factory<br>default | Can be changed  | Scaling        | Data<br>set  | Data<br>type | Acc.<br>Level |  |  |  |
|-------------|----------------------------------------------------------------------------------------------------|------------------|--------------------|-----------------|----------------|--------------|--------------|---------------|--|--|--|
| Note:       | • P0610 = 0 (No reaction, v                                                                                                    | warning only)    |                    | -               |                |              |              |               |  |  |  |
|             | When temperature reaches value tion is done.                                                                                                    | warning level    | defined in P       | 20604, the cor  | verter display | s warning    | A511, no     | o reac-       |  |  |  |
|             | • P0610 = 1 (Warning, Ima                                                                                                    | x reduction a    | nd Trip)           |                 |                |              |              |               |  |  |  |
|             | When temperature reaches was frequency and trips F11, who                                                                                                    | -                |                    |                 | verter display | s warning    | A511, re     | duce          |  |  |  |
|             | • P0610 = 2 (Warning and                                                                                                    | trip F11)        |                    |                 |                |              |              |               |  |  |  |
|             | When temperature reaches v F11, when temperature exce                                                                                                    | _                |                    | 20604, the cor  | verter display | s warning    | A511 an      | d trips       |  |  |  |
|             | The purpose of motor I <sup>2</sup> t is to danger of overheating.                                                                                                    | calculate the    | motor tem          | perature and    | disable the co | nverter if t | he motor     | is in         |  |  |  |
|             | I <sup>2</sup> t operation:                                                                                                    |                  |                    |                 |                |              |              |               |  |  |  |
|             | The measured motor current is displayed in r0027. The motor temperature in °C is displayed in r0035.                                                                                                  |                  |                    |                 |                |              |              |               |  |  |  |
|             | This temperature is derived from a calculated value using motor thermal model.                                                                                                    |                  |                    |                 |                |              |              |               |  |  |  |
|             | The reaction to the warning can be changed from this default using P0610.                                                                                                    |                  |                    |                 |                |              |              |               |  |  |  |
|             | r0035 is particularly useful to monitor if the calculated motor temperature is rising excessively.                                                                                                    |                  |                    |                 |                |              |              |               |  |  |  |
| P0622[02]   | Magnetizing time for temp id after start up [ms]                                                                                                    | 0.000 -<br>20000 | 0.000              | U, T            | -              | DDS          | Float        | 3             |  |  |  |
|             | Specifies the magnetization                                                                                                    | time for stator  | resistance         | identification. |                |              |              |               |  |  |  |
| r0623[02]   | CO: Display for the identified stator resistance $[\Omega]$                                                                                                    | -                | -                  | -               | -              | DDS          | Float        | 4             |  |  |  |
|             | Display of the actual identifie                                                                                                    | d stator resist  | ance after t       | emperature id   | dentification. |              |              |               |  |  |  |
| P0625[02]   | Surrounding motor temperature [°C]                                                                                                    | -40.0 - 80.0     | 20.0               | C, U, T         | -              | DDS          | Float        | 3             |  |  |  |
|             | Surrounding temperature of motor at time of motor data identification. It is only allowed to change the value when the motor is cold. A motor identification has to be made after changing the value. |                  |                    |                 |                |              |              |               |  |  |  |
| Dependency: | This parameter is influenced                                                                                                    | by automatic     | calculations       | s defined by F  | P0340.         |              |              |               |  |  |  |

| Parameter   | Function                                                                                                    | Range                                      | Factory<br>default         | Can be changed            | Scaling                   | Data<br>set        | Data<br>type        | Acc.<br>Level |  |  |  |  |
|-------------|----------------------------------------------------------------------------------------------------|--------------------------------------------|----------------------------|---------------------------|---------------------------|--------------------|---------------------|---------------|--|--|--|--|
| P0626[02]   | Overtemperature stator iron [°C]                                                                                       | 20.0 - 200.0                               | 50.0                       | U, T                      | -                         | DDS                | Float               | 4             |  |  |  |  |
|             | Overtemperature of stator iro                                                                                          | n.                                         |                            |                           |                           |                    |                     |               |  |  |  |  |
| Note:       | Temperature rises are valid f due to converter operation (n                                                            |                                            |                            |                           |                           | . Temp             | erature r           | ises          |  |  |  |  |
| P0627[02]   | Overtemperature stator winding [°C]                                                                                    | 20.0 - 200.0                               | 80.0                       | U, T                      | -                         | DDS                | Float               | 4             |  |  |  |  |
|             | Overtemperature of the stato motor identification has to be                                                            |                                            |                            | nange the v               | alue when t               | he moto            | or is cold          | l. A          |  |  |  |  |
| Note:       | See P0626                                                                                                    |                                            | 1                          | 1                         | 1                         | 1                  |                     |               |  |  |  |  |
| P0628[02]   | Overtemperature rotor winding [°C]                                                                                     | 20.0 - 200.0                               | 100.0                      | U, T                      | -                         | DDS                | Float               | 4             |  |  |  |  |
|             | Overtemperature of the rotor                                                                                           | winding.                                   |                            |                           |                           |                    |                     |               |  |  |  |  |
| Note:       | See P0626                                                                                                    |                                            | 1                          | 1                         | 1                         | Ţ                  |                     |               |  |  |  |  |
| r0630[02]   | CO: Motor model surrounding temp. [°C]                                                                                 | -                                          | -                          | -                         | -                         | DDS                | Float               | 4             |  |  |  |  |
|             | Displays the surrounding tem                                                                                           | perature of the mot                        | tor mass mo                | del.                      | 1                         | ·                  |                     |               |  |  |  |  |
| r0631[02]   | CO: Stator iron temperature [°C]                                                                                       | -                                          | -                          | -                         | -                         | DDS                | Float               | 4             |  |  |  |  |
|             | Displays the iron temperature                                                                                          | e of the motor mass                        | model.                     |                           |                           |                    |                     |               |  |  |  |  |
| r0632[02]   | CO: Stator winding temperature [°C]                                                                                    | -                                          | -                          | -                         | -                         | DDS                | Float               | 4             |  |  |  |  |
|             | Displays the stator winding to                                                                                         | emperature of the m                        | otor mass m                | nodel.                    |                           |                    |                     |               |  |  |  |  |
| r0633[02]   | CO: Rotor winding temperature [°C]                                                                                     | -                                          | -                          | -                         | -                         | DDS                | Float               | 4             |  |  |  |  |
|             | Displays the rotor winding ter                                                                                         | mperature of the mo                        | otor mass mo               | odel.                     |                           |                    |                     |               |  |  |  |  |
| P0640[02]   | Motor overload factor [%]                                                                                              | 10.0 - 400.0                               | 150.0                      | C, U, T                   | -                         | DDS                | Float               | 2             |  |  |  |  |
|             | Defines motor overload curre                                                                                           | ent limit relative to P                    | 0305 (rated                | motor curre               | ent).                     |                    |                     |               |  |  |  |  |
| Dependency: | Limited to maximum converted P0640_max = (min(r0209, 4                                                                 |                                            |                            | otor currer               | nt (P0305), w             | hichev             | er is the           | lower.        |  |  |  |  |
| Note:       | Changes to P0640 will be eff                                                                                           | ective only after the                      | next off stat              | e.                        |                           |                    |                     |               |  |  |  |  |
| P0700[02]   | Selection of command source                                                                                            | 0 - 5                                      | 1                          | C, T                      | -                         | CDS                | U16                 | 1             |  |  |  |  |
|             | Selects digital command sou                                                                                            | rce.                                       |                            |                           |                           |                    |                     |               |  |  |  |  |
|             | 0                                                                                                    | Factory default set                        | tting                      |                           |                           |                    |                     |               |  |  |  |  |
|             | 1                                                                                                    | Operator panel (ke                         | eypad)                     |                           |                           |                    |                     |               |  |  |  |  |
|             | 2                                                                                                    | 2 Terminal                                 |                            |                           |                           |                    |                     |               |  |  |  |  |
|             | 5                                                                                                    | USS/MODBUS on                              | RS485                      |                           |                           |                    |                     |               |  |  |  |  |
| Dependency: | Changing this parameter sets<br>ters: P0701, (function of di<br>P1021, P1022, P1023, P103<br>P1142, P1230, P2103, P210 | gital input), P0840,<br>5, P1036, P1055, P | P0842, P084<br>1056, P1074 | 44, P0845,<br>I, P1110, P | P0848, P08<br>P1113, P112 | 49, P08<br>4, P114 | 352, P10<br>0, P114 | 20,           |  |  |  |  |
| Caution:    | Be aware, by changing of P0                                                                                            | 700 all BI paramete                        | ers are reset              | to the defa               | ult value.                |                    |                     | -             |  |  |  |  |

| Parameter   | Function                                                                                        | Range                                                                                                    | Factory default | Can be changed | Scaling         | Data<br>set | Data<br>type | Acc.<br>Level |  |  |  |  |
|-------------|-------------------------------------------------------------------------------------------------|----------------------------------------------------------------------------------------------------|-----------------|----------------|-----------------|-------------|--------------|---------------|--|--|--|--|
| Note:       | RS485 also supports MODB MODBUS.  If P0700 = 0, the values of the their defaults, P0704, P0704. | ne following pa                                                                                                    | arameters r     | SS. All USS    | e digital input |             | so applic    |               |  |  |  |  |
|             | to their defaults: P0701, P07                                                                   | 02, P0703, P                                                                                                    | 0704, P071      | 2 and P0713    | 3.              |             |              |               |  |  |  |  |
| P0701[02]   | Function of digital input 1                                                                     | 0 - 99                                                                                                    | 0               | Т              | -               | CDS         | U16          | 2             |  |  |  |  |
|             | Selects function of digital inp                                                                 | out 1.                                                                                                    |                 |                |                 |             |              |               |  |  |  |  |
|             | 0                                                                                               | Digital input                                                                                                    | disabled        |                |                 |             |              |               |  |  |  |  |
|             | 1                                                                                               | ON/OFF1                                                                                                    |                 |                |                 |             |              |               |  |  |  |  |
|             | 2                                                                                               | ON reverse/                                                                                                    | OFF1            |                |                 |             |              |               |  |  |  |  |
|             | 3                                                                                               | OFF2 - coas                                                                                                    | t to standst    | ill            |                 |             |              |               |  |  |  |  |
|             | 4                                                                                               | OFF3 - quic                                                                                                    | k ramp-dow      | 'n             |                 |             |              |               |  |  |  |  |
|             | 5                                                                                               | ON/OFF2                                                                                                    |                 |                |                 |             |              |               |  |  |  |  |
|             | 9                                                                                               | Fault acknow                                                                                                    | wledge          |                |                 |             |              |               |  |  |  |  |
|             | 10                                                                                              | JOG right                                                                                                    |                 |                |                 |             |              |               |  |  |  |  |
|             | 11 JOG left                                                                                     |                                                                                                    |                 |                |                 |             |              |               |  |  |  |  |
|             | 12 Reverse                                                                                      |                                                                                                    |                 |                |                 |             |              |               |  |  |  |  |
|             | 13 MOP up (increase frequency)                                                                  |                                                                                                    |                 |                |                 |             |              |               |  |  |  |  |
|             | 14 MOP down (decrease frequency)                                                                |                                                                                                    |                 |                |                 |             |              |               |  |  |  |  |
|             | 15 Fixed frequency selector bit0                                                                |                                                                                                    |                 |                |                 |             |              |               |  |  |  |  |
|             | 16                                                                                              | Fixed freque                                                                                                    | •               |                |                 |             |              |               |  |  |  |  |
|             | 17                                                                                              | Fixed freque                                                                                                    |                 |                |                 |             |              |               |  |  |  |  |
|             | 18                                                                                              | Fixed freque                                                                                                    |                 |                |                 |             |              |               |  |  |  |  |
|             | 22                                                                                              | QuickStop S                                                                                                    |                 |                |                 |             |              |               |  |  |  |  |
|             | 23                                                                                              | QuickStop S                                                                                                    |                 |                |                 |             |              |               |  |  |  |  |
|             | 24                                                                                              | QuickStop C                                                                                                    |                 |                |                 |             |              |               |  |  |  |  |
|             | 25                                                                                              | DC brake er                                                                                                    |                 |                |                 |             |              |               |  |  |  |  |
|             | 27                                                                                              | Enable PID                                                                                                    |                 |                |                 |             |              |               |  |  |  |  |
|             | 29                                                                                              | External trip                                                                                                    |                 |                |                 |             |              |               |  |  |  |  |
|             | 33                                                                                              | Disable add                                                                                                    |                 | setpoint       |                 |             |              |               |  |  |  |  |
|             | 99                                                                                              | Enable BIC                                                                                                    |                 | •              |                 |             |              |               |  |  |  |  |
| Dependency: | Resetting 99 (enable BICO p                                                                     | l                                                                                                    | •               |                |                 |             |              |               |  |  |  |  |
|             | P0700 command source                                                                            |                                                                                                    | , .             |                |                 |             |              |               |  |  |  |  |
|             | <ul> <li>P0010 = 1, P3900 = 1, 2</li> </ul>                                                     |                                                                                                    | mmissionir      | ıa) or         |                 |             |              |               |  |  |  |  |
|             |                                                                                                 | ` .                                                                                                    |                 |                |                 |             |              |               |  |  |  |  |
| Note:       | "ON/OFF1" can only be sele<br>P0702 = 1 will disable digital                                    | <ul> <li>P0010 = 30, P0970 = 1 factory reset in order to reset</li> <li>"ON/OFF1" can only be selected for one digital input (e.g. P0700 = 2 and P0701 = 1). Configuring DI2 with P0702 = 1 will disable digital input 1 by setting P0701 = 0. Only the last activated digital input serves as a command source. "ON/OFF1" on a digital input can be combined with "ON reverse/OFF1" on another digital input</li> </ul> |                 |                |                 |             |              |               |  |  |  |  |
| P0702[02]   | Function of digital input 2                                                                     | 0 - 99                                                                                                    | 0               | Т              | -               | CDS         | U16          | 2             |  |  |  |  |
|             | Selects function of digital input 2.  See P0701.                                                |                                                                                                    |                 |                |                 |             |              |               |  |  |  |  |

| Parameter  | Function                                                                                                    | Range                         | Facto<br>defau | •      | Can be     |          | Scaling      | Data<br>set |     | Data<br>type | Acc.<br>Level |
|------------|----------------------------------------------------------------------------------------------------|-------------------------------|----------------|--------|------------|----------|--------------|-------------|-----|--------------|---------------|
| P0703[02]  | Function of digital input 3                                                                                                    | 0 - 99                        |                | 9      |            | Т        | -            | CI          | )S  | U16          | 2             |
|            | Selects function of digital inp                                                                                                    | out 3.                        |                |        |            |          |              |             |     |              |               |
|            | See P0701.                                                                                                    |                               |                |        |            |          |              |             |     |              |               |
| P0704[02]  | Function of digital input 4                                                                                                    | 0 - 99                        |                | 15     |            | Т        | -            | CI          | os  | U16          | 2             |
|            | Selects function of digital inp                                                                                                    | out 4.                        |                |        |            |          |              |             |     |              |               |
|            | See P0701.                                                                                                    |                               |                |        |            |          |              |             |     |              |               |
| P0705[02]  | Function of digital input 5                                                                                                    | 0 - 99                        |                | 16     |            | Т        | -            | CI          | S   | U16          | 2             |
|            | Selects function of digital inp<br>See P0701.                                                                                                    | out 5.                        |                |        |            |          |              |             |     |              |               |
| Note:      | This digital input is provided                                                                                                    | by the ontion:                | al I/O F       | yten   | sion Mo    | dule     |              |             |     |              |               |
| P0706[02]  | Function of digital input 6                                                                                                    | 0 - 99                        | ai i/O L       | 17     | SIOIT IVIO | T        | _            | С           | าร  | U16          | 2             |
| 1 0700[02] | Selects function of digital inp                                                                                                    | 1                             |                | 17     |            | '        |              | OL          | ,,, | 010          |               |
|            | See P0701.                                                                                                    | out o.                        |                |        |            |          |              |             |     |              |               |
| Note:      | This digital input is provided by the optional I/O Extension Module.                                                                                                    |                               |                |        |            |          |              |             |     |              |               |
| P0712[02]  | Analog/digital input 1                                                                                                    | 0 - 99                        |                | 0      |            | Т        | -            | CI          | os  | U16          | 2             |
|            | Selects function of digital inp<br>See P0701.                                                                                                    | out AI1 (via an               | alog in        | put).  |            |          |              |             |     |              |               |
| Note:      | See P0701. Signals above 4                                                                                                    | V are active;                 | signal         | s belo | ow 1.6 \   | / are ir | nactive.     |             |     |              |               |
| P0713[02]  | Analog/digital input 2                                                                                                    | 0 - 99                        |                | 0      |            | Т        | -            | CI          | os  | U16          | 2             |
|            | Selects function of digital inp                                                                                                    | out Al2 (via an               | alog in        | put).  | Į.         |          | 1            |             |     | 1            |               |
|            | See P0701.                                                                                                    | •                             |                |        |            |          |              |             |     |              |               |
| Note:      | See P0701. Signals above 4                                                                                                    | V are active;                 | signal         | s belo | ow 1.6 \   | / are ir | nactive.     |             |     |              |               |
| P0717      | Connection macro                                                                                                    | 0 - 255                       |                | 0      |            | C(1)     | -            | -           |     | U16          | 1             |
|            | Selects a given connection macro, which is a set of parameter values for a given set of control connections. There are a number of connection macros which define basic control connection settings such as Terminals, BOP, PID with analog setpoint etc. |                               |                |        |            |          |              |             |     |              |               |
| Note:      | Please note that to guarante should only be changed duri                                                                                                    |                               |                |        |            |          |              | nection i   | mac | cro numb     | oer           |
| P0719[02]  | Selection of command & frequency setpoint                                                                                                    | 0 - 57                        |                | 0      |            | Т        | -            | CI          | os  | U16          | 4             |
|            | Central switch to select cont<br>between freely programmab<br>setpoint sources can be cha<br>units digit chooses the setpo                                                                                                    | le BICO parar<br>nged indepen | neters         | and t  | ixed co    | mman     | d/setpoint p | rofiles. C  | com | mand a       | nd            |
|            | 0                                                                                                    | Cmd = BICC                    | ) parar        | neter  | , Setpoi   | nt = B   | ICO parame   | eter        |     |              |               |
|            | 1                                                                                                    | Cmd = BICC                    | ) parar        | neter  | , Setpoi   | int = M  | OP setpoin   | t           |     |              |               |
|            | 2                                                                                                    | Cmd = BICC                    | ) parar        | neter  | , Setpoi   | nt = A   | nalog setpo  | int         |     |              |               |
|            | 3                                                                                                    | Cmd = BICC                    | ) parar        | neter  | , Setpoi   | int = Fi | xed frequer  | псу         |     |              |               |
|            | 4 Cmd = BICO parameter, Setpoint = USS on RS232 (reserved)                                                                                                    |                               |                |        |            |          |              |             |     |              |               |
|            | 5 Cmd = BICO parameter, Setpoint = USS/MODBUS on RS485                                                                                                    |                               |                |        |            |          |              |             |     |              |               |
|            | 7 Cmd = BICO parameter, Setpoint = Analog setpoint 2                                                                                                    |                               |                |        |            |          |              |             |     |              |               |
|            | 40 Cmd = USS on RS232 (reserved), Setpoint = BICO parameter                                                                                                    |                               |                |        |            |          |              |             |     |              |               |
|            | 41                                                                                                    | Cmd = USS                     | on RS          | 232 (  | reserve    | d), Se   | tpoint = MC  | P setpoi    | nt  |              |               |

| Parameter   | Function                   |                                                                                    | Range                                                         | Factory default                                    | Can b             |                     | Scaling        | Data<br>set | Data<br>type | Acc.<br>Level |  |  |  |  |
|-------------|----------------------------|------------------------------------------------------------------------------------|---------------------------------------------------------------|----------------------------------------------------|-------------------|---------------------|----------------|-------------|--------------|---------------|--|--|--|--|
|             | 42                         |                                                                                    | Cmd = USS                                                     | on RS23                                            | 2 (reserv         | ed), Set            | point = Analo  | g setpoin   | t            |               |  |  |  |  |
|             | 43                         |                                                                                    | Cmd = USS                                                     | on RS23                                            | 2 (reserve        | ed), Set            | point = Fixed  | frequenc    | у            |               |  |  |  |  |
|             | 44                         |                                                                                    | Cmd = USS                                                     | on RS23                                            | 2 (reserve        | ed), Set            | point = USS    | on RS232    | (reserve     | d)            |  |  |  |  |
|             | 45                         |                                                                                    | Cmd = USS                                                     | on RS23                                            | 2 (reserve        | ed), Set            | point = USS/I  | MODBUS      | on RS48      | 35            |  |  |  |  |
|             | 47                         |                                                                                    | Cmd = USS                                                     | on RS23                                            | 2 (reserve        | ed), Set            | point = Analo  | g setpoin   | t 2          |               |  |  |  |  |
|             | 50                         |                                                                                    | Cmd = USS                                                     | /MODBUS                                            | on RS4            | 85, Set             | point = BICO   | paramete    | r            |               |  |  |  |  |
|             | 51                         |                                                                                    | Cmd = USS                                                     | Cmd = USS/MODBUS on RS485, Setpoint = MOP setpoint |                   |                     |                |             |              |               |  |  |  |  |
|             | 52                         |                                                                                    | Cmd = USS/MODBUS on RS485, Setpoint = Analog setpoint         |                                                    |                   |                     |                |             |              |               |  |  |  |  |
|             | 53                         |                                                                                    | Cmd = USS                                                     | /MODBUS                                            | on RS4            | 85, Set             | point = Fixed  | frequency   | /            |               |  |  |  |  |
|             | 54                         |                                                                                    | Cmd = USS/MODBUS on RS485, Setpoint = USS on RS232 (reserved) |                                                    |                   |                     |                |             |              |               |  |  |  |  |
|             | 55                         |                                                                                    | Cmd = USS/MODBUS on RS485, Setpoint = USS/MODBUS on RS485     |                                                    |                   |                     |                |             |              |               |  |  |  |  |
| 1           | 57                         |                                                                                    | Cmd = USS/MODBUS on RS485, Setpoint = Analog setpoint 2       |                                                    |                   |                     |                |             |              |               |  |  |  |  |
| Dependency: | the setpoint<br>(second so | higher priority that<br>t source), P0844/l<br>urce of OFF2/OFI<br>connections made | P0848 (first so<br>=3) apply and                              | ource of C<br>the OFF                              | FF2/OFI<br>comman | =3) are<br>ds are o | not effective; | instead, F  | P0845/P0     | 849           |  |  |  |  |
| Notice:     |                            | useful when e.g. P0700 settings)                                                   |                                                               |                                                    |                   |                     |                | = 2. Settir | ngs in P0    | 719           |  |  |  |  |
| r0720       | Number of                  | digital inputs                                                                     | -                                                             | -                                                  |                   | -                   | -              | -           | U16          | 3             |  |  |  |  |
| 0720        | Displays nu                | ımber of digital in <sub>l</sub>                                                   | outs.                                                         |                                                    |                   |                     |                |             |              |               |  |  |  |  |
| r0722.012   | CO/BO: Dig                 | gital input values                                                                 | -                                                             | -                                                  |                   | -                   | -              | -           | U16          | 2             |  |  |  |  |
|             | Displays sta               | atus of digital inpu                                                               | ıts.                                                          |                                                    |                   |                     |                |             |              |               |  |  |  |  |
|             | Bit                        | Signal name                                                                        |                                                               |                                                    |                   |                     | 1 signal       |             | 0 signal     |               |  |  |  |  |
|             | 00                         | Digital input 1                                                                    |                                                               |                                                    |                   |                     | Yes            |             | No           |               |  |  |  |  |
|             | 01                         | Digital input 2                                                                    |                                                               |                                                    |                   |                     | Yes            |             | No           |               |  |  |  |  |
|             | 02                         | Digital input 3                                                                    |                                                               |                                                    |                   |                     | Yes            |             | No           |               |  |  |  |  |
|             | 03                         | Digital input 4                                                                    |                                                               |                                                    |                   |                     | Yes            |             | No           |               |  |  |  |  |
|             | 04                         | Digital input 5                                                                    |                                                               |                                                    |                   |                     | Yes            |             | No           |               |  |  |  |  |
|             | 05                         | Digital input 6                                                                    |                                                               |                                                    |                   |                     | Yes            |             | No           |               |  |  |  |  |
|             | 11                         | Analog input 1                                                                     |                                                               |                                                    |                   |                     | Yes            |             | No           |               |  |  |  |  |
|             | 12                         | Analog input 2                                                                     |                                                               |                                                    |                   |                     | Yes            |             | No           |               |  |  |  |  |
| Note:       | Segment is                 | lit when signal is                                                                 | signal is active.                                             |                                                    |                   |                     |                |             |              |               |  |  |  |  |
|             | The digital i              | input 5 and 6 are                                                                  | provided by tl                                                | ne optiona                                         | al I/O Ext        | ension              | Module.        |             |              |               |  |  |  |  |
| P0724       | Debounce t                 | 0 - 3                                                                              | 3                                                             |                                                    | Т                 | -                   | -              | U16         | 3            |               |  |  |  |  |
|             | Defines del                | oounce time (filter                                                                | ing time) use                                                 | d for digita                                       | al inputs.        |                     |                |             |              |               |  |  |  |  |
|             | 0                          |                                                                                    |                                                               | e time                                             |                   |                     |                |             |              |               |  |  |  |  |
|             | 1                          |                                                                                    | 2.5 ms debo                                                   | unce time                                          | )                 |                     |                |             |              |               |  |  |  |  |
|             | 2                          |                                                                                    | 8.2 ms debo                                                   | unce time                                          | )                 |                     |                |             |              |               |  |  |  |  |
|             | 3                          |                                                                                    | 12.3 ms debounce time                                         |                                                    |                   |                     |                |             |              |               |  |  |  |  |

| Parameter | Function                                                                                                    | Range                                            | Factory<br>default                     | Can be changed | Scaling | Data<br>set | Data<br>type | Acc.<br>Level |
|-----------|----------------------------------------------------------------------------------------------------|--------------------------------------------------|----------------------------------------|----------------|---------|-------------|--------------|---------------|
| P0727[02] | Selection of 2/3-wire method                                                                                                    | 0 - 3                                            | 0                                      | C, T           | -       | CDS         | U16          | 2             |
|           | Determines the control meth philosophy. The control philo 2/3-wire control allows to state 2-wire control with Sieme using ON/OFF1 and REV Control commands | osophies excluant, stop and re<br>ens standard o | ide each ot<br>everse the c<br>control | her.           |         |             |              | rol           |
|           | f_out 0                                                                                                    |                                                  |                                        |                | OFF1    |             |              |               |
|           | 2-wire control with Sieme using ON/OFF1 and ON  Control Commands  ON / OFF1  ON_REV / IOFF1  OFF1                                                           |                                                  |                                        | Command iç     | gnored  | <b>→</b>    |              |               |
|           | f_out 0                                                                                                    | OFF1                                             | OFF1                                   |                | OFI     | t F1        |              |               |
|           | 2-wire control     using ON_FWD and ON_     Control commands     ON_REV      f_out     0                                                                    |                                                  | anent signa                            | als  OFF1      | OFF1    | t<br>OFF1   |              |               |

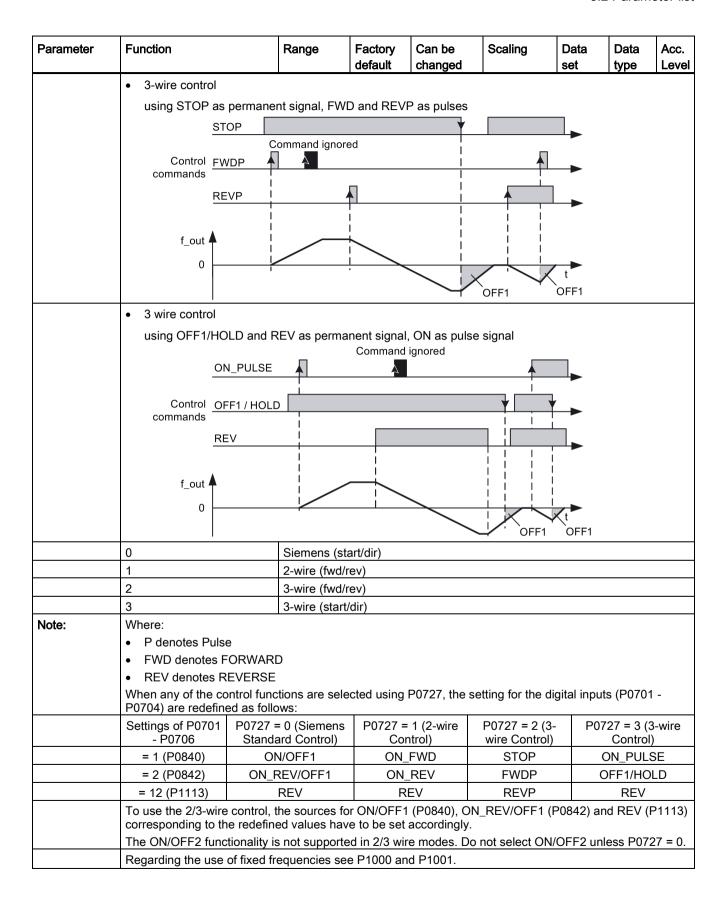

| Parameter   | Function                                                                                   |                                                                                     | Range                                    | Facto<br>defai | •       | Can b    |                | Scaling   | Data<br>set   | Data<br>type | Acc.<br>Level |  |
|-------------|--------------------------------------------------------------------------------------------|-------------------------------------------------------------------------------------|------------------------------------------|----------------|---------|----------|----------------|-----------|---------------|--------------|---------------|--|
| r0730       | Number of o                                                                                | digital outputs                                                                     | -                                        |                | -       |          | -              | -         | -             | U16          | 3             |  |
|             | Displays nu                                                                                | mber of digital ou                                                                  | utputs.                                  |                |         |          |                |           |               |              |               |  |
| P0731[02]   | BI: Function put 1                                                                         | of digital out-                                                                     | 0 - 4294967                              | 295            | 52.3    | 1        | U, T           | -         | CDS           | U32/Bi<br>n  | 2             |  |
|             | Defines sou                                                                                | rce of digital out                                                                  | out 1.                                   |                |         |          |                |           |               |              |               |  |
| Notice:     | An inverse l                                                                               | ogic can be reali                                                                   | zed by invertii                          | ng the         | digita  | al outpu | ts in P        | 0748.     |               |              |               |  |
| Note:       | low when a Monitor fund Motor holding                                                      | ult bit 52.3 is invo<br>fault is triggered<br>ctions ==> see r0<br>ng brake ==> see | , and when the<br>0052, r0053<br>e P1215 |                |         |          |                |           | the digital o | output is so | et to         |  |
| D070010 01  |                                                                                            | => see P1232, F                                                                     |                                          | 005            | T = 0 = | ,        |                |           | 000           | 1 100 /D:    | Τ_            |  |
| P0732[02]   | put 2                                                                                      | of digital out-                                                                     | 0 - 4294967                              | 295            | 52.7    |          | U, T           | -         | CDS           | U32/Bi<br>n  | 2             |  |
| D070010 01  | <u> </u>                                                                                   | rce of digital out                                                                  | I                                        |                |         |          | I <del>-</del> |           | 000           | 1,100,10:    | Τ_            |  |
| P0733[02]   | put 3                                                                                      | of digital out-                                                                     | 0 - 4294967                              | 295            | 0       |          | U, T           | -         | CDS           | U32/Bi<br>n  | 2             |  |
|             | <u> </u>                                                                                   | rce of digital out                                                                  |                                          |                |         |          |                |           |               |              |               |  |
| Note:       | _                                                                                          | This digital output is provided by the optional I/O Extension Module.               |                                          |                |         |          |                |           |               |              |               |  |
| P0734[02]   | BI: Function put 4                                                                         | of digital out-                                                                     | 0 - 4294967                              | 295            | 0       |          | U, T           | -         | CDS           | U32/Bi<br>n  | 2             |  |
|             | <u> </u>                                                                                   | rce of digital out                                                                  |                                          |                |         |          |                |           |               |              |               |  |
| Note:       | This digital of                                                                            | output is provide                                                                   | d by the option                          | nal I/O        | Exte    | nsion N  | lodule.        |           |               |              | _             |  |
| r0747.01    | CO/BO: Sta outputs                                                                         | te of digital                                                                       | -                                        |                | -       |          | -              | -         | -             | U16          | 3             |  |
|             | Displays status of digital outputs (also includes inversion of digital outputs via P0748). |                                                                                     |                                          |                |         |          |                |           |               |              |               |  |
|             | Bit                                                                                        | Signal name                                                                         |                                          |                |         |          |                | 1 sigr    | nal           | 0 signa      | <u> </u>      |  |
|             | 00                                                                                         | Digital output 1                                                                    | energized                                |                |         |          |                | Yes       |               | No           |               |  |
|             | 01                                                                                         | Digital output 2                                                                    | ? energized                              |                |         |          |                | Yes       |               | No           |               |  |
|             | 02                                                                                         | Digital output 3                                                                    | energized                                |                |         |          |                | Yes       |               | No           |               |  |
|             | 03                                                                                         | Digital output 4                                                                    | energized                                |                |         |          |                | Yes       |               | No           |               |  |
| Dependency: | Bit = 0 signa                                                                              | al: Contacts oper                                                                   | 1                                        |                |         |          |                |           |               |              |               |  |
|             | +                                                                                          | al: Contacts close                                                                  |                                          |                |         |          |                |           |               |              |               |  |
| Note:       | _                                                                                          | output 3 and 4 ar                                                                   | e provided by                            | the op         |         |          |                | n Module. |               | 1            | 1             |  |
| P0748       | Invert digital                                                                             | •                                                                                   | -                                        |                | l .     | 0 bin    | U, T           | -         | -             | U16          | 3             |  |
|             |                                                                                            | and low states                                                                      | of digital outp                          | ut for a       | a give  | n funct  | ion.           | 1         |               | 1            |               |  |
|             | Bit                                                                                        | Signal name                                                                         |                                          |                |         |          |                | 1 sigr    | nal           | 0 signa      | l             |  |
|             | 00                                                                                         | Invert digital ou                                                                   |                                          |                |         |          |                | Yes       |               | No           |               |  |
|             | 01                                                                                         | Invert digital ou                                                                   | <u> </u>                                 |                |         |          |                | Yes       |               | No           |               |  |
|             | 02                                                                                         | Invert digital ou                                                                   |                                          |                |         |          |                | Yes       |               | No           |               |  |
|             | 03                                                                                         | Invert digital ou                                                                   | •                                        |                |         |          |                | Yes       |               | No           |               |  |
| Note:       | _                                                                                          | output 3 and 4 ar                                                                   | e provided by                            | the or         | otiona  | I I/O Ex | tensio         | n Module. |               | 1            | 1             |  |
| r0750       | Number of a                                                                                | analog inputs                                                                       | -                                        |                | -       |          | -              | -         | -             | U16          | 3             |  |
|             | Displays nu                                                                                | mber of analog i                                                                    | nputs available                          | e.             |         |          |                |           |               |              |               |  |

| Parameter   | Function                                                                                                    |                                                                                   | Range                | Facto<br>defau       |        | Can be   |          | Scaling   |           | Data<br>set | Data<br>type | Acc.<br>Level |  |
|-------------|----------------------------------------------------------------------------------------------------|-----------------------------------------------------------------------------------|----------------------|----------------------|--------|----------|----------|-----------|-----------|-------------|--------------|---------------|--|
| r0751.09    | CO/BO: S                                                                                                    | Status word of put                                                                | -                    |                      | ı      |          | -        | -         |           | -           | U16          | 3             |  |
|             | Displays                                                                                                    | status of analog inp                                                              | out.                 |                      |        |          |          |           |           |             |              |               |  |
|             | Bit                                                                                                    | Signal name                                                                       |                      |                      |        |          |          | 1 si      | ignal     |             | 0 signal     |               |  |
|             | 00                                                                                                    | Signal lost on a                                                                  | analog input 1       |                      |        |          |          | Yes       | Yes       |             |              |               |  |
|             | 01                                                                                                    | Signal lost on a                                                                  | analog input 2       | )                    |        |          |          | Yes       | 3         |             | No           |               |  |
|             | 08                                                                                                    | No signal lost of                                                                 | on analog inp        | ut 1                 |        |          |          | Yes       | Yes       |             |              |               |  |
|             | 09                                                                                                    | No signal lost of                                                                 | on analog inp        | ut 2                 |        |          |          | Yes       | 3         |             | No           |               |  |
| r0752[01]   | Actual an [mA]                                                                                                    | alog input [V] or                                                                 | -                    |                      | -      |          | -        | -         |           | -           | Float        | 2             |  |
|             | Displays                                                                                                    | smoothed analog ir                                                                | nput value in v      | olts or              | mill   | iamps be | efore th | ne scalin | g block   |             |              |               |  |
| Index:      | [0]                                                                                                    |                                                                                   | Analog input 1 (Al1) |                      |        |          |          |           |           |             |              |               |  |
|             | [1]                                                                                                    |                                                                                   | Analog inpu          | Analog input 2 (AI2) |        |          |          |           |           |             |              |               |  |
| P0753[01]   | Smooth time analog input [ms]                                                                                                    |                                                                                   | 0 - 10000            |                      | 3      |          | U, T     | -         |           | -           | U16          | 3             |  |
|             | Defines filter time (PT1 filter) for analog input.                                                                                        |                                                                                   |                      |                      |        |          |          |           |           |             |              |               |  |
| Index:      | See r0752                                                                                                    |                                                                                   |                      |                      |        |          |          |           |           |             |              |               |  |
| Note:       | Increasing this time (smooth) reduces jitter but slows down response to the analog input.                                                 |                                                                                   |                      |                      |        |          |          |           |           |             |              |               |  |
|             | P0753 = 0: No filtering                                                                                                    |                                                                                   |                      |                      |        |          |          |           |           |             |              |               |  |
| r0754[01]   | Actual an after scali                                                                                                    | alog input value<br>ing [%]                                                       | -                    |                      | ı      |          | -        | -         |           | -           | Float        | 2             |  |
|             | Shows sn                                                                                                    | noothed value of ar                                                               | nalog input af       | ter sca              | ling l | olock.   |          |           |           |             |              |               |  |
| Index:      | See r075                                                                                                    | 2                                                                                 |                      |                      |        |          |          |           |           |             |              |               |  |
| Dependency: | P0757 to                                                                                                    | P0760 define rang                                                                 | e (analog inpı       | ut scali             | ng).   |          |          |           |           |             |              |               |  |
| r0755[01]   |                                                                                                    | al analog input<br>ing [4000h]                                                    | -                    |                      | ı      |          | -        | 400       | )0H       | -           | I16          | 2             |  |
|             | Displays                                                                                                    | analog input, scale                                                               | d using ASPm         | nin and              | ASI    | Pmax (A  | SP = a   | nalog se  | etpoint). |             |              |               |  |
|             | Analog setpoint (ASP) from the analog scaling block can vary from minimum analog setpoint (ASPmin) to a maximum analog setpoint (ASPmax). |                                                                                   |                      |                      |        |          |          |           |           |             |              | min) to       |  |
|             | The largest magnitude (value without sign) of ASPmin and ASPmax defines the scaling of 16384.                                             |                                                                                   |                      |                      |        |          |          |           |           |             |              |               |  |
|             | By associating r0755 with an internal value (e.g. frequency setpoint), a scaled value is calculated internally by the converter.          |                                                                                   |                      |                      |        |          |          |           |           |             |              | nternally     |  |
|             | The frequency value is calculated using the following equation:                                                                           |                                                                                   |                      |                      |        |          |          |           |           |             |              |               |  |
|             | r0755 [Hz                                                                                                    | r0755 [Hz] = (r0755 [hex]/4000 [hex]) * P2000 * (max ( ASP_max ,  ASP_min )/100%) |                      |                      |        |          |          |           |           |             |              |               |  |

Operating Instructions, 05/2020, A5E34559884-013

| Parameter   | Function                                                                                                    | Range                                                                               | Factory default                      | Can be changed   | Scaling          | Data<br>set  | Data<br>type | Acc.<br>Level |  |  |  |  |
|-------------|----------------------------------------------------------------------------------------------------|-------------------------------------------------------------------------------------|--------------------------------------|------------------|------------------|--------------|--------------|---------------|--|--|--|--|
| Example:    | Case a: ASPmin = 300 %, ASPmax This parameter will vary from Case b: ASPmin = -200 %, ASPmax This parameter will vary from                                                                                                    | n 5461 to 163<br>= 100 % then                                                       | 84.<br>16384 repi                    |                  |                  |              |              |               |  |  |  |  |
|             | 400                                                                                                    | 0 h = max (AS                                                                       | P <sub>max</sub>  , ASP <sub>m</sub> | <sub>in</sub>  ) |                  |              |              |               |  |  |  |  |
|             | ASP <sub>max</sub> 300%                                                                                                    | ASP <sub>min</sub> 100% 0 10 V mA 20 mA ASP <sub>min</sub> 200% 7FFF h ≘ -16383 dez |                                      |                  |                  |              |              |               |  |  |  |  |
| Index:      | See r0752                                                                                                    |                                                                                     |                                      |                  |                  |              |              |               |  |  |  |  |
| Note:       | This value is used as an input to analog BICO connectors. ASPmax represents the highest analog set-point (this may be at 10 V). ASPmin represents the lowest analog setpoint (this may be at 0 V). See P0757 to P0760 (analog input scaling).                                                                                                    |                                                                                     |                                      |                  |                  |              |              |               |  |  |  |  |
| P0756[01]   | Type of analog input                                                                                                    | 0 - 4                                                                               | 0                                    | Т                | -                | -            | U16          | 2             |  |  |  |  |
|             | Defines type of analog input and also enables analog input monitoring.                                                                                                    |                                                                                     |                                      |                  |                  |              |              |               |  |  |  |  |
|             | 0                                                                                                    | Unipolar vol                                                                        | tage input (                         | 0 to 10 V)       |                  |              |              |               |  |  |  |  |
|             | 1                                                                                                    | Unipolar vol                                                                        | tage input v                         | vith monitorin   | g (0 to 10 V)    |              |              |               |  |  |  |  |
|             | 2                                                                                                    | Unipolar cur                                                                        | rent input (0                        | 0 to 20 mA)      |                  |              |              |               |  |  |  |  |
|             | 3                                                                                                    | Unipolar cur                                                                        | rent input w                         | ith monitorin    | g (0 to 20 mA    | .)           |              |               |  |  |  |  |
|             | 4                                                                                                    | Bipolar volta                                                                       | nge input (-1                        | 0 V to 10 V)     |                  |              |              |               |  |  |  |  |
| Index:      | See r0752                                                                                                    |                                                                                     |                                      |                  |                  |              |              |               |  |  |  |  |
| Dependency: | The monitoring function is di (see P0757 to P0760).                                                                                                    | isabled if the a                                                                    | analog scali                         | ng block is pi   | rogrammed to     | output ne    | gative se    | tpoints       |  |  |  |  |
| Notice:     | When monitoring is enabled the analog input voltage falls voltage for analog input 2.                                                                                                    | s below 50 %                                                                        | of the deadl                         | band voltage     | . It is not poss | sible to sel | ect the bi   | polar         |  |  |  |  |
|             | For P0756 = 4, you need to frequency within the range of tive ranges (examples: P075                                                                                                    | of -50 Hz to 50                                                                     | Hz, you ca                           | n set parame     |                  |              |              |               |  |  |  |  |
| Note:       | See P0757 to P0760 (analog input scaling).                                                                                                    |                                                                                     |                                      |                  |                  |              |              |               |  |  |  |  |
|             | In current mode, if the input exceeds 24mA, the converter will trip F80/11 for analog input 1 and F80/12 for analog input 2. This will result in channel switching back to voltage mode. Analog input parameter readings for the channel concerned will no longer be updated until the fault (F80) has been reset. Once the fault has been reset then the input will switch back to current mode and normal readings will resume. |                                                                                     |                                      |                  |                  |              |              |               |  |  |  |  |

| Parameter   | Function                                                                              | Range                 | Factory default | Can b     |          | Sca    | aling     | Data<br>set | Data<br>type | Acc.<br>Level |
|-------------|---------------------------------------------------------------------------------------|-----------------------|-----------------|-----------|----------|--------|-----------|-------------|--------------|---------------|
| P0757[01]   | Value x1 of analog input scaling                                                      | -20 - 20              | 0               |           | U, T     |        | -         | -           | Float        | 2             |
|             | P0757 - P0760 configure the which determine the straight value x1 of analog input sca | line. The valu        |                 |           |          |        |           |             |              |               |
| Index:      | See r0752                                                                             |                       |                 |           |          |        |           |             |              |               |
| Notice:     | Analog setpoints represent                                                            | ent a [%] of the      | e normaliz      | ed frequ  | ency in  | P20    | 00.       |             |              |               |
|             | Analog setpoints may be                                                               | larger than 10        | 00 %.           |           |          |        |           |             |              |               |
|             | ASPmax represents high                                                                | nest analog se        | tpoint (this    | may be    | at 10 \  | V or 2 | 20 mA).   |             |              |               |
|             | ASPmin represents lower                                                               | est analog setp       | oint (this      | may be a  | at 0 V o | r 20   | mA).      |             |              |               |
|             | Default values provide a                                                              | scaling of 0 V        | or 0 mA =       | = 0 %, ar | nd 10 V  | or 2   | 0 mA = 1  | 100 %.      |              |               |
| P0758[01]   | Value y1 of analog input scaling [%]                                                  | -99999.9 -<br>99999.9 | 0.0             | )         | U, T     |        | -         | -           | Float        | 2             |
|             | Sets value of y1 as describe                                                          | d in P0757 (a         | nalog inpu      | t scaling | 1)       |        |           | •           | •            | •             |
| Index:      | See r0752                                                                             |                       |                 |           |          |        |           |             |              |               |
| Dependency: | Affects P2000 to P2003 (ref to be generated.                                          | erence freque         | ncy, volta      | ge, curre | nt or to | rque   | ) depend  | ling on w   | hich setpo   | oint is       |
| P0759[01]   | Value x2 of analog input scaling                                                      | -20 - 20              | 10              |           | U, T     |        | -         | -           | Float        | 2             |
|             | Sets value of x2 as describe                                                          | d in P0757 (a         | nalog inpu      | t scaling | ı).      |        |           |             |              |               |
| Index:      | See r0752                                                                             |                       |                 |           |          |        |           |             |              |               |
| Notice:     | The value x2 of analog input P0757.                                                   | t scaling P075        | 9 must be       | greater   | than th  | e val  | lue x1 of | analog i    | nput scalir  | ng            |
| P0760[01]   | Value y2 of analog input scaling [%]                                                  | -99999.9 -<br>99999.9 | 10              | 0.0       | U, T     |        | -         | -           | Float        | 2             |
|             | Sets value of y2 as describe                                                          | d in P0757 (a         | nalog inpu      | t scaling | ı).      |        |           |             |              |               |
| Index:      | See r0752                                                                             |                       |                 |           |          |        |           | -           |              | -             |
| Dependency: | See P0758                                                                             |                       |                 |           |          |        |           |             |              |               |

| Parameter   | Function                                                                                                    | Range          | Factory default | Can b    |          | Scaling      | Data<br>set | Data<br>type | Acc.<br>Level |  |  |  |  |
|-------------|----------------------------------------------------------------------------------------------------|----------------|-----------------|----------|----------|--------------|-------------|--------------|---------------|--|--|--|--|
| P0761[01]   | Width of analog input deadband                                                                                                | 0 - 20         | 0               |          | U, T     | -            | -           | Float        | 2             |  |  |  |  |
|             | Defines width of deadband of                                                                                                  | n analog inpu  | t.              |          |          |              |             |              |               |  |  |  |  |
| Example:    | The following example produ                                                                                                   | ices a 2 V to  | 10 V, 0 Hz      | to 50 Hz | z analo  | g input (ana | log input v | alue 2 V t   | to 10 V,      |  |  |  |  |
|             | • P2000 = 50 Hz                                                                                                    | •              |                 |          |          |              |             |              |               |  |  |  |  |
|             | • P0759 = 8 V P0760 = 75                                                                                                    |                |                 |          |          |              |             |              |               |  |  |  |  |
|             | • P0757 = 2 V P0758 = 0 9                                                                                                    | <b>/</b> o     |                 |          |          |              |             |              |               |  |  |  |  |
|             | <ul> <li>P0761 = 2 V</li> <li>P0756 = 0 or 1</li> </ul>                                                                       |                |                 |          |          |              |             |              |               |  |  |  |  |
|             | The following example produ                                                                                                   |                |                 |          |          |              |             |              |               |  |  |  |  |
|             | "holding point" 0.2 V wide (0.1 V to each side of center, analog input value 0 V to 10 V, -50 Hz to +50 Hz):  • P2000 = 50 Hz |                |                 |          |          |              |             |              |               |  |  |  |  |
|             | • P0759 = 8.75 V P0760 =                                                                                                    | 75 %           |                 |          |          |              |             |              |               |  |  |  |  |
|             | • P0757 = 1.25 V P0758 =                                                                                                    | -75 %          |                 |          |          |              |             |              |               |  |  |  |  |
|             | • P0761 = 0.1 V                                                                                                    |                |                 |          |          |              |             |              |               |  |  |  |  |
|             | • P0756 = 0 or 1                                                                                                    |                |                 |          |          |              |             |              |               |  |  |  |  |
| Index:      | See r0752                                                                                                    |                |                 |          |          |              |             |              |               |  |  |  |  |
| Notice:     | Deadband starts from 0 V to input scaling) are positive or point of intersection (x axis w                                    | negative resp  | ectively. I     | lowever  | , deadb  | and is activ | e in both d | irections    | from          |  |  |  |  |
| Note:       | P0761[x] = 0: No deadband                                                                                                    | active.        |                 |          |          |              |             |              |               |  |  |  |  |
|             | Minimum frequency P1080 s                                                                                                    | hould be zero  | when us         | ng cente | r zero s | setup.       |             |              |               |  |  |  |  |
|             | There is no hysteresis at the                                                                                                 | end of the de  | adband.         |          |          |              |             |              |               |  |  |  |  |
| P0762[01]   | Delay for loss of signal action [ms]                                                                                          | 0 - 10000      | 10              |          | U, T     | -            | -           | U16          | 3             |  |  |  |  |
|             | Defines time delay between                                                                                                    | loss of analog | setpoint        | and appe | earance  | of fault coo | de F80.     |              |               |  |  |  |  |
| Index:      | See r0752                                                                                                    |                |                 |          |          |              |             |              |               |  |  |  |  |
| Note:       | Expert users can choose the                                                                                                   | desired react  | tion to F80     | (default | is OFF   | 2).          |             |              |               |  |  |  |  |
| r0770       | Number of analog output                                                                                                    | -              | -               |          | -        | -            | -           | U16          | 3             |  |  |  |  |
|             | Displays number of analog of                                                                                                  | utputs availat | ole.            |          |          |              |             |              |               |  |  |  |  |
| P0771[0]    | CI: Analog output                                                                                                    | 0 - 4294967    | 295 21          | [0]      | U, T     | -            | -           | U32          | 2             |  |  |  |  |
|             | Defines function of the analogous                                                                                             | g output.      |                 |          | •        | •            | •           |              |               |  |  |  |  |
| Index:      | [0]                                                                                                    | Analog outp    | ut 1 (AO1       |          |          |              |             |              |               |  |  |  |  |
| Setting:    | 21                                                                                                    | CO: Actual f   | •               |          | o P200   | 0)           |             |              |               |  |  |  |  |
|             | 24                                                                                                    | CO: Actual of  |                 | `        |          |              |             |              |               |  |  |  |  |
|             | 25                                                                                                    | CO: Actual of  | •               | - '      |          |              |             |              |               |  |  |  |  |
|             | 26                                                                                                    | CO: Actual D   |                 |          |          |              |             |              |               |  |  |  |  |
|             | 27                                                                                                    | CO: Actual of  |                 |          |          |              |             |              |               |  |  |  |  |
| P0773[0]    | Smooth time analog output [ms]                                                                                                | 0 - 1000       | 2               | on (soa  | U, T     | -            | -           | U16          | 2             |  |  |  |  |
|             | Defines smoothing time for a using a PT1 filter.                                                                              | inalog output  | signal. Th      | s param  | eter en  | ables smoo   | thing for a | nalog out    | out           |  |  |  |  |
| Index:      | See P0771                                                                                                    |                |                 |          |          |              |             |              |               |  |  |  |  |
| Dependency: | P0773 = 0: Deactivates filter                                                                                                 |                |                 |          |          |              |             |              |               |  |  |  |  |

| Parameter   | Function                                                                                         |                                                                                                    | Range                                                                  | Factory default | Can be changed | Scaling      | Data<br>set | Data<br>type | Acc.<br>Level |  |  |  |  |  |
|-------------|--------------------------------------------------------------------------------------------------|----------------------------------------------------------------------------------------------------|------------------------------------------------------------------------|-----------------|----------------|--------------|-------------|--------------|---------------|--|--|--|--|--|
| r0774[0]    | Actual analog of value [V] or [m/                                                                |                                                                                                    | -                                                                      | -               | -              | -            | -           | Float        | 2             |  |  |  |  |  |
|             | Shows value of                                                                                   | f analog out <sub>l</sub>                                                                                                    | out after filtering ar                                                 | nd scaling.     |                |              |             |              |               |  |  |  |  |  |
| Index:      | See P0771                                                                                        |                                                                                                    |                                                                        |                 |                |              |             |              |               |  |  |  |  |  |
| Note:       |                                                                                                  |                                                                                                    | current output. By<br>a range of 0 V to 1                              |                 |                | esistor of 5 | i00 Ω to    | the term     | ninals        |  |  |  |  |  |
| P0775[0]    | Permit absolute analog output                                                                    | e value of                                                                                                    | 0 - 1                                                                  | 0               | Т              | -            | -           | U16          | 2             |  |  |  |  |  |
|             |                                                                                                  | putted. If the                                                                                                    | ue of the analog ou<br>e value was origina                             |                 |                |              |             |              |               |  |  |  |  |  |
| Index:      | See P0771                                                                                        |                                                                                                    |                                                                        |                 |                |              |             |              |               |  |  |  |  |  |
| P0777[0]    | Value x1 of and scaling [%]                                                                      | Value x1 of analog output scaling [%]       -99999 - 99999       0.0       U, T       -       -       Float       2         Defines x1 output characteristic. Scaling block is responsible for adjustment of output value defined in |                                                                        |                 |                |              |             |              |               |  |  |  |  |  |
|             | P0771 (analog                                                                                    | output conn                                                                                                    | ristic. Scaling block<br>ector input). x1 is t<br>nt line. The two poi | the first valu  | e of the two p | airs of vari | ants x1/    | y1 and x     | (2/y2         |  |  |  |  |  |
| Note:       | See P0771                                                                                        |                                                                                                    |                                                                        |                 |                |              |             |              |               |  |  |  |  |  |
| Dependency: | See P0758                                                                                        |                                                                                                    |                                                                        |                 |                |              |             |              |               |  |  |  |  |  |
| P0778[0]    | Value y1 of and scaling                                                                          | alog output                                                                                                    | 0 - 20                                                                 | 0               | U, T           | -            | -           | Float        | 2             |  |  |  |  |  |
|             | Defines y1 of output characteristic.                                                             |                                                                                                    |                                                                        |                 |                |              |             |              |               |  |  |  |  |  |
| Index:      | See P0771                                                                                        |                                                                                                    |                                                                        |                 |                |              |             |              |               |  |  |  |  |  |
| P0779[0]    | Value x2 of and scaling [%]                                                                      | alog output                                                                                                    | -99999 - 99999                                                         | 100.0           | U, T           | -            | -           | Float        | 2             |  |  |  |  |  |
|             | Defines x2 of o                                                                                  | utput charac                                                                                                    | cteristic.                                                             | •               | •              | •            | •           |              | •             |  |  |  |  |  |
| Index:      | See P0771                                                                                        |                                                                                                    |                                                                        |                 |                |              |             |              |               |  |  |  |  |  |
| Dependency: | See P0758                                                                                        |                                                                                                    |                                                                        |                 |                |              |             |              |               |  |  |  |  |  |
| P0780[0]    | Value y2 of and scaling                                                                          | alog output                                                                                                    | 0 - 20                                                                 | 20              | U, T           | -            | -           | Float        | 2             |  |  |  |  |  |
|             | Defines y2 of o                                                                                  | utput charac                                                                                                    | cteristic.                                                             |                 |                |              |             |              |               |  |  |  |  |  |
| Index:      | See P0771                                                                                        |                                                                                                    |                                                                        |                 |                |              |             |              |               |  |  |  |  |  |
| P0781[0]    | Width of analog deadband                                                                         | goutput                                                                                                    | 0 - 20                                                                 | 0               | U, T           | -            | -           | Float        | 2             |  |  |  |  |  |
|             | Sets width of d                                                                                  | ead-band fo                                                                                                    | r analog output.                                                       |                 |                |              |             |              |               |  |  |  |  |  |
| Index:      | See P0771                                                                                        |                                                                                                    | -                                                                      |                 |                |              |             |              |               |  |  |  |  |  |
| r0785.0     | CO/BO: Status analog output                                                                      | word of                                                                                                    | -                                                                      | -               | -              | -            | -           | U16          | 2             |  |  |  |  |  |
|             | Displays status of analog output. Bit 0 indicates that the value of analog output 1 is negative. |                                                                                                    |                                                                        |                 |                |              |             |              |               |  |  |  |  |  |
|             | <del>                                     </del>                                                 |                                                                                                    | 1 signal                                                               |                 | 0 signa        | al           |             |              |               |  |  |  |  |  |
|             | BitSignal name1 signal0 signal00Analog output 1 negativeYesNo                                    |                                                                                                    |                                                                        |                 |                |              |             |              |               |  |  |  |  |  |

| Parameter | Function                                                                        |                             | Range                                      | Factory<br>default   | Can be changed | Scaling     | Data<br>set | Data<br>type | Acc.<br>Level |  |
|-----------|---------------------------------------------------------------------------------|-----------------------------|--------------------------------------------|----------------------|----------------|-------------|-------------|--------------|---------------|--|
| P0802     | Transfer dat EEPROM                                                             | a from                      | 0 - 2                                      | 0                    | C(30)          | -           | -           | U16          | 3             |  |
|           | Transfers va                                                                    |                             | converter to externa                       | al device whe        | en P0802 ≠ 0   | ). P0010 m  | ust be s    | et to 30     | for this      |  |
|           | 0                                                                               |                             | Disabled                                   |                      |                |             |             |              |               |  |
|           | 2                                                                               |                             | Start data transfer                        | to the SD ca         | ard            |             |             |              |               |  |
| Note:     | Parameter is automatically reset to 0 (default) after transfer.                 |                             |                                            |                      |                |             |             |              |               |  |
|           | P0010 will b                                                                    | e reset to 0 on             | successful comple                          | tion.                |                |             |             |              |               |  |
|           | Ensure that enough space exists on the SD card before transferring data (8 KB). |                             |                                            |                      |                |             |             |              |               |  |
| P0803     | Transfer dat<br>EEPROM                                                          | a to                        | 0 - 3                                      | 0                    | C(30)          | -           | -           | U16          | 3             |  |
|           | 0                                                                               |                             | Disabled                                   |                      |                |             |             |              |               |  |
|           | 2                                                                               |                             | Start data transfer                        | from the SD          | card           |             |             |              |               |  |
|           | 3                                                                               |                             | Start data transfer                        | from the SD          | card (excep    | ot the moto | r data)     |              |               |  |
|           |                                                                                 |                             | s from the SD clone<br>er. See P0802 for p |                      |                | en P0803 ≠  | 0. P00      | 10 must      | be set to     |  |
| Note:     | Parameter is                                                                    | s automatically             | reset to 0 (default)                       | after transfe        | r.             |             |             |              |               |  |
|           | P0010 will b                                                                    | e reset to 0 on             | successful comple                          | tion.                |                |             |             |              |               |  |
| P0804     | Select Clone                                                                    | e file                      | 0 - 99                                     | 0                    | C(30)          | -           | -           | U16          | 3             |  |
|           |                                                                                 | •                           | name is clone00.bin<br>name is clone01.bin |                      |                |             |             |              |               |  |
| P0806     | BI: Inhibit pa                                                                  | nel access                  | 0 - 4294967295                             | 0                    | U, T           | -           | -           | U32          | 3             |  |
|           | -                                                                               |                             | ol panel access thro                       | ough externa         | al client.     |             | <u>l</u>    | 1            |               |  |
| r0807.0   | BO: Displays                                                                    | s client ac-                | -                                          | -                    | -              | -           | -           | U16          | 3             |  |
|           | Binector out                                                                    | put to display v            | whether command a                          | and setpoint         | source is co   | nnected to  | an exte     | rnal clier   | nt.           |  |
|           | Bit                                                                             | Signal name                 |                                            |                      |                | 1 signal    |             | 0 signa      | al            |  |
|           | 00                                                                              | Master contro               | ol active                                  |                      |                | Yes         |             | No           |               |  |
| P0809[02] | Copy comma<br>(CDS)                                                             | and data set                | 0 - 2                                      | [0] 0 [1] 1<br>[2] 0 | Т              | -           | -           | U16          | 2             |  |
|           |                                                                                 |                             | set (CDS)' function<br>d of the manual.    | n. The list of       | all command    | l data sets | (CDS) p     | paramete     | ers is        |  |
| Example:  | P0809[0] = 0                                                                    | Copy from Cl<br>Copy to CDS |                                            | be accompl           | ished by the   | following p | orocedu     | re:          |               |  |
| Index:    | [0] Copy from CDS                                                               |                             |                                            |                      |                |             |             |              |               |  |
|           | [1]                                                                             |                             | Copy to CDS                                |                      |                |             |             |              |               |  |
|           | [2] Start copy                                                                  |                             |                                            |                      |                |             |             |              |               |  |
| Note:     |                                                                                 | n inday 2 is au             | tomatically reset to                       | 'O' ofter ever       | oution of fund | tion        |             |              |               |  |

| Parameter   | Function                                                                                                    | Range                | Factory<br>default   | Can be changed | Scaling       | Data<br>set | Data<br>type | Acc.<br>Level |
|-------------|----------------------------------------------------------------------------------------------------|----------------------|----------------------|----------------|---------------|-------------|--------------|---------------|
| P0810       | BI: command data set bit 0 (Hand/Auto)                                                                         | 0 - 4294967295       | 0                    | U, T           | -             | -           | U32          | 2             |
|             | Selects command source f selected CDS is displayed displayed in r0050.                                         |                      |                      | •              |               | `           | ,            |               |
| Setting:    | 722.0                                                                                                    | Digital input 1 (rec | uires P0701          | to be set to   | 99, BICO)     |             |              |               |
|             | 722.1                                                                                                    | Digital input 2 (rec | uires P0702          | to be set to   | 99, BICO)     |             |              |               |
|             | 722.2                                                                                                    | Digital input 3 (rec | uires P0703          | to be set to   | 99, BICO)     |             |              |               |
| Note:       | P0811 is also relevant for o                                                                                   | command data set (   | CDS) select          | ion.           |               |             |              |               |
| P0811       | BI: command data set bit                                                                                       | 0 - 4294967295       | 0                    | U, T           | -             | -           | U32          | 2             |
|             | Selects command source f                                                                                       | rom which to read E  | Bit 1 for selec      | cting a comn   | nand data s   | set (see    | P0810).      |               |
| Setting:    | See P0810.                                                                                                    |                      |                      |                |               |             |              |               |
| Note:       | P0810 is also relevant for command data set (CDS) selection.                                                   |                      |                      |                |               |             |              |               |
| P0819[02]   | Copy drive data set (DDS)                                                                                      | 0 - 2                | [0] 0 [1] 1<br>[2] 0 | Т              | -             | -           | U16          | 2             |
|             | Calls 'Copy drive data set<br>"Index" at the end of the m                                                      |                      | e list of all dri    | ive data set   | (DDS) para    | meters      | is show      | n in          |
| Example:    | Copying of all values from<br>P0819[0] = 0 Copy from Di<br>P0819[1] = 2 Copy to DDS<br>P0819[2] = 1 Start copy | DS0                  | be decompl           | isned by the   | Tollowing p   | noccau      |              |               |
| Index:      | [0]                                                                                                    | Copy from DDS        |                      |                |               |             |              |               |
|             | [1]                                                                                                    | Copy to DDS          |                      |                |               |             |              |               |
|             | [2]                                                                                                    | Start copy           |                      |                |               |             |              |               |
| Note:       | See P0809                                                                                                    |                      |                      |                |               |             |              |               |
| P0820       | BI: drive data set bit 0                                                                                       | 0 - 4294967295       | 0                    | Т              | -             | -           | U32          | 3             |
|             | Selects command source f<br>ed drive data set (DDS) is<br>played in parameter r0051                            | displayed in parame  |                      |                |               |             |              |               |
| Setting:    | See P0810                                                                                                    |                      |                      |                |               |             |              |               |
| Note:       | P0821 is also relevant for o                                                                                   | drive data set (DDS  | ) selection.         |                |               |             |              |               |
| P0821       | BI: drive data set bit 1                                                                                       | 0 - 4294967295       | 0                    | Т              | -             | -           | U32          | 3             |
|             | Selects command source f                                                                                       | rom which Bit 1 for  | selecting a c        | lrive data se  | t is to be re | ad in (s    | ee P082      | 0).           |
| Setting:    | See P0810                                                                                                    |                      |                      |                |               |             |              |               |
| Note:       | P0820 is also relevant for o                                                                                   | drive data set (DDS  | ) selection.         |                |               |             |              |               |
| P0840[02]   | BI: ON/OFF1                                                                                                    | 0 - 4294967295       | 19.0                 | Т              | -             | CDS         | U32          | 3             |
|             | Allows ON/OFF1 command parameter number of the coparameter.                                                    |                      | _                    | _              |               |             |              |               |
| Setting:    | See P0810                                                                                                    |                      |                      |                |               |             |              |               |
| Dependency: | For digital inputs as comm<br>(ON right) is digital input 1<br>changed (via P0701) befor                       | (722.0). Alternative | source poss          |                |               |             |              |               |

| Parameter   | Function                                                                                                    | Range                                  | Factory<br>default          | Can be changed                    | Scaling        | Data<br>set | Data<br>type | Acc.<br>Level |
|-------------|----------------------------------------------------------------------------------------------------|----------------------------------------|-----------------------------|-----------------------------------|----------------|-------------|--------------|---------------|
| P0842[02]   | BI: ON reverse/OFF1                                                                                         | 0 - 4294967295                         | 0                           | Т                                 | -              | CDS         | U32          | 3             |
|             | Allows ON/OFF1 reverse of setpoint is run up counterco                                                      |                                        |                             | using BICO.                       | In general     | a positi    | ve frequ     | ency          |
| Setting:    | See P0810                                                                                                   |                                        |                             |                                   |                |             |              |               |
| P0843[02]   | BI: ON/OFF2                                                                                                 | 0 - 4294967295                         | 1                           | Т                                 | -              | CDS         | U32/B<br>in  | 3             |
|             | Allows ON/OFF2 command so                                                                                   | ource to be selected u                 | sing BICO. Th               | e default settir                  | ng 1.0 will di | sable this  | s paramet    | ter.          |
| Setting:    | See P0810                                                                                                   |                                        |                             |                                   |                |             |              |               |
| Dependency: | For digital inputs as comminputs is selected for ON/C immediate pulse-disabling; enabled. (As long as there | FF2, the converter the motor is coasti | will not run ung. OFF2 is l | inless the dig<br>low-active, i.e | gital input is | active.     | OFF2 m       | neans         |
| Note:       | The ON/OFF2 functionality                                                                                   | is not supported in                    | 2/3 wire mo                 | des. Do not s                     | select ON/0    | OFF2 ur     | nless P0     | 727 = 0.      |
| P0844[02]   | BI: 1. OFF2                                                                                                 | 0 - 4294967295                         | 19.1                        | Т                                 | -              | CDS         | U32          | 3             |
|             | Defines first source of OFF                                                                                 | 2 when P0719 = 0                       | (BICO).                     |                                   |                |             |              |               |
| Setting:    | See P0810                                                                                                   |                                        |                             |                                   |                |             |              |               |
| Dependency: | If one of the digital inputs is                                                                             | s selected for OFF2                    | , the convert               | er will not ru                    | n unless th    | e digita    | l input is   | active.       |
| Note:       | OFF2 means immediate por 0 = Pulse disabling. 1 = Operating condition.                                      | ulse-disabling; the n                  | notor is coas               | ting. OFF2 is                     | low-active     | e, i.e.:    |              |               |
| P0845[02]   | BI: 2. OFF2                                                                                                 | 0 - 4294967295                         | 1                           | Т                                 | -              | CDS         | U32          | 3             |
|             | Defines second source of                                                                                    | OFF2.                                  |                             | •                                 |                |             | •            | •             |
| Setting:    | See P0810                                                                                                   |                                        |                             |                                   |                |             |              |               |
| Dependency: | In contrast to P0844 (first s tion of command and frequ                                                     |                                        |                             | is always ac                      | tive, indepe   | endent o    | of P0719     | (selec-       |
| Note:       | See P0844                                                                                                   |                                        |                             |                                   |                |             |              |               |
| P0848[02]   | BI: 1. OFF3                                                                                                 | 0 - 4294967295                         | 1                           | Т                                 | -              | CDS         | U32          | 3             |
|             | Defines first source of OFF                                                                                 | 3 when P0719 = 0                       | (BICO).                     | •                                 |                |             |              | <b>.</b>      |
| Setting:    | See P0810                                                                                                   |                                        | •                           |                                   |                |             |              |               |
| Dependency: | If one of the digital inputs is                                                                             | s selected for OFF3                    | , the convert               | er will not ru                    | n unless th    | e digita    | l input is   | active.       |
| Note:       | OFF3 means quick ramp-d                                                                                     | lown to 0.                             |                             |                                   |                |             | -            |               |
|             | OFF3 is low-active, i.e.                                                                                    |                                        |                             |                                   |                |             |              |               |
|             | 0 = Quick ramp-down.                                                                                        |                                        |                             |                                   |                |             |              |               |
|             | 1 = Operating condition.                                                                                    |                                        |                             |                                   |                |             |              |               |
| P0849[02]   | BI: 2. OFF3                                                                                                 | 0 - 4294967295                         | 1                           | Т                                 | -              | CDS         | U32          | 3             |
|             | Defines second source of                                                                                    |                                        |                             |                                   | I.             |             | ı            | ı             |
| Setting:    | See P0810                                                                                                   |                                        |                             |                                   |                |             |              |               |
| Dependency: | In contrast to P0848 (first stion of command and frequency                                                  |                                        |                             | is always ac                      | tive, indepe   | endent o    | of P0719     | (selec-       |
| Note:       | See P0848                                                                                                   |                                        |                             |                                   |                |             |              |               |
| P0852[02]   | BI: Pulse enable                                                                                            | 0 - 4294967295                         | 1                           | Т                                 | _              | CDS         | U32          | 3             |
| F1          | Defines source of pulse en                                                                                  | 1                                      |                             | <u> </u>                          | 1              |             | 1            | 1 -           |
| Setting:    | See P0810                                                                                                   |                                        |                             |                                   |                |             |              |               |
| Dependency: | Active only when P0719 =                                                                                    | 0 (Auto selection of                   | command/s                   | etnoint sourc                     | :e)            |             |              |               |
| Dopondency. | Tradive only when i or is -                                                                                 | o (ridio selection di                  | John Harla/S                | otponit sourc                     | ~j.            |             |              |               |

| Parameter | Function  |                                                                                                    | Range                                                    | Factory default | Can be changed | Scaling       | Data<br>set | Data<br>type | Acc.<br>Level |  |
|-----------|-----------|----------------------------------------------------------------------------------------------------|----------------------------------------------------------|-----------------|----------------|---------------|-------------|--------------|---------------|--|
| P0881[02] | BI: Quicl | stop source 1                                                                                                    | 0 - 4294967295                                           | 1               | T              | -             | CDS         | U32          | 3             |  |
|           |           | uick stop source 1<br>setting P0886 = 2)                                                                                  | command to be sel                                        | lected using    | BICO. The s    | signal is exp | pected t    | o be act     | ive low       |  |
| Setting:  | See P08   | 10                                                                                                    |                                                          |                 |                |               |             |              |               |  |
| P0882[02] | BI: Quicl | k stop source 2                                                                                                    | 0 - 4294967295                                           | 1               | Т              | _             | CDS         | U32          | 3             |  |
|           |           | ws quick stop source 2 command to be selected using BICO. The signal is expected to be active logallt setting P0886 = 2). |                                                          |                 |                |               |             |              |               |  |
| Setting:  | See P08   | 10                                                                                                    |                                                          |                 |                |               |             |              |               |  |
| P0883[02] | BI: Quicl | stop override                                                                                                    | 0 - 4294967295                                           | 0               | Т              | -             | CDS         | U32          | 3             |  |
|           | Allows q  | ows quick stop override command source to be selected using BICO. The signal is expected to be ive high.                  |                                                          |                 |                |               |             |              | be            |  |
| Setting:  | See P08   | 10                                                                                                    |                                                          |                 |                |               |             |              |               |  |
| P0886[02] | Quick st  | op input type                                                                                                    | 0 - 4                                                    | 2               | Т              | -             | CDS         | U16          | 3             |  |
|           | Control \ | Nord for selecting                                                                                                    | the quick stop input                                     | type.           |                |               |             |              |               |  |
|           | 0         |                                                                                                    | Quick stop not sele                                      | ected           |                |               |             |              |               |  |
|           | 1         |                                                                                                    | Quick stop input a                                       | ctive high      |                |               |             |              |               |  |
|           | 2         |                                                                                                    | Quick stop input a                                       | ctive low       |                |               |             |              |               |  |
|           | 3         |                                                                                                    | Quick stop input p                                       | ositive edge    | triggered      |               |             |              |               |  |
|           | 4         |                                                                                                    | Quick stop input n                                       | egative edge    | triggered      |               |             |              |               |  |
| P0927     |           | er changeable<br>ified interfaces                                                                                         | 0 - 31                                                   | 31              | U, T           | -             | -           | U16          | 2             |  |
|           | ly protec | t the converter from                                                                                                    | ich can be used to on unauthorized modassword protected. |                 |                | parameter     | allows      | the user     | to easi-      |  |
|           | Bit       | Signal name                                                                                                    | •                                                        |                 |                | 1 signal      |             | 0 signa      | al            |  |
|           | 00        | Not used                                                                                                    |                                                          |                 |                | Yes           |             | No           |               |  |
|           | 01        | BOP (includir                                                                                                    | ng built-in BOP and                                      | external BO     | P)             | Yes           |             | No           |               |  |
|           | 02        | USS on RS2                                                                                                    | 32                                                       |                 | •              | Yes           |             | No           |               |  |
|           | 03        | USS on RS4                                                                                                    | 85                                                       |                 |                | Yes           |             | No           |               |  |
|           | 04        | Script termina                                                                                                    | al on RS485                                              |                 |                | Yes           |             | No           |               |  |
| Example:  | Default:  | All bits are set.                                                                                                    |                                                          |                 |                | 1             |             | •            |               |  |
| -         | The defa  | ult setting allows p                                                                                                    | parameters to be ch                                      | anged via ar    | ny interface.  |               |             |              |               |  |
| r0944     | Total nu  | mber of messag-                                                                                                    | -                                                        | -               | -              | -             | -           | U16          | 3             |  |
|           | Displays  | the total number of                                                                                                    | of messages availab                                      | ole.            |                | •             |             |              |               |  |

| Parameter  | Function                                                                                                    | Range                                                           | Factory<br>default                                  | Can be changed                 | Scaling                     | Data<br>set          | Data<br>type            | Acc.<br>Level      |
|------------|----------------------------------------------------------------------------------------------------|-----------------------------------------------------------------|-----------------------------------------------------|--------------------------------|-----------------------------|----------------------|-------------------------|--------------------|
| r0947[063] | CO: Last fault code                                                                                                    | -                                                               | -                                                   | -                              | -                           | -                    | U16                     | 2                  |
|            | Displays fault history.                                                                                                   |                                                                 |                                                     |                                |                             |                      |                         |                    |
|            |                                                                                                    | Fault clear                                                     |                                                     | Fault clear                    |                             |                      |                         |                    |
|            |                                                                                                    |                                                                 |                                                     | $\sim$                         |                             |                      |                         |                    |
|            | Immediate active fau                                                                                                    | ults Previou                                                    | s active faults                                     |                                |                             |                      |                         |                    |
|            |                                                                                                    | 1101100                                                         |                                                     |                                |                             |                      |                         |                    |
|            | r0947 0 1 2 3 4 5 6                                                                                                    | 8 9 10 11                                                       | 12 13 14                                            | 15 16                          |                             |                      |                         |                    |
|            | ro954 0 1 2                                                                                                    |                                                                 |                                                     |                                |                             |                      |                         |                    |
|            | r0955 0 1 2                                                                                                    |                                                                 |                                                     |                                |                             |                      |                         |                    |
|            | r0956 0 1 2 Fault                                                                                                    | information record                                              |                                                     |                                |                             |                      |                         |                    |
|            | r0957 0 1 1 2                                                                                                    |                                                                 |                                                     |                                |                             |                      |                         |                    |
|            | r0958 0 1 2 J                                                                                                    |                                                                 |                                                     |                                |                             |                      |                         |                    |
| Index:     | [0]                                                                                                    | Recent fault trip                                               | fault 1                                             |                                |                             |                      |                         |                    |
|            |                                                                                                    |                                                                 |                                                     |                                |                             |                      |                         |                    |
|            | [7]                                                                                                    | Recent fault trip                                               |                                                     |                                |                             |                      |                         |                    |
|            | [8]                                                                                                    | Recent fault trip -1                                            | , fault 1                                           |                                |                             |                      |                         |                    |
|            |                                                                                                    |                                                                 | f 11 0                                              |                                |                             |                      |                         |                    |
|            | [15]                                                                                                    | Recent fault trip -1                                            |                                                     |                                |                             |                      |                         |                    |
|            | [16]                                                                                                    | Recent fault trip -2                                            | , fault 1                                           |                                |                             |                      |                         |                    |
|            |                                                                                                    |                                                                 | f15 O                                               |                                |                             |                      |                         |                    |
|            | [23]                                                                                                    | Recent fault trip -2                                            | , rault 8                                           |                                |                             |                      |                         |                    |
|            | [63]                                                                                                    | <br>Recent fault trip -7                                        | fault 9                                             |                                |                             |                      |                         |                    |
| Notice:    | It is possible that this parar is most likely due to a SAF this parameter and it make condition and then the converse.    | meter is empty but a E condition still exis s no sense to go ba | fault is still i<br>ting in the sy<br>ick to a REAl | stem. In this<br>DY state. Fir | situation that<br>st remove | he fault<br>the reas | is cleare<br>son for th | ed from<br>ne SAFE |
|            | "safety function is activated                                                                                             |                                                                 |                                                     |                                | ,                           |                      | ı                       |                    |
| Note:      | The function "converter state parameters being monitore ues. Therefore if a hardwar values which caused the tri           | ed at the point of a far<br>re trip occurs, (r094               | ault occurring                                      | g. Some reco                   | rded parar                  | neters a             | are filtere             | ed val-            |
| Example:   | If a hardware overvoltage t<br>r0956 may appear to be un<br>time to rise to the trip level;<br>tripped to protect itself. | nder the trip limit. In                                         | this case, the                                      | e filtered DC                  | link value                  | had not              | had end                 | ough               |

| Parameter   | Function                                                                                                    | Range                                               | Factory default | Can be changed | Scaling      | Data<br>set | Data<br>type | Acc.<br>Level |  |  |  |  |
|-------------|----------------------------------------------------------------------------------------------------|-----------------------------------------------------|-----------------|----------------|--------------|-------------|--------------|---------------|--|--|--|--|
| r0948[063]  | Fault time                                                                                                    | -                                                   | -               | -              | -            | -           | U32          | 3             |  |  |  |  |
|             | Time stamp to indicate w                                                                                           | nen a fault has occur                               | red.            |                |              |             |              |               |  |  |  |  |
|             | P0969 (system run time o                                                                                           | counter) is the possib                              | le source of    | the time star  | np.          |             |              |               |  |  |  |  |
| Index:      | [0]                                                                                                    | Recent fault trip                                   | , fault time 1  |                |              |             |              |               |  |  |  |  |
|             |                                                                                                    |                                                     |                 |                |              |             |              |               |  |  |  |  |
|             | [7]                                                                                                    | Recent fault trip, fault time 8                     |                 |                |              |             |              |               |  |  |  |  |
|             | [8]                                                                                                    | Recent fault trip -1                                | , fault time 1  |                |              |             |              |               |  |  |  |  |
|             |                                                                                                    |                                                     |                 |                |              |             |              |               |  |  |  |  |
|             | [15]                                                                                                    | Recent fault trip -1                                |                 |                |              |             |              |               |  |  |  |  |
|             | [16]                                                                                                    | Recent fault trip -2                                | , fault time 1  |                |              |             |              |               |  |  |  |  |
| _           |                                                                                                    | Recent fault trip -2, fault time 8                  |                 |                |              |             |              |               |  |  |  |  |
|             | [23]                                                                                                    | Recent fault trip -2                                | !, fault time 8 |                |              |             |              |               |  |  |  |  |
| _           |                                                                                                    | December of the same of                             | . f             |                |              |             |              |               |  |  |  |  |
| -0040I0 C21 | [63]                                                                                                    | Recent fault trip -7                                | , fault time 8  |                |              |             | 1122         | 12            |  |  |  |  |
| r0949[063]  | CO: Fault value                                                                                                    |                                                     | -               |                | 41 4         | -           | U32          | 3             |  |  |  |  |
|             | Displays converter fault v                                                                                         |                                                     |                 |                | • •          |             | ропеа.       |               |  |  |  |  |
| I.a. al a   | The values are not docum                                                                                           | -                                                   |                 |                | ts are repo  | пеа.        |              |               |  |  |  |  |
| Index:      | [0]                                                                                                    | Recent fault trip, fault value 1                    |                 |                |              |             |              |               |  |  |  |  |
|             |                                                                                                    |                                                     |                 |                |              |             |              |               |  |  |  |  |
|             | [7] Recent fault trip, fault value 8                                                                               |                                                     |                 |                |              |             |              |               |  |  |  |  |
|             | [8] Recent fault trip -1, fault value 1                                                                            |                                                     |                 |                |              |             |              |               |  |  |  |  |
|             |                                                                                                    |                                                     |                 |                |              |             |              |               |  |  |  |  |
|             | [15]                                                                                                    | Recent fault trip -1                                |                 |                |              |             |              |               |  |  |  |  |
|             | [16]                                                                                                    | Recent fault trip -2                                | , fault value   | 1              |              |             |              |               |  |  |  |  |
|             |                                                                                                    |                                                     |                 |                |              |             |              |               |  |  |  |  |
|             | [23]                                                                                                    | Recent fault trip -2                                | t, fault value  | 8              |              |             |              |               |  |  |  |  |
|             |                                                                                                    |                                                     |                 |                |              |             |              |               |  |  |  |  |
|             | [63]                                                                                                    | Recent fault trip -7                                |                 | ı              | 1            |             | 1            | 1             |  |  |  |  |
| P0952       | Total number of trips                                                                                              | 0 - 65535                                           | 0               | Т              | -            | -           | U16          | 3             |  |  |  |  |
|             | Displays number of trips                                                                                           | stored in r0947 (last f                             | ault code).     |                |              |             |              |               |  |  |  |  |
| Dependency: | Setting 0 resets fault histo                                                                                       | ory (changing to 0 als                              | o resets r09    | 48 - fault tim | e).          |             |              |               |  |  |  |  |
| Note:       | If the source of a non-mo<br>source first and then plac<br>has a non-zero value afte<br>second factory reset or se | es the fault into the farther the factory reset. If | ault history d  | uring a facto  | ry reset. Tl | hat mea     | ıns P095     | 2 still       |  |  |  |  |
| r0954[02]   | CO: Freq. setpoint after RFG at fault [Hz]                                                                         | -                                                   | -               | -              | -            | -           | Float        | 3             |  |  |  |  |
|             | Displays the setpoint after RFG when the first instantaneous fault occurs (see r1170).                             |                                                     |                 |                |              |             |              |               |  |  |  |  |
| Index:      | [0]                                                                                                    | Recent trip - Fault                                 | information     |                |              |             |              |               |  |  |  |  |
|             | [1]                                                                                                    | Recent trip - 1 Fau                                 | ılt informatio  | n              |              |             |              |               |  |  |  |  |
|             | [2]                                                                                                    | Recent trip - 2 Fau                                 | ult informatio  | n              |              |             |              |               |  |  |  |  |
| Note:       | Only one set of fault infor r0947[07], r0954[1] corr                                                               |                                                     |                 |                |              |             |              | to            |  |  |  |  |

| Parameter | Function                                                                                                    | Range                  | Factory<br>default                                                                                                    | Can be changed | Scaling     | Data<br>set | Data<br>type | Acc.<br>Level |  |
|-----------|----------------------------------------------------------------------------------------------------|------------------------|----------------------------------------------------------------------------------------------------|----------------|-------------|-------------|--------------|---------------|--|
| r0955[02] | CO/BO: Status word 2 at fault                                                                                                    | -                      | -                                                                                                    | -              | -           | -           | U16          | 3             |  |
|           | Displays status word 2 whe                                                                                                    | en the first instantan | eous fault o                                                                                                    | ccurs (see r0  | 053).       |             |              |               |  |
| Index:    | [0]                                                                                                    | Recent trip - Fault    | information                                                                                                    |                |             |             |              |               |  |
|           | [1]                                                                                                    | Recent trip - 1 Fau    | ılt informatio                                                                                                    | n              |             |             |              |               |  |
|           | [2]                                                                                                    | Recent trip - 2 Fau    | ılt informatio                                                                                                    | n              |             |             |              |               |  |
| Note:     | 1 ,                                                                                                    | · ·                    | on is stored per block of instantaneous faults. r0955[0] corresponds to onds to r0947[815] and r0955[2] corresponds to r0947[1623]. |                |             |             |              |               |  |
| r0956[02] | CO: DC-link voltage at fault [V]                                                                                                    | -                      | -                                                                                                    | -              | -           | -           | Float        | 3             |  |
|           | Displays the DC link voltag                                                                                                    | e when the first inst  | antaneous fa                                                                                                    | ault occurs (  | see r0026)  |             | •            | •             |  |
| Index:    | [0]                                                                                                    | Recent trip - Fault    | information                                                                                                    | ·              | ·           |             |              |               |  |
|           | [1]                                                                                                    | Recent trip - 1 Fau    | ılt informatio                                                                                                    | n              |             |             |              |               |  |
|           | [2]                                                                                                    | Recent trip - 2 Fau    |                                                                                                    |                |             |             |              |               |  |
| Note:     | Only one set of fault information is stored per block of instantaneous faults. r0956[0] corresponds r0947[07], r0956[1] corresponds to r0947[815] and r0956[2] corresponds to r0947[1623]. |                        |                                                                                                    |                |             |             |              | to            |  |
| r0957[02] | CO: Act. output current at fault [A]                                                                                                    | -                      | -                                                                                                    | -              | -           | -           | Float        | 3             |  |
|           | Displays the output current                                                                                                    | RMS when the firs      | t instantaned                                                                                                    | ous fault occ  | urs (see r0 | 027).       |              |               |  |
| Index:    | [0]                                                                                                    | Recent trip - Fault    | information                                                                                                    |                |             |             |              |               |  |
|           | [1]                                                                                                    | Recent trip - 1 Fau    | ılt informatio                                                                                                    | n              |             |             |              |               |  |
|           | [2]                                                                                                    | Recent trip - 2 Fau    | ılt informatio                                                                                                    | n              |             |             |              |               |  |
| Note:     | Only one set of fault inform r0947[07], r0957[1] corre                                                                                                    |                        |                                                                                                    |                |             |             |              | to            |  |
| r0958[02] | CO: Act. output voltage at fault [V]                                                                                                    | -                      | -                                                                                                    | -              | -           | -           | Float        | 3             |  |
|           | Displays the output voltage                                                                                                    | when the first insta   | ntaneous fa                                                                                                    | ult occurs (s  | ee r0025).  |             |              |               |  |
| Index:    | [0]                                                                                                    | Recent trip - Fault    | information                                                                                                    |                |             |             |              |               |  |
|           | [1]                                                                                                    | Recent trip - 1 Fau    | ılt informatio                                                                                                    | n              |             |             |              |               |  |
|           | [2]                                                                                                    | Recent trip - 2 Fau    | ılt informatio                                                                                                    | n              |             |             |              |               |  |
| Note:     | Only one set of fault inform r0947[07], r0958[1] corre                                                                                                    |                        |                                                                                                    |                |             |             |              | to            |  |
| r0964[06] | Firmware version data                                                                                                    | -                      | -                                                                                                    | -              | -           | -           | U16          | 3             |  |
|           | Firmware version data.                                                                                                    |                        |                                                                                                    |                |             |             |              |               |  |
| Index:    | [0]                                                                                                    | Company (Siemer        | ns = 42)                                                                                                    |                |             |             |              |               |  |
|           | [1]                                                                                                    | Product type (V20      | = 8001)                                                                                                    |                |             |             |              |               |  |
|           | [2]                                                                                                    | Firmware version       |                                                                                                    |                |             |             |              |               |  |
|           | [3]                                                                                                    | Firmware date (ye      | ar)                                                                                                    |                |             |             |              |               |  |
|           | [4]                                                                                                    | Firmware date (da      |                                                                                                    |                |             |             |              |               |  |
|           | [5]                                                                                                    | Number of conver       |                                                                                                    |                |             |             |              |               |  |
|           | [6]                                                                                                    | Firmware version       | <u> </u>                                                                                                    |                |             |             |              |               |  |
| r0967     | Control word 1                                                                                                    | -                      | _                                                                                                    | _              | _           | _           | U16          | 3             |  |
|           | Displays control word 1. Se                                                                                                    | ee r0054 for the hit t | ield descript                                                                                                    | ion            | 1           | 1           |              | 1             |  |

| Parameter   | Function                                                                                                    | Range                                                               | Factory default                              | Can be changed                                | Scaling                               | Data<br>set | Data<br>type | Acc.<br>Level |  |  |
|-------------|----------------------------------------------------------------------------------------------------|---------------------------------------------------------------------|----------------------------------------------|-----------------------------------------------|---------------------------------------|-------------|--------------|---------------|--|--|
| r0968       | Status word 1                                                                                                    | -                                                                   | -                                            | -                                             | -                                     | -           | U16          | 3             |  |  |
|             | Displays active status word active. See r0052 for the b                                                                                    |                                                                     | nary) and car                                | n be used to                                  | diagnose v                            | which co    | ommand       | s are         |  |  |
| P0969       | Resettable system run time counter                                                                                                    | 0 - 4294967295                                                      | 0                                            | Т                                             | -                                     | -           | U32          | 3             |  |  |
|             | Resettable system run time                                                                                                    | e counter.                                                          |                                              |                                               | _                                     |             |              |               |  |  |
| P0970       | Factory reset                                                                                                    | 0 - 21                                                              | 0                                            | C(30)                                         | -                                     | -           | U16          | 1             |  |  |
|             | P0970 = 1 resets all param<br>P0970 = 21 resets all para<br>When resetting all parame<br>• When you reset param<br>• When you select USS/I | meters and all user<br>ters by setting P097<br>eters through the B0 | defaults to F<br>0 = 1 or P09<br>OP, paramet | actory Rese<br>970 = 21, ple<br>ers in both F | et state.<br>ase note th<br>RAM and E | EPROM       | 1 are res    | et.           |  |  |
|             | <ul><li>0), only parameters in F</li><li>When you select USS/I (P0014[0] =1), parameter</li></ul>                                          | RAM are reset.<br>MODBUS communi                                    | cation on RS                                 | 3485 and the                                  |                                       |             |              |               |  |  |
|             | 0                                                                                                    | Disabled                                                            |                                              |                                               |                                       |             |              |               |  |  |
|             | 1                                                                                                    | Parameter reset                                                     |                                              |                                               |                                       |             |              |               |  |  |
|             | 21                                                                                                    | User Default Para                                                   | meter Reset                                  |                                               |                                       |             |              |               |  |  |
| Dependency: | First set P0010 = 30 (factory settings).                                                                                                   |                                                                     |                                              |                                               |                                       |             |              |               |  |  |
|             | Stop converter (i.e. disable all pulses) before you can reset parameters to default values.                                                |                                                                     |                                              |                                               |                                       |             |              |               |  |  |
| Note:       | The following parameters r                                                                                                    | etain their values at                                               | fter a factory                               | reset:                                        |                                       |             |              |               |  |  |
|             | r0039 CO: Energy consumption meter [kWh]                                                                                                   |                                                                     |                                              |                                               |                                       |             |              |               |  |  |
|             | P0014 Store mode                                                                                                    |                                                                     |                                              |                                               |                                       |             |              |               |  |  |
|             | P0100 Europe/North America                                                                                                    |                                                                     |                                              |                                               |                                       |             |              |               |  |  |
|             | P0205 Converter application                                                                                                    |                                                                     |                                              |                                               |                                       |             |              |               |  |  |
|             | P2010 USS/MODBUS baudrate                                                                                                    |                                                                     |                                              |                                               |                                       |             |              |               |  |  |
|             | P2011 USS address                                                                                                    |                                                                     |                                              |                                               |                                       |             |              |               |  |  |
|             | P2021 MODBUS addre                                                                                                    | ess                                                                 |                                              |                                               |                                       |             |              |               |  |  |
|             | P2023 RS485 protocol                                                                                                    | selection                                                           |                                              |                                               |                                       |             |              |               |  |  |
|             | <ul> <li>P8458 Clone control</li> <li>When transferring P0970, tions are interrupted for the</li> </ul>                                    |                                                                     |                                              |                                               |                                       | lculation   | ns. Comi     | munica-       |  |  |
| P0971       | Transfer data from RAM to EEPROM                                                                                                    | 0 - 21                                                              | 0                                            | U, T                                          | -                                     | -           | U16          | 3             |  |  |
|             | Transfers values from RAM                                                                                                    | I to EEPROM when                                                    | set to 1.                                    | •                                             | •                                     | •           |              | •             |  |  |
|             | Transfers new user default                                                                                                    | values from RAM t                                                   | o EEPROM                                     | when set to                                   | 21.                                   |             |              |               |  |  |
|             | 0                                                                                                    | Disabled                                                            |                                              |                                               |                                       |             |              |               |  |  |
|             | 1                                                                                                    | Start transfer                                                      |                                              |                                               |                                       |             |              |               |  |  |
|             | 21                                                                                                    | Start User Default                                                  | s transfer                                   |                                               |                                       |             |              |               |  |  |

| Parameter  | Function                                                                          | Range                | Factory<br>default | Can be changed | Scaling     | Data<br>set | Data<br>type | Acc.<br>Level |
|------------|-----------------------------------------------------------------------------------|----------------------|--------------------|----------------|-------------|-------------|--------------|---------------|
| Note:      | All values in RAM are trans                                                       | ferred to EEPROM     |                    |                |             |             |              |               |
|            | Parameter is automatically                                                        | reset to 0 (default) | after succes       | sful transfer. |             |             |              |               |
|            | The storage from RAM to E transfer was successful. De                             |                      |                    |                |             |             | reset, if    | the           |
|            | BOP displays 88888                                                                |                      |                    |                |             |             |              |               |
|            | After completion of the tranerals (BOP, USS or Modbu                              |                      |                    |                | ie converte | er and ex   | xternal p    | eriph-        |
| r0980[099] | List of available parameter numbers                                               | 0 - 65535            | 981                | -              | -           | -           | U16          | 4             |
|            | Contains 100 parameter nu                                                         | ımbers index 0 - 99  |                    |                |             |             |              |               |
| Index:     | [0]                                                                               | Parameter 1          |                    |                |             |             |              |               |
|            | [1]                                                                               | Parameter 2          |                    |                |             |             |              |               |
|            |                                                                                   |                      |                    |                |             |             |              |               |
|            | [98]                                                                              | Parameter 99         |                    |                |             |             |              |               |
|            | [99]                                                                              | Next parameter lis   | t                  |                |             |             |              |               |
| Note:      | The parameter list array ha index 0 - 99, the individual ment contains the number | result is determined | d dynamically      | / by the 'Befo | reAccess'   |             |              |               |
| r0981[099] | List of available parameter numbers                                               | 0 - 65535            | 982                | -              | -           | -           | U16          | 4             |
|            | Contains 100 parameter nu                                                         | ımbers index 100 -   | 199.               | _              |             |             |              |               |
| Index:     | See r0980                                                                         |                      |                    |                |             |             |              |               |
| Note:      | See r0980                                                                         |                      |                    |                |             |             |              |               |
| r0982[099] | List of available parameter numbers                                               | 0 - 65535            | 983                | -              | -           | -           | U16          | 4             |
|            | Contains 100 parameter nu                                                         | umbers index 200 -   | 299.               |                |             |             |              |               |
| Index:     | See r0980                                                                         |                      |                    |                |             |             |              |               |
| Note:      | See r0980                                                                         |                      |                    |                |             |             |              |               |
| r0983[099] | List of available parameter numbers                                               | 0 - 65535            | 984                | -              | -           | -           | U16          | 4             |
|            | Contains 100 parameter nu                                                         | ımbers index 300 -   | 399.               |                |             |             |              |               |
| Index:     | See r0980                                                                         |                      |                    |                |             |             |              |               |
| Note:      | See r0980                                                                         |                      |                    |                |             |             |              |               |
| r0984[099] | List of available parameter numbers                                               | 0 - 65535            | 985                | -              | -           | -           | U16          | 4             |
|            | Contains 100 parameter nu                                                         | umbers index 400 -   | 499.               | •              |             |             |              | •             |
| Index:     | See r0980                                                                         |                      |                    |                |             |             |              |               |
| Note:      | See r0980                                                                         |                      |                    |                |             |             |              |               |
| r0985[099] | List of available parameter numbers                                               | 0 - 65535            | 986                | -              | -           | -           | U16          | 4             |
|            | Contains 100 parameter nu                                                         | ımbers index 500 -   |                    |                |             |             |              | •             |
| Index:     | See r0980                                                                         |                      |                    |                |             |             |              |               |
| Note:      | See r0980                                                                         |                      |                    |                |             |             |              |               |

| Parameter  | Function                                                                                            | Range                                                                      | Factory default                               | Can be changed                | Scaling      | Data<br>set | Data<br>type       | Acc.<br>Level |  |  |  |
|------------|----------------------------------------------------------------------------------------------------|----------------------------------------------------------------------------|-----------------------------------------------|-------------------------------|--------------|-------------|--------------------|---------------|--|--|--|
| r0986[099] | List of available parameter numbers                                                                 | 0 - 65535                                                                  | 987                                           | -                             | -            | -           | U16                | 4             |  |  |  |
|            | Contains 100 parameter no                                                                           | umbers index 600                                                           | ) - 699.                                      |                               |              |             |                    |               |  |  |  |
| Index:     | See r0980                                                                                           |                                                                            |                                               |                               |              |             |                    |               |  |  |  |
| Note:      | See r0980                                                                                           |                                                                            |                                               |                               |              |             |                    |               |  |  |  |
| r0987[099] | List of available parameter numbers                                                                 | 0 - 65535                                                                  | 988                                           | -                             | -            | -           | U16                | 4             |  |  |  |
|            | Contains 100 parameter no                                                                           | umbers index 700                                                           | ) - 799.                                      |                               |              |             |                    |               |  |  |  |
| Index:     | See r0980                                                                                           |                                                                            |                                               |                               |              |             |                    |               |  |  |  |
| Note:      | See r0980                                                                                           |                                                                            |                                               |                               |              |             |                    |               |  |  |  |
| r0988[099] | List of available parameter numbers                                                                 | 0 - 65535                                                                  | 989                                           | -                             | -            | -           | U16                | 4             |  |  |  |
|            | Contains 100 parameter no                                                                           | umbers index 800                                                           | ) - 899.                                      |                               |              |             |                    |               |  |  |  |
| Index:     | See r0980                                                                                           |                                                                            |                                               |                               |              |             |                    |               |  |  |  |
| Note:      | See r0980                                                                                           |                                                                            |                                               |                               |              |             |                    |               |  |  |  |
| r0989[099] | List of available parameter numbers                                                                 | 0 - 65535                                                                  | 0                                             | -                             | -            | -           | U16                | 4             |  |  |  |
|            | Contains 100 parameter no                                                                           | umbers index 900                                                           | ) - 999.                                      |                               |              |             |                    |               |  |  |  |
| Index:     | See r0980                                                                                           |                                                                            |                                               |                               |              |             |                    |               |  |  |  |
| Note:      | See r0980                                                                                           |                                                                            |                                               |                               |              |             |                    |               |  |  |  |
|            |                                                                                                    |                                                                            |                                               |                               |              |             |                    |               |  |  |  |
| P1000[02]  | Selection of frequency setpoint                                                                     | 0 - 77                                                                     | 1                                             | C, T                          | -            | CDS         | U16                | 1             |  |  |  |
| P1000[02]  |                                                                                                    | source. The mai                                                            | n setpoint is go by the most stall setpoint.  | iven by the le                | ast signific | ant digit   | (right-ha          | and           |  |  |  |
| P1000[02]  | setpoint  Selects frequency setpoint position) and the additiona denote main setpoints that  Output | source. The mai                                                            | n setpoint is go by the most stall setpoint.  | iven by the lesignificant dig | ast signific | ant digit   | (right-ha          | and           |  |  |  |
| P1000[02]  | setpoint  Selects frequency setpoint position) and the additiona denote main setpoints that  Output | source. The mail setpoint is given have no addition Additional setpoint    | n setpoint is g n by the most s nal setpoint. | iven by the lesignificant dig | ast signific | ant digit   | (right-han). Singl | and           |  |  |  |
| P1000[02]  | Selects frequency setpoint position) and the additional denote main setpoints that Output frequency | source. The mail setpoint is given have no addition.  Additional setpoint. | Actual ou                                     | iven by the lesignificant dig | ast signific | ant digit   | (right-han). Singl | and           |  |  |  |
| P1000[02]  | Selects frequency setpoint position) and the additional denote main setpoints that Output frequency | source. The mail setpoint is given have no addition Additional setpoint    | Actual ou                                     | iven by the lesignificant dig | ast signific | ant digit   | (right-han). Singl | and           |  |  |  |

| Parameter   | Function                                                            | Range                                  | Factory<br>default                                                                           | Can be changed | Scaling   | Data<br>set | Data<br>type | Acc.<br>Level |  |  |
|-------------|---------------------------------------------------------------------|----------------------------------------|----------------------------------------------------------------------------------------------|----------------|-----------|-------------|--------------|---------------|--|--|
|             | 3                                                                   | Fixed frequency                        |                                                                                              |                | 1         | 1           | 1-91         |               |  |  |
|             | 5                                                                   | USS/MODBUS                             |                                                                                              |                |           |             |              |               |  |  |
|             | 7                                                                   | Analog setpoint                        | 2                                                                                            |                |           |             |              |               |  |  |
|             | 10                                                                  | No main setpoir                        |                                                                                              | int            |           |             |              |               |  |  |
|             | 11                                                                  | MOP setpoint +                         | MOP setpoint                                                                                 |                |           |             |              |               |  |  |
|             | 12                                                                  | Analog setpoint                        | Analog setpoint 1 + MOP setpoint                                                             |                |           |             |              |               |  |  |
|             | 13                                                                  | Fixed frequency                        | + MOP setpoi                                                                                 | nt             |           |             |              |               |  |  |
|             | 15                                                                  | USS/MODBUS                             | on RS485 + M                                                                                 | OP setpoint    |           |             |              |               |  |  |
|             | 17                                                                  | Analog setpoint                        | 2 + MOP setpo                                                                                | oint           |           |             |              |               |  |  |
|             | 20                                                                  | No main setpoir                        | nt + Analog set <sub>l</sub>                                                                 | point 1        |           |             |              |               |  |  |
|             | 21                                                                  | MOP setpoint +                         | Analog setpoir                                                                               | nt 1           |           |             |              |               |  |  |
|             | 22                                                                  | Analog setpoint                        | 1 + Analog set                                                                               | point 1        |           |             |              |               |  |  |
|             | 23                                                                  | Fixed frequency                        | · + Analog setp                                                                              | oint 1         |           |             |              |               |  |  |
|             | 25                                                                  | USS/MODBUS                             | on RS485 + Ar                                                                                | nalog setpoir  | nt 1      |             |              |               |  |  |
|             | 27                                                                  | Analog setpoint                        | 2 + Analog set                                                                               | point 1        |           |             |              |               |  |  |
|             | 30                                                                  | No main setpoir                        | nt + Fixed frequ                                                                             | ency           |           |             |              |               |  |  |
|             | 31                                                                  | MOP setpoint +                         | Fixed frequence                                                                              | СУ             |           |             |              |               |  |  |
|             | 32                                                                  | Analog setpoint                        | 1 + Fixed frequ                                                                              | uency          |           |             |              |               |  |  |
|             | 33                                                                  | Fixed frequency                        | + Fixed freque                                                                               | ency           |           |             |              |               |  |  |
|             | 35                                                                  | USS/MODBUS                             | on RS485 + Fi                                                                                | xed frequenc   | у         |             |              |               |  |  |
|             | 37                                                                  | Analog setpoint                        | 2 + Fixed frequ                                                                              | uency          |           |             |              |               |  |  |
|             | 50                                                                  | No main setpoir                        | nt + USS/MODE                                                                                | BUS on RS4     | 85        |             |              |               |  |  |
|             | 51                                                                  | MOP setpoint +                         | USS/MODBUS                                                                                   | S on RS485     |           |             |              |               |  |  |
|             | 52                                                                  | Analog setpoint                        | 1 + USS/MOD                                                                                  | BUS on RS4     | 185       |             |              |               |  |  |
|             | 53                                                                  | Fixed frequency                        | + USS/MODB                                                                                   | US on RS48     | 35        |             |              |               |  |  |
|             | 55                                                                  | USS/MODBUS                             | on RS485 + US                                                                                | SS/MODBUS      | on RS48   | 5           |              |               |  |  |
|             | 57                                                                  | Analog setpoint                        | 2 + USS/MOD                                                                                  | BUS on RS4     | 185       |             |              |               |  |  |
|             | 70                                                                  | No main setpoir                        | nt + Analog set <sub>l</sub>                                                                 | point 2        |           |             |              |               |  |  |
|             | 71                                                                  | MOP setpoint +                         | Analog setpoir                                                                               | nt 2           |           |             |              |               |  |  |
|             | 72                                                                  | Analog setpoint                        | 1 + Analog set                                                                               | point 2        |           |             |              |               |  |  |
|             | 73                                                                  | Fixed frequency                        | r + Analog setp                                                                              | oint 2         |           |             |              |               |  |  |
|             | 75                                                                  | USS/MODBUS                             | on RS485 + Ar                                                                                | nalog setpoir  | nt 2      |             |              |               |  |  |
|             | 77                                                                  | Analog setpoint                        | 2 + Analog set                                                                               | point 2        |           |             |              |               |  |  |
| Dependency: | Related parameter: P                                                | 1074 (BI: Disable additional setpoint) |                                                                                              |                |           |             |              |               |  |  |
| Caution:    | Changing this parameters: P1070, P1071, F                           |                                        | sets (to default) all settings on item selected. These are the following parame-<br>5, P1076 |                |           |             |              |               |  |  |
|             | If P1000 = 1 or 1X, ar inhibited.                                   | nd P1032 (inhibit rever                | P1032 (inhibit reverse direction of MOP) = 1, then reverse motor direction will be           |                |           |             |              |               |  |  |
| Note:       | RS485 also supports<br>MODBUS. To alter th<br>check that P1035 is s | e setpoint using the Bo                | OP when the co                                                                               | ommand sou     | rce P0700 |             |              |               |  |  |

| Parameter   | Function                                        | n       |          |           | Range         |            | Factory<br>default | Can be      | Scaling        | Data<br>set | Data<br>type | Acc.<br>Level |
|-------------|-------------------------------------------------|---------|----------|-----------|---------------|------------|--------------------|-------------|----------------|-------------|--------------|---------------|
| P1001[02]   | Fixed from                                      | equen   | icy 1 [ł | dz]       | -550.00 - 5   | 50.00      | 10.00              | U, T        | -              | DDS         | Float        | 2             |
|             | Defines                                         | fixed   | freque   | ncy se    | tpoint 1. The | ere are 2  | 2 types of fix     | ed freque   | ncies:         | •           | •            | •             |
|             | Direct                                          | ct sele | ection   | P1016     | = 1):         |            |                    |             |                |             |              |               |
|             |                                                 |         |          | •         | ,             | coloctor   | · /D1020 to E      | 21022\ col  | ects 1 fixed f | roguono     | v (D100      | 1 to          |
|             |                                                 | P1004   |          | i lixec   | i irequericy  | selectoi   | (F 1020 to F       | 1023) Sei   | ecis i lixeu i | requeric    | у (Г 100     | 1 10          |
|             | - I                                             | f seve  | ral inp  | uts are   | active toget  | ther, the  | selected fre       | equencies   | are summed     |             |              |               |
|             |                                                 | -       |          | ed frequ  |               | 001) + f   | ixed frequer       | ncy 2 (P10  | 02) + fixed fr | equency     | 3 (P100      | )3) +         |
|             | Bina                                            | ary coc | ded se   | lection   | (P1016 = 2)   |            |                    |             |                |             |              |               |
|             |                                                 | •       |          |           | ` ,           |            | e can bo so        | lected usin | ng this metho  | d           |              |               |
|             |                                                 | -       |          |           |               | _          |                    |             | ig this metho  | u.          |              |               |
|             | Fixed fre                                       | equenc  | cy selec | ction bit | Binary code   | Fixed fr   | equency 1 to       | 15 (Hz)     |                |             |              |               |
|             | P1023 F                                         | 21022   | P1021    | P1020     |               |            |                    |             |                |             |              |               |
|             | -                                               |         |          |           | 0             |            | 0                  |             |                |             |              |               |
|             |                                                 |         |          | 1         | 1             |            | P1001              |             |                |             |              |               |
|             |                                                 |         | 1        | 4         | 2             |            | P1002              |             |                |             |              |               |
|             |                                                 | 1       | 1        | 1         | 3 4           |            | P1003<br>P1004     |             |                |             |              |               |
|             | <del>                                    </del> | 1       |          | 1         | 5             |            | P1005              |             |                |             |              |               |
|             |                                                 | 1       | 1        | ,         | 6             |            | P1006              |             |                |             |              |               |
|             |                                                 | 1       | 1        | 1         | 7             |            | P1007              |             |                |             |              |               |
|             | 1 1                                             |         |          |           | 8             |            | P1008              |             |                |             |              |               |
|             | $\left  \right  \frac{1}{4}$                    |         | 4        | 1         | 9             |            | P1009              |             |                |             |              |               |
|             | 1 1                                             |         | 1        | 1         | 10<br>11      |            | P1010<br>P1011     |             |                |             |              |               |
|             |                                                 | 1       |          | l l       | 12            |            | P1011              |             |                |             |              |               |
|             |                                                 | 1       |          | 1         | 13            |            | P1013              |             |                |             |              |               |
|             | 1                                               | 1       | 1        |           | 14            |            | P1014              |             |                |             |              |               |
|             |                                                 | 1       | 1        | 1         | 15            |            | P1015              |             |                |             |              |               |
|             | 5                                               | See P   | 1020 to  | P102      | 3 for assign  | ng desi    | red digital in     | puts to the | e fixed freque | ncy bits    |              |               |
| Dependency: | Select fi                                       | ixed fr | equen    | су оре    | ration (using | P1000      | ).                 |             |                |             |              |               |
|             | Convert nected t                                |         |          |           | nmand to sta  | art in the | e case of dir      | ect selecti | on. Therefore  | r1025 ı     | must be      | con-          |
| Note:       | Fixed fre                                       | equen   | cies c   | an be s   | elected usir  | g the di   | igital inputs.     |             |                |             |              |               |
| P1002[02]   | Fixed from                                      | equen   | ıcy 2 [ł | Hz]       | -550.00 - 5   | 50.00      | 15.00              | U, T        | -              | DDS         | Float        | 2             |
|             | Defines                                         |         |          |           | l .           |            | 1                  | <u> </u>    | I              | 1           | II.          | 1             |
| Note:       | See P10                                         |         | - 1      | -,        | <u> </u>      |            |                    |             |                |             |              |               |
|             | 500 : 10                                        |         |          |           |               |            |                    |             |                |             |              |               |

| Parameter | Function                   | Range            | Factory<br>default | Can be changed | Scaling | Data<br>set | Data<br>type | Acc.<br>Level |
|-----------|----------------------------|------------------|--------------------|----------------|---------|-------------|--------------|---------------|
| P1003[02] | Fixed frequency 3 [Hz]     | -550.00 - 550.00 | 25.00              | U, T           | -       | DDS         | Float        | 2             |
|           | Defines fixed frequency se | etpoint 3.       |                    |                |         |             |              |               |
| Note:     | See P1001                  |                  |                    |                |         |             |              |               |
| P1004[02] | Fixed frequency 4 [Hz]     | -550.00 - 550.00 | 50.00              | U, T           | -       | DDS         | Float        | 2             |
|           | Defines fixed frequency se | etpoint 4.       |                    |                |         |             |              |               |
| Note:     | See P1001                  |                  |                    |                |         |             |              |               |
| P1005[02] | Fixed frequency 5 [Hz]     | -550.00 - 550.00 | 0.00               | U, T           | -       | DDS         | Float        | 2             |
|           | Defines fixed frequency se | etpoint 5.       |                    |                |         |             |              |               |
| Note:     | See P1001                  |                  |                    |                |         |             |              |               |
| P1006[02] | Fixed frequency 6 [Hz]     | -550.00 - 550.00 | 0.00               | U, T           | -       | DDS         | Float        | 2             |
|           | Defines fixed frequency se | etpoint 6.       |                    |                |         |             |              |               |
| Note:     | See P1001                  |                  |                    |                |         |             |              |               |
| P1007[02] | Fixed frequency 7 [Hz]     | -550.00 - 550.00 | 0.00               | U, T           | -       | DDS         | Float        | 2             |
|           | Defines fixed frequency se | etpoint 7.       |                    |                |         |             |              |               |
| Note:     | See P1001                  |                  |                    |                |         |             |              |               |
| P1008[02] | Fixed frequency 8 [Hz]     | -550.00 - 550.00 | 0.00               | U, T           | -       | DDS         | Float        | 2             |
|           | Defines fixed frequency se | etpoint 8.       |                    |                |         |             |              |               |
| Note:     | See P1001                  |                  |                    |                | -       |             |              |               |
| P1009[02] | Fixed frequency 9 [Hz]     | -550.00 - 550.00 | 0.00               | U, T           | -       | DDS         | Float        | 2             |
|           | Defines fixed frequency se | etpoint 9.       |                    |                |         |             |              |               |
| Note:     | See P1001                  | _                |                    |                | •       | •           |              | •             |

| Parameter   | Function                            | Range                | Factory<br>default | Can be changed | Scaling    | Data<br>set | Data<br>type | Acc.<br>Level |
|-------------|-------------------------------------|----------------------|--------------------|----------------|------------|-------------|--------------|---------------|
| P1010[02]   | Fixed frequency 10 [Hz]             | -550.00 - 550.00     | 0.00               | U, T           | -          | DDS         | Float        | 2             |
|             | Defines fixed frequency se          | etpoint 10.          |                    |                |            |             |              |               |
| Note:       | See P1001                           |                      |                    |                |            |             |              |               |
| P1011[02]   | Fixed frequency 11 [Hz]             | -550.00 - 550.00     | 0.00               | U, T           | -          | DDS         | Float        | 2             |
|             | Defines fixed frequency se          | etpoint 11.          |                    |                |            |             | •            |               |
| Note:       | See P1001                           |                      |                    |                |            |             |              |               |
| P1012[02]   | Fixed frequency 12 [Hz]             | -550.00 - 550.00     | 0.00               | U, T           | -          | DDS         | Float        | 2             |
|             | Defines fixed frequency se          | etpoint 12.          |                    |                |            |             | •            |               |
| Note:       | See P1001                           |                      |                    |                |            |             |              |               |
| P1013[02]   | Fixed frequency 13 [Hz]             | -550.00 - 550.00     | 0.00               | U, T           | -          | DDS         | Float        | 2             |
|             | Defines fixed frequency se          | etpoint 13.          |                    |                |            |             | •            |               |
| Note:       | See P1001                           |                      |                    |                |            |             |              |               |
| P1014[02]   | Fixed frequency 14 [Hz]             | -550.00 - 550.00     | 0.00               | U, T           | -          | DDS         | Float        | 2             |
|             | Defines fixed frequency se          | etpoint 14.          |                    |                |            |             | •            |               |
| Note:       | See P1001                           |                      |                    |                |            |             |              |               |
| P1015[02]   | Fixed frequency 15 [Hz]             | -550.00 - 550.00     | 0.00               | U, T           | -          | DDS         | Float        | 2             |
|             | Defines fixed frequency se          | etpoint 15.          |                    |                |            |             |              |               |
| Note:       | See P1001                           |                      |                    |                |            |             |              |               |
| P1016[02]   | Fixed frequency mode                | 1 - 2                | 1                  | Т              | -          | DDS         | U16          | 2             |
|             | Fixed frequencies can be            | selected in two diff | erent modes.       | P1016 define   | es the mod | e.          |              |               |
|             | 1                                   | Direct selection     |                    |                |            |             |              |               |
|             | 2                                   | Binary selection     |                    |                |            |             |              |               |
| Note:       | See P1001 for description           | of how to use fixed  | d frequencies.     |                |            |             |              |               |
| P1020[02]   | BI: Fixed frequency selection Bit 0 | 0 - 4294967295       | 722.3              | Т              | -          | CDS         | U32          | 3             |
|             | Defines origin of fixed free        | quency selection.    |                    |                |            |             |              |               |
| Example:    | = 722.0                             | Digital input 1 (red | quires P0701 t     | to be set to 9 | 9, BICO)   |             |              |               |
|             | = 722.1                             | Digital input 2 (red | quires P0702 t     | to be set to 9 | 9, BICO)   |             |              |               |
|             | = 722.2                             | Digital input 3 (red | quires P0703 t     | to be set to 9 | 9, BICO)   |             |              |               |
|             | = 722.3                             | Digital input 4 (red | quires P0704 t     | to be set to 9 | 9, BICO)   |             |              |               |
| Dependency: | Accessible only if P0701 -          | P070x = 99 (funct    | ion of digital in  | puts = BICO    | )          |             |              |               |
| P1021[02]   | BI: Fixed frequency selection Bit 1 | 0 - 4294967295       | 722.4              | Т              | -          | CDS         | U32          | 3             |
|             | See P1020                           |                      |                    |                |            |             |              |               |
| P1022[02]   | BI: Fixed frequency selection Bit 2 | 0 - 4294967295       | 722.5              | Т              | -          | CDS         | U32          | 3             |
|             | See P1020                           |                      |                    |                |            |             |              |               |
| P1023[02]   | BI: Fixed frequency selection Bit 3 | 0 - 4294967295       | 722.6              | Т              | -          | CDS         | U32          | 3             |
|             | See P1020                           |                      | •                  | •              | •          | •           | •            |               |
|             |                                     |                      |                    |                |            |             |              |               |

| Parameter   | Function                                                                                       |                                                                                                    | Range                                  | Factory<br>default | Can be changed | Scaling   | Data<br>set | Data<br>type | Acc.<br>Level |  |  |  |
|-------------|------------------------------------------------------------------------------------------------|----------------------------------------------------------------------------------------------------|----------------------------------------|--------------------|----------------|-----------|-------------|--------------|---------------|--|--|--|
| r1024       | CO: Actual fi<br>quency [Hz]                                                                   | ixed fre-                                                                                                    | -                                      | -                  | -              | -         | -           | Float        | 3             |  |  |  |
|             | Displays sun                                                                                   | n total of sele                                                                                                    | cted fixed frequenc                    | cies.              |                |           |             |              |               |  |  |  |
| r1025.0     | BO: Fixed free status                                                                          | equency                                                                                                    | -                                      | -                  | -              | -         | -           | U16          | 3             |  |  |  |
|             | Displays the                                                                                   | status of fixe                                                                                                    | d frequencies.                         |                    |                |           |             |              |               |  |  |  |
|             | Bit                                                                                            | Signal name                                                                                                    | •                                      |                    |                | 1 signal  |             | 0 sign       | al            |  |  |  |
|             | 00                                                                                             | Status of FF                                                                                                    |                                        |                    |                | Yes       |             | No           |               |  |  |  |
| P1031[02]   | MOP mode                                                                                       |                                                                                                    | 0 - 3                                  | 1                  | U, T           | -         | DDS         | U16          | 2             |  |  |  |
|             | MOP mode s                                                                                     | specification.                                                                                                    |                                        |                    |                |           |             |              |               |  |  |  |
|             | Bit                                                                                            | Signal name                                                                                                    | •                                      |                    |                | 1 signal  |             | 0 sign       | al            |  |  |  |
|             | 00                                                                                             | Setpoint sto                                                                                                    | re active                              |                    |                | Yes       |             | No           |               |  |  |  |
|             | 01                                                                                             | No On-state                                                                                                    | for MOP necessa                        | ry                 |                | Yes       |             | No           |               |  |  |  |
| Note:       | Defines the                                                                                    | operation mod                                                                                                    | de of the motorized                    | potentiomet        | er. See P104   | 0.        |             |              |               |  |  |  |
| P1032       | Inhibit revers                                                                                 | se direction                                                                                                    | 0 - 1                                  | 1                  | Т              | -         | -           | U16          | 2             |  |  |  |
|             | Inhibits rever                                                                                 | rse setpoint s                                                                                                    | election of the MO                     | P.                 |                |           |             |              |               |  |  |  |
|             | 0                                                                                              |                                                                                                    | Reverse direction                      | n is allowed       |                |           |             |              |               |  |  |  |
|             | 1                                                                                              | 1 Reverse direction inhibited                                                                                                    |                                        |                    |                |           |             |              |               |  |  |  |
| Note:       | quency). Setting 0 ena                                                                         | ossible to change motor direction using the motor potentiometer setpoint (increase/decrease fre-<br>y). g 0 enables a change of motor direction using the motor potentiometer setpoint (increase/decreas |                                        |                    |                |           |             |              |               |  |  |  |
|             | frequency).  If P1032 = 1 and P1000 = 1 or 1X, then reverse motor direction will be inhibited. |                                                                                                    |                                        |                    |                |           |             |              |               |  |  |  |
| P1035[02]   | BI: Enable M command)                                                                          |                                                                                                    | 0 - 4294967295                         | 19.13              | Т              | -         | CDS         | U32          | 3             |  |  |  |
|             | Defines sour                                                                                   | ce for motor                                                                                                    | ootentiometer setp                     | oint increase      | frequency.     | •         | •           |              |               |  |  |  |
| Setting:    | 722.0                                                                                          |                                                                                                    | Digital input 1 (re                    | quires P0701       | to be set to 9 | 99, BICO) |             |              |               |  |  |  |
|             | 722.1                                                                                          |                                                                                                    | Digital input 2 (re                    | quires P0702       | to be set to 9 | 99, BICO) |             |              |               |  |  |  |
|             | 722.2                                                                                          |                                                                                                    | Digital input 3 (re                    | quires P0703       | to be set to 9 | 99, BICO) |             |              |               |  |  |  |
| Notice:     |                                                                                                |                                                                                                    | d by short pulses of abled longer than |                    |                |           |             |              |               |  |  |  |
| P1036[02]   | BI: Enable M<br>(DOWN-com                                                                      |                                                                                                    | 0 - 4294967295                         | 19.14              | Т              | -         | CDS         | U32          | 3             |  |  |  |
|             | Defines sour                                                                                   | ce for motor                                                                                                    | ootentiometer setp                     | oint decrease      | e frequency.   |           |             |              |               |  |  |  |
| Setting:    | See P1035                                                                                      |                                                                                                    |                                        |                    |                |           |             |              |               |  |  |  |
| Notice:     |                                                                                                |                                                                                                    | d by short pulses of abled longer than |                    |                |           |             |              |               |  |  |  |
| P1040[02]   | Setpoint of the                                                                                | he MOP [Hz]                                                                                                    | -550.00 - 550.00                       | 5.00               | U, T           | -         | DDS         | Float        | 2             |  |  |  |
|             | Determines                                                                                     | setpoint for m                                                                                                    | otor potentiometer                     | control (P10       | 00 = 1).       |           |             |              |               |  |  |  |
| Dependency: | M-4                                                                                            |                                                                                                    | 40) must be chose                      |                    |                |           |             | D 4000       | \             |  |  |  |

| Parameter | Function                                                                                                    | Range               | Factory<br>default | Can be changed | Scaling     | Data<br>set | Data<br>type | Acc.<br>Level |  |  |  |  |
|-----------|----------------------------------------------------------------------------------------------------|---------------------|--------------------|----------------|-------------|-------------|--------------|---------------|--|--|--|--|
| Note:     | If motor potentiometer set tion will be inhibited by de set P1032 = 0.                                                                                                    |                     |                    |                |             |             |              |               |  |  |  |  |
|           | A short press of the 'up' o 0.1 Hz. A longer press wil                                                                                                    |                     |                    |                |             | ency setp   | oint in      | steps of      |  |  |  |  |
|           | The start value gets active value behavior as follows:  • P1031 = 0: Last MOP                                                                                                    |                     | , -                | start of the   | MOP. P103   | 31 influen  | ces the      | start         |  |  |  |  |
|           |                                                                                                    | •                   |                    |                |             |             |              |               |  |  |  |  |
|           | <ul><li>MOP UP/DOWN requi</li><li>P1031 = 1: Last MOP</li></ul>                                                                                                    |                     |                    |                |             |             |              |               |  |  |  |  |
|           | MOP UP/DOWN requi                                                                                                    | res an ON comma     | nd to become       | active (defau  | ult).       |             |              |               |  |  |  |  |
|           | • P1031 = 2: Last MOP                                                                                                    | setpoint not saved  | in P1040           |                |             |             |              |               |  |  |  |  |
|           | MOP UP/DOWN activ • P1031 = 3: Last MOP                                                                                                    |                     |                    |                |             |             |              |               |  |  |  |  |
|           | MOP UP/DOWN activ                                                                                                    | e without additiona | I ON command       | d.             |             |             |              |               |  |  |  |  |
| P1041[02] | BI: MOP select setpoint automatically/manually                                                                                                    | 0 - 4294967295      | 0                  | Т              | -           | CDS         | U32          | 3             |  |  |  |  |
|           | Sets the signal source to change over from manual to automatic mode. If using the motorized potentione ter in the manual mode the setpoint is changed using two signals for up and down e.g. P1035 and P1036 If using the automatic mode the setpoint must be interconnected via the connector input (P1042).  0: manually 1: automatically |                     |                    |                |             |             |              |               |  |  |  |  |
| Notice:   | Refer to: P1035, P1036, P1042                                                                                                    |                     |                    |                |             |             |              |               |  |  |  |  |
| P1042[02] | CI: MOP auto setpoint                                                                                                    | 0 - 4294967295      | 0                  | Т              | -           | CDS         | U32          | 3             |  |  |  |  |
|           | Sets the signal source for ed.                                                                                                    | the setpoint of the | motorized pote     | entiometer if  | automatic   | mode P1     | 041 is       | select-       |  |  |  |  |
| Notice:   | Refer to: P1041                                                                                                    |                     |                    |                |             |             |              |               |  |  |  |  |
| P1043[02] | BI: MOP accept rampgenerator setpoint                                                                                                    | 0 - 4294967295      | 0                  | Т              | -           | CDS         | U32          | 3             |  |  |  |  |
|           | Sets the signal source for ter. The value becomes e                                                                                                    |                     |                    |                |             | motorize    | d poten      | tiome-        |  |  |  |  |
| Notice:   | Refer to: P1044                                                                                                    |                     |                    |                |             |             |              |               |  |  |  |  |
| P1044[02] | CI: MOP rampgenerator setpoint                                                                                                    | 0 - 4294967295      | 0                  | Т              | -           | CDS         | U32          | 3             |  |  |  |  |
|           | Sets the signal source for the setting command.                                                                                                    | the setpoint value  | for the MOP. 1     | Γhe value be   | comes effe  | ctive for   | a 0/1 e      | dge of        |  |  |  |  |
| Notice:   | Refer to: P1043                                                                                                    |                     |                    |                |             |             |              |               |  |  |  |  |
| r1045     | CO: MOP input frequency of the RFG [Hz]                                                                                                    | -                   | -                  | -              | -           | -           | Float        | 3             |  |  |  |  |
|           | Displays the motorized po                                                                                                    | tentiometer setpoi  | nt before it pas   | sed the MO     | P RFG.      |             |              |               |  |  |  |  |
| P1047[02] | MOP ramp-up time of the RFG [s]                                                                                                    | 0.00 - 1000.00      | 10.00              | U, T           | -           | DDS         | Float        | 2             |  |  |  |  |
|           | Sets the ramp-up time for up to limit defined in P108                                                                                                    |                     | amp-function (     | generator. Ti  | ne setpoint | is chang    | ed from      | zero          |  |  |  |  |
| Notice:   | Refer to: P1048, P1082                                                                                                    |                     |                    |                |             |             |              |               |  |  |  |  |

| Parameter           | Function                                                                                                    | Range                                     | Factory<br>default                                | Can be changed               | Scaling                                     | Data<br>set          | Data<br>type | Acc.<br>Level |
|---------------------|----------------------------------------------------------------------------------------------------|-------------------------------------------|---------------------------------------------------|------------------------------|---------------------------------------------|----------------------|--------------|---------------|
| P1048[02]           | MOP ramp-down time of the RFG [s]                                                                                             | 0.00 - 1000.0                             | 10.00                                             | U, T                         | -                                           | DDS                  | Float        | 2             |
|                     | Sets the ramp-down time defined in P1082 down to                                                                              |                                           | •                                                 | on generator                 | . The setpo                                 | oint is cha          | anged fr     | om limit      |
| Notice:             | Refer to: P1047, P1082                                                                                                    |                                           |                                                   |                              |                                             |                      |              |               |
| r1050               | CO: Actual output freq. of the MOP [Hz]                                                                                       | -                                         | -                                                 | -                            | -                                           | -                    | Float        | 2             |
|                     | Displays output frequency                                                                                                    | of motor potention                        | neter setpoint.                                   |                              |                                             |                      |              |               |
| P1055[02]           | Bl: Enable JOG right                                                                                                    | 0 - 4294967295                            | 19.8                                              | Т                            | -                                           | CDS                  | U32          | 3             |
|                     | Defines source of JOG rig                                                                                                    | ht when P0719 = 0                         | (Auto selection                                   | on of comma                  | nd/setpoin                                  | t source)            |              |               |
| P1056[02]           | BI: Enable JOG left                                                                                                    | 0 - 4294967295                            | 0                                                 | Т                            | -                                           | CDS                  | U32          | 3             |
|                     | Defines source of JOG lef                                                                                                    | t when P0719 = 0                          | (Auto selection                                   | n of comman                  | d/setpoint                                  | source).             |              |               |
| P1057               | JOG enable                                                                                                    | 0 - 1                                     | 1                                                 | Т                            | -                                           | -                    | U16          | 3             |
|                     | While JOG enable is '0' Jo                                                                                                    | ogging (P1056 and                         | P1055) is disa                                    | abled. When                  | '1' Jogging                                 | is enabl             | ed.          |               |
| P1058[02]           | JOG frequency [Hz]                                                                                                    | 0.00 - 550.00                             | 5.00                                              | U, T                         | -                                           | DDS                  | Float        | 2             |
| Dependency:         | erator panel for jogging us<br>While jogging, P1058 dete<br>creased as long as 'JOG I<br>reached.<br>P1060 and P1061 set up a | ermines the frequenceft' or 'JOG right' a | ncy at which the re selected and the respectively | ne converter id until the le | will run. Th<br>ft or right J<br>. Rounding | ie motor<br>OG frequ | speed is     | s in-         |
| D405010 01          | rounding type (P1134) and                                                                                                    |                                           |                                                   |                              | ramp.<br>T                                  |                      | - ·          | T .           |
| P1059[02]           | JOG frequency left [Hz]                                                                                                    | 0.00 - 550.00                             | 5.00                                              | U, T                         | -<br> sia s 4 sa 4                          | DDS                  | Float        | l.            |
| Danandanau          | While JOG left is selected                                                                                                    |                                           |                                                   |                              |                                             | converter            | will run     | l.            |
| Dependency:         | P1060 and P1061 set up a                                                                                                    | 0.00 - 650.00                             | 10.00                                             | U, T                         | <u>.</u><br>T_                              | DDS                  | Float        | 1             |
| P1060[02]           | JOG ramp-up time [s]                                                                                                    |                                           |                                                   | 1                            | -                                           | פטט                  | rioat        |               |
| Donandanavi         | Sets jog ramp-up time. Th                                                                                                    | is is the time used                       | wrille joggirig                                   | is active.                   |                                             |                      |              |               |
| Dependency: Notice: | See also P3350, P3353.  Ramp times will be used a                                                                             | o follows:                                |                                                   |                              |                                             |                      |              |               |
| Notice.             | <ul> <li>P1060/P1061 : JOG m</li> </ul>                                                                                       |                                           |                                                   |                              |                                             |                      |              |               |
|                     |                                                                                                    |                                           |                                                   |                              |                                             |                      |              |               |
|                     | • P1120/P1121 : Norma                                                                                                    |                                           |                                                   |                              |                                             |                      |              |               |
|                     | <ul> <li>P1060/P1061 : Norma</li> <li>The rounding of P1130 - F</li> </ul>                                                    | ,                                         |                                                   |                              |                                             |                      |              |               |
| Notos               | _                                                                                                    |                                           |                                                   |                              | uning the w                                 | oluo in D            | 2252         |               |
| Note:               | If the SuperTorque function                                                                                                   |                                           |                                                   | 1                            |                                             |                      |              | 1             |
| P1061[02]           | JOG ramp-down time [s] Sets ramp-down time. Thi                                                                               | 0.00 - 650.00                             | 10.00                                             | U, T                         | -                                           | DDS                  | Float        | 2             |
| Dependency:         | See also P3350, P3353.                                                                                                    | s is the tille used t                     | write jogging i                                   | o active.                    |                                             |                      |              |               |
| Note:               | See P1060                                                                                                    |                                           |                                                   |                              |                                             |                      |              |               |
| P1070[02]           | Cl: Main setpoint                                                                                                    | 0 - 4294967295                            | 1050[0]                                           | Т                            | _                                           | CDS                  | U32          | 3             |
| 1 10/0[02]          | Defines source of main se                                                                                                    |                                           | 1030[0]                                           | 1                            | <u>1-</u>                                   | CDS                  | 032          | ١٠            |
| Setting:            | 755                                                                                                    | i i                                       | tnoint                                            |                              |                                             |                      |              |               |
| Setting:            | 1024                                                                                                    | Analog input 1 se                         | -                                                 |                              |                                             |                      |              |               |
|                     | 1050                                                                                                    | Motor potentiome                          |                                                   | noint                        |                                             |                      |              |               |
|                     | 1000                                                                                                    | I MOTOL POTEUTIOME                        | iter (IVIOP) SET                                  | μοιτιι                       |                                             |                      |              |               |

| Parameter   | Function                                                                                                    | Range                                                                      | Factory<br>default                                                       | Can be changed                                                | Scaling                                                 | Data<br>set                                        | Data<br>type                    | Acc.<br>Level            |
|-------------|----------------------------------------------------------------------------------------------------|----------------------------------------------------------------------------|--------------------------------------------------------------------------|---------------------------------------------------------------|---------------------------------------------------------|----------------------------------------------------|---------------------------------|--------------------------|
| P1071[02]   | CI: Main setpoint scaling                                                                                                    | 0 - 4294967295                                                             | 1                                                                        | Т                                                             | 4000H                                                   | CDS                                                | U32                             | 3                        |
|             | Defines source of the main                                                                                                    | n setpoint scaling.                                                        |                                                                          | I                                                             |                                                         | 1                                                  | ·                               |                          |
| Setting:    | See P1070                                                                                                    |                                                                            |                                                                          |                                                               |                                                         |                                                    |                                 |                          |
| P1074[02]   | BI: Disable additional setpoint                                                                                                    | 0 - 4294967295                                                             | 0                                                                        | U, T                                                          | -                                                       | CDS                                                | U32                             | 3                        |
|             | Disables additional setpoi                                                                                                    | nt.                                                                        |                                                                          |                                                               |                                                         |                                                    | •                               |                          |
| Setting:    | See P1070                                                                                                    |                                                                            |                                                                          |                                                               |                                                         |                                                    |                                 |                          |
| P1075[02]   | CI: Additional setpoint                                                                                                    | 0 - 4294967295                                                             | 0                                                                        | Т                                                             | -                                                       | CDS                                                | U32                             | 3                        |
|             | Defines source of the add                                                                                                    | itional setpoint (to                                                       | be added to m                                                            | ain setpoint)                                                 |                                                         | •                                                  | •                               | •                        |
| Setting:    | See P1070                                                                                                    |                                                                            |                                                                          |                                                               |                                                         |                                                    |                                 |                          |
| P1076[02]   | CI: Additional setpoint scaling                                                                                                    | 0 - 4294967295                                                             | [0] 1<br>[1] 0<br>[2] 1                                                  | Т                                                             | 4000H                                                   | CDS                                                | U32                             | 3                        |
|             | Defines source of scaling                                                                                                    |                                                                            | •                                                                        | ed to main se                                                 | etpoint).                                               |                                                    |                                 |                          |
| Setting:    | 1                                                                                                    | Scaling of 1.0 (10                                                         | 00%)                                                                     |                                                               |                                                         |                                                    |                                 |                          |
|             | 755                                                                                                    | Analog input 1 se                                                          | etpoint                                                                  |                                                               |                                                         |                                                    |                                 |                          |
|             | 1024                                                                                                    | Fixed frequency s                                                          | setpoint                                                                 |                                                               |                                                         |                                                    |                                 |                          |
|             | 1050                                                                                                    | MOP setpoint                                                               |                                                                          |                                                               |                                                         |                                                    | _                               |                          |
| r1078       | CO: Total frequency setpoint [Hz]                                                                                                    | -                                                                          | -                                                                        | -                                                             | -                                                       | -                                                  | Float                           | 3                        |
|             | Displays sum of main and                                                                                                    | additional setpoin                                                         | ts.                                                                      |                                                               |                                                         |                                                    |                                 |                          |
| r1079       | CO: Selected frequency setpoint [Hz]                                                                                                    | -                                                                          | -                                                                        | -                                                             | -                                                       | -                                                  | Float                           | 3                        |
|             | Displays selected frequen                                                                                                    | cy setpoint. Follow                                                        | ing frequency                                                            | setpoints are                                                 | e displayed                                             | l:                                                 |                                 |                          |
|             | <ul> <li>r1078 Total frequency</li> </ul>                                                                                                    | setpoint                                                                   |                                                                          |                                                               |                                                         |                                                    |                                 |                          |
|             | P1058 JOG frequency                                                                                                    | right                                                                      |                                                                          |                                                               |                                                         |                                                    |                                 |                          |
|             | P1059 JOG frequency                                                                                                    | left                                                                       |                                                                          |                                                               |                                                         |                                                    |                                 |                          |
| Dependency: | P1055 (BI: Enable JOG rig                                                                                                    | ght) or P1056 (BI:                                                         | Enable JOG le                                                            | ft) define co                                                 | mmand sou                                               | urce of JO                                         | OG right                        | or JOG                   |
| Note:       | P1055 = 0 and P1056 = 0                                                                                                    | ==> Total frequen                                                          | cy setpoint is s                                                         | selected.                                                     |                                                         |                                                    |                                 |                          |
| P1080[02]   | Minimum frequency [Hz]                                                                                                    | 0.00 - 550.00                                                              | 0.00                                                                     | C, U, T                                                       | -                                                       | DDS                                                | Float                           | 1                        |
|             | Sets minimum motor frequency P1080 represer log input, MOP, FF, USS the frequency band +/-P10 ramps. Dwelling in the frequency band the frequency band the frequency | nts a masking frequent the exception 080 is run through quency band is not | uency of 0 Hz of<br>of the JOG tar<br>in optimum tim<br>t possible. Furt | for all freque<br>get value so<br>ne by means<br>thermore, an | ncy target ource (analogous of the accellated overshoot | value sou<br>gous to le<br>eleration/<br>of the ac | urces e.<br>P1091).<br>'deceler | g. ana-<br>Thus<br>ation |
| Note:       | Value set here is valid bot<br>Under certain conditions (                                                                                                    |                                                                            |                                                                          |                                                               |                                                         | mum fred                                           | quency.                         |                          |

| Parameter   | Function                                                                                                    | Range                                                                                                    | Factory<br>default                                            | Can be changed                 | Scaling                    | Data<br>set | Data<br>type      | Acc.<br>Level   |
|-------------|----------------------------------------------------------------------------------------------------|----------------------------------------------------------------------------------------------------|---------------------------------------------------------------|--------------------------------|----------------------------|-------------|-------------------|-----------------|
| P1082[02]   | Maximum frequency [Hz]                                                                                                    | 0.00 - 550.00                                                                                                    | 50.00                                                         | C, T                           | -                          | DDS         | Float             | 1               |
|             | Sets maximum motor freq<br>set here is valid for both c<br>Furthermore, the monitoring<br>this parameter.                                                                                                    | lockwise and cour                                                                                                    | iterclockwise r                                               | otation.                       |                            |             |                   |                 |
| Example:    | f_act   P1082 P1082 - 3 Hz   f_act   ≥ P1082(f_max) r0052 1 Bit 10 0                                                                                                    |                                                                                                    |                                                               |                                |                            |             |                   |                 |
| Dependency: | The maximum value of P1 550.0 Hz). As consequence frequency and the pulse frequency according to the                                                                                                    | ce P1082 can be a requency depending following table.                                                                                         | iffected if P031                                              | 0 is change                    | d to a small<br>imum frequ | ler value.  | The ma            | aximum<br>pulse |
|             | f <sub>max</sub> P1082                                                                                                    | 2 kHz<br>0 - 133.3 Hz                                                                                                    | 4 kHz<br>0 - 266.6 l                                          |                                | 6 kHz<br>0 - 400 Hz        |             | 8 - 16<br>0 - 550 |                 |
|             | Example:  If P1082 is set to 350 Hz at kHz the parameter is char The maximum output freq  - P1335 ±0 (Slip compensati fmax (P1335)=fmax + fslip,  - P1200 ±0 (Flying restart ac fmax (P1200)=fmax + 2·fs                                                                                                    | nged P1800 = 6 kH<br>uency of converter<br>on active):<br>$max = P1082 + \frac{P133}{100}$<br>etive):<br>$max = P1082 + 2 \cdot \frac{rC}{r}$ | Hz. r can be excee  6 . r0330                                 | eded if one of                 |                            |             |                   | an 6            |
| Note:       | <ul> <li>When using the setpoint s</li> <li>Analog Input</li> <li>USS</li> <li>the setpoint frequency (in</li> <li>a percentage value(e.g</li> <li>a hexadecimal value (e.g</li> <li>and the reference freq</li> <li>If for example P1082 = 80</li> <li>P0758 = 0 %, P0759 = 10</li> <li>analog input. When Quick</li> </ul> | Hz) is cyclically cag. for the analog in e.g. for the USS r2 uency P2000. Hz, P2000 = 50 FV, P0760 = 100 %                                    | put r0754)<br>2018[1])<br>Iz and the ana<br>6, a setpoint fro | log input is p<br>equency of 5 | 0 Hz will be               | e applied   | at 10 V           | of the          |

| Parameter | Function                                                                        | Range                 | Factory<br>default | Can be changed | Scaling     | Data<br>set | Data<br>type | Acc.<br>Level |
|-----------|---------------------------------------------------------------------------------|-----------------------|--------------------|----------------|-------------|-------------|--------------|---------------|
| r1084     | Resultant maximum frequency [Hz]                                                | -                     | -                  | -              | -           | -           | Float        | 3             |
|           | Displays resultant maximu                                                       | ım frequency.         |                    |                |             |             |              |               |
| P1091[02] | Skip frequency [Hz]                                                             | 0.00 - 550.00         | 0.00               | U, T           | -           | DDS         | Float        | 3             |
|           | Defines skip frequency 1 in +/-P1101 (skip frequency                            |                       | s of mechanic      | al resonance   | and supp    | resses fre  | equenci      | es with-      |
| Notice:   | Stationary operation is no through (on the ramp). Fo continuously between 10    | r example, if P109    | 1 = 10 Hz and      | P1101 = 2 H    |             |             |              |               |
| Note:     | The function is disabled if                                                     | P1091 = 0.            |                    |                |             |             |              |               |
| P1092[02] | Skip frequency 2 [Hz]                                                           | 0.00 - 550.00         | 0.00               | U, T           | -           | DDS         | Float        | 3             |
|           | Defines skip frequency 2 in +/-P1101 (skip frequency                            |                       | s of mechanic      | al resonance   | e and supp  | resses fre  | equenci      | es with-      |
| Note:     | See P1091                                                                       |                       |                    |                |             |             |              |               |
| P1093[02] | Skip frequency 3 [Hz]                                                           | 0.00 - 550.00         | 0.00               | U, T           | -           | DDS         | Float        | 3             |
|           | Defines skip frequency 3 in +/-P1101 (skip frequency                            |                       | s of mechanic      | al resonance   | e and supp  | resses fro  | equenci      | es with-      |
| Note:     | See P1091                                                                       |                       |                    |                |             |             |              |               |
| P1094[02] | Skip frequency 4 [Hz]                                                           | 0.00 - 550.00         | 0.00               | U, T           | -           | DDS         | Float        | 3             |
|           | Defines skip frequency 4 in +/-P1101 (skip frequency                            |                       | s of mechanic      | al resonance   | and supp    | resses fro  | equenci      | es with-      |
| Note:     | See P1091                                                                       |                       |                    |                |             |             |              |               |
| P1101[02] | Skip frequency band-<br>width [Hz]                                              | 0.00 - 10.00          | 2.00               | U, T           | -           | DDS         | Float        | 3             |
|           | Delivers frequency bandw                                                        | ridth to be applied t | o skip frequen     | cies.          |             |             |              |               |
| Note:     | See P1091                                                                       |                       |                    |                |             |             |              |               |
| P1110[02] | BI: Inhibit negative frequency setpoint                                         | 0 - 4294967295        | 0                  | Т              | -           | CDS         | U32          | 3             |
|           | This parameter suppresse to the set-point channel. If accelerated by a positive | f a minimum freque    | ency (P1080) a     | and a negativ  | e setpoint  |             |              |               |
| Setting:  | 0                                                                               | Disabled              |                    |                |             |             |              |               |
|           | 1                                                                               | Enabled               |                    |                |             |             |              |               |
| P1113[02] | BI: Reverse                                                                     | 0 - 4294967295        | 19.11              | Т              | -           | CDS         | U32          | 3             |
|           | Defines source of reverse                                                       | command used w        | hen P0719 = 0      | (Auto selec    | tion of com | ımand/se    | tpoint s     | ource).       |
| Setting:  | 722.0                                                                           | Digital input 1 (re   | quires P0701 t     | to be set to 9 | 99, BICO)   |             |              |               |
|           | 722.1                                                                           | Digital input 2 (re   | quires P0702 t     | to be set to 9 | 99, BICO)   |             |              |               |
|           | 722.2                                                                           | Digital input 3 (re   | quires P0703 t     | to be set to 9 | 99, BICO)   |             |              |               |
| r1114     | CO: Freq. setpoint after direction control [Hz]                                 | -                     | -                  | -              | -           | -           | Float        | 3             |
|           | Displays setpoint frequence                                                     | cy after change of    | direction.         |                |             |             |              |               |

| Parameter   | Function                                                                                                    | Range                                                                                                    | Factory<br>default                  | Can be changed     | Scaling     | Data<br>set | Data<br>type | Acc.<br>Level    |  |  |  |  |
|-------------|----------------------------------------------------------------------------------------------------|----------------------------------------------------------------------------------------------------|-------------------------------------|--------------------|-------------|-------------|--------------|------------------|--|--|--|--|
| r1119       | CO: Freq. setpoint be-<br>fore RFG [Hz]                                                                          | -                                                                                                    | -                                   | -                  | -           | -           | Float        | 3                |  |  |  |  |
|             | Displays frequency setpoi                                                                                        | nt at the input to th                                                                                                    | e ramp functio                      | n generator        | after modif | ication by  | other f      | unc-             |  |  |  |  |
|             | P1110 BI: Inhibit neg. 1                                                                                         | freq. setpoint,                                                                                                    |                                     |                    |             |             |              |                  |  |  |  |  |
|             | • P1091 - P1094 skip fre                                                                                         | equencies,                                                                                                    |                                     |                    |             |             |              |                  |  |  |  |  |
|             | P1080 min. frequency,                                                                                            |                                                                                                    |                                     |                    |             |             |              |                  |  |  |  |  |
|             | P1082 max. frequency                                                                                             | ,                                                                                                    |                                     |                    |             |             |              |                  |  |  |  |  |
|             | This value is available filte                                                                                    | red (r0020) and ur                                                                                                    | nfiltered (r1119                    | ).                 |             |             |              |                  |  |  |  |  |
| P1120[02]   | Ramp-up time [s]                                                                                                 | 0.00 - 650.00                                                                                                    | 10.00                               | C, U, T            | -           | DDS         | Float        | 1                |  |  |  |  |
|             | Time taken for motor to ac rounding is used. Setting t                                                           |                                                                                                    |                                     |                    |             |             |              |                  |  |  |  |  |
| Dependency: |                                                                                                    | bunding times (P1130 - P1133), rounding type (P1134), and ramp-up time scaling factor (P1138) will so have influence on the ramp. |                                     |                    |             |             |              |                  |  |  |  |  |
|             | See also P3350, P3353.                                                                                           |                                                                                                    |                                     |                    |             |             |              |                  |  |  |  |  |
| Notice:     | Ramp times will be used a                                                                                        | s follows:                                                                                                    |                                     |                    |             |             |              |                  |  |  |  |  |
|             | • P1060/P1061 : JOG m                                                                                            | ode is active                                                                                                    |                                     |                    |             |             |              |                  |  |  |  |  |
|             | P1120/P1121 : Normal mode (ON/OFF) is active                                                                     |                                                                                                    |                                     |                    |             |             |              |                  |  |  |  |  |
|             | P1060/P1061 : Normal mode (ON/OFF) and P1124 is active                                                           |                                                                                                    |                                     |                    |             |             |              |                  |  |  |  |  |
|             | Set ramp-up time = ramp-up time scaling factor (P1138) x ramp-up time (P1120).                                   |                                                                                                    |                                     |                    |             |             |              |                  |  |  |  |  |
| Note:       | If an external frequency se<br>optimum converter perform<br>PLC. Changes to P1120 werter will initially ramp usi | nance is to set ram<br>vill be immediately                                                                                        | p times in P11<br>effective. If the | 20 and P11         | 21 slightly | shorter th  | an thos      | e of the         |  |  |  |  |
| P1121[02]   | Ramp-down time [s]                                                                                               | 0.00 - 650.00                                                                                                    | 10.00                               | C, U, T            | -           | DDS         | Float        | 1                |  |  |  |  |
|             | Time taken for motor to de rounding is used.                                                                     | ecelerate from max                                                                                                    | imum motor fr                       | l .                | 082) down   | to stand    | still whe    | en no            |  |  |  |  |
| Dependency: | Ramp-down time scaling f                                                                                         | actor (P1139) will a                                                                                                    | also have influ                     | ence on the        | ramp.       |             |              |                  |  |  |  |  |
|             | See also P3350, P3353.                                                                                           |                                                                                                    |                                     |                    |             |             |              |                  |  |  |  |  |
| Notice:     | Setting the ramp-down time                                                                                       | e too short can ca                                                                                                    | use the conve                       | ter to trip (o     | vercurrent  | F1/overv    | oltage F     | <sup>-</sup> 2). |  |  |  |  |
|             | Ramp times will be used a                                                                                        | s follows:                                                                                                    |                                     |                    |             |             |              |                  |  |  |  |  |
|             | • P1060/P1061 : JOG m                                                                                            | ode is active                                                                                                    |                                     |                    |             |             |              |                  |  |  |  |  |
|             | • P1120/P1121 : Norma                                                                                            | I mode (ON/OFF) i                                                                                                    | s active                            |                    |             |             |              |                  |  |  |  |  |
|             | • P1060/P1061 : Norma                                                                                            | I mode (ON/OFF) a                                                                                                    | and P1124 is a                      | ctive              |             |             |              |                  |  |  |  |  |
|             | Set ramp-down time = ram                                                                                         | np-down time scali                                                                                                    | ng factor (P11                      | 39) x ramp-d       | own time (  | P1121).     |              |                  |  |  |  |  |
| Note:       | Changes to P1121 will be                                                                                         | immediately effect                                                                                                    | ive.                                |                    |             |             |              |                  |  |  |  |  |
|             | See P1120                                                                                                    |                                                                                                    | T                                   | 1                  | _           | 1           | ı            |                  |  |  |  |  |
| P1124[02]   | BI: Enable JOG ramp times                                                                                        | 0 - 4294967295                                                                                                    | 0                                   | Т                  | -           | CDS         | U32          | 3                |  |  |  |  |
|             | Defines source for switching                                                                                     |                                                                                                    |                                     | . ,                |             | •           | es (P11      | 20,              |  |  |  |  |
|             | P1121) as applied to the F                                                                                       | RFG. This paramet                                                                                                    | <u>er is valid</u> for n            | <u>ormal m</u> ode | (ON/OFF)    | only.       |              |                  |  |  |  |  |

| Parameter   | Function                                                                                                    | Range                                      | Factory<br>default             | Can be changed                                 | Scaling                 | Data<br>set              | Data<br>type                  | Acc.<br>Level   |
|-------------|----------------------------------------------------------------------------------------------------|--------------------------------------------|--------------------------------|------------------------------------------------|-------------------------|--------------------------|-------------------------------|-----------------|
| Notice:     | P1124 does not have any<br>P1061) will be used all the<br>between normal (P1120, F<br>P2150, P2157 and P2159<br>as Dual Ramp. | e time. If the Dual F<br>P1121) and JOG (F | Ramp function<br>P1060, P1061) | ted. In this c<br>is selected u<br>ramp times, | sing P1179<br>depending | 5, ramp ti<br>g on the s | (P1060<br>imes wi<br>settings | ll switch<br>of |
|             | See P1120.                                                                                                    | T                                          | 1                              | T                                              |                         |                          |                               |                 |
| P1130[02]   | Ramp-up initial rounding time [s]                                                                                             | 0.00 - 40.00                               | 0.00                           | U, T                                           | -                       | DDS                      | Float                         | 2               |
|             | Defines rounding time in s                                                                                                    | econds at start of                         | ramp-up.                       |                                                |                         |                          |                               |                 |
| Notice:     | Rounding times are recome ffects on the mechanics.                                                                            | nmended, since the                         | ey prevent an a                | abrupt respo                                   | nse, thus a             | voiding d                | detrimer                      | ntal            |
|             | Rounding times are not re shoot/undershoot in the co                                                                          |                                            |                                | are used, si                                   | nce they w              | ould resu                | ult in ove                    | er-             |
| Note:       | If short or zero ramp times (t_up) or ramp down time                                                                          |                                            |                                |                                                | 133) are se             | et, the tot              | al ramp                       | up time         |
| P1131[02]   | Ramp-up final rounding time [s]                                                                                               | 0.00 - 40.00                               | 0.00                           | U, T                                           | -                       | DDS                      | Float                         | 2               |
|             | Defines rounding time at e                                                                                                    | end of ramp-up.                            |                                |                                                |                         |                          |                               |                 |
| Notice:     | See P1130                                                                                                    |                                            |                                |                                                |                         |                          |                               | _               |
| P1132[02]   | Ramp-down initial rounding time [s]                                                                                           | 0.00 - 40.00                               | 0.00                           | U, T                                           | -                       | DDS                      | Float                         | 2               |
|             | Defines rounding time at s                                                                                                    | start of ramp-down.                        |                                |                                                |                         |                          |                               |                 |
| Notice:     | See P1130                                                                                                    |                                            |                                |                                                |                         |                          |                               |                 |
| P1133[02]   | Ramp-down final round-ing time [s]                                                                                            | 0.00 - 40.00                               | 0.00                           | U, T                                           | -                       | DDS                      | Float                         | 2               |
|             | Defines rounding time at e                                                                                                    | end of ramp-down.                          |                                |                                                |                         |                          |                               |                 |
| Notice:     | See P1130                                                                                                    |                                            |                                |                                                |                         |                          |                               |                 |
| P1134[02]   | Rounding type                                                                                                    | 0 - 1                                      | 0                              | U, T                                           | -                       | DDS                      | U16                           | 2               |
|             | Defines the smoothing when new setpoint, OFF1, OFF3 and  • P1134 = 0,  • P1132 > 0, P1133 > 0                                 | 3, REV). This smoo                         |                                |                                                |                         |                          |                               |                 |
|             | the setpoint is not yet.                                                                                                    | reached.                                   |                                |                                                |                         |                          |                               |                 |
|             | 0                                                                                                    | Continuous smoo                            | othing                         |                                                |                         |                          |                               |                 |
|             | 1                                                                                                    | Discontinuous sm                           | noothing                       |                                                |                         |                          |                               |                 |
| Dependency: | Effect only when P1130 (Ramp-down initial roundi                                                                              |                                            |                                |                                                |                         |                          | time) oi                      | P1132           |

|                    | Function                                                                                                    | Range                                                                                                    | Factory<br>default                                                                                                    | Can be changed                                                                                                    | Scaling          | Data<br>set                    | Data<br>type                            | Acc.<br>Level         |  |  |  |
|--------------------|----------------------------------------------------------------------------------------------------|----------------------------------------------------------------------------------------------------|----------------------------------------------------------------------------------------------------|----------------------------------------------------------------------------------------------------|------------------|--------------------------------|-----------------------------------------|-----------------------|--|--|--|
| P1135[02]          | OFF3 ramp-down time [s]                                                                                                    | 0.00 - 650.00                                                                                                    | 5.00                                                                                                    | C, U, T                                                                                                    | -                | DDS                            | Float                                   | 2                     |  |  |  |
|                    | Defines ramp-down time f<br>P1134 will have no effect<br>proximately 10% of P1135<br>f(P1134) = 1.1 * P1135 * (                                                                                                    | on OFF3 ramp-dov<br>5 is however includ                                                                                                    | vn characteris                                                                                                    | tic. An initial                                                                                                    | ramp-dowr        | n roundin                      | g time c                                | of ap-                |  |  |  |
| Note:              | This time may be exceeded                                                                                                    | ed if the Vdc_max I                                                                                                    | evel is reached                                                                                                    | d.                                                                                                    |                  |                                |                                         |                       |  |  |  |
| P1138[02]          | Ramp-up time scaling factor                                                                                                    | 1.00 - 10.00                                                                                                    | 1.00                                                                                                    | C, U, T                                                                                                    | -                | DDS                            | Float                                   | 1                     |  |  |  |
|                    | Defines the scaling factor ramp-up time to 6500 s. S                                                                                                    |                                                                                                    |                                                                                                    |                                                                                                    |                  |                                |                                         |                       |  |  |  |
| Note:              | This time may be exceeded if the Vdc_max level is reached.                                                                                                    |                                                                                                    |                                                                                                    |                                                                                                    |                  |                                |                                         |                       |  |  |  |
| P1139[02]          | Ramp-down time scaling factor                                                                                                    | 1.00 - 10.00                                                                                                    | 1.00                                                                                                    | C, U, T                                                                                                    | -                | DDS                            | Float                                   | 1                     |  |  |  |
|                    | Defines the scaling factor                                                                                                    |                                                                                                    | time.This is a                                                                                                    | ramp-down                                                                                                    | time multip      | lier, exte                     | ndina th                                | ne max-               |  |  |  |
|                    | down time (P1121).                                                                                                    | 6500 s. Set ramp-o                                                                                                    | lown time = ra                                                                                                    | mp-down tim                                                                                                    | e scaling fa     |                                |                                         |                       |  |  |  |
| Note:              | •                                                                                                    | •                                                                                                    |                                                                                                    |                                                                                                    | e scaling fa     |                                |                                         |                       |  |  |  |
| Note:<br>P1140[02] | down time (P1121).                                                                                                    | •                                                                                                    |                                                                                                    |                                                                                                    | e scaling fa     |                                |                                         |                       |  |  |  |
|                    | down time (P1121).  This time may be exceeded.                                                                                                    | ed if the VDC_max<br>0 - 4294967295<br>of RFG enable co                                                                                                    | level is reached 1 mmand (RFG:                                                                                                    | ed.  T ramp functio                                                                                                    | -                | CDS                            | 139) x ı                                | ramp-                 |  |  |  |
|                    | down time (P1121).  This time may be exceeded  BI: RFG enable  Defines command source                                                                                                    | ed if the VDC_max<br>0 - 4294967295<br>of RFG enable co                                                                                                    | level is reached 1 mmand (RFG:                                                                                                    | ed.  T ramp functio                                                                                                    | -                | CDS                            | 139) x ı                                | ramp-                 |  |  |  |
| P1140[02]          | down time (P1121).  This time may be exceeded  BI: RFG enable  Defines command source equal to zero then the RFG                                                                                                    | ed if the VDC_max  0 - 4294967295  of RFG enable co G output will be se  0 - 4294967295  of RFG start comr                                                         | level is reached  1 mmand (RFG: timmediately to the left) 1 nand (RFG: ra                                                                                                    | ed.  T ramp function o 0.                                                                                                    | -<br>on generato | CDS or). If bina               | U32<br>ary inpu                         | 3<br>t is             |  |  |  |
| P1140[02]          | down time (P1121).  This time may be exceeded BI: RFG enable  Defines command source equal to zero then the RFG BI: RFG start  Defines command source                                                                             | ed if the VDC_max  0 - 4294967295  of RFG enable co G output will be se  0 - 4294967295  of RFG start comr                                                         | level is reached  1 mmand (RFG: timmediately to the left) 1 nand (RFG: ra                                                                                                    | ed.  T ramp function o 0.                                                                                                    | -<br>on generato | CDS or). If bina               | U32<br>ary inpu                         | 3<br>t is             |  |  |  |
| P1140[02]          | down time (P1121).  This time may be exceeded  BI: RFG enable  Defines command source equal to zero then the RFG  BI: RFG start  Defines command source to zero then the RFG outp                                                 | ed if the VDC_max  0 - 4294967295  of RFG enable co G output will be se  0 - 4294967295  of RFG start commout is held at its pre  0 - 4294967295  of RFG enable se | level is reached  1 mmand (RFG: timmediately to the timmediately to the time time time time time time time tim | ramp function of the following function of the function of the following function of the following function of the followi | - generator).    | CDS CDS If binary CDS generato | U32 U32 U32 U32 U32 U32 U32 U32 U32 U32 | 3 t is 3 equal 3 nary |  |  |  |
| P1140[02]          | down time (P1121).  This time may be exceeded BI: RFG enable  Defines command source equal to zero then the RFG BI: RFG start  Defines command source to zero then the RFG output BI: RFG enable setpoint  Defines command source | ed if the VDC_max  0 - 4294967295  of RFG enable co G output will be se  0 - 4294967295  of RFG start commout is held at its pre  0 - 4294967295  of RFG enable se | level is reached  1 mmand (RFG: timmediately to the timmediately to the time time time time time time time tim | ramp function of the following function of the function of the following function of the following function of the followi | - generator).    | CDS CDS If binary CDS generato | U32 U32 U32 U32 U32 U32 U32 U32 U32 U32 | 3 t is 3 equal 3 nary |  |  |  |

|             |                                                                                                    | Range                                 | Factory default | Can be changed | Scaling       | Data<br>set          | Data<br>type | Acc.<br>Level |
|-------------|----------------------------------------------------------------------------------------------------|---------------------------------------|-----------------|----------------|---------------|----------------------|--------------|---------------|
| P1175[02]   | BI: Dual ramp enable                                                                                               | 0 - 4294967295                        | 0               | Т              | -             | CDS                  | U32          | 3             |
|             | Defines command source ramp will be applied. This                                                                  |                                       | le command. I   | f binary inpu  | t is equal to | one, the             | en the d     | lual          |
|             | Ramp-up:                                                                                                    |                                       |                 |                |               |                      |              |               |
|             | <ul><li>Converter starts rai</li><li>When f_act &gt; P215</li></ul>                                                |                                       |                 |                |               |                      |              |               |
|             | Ramp-down:                                                                                                    |                                       |                 |                |               |                      |              |               |
|             | <ul><li>Converter starts rate</li><li>When f_act &lt; P215</li></ul>                                               |                                       | •               |                |               |                      |              |               |
|             | Output frequency<br>(Hz)<br>Ram<br>tin                                                                             | ne P1060 /                            |                 | dowi           | 061           | amp-<br>lown<br>time |              |               |
|             | P2159 (Hz) P2157 (Hz)                                                                                              | 120                                   |                 |                | <u>P</u>      | 1121                 |              |               |
|             | -P2157 (Hz) -P2159 (Hz) +ve se                                                                                     | etpoint                               |                 |                |               | , pro tim            | ne (s)       |               |
|             | ON 1                                                                                                    | tpoint                                | ·               |                |               |                      | <b>→</b>     |               |
|             | 0                                                                                                    |                                       |                 |                |               |                      | <b>→</b>     |               |
| Dependency: | See P2150, P2157, P2159                                                                                            |                                       |                 |                |               |                      |              |               |
| Note:       | The dual ramp algorithm used to apply hysteresis to make the dual ramp funused in conjunction with June See P1124. | to these settings, ction more respons | so the user m   | ay wish to ch  | nange the v   | alue of t            | his para     | meter         |

| Parameter | Function    |                                                         | Range                                                                                                    | Factory default                  | Can be changed  | Scaling      | Data<br>set | Data<br>type | Acc.<br>Level |  |
|-----------|-------------|---------------------------------------------------------|----------------------------------------------------------------------------------------------------|----------------------------------|-----------------|--------------|-------------|--------------|---------------|--|
| r1199.712 | CO/BO: RI   | FG status                                               | -                                                                                                    | -                                | -               | -            | -           | U16          | 3             |  |
|           | Displays s  | tatus of ramp fu                                        | ınction genera                                                                                                    | tor (RFG).                       |                 |              |             |              |               |  |
|           | Bit         | Signal name                                             | )                                                                                                    |                                  |                 | 1 signal     |             | 0 sign       | al            |  |
|           | 07          | Ramp #0 ac                                              | tive                                                                                                    |                                  |                 | Yes          |             | No           |               |  |
|           | 08          | Ramp #1 ac                                              | tive                                                                                                    |                                  |                 | Yes          |             | No           |               |  |
|           | 09          | Ramping fin                                             | ished                                                                                                    |                                  |                 | Yes          |             | No           |               |  |
|           | 10          | Direction rig                                           | ht/left                                                                                                    |                                  |                 | Yes          |             | No           |               |  |
|           | 11          | f_act > P215                                            | 57(f_2)                                                                                                    |                                  |                 | Yes          |             | No           |               |  |
|           | 12          | f_act < P21                                             | 59(f_3)                                                                                                    |                                  |                 | Yes          |             | No           |               |  |
| Note:     | See P2157   | 7 and P2159.                                            |                                                                                                    |                                  |                 |              |             |              |               |  |
| P1200     | Flying star | t                                                       | 0 - 6                                                                                                    | 0                                | U, T            | -            | -           | U16          | 2             |  |
|           |             |                                                         |                                                                                                    | rapidly changinen, the motor run | • .             |              |             |              |               |  |
|           | 0           |                                                         | Flying start d                                                                                                    | isabled                          |                 |              |             |              |               |  |
|           | 1           | Flying start always active; searches in both directions |                                                                                                    |                                  |                 |              |             |              |               |  |
|           | 2           |                                                         | Flying start a                                                                                                    | ctive after power                | on, fault, OFF  | -2; searche  | s in both   | direction    | ns            |  |
|           | 3           |                                                         | Flying start a                                                                                                    | ctive after fault,               | OFF2; searche   | es in both d | irections   |              |               |  |
|           | 4           |                                                         | Flying start a                                                                                                    | lways active; sea                | arches in direc | tion of setp | oint only   |              |               |  |
|           | 5           |                                                         | Flying start active after power on, fault, OFF2; searches in direction of set only                                                           |                                  |                 |              |             |              |               |  |
|           | 6           |                                                         | Flying start active after fault, OFF2; searches in direction of setpoint only                                                                |                                  |                 |              |             |              |               |  |
| Notice:   |             |                                                         | be used in cases where the motor may still be turning (e.g. after a short mains break) or the load. Otherwise, overcurrent trips will occur. |                                  |                 |              |             |              |               |  |
| Note:     |             | motors with hig                                         |                                                                                                    | Settings 1 to 3 s                | search in both  | directions.  | Settings    | 4 to 6 s     | earch         |  |

| Parameter | Function                                                               | Range                                                                                                    | Factory<br>default | Can be changed | Scaling        | Data<br>set | Data<br>type | Acc.<br>Level |  |  |  |  |
|-----------|------------------------------------------------------------------------|----------------------------------------------------------------------------------------------------|--------------------|----------------|----------------|-------------|--------------|---------------|--|--|--|--|
| P1202[02] | Motor-current: flying st                                               | art 10 - 200                                                                                                    | 100                | U, T           | -              | DDS         | U16          | 3             |  |  |  |  |
|           | Defines search current                                                 | used for flying start.                                                                                                    | Value is in [%]    | based on ra    | ted motor o    | urrent (F   | 20305).      |               |  |  |  |  |
| Note:     | very high. However, se                                                 | Reducing the search current may improve performance for flying start if the inertia of the system is not very high. However, search current settings in P1202 that are below 30% (and sometimes other settings in P1202 and P1203) may cause motor speed to be found prematurely or too late, which can result in F <sup>2</sup> or F2 trips. |                    |                |                |             |              |               |  |  |  |  |
| P1203[02] | Search rate: flying star [%]                                           | t 10 - 500                                                                                                    | 100                | U, T           | -              | DDS         | U16          | 3             |  |  |  |  |
|           | Sets factor (in V/f mod with turning motor. This quence. P1203 influen | s value is entered in [                                                                                                    | %]. It defines the | ne reciproca   | l initial grad |             |              |               |  |  |  |  |
| Example:  | For a motor with 50 Hz                                                 | , 1350 rpm, 100 % w                                                                                                    | ould produce a     | maximum s      | earch time     | of 600 m    | is.          |               |  |  |  |  |
| Note:     | A higher value produce effect.                                         | es a flatter gradient ar                                                                                                    | nd thus a longe    | er search tim  | e. A lower     | value has   | s the op     | posite        |  |  |  |  |
| r1204     | Status word: flying star                                               | t -                                                                                                    | -                  | -              | -              | -           | U16          | 4             |  |  |  |  |
|           | Bit parameter for check                                                | king and monitoring s                                                                                                    | tates during se    | arch.          |                |             |              |               |  |  |  |  |
|           | Bit Signal na                                                          | me                                                                                                    |                    |                | 1 signal       |             | 0 sign       | al            |  |  |  |  |
|           | 00 Current a                                                           | pplied                                                                                                    |                    |                | Yes            |             | No           |               |  |  |  |  |
|           | 01 Current of                                                          | ould not be applied                                                                                                    |                    |                | Yes            |             | No           |               |  |  |  |  |
|           | 02 Voltage r                                                           | 2 Voltage reduced                                                                                                    |                    |                |                |             | No           |               |  |  |  |  |
|           | 03 Slope-filt                                                          | er started                                                                                                    |                    |                | Yes            |             | No           |               |  |  |  |  |
|           | 04 Current le                                                          | ess threshold                                                                                                    |                    |                | Yes            |             | No           |               |  |  |  |  |
|           | 05 Current-r                                                           | ninimum                                                                                                    |                    |                | Yes            |             | No           |               |  |  |  |  |
|           | 07 Speed co                                                            | ould not be found                                                                                                    |                    |                | Yes            | <u> </u>    | No           |               |  |  |  |  |

| Parameter   | Fun                                                                                                    | ction                                                      | Range                                                                                            | Factory<br>default | Can be changed | Scal-<br>ing | Data set     | Data<br>type | Acc.<br>Level |  |  |  |  |
|-------------|----------------------------------------------------------------------------------------------------|------------------------------------------------------------|--------------------------------------------------------------------------------------------------|--------------------|----------------|--------------|--------------|--------------|---------------|--|--|--|--|
| P1210       | Auto                                                                                                    | omatic restart                                             | 0 - 8                                                                                            | 1                  | U, T           | -            | -            | U16          | 2             |  |  |  |  |
|             | Con                                                                                                    | figures automatic re                                       | estart function.                                                                                 |                    |                |              |              |              |               |  |  |  |  |
|             | 0                                                                                                    | Disabled                                                   |                                                                                                  |                    |                |              |              |              |               |  |  |  |  |
|             | 1                                                                                                    | Trip reset after pov                                       | wer on, P1211 disabled                                                                           |                    |                |              |              |              |               |  |  |  |  |
|             | 2                                                                                                    | Restart after mains                                        | start after mains blackout, P1211 disabled<br>start after mains brownout or fault, P1211 enabled |                    |                |              |              |              |               |  |  |  |  |
|             | 3                                                                                                    | Restart after mains                                        |                                                                                                  |                    |                |              |              |              |               |  |  |  |  |
|             | 4                                                                                                    | Restart after mains                                        | s brownout, P1211 ena                                                                            | bled               |                |              |              |              |               |  |  |  |  |
|             | 5                                                                                                    | Restart after mains                                        | s blackout and fault, P1                                                                         | 211 disabled       |                |              |              |              |               |  |  |  |  |
|             | 6                                                                                                    | Restart after mains                                        | s brown-/blackout or fa                                                                          | ult, P1211 ena     | abled          |              |              |              |               |  |  |  |  |
|             | 7                                                                                                    | Restart after mains                                        | s brown-/blackout or fa                                                                          | ult, trip when F   | P1211 expi     | res          |              |              |               |  |  |  |  |
|             | 8                                                                                                    | Restart after mains P1211 disabled                         | s brown- /blackout with                                                                          | F3 and leave       | an interval    | in secon     | ds determir  | ned by       | P1214,        |  |  |  |  |
|             | 9                                                                                                    | disabled                                                   |                                                                                                  |                    |                |              |              |              |               |  |  |  |  |
|             | 10                                                                                                    |                                                            | s brown- /blackout with<br>nent, P1211 disabled                                                  | F3 during the      | attempt tim    | e detern     | nined by P1  | 214 or       | manual        |  |  |  |  |
| Dependency: | Auto                                                                                                    | matic restart require                                      | es constant ON comma                                                                             | nd via a digita    | I input wire   | link.        |              |              |               |  |  |  |  |
| Caution:    | Automatic restart requires constant ON command via a digital input wire link.  P1210 > 2 can cause the motor to restart automatically without toggling the ON command!                                                                                                    |                                                            |                                                                                                  |                    |                |              |              |              |               |  |  |  |  |
| Notice:     | A "mains brownout" is a very short mains break, where the DC link has not fully collapsed before the power is reapplied.                                                                                                    |                                                            |                                                                                                  |                    |                |              |              |              |               |  |  |  |  |
|             | A "mains blackout" is a long mains break, where the DC link has fully collapsed before the power is reapplied.  "Delay Time" is the time between attempts of quitting fault. The "Delay Time" of first attempt is 1 second, then it will be doubled every next attempt.  The "Number of Restart Attempts" can be set in P1211. This is the number of restarts the converter will to |                                                            |                                                                                                  |                    |                |              |              |              |               |  |  |  |  |
|             | Whe                                                                                                    | uit fault.<br>en faults are quit and<br>11 and "Delay Time | d after 4 seconds of no<br>" will be reset to 1 seco                                             | fault condition    | , "Number      | of Resta     | rt Attempts' | ' will be    | reset to      |  |  |  |  |
|             |                                                                                                    | 10 = 0:                                                    | Will be reset to 1 seed                                                                          | iiu.               |                |              |              |              |               |  |  |  |  |
|             | 1                                                                                                    | matic restart is disa                                      | abled.                                                                                           |                    |                |              |              |              |               |  |  |  |  |
|             | P12                                                                                                    | 10 = 1:                                                    |                                                                                                  |                    |                |              |              |              |               |  |  |  |  |
|             | mea                                                                                                    |                                                            | owledge (reset) faults i.<br>ust be fully powered down<br>nas been toggled.                      |                    |                |              |              |              |               |  |  |  |  |
|             | P12                                                                                                    | 10 = 2:                                                    |                                                                                                  |                    |                |              |              |              |               |  |  |  |  |
|             | nece                                                                                                    | essary that the ON o                                       | owledge the fault F3 at command is wired via a                                                   |                    |                |              | rts the conv | verter. I    | t is          |  |  |  |  |
|             |                                                                                                    | 10 = 3:                                                    |                                                                                                  |                    |                |              |              |              |               |  |  |  |  |
|             | For these settings it is fundamental that the converter only restarts if it has been in a RUN state at th of the faults (F3, etc.). The converter will acknowledge the fault and restarts the converter after a bro It is necessary that the ON command is wired via a digital input (digital input).                                                                               |                                                            |                                                                                                  |                    |                |              |              |              |               |  |  |  |  |
|             | P12                                                                                                    | 10 = 4:                                                    |                                                                                                  |                    |                |              |              |              |               |  |  |  |  |
|             | For these settings it is fundamental that the converter only restarts if it has been in a RUN state a of the fault (F3). The converter will acknowledge the fault and restarts the converter after a brown necessary that the ON command is wired via a digital input (digital input).  P1210 = 5:                                                                                  |                                                            |                                                                                                  |                    |                |              |              |              |               |  |  |  |  |
|             | The                                                                                                    | converter will acknow                                      | owledge the faults F3 et<br>command is wired via a                                               |                    |                |              | restarts the | e conve      | rter. It is   |  |  |  |  |

| Parameter | Function                                                                                                    | Range                                                                                                    | Factory<br>default                                       | Can be changed              | Scal-<br>ing              | Data set                  | Data<br>type           | Acc.<br>Level     |
|-----------|----------------------------------------------------------------------------------------------------|----------------------------------------------------------------------------------------------------|----------------------------------------------------------|-----------------------------|---------------------------|---------------------------|------------------------|-------------------|
|           | P1210 = 6:                                                                                                    |                                                                                                    |                                                          |                             |                           |                           |                        |                   |
|           | The converter will acknow converter. It is necessar the motor to restart imm P1210 = 7:                        | y that the ON command                                                                                                    |                                                          |                             |                           |                           |                        |                   |
|           | The converter will acknown converter. It is necessar the motor to restart imm                                  | y that the ON command                                                                                                    |                                                          |                             |                           |                           |                        |                   |
|           | The difference between ber of restarts defined b                                                               |                                                                                                    |                                                          | t status bit                | (r0052.3                  | ) is not set              | until the              | e num-            |
|           | Flying start must be use can be driven by the loa P1210 = 8:                                                   |                                                                                                    | notor may still t                                        | oe turning (                | e.g. after                | a short ma                | ains bre               | eak) or           |
|           | The converter will acknown necessary that the ON of mediately. The interval by P1210 = 9:                      | command is wired via a                                                                                                    | digital input (E                                         | I). Setting                 | or brown<br>8 causes      | out and rest the motor    | starts. I<br>to resta  | t is<br>art im-   |
|           | The converter will acknown ecessary that the ON converter to 0.5 s. P1214 sets the to time set in P1214, the F | command is wired via a tal restart attempt time.                                                                                       | digital input (I<br>If an F3 occur                       | I). The inters and cann     | erval betw<br>not be acl  | veen restar<br>knowledge  | ts is fix<br>d within  | ed at<br>the      |
|           | P1210 = 10:                                                                                                    |                                                                                                    |                                                          |                             |                           |                           |                        |                   |
|           | necessary that the C<br>at 1.0 s. P1214 sets<br>curs and cannot be a                                           | cknowledge the fault (F3<br>DN command is wired vithe total restart attemp<br>acknowledged within the<br>acknowledget within the conve | ia a digital inpu<br>t time, but it m<br>e time set in P | ut (DI). The<br>ust be equa | interval l<br>al to or le | between re<br>ss than 8 s | starts is<br>. If an F | s fixed<br>=3 oc- |
|           | be acknowledged ma                                                                                             | ter cannot recover from<br>anually at power on afte<br>command is wired via a                                                          | er blackout or l                                         | orownout a                  |                           |                           |                        |                   |
|           | Flying start must be use can be driven by the loa                                                              |                                                                                                    | otor may still b                                         | e turning (                 | e.g. after                | a short ma                | ains bre               | eak) or           |
| P1211     | Number of restart attempts                                                                                     | 0 - 10                                                                                                    | 3                                                        | U, T                        | -                         | -                         | U16                    | 3                 |
|           | Specifies number of time                                                                                       | es converter will attemp                                                                                                    | t to restart if a                                        | utomatic re                 | estart P12                | 210 is activ              | ated.                  |                   |
| P1214     | Restart time interval [s]                                                                                      | 0 - 1000                                                                                                    | 30                                                       | -                           | -                         | -                         | U16                    | 3                 |
|           |                                                                                                    | er of the following funct<br>rt interval when P1210 :<br>restart attempt time whe                                                      | = 8                                                      | or P1210 =                  | 10                        |                           |                        |                   |
| P1215     | Holding brake enable                                                                                           | 0 - 1                                                                                                    | 0                                                        | C, T                        | _                         | _                         | U16                    | 2                 |
| 1 1210    | Enables/disables holdin<br>r0052 bit 12. This signal                                                           | g brake function. The m                                                                                                    | 1                                                        |                             | ) is contr                | olled via st              |                        | l .               |
|           |                                                                                                    | erial interface (e.g. USS<br>DO1: ==> P0731 = 52.0                                                                                     | •                                                        | ))                          |                           |                           |                        |                   |
|           | 0                                                                                                    | Motor holding brake d                                                                                                    | isabled                                                  |                             |                           |                           |                        |                   |
|           | 1                                                                                                    | Motor holding brake e                                                                                                    |                                                          |                             |                           |                           |                        |                   |
| Caution:  | If the converter controls tially hazardous loads (e                                                            | the motor holding brak                                                                                                    | e, then a comr                                           |                             |                           |                           |                        |                   |
|           | It is not permissible to unlimited number of emerg                                                             |                                                                                                    |                                                          | g brake, as                 | it is gene                | erally only               | designe                | ed for a          |

| Parameter | Function                                                                                                    | Range                                                                                                    | Factory<br>default                                                     | Can be changed                                             | Scal-<br>ing                                      | Data set                                               | Data<br>type                | Acc.<br>Level                  |  |  |  |  |  |
|-----------|----------------------------------------------------------------------------------------------------|----------------------------------------------------------------------------------------------------|------------------------------------------------------------------------|------------------------------------------------------------|---------------------------------------------------|--------------------------------------------------------|-----------------------------|--------------------------------|--|--|--|--|--|
| P1216     | Holding brake release delay[s]                                                                                                    | 0.0 - 20.0                                                                                                    | 1.0                                                                    | C, T                                                       | -                                                 | -                                                      | Float                       | 2                              |  |  |  |  |  |
|           | Defines period during w                                                                                                    | hich converter runs at r                                                                                                    | minimum frequ                                                          | ency P108                                                  | 0 before                                          | ramping up                                             | ).                          |                                |  |  |  |  |  |
| P1217     | Holding time after ramp down [s]                                                                                                    | 0.0 - 20.0                                                                                                    | 1.0                                                                    | C, T                                                       | -                                                 | -                                                      | Float                       | 2                              |  |  |  |  |  |
|           | Defines time for which converter runs at minimum frequency (P1080) after ramping down.                                                                                                |                                                                                                    |                                                                        |                                                            |                                                   |                                                        |                             |                                |  |  |  |  |  |
| Note:     | If P1217 > P1227, P122                                                                                                    | 7 will take precedence                                                                                                    |                                                                        |                                                            |                                                   |                                                        |                             |                                |  |  |  |  |  |
| P1218[02] | BI: Motor holding brake override                                                                                                    | 0 - 4294967295                                                                                                    | 0                                                                      | U, T                                                       | -                                                 | CDS                                                    | U32                         | 3                              |  |  |  |  |  |
|           | Enables the motor holding brake output to be overridden, allowing the brake to be opened under sep control.                                                                           |                                                                                                    |                                                                        |                                                            |                                                   |                                                        |                             |                                |  |  |  |  |  |
| P1227[02] | Zero speed detection monitoring time [s]                                                                                                    | 0.0 - 300.0                                                                                                    | 4.0                                                                    | U, T                                                       | -                                                 | DDS                                                    | Float                       | 2                              |  |  |  |  |  |
|           | Sets the monitoring time                                                                                                    | e for the standstill identi                                                                                                    | ification.                                                             |                                                            |                                                   |                                                        |                             |                                |  |  |  |  |  |
|           | speed has fallen below                                                                                                    | When braking with OFF1 or OFF3, standstill is identified after this time has expired, after the setpoint speed has fallen below P2167. After this, the braking signal is started, the system waits for the closing time and then the pulses are cancelled. |                                                                        |                                                            |                                                   |                                                        |                             |                                |  |  |  |  |  |
| Note:     | P1227 = 300.0: function                                                                                                    | is deactivated                                                                                                    |                                                                        |                                                            |                                                   |                                                        |                             |                                |  |  |  |  |  |
|           | P1227 = 0.0: pulses are                                                                                                    | locked immediately                                                                                                    |                                                                        |                                                            |                                                   |                                                        |                             |                                |  |  |  |  |  |
|           | If P1217 > P1227, P122                                                                                                    | 7 will take precedence                                                                                                    |                                                                        |                                                            |                                                   |                                                        |                             |                                |  |  |  |  |  |
| P1230[02] | BI: Enable DC braking                                                                                                    | 0 - 4294967295                                                                                                    | 0                                                                      | U, T                                                       | -                                                 | CDS                                                    | U32                         | 3                              |  |  |  |  |  |
|           | Enables DC braking via input signal is active. DC rent applied also holds so when the DC braking si applied until the motor hation time). If this delay is braking current - relative | C braking causes the method shaft stationary).  gnal is applied, the contains been sufficiently detection short, overcurrent                                                                                                    | otor to stop ra<br>everter output p<br>magnetized. T<br>trips can occu | pidly by ap<br>oulses are I<br>his delay ti<br>r. The leve | plying a I<br>plocked a<br>me is set<br>I of DC b | DC braking<br>and the DC<br>in P0347 (<br>raking is se | current<br>current<br>demag | t (cur-<br>t is not<br>netiza- |  |  |  |  |  |
| Caution:  | With the DC braking, the could overheat if it rema                                                                                                    | e kinetic energy of the r                                                                                                    | notor is conve                                                         | rted into he                                               | at in the                                         |                                                        | conve                       | rter                           |  |  |  |  |  |
| P1232[02] | DC braking current [%]                                                                                                    | 0 - 250                                                                                                    | 100                                                                    | U, T                                                       | -                                                 | DDS                                                    | U16                         | 2                              |  |  |  |  |  |
|           | Defines level of DC curring the following dependence of OFF1/OFF3 ==> see BICO ==> see P123                                                                                           | dencies:<br>e P1233                                                                                                    | otor current (P0                                                       | 0305). The                                                 | DC braki                                          | ng can be                                              | issued (                    | observ-                        |  |  |  |  |  |
| P1233[02] | Duration of DC braking [s]                                                                                                    | 0.00 - 250.00                                                                                                    | 0.00                                                                   | U, T                                                       | _                                                 | DDS                                                    | Float                       | 2                              |  |  |  |  |  |
|           | Defines duration for whi<br>When an OFF1 or OFF3 or<br>When the output freque<br>P1232 for the time durat                                                                             | ch DC braking is active ommand is received by the ncy reaches the value s                                                                                                    | following an (e converter, the                                         | OFF1 or OF                                                 | ency starts                                       | mand.<br>s to ramp to                                  | 0 Hz.                       |                                |  |  |  |  |  |
| Caution:  | See P1230                                                                                                    |                                                                                                    |                                                                        |                                                            |                                                   |                                                        |                             |                                |  |  |  |  |  |
| Notice:   | The DC braking function When the DC braking si applied until the motor h cally from motor data).                                                                                      | gnal is applied, the con                                                                                                    | verter output                                                          | oulses are l                                               | olocked a                                         | and the DC                                             | curren                      |                                |  |  |  |  |  |

| Parameter   | Function                                                                                                    | Range                                                | Factory<br>default | Can be changed | Scal-<br>ing | Data set     | Data<br>type | Acc.<br>Level |  |  |  |  |
|-------------|----------------------------------------------------------------------------------------------------|------------------------------------------------------|--------------------|----------------|--------------|--------------|--------------|---------------|--|--|--|--|
| P1234[02]   | DC braking start frequency [Hz]                                                                                                    | 0.00 - 550.00                                        | 550.00             | U, T           | -            | DDS          | Float        | 2             |  |  |  |  |
|             | Sets start frequency for                                                                                                    | DC braking.                                          | ı                  | I              | ı            | J.           |              |               |  |  |  |  |
|             | When an OFF1 or OFF3 co                                                                                                    | -                                                    | e converter, the   | output freque  | ency starts  | s to ramp to | 0 Hz.        |               |  |  |  |  |
|             | When the output freque injects a DC braking cur                                                                                                    | ncy reaches the value s                              | set in start fred  | quency of D    |              |              |              | erter         |  |  |  |  |
| P1236[02]   | Compound braking current [%]                                                                                                    | 0 - 250                                              | 0                  | U, T           | -            | DDS          | U16          | 2             |  |  |  |  |
|             | Defines DC level superimposed on AC waveform after exceeding DC-link voltage threshold of compound braking. The value is entered in [%] relative to rated motor current (P0305). Compound braking switch-on level (V_DC,Comp):                                                                                                    |                                                      |                    |                |              |              |              |               |  |  |  |  |
|             | If P1254 = 0> V_DC,0                                                                                                    | Comp = 1.13 * sqrt(2) *                              | V_mains = 1.1      | 3 * sqrt(2)    | * P0210      |              |              |               |  |  |  |  |
|             | If P1254 = 0> V_DC,Comp = 1.13 * sqrt(2) * V_mains = 1.13 * sqrt(2) * P0210 otherwise V_DC,Comp = 0.98 * r1242                                                                                                    |                                                      |                    |                |              |              |              |               |  |  |  |  |
|             | The Compound Brake is an overlay of the DC brake function with regenerative braking (effective the ramp) after OFF1 or OFF3. This enables braking with controlled motor frequency and a mini energy returned to the motor. Through optimization of the ramp-down time and the compound be efficient braking without additional HW components is possible. |                                                      |                    |                |              |              |              |               |  |  |  |  |
| Dependency: | Compound braking dep OFF3 and any regenera                                                                                                    |                                                      |                    | threshold      | above). T    | his will ha  | open or      | OFF1,         |  |  |  |  |
|             | DC braking is active                                                                                                    |                                                      |                    |                |              |              |              |               |  |  |  |  |
|             | Flying start is active                                                                                                    |                                                      |                    |                |              |              |              |               |  |  |  |  |
| Notice:     | Increasing the value will generally improve braking performance; however, if you set the value too high, a overcurrent trip may result.                                                                                                    |                                                      |                    |                |              |              |              |               |  |  |  |  |
|             | If used with dynamic braking enabled as well compound braking will take priority.                                                                                                    |                                                      |                    |                |              |              |              |               |  |  |  |  |
|             | If used with the Vdc_maularly with high values of                                                                                                    |                                                      | e converter be     | havior whe     | n braking    | may be w     | orsene       | d partic-     |  |  |  |  |
| Note:       | P1236 = 0 means that of                                                                                                    | compound braking is no                               | t activated.       |                |              |              |              |               |  |  |  |  |
| P1237       | Dynamic braking                                                                                                    | 0 - 5                                                | 0                  | U, T           | -            | -            | U16          | 2             |  |  |  |  |
|             | Dynamic braking absort                                                                                                    | os the braking energy ir                             | n a braking res    | istor.         |              |              |              |               |  |  |  |  |
|             | This parameter defines                                                                                                    | the rated duty cycle of                              | the braking re     | sistor.        |              |              |              |               |  |  |  |  |
|             | Dynamic braking is active switch-on level.                                                                                                    | ve when the function is                              | enabled and [      | OC-link volt   | age exce     | eds the dy   | namic b      | oraking       |  |  |  |  |
|             | Dynamic braking switch-on level (V_DC,Chopper) :                                                                                                    |                                                      |                    |                |              |              |              |               |  |  |  |  |
|             | If P1254 = 0> V_DC,0                                                                                                    | Chopper = 1.13 * sqrt(2)                             | ) * V_mains =      | 1.13 * sqrt(   | 2) * P021    | 10           |              |               |  |  |  |  |
|             | otherwise V_DC,Chopp                                                                                                    | er = 0.98 * r1242                                    |                    |                |              |              |              |               |  |  |  |  |
|             | 0                                                                                                    | Disabled                                             |                    |                |              |              |              |               |  |  |  |  |
|             | 1                                                                                                    | 5 % duty cycle                                       |                    |                |              |              |              |               |  |  |  |  |
|             | 2                                                                                                    | 10 % duty cycle                                      |                    |                |              |              |              |               |  |  |  |  |
|             | 3                                                                                                    | 20 % duty cycle                                      |                    |                |              |              |              |               |  |  |  |  |
|             | 4                                                                                                    | 50 % duty cycle                                      |                    |                |              |              |              |               |  |  |  |  |
|             | 5 100 % duty cycle                                                                                                    |                                                      |                    |                |              |              |              |               |  |  |  |  |
| Note:       | This parameter is only a cycle of the braking resibraking module (Page 3                                                                                                    | applicable for converters<br>stor can be selected wi |                    |                |              |              |              |               |  |  |  |  |

| Parameter   | Function                                                                                                    | Range                                                                                                    | Factory<br>default       | Can be changed | Scal-<br>ing | Data set                                        | Data<br>type | Acc.<br>Level |  |  |  |
|-------------|----------------------------------------------------------------------------------------------------|----------------------------------------------------------------------------------------------------|--------------------------|----------------|--------------|-------------------------------------------------|--------------|---------------|--|--|--|
| Dependency: | If dynamic braking is used with DC braking enabled as well as compound braking, DC braking and compound braking will take priority. |                                                                                                    |                          |                |              |                                                 |              |               |  |  |  |
|             |                                                                                                    |                                                                                                    | $\wedge$                 |                |              |                                                 |              |               |  |  |  |
|             | DC braking no                                                                                                    | Compound no braking                                                                                           | Dynamic<br>braking       | no             |              |                                                 |              |               |  |  |  |
|             | P1233 > 0                                                                                                    | braking<br>P1236 > 0                                                                                          | P1237 > 0                |                |              |                                                 |              |               |  |  |  |
|             | yes                                                                                                    | yes                                                                                                    | yes                      |                |              |                                                 |              |               |  |  |  |
|             | <b>V</b> DC braking                                                                                                    | <b>★</b> Compound braking                                                                                     | <b>↓</b><br>Dynamic bral | king           | D: h         | .11                                             |              |               |  |  |  |
|             | enabled                                                                                                    | enabled                                                                                                    | enabled                  |                | Disab        | olea                                            |              |               |  |  |  |
| Notice:     | Initially the brake will op<br>approached. The duty c<br>to operate at this level in                                                | ycle specified by this pa                                                                                     | arameter will th         |                |              |                                                 |              |               |  |  |  |
|             | V <sub>DC</sub> , act                                                                                                    | δ ΔV V                                                                                                    | O X                      |                |              | x<br>100 · t <sub>Choppe</sub><br>r 380 - 480 ' |              |               |  |  |  |
|             |                                                                                                    | P1237                                                                                                    |                          |                |              |                                                 |              |               |  |  |  |
|             |                                                                                                    | y cycle nitoring                                                                                              | Ala                      | ırm A535       |              |                                                 |              |               |  |  |  |
|             | The threshold for the wa                                                                                                    |                                                                                                    |                          |                | at 95 % o    | duty cycle.                                     | The du       | ty cycle      |  |  |  |
| P1240[02]   | Configuration of Vdc controller                                                                                                    | 0 - 3                                                                                                    | 1                        | C, T           | -            | DDS                                             | U16          | 3             |  |  |  |
|             | Enables/disables Vdc co<br>overvoltage trips on high                                                                                |                                                                                                    | oller dynamica           | Illy controls  | the DC I     | ink voltage                                     | to pre       | vent          |  |  |  |
|             | 0                                                                                                    | Vdc controller disable                                                                                        | d                        |                |              |                                                 |              |               |  |  |  |
|             | 1                                                                                                    | Vdc_max controller er                                                                                         |                          |                |              |                                                 |              |               |  |  |  |
|             | 2                                                                                                    | Kinetic buffering (Vdc_                                                                                       |                          |                |              |                                                 |              |               |  |  |  |
|             | 3                                                                                                    | Vdc_max controller ar                                                                                         |                          |                |              |                                                 |              |               |  |  |  |
| Caution:    | If P1245 increased too r                                                                                                    | much, it may interfere w                                                                                      | ith the conver           | ter normal     | operation    | l <b>.</b>                                      |              |               |  |  |  |
| Note:       | Vdc_max controller: Vdc_max controller a in limits (r1242). Vdc_min controller:                                                     | automatically increases                                                                                       | ramp-down tir            | nes to kee     | o the DC     | -link voltag                                    | e (r002      | 6) with-      |  |  |  |
|             | motor is then used to<br>verter trips with F3 in                                                                                    | I if DC-link voltage falls<br>b buffer the DC-link volt<br>mmediately, try increasi<br>switch on level P1245. | tage, thus caus          | sing decele    | ration of    | the conver                                      | ter. If th   | ne con-       |  |  |  |

| Parameter   | Function                                                                                                    | Range                     | Factory<br>default | Can be changed | Scal-<br>ing | Data set     | Data<br>type | Acc.<br>Level |  |  |  |  |  |
|-------------|----------------------------------------------------------------------------------------------------|---------------------------|--------------------|----------------|--------------|--------------|--------------|---------------|--|--|--|--|--|
| r1242       | CO: Switch-on level of Vdc_max [V]                                                                                                    | -                         | -                  | -              | -            | -            | Float        | 3             |  |  |  |  |  |
|             | Displays switch-on level                                                                                                    | of Vdc_max controller.    |                    |                |              |              |              |               |  |  |  |  |  |
|             | Following equation is or                                                                                                    | ly valid, if P1254 = 0:   |                    |                |              |              |              |               |  |  |  |  |  |
|             | r1242 = 1.15 * sqrt(2) * V_mains = 1.15 * sqrt(2) * P0210                                                                                                    |                           |                    |                |              |              |              |               |  |  |  |  |  |
|             | otherwise r1242 is inter                                                                                                    | nally calculated.         |                    |                |              |              |              |               |  |  |  |  |  |
| P1243[02]   | Dynamic factor of Vdc_max [%]                                                                                                    | 10 - 200                  | 100                | U, T           | -            | DDS          | U16          | 3             |  |  |  |  |  |
|             | Defines dynamic factor                                                                                                    | for DC link controller.   |                    |                |              |              |              |               |  |  |  |  |  |
| Dependency: | P1243 = 100 % means P1250, P1251 and P1252 (gain, integration time and differential time) are used set. Otherwise, these are multiplied by P1243 (dynamic factor of Vdc_max). |                           |                    |                |              |              |              |               |  |  |  |  |  |
| Note:       | Vdc controller adjustme                                                                                                    | nt is calculated automa   | tically from mo    | otor and co    | nverter d    | ata.         |              |               |  |  |  |  |  |
| P1245[02]   | Switch on level kinetic buffering [%]                                                                                                    | 65 - 95                   | 76                 | U, T           | -            | DDS          | U16          | 3             |  |  |  |  |  |
|             | Enter switch-on level for r1246[V] = (P1245[%]/1                                                                                                    | = ' '                     | in [%] relative    | to supply v    | oltage (F    | P0210).      |              |               |  |  |  |  |  |
| Warning:    |                                                                                                    |                           | ith the conver     | ter normal     | operation    | l <b>.</b>   |              |               |  |  |  |  |  |
| Note:       | Increasing the value too much, may interfere with the converter normal operation.  P1254 has no effect on the switch-on-level for kinetic buffering.                          |                           |                    |                |              |              |              |               |  |  |  |  |  |
|             | P1245 default for the single phase variants is 74%.                                                                                                    |                           |                    |                |              |              |              |               |  |  |  |  |  |
| r1246[02]   | CO: Switch-on level kinetic buffering [V]                                                                                                    | -                         | -                  | -              | -            | DDS          | Float        | 3             |  |  |  |  |  |
|             | Displays switch-on level value in r1246, kinetic b to keep Vdc within the v undervoltage.                                                                                     | uffering will be activate | d. That means      | the motor      | frequenc     | y will be re | duced i      | n order       |  |  |  |  |  |
| P1247[02]   | Dynamic factor of kinetic buffering [%]                                                                                                    | 10 - 200                  | 100                | U, T           | -            | DDS          | U16          | 3             |  |  |  |  |  |
|             | Enters dynamic factor for<br>and P1252 (gain, integral<br>P1247 (dynamic factor of                                                                                            | ation time and different  |                    |                |              |              |              |               |  |  |  |  |  |
| Note:       | Vdc controller adjustme                                                                                                    | nt is calculated automa   | tically from mo    | otor and co    | nverter d    | ata.         |              |               |  |  |  |  |  |
| P1250[02]   | Gain of Vdc controller                                                                                                    | 0.00 - 10.00              | 1.00               | U, T           | -            | DDS          | Float        | 3             |  |  |  |  |  |
|             | Enters gain for Vdc conf                                                                                                    | roller.                   |                    |                |              |              |              |               |  |  |  |  |  |
| P1251[02]   | Integration time Vdc controller [ms]                                                                                                    | 0.1 - 1000.0              | 40.0               | U, T           | -            | DDS          | Float        | 3             |  |  |  |  |  |
|             | Enters integral time con                                                                                                    | stant for Vdc controller. |                    |                |              |              |              |               |  |  |  |  |  |
| P1252[02]   | Differential time Vdc controller [ms]                                                                                                    | 0.0 - 1000.0              | 1.0                | U, T           | -            | DDS          | Float        | 3             |  |  |  |  |  |
|             | Enters differential time of                                                                                                    | constant for Vdc control  | ler.               |                |              |              |              |               |  |  |  |  |  |
| P1253[02]   | Vdc controller output limitation [Hz]                                                                                                    | 0.00 - 550.00             | 10.00              | U, T           | -            | DDS          | Float        | 3             |  |  |  |  |  |
|             | Limits maximum effect of                                                                                                    | of Vdc_max controller.    |                    |                |              |              |              |               |  |  |  |  |  |
| Dependency: | This parameter is influe                                                                                                    | nced by automatic calc    | ulations define    | ed by P0340    | ٥.           |              |              |               |  |  |  |  |  |
| Note:       | The Factory setting dep                                                                                                    | ends on converter pow     | er.                |                |              |              |              |               |  |  |  |  |  |

| Parameter   | Function                                                                                                    | Range                                                                                                    | Factory default                                                                                                    | Can be changed                                                                | Scal-<br>ing                                 | Data set                                          | Data<br>type                        | Acc.<br>Level     |  |  |  |  |  |
|-------------|----------------------------------------------------------------------------------------------------|----------------------------------------------------------------------------------------------------|----------------------------------------------------------------------------------------------------|-------------------------------------------------------------------------------|----------------------------------------------|---------------------------------------------------|-------------------------------------|-------------------|--|--|--|--|--|
| P1254       | Auto detect Vdc<br>switch-on levels                                                                                                    | 0 - 1                                                                                                    | 1                                                                                                    | C, T                                                                          | -                                            | -                                                 | U16                                 | 3                 |  |  |  |  |  |
|             | mended to set P1254 = ommended when there                                                                                                    | detection of switch-on le<br>= 1 (auto-detection of Vo<br>e is a high degree of fluc<br>only works when the co                                                                                                    | dc switch-on le                                                                                                    | vels enable<br>DC-link whe                                                    | ed). Settir<br>en the mo                     | ng P1254 =<br>otor is being                       | 0 is or                             | ly rec-           |  |  |  |  |  |
|             | 0                                                                                                    | Disabled                                                                                                    |                                                                                                    |                                                                               |                                              |                                                   |                                     |                   |  |  |  |  |  |
|             | 1                                                                                                    |                                                                                                    |                                                                                                    |                                                                               |                                              |                                                   |                                     |                   |  |  |  |  |  |
| Dependency: | See P0210                                                                                                    |                                                                                                    |                                                                                                    | •                                                                             | •                                            |                                                   |                                     |                   |  |  |  |  |  |
| P1256[02]   | Reaction of kinetic buffering 0 - 2 0 C, T - DDS U16 3                                                                                                    |                                                                                                    |                                                                                                    |                                                                               |                                              |                                                   |                                     |                   |  |  |  |  |  |
|             | frequency limit defined                                                                                                    | etic buffering controller (<br>in P1257 is used to eith<br>erter may trip with under                                                                                                    | er hold the sp                                                                                                    |                                                                               |                                              |                                                   |                                     |                   |  |  |  |  |  |
|             | 0 Maintain DC-link until trip                                                                                                    |                                                                                                    |                                                                                                    |                                                                               |                                              |                                                   |                                     |                   |  |  |  |  |  |
|             | 1 Maintain DC-link until trip/stop                                                                                                    |                                                                                                    |                                                                                                    |                                                                               |                                              |                                                   |                                     |                   |  |  |  |  |  |
|             | 2 Control stop P1256 = 0:                                                                                                    |                                                                                                    |                                                                                                    |                                                                               |                                              |                                                   |                                     |                   |  |  |  |  |  |
| Note:       | Maintain DC-link voltag                                                                                                    | ge until mains is returned                                                                                                    |                                                                                                    | is tripped w                                                                  | rith under                                   | rvoltage. Th                                      | ne frequ                            | iency is          |  |  |  |  |  |
|             | P1256 = 1:  Maintain DC-link voltage disabled when frequent P1256 = 2:  This option ramps down If mains do not return, Then pulses are disable P1257 limit. Then pulses                                                                                                    |                                                                                                    | d or converter<br>n P1257.<br>dstill even when<br>n under the con<br>occurred. If m                                                                                     | n mains ret<br>ntrol of Vdc<br>ains return,                                   | urn.<br>_min con<br>then an                  | troller until<br>OFF1 is ac                       | P1257<br>tive unt                   | limit.<br>il      |  |  |  |  |  |
| P1257[02]   | P1256 = 1:  Maintain DC-link voltage disabled when frequent P1256 = 2:  This option ramps down If mains do not return, Then pulses are disable P1257 limit. Then pulse Frequency limit for kinetic buffering [Hz]                                                                                                    | ge until mains is returned by falls below the limit in the frequency to stand frequency brought downled or undervoltage has es are disabled.    0.00 - 550.00                                                                                                    | d or converter n P1257.  destill even when under the concocurred. If m                                                                                                  | n mains ret<br>ntrol of Vdc<br>ains return,<br>U, T                           | urn.<br>_min con<br>then an                  | troller until<br>OFF1 is ac                       | P1257<br>tive unt                   | limit.<br>il      |  |  |  |  |  |
| P1257[02]   | P1256 = 1:  Maintain DC-link voltage disabled when frequent P1256 = 2:  This option ramps down If mains do not return, Then pulses are disable P1257 limit. Then pulse Frequency limit for kinetic buffering [Hz]  Frequency which kinet                                                                                                    | ge until mains is returned by falls below the limit in the frequency to stand frequency brought down led or undervoltage has es are disabled.  0.00 - 550.00  ic buffering (KIB) either                                                                                                    | d or converter n P1257.  dstill even when under the coloccurred. If m  2.50  hold speed or                                                                              | n mains ret<br>ntrol of Vdc<br>ains return,<br>U, T<br>disable pul            | urn.<br>_min con<br>then an<br><br>ses depe  | troller until<br>OFF1 is ac<br>DDS                | P1257<br>tive unt                   | limit.<br>il      |  |  |  |  |  |
| P1257[02]   | P1256 = 1:  Maintain DC-link voltage disabled when frequent P1256 = 2:  This option ramps down If mains do not return, Then pulses are disable P1257 limit. Then pulse Frequency limit for kinetic buffering [Hz]  Frequency which kinet Control mode                                                                                                    | ge until mains is returned by falls below the limit in the frequency to stand frequency brought downled or undervoltage has es are disabled.    0.00 - 550.00                                                                                                    | d or converter n P1257.  dstill even when under the conoccurred. If m  2.50  hold speed or                                                                              | n mains ret ntrol of Vdc ains return,  U, T  disable puls                     | urn.<br>_min con<br>then an<br>-<br>ses depe | troller until<br>OFF1 is ac<br>DDS<br>Inding on P | P1257<br>tive unt<br>Float<br>1256. | limit.<br>il<br>3 |  |  |  |  |  |
|             | P1256 = 1:  Maintain DC-link voltage disabled when frequent P1256 = 2:  This option ramps down If mains do not return, Then pulses are disable P1257 limit. Then pulses Frequency limit for kinetic buffering [Hz]  Frequency which kinetic Control mode  Parameter to select the                                                                                                    | ge until mains is returned by falls below the limit in the frequency to stand frequency brought downled or undervoltage has es are disabled.    0.00 - 550.00                                                                                                    | d or converter n P1257.  dstill even when under the coloccurred. If m  2.50  hold speed or  0  ols relationship                                                         | n mains ret ntrol of Vdc ains return,  U, T  disable puls                     | urn.<br>_min con<br>then an<br>-<br>ses depe | troller until<br>OFF1 is ac<br>DDS<br>Inding on P | P1257<br>tive unt<br>Float<br>1256. | limit.<br>il<br>3 |  |  |  |  |  |
|             | P1256 = 1:  Maintain DC-link voltage disabled when frequent P1256 = 2:  This option ramps down If mains do not return, Then pulses are disable P1257 limit. Then pulse Frequency limit for kinetic buffering [Hz]  Frequency which kinet Control mode  Parameter to select the plied by converter.                                                                                                    | ge until mains is returned by falls below the limit in the frequency to stand frequency brought downled or undervoltage has es are disabled.  0.00 - 550.00  ic buffering (KIB) either 0 - 19 e control method. Control                                                                                                    | d or converter n P1257.  dstill even when under the coloccurred. If m  2.50  hold speed or  0  ols relationship                                                         | n mains ret ntrol of Vdc ains return,  U, T  disable puls                     | urn.<br>_min con<br>then an<br>-<br>ses depe | troller until<br>OFF1 is ac<br>DDS<br>Inding on P | P1257<br>tive unt<br>Float<br>1256. | limit.<br>il<br>3 |  |  |  |  |  |
|             | P1256 = 1:  Maintain DC-link voltage disabled when frequent P1256 = 2:  This option ramps down If mains do not return, Then pulses are disable P1257 limit. Then pulses Frequency limit for kinetic buffering [Hz]  Frequency which kinetic Control mode  Parameter to select the plied by converter.                                                                                                    | ge until mains is returned by falls below the limit in the frequency to stand frequency brought downled or undervoltage has es are disabled.  0.00 - 550.00  ic buffering (KIB) either 0 - 19 e control method. Control V/f with linear charact                                                                                                    | d or converter n P1257.  destill even when under the conoccurred. If m  2.50  hold speed or 0  obs relationship deristic                                                | n mains ret ntrol of Vdc ains return,  U, T  disable puls                     | urn.<br>_min con<br>then an<br>-<br>ses depe | troller until<br>OFF1 is ac<br>DDS<br>Inding on P | P1257<br>tive unt<br>Float<br>1256. | limit.<br>il<br>3 |  |  |  |  |  |
|             | P1256 = 1:  Maintain DC-link voltage disabled when frequent P1256 = 2:  This option ramps down of the frequent of the frequent of the frequency of the frequency of the frequenc | ge until mains is returned by falls below the limit in the frequency to stand frequency brought downled or undervoltage has ses are disabled.  0.00 - 550.00  ic buffering (KIB) either  0 - 19 e control method. Control W/f with linear charact  V/f with FCC  V/f with quadratic charact                                                                          | d or converter n P1257.  dstill even when under the conoccurred. If m  2.50  hold speed or 0  ols relationship teristic                                                 | on mains retentrol of Vdc<br>ains return,  U, T  disable puls C, T  between s | urn.<br>_min con<br>then an<br>-<br>ses depe | troller until<br>OFF1 is ac<br>DDS<br>Inding on P | P1257<br>tive unt<br>Float<br>1256. | limit.<br>il<br>3 |  |  |  |  |  |
|             | P1256 = 1:  Maintain DC-link voltage disabled when frequent P1256 = 2:  This option ramps down If mains do not return, Then pulses are disable P1257 limit. Then pulse Frequency limit for kinetic buffering [Hz]  Frequency which kinet Control mode  Parameter to select the plied by converter.  0  1 2 3                                                                                                    | ge until mains is returned by falls below the limit in the frequency to stand frequency brought downled or undervoltage has es are disabled.  0.00 - 550.00  ic buffering (KIB) either  0 - 19 e control method. Control W/f with linear charact V/f with FCC  V/f with quadratic charact V/f with programmable                                                      | d or converter n P1257.  dstill even when under the conoccurred. If m  2.50  hold speed or 0  ols relationship teristic                                                 | on mains retentrol of Vdc<br>ains return,  U, T  disable puls C, T  between s | urn.<br>_min con<br>then an<br>-<br>ses depe | troller until<br>OFF1 is ac<br>DDS<br>Inding on P | P1257<br>tive unt<br>Float<br>1256. | limit.<br>il<br>3 |  |  |  |  |  |
|             | P1256 = 1:  Maintain DC-link voltage disabled when frequent P1256 = 2:  This option ramps down of the frequent P1257 limit. Then pulses are disable P1257 limit. Then pulses Frequency limit for kinetic buffering [Hz]  Frequency which kinet Control mode  Parameter to select the plied by converter.  0  1 2 3 4                                                                                                    | ge until mains is returned by falls below the limit in the frequency to stand frequency brought downled or undervoltage has es are disabled.  0.00 - 550.00  ic buffering (KIB) either 0 - 19 e control method. Control  V/f with linear charact  V/f with FCC  V/f with quadratic charact  V/f with programmabl  V/f with linear eco                                | d or converter n P1257.  destill even when under the coloccurred. If m  2.50  hold speed or 0  ols relationship teristic  racteristic  e characteristi                  | on mains retentrol of Vdc<br>ains return,  U, T  disable puls C, T  between s | urn.<br>_min con<br>then an<br>-<br>ses depe | troller until<br>OFF1 is ac<br>DDS<br>Inding on P | P1257<br>tive unt<br>Float<br>1256. | limit.<br>il<br>3 |  |  |  |  |  |
|             | P1256 = 1:  Maintain DC-link voltage disabled when frequent P1256 = 2:  This option ramps down of the frequent P1257 limit. Then pulses are disable P1257 limit. Then pulses Frequency limit for kinetic buffering [Hz]  Frequency which kinetic Control mode  Parameter to select the plied by converter.  0  1 2 3 4 5                                                                                                    | ge until mains is returned by falls below the limit in the frequency to stand frequency brought downled or undervoltage has es are disabled.  0.00 - 550.00  ic buffering (KIB) either  0 - 19 e control method. Control  V/f with linear charact  V/f with FCC  V/f with quadratic charact  V/f with programmabl  V/f with linear eco  V/f for textile application. | d or converter n P1257.  dstill even when under the conoccurred. If m  2.50  hold speed or 0  obs relationship teristic  racteristic  e characteristic                  | on mains retentrol of Vdc<br>ains return,  U, T  disable puls C, T  between s | urn.<br>_min con<br>then an<br>-<br>ses depe | troller until<br>OFF1 is ac<br>DDS<br>Inding on P | P1257<br>tive unt<br>Float<br>1256. | limit.<br>il<br>3 |  |  |  |  |  |
|             | P1256 = 1:  Maintain DC-link voltage disabled when frequent P1256 = 2:  This option ramps down of the frequent P1257 limit. Then pulses are disable P1257 limit. Then pulses Frequency limit for kinetic buffering [Hz]  Frequency which kinet Control mode  Parameter to select the plied by converter.  0  1 2 3 4                                                                                                    | ge until mains is returned by falls below the limit in the frequency to stand frequency brought downled or undervoltage has es are disabled.  0.00 - 550.00  ic buffering (KIB) either 0 - 19 e control method. Control  V/f with linear charact  V/f with FCC  V/f with quadratic charact  V/f with programmabl  V/f with linear eco                                | d or converter n P1257.  destill even when under the concocurred. If m  2.50  hold speed or 0  obs relationship teristic  racteristic  e characteristic  e applications | on mains retentrol of Vdc<br>ains return,  U, T  disable puls C, T  between s | urn.<br>_min con<br>then an<br>-<br>ses depe | troller until<br>OFF1 is ac<br>DDS<br>Inding on P | P1257<br>tive unt<br>Float<br>1256. | limit.<br>il<br>3 |  |  |  |  |  |

| Parameter | Function                                                                                                    | Range                                                                                                    | Factory<br>default                                                           | Can be changed | Scal-<br>ing | Data set | Data<br>type | Acc.<br>Level |
|-----------|----------------------------------------------------------------------------------------------------|----------------------------------------------------------------------------------------------------|------------------------------------------------------------------------------|----------------|--------------|----------|--------------|---------------|
|           | P1300 = 0 P1300                                                                                                    | )=2<br>f <sub>n</sub> → f                                                                                                    |                                                                              |                |              |          |              |               |
| Note:     | <ul> <li>If FCC is chosen, lir P1300 = 2: V/f with a qu</li> <li>Suitable for centrifue P1300 = 3: V/f with a pu</li> <li>User defined characteristic</li> <li>Modifies the output P1300 = 5,6: V/f for tex</li> <li>Slip compensation of Imax controller modern Imax controller does P1300 = 7: V/f with qualent Quadratic character</li> </ul> | c current for improved enear V/f is active at low uadratic characteristic gal fans/pumps rogrammable characteristic (see P1320) ar characteristic and Ect with Economy Mode voltage to reduce power tile applications disabled.  ifies the output voltage is not influence the output power in the couple in the couple in the coupl | frequencies stic onomy Mode r consumption only. ut frequency. d Economy Mode |                |              |          |              |               |

| Parameter | Function                   |                                  | Range                                     | Factory<br>default  | Can be changed | Sc<br>d ing |                                                  | Da    | ata s    |      | Data<br>type            | Acc.<br>Level |
|-----------|----------------------------|----------------------------------|-------------------------------------------|---------------------|----------------|-------------|--------------------------------------------------|-------|----------|------|-------------------------|---------------|
|           |                            | wing table presependencies:      | ents an overview                          | of control parame   |                |             |                                                  | moc   | lified   |      |                         | nship to      |
|           | Par No.                    | Parameter name                   |                                           |                     |                | Level       | V/f                                              |       |          |      | ٦                       |               |
|           |                            |                                  |                                           |                     |                |             | P13                                              | 00 =  |          |      | 1                       |               |
|           | B 4000 F01                 |                                  |                                           |                     |                |             | 0 1                                              | 2     | 3 5      | 6    | 19                      |               |
|           |                            | Control mode                     |                                           |                     |                | 2           | x   >                                            | ( X   | x x      | x    | ×                       |               |
|           |                            | Continuous boos                  |                                           |                     |                | 2           | X   2                                            | ( X   | хх       | -    | x                       |               |
|           | <u> </u>                   | Acceleration boo                 | st                                        |                     |                | 2           | x   )                                            | _     | x x      | -    | ×                       |               |
|           |                            | Starting boost  Boost end freque | 2001                                      |                     |                | 2           | X >                                              | _     | хх       | -    | _                       |               |
|           |                            | Programmable V                   |                                           |                     |                | 3           | X   )                                            | ( X   | x x      | X    | X                       |               |
|           |                            | Programmable V                   |                                           |                     |                | 3           | <del>                                     </del> | +-    | x -      | +-   | <del>-1</del>           |               |
|           |                            | Programmable V                   |                                           |                     |                | 3           |                                                  | .   _ | Î        | 1_1  | _                       |               |
|           |                            | Programmable V                   |                                           |                     |                | 3           | <u> </u>                                         | 1_    | Ŷ-       | 1-1  | _                       |               |
|           |                            | Programmable V                   |                                           |                     |                | 3           | 1_1-                                             | -1-   | x  -     | 1-1  |                         |               |
|           |                            | Programmable V                   |                                           |                     |                | 3           | 1-1-                                             | 1_    | x  -     | 1-1  | _                       |               |
|           |                            | CI: Voltage setpo                |                                           |                     |                | 3           | <u> </u>                                         | -   - | <u> </u> | 1_1  | $\overline{\mathbf{x}}$ |               |
|           |                            | Start frequency for              |                                           |                     |                | 3           | -   >                                            | ( –   | Π-       | l x  | _                       |               |
|           | P1335[3]                   | Slip compensation                | n                                         |                     |                | 2           | x 5                                              | _     | x -      | 1-1  | _                       |               |
|           |                            | CO: Slip limit                   |                                           |                     |                | 2           | x)                                               | ( x   | x -      | -    | _                       |               |
|           | P1338[3]                   | Resonance damp                   | oing gain V/f                             |                     |                | 3           | x >                                              | ×     | х –      | -    | _                       |               |
|           | P1340[3]                   | lmax freq. contro                | ller prop. gain                           |                     |                | 3           | x)                                               | κx    | хх       | ×    | x                       |               |
|           | P1341[3]                   | Imax controller in               | tegral time                               |                     |                | 3           | x >                                              | X     | хх       | X    | х                       |               |
|           |                            | Imax controller p                |                                           |                     |                | 3           | x >                                              | _     | x x      | ×    | x                       |               |
|           |                            | Imax voltage ctrl.               |                                           |                     |                | 3           | X   )                                            | ( X   | хх       | X    | ×                       |               |
|           | P1350[3]                   | Voltage soft start               |                                           |                     |                | 3           | [X[)                                             | (   X | IX IX    | ΙXΙ  | X.                      |               |
| P1310[02] | Continuo                   | us boost [%]                     | 0.0 - 250.0                               | 50.0                | U, T           | PE<br>EN    | RC<br>IT                                         | DI    | os       |      | Float                   | 2             |
|           | Defines b                  | oost level in [9                 | %] relative to P03                        | 05 (rated motor cu  | rrent) appli   | cable       | to bo                                            | th li | nea      | an   | d quad                  | dratic V/f    |
|           |                            |                                  | es the output volta<br>for the following: | age is low to keep  | the flux leve  | el con      | stan                                             | t. Ho | owev     | er,  | the ou                  | tput          |
|           | • magn                     | etization the a                  | synchronous mot                           | or                  |                |             |                                                  |       |          |      |                         |               |
|           | <ul> <li>hold t</li> </ul> | he load                          |                                           |                     |                |             |                                                  |       |          |      |                         |               |
|           | • overc                    | ome losses in                    | the system.                               |                     |                |             |                                                  |       |          |      |                         |               |
|           |                            |                                  | oltage can be incre<br>magnetization.     | eased via P1310 fo  | or the comp    | ensa        | tion o                                           | of lo | sses     | , ho | lding l                 | oads at       |
|           |                            | _                                | -                                         | equency of zero is  | defined as     | follov      | vs:                                              |       |          |      |                         |               |
|           | V ConBo                    | ost 100 = P03                    | 05 * Rsadj * (P13                         | 10/100)             |                |             |                                                  |       |          |      |                         |               |
|           | Where:                     |                                  | oo noaaj (i lo                            |                     |                |             |                                                  |       |          |      |                         |               |
|           |                            | tator resistanc                  | e adjusted for ten                        | nperature           |                |             |                                                  |       |          |      |                         |               |
|           | Rsadj = (                  | r0395/100) * (F                  | P0304/(sqrt(3) * P                        | (0305)) * P0305 * s | sqrt(3)        |             |                                                  |       |          |      |                         |               |

| Parameter | Function                                                                                                    | Range                        | Factory<br>default | Can be changed | Scal-<br>ing | Data set     | Data<br>type | Acc.<br>Level |  |  |  |
|-----------|----------------------------------------------------------------------------------------------------|------------------------------|--------------------|----------------|--------------|--------------|--------------|---------------|--|--|--|
| Note:     | Increasing the boost lev                                                                                                    | els increases motor he       | ating (especial    | ly at stand    | still).      |              |              |               |  |  |  |
|           | Setting in P0640 (motor                                                                                                    | overload factor [%]) lim     | nits the boost:    |                |              |              |              |               |  |  |  |
|           | sum(V_Boost)/(P0305 *                                                                                                    | Rsadj) <= P1310/100          |                    |                |              |              |              |               |  |  |  |
|           | The boost values are combined when continuous boost (P1310) used in conjunction with other boost parameters (acceleration boost P1311 and starting boost P1312). However priorities are allocated to these parameters as follows: |                              |                    |                |              |              |              |               |  |  |  |
|           | P1310 > P1311 > P131                                                                                                    | 2                            |                    |                |              |              |              |               |  |  |  |
|           | The total boost is limited by following equation:                                                                                                    |                              |                    |                |              |              |              |               |  |  |  |
|           | sum(V_Boost) <= 3 * R_S * I_Mot = 3 * P0305 * Rsadj                                                                                                    |                              |                    |                |              |              |              |               |  |  |  |
| P1311[02] | Acceleration boost [%]                                                                                                    | 0.0 - 250.0                  | 0.0                | U, T           | PERC<br>ENT  | DDS          | Float        | 2             |  |  |  |
|           | Applies boost in [%] relative to P0305 (rated motor current) following a positive setpoint change and drops back out once the setpoint is reached.                                                                                |                              |                    |                |              |              |              |               |  |  |  |
|           | P1311 will only produce boost during ramping, and is therefore useful for additional torque during acceleration and deceleration.                                                                                                 |                              |                    |                |              |              |              |               |  |  |  |
|           | As opposed to P1312, which is only active on the first acceleration issued after the ON command, P13 is always effect during an acceleration and deceleration when issued.                                                        |                              |                    |                |              |              |              |               |  |  |  |
|           | The magnitude of the boost in volt at a frequency of zero is defined as follows:                                                                                                    |                              |                    |                |              |              |              |               |  |  |  |
|           | V_AccBoost,100 = P0305 * Rsadj * (P1311/100)                                                                                                    |                              |                    |                |              |              |              |               |  |  |  |
|           | Where:                                                                                                    |                              |                    |                |              |              |              |               |  |  |  |
|           | Rsadj = stator resistance adjusted for temperature                                                                                                    |                              |                    |                |              |              |              |               |  |  |  |
|           | Rsadj = (r0395/100) * (F                                                                                                    | P0304/(sqrt(3) * P0305)      | ) * P0305 * sqr    | rt(3)          |              |              |              |               |  |  |  |
| Note:     | See P1310                                                                                                    |                              |                    |                |              |              |              |               |  |  |  |
| P1312[02] | Starting boost [%]                                                                                                    | 0.0 - 250.0                  | 0.0                | U, T           | PERC<br>ENT  | DDS          | Float        | 2             |  |  |  |
|           | Applies a constant linea linear or quadratic) after                                                                                                    |                              |                    | d motor cui    | rrent)) to   | active V/f o | curve (e     | ither         |  |  |  |
|           | ramp output reaches                                                                                                    | s setpoint for the first tin | ne respectively    | /              |              |              |              |               |  |  |  |
|           | 2. setpoint is reduced t                                                                                                    | o less than present ram      | np output          |                |              |              |              |               |  |  |  |
|           | This is useful for starting converter to limit the cur cy.                                                                                                    |                              |                    |                |              |              |              |               |  |  |  |
|           | The magnitude of the bo                                                                                                    |                              | -                  | efined as fo   | ollows:      |              |              |               |  |  |  |
|           | V_StartBoost,100 = P03                                                                                                    | 805 * Rsadj * (P1312/10      | 0)                 |                |              |              |              |               |  |  |  |
|           | Where:                                                                                                    |                              |                    |                |              |              |              |               |  |  |  |
|           | Rsadj = stator resistanc                                                                                                    | e adjusted for temperat      | ure                |                |              |              |              |               |  |  |  |
|           | Rsadj = (r0395/100) * (F                                                                                                    | P0304/(sqrt(3) * P0305)      | ) * P0305 * sqr    | rt(3)          |              |              |              |               |  |  |  |
| Note:     | See P1310                                                                                                    |                              |                    |                |              |              |              |               |  |  |  |
| r1315     | CO: Total boost voltage [V]                                                                                                    | -                            | -                  | -              | -            | -            | Float        | 4             |  |  |  |
|           | Displays total value of v                                                                                                    | oltage boost.                |                    |                |              |              |              |               |  |  |  |

| Parameter   | Function                                                                                                    | Range                                                     | Factory<br>default | Can be changed | Scal-<br>ing | Data set    | Data<br>type | Acc.<br>Level |  |  |  |
|-------------|----------------------------------------------------------------------------------------------------|-----------------------------------------------------------|--------------------|----------------|--------------|-------------|--------------|---------------|--|--|--|
| P1316[02]   | Boost end frequency [%]                                                                                                    | 0.0 - 100.0                                               | 20.0               | U, T           | PERC<br>ENT  | DDS         | Float        | 3             |  |  |  |
|             | Defines point at which p to P0310 (rated motor fr                                                                                                    | equency). The default                                     |                    |                |              | s expresse  | d in [%]     | relative      |  |  |  |
| D           | V_Boost,min = 2 * (3 + (                                                                                                    |                                                           | .l                 | -l l D0046     | `            |             |              |               |  |  |  |
| Dependency: | This parameter is influenced by automatic calculations defined by P0340.  The expert user may change this value to alter the shape of the curve, e.g. to increase torque at a particu-               |                                                           |                    |                |              |             |              |               |  |  |  |
| Note:       | lar frequency.                                                                                                    | •                                                         | •                  |                | .g. to inc   | rease torqu | ie at a ¡    | particu-      |  |  |  |
|             | Default value is dependi                                                                                                    |                                                           |                    | l              | I _          |             |              |               |  |  |  |
| P1320[02]   | Programmable V/f freq. coord. 1 [Hz]                                                                                                    | 0.00 - 550.00                                             | 0.00               | Т              | -            | DDS         | Float        |               |  |  |  |
|             | Sets the frequency of the first point of V/f coordinates (P1320/1321 to P1324/1325) to define V/f characteristic. These parameter pairs can be used to provide correct torque at correct frequency.  |                                                           |                    |                |              |             |              |               |  |  |  |
| Dependency: | To set parameter, select P1300 = 3 (V/f with programmable characteristic). The acceleration boost and starting boost defined in P1311 and P1312 are applied to V/f with programmable characteristic. |                                                           |                    |                |              |             |              |               |  |  |  |
| Note:       | Linear interpolation will                                                                                                    | be applied between the                                    | individual data    | a points.      |              |             |              |               |  |  |  |
|             | V/f with programmable characteristic (P1300 = 3) has 3 programmable points and 2 non-programmable points. The 2 non-programmable points are:                                                         |                                                           |                    |                |              |             |              |               |  |  |  |
|             | Continuous boost P1310 at 0 Hz                                                                                                    |                                                           |                    |                |              |             |              |               |  |  |  |
|             | Rated motor voltage P0304 at rated motor frequency P0310                                                                                                    |                                                           |                    |                |              |             |              |               |  |  |  |
| P1321[02]   | Programmable V/f volt. coord. 1 [V]                                                                                                    | 0.0 - 3000.0                                              | 0.0                | U, T           | -            | DDS         | Float        | 3             |  |  |  |
|             | See P1320                                                                                                    |                                                           |                    |                |              |             |              |               |  |  |  |
| P1322[02]   | Programmable V/f freq. coord. 2 [Hz]                                                                                                    | 0.00 - 550.00                                             | 0.00               | Т              | -            | DDS         | Float        | 3             |  |  |  |
|             | See P1320                                                                                                    |                                                           |                    |                |              |             | •            |               |  |  |  |
| P1323[02]   | Programmable V/f volt. coord. 2 [V]                                                                                                    | 0.0 - 3000.0                                              | 0.0                | U, T           | -            | DDS         | Float        | 3             |  |  |  |
|             | See P1320                                                                                                    |                                                           | •                  | I.             | ·            | I.          | ı            |               |  |  |  |
| P1324[02]   | Programmable V/f freq. coord. 3 [Hz]                                                                                                    | 0.00 - 550.00                                             | 0.00               | Т              | -            | DDS         | Float        | 3             |  |  |  |
|             | See P1320                                                                                                    |                                                           |                    | I.             | I.           | I.          | l            | ·             |  |  |  |
| P1325[02]   | Programmable V/f volt. coord. 3 [V]                                                                                                    | 0.0 - 3000.0                                              | 0.0                | U, T           | -            | DDS         | Float        | 3             |  |  |  |
|             | See P1320                                                                                                    |                                                           |                    | I.             | I.           | I.          | l            | ·             |  |  |  |
| P1330[02]   | CI: Voltage setpoint                                                                                                    | 0 - 4294967295                                            | 0                  | Т              | _            | CDS         | U32          | 3             |  |  |  |
| · -         | BICO parameter for sele                                                                                                    | ecting source of voltage                                  | setpoint for in    | dependent      | V/f contr    | ol (P1300   | = 19).       | •             |  |  |  |
| P1333[02]   | Start frequency for FCC [%]                                                                                                    | 0.0 - 100.0                                               | 10.0               | U, T           | PERC<br>ENT  | DDS         | Float        | 3             |  |  |  |
|             | Defines start frequency (P0310).                                                                                                    | at which FCC (flux curr                                   | ent control) is    | enabled as     | [%] of ra    | ited motor  | frequer      | ісу           |  |  |  |
| Notice:     |                                                                                                    | If this value is too low, the system may become unstable. |                    |                |              |             |              |               |  |  |  |

| Parameter   | Function                                                                                                    | Range                                           | Factory           | Can be       | Scal-            | Data set     |          | Acc.   |  |  |  |  |
|-------------|----------------------------------------------------------------------------------------------------|-------------------------------------------------|-------------------|--------------|------------------|--------------|----------|--------|--|--|--|--|
|             |                                                                                                    |                                                 | default           | changed      | ing              |              | type     | Level  |  |  |  |  |
| P1334[02]   | Slip compensation activation range [%]                                                                                   | 1.0 - 20.0                                      | 6.0               | U, T         | PERC<br>ENT      | DDS          | Float    | 3      |  |  |  |  |
|             | To set the frequency ac                                                                                                  |                                                 | ompensation.      | The percen   | tage valu        | ie of P1334  | 1 refers | to the |  |  |  |  |
|             | motor rated frequency P0310. The upper threshold will always stay 4 % above P1334.                                       |                                                 |                   |              |                  |              |          |        |  |  |  |  |
|             |                                                                                                    |                                                 |                   |              |                  |              |          |        |  |  |  |  |
|             | Range of slip compensation: $f_{out}$                                                                                    |                                                 |                   |              |                  |              |          |        |  |  |  |  |
|             | % with slip compensation                                                                                                 |                                                 |                   |              |                  |              |          |        |  |  |  |  |
|             | <b>1</b>                                                                                                    |                                                 | <b>†</b>          |              | itir siip co     | mpensation   |          |        |  |  |  |  |
|             | P1335                                                                                                    | <del></del>                                     |                   | w            | ithout slip      | compensat    | ion      |        |  |  |  |  |
|             |                                                                                                    | " f <sub>out</sub>                              |                   |              | f <sub>set</sub> |              |          |        |  |  |  |  |
|             | P1334 P1334+                                                                                                    | **************************************          |                   |              |                  |              |          |        |  |  |  |  |
| Dependency: | Slip compensation (P13                                                                                                   | lip compensation (P1335) active.                |                   |              |                  |              |          |        |  |  |  |  |
| Note:       | See P1335.                                                                                                    |                                                 |                   |              |                  |              |          |        |  |  |  |  |
|             | The starting frequency                                                                                                   | of the slip compensation                        |                   | 0310.        | 1                | 1            | 1        | 1      |  |  |  |  |
| P1335[02]   | Slip compensation [%]                                                                                                    | 0.0 - 600.0                                     | 0.0               | U, T         | PERC<br>ENT      | DDS          | Float    | 2      |  |  |  |  |
|             | Parameter dynamically adjusts converter output frequency so that motor speed is kept constant independent of motor load. |                                                 |                   |              |                  |              |          |        |  |  |  |  |
|             | In the V/f-control, the m<br>slip frequency. For a giv<br>havior, typical for induct<br>enable and fine-tune the         | en output frequency, the ion motors, can be com | e motor freque    | ency will dr | op as loa        | ıd is increa | sed. Th  | is be- |  |  |  |  |
| Dependency: | Gain adjustment enable                                                                                                   | es fine-tuning of the actu                      | ual motor spee    | d.           |                  |              |          |        |  |  |  |  |
|             | P1335 > 0, P1336 > 0,                                                                                                    | P1337 = 0 if P1300 = 5,                         | 6.                |              |                  |              |          |        |  |  |  |  |
| Notice:     | The applied value of the                                                                                                 | e slip compensation (sc                         | aled by P1335     | ) is limited | by follow        | ing equatio  | n:       |        |  |  |  |  |
|             | f_Slip_comp,max = r033                                                                                                   | 30 * (P1336/100)                                |                   |              |                  |              |          |        |  |  |  |  |
| Note:       | P1335 = 0 %:                                                                                                    |                                                 |                   |              |                  |              |          |        |  |  |  |  |
|             | Slip compensation disal                                                                                                  | bled.                                           |                   |              |                  |              |          |        |  |  |  |  |
|             | P1335 = 50 % - 70 %:                                                                                                    |                                                 |                   |              |                  |              |          |        |  |  |  |  |
|             | Full slip compensation a                                                                                                 | **                                              | •                 |              |                  |              |          |        |  |  |  |  |
|             | P1335 = 100 % (standa                                                                                                    | •                                               | •                 |              |                  |              |          |        |  |  |  |  |
|             | Full slip compensation at warm motor (full load).                                                                        |                                                 |                   |              |                  |              |          |        |  |  |  |  |
| P1336[02]   | Slip limit [%]                                                                                                    | 0 - 600                                         | 250               | U, T         | ·                | DDS          | U16      | 2      |  |  |  |  |
| Danandan    | Compensation slip limit                                                                                                  |                                                 | (rated motor s    | iip), wnich  | is added         | to trequen   | cy setpo | JINT.  |  |  |  |  |
| Dependency: | Slip compensation (P13                                                                                                   | active.                                         | 1                 |              | DEDO             |              | -L 1     | _      |  |  |  |  |
| r1337       | CO: V/f slip frequency [%]                                                                                               | -                                               | -                 | -            | PERC<br>ENT      | -            | Float    | 3      |  |  |  |  |
|             | Displays actual compen                                                                                                   | sated motor slip as [%]                         | . f_slip [Hz] = r | ·1337 [%] *  | P0310/1          | 00           |          |        |  |  |  |  |
| Dependency: | Slip compensation (P1335) active.                                                                                        |                                                 |                   |              |                  |              |          |        |  |  |  |  |

| Parameter   | Function                                                                                                    | Range                                                                    | Factory<br>default | Can be changed | Scal-<br>ing | Data set    | Data<br>type | Acc.<br>Level |  |  |  |
|-------------|----------------------------------------------------------------------------------------------------|--------------------------------------------------------------------------|--------------------|----------------|--------------|-------------|--------------|---------------|--|--|--|
| P1338[02]   | Resonance damping gain V/f                                                                                                    | 0.00 - 10.00                                                             | 0.00               | U, T           | -            | DDS         | Float        | 3             |  |  |  |
|             | Defines resonance dam increases the resonance                                                                                                    |                                                                          |                    |                |              |             | 338. If d    | i/dt          |  |  |  |
| Dependency: | This parameter is influer                                                                                                    | This parameter is influenced by automatic calculations defined by P0340. |                    |                |              |             |              |               |  |  |  |
| Note:       | The resonance circuit damps oscillations of the active current which frequently occur during no-load operation. In V/ f modes (see P1300), the resonance damping circuit is active in a range from approx. 6 % to 80 % of rated motor frequency (P0310). If the value of P1338 is too high, this will cause instability (forward control effect). |                                                                          |                    |                |              |             |              |               |  |  |  |
| P1340[02]   | Imax controller proportional gain                                                                                                    | 0.000 - 0.499                                                            | 0.030              | U, T           | -            | DDS         | Float        | 3             |  |  |  |
|             | Proportional gain of the I_max controller.                                                                                                    |                                                                          |                    |                |              |             |              |               |  |  |  |
|             | The Imax controller reduces converter current if the output current exceeds the maximum motor current (r0067).                                                                                                    |                                                                          |                    |                |              |             |              |               |  |  |  |
|             | In linear V/f, parabolic V/f, FCC, and programmable V/f modes the I_max controller uses both a frequency controller (see P1340 and P1341) and a voltage controller (see P1345 and P1346).                                                                                                    |                                                                          |                    |                |              |             |              |               |  |  |  |
|             | The frequency controller seeks to reduce current by limiting the converter output frequency (to a minimum of the two times nominal slip frequency).                                                                                                    |                                                                          |                    |                |              |             |              |               |  |  |  |
|             | If this action does not successfully remove the overcurrent condition, the converter output voltage is reduced using the I_max voltage controller.                                                                                                    |                                                                          |                    |                |              |             |              |               |  |  |  |
|             | When the overcurrent condition has been removed successfully, frequency limiting is removed using the ramp-up time set in P1120.                                                                                                    |                                                                          |                    |                |              |             |              |               |  |  |  |
|             | In linear V/f for textiles, reduce current (see P13                                                                                                    |                                                                          | ernal V/f mode     | s only the I   | _max vol     | tage contro | oller is u   | ised to       |  |  |  |
| Note:       | The I_max controller car disables both the freque                                                                                                    |                                                                          |                    | controller     | integral t   | ime P1341   | to zero      | o. This       |  |  |  |
|             | Note that when disabled ings will still be generated                                                                                                    |                                                                          |                    |                |              |             |              |               |  |  |  |
| P1341[02]   | Imax controller integral time [s]                                                                                                    | 0.000 - 50.000                                                           | 0.300              | U, T           | -            | DDS         | Float        | 3             |  |  |  |
|             | Integral time constant of                                                                                                    | the I_max controller.                                                    |                    |                |              |             |              |               |  |  |  |
|             | • P1341 = 0: I_max co                                                                                                    | ontroller disabled                                                       |                    |                |              |             |              |               |  |  |  |
|             | P1340 = 0 and P1341 > 0: frequency controller enhanced integral                                                                                                    |                                                                          |                    |                |              |             |              |               |  |  |  |
|             | • P1340 > 0 and P134                                                                                                    | 1 > 0: frequency contro                                                  | oller normal PI    | control        |              |             |              |               |  |  |  |
| Dependency: | This parameter is influer                                                                                                    | nced by automatic calc                                                   | ulations define    | d by P0340     | ).           |             |              |               |  |  |  |
| Note:       | See P1340 for further information. The Factory setting depends on converter power.                                                                                                    |                                                                          |                    |                |              |             |              |               |  |  |  |

| Parameter   | Function                                                                                                    | Range                                                                                   | Factory default | Can be changed | Scaling        | Data set  | Data<br>type | Acc.<br>Level |  |  |
|-------------|----------------------------------------------------------------------------------------------------|-----------------------------------------------------------------------------------------|-----------------|----------------|----------------|-----------|--------------|---------------|--|--|
| r1343       | CO: Imax controller frequency output [Hz]                                                                                                    | -                                                                                       | -               | -              | -              | -         | Float        | 3             |  |  |
|             | Displays effective frequen                                                                                                    | cy limitation.                                                                          |                 |                |                |           |              |               |  |  |
| Dependency: | If I_max controller not in o                                                                                                    | If I_max controller not in operation, parameter normally shows maximum frequency P1082. |                 |                |                |           |              |               |  |  |
| r1344       | CO: Imax controller voltage output [V]                                                                                                    | -                                                                                       | -               | -              | -              | -         | Float        | 3             |  |  |
|             | Displays amount by which the I_max controller is reducing the converter output voltage.                                                                                                    |                                                                                         |                 |                |                |           |              |               |  |  |
| P1345[02]   | Imax voltage controller proportional gain                                                                                                    | 0.000 -<br>5.499                                                                        | 0.250           | U, T           | -              | DDS       | Float        | 3             |  |  |
|             | If the output current (r0068) exceeds the maximum current (r0067), the converter is dynamically controlled by reducing the output voltage. This parameter sets the proportional gain of this controller.                                                                                                    |                                                                                         |                 |                |                |           |              |               |  |  |
| Dependency: | This parameter is influenced by automatic calculations defined by P0340.                                                                                                    |                                                                                         |                 |                |                |           |              |               |  |  |
| Note:       | See P1340 for further info                                                                                                    | See P1340 for further information. The Factory setting depends on converter power.      |                 |                |                |           |              |               |  |  |
| P1346[02]   | Imax voltage controller integral time [s]                                                                                                    | 0.000 -<br>50.000                                                                       | 0.300           | U, T           | -              | DDS       | Float        | 3             |  |  |
|             | Integral time constant of the I_max voltage controller.                                                                                                    |                                                                                         |                 |                |                |           |              |               |  |  |
|             | • P1341 = 0: I_max conf                                                                                                    | roller disabled                                                                         |                 |                |                |           |              |               |  |  |
|             | • P1345 = 0 and P1346                                                                                                    | > 0: I_max volt                                                                         | age control     | ler enhanced   | integral       |           |              |               |  |  |
|             | • P1345 > 0 and P1346                                                                                                    | > 0: I_max volt                                                                         | age control     | ler normal PI  | control        |           |              |               |  |  |
| Dependency: | This parameter is influence                                                                                                    | ed by automati                                                                          | c calculatio    | ns defined by  | P0340.         |           |              |               |  |  |
| Note:       | See P1340 for further info                                                                                                    | rmation. The Fa                                                                         | actory setti    | ng depends o   | n converter p  | ower.     |              |               |  |  |
| r1348       | Economy mode factor [%]                                                                                                    | -                                                                                       | -               | -              | PERCENT        | -         | Float        | 2             |  |  |
|             | Displays the calculated ed                                                                                                    | onomy mode fa                                                                           | actor (range    | e 80%-120%)    | applied to the | e demande | d output     | volts.        |  |  |
| Nation      | Economy mode is used to find the most efficient operating point for a given load. It does this by a continuous method of hill climbing optimization. Hill climbing optimization works by slightly changing the output volts either up or down and monitoring the change in input power. If the input power has decreased, the algorithm changes the output volts in the same direction. If the input power has increased then the algorithm adjusts the output volts in the other direction. Using this algorithm, the software should be able to find the minimum point on the graph between input power and output volts. |                                                                                         |                 |                |                |           |              |               |  |  |
| Notice:     | If this value is too low, the system may become unstable.                                                                                                    |                                                                                         |                 |                |                |           |              |               |  |  |

| Parameter   | Function                                                                                                    |                 | Range                               | Factory<br>default | Can be changed  | Scaling          | Data set      | Data<br>type | Acc.<br>Level |  |  |  |  |
|-------------|----------------------------------------------------------------------------------------------------|-----------------|-------------------------------------|--------------------|-----------------|------------------|---------------|--------------|---------------|--|--|--|--|
| P1350[02]   | Voltage soft                                                                                                    | start           | 0 - 1                               | 0                  | U, T            | -                | DDS           | U16          | 3             |  |  |  |  |
|             | Sets whethe                                                                                                    |                 | uilt up smoothly                    | during ma          | gnetization tir | ne (ON) or wh    | nether it sin | nply jum     | ps to         |  |  |  |  |
|             | 0                                                                                                    |                 | OFF                                 |                    |                 |                  |               |              |               |  |  |  |  |
|             | 1                                                                                                    |                 |                                     |                    |                 |                  |               |              |               |  |  |  |  |
| Note:       | The settings                                                                                                    | for this parar  | neter bring ben                     | efits and di       | awbacks:        |                  |               |              |               |  |  |  |  |
|             | P1350 = 0: OFF (jump to boost voltage)                                                                                                    |                 |                                     |                    |                 |                  |               |              |               |  |  |  |  |
|             | Benefit: flux is built up quickly                                                                                                    |                 |                                     |                    |                 |                  |               |              |               |  |  |  |  |
|             | Drawback: motor may move                                                                                                    |                 |                                     |                    |                 |                  |               |              |               |  |  |  |  |
|             | P1350 = 1: ON (smooth voltage build-up)                                                                                                    |                 |                                     |                    |                 |                  |               |              |               |  |  |  |  |
|             | Benefit: motor less likely to move                                                                                                    |                 |                                     |                    |                 |                  |               |              |               |  |  |  |  |
|             | Drawbac                                                                                                    | k: flux build-u | p takes longer                      |                    | 1               | T                | Ţ             | 1            | 1             |  |  |  |  |
| P1780[02]   | Control word adaption                                                                                                    | l of Rs/Rr-     | 0 - 1                               | 1                  | U, T            | -                | DDS           | U16          | 3             |  |  |  |  |
|             | Enables thermal adaptation of stator and rotor resistance to reduce torque errors in speed/torque regulation with speed sensor, or speed errors in speed/torque regulation without speed sensor.                        |                 |                                     |                    |                 |                  |               |              |               |  |  |  |  |
|             | Bit                                                                                                    | Signal name     | )                                   |                    |                 | 1 signal         |               | 0 signa      | al            |  |  |  |  |
|             | 00                                                                                                    | Enable therr    | mal Rs/Rr-adap                      | ot.                |                 | Yes              |               | No           |               |  |  |  |  |
| P1800[02]   | Pulse freque                                                                                                    | ency [kHz]      | 2 - 16                              | 4                  | U, T            | -                | DDS           | U16          | 2             |  |  |  |  |
|             | Sets pulse frequency of power switches in converter. The frequency can be changed in steps of 2 kHz.                                                                                                    |                 |                                     |                    |                 |                  |               |              |               |  |  |  |  |
| Dependency: | The minimum/maximum/default values of the pulse frequency are determined by the used power module.                                                                                                    |                 |                                     |                    |                 |                  |               |              |               |  |  |  |  |
|             |                                                                                                    |                 | n pulse frequend<br>I motor frequen | •                  | on the paran    | neterization o   | f P1082 (m    | aximum       | fre-          |  |  |  |  |
| Note:       | •                                                                                                    |                 | ncreased, maxingends on the ty      |                    |                 |                  | educed (de    | rating).     | The           |  |  |  |  |
|             |                                                                                                    |                 | osolutely neces<br>equency emissi   |                    | pulse freque    | ncies may be     | selected to   | reduce       | con-          |  |  |  |  |
|             |                                                                                                    |                 | ces, the conver<br>290 and P0291    |                    | luce the pulse  | frequency to     | provide pro   | otection     | against       |  |  |  |  |
| r1801[01]   | CO: Pulse fr                                                                                                    | equency         | -                                   | -                  | -               | -                | -             | U16          | 3             |  |  |  |  |
|             | Displays info                                                                                                    | rmation abou    | ıt pulse frequen                    | cy of powe         | r switches in   | converter.       | •             | •            | •             |  |  |  |  |
|             | r1801[0] disp                                                                                                    | olays the actu  | al converter pu                     | lse frequer        | юу.             |                  |               |              |               |  |  |  |  |
|             | r1801[1] displays the minimum converter pulse frequency which can be reached when the functions "motor identification" or "converter overload reaction" are active. If no PM is plugged this parameter is set to 0 kHz. |                 |                                     |                    |                 |                  |               |              |               |  |  |  |  |
| Index:      | [0]                                                                                                    |                 | Actual pulse f                      | requency           |                 |                  |               |              | -             |  |  |  |  |
|             | [1]                                                                                                    |                 | Minimum puls                        | se frequenc        | y               |                  |               |              |               |  |  |  |  |
| Notice:     |                                                                                                    | n conditions (  | converter overt                     | temperature        | e, see P0290)   | , this can diffe | er from the   | values s     | elected       |  |  |  |  |

| Parameter | Function                                                                                                    |                                                                                                    | Range             | Factory default | Can be changed  | Scaling         | Data set | Data<br>type | Acc.<br>Level |  |  |
|-----------|----------------------------------------------------------------------------------------------------|----------------------------------------------------------------------------------------------------|-------------------|-----------------|-----------------|-----------------|----------|--------------|---------------|--|--|
| P1802     | Modulator m                                                                                                    | ode                                                                                                    | 1 - 3             | 3               | U, T            | -               | -        | U16          | 3             |  |  |
|           | Selects conv                                                                                                    | erter modulat                                                                                                    | tor mode.         |                 |                 |                 |          |              |               |  |  |
|           | 1                                                                                                    |                                                                                                    | Asymmetric S      | SVM             |                 |                 |          |              |               |  |  |
|           | 2                                                                                                    |                                                                                                    | Space vector      | modulation      | 1               |                 |          |              |               |  |  |
|           | 3                                                                                                    |                                                                                                    | SVM/ASVM c        | ontrolled m     | node            |                 |          |              |               |  |  |
| Notice:   | Space version output vol     Space versions space versions are specified in the space version.                       | Asymmetric space vector modulation (ASVM) produces lower switching losses than space vector modulation (SVM), but may cause irregular rotation at very low speeds.  Space vector modulation (SVM) with over-modulation may produce current waveform distortion at hig output voltages.  Space vector modulation (SVM) without over-modulation will reduce maximum output voltage availab to motor. |                   |                 |                 |                 |          |              |               |  |  |
| P1803[02] | Maximum m                                                                                                    | odulation                                                                                                    | 20.0 - 150.0      | 106.0           | U, T            | -               | DDS      | Float        | 3             |  |  |
|           | Sets maximum modulation index.  P1803 = 100 %: Limit for over-control (for ideal converter without switching delay). |                                                                                                    |                   |                 |                 |                 |          |              |               |  |  |
| Note:     | P1803 = 100                                                                                                    | %: Limit for o                                                                                                    | over-control (fo  |                 |                 | switching de    | lay).    | 1            | 1             |  |  |
| P1810     |                                                                                                    | Vdc control                                                                                                    | 0 - 3             | 3               | U, T            | -               | -        | U16          | 3             |  |  |
|           | _                                                                                                    | 1                                                                                                    | nd compensation   | on.             |                 | T               |          | ı            |               |  |  |
|           | Bit Signal name                                                                                                    |                                                                                                    |                   |                 |                 | 1 signal<br>Yes |          | 0 signa      | al            |  |  |
|           | 00                                                                                                    | Enable Vdc average filter                                                                                                    |                   |                 |                 |                 |          | No           |               |  |  |
|           | 01                                                                                                    |                                                                                                    | compensation      |                 |                 | Yes             |          | No           |               |  |  |
| Note:     |                                                                                                    |                                                                                                    | le phase variar   | nts is 2.       |                 | 1               |          | 1            | 1             |  |  |
| P1820[02] | Reverse out sequence                                                                                                 | put phase                                                                                                    | 0 - 1             | 0               | Т               | -               | DDS      | U16          | 2             |  |  |
|           | Changes see                                                                                                    | quence of pha                                                                                                    | ses without ch    | anging set      | point polarity. |                 |          |              |               |  |  |
|           | 0                                                                                                    |                                                                                                    | Forward           |                 |                 |                 |          |              |               |  |  |
|           | 1                                                                                                    |                                                                                                    | Reverse the N     | Motor           |                 |                 |          |              |               |  |  |
| Note:     | See P1000                                                                                                    |                                                                                                    |                   | •               |                 |                 | •        | ı            |               |  |  |
| P1825     | On-state vol                                                                                                    | tage of IGBT                                                                                                    | 0.0 - 20.0        | 0.9             | U, T            | -               | -        | Float        | 4             |  |  |
|           | Corrects on-                                                                                                    | state voltage                                                                                                    | of the IGBTs.     |                 |                 |                 |          |              |               |  |  |
| P1828     | Gating unit o                                                                                                    | lead time                                                                                                    | 0.00 - 3.98       | 0.01            | U, T            | -               | -        | Float        | 4             |  |  |
|           | Sets comper                                                                                                    | nsation time o                                                                                                    | f gating unit int | erlock.         |                 |                 |          |              |               |  |  |
| P1829     | Phase angle<br>put frequence<br>zero [°]                                                                             |                                                                                                    | 0.0 – 180.0       | 0.0             | U, T            | -               | -        | Float        | 4             |  |  |
|           |                                                                                                    | Adjusts the phase angle at the point where the output frequency crosses zero. The angle is only used if the output frequency changes direction.                                                                                                    |                   |                 |                 |                 |          |              |               |  |  |

| Parameter   | Function                                                                                                    |                                                                                                    | Range             | Factory default | Can be changed | Scaling       | Data set       | Data<br>type | Acc.<br>Level |  |  |  |  |
|-------------|----------------------------------------------------------------------------------------------------|----------------------------------------------------------------------------------------------------|-------------------|-----------------|----------------|---------------|----------------|--------------|---------------|--|--|--|--|
| P1900       | Select motor da fication                                                                                                    | ata identi-                                                                                                    | 0 - 2             | 0               | C, T           | -             | -              | U16          | 2             |  |  |  |  |
|             | Performs moto                                                                                                    | r data ident                                                                                                    | tification.       |                 |                |               |                |              |               |  |  |  |  |
|             | 0                                                                                                    |                                                                                                    | Disabled          |                 |                |               |                |              |               |  |  |  |  |
|             | 2                                                                                                    |                                                                                                    | Identification    | of all parar    | neters in star | ıdstill       |                |              |               |  |  |  |  |
| Dependency: | No measurement if motor data incorrect.                                                                                                    |                                                                                                    |                   |                 |                |               |                |              |               |  |  |  |  |
|             | P1900 = 2: Calculated value for stator resistance (see P0350) is overwritten.                                                                                                    |                                                                                                    |                   |                 |                |               |                |              |               |  |  |  |  |
| Notice:     | When the identification is finished P1900 is set to 0. When choosing the setting for measurement, observe the following:                                                                                                    |                                                                                                    |                   |                 |                |               |                |              |               |  |  |  |  |
|             | The value is ac shown in the reforming the mo                                                                                                    | ead-only pa                                                                                                    | rameters belov    |                 |                |               |                |              |               |  |  |  |  |
| Note:       | Before selectin                                                                                                    | g motor da                                                                                                    | ta identification | n, "Quick co    | ommissioning   | " has to be p | erformed in    | advance      | ).            |  |  |  |  |
|             | Since the cable length of the applications differs in a wide range, the preset resistor P0352 is c estimation. Better results of the motor identification can be achieved by specifying the cable re fore the start of the motor identification by measuring/calculating. |                                                                                                    |                   |                 |                |               |                |              |               |  |  |  |  |
|             | Once enabled ment of motor p                                                                                                    |                                                                                                    |                   | ates a warn     | ing that the n | ext ON comn   | nand will init | iate mea     | asure-        |  |  |  |  |
|             |                                                                                                    | Communications - both via USS as well as via the Modbus - are interrupted for the time that it takes to make internal calculations. These calculations can take up to one minute to complete. |                   |                 |                |               |                |              |               |  |  |  |  |
| P1909[02]   | Control word of data identificati                                                                                                    |                                                                                                    | 0 - 65519         | 23552           | U, T           | -             | DDS            | U16          | 4             |  |  |  |  |
|             | Control word of motor data identification.                                                                                                    |                                                                                                    |                   |                 |                |               |                |              |               |  |  |  |  |
|             | Bit S                                                                                                    | ignal name                                                                                                    | •                 |                 |                | 1 signal      |                | 0 signal     |               |  |  |  |  |
|             | 00 E                                                                                                    | stimation o                                                                                                    | of Xs             |                 |                | Yes           |                | No           |               |  |  |  |  |
|             | 01 N                                                                                                    | 1otor ID at 2                                                                                                    | 2 kHz             |                 |                | Yes           |                | No           |               |  |  |  |  |
|             | 02 E                                                                                                    | stimation o                                                                                                    | of Tr             |                 |                | Yes           |                | No           |               |  |  |  |  |
|             | 03 E                                                                                                    | stimation o                                                                                                    | f Lsigma          |                 |                | Yes           |                | No           |               |  |  |  |  |
|             | 05 D                                                                                                    | et. Tr meas                                                                                                    | s. with 2 freq.   |                 |                | Yes           |                | No           |               |  |  |  |  |
|             | 06 N                                                                                                    | 1easureme                                                                                                    | nt of on voltage  | е               |                | Yes           |                | No           |               |  |  |  |  |
|             | 07 D                                                                                                    | eadtime de                                                                                                    | etection from R   | Rs measure      | ment           | Yes           |                | No           |               |  |  |  |  |
|             | 08 N                                                                                                    | otID with h                                                                                                    | w deadtime co     | omp activ       |                | Yes           |                | No           |               |  |  |  |  |
|             | 09 N                                                                                                    | lo deadtime                                                                                                    | e detection with  | h 2 freq        |                | Yes           |                | No           |               |  |  |  |  |
|             | 10 D                                                                                                    | etect Ls wi                                                                                                    | th LsBlock me     | thod            |                | Yes           |                | No           |               |  |  |  |  |
|             | 11 N                                                                                                    | otID adapt                                                                                                    | ion of magneti    | zing curren     | it             | Yes           |                | No           |               |  |  |  |  |
|             | 12 N                                                                                                    | otID adapt                                                                                                    | ion of main rea   | actance         |                | Yes           |                | No           |               |  |  |  |  |
|             | 13 N                                                                                                    | otID switch                                                                                                    | n off saturation  | curve opti      | m.             | Yes           |                | No           |               |  |  |  |  |
|             | 14 N                                                                                                    | otID satura                                                                                                    | ation curve opt   | im. all fram    | esizes         | Yes           |                | No           |               |  |  |  |  |
|             | 15 N                                                                                                    | NotID satura                                                                                                    | ation curve opt   | Yes             |                | No            |                |              |               |  |  |  |  |

| Parameter   | Function                                                                                                    | Range                                                                                                    | Factory default | Can be changed | Scaling       | Data set      | Data<br>type | Acc.<br>Level |  |  |
|-------------|----------------------------------------------------------------------------------------------------|----------------------------------------------------------------------------------------------------|-----------------|----------------|---------------|---------------|--------------|---------------|--|--|
| P1910       | Select motor data identi-<br>fication                                                                                                    | 0 - 23                                                                                                    | 0               | Т              | -             | -             | U16          | 4             |  |  |
|             | Performs a motor data ide                                                                                                    | ntification with                                                                                                    | extended f      | igures.        |               |               |              |               |  |  |
|             | Performs stator resistance                                                                                                    | measuring.                                                                                                    |                 |                |               |               |              |               |  |  |
|             | 0                                                                                                    | Disabled                                                                                                    |                 |                |               |               |              |               |  |  |
|             | 1                                                                                                    | Identification                                                                                                    | of all paran    | neters with pa | arameter cha  | inge          |              |               |  |  |
|             | 2                                                                                                    | Identification                                                                                                    | of all paran    | neters withou  | t parameter   | change        |              |               |  |  |
|             | 3                                                                                                    | Identification                                                                                                    | of saturatio    | n curve with   | parameter cl  | nange         |              |               |  |  |
|             | 4                                                                                                    | Identification                                                                                                    |                 |                |               |               |              |               |  |  |
|             | 5                                                                                                    | Identification                                                                                                    |                 |                |               | е             |              |               |  |  |
|             | 6                                                                                                    | Identification of Tdead without parameter change  Identification of Rs without parameter change  Identification of Xs without parameter change |                 |                |               |               |              |               |  |  |
|             | 7                                                                                                    |                                                                                                    |                 |                |               |               |              |               |  |  |
|             | 8                                                                                                    |                                                                                                    |                 |                |               |               |              |               |  |  |
|             | 9                                                                                                    | Identification of Tr without parameter change                                                                                                  |                 |                |               |               |              |               |  |  |
|             | 10                                                                                                    | Identification of Xsigma without parameter change                                                                                              |                 |                |               |               |              |               |  |  |
|             | 20                                                                                                    | Set voltage vector                                                                                                    |                 |                |               |               |              |               |  |  |
|             | 21                                                                                                    | Set voltage vector without filtering in r0069                                                                                                  |                 |                |               |               |              |               |  |  |
|             | <ul> <li>22 Set voltage vector rectangle signal</li> <li>23 Set voltage vector triangle signal</li> </ul>                                                                                                    |                                                                                                    |                 |                |               |               |              |               |  |  |
| Notice:     | 23 Ensure that the motor hold                                                                                                    |                                                                                                    |                 |                |               |               | D4040        |               |  |  |
|             | <ul> <li>"with parameter change" means that the value is actually adopted as P0350 parameter setting and applied to the control as we as being shown in the read-only parameters below.</li> <li>"without parameter change" means that the value is only displayed, i.e. shown for checking purposes in the read-only parameter r1912 (identified stator resistance).</li> </ul> |                                                                                                    |                 |                |               |               |              |               |  |  |
| Dependency: | The value is not applied to No measurement if motor                                                                                                    |                                                                                                    |                 |                |               |               |              |               |  |  |
| zoponaonoy. | P1910 = 1: Calculated val                                                                                                    |                                                                                                    | sistance (s     | ee P0350) is   | overwritten   |               |              |               |  |  |
| Note:       | See P1900                                                                                                    | de loi statoi re                                                                                                    | olotarioo (o    | cc i 0000) is  | OVCI WITHOIT. |               |              |               |  |  |
| r1912[0]    | Identified stator resistance [Ω]                                                                                                    | -                                                                                                    | -               | -              | -             | -             | Float        | 4             |  |  |
|             | Displays measured stator                                                                                                    | resistance valu                                                                                                    | ıe (line-to-l   | ine). This val | ue also inclu | des the cable | e resista    | inces.        |  |  |
| Index:      | [0]                                                                                                    | U_phase                                                                                                    | ·               | ·              |               |               |              |               |  |  |
| Notice:     | If the value identified (Rs = stator resistance) does not lie within the range 0.1 % < Rs [p. u.] < 100 % fault message 41 (motor data identification failure) is issued. P0949 provides further information (fault value = 2 in this case).                                                                                                    |                                                                                                    |                 |                |               |               |              |               |  |  |
| Note:       | This value is measured us                                                                                                    | ing P1900 = 2.                                                                                                    |                 |                |               |               |              |               |  |  |
| r1920[0]    | Identified dynamic leak-<br>age inductance                                                                                                    | -                                                                                                    | -               | -              | -             | -             | Float        | 4             |  |  |
|             | Displays identified total dy                                                                                                    | namic leakage                                                                                                    | inductance      | e              |               |               |              |               |  |  |
| Index:      | [0]                                                                                                    | U_phase                                                                                                    |                 |                |               |               |              |               |  |  |

| Parameter   | Function                                                                                                    | Range                                                           | Factory<br>default                   | Can be changed                                         | Scaling                                         | Data set    | Data<br>type | Acc.<br>Level |  |  |  |
|-------------|----------------------------------------------------------------------------------------------------|-----------------------------------------------------------------|--------------------------------------|--------------------------------------------------------|-------------------------------------------------|-------------|--------------|---------------|--|--|--|
| r1925[0]    | Identified on-state voltage [V]                                                                                                    | -                                                               | -                                    | -                                                      | -                                               | -           | Float        | 4             |  |  |  |
|             | Displays identified on-stat                                                                                                    | e voltage of IGI                                                | BT.                                  |                                                        |                                                 |             |              |               |  |  |  |
| Index:      | [0]                                                                                                    | U_phase                                                         |                                      |                                                        |                                                 |             |              |               |  |  |  |
| Notice:     | If the identified on-state voidentification failure) is iss                                                                                             |                                                                 |                                      |                                                        |                                                 |             |              | data          |  |  |  |
| r1926       | Identified gating unit dead time [µs]                                                                                                    | -                                                               | -                                    | -                                                      | -                                               | -           | Float        | 2             |  |  |  |
|             | Displays identified dead ti                                                                                                    | me of gating un                                                 | nit interlock                        |                                                        |                                                 |             |              |               |  |  |  |
| P2000[02]   | Reference frequency [Hz]                                                                                                    | 1.00 -<br>550.00                                                | 50.00                                | Т                                                      | -                                               | DDS         | Float        | 2             |  |  |  |
| Example:    | centage or a hexadecimal Where:  • hexadecimal 4000 H =                                                                                                 | hexadecimal 4000 H ==> P2000 (e.g.: USS-PZD)                    |                                      |                                                        |                                                 |             |              |               |  |  |  |
|             | the parameters (standardi automatic conversion to the                                                                                                   | zed (Hex) or phe target value.  2019 [0] [1] [2] [2] [3] y[Hex] | nysical (i.e.                        |                                                        | nay differ. SI<br>Hz]<br>4000[Hex               | NAMICS im   |              |               |  |  |  |
| Dependency: | When Quick Commissioni                                                                                                    | ng is carried οι                                                | ıt, P2000 is                         | changed as                                             | follows: P200                                   | 00 = P1082. |              |               |  |  |  |
| Caution:    | P2000 represents the refer A maximum frequency set Unlike P1082 (Maximum Ference frequency.  By modification of P2000 for PZD for (Hex)  Analog for (%) | rpoint of 2*P200<br>Frequency) this<br>it will also adap        | 00 can be a limits the out the paran | applied via the converter frequencter to the new P1082 | e correspond<br>uency internates<br>w settings. | -           |              | the ref-      |  |  |  |
|             |                                                                                                    | f/Llov)                                                         |                                      |                                                        |                                                 |             |              |               |  |  |  |

| Parameter   | Function                                                                                                    | Range                                                                        | Factory<br>default | Can be changed               | Scaling       | Data set      | Data<br>type | Acc.<br>Level |  |  |
|-------------|----------------------------------------------------------------------------------------------------|------------------------------------------------------------------------------|--------------------|------------------------------|---------------|---------------|--------------|---------------|--|--|
| Notice:     | Reference parameters are manner.                                                                                                    | intended as a                                                                | an aid to pre      | esenting setpo               | int and actua | al value sign | als in a     | uniform       |  |  |
|             | This also applies to fixed s                                                                                                    | settings entere                                                              | ed as a perc       | entage.                      |               |               |              |               |  |  |
|             | A value of 100 % corresponding values.                                                                                                    | onds to a proce                                                              | ess data val       | ue of 4000H,                 | or 4000 0000  | OH in the ca  | se of do     | uble          |  |  |
|             | In this respect, the following                                                                                                    | ng parameters                                                                | are availab        | le:                          |               |               |              |               |  |  |
|             | P2000 Reference frequency                                                                                                    | ' Hz                                                                         |                    |                              |               |               |              |               |  |  |
|             | P2001 Reference voltage                                                                                                    | V                                                                            |                    |                              |               |               |              |               |  |  |
|             | P2002 Reference current                                                                                                    | A                                                                            |                    |                              |               |               |              |               |  |  |
|             | P2003 Reference torque                                                                                                    | Nm<br>kW                                                                     |                    |                              |               |               |              |               |  |  |
|             | P2004 Reference power                                                                                                    | hp                                                                           | - f(P0100)         |                              |               |               |              |               |  |  |
| Note:       | Changes to P2000 result i                                                                                                    | n a new calcu                                                                | lation of P2       | 004.                         |               |               |              |               |  |  |
| P2001[02]   | Reference voltage [V]                                                                                                    | 10 - 2000                                                                    | 1000               | Т                            | -             | DDS           | U16          | 3             |  |  |
|             | Full-scale output voltage (                                                                                                    | i.e. 100 %) use                                                              | ed over seri       | al link (corres <sub>l</sub> | ponds to 400  | 00H).         |              |               |  |  |
| Example:    | r0026 P077                                                                                                    | AI $y[\text{Hex}] = \frac{10026[v]}{\text{P2001[V]}} \cdot 4000[\text{Hex}]$ |                    |                              |               |               |              |               |  |  |
| Note:       | Changes to P2001 result in a new calculation of P2004.                                                                                                    |                                                                              |                    |                              |               |               |              |               |  |  |
| P2002[02]   | Reference current [A]                                                                                                    | 0.10 -<br>10000.0                                                            | 0.10               | Т                            | -             | DDS           | Float        | 3             |  |  |
|             | Full-scale output current u                                                                                                    | sed over seria                                                               | al link (corre     | sponds to 400                | 00H).         | 1             |              | •             |  |  |
| Example:    | If a BICO connection is maphysical (i.e. A) values) m  P205  r0027  [0]  x[A]                                                                                                    | ay differ. In thi                                                            | is case an a       |                              | ersion to the |               |              |               |  |  |
| Dependency: | This parameter is influence                                                                                                    | ed by automat                                                                | tic calculatio     | ns defined by                | P0340.        |               |              |               |  |  |
| Note:       | Changes to P2002 result i                                                                                                    | n a new calcu                                                                | lation of P2       | 004.                         |               |               |              |               |  |  |
| P2003[02]   | Reference torque [Nm]                                                                                                    | 0.10 -<br>99999.0                                                            | 0.75               | Т                            | -             | DDS           | Float        | 3             |  |  |
|             | Full-scale reference torque                                                                                                    | e used over th                                                               | e serial link      | (corresponds                 | to 4000H).    |               |              |               |  |  |
| Example:    | If a BICO connection is made between two parameters, the 'unit' of the parameters (standardized (Hex) or physical (i.e. Nm) values) may differ. In this case an automatic conversion to the target value is made.    P2051 |                                                                              |                    |                              |               |               |              |               |  |  |
|             | Fieldbus $y[Hex] = \frac{r0080[Nm]}{P2003[Nm]} \cdot 4000[Hex]$ $x[Nm]$ $y[Hex]$                                                                                                    |                                                                              |                    |                              |               |               |              |               |  |  |
| Dependency: | This parameter is influenc                                                                                                    | ed by automat                                                                | tic calculatio     | ons defined by               | P0340.        |               |              |               |  |  |
| Note:       | Changes to P2003 result i                                                                                                    | n a new calcu                                                                | lation of P2       | 004.                         |               |               |              |               |  |  |

| Parameter  | Function                                                                                        | Range                                                                                                    | Factory default | Can be changed | Scaling        | Data set      | Data<br>type | Acc.<br>Level |  |  |  |  |
|------------|-------------------------------------------------------------------------------------------------|----------------------------------------------------------------------------------------------------|-----------------|----------------|----------------|---------------|--------------|---------------|--|--|--|--|
| P2004[02]  | Reference power                                                                                 | 0.01 -<br>2000.0                                                                                                    | 0.75            | Т              | -              | DDS           | Float        | 3             |  |  |  |  |
|            | Full-scale reference powe                                                                       | r used over the                                                                                                    | serial link     | (corresponds   | to 4000H).     |               |              |               |  |  |  |  |
| Example:   | If a BICO connection is maphysical (i.e. kW/hp) value  r0032  x[kW] or x[hp] depending on P0100 | es) may differ. I<br>051<br>[0]                                                                                                    | n this case     |                | conversion to  |               |              |               |  |  |  |  |
| P2010[01]  | USS/MODBUS baudrate                                                                             | 6 - 12                                                                                                    | 6               | U, T           | -              | -             | U16          | 2             |  |  |  |  |
|            | Sets baud rate for USS/MODBUS communication.                                                    |                                                                                                    |                 |                |                |               |              |               |  |  |  |  |
|            | 6                                                                                               | 6 9600 bps                                                                                                    |                 |                |                |               |              |               |  |  |  |  |
|            | 7                                                                                               | 19200 bps                                                                                                    |                 |                |                |               |              |               |  |  |  |  |
|            | 8                                                                                               | 38400 bps                                                                                                    |                 |                |                |               |              |               |  |  |  |  |
|            | 9                                                                                               | 57600 bps                                                                                                    |                 |                |                |               |              |               |  |  |  |  |
|            | 10                                                                                              | 76800 bps                                                                                                    |                 |                |                |               |              |               |  |  |  |  |
|            | 11                                                                                              | 93750 bps                                                                                                    |                 |                |                |               |              |               |  |  |  |  |
|            | 12                                                                                              | 115200 bps                                                                                                    |                 |                |                |               |              |               |  |  |  |  |
| Index:     | [0]                                                                                             | USS/MODBU                                                                                                    | S on RS48       | 5              |                |               |              |               |  |  |  |  |
|            | [1]                                                                                             | USS on RS23                                                                                                    | 2 (reserve      | d)             |                |               |              |               |  |  |  |  |
| Notice:    | Before fitting SINAMICS V<br>P2010[1] = 12 via the BOF                                          | /20 Smart Acce                                                                                                    |                 | •              | munication is  | present, th   | nen you      | must set      |  |  |  |  |
| Note:      | This parameter, index 0, v                                                                      | vill alter the bau                                                                                                    | idrate on R     | S485 regardle  | ess of the pro | tocol selec   | ted in Pa    | 2023.         |  |  |  |  |
| P2011[01]  | USS address                                                                                     | 0 - 31                                                                                                    | 0               | U, T           | -              | -             | U16          | 2             |  |  |  |  |
|            | Sets unique address for co                                                                      | onverter.                                                                                                    |                 |                |                |               |              |               |  |  |  |  |
| Index:     | [0]                                                                                             | USS on RS48                                                                                                    | 5               |                |                |               |              |               |  |  |  |  |
|            | [1]                                                                                             | USS on RS23                                                                                                    | 2 (reserve      | d)             |                |               |              |               |  |  |  |  |
| Note:      | You can connect up to a fi<br>them with the USS serial I                                        | urther 30 conve                                                                                                    |                 | •              | .e. 31 conver  | ters in total | ) and co     | ntrol         |  |  |  |  |
| P2012[01]  | USS PZD length                                                                                  | 0 - 8                                                                                                    | 2               | U, T           | -              | -             | U16          | 3             |  |  |  |  |
| - <u>-</u> |                                                                                                 | 16-bit words in PZD part of USS telegram. In this area, process data (PZD) are between the master and slaves. The PZD part of the USS telegram is used for the part of the converter. |                 |                |                |               |              |               |  |  |  |  |
| Index:     | [0]                                                                                             | USS on RS48                                                                                                    | 5               |                |                |               |              |               |  |  |  |  |
|            | [1]                                                                                             | [1] USS on RS232 (reserved)                                                                                                    |                 |                |                |               |              |               |  |  |  |  |

| Parameter | Function                                                                                   | Range                   | Factory default | Can be changed                               | Scaling         | Data set     | Data<br>type | Acc.<br>Level |  |
|-----------|--------------------------------------------------------------------------------------------|-------------------------|-----------------|----------------------------------------------|-----------------|--------------|--------------|---------------|--|
| Notice:   | USS protocol consists of PZI                                                               | and PKW whic            |                 | •                                            | er via P2012 an | d P2013 res  |              | ·.            |  |
|           | II                                                                                         | SS telegram —           |                 | <b>&gt;</b> I                                |                 |              |              |               |  |
|           |                                                                                            |                         |                 |                                              |                 |              |              |               |  |
|           | LESTX ILLGE ILADR II                                                                       | rameter<br>PKW          | Process da PZD  | BCC                                          |                 |              |              |               |  |
|           |                                                                                            |                         |                 |                                              |                 |              |              |               |  |
|           |                                                                                            |                         |                 |                                              |                 |              |              |               |  |
|           | PKE IND                                                                                    | PWE                     | PZD1 P          | ZD2 PZD3                                     | PZD4            |              |              |               |  |
|           |                                                                                            |                         |                 |                                              |                 |              |              |               |  |
|           | STX Start of text LGE Length ADR Address PKW Parameter ID PZD Process data BCC Block check | 1                       | IND S           | Parameter ID<br>Sub-index<br>Parameter value | €               |              |              |               |  |
|           | PZD transmits a control w                                                                  | ord and setpoi          | nt or status    | word and act                                 | ual values.     |              |              |               |  |
|           | The number of PZD-word either:                                                             |                         |                 |                                              |                 | the first tv | vo words     | s are         |  |
|           | a) control word and main                                                                   | setpoint or             |                 |                                              |                 |              |              |               |  |
|           | b) status word and actual                                                                  | value.                  |                 |                                              |                 |              |              |               |  |
|           | When P2012 is greater or fault setting).                                                   | equal to 4 the          | additional      | control word is                              | transferred a   | s the 4th F  | ZD-wor       | d (de-        |  |
|           | STW HSW<br>ZSW HIW                                                                         | STW2                    |                 |                                              |                 |              |              |               |  |
|           | PZD1 PZD2 PZ<br><b>←</b> P2012 —                                                           | D3 PZD4                 |                 |                                              |                 |              |              |               |  |
|           | STW Control word<br>ZSW Status word<br>PZD Process data                                    | HSV<br>HIW              |                 | tpoint<br>tual value                         |                 |              |              |               |  |
| P2013[01] | USS PKW length                                                                             | 0 - 127                 | 127             | U, T                                         | -               | -            | U16          | 3             |  |
|           | Defines the number of 16-<br>ing on the particular requi<br>PKW part of the USS tele       | rement, 3-word          | l, 4-word or    | variable word                                | l lengths can b | oe parame    |              |               |  |
|           | 0                                                                                          | No words                |                 |                                              |                 |              |              |               |  |
|           | 3                                                                                          | 3 words                 |                 |                                              |                 |              |              |               |  |
|           | 4                                                                                          | 4 words                 |                 |                                              |                 |              |              |               |  |
|           | 127                                                                                        | Variable                |                 |                                              |                 |              |              |               |  |
| Example:  |                                                                                            |                         |                 |                                              | a type          |              |              |               |  |
|           |                                                                                            | U16 (1                  | •               |                                              | (32 Bit)        |              | oat (32 F    |               |  |
|           | P2013 = 3                                                                                  | Х                       |                 | Parameter                                    | access fault    | Paramet      |              | ss fault      |  |
|           | P2013 = 4                                                                                  | Х                       |                 |                                              | X               |              | X            |               |  |
|           | P2013 = 127                                                                                | X                       |                 |                                              | X               |              | Х            |               |  |
| Index:    | [0]                                                                                        | USS on RS48             |                 |                                              |                 |              |              |               |  |
|           | [1]                                                                                        | USS on RS232 (reserved) |                 |                                              |                 |              |              |               |  |

| Parameter  | Function                                                                                                    | Range                                                                                                    | Factory default | Can be changed  | Scaling         | Data set     | Data<br>type | Acc.<br>Level |  |  |  |
|------------|----------------------------------------------------------------------------------------------------|----------------------------------------------------------------------------------------------------|-----------------|-----------------|-----------------|--------------|--------------|---------------|--|--|--|
| Notice:    | tively. P2013 determines t mines the length of the Pk                                                                                                    | USS protocol consists of PZD and PKW which can be changed by the user via P2012 and P2013 respectively. P2013 determines the number of PKW-words in a USS-telegram. Setting P2013 to 3 or 4 determines the length of the PKW words (3 = three words and 4 = four words). When P2013 set to 127 automatically adjusts the length of the PKW words are required. |                 |                 |                 |              |              |               |  |  |  |
|            | P2013 = 3  PKE  1 word each 16 Bit                                                                                                    | IND PWE                                                                                                    |                 |                 |                 |              |              |               |  |  |  |
|            | IND Sub-i                                                                                                    | PKE IND PWE  PKE Parameter ID IND Sub-index                                                                                                    |                 |                 |                 |              |              |               |  |  |  |
|            | If a fixed PKW length is selected only one parameter value can be transferred.  In the case of indexed parameter, you must use the variable PKW length if you wish to have the values o all indices transferred in a single telegram.  In selecting the fixed PKW length, it is important to ensure the value in question can be transferred using this PKW length. |                                                                                                    |                 |                 |                 |              |              |               |  |  |  |
|            | this PKW length.  P2013 = 3, fixes PKW length, but does not allow access to many parameter values.  A parameter fault is generated when an out-of-range value is used. The value will not be accepted but the                                                                                                    |                                                                                                    |                 |                 |                 |              |              |               |  |  |  |
|            | converter state will not be affected. Useful for applications where parameters are not changed, but MM3s are also used.                                                                                                    |                                                                                                    |                 |                 |                 |              |              |               |  |  |  |
|            | Broadcast mode is not possible with this setting.                                                                                                    |                                                                                                    |                 |                 |                 |              |              |               |  |  |  |
|            | P2013 = 4, fixes PKW length.                                                                                                    |                                                                                                    |                 |                 |                 |              |              |               |  |  |  |
|            | Allows access to all parameters, but indexed parameters can only be read one index at a time.                                                                                                    |                                                                                                    |                 |                 |                 |              |              |               |  |  |  |
|            | Word order for single word values are different to setting 3 or 127, see example below.  P2013 = 127, most useful setting.                                                                                                    |                                                                                                    |                 |                 |                 |              |              |               |  |  |  |
|            | PKW reply length varies d                                                                                                    | •                                                                                                    | e amount o      | of information  | needed.         |              |              |               |  |  |  |
|            | Can read fault information                                                                                                    |                                                                                                    |                 |                 |                 | with this s  | etting.      |               |  |  |  |
|            | Example:                                                                                                    |                                                                                                    |                 |                 |                 |              |              |               |  |  |  |
|            | Set P0700 to value 5 (P07                                                                                                    | 00 = 2BC (hex                                                                                                    | <u>())</u>      | 1               |                 |              |              |               |  |  |  |
|            |                                                                                                    | P2013                                                                                                    |                 |                 | 13 = 4          | _            | 2013 = 1     |               |  |  |  |
|            | Master → SINAMICS                                                                                                    | 22BC 0000 00                                                                                                    |                 | 22BC 0000       |                 | 22BC 00      |              |               |  |  |  |
| D004450 43 | SINAMICS → Master                                                                                                    | 12BC 0000 00                                                                                                    |                 | T .             | 0000 0006       | 12BC 00      |              |               |  |  |  |
| P2014[01]  | USS/MODBUS telegram off time [ms]                                                                                                    | 0 - 65535                                                                                                    | 2000            | T               | -               |              | U16          | 3             |  |  |  |
|            | Index 0 defines a time T_c<br>USS/MODBUS channel R                                                                                                    | S485.                                                                                                    |                 | ,               | •               |              |              |               |  |  |  |
|            | Index 1 defines a time T_c<br>USS channel RS232 (rese                                                                                                    |                                                                                                    | a iauit Will D  | e generated (   | rii) ii no tele | egram is red | ceivea v     | ia the        |  |  |  |
| Index:     | [0]                                                                                                    | USS/MODBU                                                                                                    | S on RS48       | 5               |                 |              |              |               |  |  |  |
|            | [1]                                                                                                    | USS on RS23                                                                                                    | 32 (reserve     | d)              |                 |              |              | •             |  |  |  |
| Notice:    | If time set to 0, no fault is                                                                                                    | generated (i.e.                                                                                                    | watchdog        | disabled).      |                 |              |              |               |  |  |  |
| Note:      | The telegram off time will                                                                                                    | function on RS                                                                                                    | 485 regard      | less of the pro | tocol set in P  | 2023.        |              |               |  |  |  |

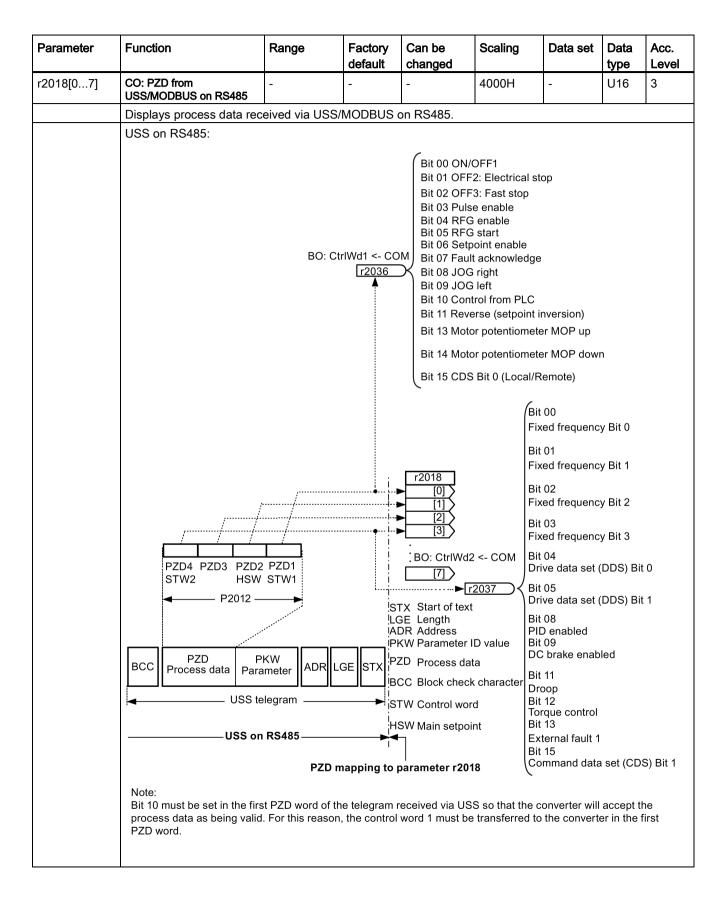

| Parameter | Function                                                                                                    | Range                                                                                                    | Factory default | Can be changed | Scaling                                              | Data set                        | Data<br>type | Acc.<br>Level |  |  |
|-----------|----------------------------------------------------------------------------------------------------|----------------------------------------------------------------------------------------------------|-----------------|----------------|------------------------------------------------------|---------------------------------|--------------|---------------|--|--|
|           | MODBUS on RS485:                                                                                                    |                                                                                                    | •               |                | •                                                    | •                               |              | <u>L</u>      |  |  |
|           |                                                                                                    | speed setpoint)<br>or 40101                                                                                                    |                 |                | Bit 03<br>1=Enable o                                 | operation (pu                   | ılses        |               |  |  |
|           |                                                                                                    |                                                                                                    |                 |                | r2018 0=Inhibit operation (cancel pulses) [0] Bit 04 |                                 |              |               |  |  |
|           | Bit: 0 1 2 3 4 5                                                                                                    | 6   7   8   9   10   11                                                                                                    | 12 13 14 15     | ı <u> </u>     | 1=Operation ramp-funct enabled) 0=Inhibit ra         | on condition<br>ion generate    | or can be    |               |  |  |
|           | [7] (set the ramp-function general output to zero)   Bit 05   40006   40004   40007   40005   1=Enable the ramp-function generator                                                                                       |                                                                                                    |                 |                |                                                      |                                 |              | '             |  |  |
|           | STW0 STW3 STW7 STW11  40100 STW  MODBUS telegram  generator 0=Stop the ramp-function generator (freeze the ramp- function generator output)  Bit 06 1=Enable setpoint 0=Inhibit setpoint (set the                        |                                                                                                    |                 |                |                                                      |                                 |              |               |  |  |
|           |                                                                                                    |                                                                                                    |                 |                |                                                      |                                 |              |               |  |  |
|           | STW (control word): Bit 00                                                                                                    | ODBUS on RS485                                                                                                    | lapping to լ    | parameter r201 | ramp-funct<br>zero)                                  | ion generato                    |              | ı             |  |  |
|           | ■ =ON (Pulses can be e<br>0 =OFF1 (braking with r<br>cancellation and read                                                                                                    | amp-function gener                                                                                                    | ator, then pu   | ulse           | Bit 08 Rese                                          | eserved                         |              |               |  |  |
|           | Bit 01<br>1=No OFF2 (enable is p                                                                                                    | •                                                                                                    |                 |                | Bit 11 1=Di                                          | ontrol via PL<br>r of rot rever |              |               |  |  |
|           | 0=OFF2 (immediate pul<br>Bit 02                                                                                                    |                                                                                                    | power-on in     | hibit)         | Bit 12 Rese<br>Bit 13 1=M<br>setpoint, ra            | otorized pote                   | entiomete    | r,            |  |  |
|           | 1=No OFF3 (enable is p<br>0=OFF3 (braking with the cancellation and power-                                                                                                    | ne OFF3 ramp p113                                                                                                    | 5, then pulse   | )              | Bit 14 1=M<br>setpoint, lo                           | otorized pote<br>wer            | entiomete    | r,            |  |  |
|           | ·                                                                                                    | ,                                                                                                    |                 |                | Bit 15 Rese                                          | erved                           |              |               |  |  |
| Index:    | [0]                                                                                                    | Received wor                                                                                                    | d 0             |                |                                                      |                                 |              |               |  |  |
|           | [1]                                                                                                    | Received wor                                                                                                    | d 1             |                |                                                      |                                 |              |               |  |  |
|           |                                                                                                    |                                                                                                    | - J 7           |                |                                                      |                                 |              |               |  |  |
| Note:     | [/] Restrictions:                                                                                                    | [7] Received word 7                                                                                                    |                 |                |                                                      |                                 |              |               |  |  |
| 14016.    | If the above serial in                                                                                                    | If the above serial interface controls the converter (P0700 or P0719) then the 1st control word must be transferred in the 1st PZD-word. |                 |                |                                                      |                                 |              |               |  |  |
|           | <ul> <li>If the setpoint source is selected via P1000 or P0719, then the main setpoint must be transferred in the<br/>2nd PZD-word.</li> </ul>                                                                           |                                                                                                    |                 |                |                                                      |                                 |              |               |  |  |
|           | <ul> <li>When P2012 is greater than or equal to 4 the additional control word (2nd control word) must transferred in the 4th PZD-word, if the above serial interface controls the converter (P0700 or P0719).</li> </ul> |                                                                                                    |                 |                |                                                      |                                 |              |               |  |  |

| Parameter | Function                                                                                                    | Range                                                                                                    | Factory default                                                                      | Can be changed                          | Scaling                                      | Data set                                                                                                    | Data<br>type          | Acc.<br>Level |
|-----------|----------------------------------------------------------------------------------------------------|----------------------------------------------------------------------------------------------------|--------------------------------------------------------------------------------------|-----------------------------------------|----------------------------------------------|----------------------------------------------------------------------------------------------------|-----------------------|---------------|
| P2019[07] | CI: PZD to<br>USS/MODBUS on<br>RS485                                                                                                    | -                                                                                                    | 52[0]                                                                                | Т                                       | 4000H                                        | -                                                                                                    | U32/I<br>16           | 3             |
|           | Displays process data tra                                                                                                    | nsmitted via US                                                                                                    | SS/MODBU                                                                             | S on RS485                              |                                              |                                                                                                    |                       |               |
|           | USS on RS485:                                                                                                    |                                                                                                    |                                                                                      |                                         |                                              |                                                                                                    |                       |               |
|           | Bit 00 DC brake Bit 01 Act. freq. Bit 02 Act. freq. Bit 03 Act. curre Bit 04 Act. freq. Bit 05 Act. freq. Bit 06 Act. freq. Bit 07 Act. Vdc r Bit 09 Ramping Bit 10 PID outpu Bit 11 PID outpu Bit 14 Download Bit 15 Download CO/Bo CO: Act. frequency [Hz] [I | r0021 > P2167 (fr r0021 > P1080 (fr r0021 > P1080 (fr r0027 >= P2175 r0021 >= P2155 (fr r0021 >= setpoin r0026 < P2172 r0026 > P2172 finished at r2294 == P229 rd data set 0 from rd data set 1 from rd data set 1 from rd data set 2 from rd data set 2 from rd data set 2 from rd data set 2 from rd data set 2 from rd data set 2 from rd data set 2 from rd data set 2 from rd data set 2 from rd data set 2 from rd data set 3 from rd data set 3 from rd dat | E_min) 70 (f_1) 70 (f_1) 10 11 11 11 11 12 12 13 11 11 11 11 11 11 11 11 11 11 11 11 | Bir Bir Bir Bir Bir Bir Bir Bir Bir Bir | P2012 —  ZD PK s data Param  USS tel  USS on | by to run hing that active ve ve active ve active hing active setpoint/act.  rol frequency rea Motor current ding brake act rload s right overload  PZD1 ZSW1  W ADR | ached<br>limit<br>ive | TX            |

| Parameter | Function                                                | Range                                  | Factory default       | Can be changed                                  | Scaling                               | Data set      | Data<br>type   | Acc.<br>Level |  |  |  |
|-----------|---------------------------------------------------------|----------------------------------------|-----------------------|-------------------------------------------------|---------------------------------------|---------------|----------------|---------------|--|--|--|
|           | MODBUS on RS485:                                        | •                                      | •                     |                                                 | •                                     | •             |                | •             |  |  |  |
|           |                                                         |                                        |                       | HIW (actua                                      | al sneed)                             |               |                |               |  |  |  |
|           |                                                         |                                        |                       | •                                               | . ,                                   |               |                |               |  |  |  |
|           |                                                         |                                        |                       | 40044 or 4<br>. <b>≠</b>                        | 0111                                  |               |                |               |  |  |  |
|           |                                                         |                                        |                       |                                                 |                                       |               |                |               |  |  |  |
|           | CO/BO: Act StatWd1                                      |                                        | arrar                 | are reserve                                     |                                       |               |                |               |  |  |  |
|           |                                                         | P2019                                  | and the second second |                                                 |                                       |               |                |               |  |  |  |
|           | r0052                                                   |                                        |                       |                                                 |                                       |               |                |               |  |  |  |
|           |                                                         | [2]                                    |                       |                                                 |                                       |               |                |               |  |  |  |
|           | r0021 ><br>CO: Act. frequency [Hz]                      | [3]                                    | <u>*</u>              | <b>,</b> <del>,</del> <del>,</del> <del>,</del> | <u> </u>                              | †<br>*        | ;<br>V         |               |  |  |  |
|           | oo. / lot. frequency [112]                              |                                        | Bit: 0 7              | 1 2 3 4 5                                       | 6 7 8 9                               | 10[11]12[13   | 14[15]         |               |  |  |  |
|           |                                                         | [7]                                    | //                    |                                                 |                                       |               |                |               |  |  |  |
|           |                                                         | İ                                      | 40038                 |                                                 |                                       |               |                |               |  |  |  |
|           |                                                         | <br>                                   | žswo/                 |                                                 |                                       |               |                |               |  |  |  |
|           |                                                         | İ                                      | /                     |                                                 |                                       | /             |                |               |  |  |  |
|           |                                                         |                                        |                       | 40035 40054<br>ZSW2 ZSW3                        | 40059 4003<br>ZSW7 ZSW                |               | 40034<br>ZSW14 |               |  |  |  |
|           |                                                         |                                        | ,                     |                                                 | 40110                                 |               |                |               |  |  |  |
|           | ZSW                                                     |                                        |                       |                                                 |                                       |               |                |               |  |  |  |
|           |                                                         |                                        | ◀                     | ——— МО                                          | DBUS telegrar                         | m ———         | <b>→</b>       |               |  |  |  |
|           | Mapping from parameter P2019 ───── MODBUS on RS485 ───  |                                        |                       |                                                 |                                       |               |                |               |  |  |  |
|           | ZSW (status word):                                      | ı                                      |                       | Bit 09 1=                                       | Control reques                        | sted          |                |               |  |  |  |
|           | Bit 00 1=Ready to power-u                               | р                                      |                       |                                                 | f or n comparis                       | on value      |                |               |  |  |  |
|           | Bit 01 1=Ready to operate                               | (DC link loaded,                       | pulses blocke         | ed) reached/                                    | exceeded                              |               |                |               |  |  |  |
|           | Bit 02 1=Operation enable                               | d (drive follows n                     | _set)                 | Bit 11 1=1                                      | Bit 11 1=1, M, or P limit not reached |               |                |               |  |  |  |
|           | Bit 03 1=Fault present                                  |                                        |                       | Bit 12 Re                                       | served<br>No motor overt              | emporatura    | alarm          |               |  |  |  |
|           | Bit 04 1=No coast down ac                               | tive (OFF2 inacti                      | ve)                   | בו וס ו=ו                                       | NO IIIOIOI OVEII                      | emperature.   | aiaiiii        |               |  |  |  |
|           | Bit 05 1=No fast stop active                            | e (OFF3 inactive)                      | 1                     | Bit 14                                          |                                       |               |                |               |  |  |  |
|           | Bit 06 1=Power-on inhibit a                             | ctive                                  |                       | 1=Motor                                         | rotates forward                       | ds (n_act >=  | 0)             |               |  |  |  |
|           | Bit 07 1=Alarm present                                  | ·- ·- ·                                |                       | 0=Motor                                         | rotates backwa                        | ards (n_act < | < 0)           |               |  |  |  |
|           | Bit 08 1=Speed setpoint - actual value deviation within |                                        |                       |                                                 |                                       |               |                |               |  |  |  |
|           | tolerance t_off                                         |                                        |                       | Bit 15 1=<br>power un                           |                                       | mai overioad  | 1,             |               |  |  |  |
| Index:    | [0]                                                     |                                        |                       |                                                 |                                       |               |                |               |  |  |  |
|           | [1]                                                     | Transmitted                            | word 1                |                                                 |                                       |               |                |               |  |  |  |
|           |                                                         |                                        |                       |                                                 |                                       |               |                |               |  |  |  |
|           | [7]                                                     | Transmitted                            |                       |                                                 |                                       |               |                |               |  |  |  |
| Note:     | If r0052 not indexed, disp                              | lisplay does not show an index (".0"). |                       |                                                 |                                       |               |                |               |  |  |  |

| Parameter | Function                                                                          | Range                                                                    | Factory default | Can be changed | Scaling      | Data set      | Data<br>type | Acc.<br>Level |  |  |  |
|-----------|-----------------------------------------------------------------------------------|--------------------------------------------------------------------------|-----------------|----------------|--------------|---------------|--------------|---------------|--|--|--|
| P2021     | Modbus address                                                                    | 1 - 247                                                                  | 1               | T              | -            | -             | U16          | 2             |  |  |  |
|           | Sets unique address for c                                                         | onverter.                                                                |                 |                |              |               |              |               |  |  |  |
| P2022     | Modbus reply timeout [ms]                                                         | 0 - 10000                                                                | 1000            | U, T           | -            | -             | U16          | 3             |  |  |  |
|           | The time in which the conneeds more time than spe                                 |                                                                          |                 |                |              |               |              |               |  |  |  |
| P2023     | RS485 protocol selection                                                          | 0 - 3                                                                    | 1               | T              | -            | -             | U16          | 1             |  |  |  |
|           | Select the protocol which                                                         | runs on the RS                                                           | 485 link.       |                |              |               |              |               |  |  |  |
|           | 0                                                                                 | None                                                                     |                 |                |              |               |              |               |  |  |  |
|           | 1                                                                                 | USS                                                                      |                 |                |              |               |              |               |  |  |  |
|           | 2 Modbus                                                                          |                                                                          |                 |                |              |               |              |               |  |  |  |
|           | 3                                                                                 | Script termina                                                           | ıl              |                |              |               |              |               |  |  |  |
| Notice:   | After changing P2023, por<br>the display has gone blan<br>changed via a PLC, make | k (may take a fo                                                         | ew second       | s) before re-a | pplying powe | r. If P2023 I |              |               |  |  |  |
| r2024[01] | USS/MODBUS error-free telegrams                                                   | -                                                                        | -               | -              | -            | -             | U16          | 3             |  |  |  |
|           | Displays number of error-                                                         | or-free USS/MODBUS telegrams received.                                   |                 |                |              |               |              |               |  |  |  |
| Index:    | [0]                                                                               | USS/MODBUS on RS485                                                      |                 |                |              |               |              |               |  |  |  |
|           | [1]                                                                               | USS on RS232 (reserved)                                                  |                 |                |              |               |              |               |  |  |  |
| Note:     | The state of the telegram                                                         | nformation on RS485 is reported regardless of the protocol set in P2023. |                 |                |              |               |              |               |  |  |  |
| r2025[01] | USS/MODBUS rejected telegrams                                                     | -                                                                        | -               | -              | -            | -             | U16          | 3             |  |  |  |
|           | Displays number of USS/I                                                          | MODBUS teleg                                                             | rams rejec      | ted.           |              |               |              |               |  |  |  |
| Index:    | See r2024                                                                         |                                                                          |                 |                |              |               |              |               |  |  |  |
| Note:     | See r2024                                                                         |                                                                          |                 |                |              |               |              |               |  |  |  |
| r2026[01] | USS/MODBUS character frame error                                                  | -                                                                        | -               | -              | -            | -             | U16          | 3             |  |  |  |
|           | Displays number of USS/I                                                          | MODBUS chara                                                             | acter frame     | errors.        |              |               |              |               |  |  |  |
| Index:    | See r2024                                                                         |                                                                          |                 |                |              |               |              |               |  |  |  |
| Note:     | See r2024                                                                         |                                                                          |                 |                |              |               |              |               |  |  |  |
| r2027[01] | USS/MODBUS overrun error                                                          | -                                                                        | -               | -              | -            | -             | U16          | 3             |  |  |  |
|           | Displays number of USS/I                                                          | MODBUS with                                                              | overrun err     | or.            |              |               |              |               |  |  |  |
| Index:    | See r2024                                                                         |                                                                          |                 |                |              |               |              |               |  |  |  |
| Note:     | See r2024                                                                         |                                                                          |                 |                |              |               |              |               |  |  |  |
| r2028[01] | USS/MODBUS parity error                                                           | -                                                                        | -               | -              | -            | -             | U16          | 3             |  |  |  |
|           | Displays number of USS/I                                                          | MODBUS teleg                                                             | rams with p     | parity error.  |              | •             | •            | •             |  |  |  |
| Index:    | See r2024                                                                         |                                                                          | ·               |                |              |               |              |               |  |  |  |
| Note:     | See r2024                                                                         |                                                                          |                 |                |              |               |              |               |  |  |  |
|           | i                                                                                 |                                                                          |                 |                |              |               |              |               |  |  |  |

| Parameter   | Function                                                                                                    | Range                                                                        | Factory default | Can be changed | Scaling       | Data set      | Data<br>type | Acc.<br>Level |  |  |  |
|-------------|----------------------------------------------------------------------------------------------------|------------------------------------------------------------------------------|-----------------|----------------|---------------|---------------|--------------|---------------|--|--|--|
| r2029[01]   | USS start not identified                                                                                            | -                                                                            | -               | -              | -             | -             | U16          | 3             |  |  |  |
|             | Displays number of USS                                                                                              | telegrams with                                                               | unidentified    | d start.       | 1             | •             | ·            |               |  |  |  |
| Index:      | See r2024                                                                                                    | <del>-</del>                                                                 |                 |                |               |               |              |               |  |  |  |
| Note:       | Not used on MODBUS.                                                                                                 |                                                                              |                 |                |               |               |              |               |  |  |  |
| r2030[01]   | USS/MODBUS<br>BCC/CRC error                                                                                         | -                                                                            | -               | -              | -             | -             | U16          | 3             |  |  |  |
|             | Displays number of USS/                                                                                             | MODBUS teleg                                                                 | rams with       | BCC/CRC er     | ror.          |               |              |               |  |  |  |
| Index:      | See r2024                                                                                                    | ee r2024                                                                     |                 |                |               |               |              |               |  |  |  |
| Note:       | See r2024                                                                                                    |                                                                              |                 |                |               |               |              |               |  |  |  |
| r2031[01]   | USS/MODBUS length error                                                                                             | -                                                                            | -               | -              | -             | -             | U16          | 3             |  |  |  |
|             | Displays number of USS/MODBUS telegrams with incorrect length.                                                      |                                                                              |                 |                |               |               |              |               |  |  |  |
| Index:      | See r2024                                                                                                    |                                                                              |                 |                |               |               |              |               |  |  |  |
| Note:       | See r2024                                                                                                    |                                                                              |                 |                |               |               |              |               |  |  |  |
| P2034       | MODBUS parity on RS485                                                                                              | 0 - 2                                                                        | 2               | U, T           | -             | -             | U16          | 2             |  |  |  |
|             | Parity of MODBUS telegr                                                                                             | ams on RS485                                                                 |                 |                |               |               |              |               |  |  |  |
|             | 0                                                                                                    | No parity                                                                    |                 |                |               |               |              |               |  |  |  |
|             | 1                                                                                                    | Odd parity                                                                   |                 |                |               |               |              |               |  |  |  |
|             | 2                                                                                                    | Even parity                                                                  | Even parity     |                |               |               |              |               |  |  |  |
| Note:       | Also see P2010 for baud                                                                                             | audrate and P2035 for stop bit settings. You must set P2034 to 0 if P2035=2. |                 |                |               |               |              |               |  |  |  |
| P2035       | MODBUS stop bits on RS485                                                                                           | 1 - 2                                                                        | 1               | U, T           | -             | -             | U16          | 2             |  |  |  |
|             | Number of stop bits in MODBUS telegrams on RS485.                                                                   |                                                                              |                 |                |               |               |              |               |  |  |  |
|             | 1                                                                                                    | 1 stop bit                                                                   |                 |                |               |               |              |               |  |  |  |
|             | 2                                                                                                    | 2 stop bits                                                                  |                 |                |               |               |              |               |  |  |  |
| Note:       | Also see P2010 for baud                                                                                             | ate and P2034                                                                | for parity s    | ettings. You   | must set P20  | 35 to 2 if P2 | 034=0.       |               |  |  |  |
| r2036.015   | BO: CtrlWrd1 from<br>USS/MODBUS on<br>RS485                                                                         | -                                                                            | ı               | -              | -             | -             | U16          | 3             |  |  |  |
|             | Displays control word 1 fr<br>r0054 for the bit field des                                                           |                                                                              | BUS on RS       | 485 (i.e. word | d 1 within US | S/MODBUS      | = PZD1       | ). See        |  |  |  |
| Dependency: | See P2012                                                                                                    |                                                                              |                 |                |               |               |              |               |  |  |  |
| r2037.015   | BO: CtrlWrd2 from USS on RS485 (USS)                                                                                | -                                                                            | -               | -              | -             | -             | U16          | 3             |  |  |  |
|             | Displays control word 2 from USS on RS485 (i.e. word 4 within USS = PZD4). See r0055 for the bit field description. |                                                                              |                 |                |               |               |              |               |  |  |  |
| Dependency: | See P2012                                                                                                    |                                                                              |                 |                |               |               |              |               |  |  |  |
| Note:       | To enable the external fa  • P2012 = 4  • P2106 = 1                                                                 | ult (r2037 bit 13                                                            | 3) facility via | a USS, the fo  | llowing paran | neters must   | be set:      |               |  |  |  |

| Parameter | Function    |                                                                                                    | Range                                                | Factory default | Can be changed | Scaling       | Data set     | Data<br>type | Acc.<br>Level |  |  |
|-----------|-------------|----------------------------------------------------------------------------------------------------|------------------------------------------------------|-----------------|----------------|---------------|--------------|--------------|---------------|--|--|
| r2053[07] | I/O Extensi |                                                                                                    | -                                                    | 0               | -              | -             | -            | U16          | 3             |  |  |
|           | Displays id | entification da                                                                                                    | ta of the I/O Ex                                     | tension Mo      | dule.          |               |              |              |               |  |  |
| Index:    | [0]         |                                                                                                    | I/O Extension                                        | n Module ID     | number         |               |              |              |               |  |  |
|           | [1]         |                                                                                                    | I/O Extension Module firmware version number (major) |                 |                |               |              |              |               |  |  |
|           | [2]         |                                                                                                    | I/O Extension Module firmware version number (minor) |                 |                |               |              |              |               |  |  |
|           | [3]         |                                                                                                    | I/O Extension                                        | n Module fir    | mware versi    | on number (h  | ot fix)      |              |               |  |  |
|           | [4]         |                                                                                                    | I/O Extension                                        | n Module fir    | mware versi    | on number (ir | nternal)     |              |               |  |  |
|           | [5]         |                                                                                                    | Not used                                             |                 |                |               |              |              |               |  |  |
|           | [6]         |                                                                                                    | Not used                                             |                 |                |               |              |              |               |  |  |
|           | [7]         |                                                                                                    | Company ID                                           | (Siemens =      | = 42)          |               |              |              |               |  |  |
| r2067.012 | CO/BO: Di   | •                                                                                                    | -                                                    | -               | -              | -             | -            | U16          | 3             |  |  |
|           | Displays st | atus of digital                                                                                                    | inputs.                                              |                 |                |               |              |              |               |  |  |
|           | Bit         | Bit Signal name                                                                                                    |                                                      |                 |                | 1 signal      |              | 0 sign       | al            |  |  |
|           | 00          | Digital input 1                                                                                                    |                                                      |                 |                |               |              | No           |               |  |  |
|           | 01          | Digital inpu                                                                                                    | t 2                                                  |                 |                | Yes           |              | No           |               |  |  |
|           | 02          | Digital inpu                                                                                                    | t 3                                                  |                 |                | Yes           |              | No           |               |  |  |
|           | 03          | Digital inpu                                                                                                    | t 4                                                  |                 |                | Yes           |              | No           |               |  |  |
|           | 04          | Digital inpu                                                                                                    | t 5                                                  |                 | Υ              |               |              | No           |               |  |  |
|           | 05          | Digital inpu                                                                                                    | t 6                                                  | ,               |                | Yes           |              | No           |               |  |  |
|           | 11          | Digital inpu                                                                                                    | t Al1                                                |                 | Yes            |               | es           |              |               |  |  |
|           | 12          | Digital inpu                                                                                                    | t Al2                                                |                 |                | Yes           |              | No           |               |  |  |
| Note:     | This is use | d for BICO co                                                                                                    | nnection withou                                      | t software i    | ntervention.   |               |              |              |               |  |  |
|           | The digital | input 5 and 6                                                                                                    | are provided by                                      | the option      | al I/O Extens  | ion Module.   |              |              |               |  |  |
| P2100[02] | Alarm num   | ber selection                                                                                                    | 0 - 65535                                            | 0               | Т              | -             | -            | U16          | 3             |  |  |
|           | Selects up  | to 3 faults or a                                                                                                    | alarms for non-c                                     | default reac    | tions.         |               |              |              |               |  |  |
| Example:  |             | r example, an OFF3 is to be carried out instead of an OFF2 for a fault, the fault number has to be red in P2100 and the desired reaction selected in P2101 (in this case (OFF3) P2101 = 3). |                                                      |                 |                |               |              |              | o be          |  |  |
| Index:    | [0]         |                                                                                                    | Fault Numbe                                          | r 1             |                |               |              |              |               |  |  |
|           | [1]         |                                                                                                    | Fault Numbe                                          | r 2             |                |               |              |              |               |  |  |
|           | [2]         |                                                                                                    | Fault Numbe                                          | r 3             |                |               |              |              |               |  |  |
| Note:     |             | All fault codes have a default reaction to OFF2.                                                                                                    |                                                      |                 |                |               |              |              |               |  |  |
|           | Only the fo |                                                                                                    | (F11,F12,F20,F                                       |                 | 2,F85,F200,F   | 221,F222, ar  | nd F452) can | be cha       | nged          |  |  |

| Parameter | Function                                                                                      | Range                           | Factory default | Can be changed | Scaling       | Data set     | Data<br>type | Acc.<br>Level |  |  |  |
|-----------|-----------------------------------------------------------------------------------------------|---------------------------------|-----------------|----------------|---------------|--------------|--------------|---------------|--|--|--|
| P2101[02] | Stop reaction value                                                                           | 0 - 4                           | 0               | Т              | -             | -            | U16          | 3             |  |  |  |
|           | Sets converter stop react parameter specifies the s                                           |                                 |                 |                |               |              |              | idexed        |  |  |  |
|           | 0                                                                                             | No reaction, no d               |                 |                |               |              |              |               |  |  |  |
|           | 1                                                                                             | OFF1 stop reacti                |                 |                |               |              |              |               |  |  |  |
|           | 2                                                                                             | OFF2 stop reacti                |                 |                |               |              |              |               |  |  |  |
|           | 3                                                                                             | OFF3 stop reacti                | on              |                |               |              |              |               |  |  |  |
|           | 4                                                                                             | No reaction, warr               | ning only       |                |               |              |              |               |  |  |  |
| Index:    | [0]                                                                                           | Stop reaction val               | ue 1            |                |               |              |              |               |  |  |  |
|           | [1]                                                                                           | Stop reaction val               | ue 2            |                |               |              |              |               |  |  |  |
|           | [2]                                                                                           | Stop reaction val               | ue 3            |                |               |              |              |               |  |  |  |
| Note:     | Settings 1 - 3 are only av                                                                    | only available for fault codes. |                 |                |               |              |              |               |  |  |  |
|           | Setting 4 is only available for warnings.                                                     |                                 |                 |                |               |              |              |               |  |  |  |
|           | Index 0 (P2101) refers to                                                                     | fault/warning in inc            | lex 0 (P21      | 00).           |               |              |              |               |  |  |  |
| P2103[02] | BI: 1. Faults acknowl-<br>edgement                                                            | 0 - 4294967295                  | 722.2           | Т              | -             | CDS          | U32          | 3             |  |  |  |
|           | Defines first source of fac                                                                   | ılt acknowledgeme               | nt.             |                |               |              |              |               |  |  |  |
| Setting:  | 722.0                                                                                         | Digital input 1 (re             | quires P07      | '01 to be set  | to 99, BICC   | O)           |              |               |  |  |  |
|           | 722.1                                                                                         | Digital input 2 (re             | quires P07      | 02 to be set   | to 99, BICC   | O)           |              |               |  |  |  |
|           | 722.2                                                                                         | Digital input 3 (re             | quires P07      | 03 to be set   | to 99, BICC   | D)           |              |               |  |  |  |
| P2104[02] | BI: 2. Faults acknowl-<br>edgement                                                            | 0 - 4294967295                  | 0               | Т              | -             | CDS          | U32          | 3             |  |  |  |
|           | Selects second source of                                                                      | fault acknowledge               | ment.           |                |               |              |              |               |  |  |  |
| Setting:  | See P2103                                                                                     |                                 |                 |                |               |              |              |               |  |  |  |
| P2106[02] | BI: External fault                                                                            | 0 - 4294967295                  | 1               | Т              | -             | CDS          | U32          | 3             |  |  |  |
|           | Selects source of externa                                                                     | ıl faults.                      |                 |                |               |              |              |               |  |  |  |
| Setting:  | See P2103                                                                                     |                                 |                 |                |               |              |              |               |  |  |  |
| r2110[03] | CO: Warning number                                                                            | -                               | -               | -              | -             | -            | U16          | 2             |  |  |  |
|           | Displays warning informa                                                                      | tion.                           |                 |                |               |              |              |               |  |  |  |
|           | A maximum of 2 active w viewed.                                                               | arnings (indices 0 a            | and 1) and      | 2 historical v | varnings (in  | dices 2 and  | d 3) may     | / be          |  |  |  |
| Index:    | [0]                                                                                           | Recent Warnings                 | , warnin        | g 1            |               |              |              |               |  |  |  |
|           | [1]                                                                                           | Recent Warnings                 | , warnin        | g 2            |               |              |              |               |  |  |  |
|           | [2]                                                                                           | Recent Warnings                 | -1, warnir      | ng 3           |               |              |              |               |  |  |  |
|           | [3]                                                                                           | Recent Warnings -1, warning 4   |                 |                |               |              |              |               |  |  |  |
| Notice:   | Indices 0 and 1 are not s                                                                     | 1 are not stored.               |                 |                |               |              |              |               |  |  |  |
| Note:     | The LED indicates the wa                                                                      | arning status in this           | case. The       | keypad will    | flash while a | a warning is | s active.    |               |  |  |  |
| P2111     | Total number of warn-ings                                                                     | 0 - 4                           | 0               | Т              | -             | -            | U16          | 3             |  |  |  |
|           | Displays number of warning (up to 4) since last reset. Set to 0 to reset the warning history. |                                 |                 |                |               |              |              |               |  |  |  |

| Parameter | Function                                                                                                    | Range                                                                                                    | Factory default                       | Can be changed | Scaling      | Data set   | Data<br>type | Acc.<br>Level |  |  |  |  |
|-----------|----------------------------------------------------------------------------------------------------|----------------------------------------------------------------------------------------------------|---------------------------------------|----------------|--------------|------------|--------------|---------------|--|--|--|--|
| P2113[02] | Disable converter warnings                                                                                                    | 0 - 1                                                                                                    | 0                                     | Т              | -            | -          | U16          | 3             |  |  |  |  |
|           | Switches off reporting of ckeep-running operation.                                                                                                    | onverter warnings.                                                                                                    | Can be us                             | sed in conjun  | ction with F | 20503 as a | n adjund     | ct to         |  |  |  |  |
|           | 1                                                                                                    | Converter warning                                                                                                    | gs disable                            | d              |              |            |              |               |  |  |  |  |
|           | 0                                                                                                    | Converter warning                                                                                                    | gs enabled                            | d              |              |            |              |               |  |  |  |  |
| Index:    | [0]                                                                                                    | [0] Drive data set 0 (DDS0)                                                                                                    |                                       |                |              |            |              |               |  |  |  |  |
|           | [1] Drive data set 1 (DDS1)                                                                                                    |                                                                                                    |                                       |                |              |            |              |               |  |  |  |  |
|           | [2]                                                                                                    | Drive data set 2 (DDS2)                                                                                                    |                                       |                |              |            |              |               |  |  |  |  |
| Note:     | See also P0503                                                                                                    |                                                                                                    |                                       |                |              |            |              |               |  |  |  |  |
| r2114[01] | Run time counter                                                                                                    | -                                                                                                    | -                                     | _              | -            | -          | U16          | 3             |  |  |  |  |
|           | Displays run time counter.                                                                                                    |                                                                                                    |                                       | 1              |              |            |              | 1             |  |  |  |  |
|           | It is the total time the converter has been powered up. When power is switched off, the value is saved, and then restored on powerup. The run time counter will be calculate as followed:                                                                                                    |                                                                                                    |                                       |                |              |            |              |               |  |  |  |  |
|           | Multiply the value in r2114 be in seconds. This mean seconds.                                                                                                    |                                                                                                    |                                       |                |              |            |              |               |  |  |  |  |
| Example:  | If r2114[0] = 1 and r2114[                                                                                                    | 1] = 20864                                                                                                    |                                       |                |              |            |              |               |  |  |  |  |
|           | We get 1 * 65536 + 20864                                                                                                    | 0864 = 86400 seconds which equals 1 day.                                                                                                    |                                       |                |              |            |              |               |  |  |  |  |
| Index:    | [0]                                                                                                    | System Time, Seconds, Upper Word                                                                                                    |                                       |                |              |            |              |               |  |  |  |  |
|           | [1]                                                                                                    | System Time, See                                                                                                    | conds, Lov                            | ver Word       |              |            |              |               |  |  |  |  |
| P2115[02] | Real time clock                                                                                                    | 0 - 65535                                                                                                    | 257                                   | Т              | -            | -          | U16          | 4             |  |  |  |  |
|           | Displays real time.                                                                                                    | •                                                                                                    | •                                     |                | •            | •          |              | ,             |  |  |  |  |
|           | All converters require an on-board clock function with which fault conditions may be time-stamped and logged. However, they have no battery backed Real Time Clock (RTC). Converters may support a software driven RTC which requires synchronization with the RTC supplied via a serial interface. |                                                                                                    |                                       |                |              |            |              |               |  |  |  |  |
|           | array parameter write" tele<br>the timer itself using interr                                                                                                    | The time is stored in a word array parameter P2115. The time will be set by USS Protocol standard "word array parameter write" telegrams. Once the last word is received in index 2, the software will start running the timer itself using internal running 1 millisecond tic. Hence becoming like RTC. |                                       |                |              |            |              |               |  |  |  |  |
|           | If power-cycle takes place<br>Time is maintained in a way<br>fault report logs.                                                                                                    |                                                                                                    |                                       | _              |              |            | vill be u    | sed in        |  |  |  |  |
|           | Index                                                                                                    | High E                                                                                                    | Byte (MSB)                            | )              |              | Low Byte   | (LSB)        |               |  |  |  |  |
|           | 0                                                                                                    | Secor                                                                                                    | nds (0 - 59)                          | )              |              | Minutes (0 | ) - 59)      |               |  |  |  |  |
|           | 1                                                                                                    | Hou                                                                                                    | rs (0 - 23)                           |                |              | Days (1    | - 31)        |               |  |  |  |  |
|           | 2                                                                                                    | Mon                                                                                                    | th (1 - 12)                           |                |              | Years (00  |              |               |  |  |  |  |
|           | The values are in binary for                                                                                                    | orm.                                                                                                    | · · · · · · · · · · · · · · · · · · · |                | •            | ·          | <u> </u>     |               |  |  |  |  |
| Index:    | [0] Real Time, Seconds + Minutes                                                                                                    |                                                                                                    |                                       |                |              |            |              |               |  |  |  |  |
|           | [1] Real Time, Hours + Days                                                                                                    |                                                                                                    |                                       |                |              |            |              |               |  |  |  |  |
|           | [2]                                                                                                    | Real Time, Month                                                                                                    | -                                     |                |              |            |              |               |  |  |  |  |
| P2120     | Indication counter                                                                                                    | 0 - 65535                                                                                                    | 0                                     | U, T           | _            | _          | U16          | 4             |  |  |  |  |
|           | Indicates total number of f event occurs.                                                                                                    | 1                                                                                                    | I                                     | l.             | remented v   | vhenever a | ·            |               |  |  |  |  |

| Parameter   | Function                                                                                                    | Range                                                                                                    | Factory default | Can be changed | Scaling      | Data set     | Data<br>type | Acc.<br>Level |  |  |  |
|-------------|----------------------------------------------------------------------------------------------------|----------------------------------------------------------------------------------------------------|-----------------|----------------|--------------|--------------|--------------|---------------|--|--|--|
| P2150[02]   | Hysteresis frequency f_hys [Hz]                                                                                                    | 0.00 - 10.00                                                                                                    | 3.00            | U, T           | -            | DDS          | Float        | 3             |  |  |  |
|             | Defines hysteresis level a                                                                                                    | oplied for comparin                                                                                                    | ng frequenc     | cy and speed   | to thresho   | ld.          |              |               |  |  |  |
| Dependency: | See P1175.                                                                                                    |                                                                                                    |                 |                |              |              |              |               |  |  |  |
| Note:       | If P1175 is set, P2150 is a                                                                                                    | lso used to control                                                                                                    | the Dual I      | Ramp function  | n.           |              |              |               |  |  |  |
| P2151[02]   | CI: Speed setpoint for messages                                                                                                    | 0 - 4294967295                                                                                                    | 1170[0]         | U, T           | -            | DDS          | U32          | 3             |  |  |  |
|             |                                                                                                    | Selects the source of setpoint frequency, actual frequency is compared with this frequency to detect frequency deviation (see monitoring bit r2197.7). |                 |                |              |              |              |               |  |  |  |
| P2155[02]   | Threshold frequency f_1 [Hz]                                                                                                    | 0.00 - 550.00                                                                                                    | 30.00           | U, T           | -            | DDS          | Float        | 3             |  |  |  |
|             | Sets a threshold for compastatus bits 4 and 5 in statu                                                                                                |                                                                                                    | or frequer      | icy to thresho | old values f | _1. This thr | eshold o     | controls      |  |  |  |
| P2156[02]   | Delay time of threshold freq f_1 [ms]                                                                                                    | 0 - 10000                                                                                                    | 10              | U, T           | -            | DDS          | U16          | 3             |  |  |  |
|             | Sets delay time prior to the                                                                                                    | reshold frequency                                                                                                    | f_1 compa       | rison (P2155   | ).           |              |              |               |  |  |  |
| P2157[02]   | Threshold frequency f_2 [Hz]                                                                                                    | 0.00 - 550.00                                                                                                    | 30.00           | U, T           | -            | DDS          | Float        | 2             |  |  |  |
|             | Threshold_2 for comparing                                                                                                    | g speed or frequen                                                                                                    | cy to thres     | holds.         |              |              |              |               |  |  |  |
| Dependency: | See P1175.                                                                                                    |                                                                                                    |                 |                |              |              |              |               |  |  |  |
| Note:       | If P1175 is set, P2157 is also used to control the Dual Ramp function.                                                                                |                                                                                                    |                 |                |              |              |              |               |  |  |  |
| P2158[02]   | Delay time of threshold freq f_2 [ms]                                                                                                    | 0 - 10000                                                                                                    | 10              | U, T           | -            | DDS          | U16          | 2             |  |  |  |
|             | When comparing speed of cleared.                                                                                                    | r frequency to thres                                                                                                    | shold f_2 (     | P2157) this i  | s the time o | lelay before | e status     | bits are      |  |  |  |
| P2159[02]   | Threshold frequency f_3 [Hz]                                                                                                    | 0.00 - 550.00                                                                                                    | 30.00           | U, T           | -            | DDS          | Float        | 2             |  |  |  |
|             | Threshold_3 for comparing                                                                                                    | g speed or frequen                                                                                                    | cy to thres     | holds.         |              |              |              |               |  |  |  |
| Dependency: | See P1175.                                                                                                    |                                                                                                    |                 |                |              |              |              |               |  |  |  |
| Note:       | If P1175 is set, P2159 is a                                                                                                    | lso used to control                                                                                                    | the Dual I      | Ramp function  | n.           |              |              | •             |  |  |  |
| P2160[02]   | Delay time of threshold freq f_3 [ms]                                                                                                    | 0 - 10000                                                                                                    | 10              | U, T           | -            | DDS          | U16          | 2             |  |  |  |
|             | When comparing speed of set.                                                                                                    | r frequency to thres                                                                                                    | shold f_3 (     | P2159) this i  | s the time o | lelay before | status       | bits are      |  |  |  |
| P2162[02]   | Hysteresis freq. for over-<br>speed [Hz]                                                                                                    | 0.00 - 25.00                                                                                                    | 3.00            | U, T           | -            | DDS          | Float        | 3             |  |  |  |
|             | Hysteresis speed (frequer maximum frequency.                                                                                                    | ncy) for overspeed                                                                                                    | detection.      | For V/f contr  | ol modes th  | ne hysteres  | is acts b    | elow the      |  |  |  |
| P2164[02]   | Hysteresis frequency deviation [Hz]                                                                                                    | 0.00 - 10.00                                                                                                    | 3.00            | U, T           | -            | DDS          | Float        | 3             |  |  |  |
|             | Hysteresis frequency for detecting permitted deviation (from setpoint) or frequency or speed. This frequency controls bit 8 in status word 1 (r0052). |                                                                                                    |                 |                |              |              |              |               |  |  |  |
| P2166[02]   | Delay time ramp up completed [ms]                                                                                                    | 0 - 10000                                                                                                    | 10              | U, T           | -            | DDS          | U16          | 3             |  |  |  |
|             | Delay time for signal that i                                                                                                    | ndicates completio                                                                                                    | n of ramp-      | up.            |              |              |              |               |  |  |  |

| Parameter   | Function                                                                                                    | Range                                           | Factory default | Can be changed | Scaling       | Data set      | Data<br>type | Acc.<br>Level |  |  |  |
|-------------|----------------------------------------------------------------------------------------------------|-------------------------------------------------|-----------------|----------------|---------------|---------------|--------------|---------------|--|--|--|
| P2167[02]   | Switch-off frequency f_off [Hz]                                                                                                    | 0.00 - 10.00                                    | 1.00            | U, T           | -             | DDS           | Float        | 3             |  |  |  |
|             | Defines the threshold of the tions:                                                                                                    | ne monitoring funct                             | ion  f_act      | > P2167 (f_c   | off). P2167 i | nfluences f   | ollowing     | func-         |  |  |  |
|             | If the actual frequency<br>(r0053) is reset.                                                                                                    | falls below this thr                            | eshold and      | d the time de  | lay has exp   | ired, bit 1 i | n status     | word 2        |  |  |  |
|             | If an OFF1 or OFF3 was applied and bit 1 is reset the converter will disable the pulse (OFF2).                                                                 |                                                 |                 |                |               |               |              |               |  |  |  |
| P2168[02]   | <b>Delay time T_off [ms]</b> 0 - 10000 0 U, T - DDS U16 3                                                                                                    |                                                 |                 |                |               |               |              |               |  |  |  |
|             | Defines time for which the converter may operate below switch-off frequency (P2167) before switch off occurs.                                                  |                                                 |                 |                |               |               |              |               |  |  |  |
| Dependency: | Active if holding brake (P1                                                                                                    | 215) not paramete                               | erized.         |                |               |               |              |               |  |  |  |
| P2170[02]   | Threshold current I_thresh [%]                                                                                                    | 0.00 - 400.0                                    | 100.0           | U, T           | -             | DDS           | Float        | 3             |  |  |  |
|             | Defines threshold current I_Thresh. This threshold c                                                                                                    |                                                 |                 |                | be used in    | comparisor    | ns of I_a    | ct and        |  |  |  |
| P2171[02]   | Delay time current [ms]                                                                                                    | 0 - 10000                                       | 10              | U, T           | -             | DDS           | U16          | 3             |  |  |  |
|             | Defines delay time prior to                                                                                                    | activation of curre                             | ent compar      | ison.          |               |               |              |               |  |  |  |
| P2172[02]   | Threshold DC-link voltage [V]                                                                                                    | 0 - 2000                                        | 800             | U, T           | -             | DDS           | U16          | 3             |  |  |  |
|             | Defines DC link voltage to be compared to actual voltage. This voltage controls bits 7 and 8 in status word 3 (r0053).                                         |                                                 |                 |                |               |               |              |               |  |  |  |
| P2173[02]   | Delay time DC-link voltage [ms]                                                                                                    | 0 - 10000                                       | 10              | U, T           | -             | DDS           | U16          | 3             |  |  |  |
|             | Defines delay time prior to activation of threshold comparison.                                                                                                |                                                 |                 |                |               |               |              |               |  |  |  |
| P2177[02]   | Delay time for motor is blocked [ms]                                                                                                    | 0 - 10000                                       | 10              | U, T           | -             | DDS           | U16          | 3             |  |  |  |
|             | Delay time for identifying t                                                                                                    | hat the motor is bl                             | ocked.          |                |               |               |              |               |  |  |  |
| P2179       | Current limit for no load identified [%]                                                                                                    | 0.00 - 10.0                                     | 3.0             | U, T           | -             | -             | Float        | 3             |  |  |  |
|             | Threshold current for A922 (no load applied to converter) relative to P0305 (rated motor current).                                                             |                                                 |                 |                |               |               |              |               |  |  |  |
| Notice:     | If a motor setpoint cannot be entered and the current limit (P2179) is not exceeded, warning A922 (no load applied) is issued when delay time (P2180) expires. |                                                 |                 |                |               |               |              |               |  |  |  |
| Note:       | It may be that the motor is                                                                                                    | not connected or                                | a phase co      | ould be missi  | ng.           |               |              |               |  |  |  |
| P2180       | Delay time for no-load detection [ms]                                                                                                    | 0 - 10000                                       | 2000            | U, T           | -             | -             | U16          | 3             |  |  |  |
|             | Delay time for detecting a                                                                                                    | Delay time for detecting a missing output load. |                 |                |               |               |              |               |  |  |  |

| Parameter   | Function                                                                              | Range                                                                                                    | Factory default | Can be changed | Scaling    | Data set      | Data<br>type | Acc.<br>Level |  |  |
|-------------|---------------------------------------------------------------------------------------|----------------------------------------------------------------------------------------------------|-----------------|----------------|------------|---------------|--------------|---------------|--|--|
| P2181[02]   | Load monitoring mode                                                                  | 0 - 6                                                                                                    | 0               | Т              | -          | DDS           | U16          | 3             |  |  |
|             | Sets load monitoring mode                                                             | э.                                                                                                    |                 |                |            |               |              |               |  |  |
|             | This function allows monit can also detect conditions values when this parameter      | which cause an o                                                                                                    | verload, su     |                |            |               |              |               |  |  |
|             | P2182 = P1080 (Fmin)<br>P2183 = P1082 (Fmax) * (                                      | n 0                                                                                                    |                 |                |            |               |              |               |  |  |
|             | , , ,                                                                                 | J.0                                                                                                    |                 |                |            |               |              |               |  |  |
|             | P2184 = P1082 (Fmax)                                                                  | or torque) * 1 1                                                                                                    |                 |                |            |               |              |               |  |  |
|             | P2185 = r0333 (rated mote P2186 = 0                                                   | or torque) 1.1                                                                                                    |                 |                |            |               |              |               |  |  |
|             |                                                                                       | or torquo\ * 1 1                                                                                                    |                 |                |            |               |              |               |  |  |
|             | P2187 = r0333 (rated motor torque) * 1.1 P2188 = 0                                    |                                                                                                    |                 |                |            |               |              |               |  |  |
|             | P2189 = r0333 (rated mote                                                             | d motor torque) * 1.1                                                                                                    |                 |                |            |               |              |               |  |  |
|             | P2190 = r0333 (rated mote                                                             |                                                                                                    |                 |                |            |               |              |               |  |  |
|             | This is achieved by compa                                                             | paring the actual frequency/torque curve with a programmed envelope (see urve falls outside the envelope, a warning A952 or trip F452 is generated. |                 |                |            |               |              |               |  |  |
|             | 0                                                                                     | Load monitoring                                                                                                    | •               |                |            |               |              |               |  |  |
|             | 1                                                                                     | Warning: Low tor                                                                                                    |                 | ncy            |            |               |              |               |  |  |
|             | 2                                                                                     | Warning: High to                                                                                                    | •               | <u> </u>       |            |               |              |               |  |  |
|             | 3                                                                                     | Warning: High/lov                                                                                                    |                 |                |            |               |              |               |  |  |
|             | 4                                                                                     | Trip: Low torque/                                                                                                    | frequency       |                |            |               |              |               |  |  |
|             | 5                                                                                     | Trip: High torque/                                                                                                    | frequency       |                |            |               |              |               |  |  |
|             | 6                                                                                     | Trip: High/low tor                                                                                                    | que/freque      | ncy            |            |               |              |               |  |  |
| P2182[02]   | Load monitoring thresh-<br>old frequency 1 [Hz]                                       | 0.00 - 550.00                                                                                                    | 5.00            | U, T           | -          | DDS           | Float        | 3             |  |  |
|             | Sets the lower frequency t<br>frequency torque envelope<br>the other 6 define the low | e is defined by 9 pa                                                                                                    | arameters -     | 3 are freque   | ency param | eters (P218   |              |               |  |  |
| Dependency: | See P2181 for calculated                                                              | default value.                                                                                                    |                 |                |            |               |              |               |  |  |
| Note:       | Below the threshold in P2 <sup>-1</sup><br>In this case the values for                |                                                                                                    |                 |                |            |               |              |               |  |  |
| P2183[02]   | Load monitoring thresh-<br>old frequency 2 [Hz]                                       | 0.00 - 550.00                                                                                                    | 30.00           | U, T           | -          | DDS           | Float        | 3             |  |  |
|             | Sets the frequency threshol P2182.                                                    | Sets the frequency threshold f_2 for defining the envelope in which the torque values are valid. See P2182.                                         |                 |                |            |               |              |               |  |  |
| Dependency: | See P2181 for calculated                                                              | default value.                                                                                                    |                 |                |            |               |              |               |  |  |
| P2184[02]   | Load monitoring thresh-<br>old frequency 3 [Hz]                                       | 0.00 - 550.00                                                                                                    | 50.00           | U, T           | -          | DDS           | Float        | 3             |  |  |
|             | Sets the upper frequency P2182.                                                       | threshold f_3 for de                                                                                                    | efining the     | area where t   | he load mo | nitoring is e | effective    | . See         |  |  |
| Dependency: | See P2181 for calculated                                                              | default value.                                                                                                    |                 |                |            |               |              |               |  |  |

| Parameter   | Function                                                                                                    | Range                 | Factory default | Can be changed | Scaling  | Data set | Data<br>type | Acc.<br>Level |  |  |
|-------------|----------------------------------------------------------------------------------------------------|-----------------------|-----------------|----------------|----------|----------|--------------|---------------|--|--|
| P2185[02]   | Upper torque threshold 1 [Nm]                                                                                                    | 0.0 - 99999.0         | Value in r0333  | U, T           | -        | DDS      | Float        | 3             |  |  |
|             | Upper limit threshold value                                                                                                    | e 1 for comparing a   | actual torqu    | ıe.            |          |          |              |               |  |  |
| Dependency: | This parameter is influence                                                                                                    | ed by automatic ca    | alculations     | defined by F   | 0340.    |          |              |               |  |  |
|             | See P2181 for calculated                                                                                                    | default value.        |                 |                |          |          |              |               |  |  |
| Note:       | The factory setting depen-                                                                                                    | ds on rating data o   | f Power Mo      | odule and M    | otor.    |          |              |               |  |  |
| P2186[02]   | Lower torque threshold 1 [Nm]                                                                                                    | 0.0 - 99999.0         | 0.0             | U, T           | -        | DDS      | Float        | 3             |  |  |
|             | Lower limit threshold value                                                                                                    | e 1 for comparing a   | actual torqu    | ıe.            |          |          |              |               |  |  |
| Dependency: | See P2181 for calculated                                                                                                    | default value.        |                 |                |          |          |              |               |  |  |
| P2187[02]   | Upper torque threshold 2 [Nm]         0.0 - 99999.0         Value in r0333         U, T         -         DDS         Float         3 |                       |                 |                |          |          |              |               |  |  |
|             | Upper limit threshold value 2 for comparing actual torque.                                                                            |                       |                 |                |          |          |              |               |  |  |
| Dependency: | This parameter is influenced by automatic calculations defined by P0340.                                                              |                       |                 |                |          |          |              |               |  |  |
|             | See P2181 for calculated default value.                                                                                               |                       |                 |                |          |          |              |               |  |  |
| Note:       | See P2185                                                                                                    |                       |                 |                |          |          |              |               |  |  |
| P2188[02]   | Lower torque threshold 2 [Nm]                                                                                                    | 0.0 - 99999.0         | 0.0             | U, T           | -        | DDS      | Float        | 3             |  |  |
|             | Lower limit threshold value 2 for comparing actual torque.                                                                            |                       |                 |                |          |          |              |               |  |  |
| Dependency: | See P2181 for calculated default value.                                                                                               |                       |                 |                |          |          |              |               |  |  |
| P2189[02]   | Upper torque threshold 3 [Nm]                                                                                                    | 0.0 - 99999.0         | Value in r0333  | U, T           | -        | DDS      | Float        | 3             |  |  |
|             | Upper limit threshold value                                                                                                    | e 3 for comparing a   | actual torqu    | ıe.            |          |          |              |               |  |  |
| Dependency: | This parameter is influence. See P2181 for calculated                                                                                 | •                     | alculations     | defined by F   | 0340.    |          |              |               |  |  |
| Note:       | See P2185                                                                                                    |                       |                 |                |          |          |              |               |  |  |
| P2190[02]   | Lower torque threshold 3 [Nm]                                                                                                    | 0.0 - 99999.0         | 0.0             | U, T           | -        | DDS      | Float        | 3             |  |  |
|             | Lower limit threshold value                                                                                                    | e 3 for comparing a   | actual torqu    | ie.            | •        | •        | •            |               |  |  |
| Dependency: | See P2181 for calculated                                                                                                    | default value.        |                 |                |          |          |              |               |  |  |
| P2192[02]   | Load monitoring delay time [s]                                                                                                    | 0 - 65                | 10              | U, T           | -        | DDS      | U16          | 3             |  |  |
|             | P2192 defines a delay be                                                                                                    | fore warning/trip be  | comes act       | ive.           | 1        | W.       |              |               |  |  |
|             | - It is used to eliminate ev                                                                                                    | = -                   |                 |                |          |          |              |               |  |  |
|             | - It is used for both metho                                                                                                    | ds of fault detection | ٦.              |                |          |          |              |               |  |  |
| r2197.012   | CO/BO: Monitoring word                                                                                                    | -                     | -               | -              | -        | -        | U16          | 3             |  |  |
|             | Monitoring word 1 which indicates the state of monitor functions. Each bit represents one monitor fur                                 |                       |                 |                |          |          |              | function.     |  |  |
|             | Bit Signal name                                                                                                    | )                     |                 |                | 1 signal |          | 0 signa      | al            |  |  |
|             | 00  f_act  <= P1                                                                                                    |                       |                 |                | Yes      |          | No           |               |  |  |
|             | 01  f_act  <= P2                                                                                                    |                       |                 |                | Yes      |          | No           |               |  |  |
|             | 02  f_act  > P21                                                                                                    |                       |                 |                | Yes      |          | No           |               |  |  |
|             | 03 f_act >= zero                                                                                                    |                       |                 |                | Yes      |          | No           |               |  |  |

| Parameter   | Function                                                                                                    |                       | Range                                     | Factory default | Can be changed | Scaling      | Data set     | Data<br>type | Acc.<br>Level |
|-------------|----------------------------------------------------------------------------------------------------|-----------------------|-------------------------------------------|-----------------|----------------|--------------|--------------|--------------|---------------|
|             | 04                                                                                                    | f_act >= setp         | o. (f_set)                                |                 |                | Yes          |              | No           |               |
|             | 05                                                                                                    | f_act  <= P2          | 167 (f_off)                               |                 |                | Yes          |              | No           |               |
|             | 06                                                                                                    | f_act  >= P1          | 082 (f_max)                               |                 |                | Yes          |              | No           |               |
|             | 07                                                                                                    | f_act == setp         | o. (f_set)                                |                 |                | Yes          |              | No           |               |
|             | 08                                                                                                    | Act. current          | r0027  >= P2170                           |                 |                | Yes          |              | No           |               |
|             | 09                                                                                                    | Act. unfilt. Vo       | dc < P2172                                |                 |                | Yes          |              | No           |               |
|             | 10                                                                                                    | Act. unfilt. Vo       | dc > P2172                                |                 |                | Yes          |              | No           |               |
|             | 11                                                                                                    | Output load           | s not present                             |                 |                | Yes          |              | No           |               |
|             | 12                                                                                                    | f_act  > P10          | 82 with delay                             |                 |                | Yes          |              | No           |               |
| r2198.012   | CO/BO: Mo<br>2                                                                                                    | nitoring word         | -                                         | -               | -              | -            | -            | U16          | 3             |
|             | Monitoring v                                                                                                    | vord 2 which in       | ndicates the state o                      | of monitor f    | unctions. Ea   | ch bit repre | esents one   | monitor      | function.     |
|             | Bit                                                                                                    | Signal name           |                                           |                 |                | 1 signal     |              | 0 signa      | al            |
|             | 00                                                                                                    | f_act  <= P2          | Yes                                       |                 | No             |              |              |              |               |
|             | 01                                                                                                    | f_act  > P2157 (f_2)  |                                           |                 |                |              |              | No           |               |
|             | 02                                                                                                    | f_act  <= P2159 (f_3) |                                           |                 |                |              | Yes<br>Yes   |              |               |
|             | 03                                                                                                    | f_act  > P2159 (f_3)  |                                           |                 |                |              | Yes          |              |               |
|             | 04                                                                                                    | Unused                |                                           |                 |                | Yes          |              | No           |               |
|             | 05                                                                                                    | Reserved              |                                           |                 |                | Yes          |              | No           |               |
|             | 06                                                                                                    | Reserved              |                                           |                 | Yes            |              | No           |              |               |
|             | 07                                                                                                    | Reserved              |                                           |                 | Yes            |              | No           |              |               |
|             | 08                                                                                                    | Reserved              |                                           |                 |                | Yes          |              | No           |               |
|             | 09                                                                                                    | Reserved              |                                           |                 |                | Yes          |              | No           |               |
|             | 10                                                                                                    | Reserved              |                                           |                 |                | Yes          |              | No           |               |
|             | 11                                                                                                    | Load monito           | ring signals an alaı                      | m               |                | Yes          |              | No           |               |
|             | 12                                                                                                    | Load monito           | ring signals a fault                      |                 |                | Yes          |              | No           | •             |
| P2200[02]   | BI: Enable F                                                                                                    | PID controller        | 0 - 4294967295                            | 0               | U, T           | -            | CDS          | U32          | 2             |
|             | Allows user                                                                                                    | to enable/disa        | ble the PID control                       | ller. Setting   | to 1 enable    | s the PID c  | losed-loop   | controll     | er.           |
| Dependency: | Allows user to enable/disable the PID controller. Setting to 1 enables the PID closed-loop controller.  Setting 1 automatically disables normal ramp times set in P1120 and P1121 and the normal frequency setpoints. |                       |                                           |                 |                |              |              |              |               |
|             | Following an OFF1 or OFF3 command, however, the converter frequency will ramp down to zero using the ramp time set in P1121 (P1135 for OFF3).                                                                         |                       |                                           |                 |                |              |              |              |               |
| Notice:     |                                                                                                    |                       | im motor frequenci<br>active on the conve |                 |                | as well as   | the skip fre | quencie      | es            |
|             |                                                                                                    |                       | equencies with PID                        |                 | n produce in   | stabilities. |              |              |               |
| Note:       |                                                                                                    | •                     | s selected using P2                       |                 |                |              |              |              |               |
|             |                                                                                                    | -                     | PID feedback signa                        | •               | =              | -            |              |              |               |
|             | The output of the PID controller is displayed as [%] and then normalized into [Hz] through P2000 (reference frequency) when PID is enabled.                                                                           |                       |                                           |                 |                |              |              |              |               |
|             | The reverse command is not active when PID is active.                                                                                                    |                       |                                           |                 |                |              |              |              |               |
|             | Attention: P2200 and P2803 are locked parameter against each other. PID and FFB of the same data set cannot be active at same time.                                                                                   |                       |                                           |                 |                |              |              |              |               |

| Parameter   | Function                                                             | Range                | Factory default | Can be changed | Scaling        | Data set     | Data<br>type | Acc.<br>Level |
|-------------|----------------------------------------------------------------------|----------------------|-----------------|----------------|----------------|--------------|--------------|---------------|
| P2201[02]   | Fixed PID setpoint 1 [%]                                             | -200.00 - 200.00     | 10.00           | U, T           | -              | DDS          | Float        | 2             |
|             | Defines fixed PID setpoint                                           | 1. There are 2 typ   | es of fixed     | I frequencies  | :              |              |              |               |
|             | 1. Direct selection (P221                                            | 6 = 1):              |                 |                |                |              |              |               |
|             | <ul> <li>In this mode of ope</li> </ul>                              | eration 1 Fixed Free | quency se       | lector (P2220  | ) to P2223)    | selects 1 f  | xed fred     | juency.       |
|             | <ul> <li>If several inputs are</li> <li>FF2 + PID-FF3 + F</li> </ul> |                      | he selecte      | d frequencie   | s are summ     | ned. E.g.: P | ID-FF1 ·     | + PID-        |
|             | 2. Binary coded selection                                            | (P2216 = 2):         |                 |                |                |              |              |               |
|             | <ul> <li>Up to 16 different f</li> </ul>                             | ixed frequency valu  | ues can be      | e selected us  | ing this met   | thod.        |              |               |
| Dependency: | P2200 = 1 required in use                                            | r access level 2 to  | enable se       | tpoint source  | ).             |              |              |               |
| Note:       | You may mix different type together.                                 | •                    | nowever, r      | emember tha    | at they will t | oe summed    | l if selec   | ted           |
| D220210 21  | P2201 = 100 % correspon                                              |                      | 20.00           | T              |                | DDS          | Float        | 2             |
| P2202[02]   | Fixed PID setpoint 2 [%]                                             | -200.00 - 200.00     | 20.00           | U, T           | -              | פטט          | Float        | 2             |
| Note:       | Defines fixed PID setpoint                                           | . Z.                 |                 |                |                |              |              |               |
| Note:       | See P2201                                                            | 200.00 200.00        | 50.00           | T              | 1              | DDC          | Гіст         | 2             |
| P2203[02]   | Fixed PID setpoint 3 [%]                                             | -200.00 - 200.00     | 50.00           | U, T           | -              | DDS          | Float        | 2             |
| Note:       | Defines fixed PID setpoint                                           | 3.                   |                 |                |                |              |              |               |
| Note:       | See P2201                                                            | 200.00 200.00        | 400.00          | T              | 1              | DDC          | Гіст         | 2             |
| P2204[02]   | Fixed PID setpoint 4 [%]                                             | -200.00 - 200.00     | 100.00          | U, T           | -              | DDS          | Float        | 2             |
| NI-4        | Defines fixed PID setpoint                                           | 4.                   |                 |                |                |              |              |               |
| Note:       | See P2201                                                            | 000 00 000 00        | 0.00            |                | 1              | DDC          | F14          | 10            |
| P2205[02]   | Fixed PID setpoint 5 [%]                                             | -200.00 - 200.00     | 0.00            | U, T           | -              | DDS          | Float        | 2             |
| NI-4        | Defines fixed PID setpoint                                           | 5.                   |                 |                |                |              |              |               |
| Note:       | See P2201                                                            | 200.00 200.00        | 0.00            | T              | 1              | DDC          | Гіст         | 10            |
| P2206[02]   | Fixed PID setpoint 6 [%]                                             | -200.00 - 200.00     | 0.00            | U, T           | -              | DDS          | Float        | 2             |
| Note:       | Defines fixed PID setpoint<br>See P2201                              | 0.                   |                 |                |                |              |              |               |
|             |                                                                      | 200.00 200.00        | 0.00            | Тит            |                | DDS          | Floor        | 2             |
| P2207[02]   | Fixed PID setpoint 7 [%]                                             | -200.00 - 200.00     | 0.00            | U, T           | -              | פטטן         | Float        | 2             |
| Notes       | Defines fixed PID setpoint                                           | 1.                   |                 |                |                |              |              |               |
| Note:       | See P2201 Fixed PID setpoint 8 [%]                                   | -200.00 - 200.00     | 0.00            | U, T           | T_             | DDS          | Float        | 2             |
| P2208[02]   | Defines fixed PID setpoint                                           |                      | 0.00            | U, 1           | -              | פטט          | rioat        |               |
| Note:       | See P2201                                                            | О.                   |                 |                |                |              |              |               |
|             | Fixed PID setpoint 9 [%]                                             | -200.00 - 200.00     | 0.00            | U, T           |                | DDS          | Float        | 2             |
| P2209[02]   | Defines fixed PID setpoint                                           |                      | 0.00            | U, 1           | -              | פטט          | rioat        |               |
| Note:       | See P2201                                                            | 9.                   |                 |                |                |              |              |               |
|             | Fixed PID setpoint 10 [%]                                            | -200.00 - 200.00     | 0.00            | U, T           |                | DDS          | Float        | 2             |
| P2210[02]   | Defines fixed PID setpoint                                           |                      | 0.00            | [ U, 1         | -              | פטט          | rioat        | 4             |
| Note:       | See P2201                                                            | IU.                  |                 |                |                |              |              |               |
| P2211[02]   | Fixed PID setpoint 11 [%]                                            | -200.00 - 200.00     | 0.00            | U, T           |                | DDS          | Float        | 2             |
| 1           | Defines fixed PID setpoint                                           |                      | 0.00            | [0, 1          | 1-             | רחח          | rioat        | <u> </u>      |
| Notes       | •                                                                    | 11.                  |                 |                |                |              |              |               |
| Note:       | See P2201                                                            |                      |                 |                |                |              |              |               |

| Parameter | Function                            | Range                                                | Factory default | Can be changed | Scaling    | Data set                                                         | Data<br>type | Acc.<br>Level |  |  |  |
|-----------|-------------------------------------|------------------------------------------------------|-----------------|----------------|------------|------------------------------------------------------------------|--------------|---------------|--|--|--|
| P2212[02] | Fixed PID setpoint 12 [%]           | -200.00 - 200.00                                     | 0.00            | U, T           | -          | DDS                                                              | Float        | 2             |  |  |  |
|           | Defines fixed PID setpoin           | 12.                                                  |                 |                |            |                                                                  |              |               |  |  |  |
| Note:     | See P2201                           |                                                      |                 |                |            |                                                                  |              |               |  |  |  |
| P2213[02] | Fixed PID setpoint 13 [%]           | -200.00 - 200.00                                     | 0.00            | U, T           | -          | DDS                                                              | Float        | 2             |  |  |  |
|           | Defines fixed PID setpoin           | 13.                                                  | •               | <b>-</b>       | 1          | •                                                                |              |               |  |  |  |
| Note:     | See P2201                           |                                                      |                 |                |            |                                                                  |              |               |  |  |  |
| P2214[02] | Fixed PID setpoint 14 [%]           | -200.00 - 200.00                                     | 0.00            | U, T           | _          | DDS                                                              | Float        | 2             |  |  |  |
|           | Defines fixed PID setpoin           | 14.                                                  | ı               |                | · I        | -                                                                |              |               |  |  |  |
| Note:     | See P2201                           |                                                      |                 |                |            |                                                                  |              |               |  |  |  |
| P2215[02] | Fixed PID setpoint 15 [%]           | -200.00 - 200.00                                     | 0.00            | U, T           | _          | DDS                                                              | Float        | 2             |  |  |  |
|           | Defines fixed PID setpoint 15.      |                                                      |                 |                |            |                                                                  |              |               |  |  |  |
| Note:     | See P2201                           |                                                      |                 |                |            |                                                                  |              |               |  |  |  |
| P2216[02] | Fixed PID setpoint mode             | 1 - 2                                                | 1               | Т              | _          | DDS                                                              | U16          | 2             |  |  |  |
|           | Fixed frequencies for PID           |                                                      | lected in t     | vo different i | nodes. P22 |                                                                  |              |               |  |  |  |
|           | 1                                   | Direct selection                                     |                 |                |            |                                                                  |              |               |  |  |  |
|           | 2                                   | Binary selection                                     |                 |                |            |                                                                  |              |               |  |  |  |
| P2220[02] | BI: Fixed PID setpoint select bit 0 | 0 - 4294967295                                       | 722.3           | Т              | -          | CDS                                                              | U32          | 3             |  |  |  |
|           | Defines command source              | of fixed PID setpoi                                  | nt selection    | n bit 0.       |            |                                                                  |              | 1             |  |  |  |
| P2221[02] | BI: Fixed PID setpoint select bit 1 | 0 - 4294967295                                       | 722.4           | Т              | -          | CDS                                                              | U32          | 3             |  |  |  |
|           | Defines command source              | of fixed PID setpoi                                  | nt selection    | n bit 1.       |            |                                                                  |              | 1             |  |  |  |
| P2222[02] | BI: Fixed PID setpoint select bit 2 | 0 - 4294967295                                       | 722.5           | Т              | -          | CDS                                                              | U32          | 3             |  |  |  |
|           | Defines command source              | of fixed PID setpoi                                  | nt selection    | n bit 2.       | 1          | •                                                                |              |               |  |  |  |
| P2223[02] | BI: Fixed PID setpoint select bit 3 | 0 - 4294967295                                       | 722.6           | Т              | -          | CDS                                                              | U32          | 3             |  |  |  |
|           | Defines command source              | of fixed PID setpoi                                  | nt selection    | n bit 3.       | · I        | -                                                                |              |               |  |  |  |
| r2224     | CO: Actual fixed PID setpoint [%]   | -                                                    | -               | -              | -          | -                                                                | Float        | 2             |  |  |  |
|           | Displays total output of PI         | D fixed setpoint se                                  | ection.         | •              | 1          | •                                                                | •            |               |  |  |  |
| Note:     | r2224 = 100 % correspon             | ds to 4000 hex.                                      |                 |                |            |                                                                  |              |               |  |  |  |
| r2225.0   | BO: PID fixed frequency status      | -                                                    | -               | -              | -          | -                                                                | U16          | 3             |  |  |  |
|           | Displays the status of PID          | fixed frequencies.                                   | l               |                | · I        |                                                                  |              |               |  |  |  |
|           | Bit Signal name                     | •                                                    |                 |                | 1 signal   |                                                                  | 0 signa      | al            |  |  |  |
|           | 00 Status of FF                     |                                                      |                 |                | Yes        |                                                                  | No           | *             |  |  |  |
| P2231[02] | PID-MOP mode                        | 0 - 3                                                | 0               | U, T           | _          | DDS                                                              | U16          | 2             |  |  |  |
|           | PID-MOP mode specifica              |                                                      | <u> </u>        | 1 - , .        |            | 1                                                                | 1            | 1-            |  |  |  |
|           | Bit Signal name                     | · ·                                                  |                 |                |            |                                                                  | 0 signa      | al            |  |  |  |
|           | +                                   |                                                      | 1 signal<br>Yes |                | No         |                                                                  |              |               |  |  |  |
|           | <del> </del>                        | Setpoint store active  No On-state for MOP necessary |                 |                |            | Yes                                                              |              | No            |  |  |  |
| Note:     |                                     |                                                      | -               | notor Con Di   |            | es the operation mode of the motorized potentiometer. See P2240. |              |               |  |  |  |

| Parameter   | Function                                                     | Range                                                                                                    | Factory default | Can be changed | Scaling      | Data set      | Data<br>type | Acc.<br>Level |  |  |
|-------------|--------------------------------------------------------------|----------------------------------------------------------------------------------------------------|-----------------|----------------|--------------|---------------|--------------|---------------|--|--|
| P2232       | Inhibit reverse direction of PID-MOP                         | 0 - 1                                                                                                    | 1               | Т              | -            | -             | U16          | 2             |  |  |
|             | Inhibits reverse setpoint s                                  | election of the PID                                                                                                    | -MOP.           | _              |              |               |              |               |  |  |
|             | 0                                                            | Reverse direction                                                                                                    | is allowed      |                |              |               |              |               |  |  |
|             | 1                                                            | Reverse direction                                                                                                    | inhibited       |                |              |               |              |               |  |  |
| Note:       | Setting 0 enables a chang frequency).                        | ge of motor direction                                                                                                    | n using the     | motor poter    | ntiometer se | etpoint (incr | ease/de      | ecrease       |  |  |
| P2235[02]   | BI: Enable PID-MOP<br>(UP-cmd)                               | 0 - 4294967295                                                                                                    | 0               | Т              | -            | CDS           | U32          | 3             |  |  |
|             | Defines source of UP con                                     | nmand.                                                                                                    |                 |                |              |               |              |               |  |  |
| Dependency: | To change setpoint:                                          |                                                                                                    |                 |                |              |               |              |               |  |  |
|             | - Configure a digital input as source                        |                                                                                                    |                 |                |              |               |              |               |  |  |
|             | - Use UP/DOWN key on o                                       | perator panel.                                                                                                    |                 |                |              |               |              |               |  |  |
| Notice:     |                                                              | f this command is enabled by short pulses of less than 1 second, the frequency is changed in steps of 0 (P0310). When the signal is enabled longer than 1 second the ramp generator accelerates with the rate of P2247. |                 |                |              |               |              |               |  |  |
| P2236[02]   | BI: Enable PID-MOP (DOWN-cmd)                                | 0 - 4294967295                                                                                                    | 0               | Т              | -            | CDS           | U32          | 3             |  |  |
|             | Defines source of DOWN                                       | command.                                                                                                    |                 |                |              |               |              |               |  |  |
| Dependency: | See P2235                                                    |                                                                                                    |                 |                |              |               |              |               |  |  |
| Notice:     | If this command is enable % (P0310). When the sign of P2248. |                                                                                                    |                 |                |              |               |              |               |  |  |
| P2240[02]   | Setpoint of PID-MOP [%]                                      | -200.00 - 200.00                                                                                                    | 10.00           | U, T           | -            | DDS           | Float        | 2             |  |  |
|             | Setpoint of the motor pote                                   | entiometer. Allows u                                                                                                    | user to set     | a digital PID  | setpoint in  | [%].          |              | •             |  |  |
| Note:       | P2240 = 100 % correspor                                      | nds to 4000 hex.                                                                                                    |                 | _              | •            |               |              |               |  |  |
|             | The start value gets active value behavior as follows:       |                                                                                                    | out) only at    | the start of t | he MOP. P    | 2231 influe   | nces the     | e start       |  |  |
|             | • P2231 = 0:                                                 |                                                                                                    |                 |                |              |               |              |               |  |  |
|             | P2240 gets immediate the next OFF and ON                     | -                                                                                                    | F-state and     | d when chan    | ged in the C | ON-state, it  | gets act     | tive after    |  |  |
|             | • P2231 = 1:                                                 |                                                                                                    |                 |                |              |               |              |               |  |  |
|             | The last MOP output be P2240 while in ON-sta                 | · · · · · · · · · · · · · · · · · · ·                                                                                                    |                 | -              | _            |               | so a cha     | inge of       |  |  |
|             | • P2231 = 2:                                                 |                                                                                                    |                 |                |              |               |              |               |  |  |
|             | The MOP is active even                                       | ery time, so the cha                                                                                                    | inge of P22     | 240 affects a  | fter the nex | t power-cy    | cle or a     | change        |  |  |
|             | • P2231 = 3:                                                 |                                                                                                    |                 |                |              |               |              |               |  |  |
|             | The last MOP output be pendent from the ON-                  | · · · · · · · · · · · · · · · · · · ·                                                                                                    |                 | _              |              |               |              |               |  |  |

| Parameter   | Function                                                                                                    | Range               | Factory default | Can be changed | Scaling      | Data set      | Data<br>type | Acc.<br>Level |  |  |
|-------------|----------------------------------------------------------------------------------------------------|---------------------|-----------------|----------------|--------------|---------------|--------------|---------------|--|--|
| P2241[02]   | BI: PID-MOP select setpoint auto/manu                                                                                                    | 0 - 4294967295      | 0               | Т              | -            | CDS           | U32          | 3             |  |  |
|             | Sets the signal source to deter in the manual mode the                                                                                                    | -                   |                 |                | -            | •             | •            |               |  |  |
|             | If using the automatic mod                                                                                                    | le the setpoint mus | st be interc    | onnected via   | the conne    | ctor input (I | P2242).      |               |  |  |
|             | 0: manually                                                                                                    |                     |                 |                |              |               |              |               |  |  |
|             | 1: automatically                                                                                                    |                     |                 |                |              |               |              |               |  |  |
| Notice:     | Refer to: P2235, P1036, F                                                                                                    | 2242                | _               | <b>.</b>       | 1            | 1             | 1            |               |  |  |
| P2242[02]   | CI: PID-MOP auto set-<br>point                                                                                                    | 0 - 4294967295      | 0               | Т              | -            | CDS           | U32          | 3             |  |  |
|             | Sets the signal source for ed.                                                                                                    | the setpoint of the | motorized       | potentiomet    | er if automa | atic mode P   | 2241 is      | select-       |  |  |
| Notice:     | Refer to: P2241                                                                                                    |                     |                 |                |              |               |              |               |  |  |
| P2243[02]   | BI: PID-MOP accept rampgenerator setpoint                                                                                                    | 0 - 4294967295      | 0               | Т              | -            | CDS           | U32          | 3             |  |  |
|             | Sets the signal source for the setting command to accept the setting value for the motorized potenti ter. The value becomes effective for a 0/1 edge of the setting command. |                     |                 |                |              |               |              |               |  |  |
| Notice:     | Refer to: P2244                                                                                                    |                     |                 |                |              |               |              |               |  |  |
| P2244[02]   | CI: PID-MOP rampgen-<br>erator setpoint                                                                                                    | 0 - 4294967295      | 0               | Т              | -            | CDS           | U32          | 3             |  |  |
|             | Sets the signal source for the setting command.                                                                                                    | the setpoint value  | for the MO      | P. The value   | e becomes    | effective fo  | r a 0/1 e    | dge of        |  |  |
| Notice:     | Refer to: P2243                                                                                                    |                     |                 |                |              |               |              |               |  |  |
| r2245       | CO: PID-MOP input frequency of the RFG [%]                                                                                                    | -                   | -               | -              | -            | -             | Float        | 3             |  |  |
|             | Displays the motorized po                                                                                                    | tentiometer setpoi  | nt before it    | passed the     | PID-MOP F    | RFG.          |              |               |  |  |
| P2247[02]   | PID-MOP ramp-up time of the RFG [s]                                                                                                    | 0.00 - 1000.0       | 10.00           | U, T           | -            | DDS           | Float        | 2             |  |  |
|             | Sets the ramp-up time for zero up to limit defined in                                                                                                    |                     | •               | unction gene   | erator. The  | setpoint is   | changed      | from          |  |  |
| Notice:     | Refer to: P2248, P1082                                                                                                    |                     |                 |                |              |               |              |               |  |  |
| P2248[02]   | PID-MOP ramp-down time of the RFG [s]                                                                                                    | 0.00 - 1000.0       | 10.00           | U, T           | -            | DDS           | Float        | 2             |  |  |
|             | Sets the ramp-down time for the internal PID-MOP ramp-function generator. The setpoint is changed from limit defined in P1082 down to zero within this time.                 |                     |                 |                |              |               |              |               |  |  |
| Notice:     | Refer to: P2247, P1082                                                                                                    |                     |                 |                |              |               |              |               |  |  |
| r2250       | CO: Output setpoint of PID-MOP [%]                                                                                                    | -                   | -               | -              | PERCE<br>NT  | -             | Float        | 2             |  |  |
|             | Displays output setpoint o                                                                                                    | f motor potentiome  | eter.           |                |              |               |              |               |  |  |
| P2251       | PID mode                                                                                                    | 0 - 1               | 0               | Т              | -            | -             | U16          | 3             |  |  |
|             | Enables function of PID co                                                                                                    | ontroller.          | •               | •              | •            | •             |              | •             |  |  |
|             | 0 PID as setpoint                                                                                                    |                     |                 |                |              |               |              |               |  |  |
|             | 1                                                                                                    | PID as trim         |                 |                |              |               |              |               |  |  |
| Dependency: | Active when PID loop is e                                                                                                    | ı                   | 1               |                |              |               |              |               |  |  |

|             | Function                                                                        | Range                                                                                                    | Factory default | Can be changed | Scaling      | Data set    | Data<br>type | Acc.<br>Level |  |  |
|-------------|---------------------------------------------------------------------------------|----------------------------------------------------------------------------------------------------|-----------------|----------------|--------------|-------------|--------------|---------------|--|--|
| P2253[02]   | CI: PID setpoint                                                                | 0 - 4294967295                                                                                                    | 0               | U, T           | 4000H        | CDS         | U32          | 2             |  |  |
|             | Defines setpoint source fo PID setpoint. Normally, a                            |                                                                                                    |                 |                |              |             |              |               |  |  |
| P2254[02]   | CI: PID trim source                                                             | 0 - 4294967295                                                                                                    | 0               | U, T           | 4000H        | CDS         | U32          | 3             |  |  |
|             | Selects trim source for PID point.                                              | setpoint. This sig                                                                                                    | nal is mult     | iplied by the  | trim gain ar | nd added to | the PID      | set-          |  |  |
| Setting:    | 755                                                                             | Analog input 1                                                                                                    |                 |                |              |             |              |               |  |  |
|             | 2224                                                                            | Fixed PI setpoint                                                                                                    | (see P220       | 1 to P2207)    |              |             |              |               |  |  |
|             | 2250                                                                            | Active PI setpoint                                                                                                    | (see P224       | 10)            |              |             |              |               |  |  |
| P2255       | PID setpoint gain factor                                                        | 0.00 - 100.00                                                                                                    | 100.00          | U, T           | -            | -           | Float        | 3             |  |  |
|             | -                                                                               | Gain factor for PID setpoint. The PID setpoint input is multiplied by this gain factor to produce a suitable atio between setpoint and trim. |                 |                |              |             |              |               |  |  |
| P2256       | PID trim gain factor                                                            | 0.00 - 100.00                                                                                                    | 100.00          | U, T           | -            | -           | Float        | 3             |  |  |
|             | Gain factor for PID trim. TI                                                    | nis gain factor scal                                                                                                    | es the trim     | signal, whic   | h is added   | to the main | PID set      | point.        |  |  |
| P2257       | Ramp-up time for PID setpoint [s]                                               | 0.00 - 650.00                                                                                                    | 1.00            | U, T           | -            | -           | Float        | 2             |  |  |
|             | Sets the ramp-up time for                                                       | the PID setpoint.                                                                                                    |                 |                |              |             |              |               |  |  |
| Dependency: | P2200 = 1 (PID control is on PID setpoint and active setpoint uses this ramp to | only when PID se                                                                                                    | tpoint is ch    |                |              |             |              |               |  |  |
| Notice:     | Setting the ramp-up time t                                                      | oo short may caus                                                                                                    | e the conv      | erter to trip, | on overcurr  | ent for exa | mple.        |               |  |  |
| P2258       | Ramp-down time for PID setpoint [s]                                             | 0.00 - 650.00                                                                                                    | 1.00            | U, T           | -            | -           | Float        | 2             |  |  |
|             | Sets ramp-down time for F                                                       | PID setpoint.                                                                                                    |                 |                |              |             |              |               |  |  |
| Dependency: | P2200 = 1 (PID control is only on PID setpoint changement times used after OFI  | ges. P1121 (ramp-                                                                                                    | down time       |                |              |             |              |               |  |  |
| Notice:     | Setting the ramp-down time                                                      | e too short can ca                                                                                                    | use the co      | nverter to tri | p on overvo  | Itage F2/ov | ercurre      | nt F1.        |  |  |
| r2260       | CO: PID setpoint after PID-RFG [%]                                              | -                                                                                                    | -               | -              | -            | -           | Float        | 2             |  |  |
|             | Displays total active PID s                                                     | etpoint after PID-R                                                                                                    | RFG.            |                |              |             |              |               |  |  |
| Note:       | r2260 = 100 % correspond                                                        | ds to 4000 hex.                                                                                                    |                 |                |              |             |              |               |  |  |
| P2261       | PID setpoint filter time constant [s]                                           | 0.00 - 60.00                                                                                                    | 0.00            | U, T           | -            | -           | Float        | 3             |  |  |
|             |                                                                                 | Sets a time constant for smoothing the PID setpoint.                                                                                         |                 |                |              |             |              |               |  |  |
|             |                                                                                 | noothing the PID s                                                                                                    | etpoint.        |                |              |             |              |               |  |  |

| Parameter | Function                                                                                                  | Range                                  | Factory default | Can be changed | Scaling     | Data set      | Data<br>type | Acc.<br>Level |  |  |  |
|-----------|----------------------------------------------------------------------------------------------------|----------------------------------------|-----------------|----------------|-------------|---------------|--------------|---------------|--|--|--|
| r2262     | CO: Filtered PID setpoint after RFG [%]                                                                   | -                                      | -               | -              | -           | -             | Float        | 3             |  |  |  |
|           | Displays filtered PID setpo<br>Filter and the time constar                                                |                                        | r2262 is t      | he result of t | he value in | r2260, filter | ed with      | PT1-          |  |  |  |
| Note:     | r2262 = 100 % correspond                                                                                  | ds to 4000 hex.                        |                 |                |             |               |              |               |  |  |  |
| P2263     | PID controller type                                                                                       | 0 - 1                                  | 0               | Т              | -           | -             | U16          | 3             |  |  |  |
|           | Sets the PID controller typ                                                                               | e.                                     |                 |                |             |               |              |               |  |  |  |
|           | 0 D component on feedback signal                                                                          |                                        |                 |                |             |               |              |               |  |  |  |
|           | 1                                                                                                    | D component on error signal            |                 |                |             |               |              |               |  |  |  |
| P2264[02] | CI: PID feedback                                                                                          | 0 - 4294967295                         | 0               | U, T           | 4000H       | CDS           | U32          | 2             |  |  |  |
|           | Selects the source of the I                                                                               | PID feedback signa                     | al.             | •              |             |               |              |               |  |  |  |
| Setting:  | See P2254                                                                                                 |                                        |                 |                |             |               |              |               |  |  |  |
| Note:     | When analog input is sele scaling).                                                                       | cted, offset and ga                    | in can be i     | mplemented     | l using P07 | 56 to P0760   | ) (analo     | g input       |  |  |  |
| P2265     | PID feedback filter time constant [s]                                                                     | 0.00 - 60.00                           | 0.00            | U, T           | -           | -             | Float        | 2             |  |  |  |
|           | Defines time constant for                                                                                 | PID feedback filter.                   |                 |                |             |               |              |               |  |  |  |
| r2266     | CO: PID filtered feed-<br>back [%]                                                                        | -                                      | -               | -              | -           | -             | Float        | 2             |  |  |  |
|           | Displays PID feedback sig                                                                                 | nal.                                   |                 |                |             |               |              |               |  |  |  |
| Note:     | r2266 = 100 % correspond                                                                                  | ds to 4000 hex.                        |                 |                |             |               |              |               |  |  |  |
| P2267     | Maximum value for PID feedback [%]                                                                        | -200.00 - 200.00                       | 100.00          | U, T           | -           | -             | Float        | 3             |  |  |  |
|           | Sets the upper limit for the                                                                              | value of the feedb                     | ack signa       | l.             | •           | •             | •            | _             |  |  |  |
| Notice:   | When PID is enabled (P2200 = 1) and the signal rises above this value, the converter will trip with F222. |                                        |                 |                |             |               |              |               |  |  |  |
| Note:     | P2267 = 100 % correspon                                                                                   | P2267 = 100 % corresponds to 4000 hex. |                 |                |             |               |              |               |  |  |  |

| Parameter   | Function                                                                                                    | Range                                                                                                    | Factory default | Can be changed | Scaling                               | Data<br>set | Data<br>type  | Acc.<br>Level |  |  |  |  |
|-------------|----------------------------------------------------------------------------------------------------|----------------------------------------------------------------------------------------------------|-----------------|----------------|---------------------------------------|-------------|---------------|---------------|--|--|--|--|
| P2268       | Minimum value for PID feedback [%]                                                                                                    | -200.00 -<br>200.00                                                                                                    | 0.00            | U, T           | -                                     | -           | Float         | 3             |  |  |  |  |
|             | Sets lower limit for value                                                                                                    | of feedback signa                                                                                                    | al.             |                |                                       |             |               |               |  |  |  |  |
| Notice:     | When PID is enabled (P2                                                                                                    | 200 = 1) and the                                                                                                    | signal dro      | ps below thi   | s value, the c                        | onverter w  | ill trip witl | n F221.       |  |  |  |  |
| Note:       | P2268 = 100 % correspo                                                                                                    | nds to 4000 hex.                                                                                                    |                 |                |                                       |             |               |               |  |  |  |  |
| P2269       | Gain applied to PID feedback                                                                                                    | 0.00 - 500.00                                                                                                    | 100.00          | U, T           | -                                     | -           | Float         | 3             |  |  |  |  |
|             | Allows the user to scale the PID feedback as a percentage value. A gain of 100.0 % means that feedback signal has not changed from its default value.                                                                                                    |                                                                                                    |                 |                |                                       |             |               |               |  |  |  |  |
| P2270       | PID feedback function selector 0 - 3 0 U, T - U16 3                                                                                                    |                                                                                                    |                 |                |                                       |             |               |               |  |  |  |  |
|             | Applies mathematical fun                                                                                                    | Applies mathematical functions to the PID feedback signal, allowing multiplication of the result by P2269.                                                               |                 |                |                                       |             |               |               |  |  |  |  |
|             | 0 Disabled                                                                                                    |                                                                                                    |                 |                |                                       |             |               |               |  |  |  |  |
|             | 1                                                                                                    | 1 Square root (root(x))                                                                                                    |                 |                |                                       |             |               |               |  |  |  |  |
|             | 2                                                                                                    | Square (x*x)                                                                                                    |                 |                |                                       |             |               |               |  |  |  |  |
|             | 3                                                                                                    | Cube (x*x*x)                                                                                                    |                 |                |                                       |             |               |               |  |  |  |  |
| P2271       | PID transducer type                                                                                                    | 0 - 1                                                                                                    | 0               | U, T           | _                                     | -           | U16           | 2             |  |  |  |  |
|             | •                                                                                                    | Allows the user to select the transducer type for the PID feedback signal.                                                                                               |                 |                |                                       |             |               |               |  |  |  |  |
|             | 0                                                                                                    | Disabled                                                                                                    |                 |                |                                       |             |               |               |  |  |  |  |
|             | 1                                                                                                    | Inversion of PII                                                                                                    | D feedback      | k signal       |                                       |             |               |               |  |  |  |  |
|             | you can determine the correct type as follows:  1. Disable the PID function (P2200 = 0).  2. Increase the motor frequency while measuring the feedback signal.  3. If the feedback signal increases with an increase in motor frequency, the PID transducer type should be set to 1. |                                                                                                    |                 |                |                                       |             |               |               |  |  |  |  |
| r2272       | CO: PID scaled feed-<br>back [%]                                                                                                    | -                                                                                                    | -               | -              | -                                     | -           | Float         | 2             |  |  |  |  |
|             | Displays PID scaled feed                                                                                                    | back signal.                                                                                                    |                 |                |                                       | I           | II.           |               |  |  |  |  |
| Note:       | r2272 = 100 % correspon                                                                                                    |                                                                                                    |                 |                |                                       |             |               |               |  |  |  |  |
| r2273       | CO: PID error [%]                                                                                                    | -                                                                                                    | _               | _              | _                                     | _           | Float         | 2             |  |  |  |  |
|             | Displays PID error (differen                                                                                                    | ence) signal betw                                                                                                    | een setpo       | int and feed   | back signals.                         | ı           | 1             |               |  |  |  |  |
| Note:       | r2273 = 100 % correspon                                                                                                    | , ,                                                                                                    |                 |                | · · · · · · · · · · · · · · · · · · · |             |               |               |  |  |  |  |
| P2274       | PID derivative time [s]                                                                                                    | 0.000 - 60.000                                                                                                    | 0.000           | U, T           | _                                     | _           | Float         | 2             |  |  |  |  |
|             | Sets PID derivative time.                                                                                                    |                                                                                                    |                 | 1 - 7          |                                       | ı           |               |               |  |  |  |  |
|             | P2274 = 0: The derivative                                                                                                    | e term does not h                                                                                                    | ave any ef      | fect (it appli | es a gain of 1                        | ).          |               |               |  |  |  |  |
| P2280       | PID proportional gain                                                                                                    | 0.000 - 65.000                                                                                                    | 1               | U, T           | -                                     | -           | Float         | 2             |  |  |  |  |
|             | Allows user to set proportional gain for PID controller. The PID controller is implemented using the standard model. For best results, enable both P and I terms.                                                                                                    |                                                                                                    |                 |                |                                       |             |               |               |  |  |  |  |
| Dependency: | P2280 = 0 (P term of PID                                                                                                    | = 0): The I term                                                                                                    | acts on the     | e square of t  | he error signa                        | al.         |               |               |  |  |  |  |
|             | P2285 = 0 (I term of PID                                                                                                    |                                                                                                    |                 |                |                                       |             |               |               |  |  |  |  |
| Note:       | If the system is prone to s                                                                                                    | If the system is prone to sudden step changes in the feedback signal, P term should normally be set to a small value (0.5) with a faster I term for optimum performance. |                 |                |                                       |             |               |               |  |  |  |  |

| Parameter          | Function                                                                                                    | Range                                                                                                    | Factory default   | Can be changed | Scaling            | Data<br>set    | Data<br>type          | Acc.<br>Level          |  |  |
|--------------------|----------------------------------------------------------------------------------------------------|----------------------------------------------------------------------------------------------------|-------------------|----------------|--------------------|----------------|-----------------------|------------------------|--|--|
| P2285              | PID integral time [s]                                                                                                    | 0.000 - 60.000                                                                                                    | 0.000             | U, T           | -                  | -              | Float                 | 2                      |  |  |
|                    | Sets integral time consta                                                                                                    | nt for PID controll                                                                                                    | er.               |                |                    |                |                       |                        |  |  |
| Note:              | See P2280                                                                                                    |                                                                                                    |                   |                |                    |                |                       |                        |  |  |
| P2291              | PID output upper limit [%]                                                                                                    | -200.00 -<br>200.00                                                                                                    | 100.00            | U, T           | -                  | -              | Float                 | 2                      |  |  |
|                    | Sets upper limit for PID controller output                                                                                                    |                                                                                                    |                   |                |                    |                |                       |                        |  |  |
| Dependency:        | If f_max (P1082) is great limit) must be changed to                                                                                                    |                                                                                                    | ference fre       | equency), eit  | her P2000 or F     | P2291 (PII     | O output              | upper                  |  |  |
| Note:              | P2291 = 100 % correspo                                                                                                    | nds to 4000 hex (                                                                                                    | as defined        | by P2000 (ı    | eference frequ     | uency)).       |                       |                        |  |  |
| P2292              | PID output lower limit [%                                                                                                    | -200.00 -<br>200.00                                                                                                    | 0.00              | U, T           | -                  | -              | Float                 | 2                      |  |  |
|                    | Sets lower limit for the Pl                                                                                                    | Sets lower limit for the PID controller output.                                                                                                    |                   |                |                    |                |                       |                        |  |  |
| Dependency:        | A negative value allows I                                                                                                    | negative value allows bipolar operation of PID controller.                                                                                                    |                   |                |                    |                |                       |                        |  |  |
| Note:              | P2292 = 100 % correspo                                                                                                    | nds to 4000 hex.                                                                                                    |                   |                |                    |                |                       |                        |  |  |
| P2293              | Ramp-up/-down time of PID limit [s]                                                                                                    | 0.00 - 100.00                                                                                                    | 1.00              | U, T           | -                  | -              | Float                 | 3                      |  |  |
|                    | When PI is enabled, the output limits are ramped up from 0 to the limits set in P2291 (PID output upper limit) and P2292 (PID output lower limit). Limits prevent large step changes appearing on the output of the PID when the converter is started. Once the limits have been reached, the PID controller output is instantaneous. These ramp times are used whenever a RUN command is issued.                                                                                                    |                                                                                                    |                   |                |                    |                |                       |                        |  |  |
| Note:              | •                                                                                                    | taneous. These ramp times are used whenever a RUN command is issued.  If an OFF1 or OFF 3 are issued, the converter output frequency ramps down as set in P1121 (ramp-down |                   |                |                    |                |                       |                        |  |  |
| r2294              | ·                                                                                                    | np-aown time).                                                                                                    |                   | rrequency r    | amps down as       | set in P1      | 121 (ram              | ıp-down                |  |  |
|                    | CO: Actual PID output [%]                                                                                                    | - rp-down time).                                                                                                    | -                 | -              | amps down as       | s set in P1    | 121 (ram              | p-down                 |  |  |
|                    |                                                                                                    | -                                                                                                    | -                 | -              | amps down as       | set in P1      | ,                     | ·<br>-                 |  |  |
| Note:              | [%]                                                                                                    | -                                                                                                    | -                 | -              | amps down as       | s set in P1    | ,                     | ·<br>-                 |  |  |
| <b>Note:</b> P2295 | [%] Displays PID output.                                                                                                    | -                                                                                                    | 100.00            | - U, T         | amps down as       | s set in P1    | ,                     | ·<br>-                 |  |  |
|                    | [%] Displays PID output. r2294 = 100 % corresponding applied to PID                                                                                                    | -100.00 -<br>100.00 other as                                                                                                    | 100.00            | - U, T         | -                  | -              | Float                 | 3                      |  |  |
|                    | [%] Displays PID output.  r2294 = 100 % corresponded to PID output  Allows the user to scale in                                                                                                    | -100.00 -<br>100.00 -<br>100.00 he PID output as<br>default value.                                                                                                    | 100.00 a percenta | U, T           | -<br>gain of 100.0 | -<br>% means t | Float Float that outp | 2<br>3<br>ut signal    |  |  |
| P2295              | [%] Displays PID output. r2294 = 100 % correspon Gain applied to PID output Allows the user to scale to has not changed from its                                                                                                    | -100.00 -<br>100.00 -<br>100.00 he PID output as<br>default value.                                                                                                    | 100.00 a percenta | U, T           | -<br>gain of 100.0 | -<br>% means t | Float Float that outp | 2<br>3<br>ut signal    |  |  |
| P2295  Note:       | [%] Displays PID output.  r2294 = 100 % corresponded to PID output  Allows the user to scale that not changed from its The ramp rate applied by                                                                                                    | ads to 4000 hex.  -100.00 - 100.00 he PID output as default value. the PID controlle                                                                                       | 100.00 a percenta | U, T           | -<br>gain of 100.0 | -<br>% means t | Float Float that outp | 2 3 ut signal          |  |  |
| P2295  Note:       | [%] Displays PID output.  r2294 = 100 % correspond Gain applied to PID output Allows the user to scale that not changed from its The ramp rate applied by CO/BO: PID status word                                                                                                    | ads to 4000 hex.  -100.00 - 100.00 he PID output as default value. the PID controlle                                                                                       | 100.00 a percenta | U, T           | -<br>gain of 100.0 | -<br>% means t | Float Float that outp | 2 3 ut signal erter. 3 |  |  |
| P2295  Note:       | [%] Displays PID output.  r2294 = 100 % corresponded from the content of the content of the cont | ads to 4000 hex.  -100.00 - 100.00 he PID output as default value. the PID controlle                                                                                       | 100.00 a percenta | U, T           | gain of 100.0 to   | -<br>% means t | Float Float that outp | 2 3 ut signal erter. 3 |  |  |

| Parameter   | Function                                                                                                    | Range                               | Factory default            | Can be changed              | Scaling         | Data<br>set | Data<br>type | Acc.<br>Level |  |
|-------------|----------------------------------------------------------------------------------------------------|-------------------------------------|----------------------------|-----------------------------|-----------------|-------------|--------------|---------------|--|
| P2350       | PID autotune enable                                                                                                    | 0 - 4                               | 0                          | U, T                        | -               | -           | U16          | 2             |  |
|             | Enables autotune function                                                                                                    | of PID controlle                    | r.                         |                             |                 |             |              |               |  |
|             | 0                                                                                                    | PID autotuning                      | disabled                   |                             |                 |             |              |               |  |
|             | 1                                                                                                    | PID autotuning                      | via Zieglei                | r Nichols (ZN               | N) standard     |             |              |               |  |
|             | 2                                                                                                    | PID autotuning                      | as 1 plus                  | some oversh                 | noot (O/S)      |             |              |               |  |
|             | 3                                                                                                    | PID autotuning                      | as 2 little o              | or no oversh                | oot (O/S)       |             |              |               |  |
|             | 4                                                                                                    | PID autotuning                      | PI only, qu                | uarter dampe                | ed response     |             |              |               |  |
| Dependency: | Active when PID loop is e                                                                                                    | nabled (see P22                     | 00).                       |                             |                 |             |              |               |  |
| Note:       | • P2350 = 1                                                                                                    |                                     |                            |                             |                 |             |              |               |  |
|             | • P2350 = 2                                                                                                    |                                     |                            |                             |                 |             |              |               |  |
|             | This tuning will give some overshoot (O/S) but should be faster than option 1.  • P2350 = 3                                         |                                     |                            |                             |                 |             |              |               |  |
|             | This tuning should give little or no overshoot but will not be as fast as option 2.  • P2350 = 4                                    |                                     |                            |                             |                 |             |              |               |  |
|             | This tuning only chang<br>The option to be selected<br>sponse, whereas if a faste<br>If no overshoot is desired<br>can be selected. | depends on the<br>er response is de | application<br>sired optio | but broadly<br>n 2 should b | speaking option | on 1 will g | ive a god    |               |  |
|             | The tuning procedure is the different.                                                                                              | ·                                   |                            | -                           |                 | and D val   | ues that     | are           |  |
|             | After autotune this parame                                                                                                    |                                     | · ·                        | <del>' ' '</del>            | T               | F           | 1            | 1             |  |
| P2354       | PID tuning timeout length [s]                                                                                                    | 60 - 65000                          | 240                        | U, T                        | -               | -           | U16          | 3             |  |
|             | This parameter determine oscillation has been obtain                                                                                |                                     | e autotunii                | ng code will                | wait before ab  | orting a tu | ining run    | if no         |  |
| P2355       | PID tuning offset [%]                                                                                                    | 0.00 - 20.00                        | 5.00                       | U, T                        | -               | -           | Float        | 3             |  |
|             | Sets applied offset and de                                                                                                    | viation for PID a                   | utotuning.                 |                             |                 |             |              |               |  |
| Note:       | This can be varied depending on plant conditions e.g. a very long system time constant might require a larger value.                |                                     |                            |                             |                 |             |              |               |  |

| Parameter | Function                                                                                                    | Range                                    | Factory default | Can be changed                                 | Scaling                                        | Data<br>set                 | Data<br>type | Acc.<br>Level |  |  |  |
|-----------|----------------------------------------------------------------------------------------------------|------------------------------------------|-----------------|------------------------------------------------|------------------------------------------------|-----------------------------|--------------|---------------|--|--|--|
| P2360[02] | Enable cavitation protection                                                                                                    | 0 - 2                                    | 0               | U, T                                           | -                                              | DDS                         | U16          | 2             |  |  |  |
|           | Cavitation protection enab                                                                                                    | oled.                                    |                 |                                                |                                                |                             | •            |               |  |  |  |
|           | Will generate a fault/warni                                                                                                    | ing when cavitati                        | on condition    | ons are deen                                   | ned to be pres                                 | sent.                       |              |               |  |  |  |
|           | Feedback flow / fe pressure sensor  Cavital Trip level 0.00 ft 0.00 ft 0.00 ft 0.00 ft 10 PID  R53.10  Statusword 2 bit 11 PID reached  R53.11  Statusword1 bit 2 PII  R52.02  PID enable  P2200.0  Cavital | maximum limit  Converter runnin  disable | ≥1<br>able      | Frigger cavitat<br>Frigger cavitat<br>Not used | tection disabledion fault F410 -ion warning A9 | <b>0</b> 01 `30 <b>0</b> 10 | 000 [s]      | ay            |  |  |  |
|           |                                                                                                    | 1                                        |                 |                                                |                                                |                             |              |               |  |  |  |
|           | 0                                                                                                    | Disable                                  |                 |                                                |                                                |                             |              |               |  |  |  |
|           | 1 Fault                                                                                                    |                                          |                 |                                                |                                                |                             |              |               |  |  |  |
|           | 2                                                                                                    | Warn                                     |                 |                                                |                                                |                             |              |               |  |  |  |

| Parameter | Function                                                                                                    | Range                         | Factory default                                                                                                    | Can be changed | Scaling         | Data<br>set | Data<br>type | Acc.<br>Level |  |  |  |
|-----------|----------------------------------------------------------------------------------------------------|-------------------------------|----------------------------------------------------------------------------------------------------|----------------|-----------------|-------------|--------------|---------------|--|--|--|
| P2361[02] | Cavitation threshold [%]                                                                                                    | 0.00 - 200.00                 | 40.00                                                                                                    | U, T           | -               | DDS         | Float        | 2             |  |  |  |
|           | Feedback threshold over                                                                                                    | which a fault/war             | ning is trig                                                                                                    | gered, as a    | percentage (%   | o).         |              |               |  |  |  |
| P2362[02] | Cavitation protection time [s]                                                                                                    | 0 - 65000                     | 30                                                                                                    | U, T           | -               | DDS         | U16          | 2             |  |  |  |
|           | The time for which cavitat                                                                                                    | ion conditions ha             | ve to be p                                                                                                    | resent befor   | e a fault/warni | ng is trigg | ered.        |               |  |  |  |
| P2365[02] | Hibernation ena-<br>ble/disable                                                                                                    | 0 - 2                         | 0                                                                                                    | U, T           | -               | DDS         | U16          | 2             |  |  |  |
|           | Select or disable the hiber                                                                                                    | rnation functiona             | lity.                                                                                                    |                |                 |             |              |               |  |  |  |
|           | 0                                                                                                    | Disabled                      |                                                                                                    |                |                 |             |              |               |  |  |  |
|           | 1                                                                                                    |                               | requency hibernation (The converter uses the frequency setpoint as the vakeup trigger. You can use P2366 and P2367 to configure this function.) |                |                 |             |              |               |  |  |  |
|           | 2                                                                                                    | PID hibernation can use P2390 |                                                                                                    |                |                 |             |              | er. You       |  |  |  |
| P2366[02] | Delay before stopping motor [s]                                                                                                    | 0 - 254                       | 5                                                                                                    | U, T           | -               | DDS         | U16          | 3             |  |  |  |
|           | With hibernation enabled. If the frequency demand drops below the threshold there is a delay of P2366 seconds before the converter is stopped. |                               |                                                                                                    |                |                 |             |              |               |  |  |  |
| P2367[02] | Delay before starting motor [s]                                                                                                    | 0 - 254                       | 2                                                                                                    | U, T           | -               | DDS         | U16          | 3             |  |  |  |
|           | With hibernation enabled. quency demand has increbefore the converter resta                                                                    | ased to above th              |                                                                                                    |                |                 |             |              |               |  |  |  |
| P2370[02] | Motor staging stop mode                                                                                                    | 0 - 1                         | 0                                                                                                    | T              | -               | DDS         | U16          | 3             |  |  |  |
|           | Selects stop mode for ext                                                                                                    | ernal motors whe              | en motor st                                                                                                    | aging is in u  | se.             |             |              |               |  |  |  |
|           | 0                                                                                                    | Normal stop                   |                                                                                                    |                |                 |             |              |               |  |  |  |
|           | 1                                                                                                    | Sequence stop                 |                                                                                                    |                |                 |             |              |               |  |  |  |
| P2371[02] | Motor staging configura-                                                                                                    | 0 - 3                         | 0                                                                                                    | Т              | -               | DDS         | U16          | 3             |  |  |  |
|           | Selects configuration of ex                                                                                                    | xternal motors (N             | /11, M2) us                                                                                                    | ed for motor   | staging featur  | e.          |              | •             |  |  |  |
|           | 0                                                                                                    | Motor staging disabled        |                                                                                                    |                |                 |             |              |               |  |  |  |
|           | 1                                                                                                    | M1 = 1 x MV, M2 = Not fitted  |                                                                                                    |                |                 |             |              |               |  |  |  |
|           | 2                                                                                                    | M1 = 1 x MV, N                | /12 = 1 x M                                                                                                    | V              |                 |             |              |               |  |  |  |
|           | 3                                                                                                    | M1 = 1 x MV, M2 = 2 x MV      |                                                                                                    |                |                 |             |              |               |  |  |  |
| Caution:  | For this kind of motor app                                                                                                    | lication it is man            | datory to d                                                                                                    | sable negat    | ive frequency   | setpoint!   |              |               |  |  |  |

| Parameter | Function                                                                                                    | Range                                                                                              | Facto<br>defau  | -                     | Scaling         | Data<br>set      | Data<br>type | Acc.<br>Leve |  |  |  |  |
|-----------|----------------------------------------------------------------------------------------------------|----------------------------------------------------------------------------------------------------|-----------------|-----------------------|-----------------|------------------|--------------|--------------|--|--|--|--|
| Note:     | Motor staging allows the control of up to 2 additional staged pumps or fans, based on a PID control system.                                                                                                    |                                                                                                    |                 |                       |                 |                  |              |              |  |  |  |  |
|           |                                                                                                    | m consists of or                                                                                   | e numn contr    | alled by the c        | onverter with u | n to 2 furth     | er numns     | /fans        |  |  |  |  |
|           | The complete system consists of one pump controlled by the converter with up to 2 further pumps/fans controlled from contactors or motor starters.                                                                                   |                                                                                                    |                 |                       |                 |                  |              |              |  |  |  |  |
|           | The contactors or motor starter are controlled by outputs from the converter.                                                                                                    |                                                                                                    |                 |                       |                 |                  |              |              |  |  |  |  |
|           | The diagram below shows a typical pumping system.                                                                                                    |                                                                                                    |                 |                       |                 |                  |              |              |  |  |  |  |
|           | A similar system could be set up using fans and air ducts, instead of pumps and pipes.                                                                                                    |                                                                                                    |                 |                       |                 |                  |              |              |  |  |  |  |
|           | Mains                                                                                                    |                                                                                                    |                 |                       |                 |                  |              |              |  |  |  |  |
|           | Conve                                                                                                    | rter<br>Motor starters                                                                             |                 | ←                     | ure sensor      |                  |              |              |  |  |  |  |
|           |                                                                                                    |                                                                                                    |                 |                       |                 |                  |              |              |  |  |  |  |
|           |                                                                                                    | M1                                                                                                 |                 | M2                    |                 |                  |              |              |  |  |  |  |
|           | By default the motor                                                                                                    | r states are cont                                                                                  | rolled from dig | ital outputs.         |                 |                  |              |              |  |  |  |  |
|           | In the text below, the                                                                                                    | e following term                                                                                   | inology will be | used:                 |                 |                  |              |              |  |  |  |  |
|           | MV - Variable speed                                                                                                    | d (Converter cor                                                                                   | trolled motor)  |                       |                 |                  |              |              |  |  |  |  |
|           | M1 - Motor switched                                                                                                    | d with digital out                                                                                 | out 1           |                       |                 |                  |              |              |  |  |  |  |
|           | M2 - Motor switched                                                                                                    | d with digital out                                                                                 | out 2           |                       |                 |                  |              |              |  |  |  |  |
|           | Staging: The proces                                                                                                    | Staging: The process of starting one of the fixed speed motors.                                    |                 |                       |                 |                  |              |              |  |  |  |  |
|           | De-staging: The process of stopping one of the fixed speed motors.                                                                                                    |                                                                                                    |                 |                       |                 |                  |              |              |  |  |  |  |
|           | When the converter is required, the converted                                                                                                    |                                                                                                    |                 |                       |                 |                  |              |              |  |  |  |  |
|           | is required, the converter switches on (stages) one of the digital output controlled motors M1 and M2. At the same time, to keep the controlled variable as constant as possible, the converter must ramp down to minimum frequency. |                                                                                                    |                 |                       |                 |                  |              |              |  |  |  |  |
|           | -                                                                                                    | Therefore, during the staging process, PID control must be suspended (see P2378 and diagram below) |                 |                       |                 |                  |              |              |  |  |  |  |
|           | Staging of external                                                                                                    | motors (M1, M2)                                                                                    |                 |                       |                 | Switch-on        |              |              |  |  |  |  |
|           |                                                                                                    | 1. 2.                                                                                              | 3.              | 4. 5                  |                 | 7. <b>→</b> t    |              |              |  |  |  |  |
|           |                                                                                                    |                                                                                                    |                 |                       |                 |                  |              |              |  |  |  |  |
|           | P2371 = 0 -                                                                                                    |                                                                                                    | -               |                       | -               | -                |              |              |  |  |  |  |
|           | P2371 = 0 - 1 - 2 - 2 -                                                                                                    | M1 M1 M1 M1 M1 M1 M1+M2                                                                            | M1              | <br>M1 M<br>11+M2 M1+ |                 | -<br>M1<br>M1+M2 |              |              |  |  |  |  |

| Parameter | Function                                                                                                    | Range              | Factory default            | Can be changed              | Scaling          | Data<br>set      | Data<br>type          | Acc.<br>Level |  |  |
|-----------|----------------------------------------------------------------------------------------------------|--------------------|----------------------------|-----------------------------|------------------|------------------|-----------------------|---------------|--|--|
|           | When the converter is ru is required, the converte                                                                                                    | r switches off (de | n frequency<br>-stages) on | , and the P<br>e of the dig | ital output cont | rolled moto      | at a lowe<br>ors M1 a | nd M2.        |  |  |
|           | In this case, the converte control (see P2378 and                                                                                                    |                    | n minimum                  | frequency t                 | o maximum fre    | equency ou       | itside of             | PID           |  |  |
|           | Destaging of external mo                                                                                                    | otors (M1, M2)     |                            |                             | S                | witch-off        |                       |               |  |  |
|           |                                                                                                    | 1. 2.              | 3.                         | 4.                          | <u>5.</u> 6.     | 7. <b>&gt;</b> t |                       |               |  |  |
|           | P2371 = 0 -                                                                                                    |                    | -                          | -                           |                  | -                |                       |               |  |  |
|           | 1 M1<br>2 M1+M2                                                                                                    | <br>M1 -           | -                          | -                           |                  | -                |                       |               |  |  |
|           | 3 M1+M2                                                                                                    | M2 M1              | -                          | -                           |                  | -                |                       |               |  |  |
| P2372[02] | Motor staging cycling                                                                                                    | 0 - 1              | 0                          | Т                           | -                | DDS              | U16                   | 3             |  |  |
|           | Enables motor cycling for                                                                                                    | r the motor stagir | ng feature.                |                             |                  |                  |                       |               |  |  |
|           | staging, the motor with the least hours is switched on. When destaging, the motor with most hours is switched off.  If staged motors are different sizes the choice of motor is first based on required motor size, and then if there is still a choice, on hours run. |                    |                            |                             |                  |                  |                       |               |  |  |
|           | 0 Disabled                                                                                                    |                    |                            |                             |                  |                  |                       |               |  |  |
|           | 1 Enabled                                                                                                    |                    |                            |                             |                  |                  |                       |               |  |  |
| P2373[02] | Motor staging hysteresis                                                                                                    |                    | 20.0                       | U, T                        | PERCENT          | DDS              | Float                 | 3             |  |  |
|           | P2373 as a percentage of starts.                                                                                                    | of PID setpoint th | at PID erro                | r r2273 mus                 | t be exceeded    | before sta       | iging del             | ay            |  |  |
| Note:     | The value of this parame                                                                                                    | eter must always l | be smaller                 | than delay o                | override lockou  | t timer P23      | 377.                  |               |  |  |
| 2374[02]  | Motor staging delay [s]                                                                                                    | 0 - 650            | 30                         | U, T                        | -                | DDS              | U16                   | 3             |  |  |
|           | Time that PID error r227                                                                                                    | 3 must exceed m    | otor staging               | g hysteresis                | P2373 before     | staging oc       | ccurs.                |               |  |  |
| P2375[02] | Motor destaging delay [s                                                                                                    | ] 0 - 650          | 30                         | U, T                        | -                | DDS              | U16                   | 3             |  |  |
|           | Time that PID error r227                                                                                                    | 3 must exceed m    | otor staging               | g hysteresis                | P2373 before     | destaging        | occurs.               |               |  |  |
| P2376[02] | Motor staging delay override [%]                                                                                                    | 0.0 - 200.0        | 25.0                       | U, T                        | PERCENT          | DDS              | Float                 | 3             |  |  |
|           | P2376 as a percentage of staged/destaged irrespe                                                                                                    | •                  |                            | D error r227                | 73 exceeds this  | s value, a r     | motor is              |               |  |  |
| Note:     | The value of this parame                                                                                                    | eter must always l | be larger th               | an staging                  | hysteresis P23   | 73.              |                       |               |  |  |
| P2377[02] | Motor staging lockout timer [s]                                                                                                    | 0 - 650            | 30                         | U, T                        | -                | DDS              | U16                   | 3             |  |  |
|           | Time for which delay over                                                                                                    | erride is prevente | d after a mo               | otor has bee                | en staged or de  | estaged.         |                       |               |  |  |
|           | This prevents a second safter the first staging ever                                                                                                    |                    | nediately af               | ter a first, b              | eing caused by   | / the transi     | ent cond              | ditions       |  |  |

| Parameter  | Function                                                                                                    | Range                             | Factory default       | Can be changed                                 | Scaling                           | Data<br>set | Data<br>type | Acc.<br>Level |
|------------|----------------------------------------------------------------------------------------------------|-----------------------------------|-----------------------|------------------------------------------------|-----------------------------------|-------------|--------------|---------------|
| P2378[02]  | CO: Motor staging frequency f_st [%]                                                                                            | 0.0 - 120.0                       | 50.0                  | U, T                                           | PERCENT                           | DDS         | Float        | 3             |
| 1 2010[02] |                                                                                                    | entage of maximuminimum frequents | Im frequency (or vice | cy. During a                                   | (de) staging events the frequence | vent, as th | ne conve     | rter          |
|            | Bit 00 0-                                                                                                    |                                   |                       |                                                |                                   | <u> </u>    |              |               |
|            | Condition for staging:  (a) $f_{act} \ge P1082$ (b) $\Delta_{PID} \ge P2373$ (c) $t_{\textcircled{a}(\textcircled{b})} > P2374$ |                                   | ty =                  | $= \left(1 - \frac{P2378}{100}\right) \cdot I$ | P1121                             |             |              |               |

| Parameter           | Function                                                                                                    | Range                                                                                      | Factory default    | Can be changed     | Scaling                             | Data<br>set  | Data<br>type | Acc.<br>Level |
|---------------------|----------------------------------------------------------------------------------------------------|--------------------------------------------------------------------------------------------|--------------------|--------------------|-------------------------------------|--------------|--------------|---------------|
|                     | P1082 P2378 100 f set                                                                                                    | act act                                                                                    | P2375              | 4                  | 120                                 | → t          | туре         | Level         |
|                     |                                                                                                    | 20                                                                                         | •(                 | P2378 P108         | 0) P1130                            |              |              |               |
|                     |                                                                                                    | 30<br>'5                                                                                   | tx = (             | P2378 P108         | 2). [1120                           |              |              |               |
| r2379.01            | $\begin{array}{ccc} \text{ a } & f_{\text{act}} & \leq \text{ P108} \\ \text{ b } & \Delta_{\text{PID}} & \leq \text{ -P237} \\ \text{ c } & t_{\textcircled{a}\textcircled{b}} & \geq \text{ P237} \\ \end{array}$ $\begin{array}{c} \text{CO/BO: Motor staging} \\ \text{status word} \end{array}$                                                                                                    | 5                                                                                          | - tx = (           | 100 P108.          | -                                   | -            | U16          | 3             |
| r2379.01            | © t <sub>@b</sub> > P237                                                                                                    | -                                                                                          | -                  | -                  | -                                   | -<br>be made |              | 3             |
| r2379.01            | © t <sub>@b</sub> > P237  CO/BO: Motor staging status word                                                                                                    | -<br>notor staging feat                                                                    | -                  | -                  | -                                   | -<br>be made |              |               |
| r2379.01            | © t <sub>@®</sub> > P237  CO/BO: Motor staging status word  Output word from the r                                                                                                    | -<br>motor staging feat                                                                    | -                  | -                  | -<br>connections to                 | -<br>be made |              |               |
| r2379.01            | CO/BO: Motor staging status word  Output word from the Bit Signal na                                                                                                    | notor staging featame tor 1                                                                | -                  | -                  | -<br>connections to                 | be made      | 0 signa      |               |
| r2379.01 P2380[02]  | CO/BO: Motor staging status word  Output word from the result of the process of the process of t | - motor staging feat<br>ame<br>tor 1<br>tor 2<br>in 0.0 -<br>429496720.0                   | - ture that allow  | -<br>vs external o | - connections to 1 signal Yes Yes - | -            | No No Float  | al 3          |
|                     | CO/BO: Motor staging status word  Output word from the residue of the state of the state of the  | - motor staging feat<br>ame<br>tor 1<br>tor 2<br>in 0.0 -<br>429496720.0                   | - ture that allow  | -<br>vs external o | - connections to 1 signal Yes Yes - | -            | No No Float  | al 3          |
|                     | CO/BO: Motor staging status word  Output word from the residual process of the process of the pr | motor staging feat<br>ame<br>tor 1<br>tor 2<br>in 0.0 -<br>429496720.0<br>external motors. | - ture that allow  | -<br>vs external o | - connections to 1 signal Yes Yes - | -            | No No Float  | al 3          |
| P2380[02]           | CO/BO: Motor staging status word  Output word from the residual model in the residual model in the residual mo | motor staging feat<br>ame<br>tor 1<br>tor 2<br>in 0.0 -<br>429496720.0<br>external motors. | - ture that allow  | -<br>vs external o | - connections to 1 signal Yes Yes - | -            | No No Float  | al 3          |
| P2380[02]           | CO/BO: Motor staging status word  Output word from the residual process of the process of the pr | motor staging feat<br>ame<br>tor 1<br>tor 2<br>in 0.0 -<br>429496720.0<br>external motors. | 0.0 To reset the i | -<br>vs external o | - connections to 1 signal Yes Yes - | -            | No No Float  | al 3          |
| P2380[02]  Example: | CO/BO: Motor staging status word  Output word from the residue of the status word  Output word from the residue of the status word  Output word from the residue of the status word  Start more Office of the status word  Start more Motor staging hours russess  Motor staging hours russess  [h]  Displays hours run for is ignored.  P2380 = 0.1 ==> 6 min                                                                                                    | motor staging feat<br>ame<br>tor 1<br>tor 2<br>in 0.0 -<br>429496720.0<br>external motors. | 0.0 To reset the r | -<br>vs external o | - connections to 1 signal Yes Yes - | -            | No No Float  | al 3          |

| Parameter   | Function                  |                                                                                                    | Range                                                 | Factory default | Can be changed | Scaling          | Data<br>set | Data<br>type | Acc.<br>Level |  |  |
|-------------|---------------------------|----------------------------------------------------------------------------------------------------|-------------------------------------------------------|-----------------|----------------|------------------|-------------|--------------|---------------|--|--|
| P2390       | PID hibernat              | tion setpoint                                                                                                    | -200.00 -<br>200.00                                   | 0               | U, T           | -                | -           | Float        | 3             |  |  |
|             | The PID hib               | The PID hibernation setpoint P2390 is a percentage of the rated motor frequency P0310.                                  |                                                       |                 |                |                  |             |              |               |  |  |
|             | setpoint P23              | 390, the PID h                                                                                                    | is set to 2 and the ibernation timer lown to stop and | P2391 is st     | tarted. Wher   | the PID hiber    |             |              |               |  |  |
| Notice:     | converter is              |                                                                                                    | ed feature to enh<br>setpoint. Note t<br>ging.        |                 |                |                  |             |              |               |  |  |
| Note:       |                           | reater than the                                                                                                    | is 0, the PID hib<br>minimum freque                   |                 |                |                  |             |              |               |  |  |
| P2391       | PID hibernat              | tion timer [s]                                                                                                    | 0 - 254                                               | 0               | Т              | -                | -           | U16          | 3             |  |  |
|             |                           | When the PID hibernation timer P2391 has expired, the converter is ramped down to stop and enters PID hibernation mode. |                                                       |                 |                |                  |             |              | ers the       |  |  |
| P2392       | PID hibernatisetpoint [%] |                                                                                                    | -200.00 -<br>200.00                                   | 0               | Т              | -                | -           | Float        | 3             |  |  |
|             |                           |                                                                                                    | node, the PID co<br>, the converter in                |                 |                |                  |             |              |               |  |  |
| r2399       | CO/BO: PID status word    | hibernation                                                                                                    | -                                                     | 0               | -              | -                | -           | U16          | 3             |  |  |
|             | Displays PIE              | D hibernation :                                                                                                    | status word.                                          |                 |                |                  |             |              |               |  |  |
|             | Bit                       | Signal name                                                                                                    | •                                                     |                 |                | 1 signal         |             | 0 signa      | al            |  |  |
|             | Bit 00                    | Not used                                                                                                    |                                                       |                 |                | Yes              |             | No           |               |  |  |
|             | Bit 01                    |                                                                                                    | tion enabled (PIE<br>converter is not                 |                 |                | Yes              |             | No           |               |  |  |
|             | Bit 02                    |                                                                                                    | active (PID hiber<br>r is in PID hiberr               |                 | nabled and     | Yes              |             | No           |               |  |  |
| P2800       | Enable FFBs               | s                                                                                                    | 0 - 1                                                 | 0               | U, T           | -                | 1           | U16          | 3             |  |  |
|             | Free function             | n blocks (FFB                                                                                                    | ) are enabled in                                      | two steps:      |                |                  |             |              |               |  |  |
|             | 1. P2800 e                | nables all free                                                                                                    | function blocks                                       | (P2800 = 1      | I).            |                  |             |              |               |  |  |
|             |                           |                                                                                                    | pectively, enable<br>bled via P2803 =                 |                 | function bloc  | ck individually. | Additiona   | lly fast fr  | ee func-      |  |  |
|             | 0                         |                                                                                                    | Disable                                               |                 |                |                  |             |              |               |  |  |
|             | 1                         |                                                                                                    | Enable                                                |                 |                |                  |             |              |               |  |  |
| Dependency: | All active fur            | Enable<br>  active function blocks will be calculated in every 128 ms, fast free function blocks in every 8 ms.         |                                                       |                 |                |                  |             |              |               |  |  |

| Parameter   | Function                                                                                           | Range                                                                                                    | Factory default                      | Can be changed                            | Scaling                                             | Data<br>set | Data<br>type                            | Acc.<br>Level |  |
|-------------|----------------------------------------------------------------------------------------------------|----------------------------------------------------------------------------------------------------|--------------------------------------|-------------------------------------------|-----------------------------------------------------|-------------|-----------------------------------------|---------------|--|
| P2801[016]  | Activate FFBs                                                                                      | 0 - 6                                                                                                    | 0                                    | U, T                                      | _                                                   | _           | U16                                     | 3             |  |
|             | P2801 and P2802 res<br>0). In addition, P2801<br>level in which the free<br>The following table sl | and P2802 determine function block will with the second second se | ne the chrowork.                     | nological or                              | der of each fun                                     | etion bloc  | k by sett                               |               |  |
|             | low ◀ Priority 2 high                                                                              |                                                                                                    |                                      |                                           |                                                     |             |                                         |               |  |
|             |                                                                                                    | Fast FFBs<br>P2803 = 1                                                                                                    |                                      |                                           |                                                     | Level       | 9 6 6 6 6 6 6 6 6 6 6 6 6 6 6 6 6 6 6 6 |               |  |
|             |                                                                                                    |                                                                                                    |                                      |                                           |                                                     | Level       | 3<br>2<br>80                            |               |  |
|             |                                                                                                    |                                                                                                    |                                      |                                           |                                                     |             | 1                                       |               |  |
|             | CMP 2<br>CMP 1<br>DIV 2<br>DIV 1<br>MUL 2<br>MUL 1<br>SUB 2<br>SUB 1                               | ADD 2 ADD 1 Timer 4 Timer 2 Timer 2 Timer 1 Timer 1 RS-FF 3 RS-FF 3                                                                                                    | RS-FF 1<br>D-FF 2<br>D-FF 1<br>NOT 3 | NOT 2<br>NOT 1<br>XOR 3<br>XOR 2<br>XOR 1 | OR 3<br>OR 2<br>OR 1<br>AND 3                       |             |                                         |               |  |
|             | 13]<br>12]<br>11]<br>10]<br>8]<br>6]                                                               |                                                                                                    | 4 [2]                                | 9 7 9 9 9                                 | P2801 [5] P2801 [4] P2801 [3] P2801 [2] P2801 [1] / | Σ           |                                         |               |  |
|             | 0                                                                                                  | Not Active                                                                                                    |                                      |                                           |                                                     | -           |                                         |               |  |
|             | 1                                                                                                  | Level 1                                                                                                    |                                      |                                           |                                                     |             |                                         |               |  |
|             | 2                                                                                                  | Level 2                                                                                                    |                                      |                                           |                                                     |             |                                         |               |  |
|             |                                                                                                    |                                                                                                    |                                      |                                           |                                                     |             |                                         |               |  |
| Example:    | 6<br>P2801[3] = 2, P2801 <br>FFBs will be calculate                                                |                                                                                                    |                                      |                                           |                                                     | 2[4]        |                                         |               |  |
| ndex:       | [0]                                                                                                | Enable AND 1                                                                                                    |                                      |                                           |                                                     |             |                                         |               |  |
|             | [1]                                                                                                | Enable AND 2                                                                                                    |                                      |                                           |                                                     |             |                                         |               |  |
|             | [2]                                                                                                | Enable AND 3                                                                                                    | 3                                    |                                           |                                                     |             |                                         |               |  |
|             | [3]<br>[4]                                                                                         | Enable OR 1<br>Enable OR 2                                                                                                    |                                      |                                           |                                                     |             |                                         |               |  |
|             | [5]                                                                                                | Enable OR 3                                                                                                    |                                      |                                           |                                                     |             |                                         |               |  |
|             | [6]                                                                                                | Enable XOR 1                                                                                                    |                                      |                                           |                                                     |             |                                         |               |  |
|             | [7]                                                                                                | Enable XOR 2                                                                                                    |                                      |                                           |                                                     |             |                                         |               |  |
|             | [8]                                                                                                | Enable XOR 3                                                                                                    |                                      |                                           |                                                     |             |                                         |               |  |
|             | [9]                                                                                                | Enable NOT 1                                                                                                    |                                      |                                           |                                                     |             |                                         |               |  |
|             | [10]                                                                                               | Enable NOT 2                                                                                                    |                                      |                                           |                                                     |             |                                         |               |  |
|             | [11]                                                                                               | Enable NOT 3                                                                                                    |                                      |                                           |                                                     |             |                                         |               |  |
|             | [12]<br>[13]                                                                                       | Enable D-FF 2                                                                                                    |                                      |                                           |                                                     |             |                                         |               |  |
|             | [14]                                                                                               | Enable D-FF 2                                                                                                    |                                      |                                           |                                                     |             |                                         |               |  |
|             | [15]                                                                                               | Enable RS-FF                                                                                                    |                                      |                                           |                                                     |             |                                         |               |  |
|             | [16]                                                                                               | Enable RS-FF                                                                                                    |                                      |                                           |                                                     |             |                                         |               |  |
| Dependency: | Set P2800 to 1 to ena<br>All active function blo<br>(level 4 to 6) will be o                       | able function blocks.<br>cks will be calculate                                                                                                    | d in every 1                         | 28 ms, if se                              | t to level 1 to 3                                   | . Fast free | e functior                              | n blocks      |  |

| Parameter   | Function                                                                                                    | Range                                                                                                    | Factory default | Can be changed | Scaling          | Data<br>set | Data<br>type | Acc.<br>Level |  |  |  |  |
|-------------|----------------------------------------------------------------------------------------------------|----------------------------------------------------------------------------------------------------|-----------------|----------------|------------------|-------------|--------------|---------------|--|--|--|--|
| P2802[013]  | Activate FFBs                                                                                                    | 0 - 3                                                                                                    | 0               | U, T           | -                | -           | U16          | 3             |  |  |  |  |
|             | Enables free function bloc P2801.                                                                                       | ks (FFB) and de                                                                                                    | termines th     | ne chronolog   | ical order of ea | ach functio | on block.    | See           |  |  |  |  |
|             | 0                                                                                                    | Not Active                                                                                                    |                 |                |                  |             |              |               |  |  |  |  |
|             | 1                                                                                                    | Level 1                                                                                                    |                 |                |                  |             |              |               |  |  |  |  |
|             | 2                                                                                                    | Level 2                                                                                                    |                 |                |                  |             |              |               |  |  |  |  |
|             | 3                                                                                                    | Level 3                                                                                                    |                 |                |                  |             |              |               |  |  |  |  |
| Index:      | [0]                                                                                                    | Enable timer 1                                                                                                    |                 |                |                  |             |              |               |  |  |  |  |
|             | [1]                                                                                                    | Enable timer 2                                                                                                    |                 |                |                  |             |              |               |  |  |  |  |
|             | [2]                                                                                                    | Enable timer 3                                                                                                    |                 |                |                  |             |              |               |  |  |  |  |
|             | [3]                                                                                                    | Enable timer 4                                                                                                    |                 |                |                  |             |              |               |  |  |  |  |
|             | [4]                                                                                                    | Enable ADD 1                                                                                                    |                 |                |                  |             |              |               |  |  |  |  |
|             | [5]                                                                                                    | Enable ADD 2                                                                                                    |                 |                |                  |             |              |               |  |  |  |  |
|             | [6] Enable SUB 1                                                                                                    |                                                                                                    |                 |                |                  |             |              |               |  |  |  |  |
|             | [7] Enable SUB 2                                                                                                    |                                                                                                    |                 |                |                  |             |              |               |  |  |  |  |
|             | [8] Enable MUL 1                                                                                                    |                                                                                                    |                 |                |                  |             |              |               |  |  |  |  |
|             | [9]                                                                                                    | Enable MUL 2                                                                                                    |                 |                |                  |             |              |               |  |  |  |  |
|             | [10]                                                                                                    | Enable DIV 1                                                                                                    |                 |                |                  |             |              |               |  |  |  |  |
|             | [11]                                                                                                    | Enable DIV 2                                                                                                    |                 |                |                  |             |              |               |  |  |  |  |
|             | [12]                                                                                                    | Enable CMP 1                                                                                                    |                 |                |                  |             |              |               |  |  |  |  |
|             | [13]                                                                                                    | Enable CMP 2                                                                                                    |                 |                |                  |             |              |               |  |  |  |  |
| Dependency: | Set P2800 to 1 to enable to                                                                                             | unction blocks.                                                                                                    |                 |                |                  |             |              |               |  |  |  |  |
|             | All active function blocks,                                                                                             | enabled with P28                                                                                                    | 302, will be    | calculated i   | n every 128 m    | S.          |              |               |  |  |  |  |
| P2803[02]   | Enable Fast FFBs                                                                                                    | 0 - 1                                                                                                    | 0               | U, T           | -                | CDS         | U16          | 3             |  |  |  |  |
|             | Fast free function blocks (                                                                                             | FFB) are enable                                                                                                    | d in two ste    | eps:           |                  |             |              |               |  |  |  |  |
|             | 1. P2803 enables the use                                                                                                | e of fast free fund                                                                                                    | ction blocks    | s (P2803 = 1   | ).               |             |              |               |  |  |  |  |
|             | 2. P2801 enables each fast free function block individually and determines the chronological order (P2801[x] = 4 to 6). |                                                                                                    |                 |                |                  |             |              | r             |  |  |  |  |
|             | 0                                                                                                    | Disable                                                                                                    |                 |                |                  |             |              |               |  |  |  |  |
|             | 1                                                                                                    | Enable                                                                                                    |                 |                |                  |             |              |               |  |  |  |  |
| Dependency: | All active fast function block                                                                                          | cks will be calcula                                                                                                    | ated in eve     | ery 8 ms.      |                  |             |              |               |  |  |  |  |
| Note:       |                                                                                                    | Il active fast function blocks will be calculated in every 8 ms.  ttention: P2200 and P2803 are locked parameter against each other. PID and FFB of the same data set annot be active at same time. |                 |                |                  |             |              |               |  |  |  |  |

| Parameter   | Function                              |                | Range              | Factory default           | Can be changed | Scaling       | Data<br>set | Data<br>type | Acc.<br>Level |  |
|-------------|---------------------------------------|----------------|--------------------|---------------------------|----------------|---------------|-------------|--------------|---------------|--|
| P2810[01]   | BI: AND 1                             |                | 0 -<br>4294967295  | 0                         | U, T           | -             | -           | U32          | 3             |  |
|             | P2810[0], P2                          | 2810[1] define | e inputs of AND 1  | element,                  | output is r28  | 11.           |             | 1            |               |  |
|             | P2810<br>Index 0<br>Index 1           | A B &          | C (2811)           | A B 0 0 0 0 0 1 1 0 1 1 1 | 0 0            |               |             |              |               |  |
| Index:      | [0]                                   |                | Binector input (   | ) (BI 0)                  |                |               |             |              |               |  |
|             | [1]                                   |                | Binector input     | I (BI 1)                  |                |               |             |              |               |  |
| Dependency: | P2801[0] ass                          | igns the ANI   | D element to the   | processing                | sequence.      |               |             |              |               |  |
| r2811.0     | BO: AND 1                             |                | -                  | -                         | -              | -             | -           | U16          | 3             |  |
|             | Output of AN                          | D 1 element    | Displays and lo    | gic of bits o             | lefined in P2  | 810[0], P2810 | [1].        |              |               |  |
|             | Bit                                   | Signal name    | )                  |                           |                | 1 signal      |             | 0 sign       | al            |  |
|             | 00                                    | Output of Bo   | )                  |                           |                | Yes           |             | No           |               |  |
| Dependency: | See P2810                             |                |                    |                           |                |               |             |              |               |  |
| P2812[01]   | BI: AND 2                             |                | 0 - 4294967295     | 0                         | U, T           | -             | -           | U32          | 3             |  |
|             | P2812[0], 28                          | 12[1] define i | nputs of AND 2     | element, ou               | utput is r281  | 3.            |             |              |               |  |
| Index:      | See P2810                             |                |                    |                           |                |               |             |              |               |  |
| Dependency: | P2801[1] ass                          | igns the ANI   | D element to the   | processing                | sequence.      |               |             |              |               |  |
| r2813.0     | BO: AND 2                             |                | -                  | -                         | -              | -             | -           | U16          | 3             |  |
|             | Output of AN field descript           |                | Displays and lo    | gic of bits o             | lefined in P2  | 812[0], P2812 | [1]. See r  | 2811 for     | the bit       |  |
| Dependency: | See P2812                             |                |                    |                           |                |               |             |              |               |  |
| P2814[01]   | BI: AND 3                             |                | 0 - 4294967295     | 0                         | U, T           | -             | -           | U32          | 3             |  |
|             | P2814[0], P2                          | 814[1] define  | inputs of AND 3    | element,                  | output is r28  | 15.           |             |              |               |  |
| Index:      | See P2810                             |                |                    |                           |                |               |             |              |               |  |
| Dependency: | P2801[2] ass                          | igns the ANI   | D element to the   | processing                | sequence.      |               |             |              |               |  |
| r2815.0     | BO: AND 3                             |                | -                  | -                         | -              | -             | -           | U16          | 3             |  |
|             | Output of AN field descript           |                | Displays and lo    | gic of bits o             | lefined in P2  | 814[0], P2814 | [1]. See r  | 2811 for     | the bit       |  |
| Dependency: | See P2814                             |                |                    |                           |                |               |             | _            |               |  |
| P2816[01]   | BI: OR 1                              |                | 0 - 4294967295     | 0                         | U, T           | -             | -           | U32          | 3             |  |
|             | P2816[0], P2  P2816  Index 0  Index 1 | 816[1] define  | e inputs of OR 1 ( | A E 0 0 0 1 1 0 1 1 1     | 6 C 0 1 1 1    | 7.            |             |              |               |  |
| Index:      | See P2810                             |                |                    |                           |                |               |             |              |               |  |
| Dependency: | P2801[3] ass                          | igns the OR    | element to the p   | rocessing s               | sequence.      |               |             |              |               |  |

| Parameter              | Function                                            | Range                                                              | Factory default                                                 | Can be changed | Scaling         | Data<br>set     | Data<br>type | Acc.<br>Level |  |  |  |  |
|------------------------|-----------------------------------------------------|--------------------------------------------------------------------|-----------------------------------------------------------------|----------------|-----------------|-----------------|--------------|---------------|--|--|--|--|
| r2817.0                | BO: OR 1                                            | -                                                                  | -                                                               | -              | -               | -               | U16          | 3             |  |  |  |  |
|                        | Output of OR 1 element. I description.              | Displays or logic                                                  | of bits defi                                                    | ned in P2810   | 6[0], P2816[1]. | See r281        | 1 for the    | bit field     |  |  |  |  |
| Dependency:            | See P2816                                           | T                                                                  | T                                                               | T              | T               | Т               |              | 1             |  |  |  |  |
| P2818[01]              | BI: OR 2                                            | 0 - 4294967295                                                     | 0                                                               | U, T           | -               | -               | U32          | 3             |  |  |  |  |
|                        | P2818[0], P2818[1] define                           | P2818[0], P2818[1] define inputs of OR 2 element, output is r2819. |                                                                 |                |                 |                 |              |               |  |  |  |  |
| Index:                 | See P2810                                           |                                                                    |                                                                 |                |                 |                 |              |               |  |  |  |  |
| Dependency:            | P2801[4] assigns the OR                             | element to the p                                                   | rocessing s                                                     | sequence.      | 1               | Т               | T            | 1             |  |  |  |  |
| r2819.0                | BO: OR 2                                            | -                                                                  | -                                                               | -              | -               | -               | U16          | 3             |  |  |  |  |
|                        | Output of OR 2 element. I description.              | Displays or logic                                                  | of bits defi                                                    | ned in P2818   | 8[0], P2818[1]. | See r281        | 1 for the    | bit field     |  |  |  |  |
| Dependency:            | See P2818                                           | T                                                                  | T                                                               | T              | T               | Т               |              | 1             |  |  |  |  |
| P2820[01]              | BI: OR 3                                            | 0 - 4294967295                                                     | 0                                                               | U, T           | -               | -               | U32          | 3             |  |  |  |  |
|                        | P2820[0], P2820[1] define                           | inputs of OR 3                                                     | element, οι                                                     | utput is r282  | 1.              |                 |              |               |  |  |  |  |
| Index:                 | See P2810                                           |                                                                    |                                                                 |                |                 |                 |              |               |  |  |  |  |
| Dependency:            | P2801[5] assigns the OR                             | element to the p                                                   | rocessing s                                                     | sequence.      | 1               | Т               |              | 1             |  |  |  |  |
| r2821.0                | BO: OR 3                                            | -                                                                  | -                                                               | -              | -               | -               | U16          | 3             |  |  |  |  |
|                        | Output of OR 3 element. I description.              | Displays or logic                                                  | of bits defi                                                    | ned in P2820   | 0[0], P2820[1]. | See r281        | 1 for the    | bit field     |  |  |  |  |
| Dependency:            | See P2820                                           |                                                                    |                                                                 |                |                 |                 |              |               |  |  |  |  |
| P2822[01]              | BI: XOR 1                                           | 0 - 4294967295                                                     | 0                                                               | U, T           | -               | -               | U32          | 3             |  |  |  |  |
|                        | P2822                                               | C r2823                                                            | A     E       0     0       0     1       1     0       1     1 | 0<br>1<br>1    |                 |                 |              |               |  |  |  |  |
| la da                  | O P0040                                             |                                                                    |                                                                 |                |                 |                 |              |               |  |  |  |  |
| Index:                 | See P2810                                           | 2 alamant to the                                                   | nrassasina                                                      |                |                 |                 |              |               |  |  |  |  |
| Dependency:<br>r2823.0 | P2801[6] assigns the XOF BO: XOR 1                  | Referrent to the                                                   | processing                                                      | sequence.      |                 |                 | U16          | 3             |  |  |  |  |
| 12023.0                | Output of XOR 1 element. the bit field description. | Displays exclus                                                    | ive-or logic                                                    | of bits defir  | ned in P2822[0] | -<br> , P2822[1 |              |               |  |  |  |  |
| Dependency:            | See P2822                                           |                                                                    |                                                                 |                |                 |                 |              |               |  |  |  |  |
| P2824[01]              | BI: XOR 2                                           | 0 - 4294967295                                                     | 0                                                               | U, T           | -               | -               | U32          | 3             |  |  |  |  |
|                        | P2824[0], P2824[1] define                           | inputs of XOR 2                                                    | 2 element,                                                      | output is r28  | 25.             |                 |              |               |  |  |  |  |
| Index:                 | See P2810                                           |                                                                    |                                                                 |                |                 |                 |              |               |  |  |  |  |
| Dependency:            | P2801[7] assigns the XOF                            | R element to the                                                   | processing                                                      | sequence.      |                 |                 |              |               |  |  |  |  |
| r2825.0                | BO: XOR 2                                           | -                                                                  | -                                                               | -              | -               | -               | U16          | 3             |  |  |  |  |
|                        | Output of XOR 2 element. the bit field description. | Displays exclus                                                    | ive-or logic                                                    | of bits defin  | ned in P2824[0] | ], P2824[1      | ]. See r     | 2811 for      |  |  |  |  |
| Dependency:            | See P2824                                           |                                                                    |                                                                 |                |                 |                 |              |               |  |  |  |  |
| P2826[01]              | BI: XOR 3                                           | 0 - 4294967295                                                     | 0                                                               | U, T           | -               | -               | U32          | 3             |  |  |  |  |
|                        | P2826[0], P2826[1] define                           | inputs of XOR 3                                                    | B element,                                                      | output is r28  | 27.             |                 |              |               |  |  |  |  |
| Index:                 | See P2810                                           |                                                                    |                                                                 |                |                 |                 |              |               |  |  |  |  |
| Dependency:            | P2801[8] assigns the XOF                            | R element to the                                                   | processing                                                      | sequence.      |                 |                 |              |               |  |  |  |  |

| Parameter      | Function                                               | Range                | Factory default | Can be changed   | Scaling      | Data<br>set | Data<br>type | Acc.<br>Level |  |  |  |  |
|----------------|--------------------------------------------------------|----------------------|-----------------|------------------|--------------|-------------|--------------|---------------|--|--|--|--|
| r2827.0        | BO: XOR 3                                              | -                    | -               | -                | -            | -           | U16          | 3             |  |  |  |  |
|                | Output of XOR 3 elements of the bit field description. |                      | usive-or logi   | c of bits define | ed in P2826  | [0], P2820  | 6[1]. See    | r2811 for     |  |  |  |  |
| Dependency:    | See P2826                                              |                      |                 |                  |              |             |              |               |  |  |  |  |
| P2828          | BI: NOT 1                                              | 0 -<br>4294967295    | 0               | U, T             | -            | -           | U32          | 3             |  |  |  |  |
|                | P2828 defines input of NOT 1 element, output is r2829. |                      |                 |                  |              |             |              |               |  |  |  |  |
| Don and don an | P2828 A Index 0                                        | 1 C r2829            | ) A 0 1         | <b>C</b>         |              |             |              |               |  |  |  |  |
| Dependency:    | P2801[9] assigns the N                                 | IOT element to the   | e processing    | g sequence.      |              |             |              |               |  |  |  |  |
| r2829.0        | BO: NOT 1                                              | -                    | -               | -                | -            | -           | U16          | 3             |  |  |  |  |
|                | Output of NOT 1 elemention.                            | ent. Displays not l  | ogic of bit de  | efined in P282   | 28. See r281 | 1 for the   | bit field d  | escrip-       |  |  |  |  |
| Dependency:    | See P2828                                              |                      |                 |                  |              |             |              |               |  |  |  |  |
| P2830          | BI: NOT 2                                              | 0 -<br>4294967295    | 0               | U, T             | -            | -           | U32          | 3             |  |  |  |  |
|                | P2830 defines input of NOT 2 element, output is r2831. |                      |                 |                  |              |             |              |               |  |  |  |  |
| Dependency:    | P2801[10] assigns the                                  | NOT element to t     | he processi     | ng sequence.     |              |             |              |               |  |  |  |  |
| r2831.0        | BO: NOT 2                                              | -                    | -               | -                | -            | -           | U16          | 3             |  |  |  |  |
|                | Output of NOT 2 elemention.                            | ent. Displays not lo | ogic of bit de  | efined in P283   | 0. See r281  | 1 for the   | bit field d  | escrip-       |  |  |  |  |
| Dependency:    | See P2830                                              |                      |                 |                  |              |             |              |               |  |  |  |  |
| P2832          | BI: NOT 3                                              | 0 -<br>4294967295    | 0               | U, T             | -            | -           | U32          | 3             |  |  |  |  |
|                | P2832 defines input of                                 | NOT 3 element, o     | output is r28   | 33.              |              |             |              | •             |  |  |  |  |
| Dependency:    | P2801[11] assigns the                                  | NOT element to t     | he processii    | ng sequence.     |              |             |              |               |  |  |  |  |
| r2833.0        | BO: NOT 3                                              | -                    | -               | -                | -            | -           | U16          | 3             |  |  |  |  |
|                | Output of NOT 3 elemention.                            | ent. Displays not lo | ogic of bit de  | efined in P283   | 32. See r281 | 1 for the   | bit field d  | escrip-       |  |  |  |  |
| Dependency:    | See P2832                                              |                      |                 |                  |              |             |              |               |  |  |  |  |

| Parameter   | Function                                                             | Range                                      | Factory<br>default | Can be changed   | Scal         | -              | ata<br>et                  | Data<br>type           | Acc.<br>Level |
|-------------|----------------------------------------------------------------------|--------------------------------------------|--------------------|------------------|--------------|----------------|----------------------------|------------------------|---------------|
| P2834[03]   | BI: D-FF 1                                                           | 0 - 4294967295                             | 0                  | U. T             | -            | _              |                            | U32                    | 3             |
|             | P2834[0], P2834[1], P28                                              |                                            | lefine inputs      | - ,              | op 1. ou     | touts are      | r2835.                     |                        | 1             |
|             | P2834 ) Index 0 ) Index 1 ) Index 2 ) Index 3                        | P2800 P2  SET (Q=1)  D  STORE  RESET (Q=0) | r28                | _                | D x x x 1 0  | STORE  X  X  X | Q 1 0 Q <sub>n-1</sub> 1 0 |                        | n-1           |
|             |                                                                      |                                            |                    | POWER            | R-ON         |                | 0                          | 1                      |               |
| Index:      | [0]                                                                  | Binector input:                            | Set                |                  |              |                |                            |                        |               |
|             | [1]                                                                  | Binector input:                            | D input            |                  |              |                |                            |                        |               |
|             | [2]                                                                  | Binector input:                            | Store pulse        |                  |              |                |                            |                        |               |
|             | [3]                                                                  | Binector input:                            | Reset              |                  |              |                |                            |                        |               |
| Dependency: | P2801[12] assigns the D                                              | FlipFlop to the p                          | rocessing so       | equence.         |              | 1              |                            |                        |               |
| r2835.0     | BO: Q D-FF 1  Displays output of D-Flip for the bit field descriptio |                                            | e defined in       | -<br>P2834[0], P | -<br>2834[1] | -<br>, P2834[  | 2], P283                   | <u>U16</u><br>34[3]. S | 3<br>ee r2811 |
| Dependency: | See P2834                                                            | 1.                                         |                    |                  |              |                |                            |                        |               |
| r2836.0     | BO: NOT-Q D-FF 1                                                     | -                                          | -                  | -                | -            | _              |                            | U16                    | 3             |
|             | Displays Not-output of Dr2811 for the bit field des                  |                                            | s are define       | d in P2834[0     | )], P283     | 34[1], P2      | 834[2], F                  |                        |               |
| Dependency: | See P2834                                                            |                                            |                    | _                |              |                |                            |                        |               |
| P2837[03]   | BI: D-FF 2                                                           | 0 - 4294967295                             | 0                  | U, T             | -            | -              |                            | U32                    | 3             |
|             | P2837[0], P2837[1], P28                                              | 37[2], P2837[3] d                          | define inputs      | of D-FlipFlo     | p 2, ou      | tputs are      | r2838,                     | r2839.                 |               |
| Index:      | See P2834                                                            |                                            |                    |                  |              |                |                            |                        |               |
| Dependency: | P2801[13] assigns the D                                              | FlipFlop to the p                          | rocessing s        | equence.         | 1            | т-             | -                          |                        |               |
| r2838.0     | BO: Q D-FF 2                                                         | -                                          | -                  | -                | -            | -              |                            | U16                    | 3             |
|             | Displays output of D-Flip for the bit field descriptio               |                                            | e defined in       | P2837[0], P      | 2837[1]      | , P2837[       | 2], P283                   | 37[3]. S               | ee r2811      |
| Dependency: | See P2837                                                            |                                            |                    |                  |              |                |                            |                        |               |
| r2839.0     | BO: NOT-Q D-FF 2                                                     | -                                          | -                  | -                | -            | -              |                            | U16                    | 3             |
|             | Displays Not-output of Dr2811 for the bit field des                  |                                            | s are define       | d in P2837[(     | )], P283     | 37[1], P2      | 837[2], F                  | P2837[:                | 3]. See       |
| Dependency: | See P2837                                                            |                                            |                    |                  |              |                |                            |                        |               |

| Parameter   | Function                                                                     | Range               | Factory default | Can b    |          | Scalin       | g                | Data<br>set             | Data<br>type | Acc.<br>Level |
|-------------|------------------------------------------------------------------------------|---------------------|-----------------|----------|----------|--------------|------------------|-------------------------|--------------|---------------|
| P2840[01]   | BI: RS-FF 1                                                                  | 0 - 4294967295      | 0               | U, T     |          | -            |                  | -                       | U32          | 3             |
|             | P2840[0], P2840[1] define inputs of RS-FlipFlop 1, outputs are r2841, r2842. |                     |                 |          |          |              |                  |                         |              |               |
|             |                                                                              | P2800 P28           | 301[14]         |          |          | _            |                  |                         |              |               |
|             |                                                                              | <b></b>             | Ţ               |          | SET      | RESET        | Q                | Q                       |              |               |
|             | P2840                                                                        | SET                 |                 | 11       | 0        | 0            | Q <sub>n</sub> . | 1 Q <sub>n-1</sub>      |              |               |
|             | ) Index 0                                                                    | (Q=1)               | Q 1284          | <u>+</u> | 0        | 1            | 0                | 1                       |              |               |
|             |                                                                              | >1 RESET            |                 | 10       | 1        | 0            | 1                | 0<br>1 Q <sub>n-1</sub> |              |               |
|             | POWER ON —                                                                   | (Q=0)               | Q 1284          | +2       |          | I I<br>ER-ON | Q <sub>n-</sub>  | 1 Q <sub>n-1</sub>      |              |               |
|             |                                                                              |                     |                 |          |          |              |                  |                         |              |               |
| Index:      | [0]                                                                          | Binector input:     | Set             |          |          |              |                  |                         |              |               |
|             | [1]                                                                          | Binector input:     | Reset           |          |          |              |                  |                         |              |               |
| Dependency: | P2801[14] assigns the F                                                      | RS-FlipFlop to the  | processing      | sequen   | ce.      | 1            |                  |                         | 1            |               |
| r2841.0     | BO: Q RS-FF 1                                                                | -                   | -               | -        |          | -            |                  | -                       | U16          | 3             |
|             | Displays output of RS-F description.                                         | lipFlop 1, inputs a | are defined ir  | n P2840  | [0], P2  | 2840[1]      | . See            | r2811 fo                | or the bit   | field         |
| Dependency: | See P2840                                                                    |                     |                 |          |          |              |                  |                         |              |               |
| r2842.0     | BO: NOT-Q RS-FF 1                                                            | -                   | -               | -        |          | -            |                  | -                       | U16          | 3             |
|             | Displays Not-output of F description.                                        | RS-FlipFlop 1, inp  | uts are defin   | ed in P  | 2840[0   | ], P284      | 0[1].            | See r28                 | 11 for th    | e bit field   |
| Dependency: | See P2840                                                                    |                     |                 |          |          |              |                  |                         |              |               |
| P2843[01]   | BI: RS-FF 2                                                                  | 0 -<br>4294967295   | 0               | U, T     |          | -            |                  | -                       | U32          | 3             |
|             | P2843[0], P2843[1] defi                                                      | ne inputs of RS-F   | lipFlop 2, ou   | tputs ar | e r284   | l4, r284     | 5.               |                         |              |               |
| Index:      | See P2840                                                                    |                     |                 |          |          |              |                  |                         |              |               |
| Dependency: | P2801[15] assigns the F                                                      | RS-FlipFlop to the  | processing      | sequen   | ce.      |              |                  |                         |              |               |
| r2844.0     | BO: Q RS-FF 2                                                                | -                   | -               | -        |          | -            |                  | -                       | U16          | 3             |
|             | Displays output of RS-F description.                                         | lipFlop 2, inputs a | are defined ir  | n P2843  | 8[0], P2 | 2843[1].     | . See            | r2811 fc                | or the bit   | field         |
| Dependency: | See P2843                                                                    |                     |                 |          |          |              |                  |                         |              |               |
| r2845.0     | BO: NOT-Q RS-FF 2                                                            | -                   | -               | -        |          | -            |                  | -                       | U16          | 3             |
|             | Displays Not-output of F description.                                        | RS-FlipFlop 2, inp  | uts are defin   | ed in P  | 2843[0   | )], P284     | 3[1].            | See r28                 | 11 for th    | e bit field   |
| Dependency: | See P2843                                                                    |                     |                 |          |          |              |                  |                         |              |               |
| P2846[01]   | BI: RS-FF 3                                                                  | 0 -<br>4294967295   | 0               | U, T     |          | -            |                  | -                       | U32          | 3             |
|             | P2846[0], P2846[1] defi                                                      | ne inputs of RS-F   | lipFlop 3, ou   | tputs ar | e r284   | 7, r284      | 8.               |                         |              |               |
| Index:      | See P2840                                                                    |                     |                 |          |          |              |                  |                         |              |               |
| Dependency: | P2801[16] assigns the F                                                      | RS-FlipFlop to the  | processing      | sequen   | ce.      |              |                  |                         |              |               |
| r2847.0     | BO: Q RS-FF 3                                                                |                     | -               | -        |          | _            |                  | -                       | U16          | 3             |
|             | Displays output of RS-F description.                                         | lipFlop 3, inputs a | are defined in  | n P2846  | 6[0], P2 | 2846[1].     | . See            | r2811 fc                | or the bit   | field         |
| Dependency: | See P2846                                                                    |                     |                 |          |          |              |                  |                         |              |               |

| Parameter   | Function                                                                                                    | Range                                                                                         | Factory<br>default                    | Can be changed                     | Scaling       | Data<br>set  | Data<br>type | Acc.<br>Level |
|-------------|----------------------------------------------------------------------------------------------------|-----------------------------------------------------------------------------------------------|---------------------------------------|------------------------------------|---------------|--------------|--------------|---------------|
| r2848.0     | BO: NOT-Q RS-FF 3                                                                                                    | -                                                                                             | -                                     | -                                  | -             | -            | U16          | 3             |
|             | Displays Not-output of RS-F                                                                                                    | lipFlop 3, inputs a                                                                           | e defined in F                        | P2846[0], P2846                    | 6[1]. See r28 | 11 for the b | it field de  | scription.    |
| Dependency: | See P2846                                                                                                    |                                                                                               |                                       |                                    |               |              |              |               |
| P2849       | BI: Timer 1                                                                                                    | 0 - 4294967295                                                                                | 0                                     | U, T                               | -             | -            | U32          | 3             |
| Dependency: | P2849 In Out P2851 = 0 (ON Delay) P2851 = 1 (OFF Delay) P2851 = 2 (ON-OFF Delay) P2851 = 3 (Pulse General P285 P2802[0] assigns the time | P2850 (0.000 P28020 Delay Time  ON Delay  OFF Delay  ON/OFF Delay  Pulse Generator  Overator) | P2851(0)<br>Mode<br>(10<br>(11<br>(13 | Out r2852 NOut r2853  P2850  P2850 |               | t<br>t<br>t  | are r285     | 2, r2853.     |

| Parameter   | Function                                                                                                    | Range              | Factory default | Can be changed  | Scaling           | Data<br>set | Data<br>type | Acc.<br>Level |  |  |  |  |  |
|-------------|----------------------------------------------------------------------------------------------------|--------------------|-----------------|-----------------|-------------------|-------------|--------------|---------------|--|--|--|--|--|
| P2850       | Delay time of timer 1 [s]                                                                                                    | 0.0 - 9999.9       | 0.0             | U, T            | -                 | -           | Float        | 3             |  |  |  |  |  |
|             | Defines delay time of time                                                                                                    | er 1. P2849, P28   | 350, P2851 a    | are the inputs  | of the timer      | , outputs a | are r285     | 2, r2853.     |  |  |  |  |  |
| Dependency: | See P2849                                                                                                    |                    |                 |                 |                   |             |              |               |  |  |  |  |  |
| P2851       | Mode timer 1                                                                                                    | 0 - 13             | 0               | U, T            | -                 | -           | U16          | 3             |  |  |  |  |  |
|             | Selects mode of timer 1.                                                                                                    | P2849, P2850, F    | 2851 are th     | e inputs of the | e timer, out      | outs are r2 | 2852, r28    | 353.          |  |  |  |  |  |
|             | 0                                                                                                    | ON delay (seconds) |                 |                 |                   |             |              |               |  |  |  |  |  |
|             | 1                                                                                                    | OFF delay (sec     | conds)          |                 |                   |             |              |               |  |  |  |  |  |
|             | 2                                                                                                    | ON/OFF delay       | (seconds)       |                 |                   |             |              |               |  |  |  |  |  |
|             | 3                                                                                                    | Pulse generato     | or (seconds)    |                 |                   |             |              |               |  |  |  |  |  |
|             | 10                                                                                                    | ON delay (minutes) |                 |                 |                   |             |              |               |  |  |  |  |  |
|             | 11                                                                                                    |                    |                 |                 |                   |             |              |               |  |  |  |  |  |
|             | 12                                                                                                    | ON/OFF delay       | (minutes)       |                 |                   |             |              |               |  |  |  |  |  |
|             | 13                                                                                                    | Pulse generato     | or (minutes)    |                 |                   |             |              |               |  |  |  |  |  |
| Dependency: | See P2849                                                                                                    | T                  | 1               |                 |                   |             |              | 1             |  |  |  |  |  |
| r2852.0     | BO: Timer 1                                                                                                    | -                  | -               | -               | -                 | -           | U16          | 3             |  |  |  |  |  |
|             | Displays output of timer 1. P2849, P2850, P2851 are the inputs of the timer, outputs are r2852, r2853. See r2811 for the bit field description. |                    |                 |                 |                   |             |              |               |  |  |  |  |  |
| Dependency: | See P2849                                                                                                    |                    |                 |                 |                   |             |              |               |  |  |  |  |  |
| r2853.0     | BO: Nout timer 1                                                                                                    | -                  | -               | -               | -                 | -           | U16          | 3             |  |  |  |  |  |
|             | Displays Not-output of tin<br>r2853. See r2811 for the                                                                                          |                    |                 | are the inputs  | s of the time     | er, outputs | are r28      | 52,           |  |  |  |  |  |
| Dependency: | See P2849                                                                                                    | T                  | 1               |                 |                   |             | 1            | 1             |  |  |  |  |  |
| P2854       | BI: Timer 2                                                                                                    | 0 - 4294967295     | 0               | U, T            | -                 | -           | U32          | 3             |  |  |  |  |  |
|             | Define input signal of time                                                                                                    | er 2. P2854, P28   | 355, P2856 a    | are the inputs  | of the timer      | , outputs a | are r285     | 7, r2858.     |  |  |  |  |  |
| Dependency: | P2802[1] assigns the time                                                                                                    | er to the process  | sing sequenc    | ce.             | _                 |             |              | 1             |  |  |  |  |  |
| P2855       | Delay time of timer 2 [s]                                                                                                    | 0.0 - 9999.9       | 0.0             | U, T            | -                 | -           | Float        | 3             |  |  |  |  |  |
|             | Defines delay time of time                                                                                                    | er 2. P2854, P28   | 355, P2856 a    | are the inputs  | of the timer      | , outputs a | are r285     | 7, r2858.     |  |  |  |  |  |
| Dependency: | See P2854                                                                                                    |                    |                 |                 |                   |             |              |               |  |  |  |  |  |
| P2856       | Mode timer 2                                                                                                    | 0 - 13             | 0               | U, T            | -                 | -           | U16          | 3             |  |  |  |  |  |
|             | Selects mode of timer 2.                                                                                                    | P2854, P2855, F    | 2856 are th     | e inputs of the | e timer, outp     | outs are r2 | 2857, r28    | 358.          |  |  |  |  |  |
|             | See P2851 for value des                                                                                                    | cription.          |                 |                 |                   |             |              |               |  |  |  |  |  |
| Dependency: | See P2854                                                                                                    |                    |                 |                 |                   |             |              |               |  |  |  |  |  |
| r2857.0     | BO: Timer 2                                                                                                    | -                  | -               | -               | -                 | -           | U16          | 3             |  |  |  |  |  |
|             | Displays output of timer 2<br>See r2811 for the bit field                                                                                       |                    | , P2856 are     | the inputs of t | he timer, ou      | utputs are  | r2857, r     | 2858.         |  |  |  |  |  |
| Dependency: | See P2854                                                                                                    |                    |                 |                 |                   |             |              |               |  |  |  |  |  |
| r2858.0     | BO: Nout timer 2                                                                                                    | -                  | _               | -               | -                 | -           | U16          | 3             |  |  |  |  |  |
|             | Displays Not-output of tin<br>See r2811 for the bit field                                                                                       |                    | 855, P2856      | are the inputs  | of the time       | r, outputs  | are r285     | 7, r2858.     |  |  |  |  |  |
| Dependency: | See P2854                                                                                                    | •                  |                 |                 |                   |             |              |               |  |  |  |  |  |
|             | +                                                                                                    | I                  |                 | 1               |                   |             |              |               |  |  |  |  |  |
| P2859       | BI: Timer 3                                                                                                    | 0 - 4294967295     | 0               | U, T            | -                 | -           | U32          | 3             |  |  |  |  |  |
| P2859       | BI: Timer 3  Define input signal of time                                                                                                    |                    | 1               | <u> </u>        | -<br>of the timer |             | 1            | 1             |  |  |  |  |  |

| Parameter   | Function                                                               | Range             | Factory<br>default | Can be changed   | Scaling        | Data<br>set | Data<br>type | Acc.<br>Level |  |
|-------------|------------------------------------------------------------------------|-------------------|--------------------|------------------|----------------|-------------|--------------|---------------|--|
| P2860       | Delay time of timer 3 [s]                                              | 0.0 - 9999.9      | 0.0                | U, T             | -              | -           | Float        | 3             |  |
|             | Defines delay time of time                                             | er 3. P2859, P28  | 60, P2861 a        | are the inputs   | of the timer   | , outputs a | are r286     | 2, r2863.     |  |
| Dependency: | See P2859                                                              |                   |                    |                  |                |             |              |               |  |
| P2861       | Mode timer 3                                                           | 0 - 13            | 0                  | U, T             | -              | -           | U16          | 3             |  |
|             | Selects mode of timer 3. P2851 for value description                   |                   | 2861 are th        | ne inputs of th  | e timer, outp  | outs are r2 | 2862, r28    | 363. See      |  |
| Dependency: | See P2859                                                              |                   |                    |                  |                |             |              |               |  |
| r2862.0     | BO: Timer 3                                                            | -                 | -                  | -                | -              | -           | U16          | 3             |  |
|             | Displays output of timer 3<br>See r2811 for the bit field              |                   | , P2861 are        | the inputs of    | the timer, ou  | itputs are  | r2862, r     | 2863.         |  |
| Dependency: | See P2859                                                              |                   |                    |                  |                |             |              |               |  |
| r2863.0     | BO: Nout timer 3                                                       | -                 | -                  | -                | -              | -           | U16          | 3             |  |
|             | Displays Not-output of tin r2863. See r2811 for the                    |                   |                    | are the input    | s of the time  | er, outputs | are r28      | 62,           |  |
| Dependency: | See P2859                                                              |                   |                    |                  |                |             |              |               |  |
| P2864       | BI: Timer 4                                                            | 0 - 4294967295    | 0                  | U, T             | -              | -           | U32          | 3             |  |
|             | Define input signal of timer 4                                         | . P2864, P2865, F | 2866 are the       | inputs of the ti | mer, outputs a | are P2867,  | P2868.       |               |  |
| Dependency: | P2802[3] assigns the time                                              | er to the process | ing sequen         | ce.              |                |             |              |               |  |
| P2865       | Delay time of timer 4 [s]                                              | 0.0 - 9999.9      | 0.0                | U, T             | -              | -           | Float        | 3             |  |
|             | Defines delay time of time                                             | er 4. P2864, P28  | 65, P2866 a        | are the inputs   | of the timer   | , outputs a | are r286     | 7, r2868.     |  |
| Dependency: | See P2864                                                              |                   |                    |                  |                |             |              |               |  |
| P2866       | Mode timer 4                                                           | 0 - 13            | 0                  | U, T             | -              | -           | U16          | 3             |  |
|             | Selects mode of timer 4. P2851 for value description                   |                   | P2866 are th       | ne inputs of th  | e timer, outp  | outs are r2 | 2867, r28    | 368. See      |  |
| Dependency: | See P2864                                                              |                   |                    |                  |                |             |              |               |  |
| r2867.0     | BO: Timer 4                                                            | -                 | -                  | -                | -              | -           | U16          | 3             |  |
|             | Displays output of timer 4<br>See r2811 for the bit field              |                   | , P2866 are        | the inputs of    | the timer, ou  | ıtputs are  | r2867, r     | 2868.         |  |
| Dependency: | See P2864                                                              | <b>.</b>          |                    |                  |                |             |              |               |  |
| r2868.0     | BO: Nout timer 4                                                       | -                 | -                  | -                | -              | -           | U16          | 3             |  |
|             | Displays Not-output of tin r2868. See r2811 for the                    | •                 |                    | are the input    | s of the time  | er, outputs | are r28      | 67,           |  |
| Dependency: | See P2864                                                              |                   | T                  | 1                | 1              |             | T            | ·             |  |
| P2869[01]   | CI: ADD 1                                                              | 0 - 4294967295    | 0                  | U, T             | 4000H          | -           | U32          | 3             |  |
|             | Define inputs of Adder 1, result is in r2870.  P2800 P2802[4]  Index 0 |                   |                    |                  |                |             |              |               |  |
| Index:      | [0]                                                                    | Connector inpu    | it 0 (CI 0)        |                  |                |             |              |               |  |
|             | [1]                                                                    | Connector inpu    |                    |                  |                |             |              |               |  |
|             | P2802[4] assigns the Adder to the processing sequence.                 |                   |                    |                  |                |             |              |               |  |

| Parameter   | Function                                                                                                    | Range                | Factory<br>default | Can be changed | Scaling | Data<br>set | Data<br>type | Acc.<br>Level |  |  |  |
|-------------|----------------------------------------------------------------------------------------------------|----------------------|--------------------|----------------|---------|-------------|--------------|---------------|--|--|--|
| r2870       | CO: ADD 1                                                                                                    | -                    | -                  | -              | -       | -           | Float        | 3             |  |  |  |
|             | Result of Adder 1.                                                                                                    |                      |                    |                |         |             |              |               |  |  |  |
| Dependency: | See P2869                                                                                                    |                      |                    |                |         |             |              |               |  |  |  |
| P2871[01]   | CI: ADD 2                                                                                                    | 0 - 4294967295       | 0                  | U, T           | 4000H   | -           | U32          | 3             |  |  |  |
|             | Define inputs of Adder 2,                                                                                                    | result is in r287    | 2.                 |                |         |             |              |               |  |  |  |
| Index:      | See P2869                                                                                                    |                      |                    |                |         |             |              |               |  |  |  |
| Dependency: | P2802[5] assigns the Ad                                                                                                    | der to the proces    | sing sequer        | nce.           |         |             |              |               |  |  |  |
| r2872       | CO: ADD 2                                                                                                    | -                    | -                  | -              | -       | -           | Float        | 3             |  |  |  |
|             | Result of Adder 2.                                                                                                    |                      |                    |                |         |             |              |               |  |  |  |
| Dependency: | See P2871                                                                                                    |                      |                    |                |         |             |              |               |  |  |  |
| P2873[01]   | CI: SUB 1                                                                                                    | 0 - 4294967295       | 0                  | U, T           | 4000H   | -           | U32          | 3             |  |  |  |
|             | P2800 P2802[6]  P2873  Index 0  Index 1  Index 1  P2874  Result = $x1 - x2$ If: $x1 - x2 > 200\% \rightarrow \text{Result} = 200\% \Rightarrow x1 - x2 < -200\% \rightarrow \text{Result} = -200\%$                                                                                                    |                      |                    |                |         |             |              |               |  |  |  |
| Index:      | See P2869                                                                                                    |                      |                    |                |         |             |              |               |  |  |  |
| Dependency: | P2802[6] assigns the Sul                                                                                                    | otractor to the pr   | ocessing se        | quence.        |         |             |              |               |  |  |  |
| r2874       | CO: SUB 1                                                                                                    | -                    | -                  | _              | -       | _           | Float        | 3             |  |  |  |
|             | Result of Subtractor 1.                                                                                                    |                      |                    |                |         |             |              |               |  |  |  |
| Dependency: | See P2873                                                                                                    |                      |                    |                |         |             |              |               |  |  |  |
| P2875[01]   | CI: SUB 2                                                                                                    | 0 - 4294967295       | 0                  | U, T           | 4000H   | -           | U32          | 3             |  |  |  |
|             | Define inputs of Subtract                                                                                                    | or 2, result is in i | <sup>-</sup> 2876. |                |         |             |              |               |  |  |  |
| Index:      | See P2869                                                                                                    |                      |                    |                |         |             |              |               |  |  |  |
| Dependency: | P2802[7] assigns the Sul                                                                                                    | otractor to the pr   | ocessing se        | quence.        |         |             |              |               |  |  |  |
| r2876       | CO: SUB 2                                                                                                    | -                    | -                  | -              | -       | -           | Float        | 3             |  |  |  |
|             | Result of Subtractor 2.                                                                                                    |                      |                    |                |         |             |              |               |  |  |  |
| Dependency: | See P2875                                                                                                    |                      |                    |                |         |             |              |               |  |  |  |
| P2877[01]   | CI: MUL 1                                                                                                    | 0 - 4294967295       | 0                  | U, T           | 4000H   | -           | U32          | 3             |  |  |  |
|             | Define inputs of Multiplier 1, result is in r2878.  Result = $\frac{x1*x2}{100\%}$ Index 1  Index 1  Inde |                      |                    |                |         |             |              |               |  |  |  |
| Index:      | See P2869                                                                                                    |                      |                    |                |         |             |              |               |  |  |  |
| Dependency: | P2802[8] assigns the Mu                                                                                                    | Itiplier to the pro  | cessing sequ       | uence.         |         |             |              |               |  |  |  |
| r2878       | CO: MUL 1                                                                                                    | -                    | -                  | -              | -       | -           | Float        | 3             |  |  |  |
|             | Result of Multiplier 1.                                                                                                    |                      |                    |                |         |             |              |               |  |  |  |
| Dependency: | See P2877                                                                                                    |                      |                    |                |         |             |              |               |  |  |  |

| Parameter   | Function                                                                                                    | Range               | Factory<br>default | Can be changed                                                                        | Scaling   | Data<br>set | Data<br>type | Acc.<br>Level |  |  |  |  |
|-------------|----------------------------------------------------------------------------------------------------|---------------------|--------------------|---------------------------------------------------------------------------------------|-----------|-------------|--------------|---------------|--|--|--|--|
| P2879[01]   | CI: MUL 2                                                                                                    | 0 -<br>4294967295   | 0                  | U, T                                                                                  | 4000H     | -           | U32          | 3             |  |  |  |  |
|             | Define inputs of Multiplier 2, result is in r2880.                                                                                              |                     |                    |                                                                                       |           |             |              |               |  |  |  |  |
| Index:      | See P2869                                                                                                    |                     |                    |                                                                                       |           |             |              |               |  |  |  |  |
| Dependency: | P2802[9] assigns the Mu                                                                                                    | Itiplier to the pro | cessing seq        | uence.                                                                                |           |             |              |               |  |  |  |  |
| r2880       | CO: MUL 2                                                                                                    | -                   | -                  | -                                                                                     | -         | -           | Float        | 3             |  |  |  |  |
|             | Result of Multiplier 2.                                                                                                    |                     |                    |                                                                                       |           |             |              |               |  |  |  |  |
| Dependency: | See P2879                                                                                                    | ee P2879            |                    |                                                                                       |           |             |              |               |  |  |  |  |
| P2881[01]   | CI: DIV 1                                                                                                    | 0 -<br>4294967295   | 0                  | U, T                                                                                  | 4000H     | -           | U32          | 3             |  |  |  |  |
|             | Define inputs of Divider 1                                                                                                    | , result is in r288 | 32.                |                                                                                       |           |             |              |               |  |  |  |  |
|             | P2800 P2802[  P2881                                                                                                    | 200% Result r28     | 82 If: 2           | $\frac{x1*100\%}{x2} > 200$ $\frac{x1*100\%}{x2} < -200$ $\frac{x1*100\%}{x2} < -200$ | % → Resul |             |              |               |  |  |  |  |
| Index:      | See P2869                                                                                                    |                     |                    |                                                                                       |           |             |              |               |  |  |  |  |
| Dependency: | P2802[10] assigns the Di                                                                                                    | vider to the prod   | essing sequ        | ience.                                                                                |           |             |              |               |  |  |  |  |
| r2882       | CO: DIV 1                                                                                                    | -                   | -                  | -                                                                                     | -         | -           | Float        | 3             |  |  |  |  |
|             | Result of Divider 1.                                                                                                    |                     |                    |                                                                                       |           |             |              |               |  |  |  |  |
| Dependency: | See P2881                                                                                                    |                     |                    |                                                                                       |           |             |              | •             |  |  |  |  |
| P2883[01]   | CI: DIV 2                                                                                                    | 0 -<br>4294967295   | 0                  | U, T                                                                                  | 4000H     | -           | U32          | 3             |  |  |  |  |
|             | Define inputs of Divider 2                                                                                                    | , result is in r288 | 34.                |                                                                                       |           |             |              |               |  |  |  |  |
| Index:      | See P2869                                                                                                    |                     |                    |                                                                                       |           |             |              |               |  |  |  |  |
| Dependency: | P2802[11] assigns the Di                                                                                                    | vider to the prod   | essing sequ        | ience.                                                                                |           |             |              |               |  |  |  |  |
| r2884       | CO: DIV 2                                                                                                    | -                   | -                  | -                                                                                     | -         | -           | Float        | 3             |  |  |  |  |
|             | Result of Divider 2.                                                                                                    |                     |                    |                                                                                       |           |             |              |               |  |  |  |  |
| Dependency: | See P2883                                                                                                    | 1                   |                    | _                                                                                     | _         |             | ,            |               |  |  |  |  |
| P2885[01]   | CI: CMP 1                                                                                                    | 0 -<br>4294967295   | 0                  | U, T                                                                                  | 4000H     | -           | U32          | 3             |  |  |  |  |
|             | Defines inputs of Comparator 1, output is r2886.  P2800 P2802[12]  P2885  Index 0 $x1 \ge x2 \rightarrow Out = 1$ $x1 < x2 \rightarrow Out = 0$ |                     |                    |                                                                                       |           |             |              |               |  |  |  |  |
|             | Out=x1≥:                                                                                                    | ×2                  |                    |                                                                                       |           |             |              |               |  |  |  |  |
| Index:      | Out=x1≥:                                                                                                    | ·2                  |                    |                                                                                       |           |             |              |               |  |  |  |  |

| Parameter   | Function                                                     | Range               | Factory default | Can be changed  | Scaling   | Data<br>set | Data<br>type | Acc.<br>Level |  |  |  |
|-------------|--------------------------------------------------------------|---------------------|-----------------|-----------------|-----------|-------------|--------------|---------------|--|--|--|
| r2886.0     | BO: CMP 1                                                    | -                   | -               | -               | -         | -           | Float        | 3             |  |  |  |
|             | Displays result bit of Con                                   | nparator 1. See i   | 2811 for the    | e bit field des | cription. |             |              |               |  |  |  |
| Dependency: | See P2885                                                    |                     |                 |                 |           |             |              |               |  |  |  |
| P2887[01]   | CI: CMP 2                                                    | 0 -<br>4294967295   | 0               | U, T            | 4000H     | -           | U32          | 3             |  |  |  |
|             | Defines inputs of Compa                                      | rator 2, output is  | r2888.          |                 |           |             |              |               |  |  |  |
| Index:      | See P2869                                                    |                     |                 |                 |           |             |              |               |  |  |  |
| Dependency: | P2802[13] assigns the Comparator to the processing sequence. |                     |                 |                 |           |             |              |               |  |  |  |
| r2888.0     | BO: CMP 2                                                    | -                   | -               | -               | -         | _           | U16          | 3             |  |  |  |
|             | Displays result bit of Con                                   | nparator 2. See i   | 2811 for the    | e bit field des | cription. |             |              |               |  |  |  |
| Dependency: | See P2887                                                    |                     |                 |                 |           |             |              |               |  |  |  |
| P2889       | CO: Fixed setpoint 1 in [%]                                  | -200.00 -<br>200.00 | 0.00            | U, T            | -         | -           | Float        | 3             |  |  |  |
|             | Connector Setting in %  P2889  P2890  Range: -200% to 200%   |                     |                 |                 |           |             |              |               |  |  |  |
| P2890       | CO: Fixed setpoint 2 in [%]                                  | -200.00 -<br>200.00 | 0.00            | U, T            | -         | -           | Float        | 3             |  |  |  |
|             | Fixed percent setting 2.                                     |                     |                 |                 |           |             |              |               |  |  |  |
| P2940       | BI: Release wobble function                                  | 0 -<br>4294967295   | 0.0             | Т               | -         | -           | U32          | 2             |  |  |  |
|             | Defines the source to rele                                   | ease the wobble     | function.       |                 |           |             |              |               |  |  |  |
| P2945       | Wobble signal frequen-<br>cy [Hz]                            | 0.001 -<br>10.000   | 1.000           | Т               | -         | -           | Float        | 2             |  |  |  |
|             | Sets the frequency of the                                    | wobble signal.      |                 |                 |           |             |              |               |  |  |  |

| Parameter | Function                                                                                                    |                                                                                                    | Range                                 | Factory<br>default | Can be changed | Scaling    | Data<br>set | Data<br>type | Acc.<br>Level |  |  |  |
|-----------|----------------------------------------------------------------------------------------------------|----------------------------------------------------------------------------------------------------|---------------------------------------|--------------------|----------------|------------|-------------|--------------|---------------|--|--|--|
| P2946     | Wobble sign<br>tude [%]                                                                                                    | al ampli-                                                                                                    | 0.000 - 0.200                         | 0.000              | Т              | -          | -           | Float        | 2             |  |  |  |
|           |                                                                                                    |                                                                                                    | plitude of the woblue of P2946 is mu  |                    |                |            |             |              |               |  |  |  |
|           | For example, if the RFG output is 10 Hz, and P2946 has a value of 0.100, the wobble signal amplitude will be 0.100 * 10 = 1 Hz. This means that the RFG output will therefore wobble between 9 Hz and 11 Hz.               |                                                                                                    |                                       |                    |                |            |             |              |               |  |  |  |
| P2947     | Wobble sign ment step                                                                                                    |                                                                                                    | 0.000 - 1.000                         | 0.000              | Т              | -          | -           | Float        | 2             |  |  |  |
|           | Sets the value for decrement step at the end of the positive signal period. The amplitude of the step is dependent upon the signal amplitude as follows:                                                                   |                                                                                                    |                                       |                    |                |            |             |              |               |  |  |  |
|           | Amplitude of signal decrement step = P2947 * P2946                                                                                                    |                                                                                                    |                                       |                    |                |            | 1           |              | 1             |  |  |  |
| P2948     | Wobble sign ment step                                                                                                    | al incre-                                                                                                    | 0.000 - 1.000                         | 0.000              | Т              | -          | -           | Float        | 2             |  |  |  |
|           | Sets the value for the increment step at the end of the negative signal period. The amplitude of the increment step is dependent upon the signal amplitude as follows:  Amplitude of signal increment step = P2948 * P2946 |                                                                                                    |                                       |                    |                |            |             |              |               |  |  |  |
| D0040     | <u> </u>                                                                                                    |                                                                                                    | · · · · · · · · · · · · · · · · · · · |                    | 1-             |            | 1           | 1,,,,        | Ta            |  |  |  |
| P2949     | Wobble sign width [%]                                                                                                    | al pulse                                                                                                    | 0 - 100                               | 50                 | Т              | -          | -           | U16          | 2             |  |  |  |
|           | ble period (d                                                                                                    | Sets the relative widths of the rising and falling pulses. The value in P2949 sets the proportion of the wobble period (determined by P2945) allocated to the rising pulse, the remainder of the time is allocation to the falling pulse. |                                       |                    |                |            |             |              |               |  |  |  |
|           |                                                                                                    | A value of 60% in P2949 means that 60% of the wobble period the wobble output will be rising. For the remaining 40% of the wobble period the wobble output will be falling.                                                               |                                       |                    |                |            |             |              |               |  |  |  |
| r2955     | CO: Wobble output [%]                                                                                                    | signal                                                                                                    | -                                     | -                  | -              | -          | -           | Float        | 2             |  |  |  |
|           | Displays the                                                                                                    | output of the                                                                                                    | wobble function.                      |                    |                |            |             |              |               |  |  |  |
| r3113.015 | CO/BO: Fau                                                                                                    | It bit array                                                                                                    | -                                     | -                  | -              | -          | -           | U16          | 1             |  |  |  |
|           | Gives inform                                                                                                    | ation about                                                                                                    | actual fault.                         | •                  | •              |            |             | •            |               |  |  |  |
|           | Bit                                                                                                    | Signal nan                                                                                                    | ne                                    |                    |                | 1 signal   |             | 0 signa      | <br>al        |  |  |  |
|           | 00                                                                                                    | Converter                                                                                                    |                                       |                    |                | Yes        |             | No           |               |  |  |  |
|           | 01                                                                                                    | Power line                                                                                                    |                                       |                    |                | Yes        |             | No           |               |  |  |  |
|           | 02                                                                                                    | +                                                                                                    | te circuit power vo                   | ltage              |                | Yes        |             | No           |               |  |  |  |
|           | 03                                                                                                    |                                                                                                    | er electronics                        | 90                 |                | Yes        |             | No           |               |  |  |  |
|           | 04                                                                                                    | · · · · · · · · · · · · · · · · · · ·                                                                                                    | overtemperature                       |                    |                | Yes        |             | No           |               |  |  |  |
|           | 05                                                                                                    | Earth leak                                                                                                    |                                       |                    |                | Yes        |             | No           |               |  |  |  |
|           | 06                                                                                                    | Motor over                                                                                                    | -                                     |                    |                | Yes        |             | No           |               |  |  |  |
|           | 07                                                                                                    | Bus fault                                                                                                    |                                       |                    |                | Yes        |             | No           |               |  |  |  |
|           | 09                                                                                                    | Reserved                                                                                                    |                                       |                    |                | Yes        |             | No           |               |  |  |  |
|           | 10                                                                                                    | Fault internal communication                                                                                                    |                                       |                    |                |            |             | No           |               |  |  |  |
|           | 11                                                                                                    | Motor curr                                                                                                    |                                       |                    |                | Yes<br>Yes |             | No           |               |  |  |  |
|           | 12                                                                                                    | Supply fail                                                                                                    | ure                                   |                    |                | Yes        |             | No           |               |  |  |  |
|           | 13                                                                                                    | Reserved                                                                                                    |                                       |                    |                |            |             | No           |               |  |  |  |
|           |                                                                                                    | Reserved                                                                                                    |                                       |                    |                |            |             |              |               |  |  |  |
|           | 14                                                                                                    | Reserved                                                                                                    |                                       | Yes                |                | No         |             |              |               |  |  |  |

| Function                                 | Range                                                                      | Factory<br>default                                                                                                    | Can be changed                                                                                                    | Scaling                                                                                                    | Data<br>set                                                                                                    | Data<br>type                                                                                                    | Acc.<br>Level                                                                                                    |  |  |  |
|------------------------------------------|----------------------------------------------------------------------------|----------------------------------------------------------------------------------------------------|----------------------------------------------------------------------------------------------------|----------------------------------------------------------------------------------------------------|----------------------------------------------------------------------------------------------------|----------------------------------------------------------------------------------------------------|----------------------------------------------------------------------------------------------------|--|--|--|
| CO: Calculated rms DC ripple voltage [V] | -                                                                          | 0                                                                                                    | -                                                                                                    | -                                                                                                    | -                                                                                                    | Float                                                                                                    | 4                                                                                                    |  |  |  |
| Displays calculated rms of               | dc-link ripple voltage.                                                    |                                                                                                    |                                                                                                    |                                                                                                    |                                                                                                    |                                                                                                    |                                                                                                    |  |  |  |
| [0]                                      | Ripple Volts                                                               |                                                                                                    |                                                                                                    |                                                                                                    |                                                                                                    |                                                                                                    |                                                                                                    |  |  |  |
| [1]                                      | Unfiltered Volts                                                           |                                                                                                    |                                                                                                    |                                                                                                    |                                                                                                    |                                                                                                    |                                                                                                    |  |  |  |
| Super torque modes                       | 0 - 3                                                                      | 0                                                                                                    | Т                                                                                                    | -                                                                                                    | -                                                                                                    | U16                                                                                                    | 2                                                                                                    |  |  |  |
|                                          | CO: Calculated rms DC ripple voltage [V] Displays calculated rms d [0] [1] | CO: Calculated rms DC ripple voltage [V]  Displays calculated rms dc-link ripple voltage [0]  Ripple Volts  [1]  Unfiltered Volts | CO: Calculated rms DC ripple voltage [V]  Displays calculated rms dc-link ripple voltage.  [0] Ripple Volts  [1] Unfiltered Volts | CO: Calculated rms DC ripple voltage [V]  Displays calculated rms dc-link ripple voltage.  [0] Ripple Volts  [1] Unfiltered Volts | CO: Calculated rms DC ripple voltage [V]  Displays calculated rms dc-link ripple voltage.  [0] Ripple Volts  [1] Unfiltered Volts | CO: Calculated rms DC ripple voltage [V]  Displays calculated rms dc-link ripple voltage.  [0] Ripple Volts  [1] Unfiltered Volts | CO: Calculated rms DC ripple voltage [V]  Displays calculated rms dc-link ripple voltage.  [0] Ripple Volts  [1] Unfiltered Volts |  |  |  |

Selects the super torque function. Three different super torque modes are available:

- Super Torque applies a pulse of torque for a given time to help start the motor
- Hammer Start applies a sequence of torque pulses to help start the motor
- Blockage Clearing performs a reverse-forward operation to clear a pump blockage

#### Super Torque Operation:

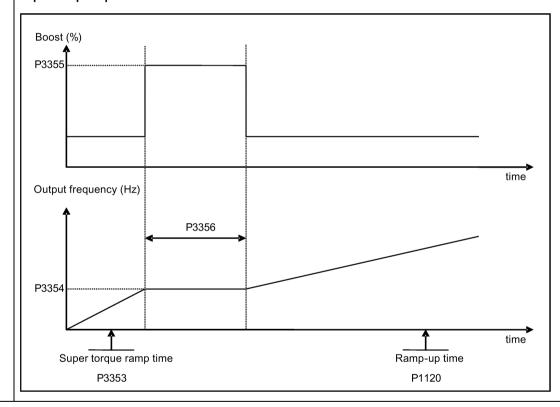

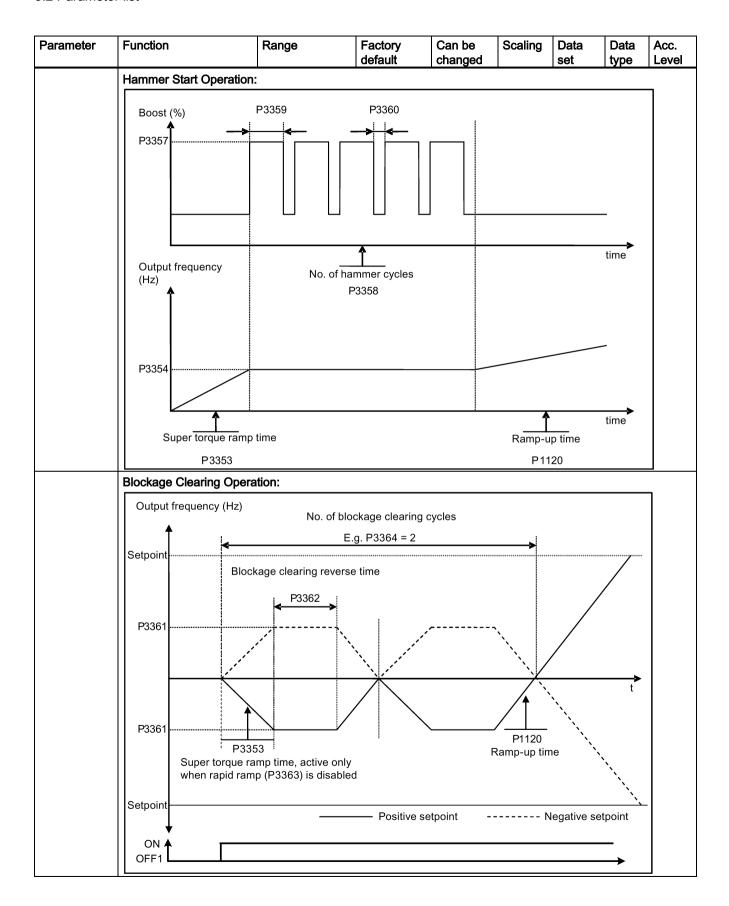

| Parameter   | Function                                                                                                    | Range                        | Factory default  | Can be changed | Scaling     | Data<br>set | Data<br>type | Acc.<br>Level |  |  |  |  |
|-------------|----------------------------------------------------------------------------------------------------|------------------------------|------------------|----------------|-------------|-------------|--------------|---------------|--|--|--|--|
|             | 0                                                                                                    | Super torque mo              | des disabled     |                |             |             |              |               |  |  |  |  |
|             | 1                                                                                                    | Super torque ena             | abled            |                |             |             |              |               |  |  |  |  |
|             | 2                                                                                                    | Hammer start en              | abled            |                |             |             |              |               |  |  |  |  |
|             | 3                                                                                                    | Blockage clearing            | g enabled        |                |             |             |              |               |  |  |  |  |
| Index:      | [0]                                                                                                    | Drive data set 0 (           | DDS0)            |                |             |             |              |               |  |  |  |  |
|             | [1]                                                                                                    | Drive data set 1 (           | DDS1)            |                |             |             |              |               |  |  |  |  |
|             | [2]                                                                                                    | Drive data set 2 (           | DDS2)            |                |             |             |              |               |  |  |  |  |
| Note:       | <ul> <li>P3350 = 2: P3353 = 0</li> <li>P3350 = 2: P3353 = 0</li> </ul>                                                                                                    | • P3350 ± 2: P3353 = default |                  |                |             |             |              |               |  |  |  |  |
|             | The ramp time of 0s gives an additional 'kicking' effect when hammer start is in use.  This setting can be overridden by the operator.  If blockage clearing mode is enabled (P3350 = 3), make sure that reverse direction is not inhibited, P1032 = P1110 = 0. |                              |                  |                |             |             |              |               |  |  |  |  |
| P3351[02]   | BI: Super torque enable                                                                                                    | 0 - 4294967295               | 0                | Т              | -           | CDS         | U32          | 2             |  |  |  |  |
|             | Defines source of the sur                                                                                                    | per torque enable v          | when P3352 =     | 2.             |             | •           |              | •             |  |  |  |  |
| Dependency: | Applies only when P3352                                                                                                    | •                            |                  |                |             |             |              |               |  |  |  |  |
| P3352[02]   | Super torque startup mode                                                                                                    | 0 - 2                        | 1                | Т              | -           | -           | U16          | 2             |  |  |  |  |
|             | Defines when the super t                                                                                                    | torque function bed          | comes active.    |                |             |             |              |               |  |  |  |  |
|             | 0                                                                                                    | Enabled on first r           | un after power   | r-up           |             |             |              |               |  |  |  |  |
|             | 1 Enabled on every run                                                                                                    |                              |                  |                |             |             |              |               |  |  |  |  |
|             | 2                                                                                                    | Enabled by digita            |                  |                |             |             |              |               |  |  |  |  |
| Index:      | See P3350                                                                                                    | , , ,                        | •                |                |             |             |              |               |  |  |  |  |
| Dependency: | If P3352 = 2, enable sour                                                                                                    | rce is defined by P          | 3351             |                |             |             |              |               |  |  |  |  |
| P3353[02]   | Super torque ramp time [s]                                                                                                    | 1                            | 5.0              | Т              | _           | _           | Float        | 2             |  |  |  |  |
| 1 0000[02]  | Defines the ramp time to er is ramping to super tor                                                                                                    | be used for all sup          | er torque func   | tions. Overri  |             |             | 0 when       | convert-      |  |  |  |  |
| Index:      | See P3350                                                                                                    |                              |                  |                |             |             |              |               |  |  |  |  |
| Dependency: | The value of this parame                                                                                                    | ter is changed by t          | he setting of P  | 3350.          |             |             |              |               |  |  |  |  |
| . ,         | See the description of P3                                                                                                    | • •                          | Ü                |                |             |             |              |               |  |  |  |  |
| P3354[02]   | Super torque frequency [Hz]                                                                                                    | 0.0 - 550.0                  | 5.0              | Т              | -           | -           | Float        | 2             |  |  |  |  |
|             | Defines the frequency at                                                                                                    | which the addition           | al boost is app  | lied for supe  | r torque ar | nd hamme    | er start m   | odes.         |  |  |  |  |
| Index:      | See P3350                                                                                                    |                              |                  |                |             |             |              |               |  |  |  |  |
| P3355[02]   | Super torque boost level [%]                                                                                                    | 0.0 - 200.0                  | 150.0            | Т              | PERCE<br>NT | -           | Float        | 2             |  |  |  |  |
|             | The magnitude of the Super Torque boost is calculated as follows:  V_ST = P0305 * Rsadj * (P3355/100)  Note:  Rsadj = stator resistance adjusted for temperature  Rsadj = (r0395/100) * (P0304/(sqrt(3) * P0305)) * P0305 * sqrt(3)                             |                              |                  |                |             |             |              |               |  |  |  |  |
| Index:      | See P3350                                                                                                    |                              |                  |                |             |             |              |               |  |  |  |  |
| Dependency: | Up to 200% of rated motor                                                                                                    | or current (P0305)           | or limit of conv | verter.        |             |             |              |               |  |  |  |  |
| Note:       | The Super Torque boost is of the calculated voltage is only                                                                                                    | calculated in the same       | e way as Contin  | uous Boost (P  |             |             |              | s used,       |  |  |  |  |
|             | Setting in P0640 (motor ove                                                                                                    | rload factor [%]) limit      | s the boost.     |                |             |             |              |               |  |  |  |  |

| Parameter   | Function                                                                                                    | Range                                  | Factory default   | Can be changed | Scaling      | Data<br>set  | Data<br>type | Acc.<br>Level |
|-------------|----------------------------------------------------------------------------------------------------|----------------------------------------|-------------------|----------------|--------------|--------------|--------------|---------------|
| P3356[02]   | Super torque boost time [s]                                                                                                    | 0.0 - 20.0                             | 5.0               | Т              | -            | -            | Float        | 2             |
|             | Sets the time for which th                                                                                                    | e additional boost                     | will be applied   | , when the o   | utput frequ  | ency is he   | eld at P3    | 354 Hz.       |
| Index:      | See P3350                                                                                                    |                                        |                   |                |              |              |              |               |
| P3357[02]   | Hammer start boost level [%]                                                                                                    | 0.0 - 200.0                            | 150.0             | Т              | PERCE<br>NT  | -            | Float        | 2             |
|             | The magnitude of the Hai                                                                                                    |                                        | s calculated as   | follows:       |              |              |              |               |
|             | =                                                                                                    | V_HS = P0305 * Rsadj * (P3357/100)     |                   |                |              |              |              |               |
|             | Note:                                                                                                    |                                        |                   |                |              |              |              |               |
|             | Rsadj = stator resistance                                                                                                    | -                                      |                   |                |              |              |              |               |
|             | Rsadj = (r0395/100) * (P0                                                                                                    | )304/(sqrt(3) * P03                    | 05)) * P0305 *    | sqrt(3)        |              |              |              |               |
| Index:      | See P3350                                                                                                    | ( (D0005)                              |                   |                |              |              |              |               |
| Dependency: | Up to 200% of rated moto                                                                                                    | •                                      |                   |                | D 1/D1       | 0.4.0\ A .4! |              |               |
| Note:       | The Hammer Start boost is calculated in the same way as Continuous Boost (P1310). As the stator resistance is used, the calculated voltage is only accurate at 0Hz. Thereafter, it will vary in the same way as Continuous Boost.  Setting in P0640 (motor overload factor [%]) limits the boost. |                                        |                   |                |              |              |              |               |
| P3358[02]   | Number of hammer cycles                                                                                                    | 1 - 10                                 | 5                 | C, T           | _            | _            | U16          | 2             |
|             | The number of times the                                                                                                    | hammer start boos                      | -                 |                | I            | l            |              |               |
| Index:      | See P3350                                                                                                    | nammer start seed                      | 1 10 TOT (1 0001) | у ю арриса.    |              |              |              |               |
| P3359[02]   | Hammer on time [ms]                                                                                                    | 0 - 1000                               | 300               | Т              | _            | _            | U16          | 2             |
|             | Time for which the addition                                                                                                    |                                        | d for each rep    | etition.       | l.           | J.           |              | 1-            |
| Index:      | See P3350                                                                                                    | а. эссек с аррас                       |                   | <u> </u>       |              |              |              |               |
| Dependency: | The time must be at least                                                                                                    | 3 x motor magnet                       | ization time (P   | 0346)          |              |              |              |               |
| P3360[02]   | Hammer off Time [ms]                                                                                                    | 0 - 1000                               | 100               | Т              | l _          | 1_           | U16          | 2             |
| . 0000[0]   | Time for which the addition                                                                                                    |                                        |                   | netition       | 1            | 1            | 0.0          |               |
| Index:      | See P3350                                                                                                    | ,,,,,,,,,,,,,,,,,,,,,,,,,,,,,,,,,,,,,, | 04 101 0401110    | poution.       |              |              |              |               |
| Note:       | During this time, the boos                                                                                                    | t level drops to the                   | level defined     | hy D1310 (c    | ontinuous    | hoost)       |              |               |
| P3361[02]   | Blockage clearing fre-                                                                                                    | 0.0 - 550.0                            | 5.0               | T              |              | 10031).      | Float        | 2             |
| F3301[02]   | quency [Hz]                                                                                                    | 0.0 - 550.0                            | 5.0               | 1              | -            | -            | riuai        | 2             |
|             | Defines the frequency at                                                                                                    |                                        | er runs in the o  | pposite direc  | tion to the  | setpoint of  | during th    | e block-      |
|             | age clearing reverse sequ                                                                                                    | uence.                                 |                   |                |              |              |              |               |
| Index:      | See P3350                                                                                                    |                                        | T                 | 1              | 1            | 1            | 1            | 1             |
| P3362[02]   | Blockage clearing reverse time [s]                                                                                                    | 0.0 - 20.0                             | 5.0               | Т              | -            | -            | Float        | 2             |
|             | Sets the time for which th quence.                                                                                                    | e converter runs ir                    | the opposite      | direction to t | he setpoin   | t during th  | e revers     | e se-         |
| Index:      | See P3350                                                                                                    |                                        |                   |                |              |              |              |               |
| P3363[02]   | Enable rapid ramp                                                                                                    | 0 - 1                                  | 0                 | Т              | -            |              | U16          | 2             |
|             | Selects whether the conv                                                                                                    | erter ramps to, or s                   | starts directly f | rom, the bloc  | ckage clea   | ring freque  | ency (P3     | 361).         |
|             | 0                                                                                                    | Disable rapid ram                      | p for blockage    | clearing       |              |              |              |               |
|             | 1                                                                                                    | Enable rapid ram                       | -                 |                |              |              |              |               |
| Index:      | See P3350                                                                                                    | · ·                                    |                   | <del>-</del>   |              |              |              |               |
| Note:       | If P3363 = 1, the output ju                                                                                                    | umps to the reverse                    | e frequency - t   | his introduce  | es a "kickin | g" effect v  | vhich he     | lps to        |

| Parameter   | Function                                                                                                    |                              | Range                                                                                    | Factory default               | Can be changed             | Scaling     | Data<br>set         | Data<br>type | Acc.<br>Level |
|-------------|----------------------------------------------------------------------------------------------------|------------------------------|------------------------------------------------------------------------------------------|-------------------------------|----------------------------|-------------|---------------------|--------------|---------------|
| P3364[02]   | Number of bloc<br>clearing cycles                                                                                                    | kage                         | 1 - 10                                                                                   | 1                             | Т                          | -           | -                   | U16          | 2             |
|             | The number of                                                                                                    | times the                    | blockage clearing                                                                        | reversing cycl                | e is repeated              | d.          |                     |              |               |
| Index:      | See P3350                                                                                                    |                              |                                                                                          |                               |                            |             |                     |              |               |
| r3365       | CO/BO: Status word: super torque                                                                                                    |                              | -                                                                                        | -                             | -                          | -           | -                   | U16          | 2             |
|             | Shows the ope                                                                                                    | rational st                  | atus of the Super                                                                        | Forque functio                | n, while activ             | e.          |                     |              |               |
|             | Bit S                                                                                                    | Signal nan                   | ne                                                                                       |                               |                            | 1 signal    |                     | 0 signa      | al            |
|             | 00 8                                                                                                    | Super Tord                   | que Active                                                                               |                               |                            | Yes         |                     | No           |               |
|             | 01 8                                                                                                    | Super Tord                   | que Ramping                                                                              |                               |                            | Yes         |                     | No           |               |
|             | 02                                                                                                    | Super Tord                   | que Boost On                                                                             |                               |                            | Yes         |                     | No           |               |
|             | 03                                                                                                    | Super Tord                   | que Boost Off                                                                            |                               |                            | Yes         |                     | No           |               |
|             | 04 E                                                                                                    | Blockage (                   | Clearing Reverse (                                                                       | On                            |                            | Yes         |                     | No           |               |
|             | 05 E                                                                                                    | Blockage (                   | Clearing Reverse (                                                                       | Off                           |                            | Yes No      |                     |              |               |
| P3852[02]   | BI: Enable frost                                                                                                    | t protec-                    | 0 - 4294967295                                                                           | 0                             | U, T                       | -           | CDS                 | U32          | 2             |
|             | be initiated. If c follows:  • If P3853 ≠ 0                                                                                                    | converter is<br>0, frost pro | e of protection ena<br>s stopped and prot<br>otection is applied I<br>854 ≠ 0, condensat | ection signal by applying the | pecomes active given frequ | ve, protect | ion meas<br>e motor | ure is ap    | plied as      |
| Note:       | The protection function may be overridden under the following circumstances:  If converter is running and protection signal becomes active, signal is ignored  If converter is turning motor due to active protection signal and a RUN command is received, RUN command overrides frost signal |                              |                                                                                          |                               | UN                         |             |                     |              |               |
|             | Issuing an 0                                                                                                    | OFF comn                     | nand while protecti                                                                      | on is active w                | ill stop the m             | otor        |                     |              |               |
| P3853[02]   | Frost protection quency [Hz]                                                                                                    | n fre-                       | 0.00 - 550.00                                                                            | 5.00                          | U, T                       | -           | DDS                 | Float        | 2             |
|             | The frequency                                                                                                    | applied to                   | the motor when fr                                                                        | ost protection                | is active.                 |             |                     |              |               |
| Dependency: | See also P3852                                                                                                    | 2.                           | <del>,</del>                                                                             |                               |                            |             | _                   |              | _             |
| P3854[02]   | Condensation ption current [%]                                                                                                    |                              | 0 - 250                                                                                  | 100                           | U, T                       | -           | DDS                 | U16          | 2             |
|             | The DC current protection is ac                                                                                                    |                              | centage of nomina                                                                        | al current) which             | ch is applied              | to the moto | or when c           | ondensa      | tion          |
| Dependency: | See also P3852                                                                                                    | 2.                           |                                                                                          |                               |                            |             |                     |              |               |

| Parameter           | Function                                                                                                    | Range                                                                                                    | Factory default                                        | Can be changed        | Scaling          | Data<br>set       | Data<br>type | Acc.<br>Level |
|---------------------|----------------------------------------------------------------------------------------------------|----------------------------------------------------------------------------------------------------|--------------------------------------------------------|-----------------------|------------------|-------------------|--------------|---------------|
| P3900               | End of quick commis-<br>sioning                                                                                                    | 0 - 3                                                                                                    | 0                                                      | C(1)                  | -                | -                 | U16          | 1             |
|                     | Performs calculations ne<br>P0010 (parameter group                                                                                                    |                                                                                                    |                                                        |                       |                  |                   |              | 900 and       |
|                     | 0                                                                                                    | No quick commis                                                                                                    | sioning                                                |                       |                  |                   |              |               |
|                     | 1                                                                                                    | End quick commi                                                                                                    | ssioning with f                                        | actory reset          |                  |                   |              |               |
|                     | 2                                                                                                    | End quick commi                                                                                                    | ssioning                                               |                       |                  |                   |              |               |
|                     | 3                                                                                                    | End quick commi                                                                                                    | ssioning and ir                                        | nitiate motor         | data calcu       | lation            |              |               |
| Dependency:         | Changeable only when F                                                                                                    | 0010 = 1 (quick co                                                                                                    | mmissioning).                                          |                       |                  |                   |              |               |
| Note:               | P3900 = 1:                                                                                                    | <sup>2</sup> 3900 = 1:                                                                                                    |                                                        |                       |                  |                   |              |               |
|                     | When setting 1 is selected, only the parameter settings carried out via the commissioning menu "Quic commissioning" are retained; all other parameter changes, including the I/O settings, are lost. Motor clations are also performed.  P3900 = 2:  When setting 2 is selected, only those parameters, which depend on the parameters in the commission of the parameters. |                                                                                                    |                                                        |                       | or calcu-        |                   |              |               |
|                     | menu "Quick commissioning" (P0010 = 1) are calculated. The I/O settings are also reset to default a motor calculations performed.  P3900 = 3:                                                                                                    |                                                                                                    |                                                        |                       |                  | and the           |              |               |
|                     |                                                                                                    | en setting 3 is selected, only the motor and controller calculations are performed. Exiting quick cor<br>ing with this setting saves time (for example, if only motor rating plate data have been changed). |                                                        |                       |                  |                   |              |               |
|                     | Calculates a variety of motor parameters, overwriting previous values. These include P0344 (motor weight), P0350 (stator resistance), P2000 (reference frequency), P2002 (reference current).                                                                                                    |                                                                                                    |                                                        |                       |                  | r                 |              |               |
|                     | When transferring P3900                                                                                                    | , the converter use                                                                                                    | s its processo                                         | r to carry out        | internal c       | alculation        | S.           |               |
|                     | Communications - both v<br>make these calculations.<br>control (communications                                                                                                    | This can result in t                                                                                                    |                                                        |                       |                  |                   |              |               |
|                     | Parameter fault 30                                                                                                    | via i leiubus).                                                                                                    |                                                        |                       |                  |                   |              |               |
|                     | Converter fault 70                                                                                                    |                                                                                                    |                                                        |                       |                  |                   |              |               |
|                     | Converter fault 75                                                                                                    |                                                                                                    |                                                        |                       |                  |                   |              |               |
| 000010 41           |                                                                                                    | 1                                                                                                    | 1                                                      | 1                     |                  | 1                 |              |               |
| r3930[04]           | Converter data version                                                                                                    | -                                                                                                    | _                                                      | _                     |                  |                   | 1140         | Τ.            |
|                     |                                                                                                    | er and the converter data versions.                                                                                                    |                                                        |                       |                  | 1-                | U16          | 3             |
|                     |                                                                                                    |                                                                                                    | data versions                                          | 1                     | -                | 1-                | U16          | 3             |
| Index:              | [0]                                                                                                    | A5E 1st 4 digits                                                                                                    | data versions                                          | 1                     | -                | 1-                | U16          | 3             |
| Index:              | [0]<br>[1]                                                                                                    | A5E 1st 4 digits<br>A5E 2nd 4 digits                                                                                                    | data versions                                          | 1                     | -                | 1-                | U16          | 3             |
| Index:              | [0]                                                                                                    | A5E 1st 4 digits                                                                                                    | data versions                                          | 1                     | -                |                   | U16          | 3             |
| Index:              | [0]<br>[1]                                                                                                    | A5E 1st 4 digits<br>A5E 2nd 4 digits                                                                                                    |                                                        | 1                     | -                |                   | U16          | 3             |
| Index:              | [0]<br>[1]<br>[2]                                                                                                    | A5E 1st 4 digits A5E 2nd 4 digits Logistic Version                                                                                                    | on                                                     | 1                     | -                |                   | U16          | 3             |
| P3950               | [0]<br>[1]<br>[2]<br>[3]                                                                                                    | A5E 1st 4 digits A5E 2nd 4 digits Logistic Version Fixed Data Version                                                                                                    | on                                                     | 1                     | -                | -                 | U16          | 4             |
|                     | [0] [1] [2] [3] [4] Access of hidden pa-                                                                                                    | A5E 1st 4 digits A5E 2nd 4 digits Logistic Version Fixed Data Version Calib Data Version 0 - 255                                                                                                    | on<br>on<br>0                                          | U, T                  | -                | -<br>ality (calib | U16          | 4             |
|                     | [0] [1] [2] [3] [4]  Access of hidden parameters  Accesses special parame                                                                                                    | A5E 1st 4 digits A5E 2nd 4 digits Logistic Version Fixed Data Version Calib Data Version 0 - 255                                                                                                    | on<br>on<br>0                                          | U, T                  | -                | -<br>ality (calib | U16          | 4             |
| P3950               | [0] [1] [2] [3] [4]  Access of hidden parameters  Accesses special parameter).                                                                                                    | A5E 1st 4 digits A5E 2nd 4 digits Logistic Version Fixed Data Versio Calib Data Versio 0 - 255 eters for development                                                                                        | on<br>on<br>0<br>ent (expert onl                       | U, T<br>y) and factor | -<br>y functiona | -<br>ality (calib | U16          | 4<br>arame-   |
| P3950               | [0] [1] [2] [3] [4] Access of hidden parameters Accesses special parameter). CM info and GUI ID                                                                                                    | A5E 1st 4 digits A5E 2nd 4 digits Logistic Version Fixed Data Versio Calib Data Versio 0 - 255 eters for development                                                                                        | on 0 ent (expert only - S internal purp                | U, T<br>y) and factor | -<br>y functiona | -<br>ality (calib | U16          | 4<br>arame-   |
| P3950<br>r3954[012] | [0] [1] [2] [3] [4] Access of hidden parameters Accesses special parameter). CM info and GUI ID Used to classify firmware [0]                                                                                                    | A5E 1st 4 digits A5E 2nd 4 digits Logistic Version Fixed Data Versio Calib Data Versio 0 - 255 eters for development (only for SIEMEN)                                                                      | on  0  ent (expert only  - S internal purp ent/branch) | U, T<br>y) and factor | -<br>y functiona | -<br>ality (calib | U16          | 4<br>arame-   |
| P3950<br>r3954[012] | [0] [1] [2] [3] [4] Access of hidden parameters Accesses special parameter). CM info and GUI ID Used to classify firmware [0] [1]                                                                                                    | A5E 1st 4 digits A5E 2nd 4 digits Logistic Version Fixed Data Version Calib Data Version 0 - 255 eters for development (only for SIEMEN) CM label (increm                                                   | on  0 ent (expert only  - S internal purp ent/branch)  | U, T<br>y) and factor | -<br>y functiona | -<br>ality (calib | U16          | 4<br>arame-   |
| P3950<br>r3954[012] | [0] [1] [2] [3] [4]  Access of hidden parameters  Accesses special parameter).  CM info and GUI ID  Used to classify firmware [0] [1] [2]                                                                                                    | A5E 1st 4 digits A5E 2nd 4 digits Logistic Version Fixed Data Version Calib Data Version 0 - 255 eters for development conly for SIEMENT CM label (counted) CM label                                        | on  0 ent (expert only  - S internal purp ent/branch)  | U, T<br>y) and factor | -<br>y functiona | -<br>ality (calib | U16          | 4<br>arame-   |
| P3950<br>r3954[012] | [0] [1] [2] [3] [4] Access of hidden parameters Accesses special parameter). CM info and GUI ID Used to classify firmware [0] [1]                                                                                                    | A5E 1st 4 digits A5E 2nd 4 digits Logistic Version Fixed Data Version Calib Data Version 0 - 255 eters for development (only for SIEMEN) CM label (increm                                                   | on 0 ent (expert only - S internal purp ent/branch) r) | U, T<br>y) and factor | -<br>y functiona | -<br>ality (calib | U16          | 4<br>arame-   |

| Parameter     | Function                                                                    | Range                                  | Factory default                                                                                                    | Can be changed | Scaling      | Data<br>set | Data<br>type | Acc.<br>Level |
|---------------|-----------------------------------------------------------------------------|----------------------------------------|----------------------------------------------------------------------------------------------------|----------------|--------------|-------------|--------------|---------------|
| r3978         | BICO counter                                                                | -                                      | -                                                                                                    | -              | -            | -           | U32          | 4             |
|               | Counts the number of cha                                                    | anged BICO links.                      |                                                                                                    |                |              |             |              |               |
| P3981         | Reset active fault                                                          | 0 - 1                                  | 0                                                                                                    | Т              | -            | -           | U16          | 4             |
|               | Resets active faults when                                                   | n changed from 0 t                     | o 1.                                                                                                    |                |              |             |              |               |
|               | 0                                                                           | No fault reset                         |                                                                                                    |                |              |             |              |               |
|               | 1                                                                           | Reset fault                            |                                                                                                    |                |              |             |              |               |
| Note:         | See P0947 (last fault cod                                                   | le)                                    |                                                                                                    |                |              |             |              |               |
|               | Automatically reset to 0.                                                   |                                        |                                                                                                    |                |              |             |              |               |
| P3984         | Client telegram off time [ms]                                               | 100 - 10000                            | 1000                                                                                                    | Т              | -            | -           | U16          | 3             |
|               | Defines time after which                                                    | a fault will be gene                   | rated (F73) if                                                                                                    | no telegram i  | is received  | from the    | client.      |               |
| Dependency:   | Setting 0 = watchdog disa                                                   | abled                                  |                                                                                                    |                |              |             |              |               |
| r3986[01]     | Number of parameters                                                        | -                                      | -                                                                                                    | -              | -            | -           | U16          | 4             |
|               | Number of parameters or                                                     | n the converter.                       |                                                                                                    |                |              |             |              |               |
| Index:        | [0]                                                                         | Read only                              |                                                                                                    |                |              |             |              |               |
|               | [1]                                                                         | Read & write                           |                                                                                                    |                |              |             |              |               |
| r4000 - r4064 | Reserved                                                                    |                                        |                                                                                                    |                |              |             |              |               |
| P7844         | Acceptance test, con-<br>firmation                                          | 0 - 2                                  | 0                                                                                                    | Т              | -            | -           | U16          | 3             |
|               | After an automatic downl a fault F395 will be set.                          | oad from the SD c                      | ard at startup,                                                                                                    | this paramet   | er will be a | automatica  | Illy set to  | 1. Also       |
|               | With setting to P7844 = 0 only possible if an autom undone and the previous | atic download has                      | been perform                                                                                                    | ed at startup  |              |             |              |               |
|               | 0                                                                           | Acceptance test/                       |                                                                                                    |                |              |             |              |               |
|               | 1                                                                           | Acceptance test/                       |                                                                                                    |                |              |             |              |               |
|               | 2                                                                           | Undo clone                             |                                                                                                    |                |              |             |              |               |
| Note:         | If no automatic download                                                    |                                        | •                                                                                                    |                |              | -           |              |               |
|               | set to the user defaults in                                                 |                                        |                                                                                                    |                |              | 7044 - 2,   | parame       | ters are      |
| P8458         | Clone control                                                               | 0 - 4                                  | 2                                                                                                    | C, T           | -            | -           | U16          | 3             |
|               | This parameter specifies If no SD card is inserted                          |                                        |                                                                                                    | be performe    | d. The File  | clone00.b   | oin will be  | e used.       |
|               | 0                                                                           | No startup clonin                      |                                                                                                    |                |              |             |              |               |
|               | 1                                                                           | Clone at startup                       | once                                                                                                    |                |              |             |              |               |
|               | 2                                                                           | Clone at startup a                     |                                                                                                    |                |              |             |              |               |
|               | 3                                                                           | Clone at startup                       | once, except the                                                                                                    | ne motor dat   | a            |             |              |               |
|               | 4                                                                           | Clone at startup a                     | always, except                                                                                                    | t the motor d  | ata          |             |              |               |
| Note:         | the converter will set a fa                                                 | irst cloning the parault F61/F63/F64 w | Clone at startup always, except the motor data rest cloning the parameter is set to 0. If an SD card is inserted without a valid file all F61/F63/F64 which can only be cleared by a power-cycle. The fault is signaled commissioning). The SF LED is not activated. P8458 will not be changed by per- |                |              | signaled    |              |               |
| P8553         | Menu type                                                                   | 0 - 1                                  | 0                                                                                                    | U, T           |              |             | U16          | 1             |
|               | Selects whether to have                                                     | menus with no text                     | or menus wit                                                                                                    | h some text o  | on the BOF   | P           |              |               |
|               | 0                                                                           | Menus with no te                       | xt                                                                                                    |                |              |             |              |               |
|               | 1                                                                           | Menus with some                        | e text                                                                                                    |                |              |             |              |               |

Faults and alarms

#### Note

If there are multiple active faults and alarms, the BOP first displays all faults one after another. Once all faults are displayed, it displays all alarms in succession.

## 9.1 Faults

Immediately when a fault occurs the fault icon **3** shows and the display transitions to the faults screen. The faults screen displays the fault number proceeded by "F".

## Acknowledging/clearing faults

- To navigate through the current list of faults, press ▲ or ▼.
- To view the converter status at fault, press (> 2 s); to return to the fault code display, press (< 2 s).
- To clear/acknowledge the fault, press or acknowledge externally if the converter has been set up so; to ignore the fault, press .

After you acknowledge or ignore the fault, the screen returns to the previous display. The fault icon remains active until the fault is cleared/acknowledged.

#### Note

Under the following circumstances, the faults screen displays again:

- If the fault has not been cleared and the **I** button is pressed, the faults screen displays again.
- If there is no key press for 60 seconds.

If a fault is active and there has been no key press for 60 seconds, the backlight (P0070) flashes.

## Viewing converter status at fault

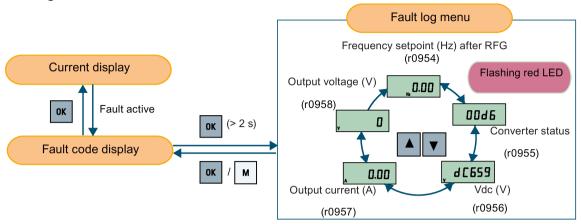

## Customizing converter stop reaction for faults

You can use P2100 to select up to 3 faults for non-default stop reaction and use P2101 to specify the reaction. For more information, see the description of P2100 and P2101 in Section "Parameter list (Page 197)".

## Fault code list

| Fault             | Cause                                                                                                    | Remedy                                                                                                    |
|-------------------|----------------------------------------------------------------------------------------------------|----------------------------------------------------------------------------------------------------|
| F1<br>Overcurrent | <ul> <li>Motor power (P0307) does not correspond to the converter power (r0206).</li> <li>Motor lead short circuit</li> <li>Earth faults         r0949 = 0: Hardware reported         r0949 = 1: Software reported         r0949 = 22: Hardware reported     </li> </ul> | <ul> <li>Check the following:</li> <li>Motor power (P0307) must correspond to converter power (r0206).</li> <li>Cable length limits must not be exceeded.</li> <li>Motor cable and motor must have no short-circuits or earth faults.</li> <li>Motor parameters must match the motor in use.</li> <li>Value of stator resistance (P0350) must be correct.</li> <li>Motor must not be obstructed or overloaded.</li> <li>Increase ramp-up time (P1120)</li> <li>Reduce starting boost level (P1312)</li> </ul>                                       |
| F2<br>Overvoltage | <ul> <li>Main supply voltage too high</li> <li>Motor is in regenerative mode</li> <li>r0949 = 0: Hardware reported</li> <li>r0949 = 1 or 2: Software reported</li> </ul>                                                                                                 | <ul> <li>Check the following:</li> <li>Supply voltage (P0210) must lie within limits indicated on rating plate.</li> <li>Ramp-down time (P1121) must match inertia of load.</li> <li>Required braking power must lie within specified limits.</li> <li>Vdc controller must be enabled (P1240) and parameterized properly.</li> <li>Note:</li> <li>Regenerative mode can be caused by fast ramp downs or if the motor is driven by an active load.</li> <li>Higher inertia requires longer ramp times; otherwise, apply braking resistor.</li> </ul> |

| Fault                                            | Cause                                                                                                    | Remedy                                                                                                    |
|--------------------------------------------------|----------------------------------------------------------------------------------------------------|----------------------------------------------------------------------------------------------------|
| F3<br>Undervoltage                               | <ul> <li>Main supply failed.</li> <li>Shock load outside specified limits.</li> <li>r0949 = 0: Hardware reported</li> <li>r0949 = 1 or 2: Software reported</li> </ul>        | Check supply voltage.                                                                                                    |
| F4<br>Converter over-<br>temperature             | <ul> <li>Converter overloaded</li> <li>Ventilation inadequate</li> <li>Pulse frequency too high</li> <li>Surrounding temperature too high</li> <li>Fan inoperative</li> </ul> | <ul> <li>Check the following:</li> <li>Load or load cycle too high?</li> <li>Motor power (P0307) must match converter power (r0206)</li> <li>Pulse frequency must be set to default value</li> <li>Surrounding temperature too high?</li> <li>Fan must turn when converter is running</li> </ul> |
| F5<br>Converter I <sup>2</sup> t                 | <ul> <li>Converter overloaded.</li> <li>Load cycle too demanding.</li> <li>Motor power (P0307) exceeds converter power capability (r0206).</li> </ul>                         | Check the following:  Load cycle must lie within specified limits.  Motor power (P0307) must match converter power (r0206)  Note: F5 cannot be cleared until the converter overload utilization (r0036) is lower than the converter I²t warning (P0294).                                         |
| F6 Chip temperature rise exceeds critical levels | <ul> <li>Load at start-up is too high</li> <li>Load step is too high</li> <li>Ramp-up rate is too fast</li> </ul>                                                             | <ul> <li>Check the following:</li> <li>Load or load step too high?</li> <li>Increase ramp-up time (P1120).</li> <li>Motor power (P0307) must match converter power (r0206).</li> <li>Use setting P0290 = 0 or 2 for preventing F6.</li> </ul>                                                    |
| F11<br>Motor over-<br>temperature                | Motor overloaded                                                                                                    | <ul> <li>Check the following:</li> <li>Load or load step too high?</li> <li>Motor nominal overtemperatures (P0626 - P0628) must be correct</li> <li>Motor temperature warning level (P0604) must match</li> </ul>                                                                                |
|                                                  | This fault may occur if small motors are used and run at a frequency below 15 Hz, even though the motor temperature is within limits.                                         | <ul> <li>Check the following:</li> <li>Motor current is not in excess of the motor nominal current as indicated by the motor rating plate</li> <li>Physical temperature of the motor lies within limits</li> <li>If these two conditions are satisfied, then set parameter P0335 = 1.</li> </ul> |
| F12<br>Converter temperature signal lost         | Wire breakage of converter temperature (heat sink) sensor.                                                                                                    |                                                                                                    |
| F20<br>DC ripple too<br>high                     | The calculated DC ripple level has exceeded the safe threshold. This is commonly caused by loss of one of the mains input phases.                                             | Check the mains supply wiring.                                                                                                    |

| Fault                                                | Cause                                                                                                    | Remedy                                                                                                    |
|------------------------------------------------------|----------------------------------------------------------------------------------------------------|----------------------------------------------------------------------------------------------------|
| F23 Output current ripple too high                   | The calculated output ripple level has exceeded the safe threshold. Common causes are as follows:  Output phase missing High motor vibration                                                                                                    | <ul> <li>Check the output wiring.</li> <li>Check the mechanical vibration of the motor.</li> <li>Check whether the setting of converter response to high output current ripple (P0296) is correct.</li> </ul>                                                                                                    |
| F35 Maximum number of auto restart attempts exceeded | Auto restart attempts exceed value of P1211.                                                                                                    |                                                                                                    |
| F41 Motor data identification failure                | <ul> <li>Motor data identification failed.</li> <li>r0949 = 0: No load applied</li> <li>r0949 = 1: Current limit level reached during identification.</li> <li>r0949 = 2: Identified stator resistance less than 0.1% or greater than 100%.</li> <li>r0949 = 30: Current controller at voltage limit</li> <li>r0949 = 40: Inconsistency of identified dataset, at least one identification failed</li> <li>Percentage values based on the impedance Zb = Vmot,nom/sqrt(3)/Imot,nom</li> </ul> | <ul> <li>Check the following:</li> <li>r0949 = 0: is the motor connected to the converter?</li> <li>r0949 = 1 - 49: are the motor data in P0304 - P0311 correct?</li> <li>Check what type of motor wiring is required (star, delta).</li> </ul>                                                                                                    |
| F51 Parameter EEPROM fault                           | Read or write failure while access to EEPROM. This can also be caused by the EEPROM being full, too many parameters have been changed.                                                                                                    | <ul> <li>Must be power-cycled to cancel this bug as some parameters may not be read correctly.</li> <li>Factory reset and new parameterization, if power-cycle does not remove fault.</li> <li>Change some parameters back to default values if the EEPROM is full, then power-cycle.</li> <li>Change converter.</li> <li>Note: <ul> <li>r0949 = 1: EEPROM full</li> <li>r0949 = 1000 + block No: reading data block failed</li> <li>r0949 = 2000 + block No: reading data block timeout</li> <li>r0949 = 3000 + block No: writing data block CRC failed</li> <li>r0949 = 4000 + block No: writing data block timeout</li> <li>r0949 = 5000 + block No: writing data block timeout</li> <li>r0949 = 6000 + block No: writing data block verify failed</li> <li>r0949 = 7000 + block No: reading data block at wrong time</li> <li>r0949 = 8000 + block No: writing data block at wrong time</li> <li>r0949 = 9000 + block No: writing data block at wrong time</li> </ul> </li> </ul> |

| Fault           | Cause                                     | Remedy                                                  |
|-----------------|-------------------------------------------|---------------------------------------------------------|
| F52             | Read failure for converter information or | Note:                                                   |
| Converter soft- | invalid data.                             | r0949 = 1: Failed reading converter identity            |
| ware fault      |                                           | r0949 = 2: Converter identity wrong                     |
|                 |                                           | r0949 = 3: Failed reading converter version             |
|                 |                                           | r0949 = 4: Converter version wrong                      |
|                 |                                           | r0949 = 5: Start of Part 1 converter data wrong         |
|                 |                                           | r0949 = 6: Converter number of temperature sensor wrong |
|                 |                                           | r0949 = 7: Converter number of application wrong        |
|                 |                                           | r0949 = 8: Start of Part 3 converter data wrong         |
|                 |                                           | r0949 = 9: Reading converter data string wrong          |
|                 |                                           | r0949 = 10: Converter CRC failed                        |
|                 |                                           | r0949 = 11: Converter is blank                          |
|                 |                                           | r0949 = 15: Failed CRC of converter block 0             |
|                 |                                           | r0949 = 16: Failed CRC of converter block 1             |
|                 |                                           | r0949 = 17: Failed CRC of converter block 2             |
|                 |                                           | r0949 = 20: Converter invalid                           |
|                 |                                           | r0949 = 30: Directory size wrong                        |
|                 |                                           | r0949 = 31: Directory ID wrong                          |
|                 |                                           | • r0949 = 32: Invalid block                             |
|                 |                                           | • r0949 = 33: File size wrong                           |
|                 |                                           | r0949 = 34: Data section size wrong                     |
| F52 (continued) |                                           | r0949 = 35: Block section size wrong                    |
|                 |                                           | • r0949 = 36: RAM size exceeded                         |
|                 |                                           | r0949 = 37: Parameter size wrong                        |
|                 |                                           | r0949 = 38: Device header wrong                         |
|                 |                                           | r0949 = 39: Invalid file pointer                        |
|                 |                                           | • r0949 = 40: Scaling block version wrong               |
|                 |                                           | r0949 = 41: Calibration block version wrong             |
|                 |                                           | r0949 = 50: Wrong serial number format                  |
|                 |                                           | r0949 = 51: Wrong serial number format start            |
|                 |                                           | r0949 = 52: Wrong serial number format end              |
|                 |                                           | r0949 = 53: Wrong serial number format month            |
|                 |                                           | r0949 = 54: Wrong serial number format day              |
|                 |                                           | r0949 = 1000 + addr: Converter read data failed         |
|                 |                                           | r0949 = 2000 + addr: Converter write data failed        |
|                 |                                           | r0949 = 3000 + addr: Converter read data wrong time     |
|                 |                                           | r0949 = 4000 + addr: Converter write data wrong time    |
|                 |                                           | r0949 = 5000 + addr: Converter read data invalid        |
|                 |                                           | r0949 = 6000 + addr: Converter write data invalid       |
|                 |                                           | Power-cycle converter                                   |
|                 |                                           | Contact service department or change converter          |

| Fault                                                           | Cause                                                                                                    | Remedy                                                                                                    |
|-----------------------------------------------------------------|----------------------------------------------------------------------------------------------------|----------------------------------------------------------------------------------------------------|
| F60<br>Asic timeout                                             | Internal communications failure.                                                                                                    | Check converter. Fault appears sporadically: Note:  r0949 = 0: Hardware reported link fail r0949 = 1: Software reported link fail r0949 = 6: Feedback is not disabled for reading converter data r0949 = 7: During converter download, message didn't transmit to disable feedback Communication failure due to EMC problems Check - and if necessary - improve EMC                                                                                                    |
| F61 SD card parameter cloning failed                            | Parameter cloning failed.  • r0949 = 0: The SD card is not connected or the card type is incorrect or the card failed to initialize for automatic cloning.  • r0949 = 1: Converter data cannot be written to the card.  • r0949 = 2: Parameter cloning file is unavailable.  • r0949 = 3: The SD card cannot read the file.  • r0949 = 4: Reading data from the clone file failed (e.g., reading failed, data or checksum wrong). | <ul> <li>Use EMC filter</li> <li>r0949 = 0: Use an SD card with FAT16 or FAT32 format, or fit an SD card to the converter.</li> <li>r0949 = 1: Check the SD card (for example, is the card memory full?) - format the card again to FAT16 or FAT32.</li> <li>r0949 = 2: Put the correct named file in the correct directory /USER/SINAMICS/DATA.</li> <li>r0949 = 3: Make sure file is accessible - recreate file if possible.</li> <li>r0949 = 4: File has been changed - recreate file.</li> </ul> |
| F62 Parameter cloning con- tents invalid                        | File exists but the contents are not valid control word corruption.                                                                                                    | Recopy and ensure operation completes.                                                                                                    |
| F63 Parameter cloning con- tents incompat- ible                 | File exists but was not the correct converter type.                                                                                                    | Ensure clone from compatible converter type.                                                                                                    |
| F64 Converter attempted to do an automatic clone during startup | No Clone00.bin file in the correct directory /USER/SINAMICS/DATA.                                                                                                    | <ul> <li>If an automatic clone is required:</li> <li>Insert the SD card with correct file and power-cycle.</li> <li>If no automatic clone is required:</li> <li>Remove the card if not needed and power-cycle.</li> <li>Reset P8458 = 0 and power-cycle.</li> <li>Note:</li> <li>Fault can only be cleared by a power-cycle.</li> </ul>                                                                                                    |
| F70<br>I/O Extension<br>Module com-<br>munication fault         | Communication is no longer established with the I/O Extension Module.                                                                                                    | Reconnect the module and check whether it is operating correctly. Acknowledge the fault. If the fault persists, replace the module.                                                                                                    |
| F71<br>USS setpoint<br>fault (on<br>RS232)                      | No setpoint values from USS (on RS232) during telegram off time.                                                                                                    | Check USS master on RS232.                                                                                                    |

| Fault                                              | Cause                                                                                                    | Remedy                                                                                                    |
|----------------------------------------------------|----------------------------------------------------------------------------------------------------|----------------------------------------------------------------------------------------------------|
| F72<br>USS/MODBUS<br>setpoint fault<br>(on RS485)  | No setpoint values from USS/MODBUS (on RS485) during telegram off time.                                                                                                    | Check USS/MODBUS master on RS485.                                                                                                    |
| F80 Signal lost on analog input                    | <ul><li>Broken wire</li><li>Signal out of limits</li></ul>                                                                                                    |                                                                                                    |
| F85<br>External fault                              | External fault triggered via command input via control word 2, bit 13.                                                                                                    | <ul> <li>Check P2106.</li> <li>Disable control word 2 bit 13 as command source.</li> <li>Disable terminal input for fault trigger.</li> </ul> |
| F100<br>Watchdog reset                             | Software error                                                                                                    | Contact service department or change converter.                                                                                               |
| F101<br>Stack overflow                             | Software error or processor failure.                                                                                                    | Contact service department or change converter.                                                                                               |
| F200<br>Script error                               | Script of the internal converter program has stopped running due to script errors except for forced exit.                                                                                                    | Check the script and make necessary corrections.                                                                                              |
| F221<br>PID feedback<br>below minimum<br>value     | PID feedback below minimum value P2268.                                                                                                    | <ul><li>Change value of P2268.</li><li>Adjust feedback gain.</li></ul>                                                                        |
| F222<br>PID feedback<br>above maxi-<br>mum value   | PID feedback above maximum value P2267.                                                                                                    | <ul><li>Change value of P2267.</li><li>Adjust feedback gain.</li></ul>                                                                        |
| F350 Configuration vector for the converter failed | During startup the converter checks if the configuration vector (SZL vector) has been programmed correctly and if hardware matches the programmed vector. If not the converter will trip.  • r0949 = 1: Internal failure - no hardware configuration vector available.  • r0949 = 2: Internal failure - no software configuration vector available.  • r0949 = 11: Internal failure - converter code not supported.  • r0949 = 12: Internal failure - software vector not possible.  • r0949 = 13: Wrong power module fitted. | Internal failures cannot be fixed. r0949 = 13 - Make sure the right power module is fitted. Note: Fault needs power-cycle to be acknowledged. |
|                                                    | <ul> <li>r0949 &gt; 1000: Internal failure - wrong</li> <li>I/O board fitted.</li> </ul>                                                                                                    |                                                                                                    |

| Fault                                      | Cause                                                                                                    | Remedy                                                                                                    |
|--------------------------------------------|----------------------------------------------------------------------------------------------------|----------------------------------------------------------------------------------------------------|
| F395 Acceptance test/confirmatio n pending | This fault occurs after a startup clone. It can also be caused by a faulty read from the EEPROM, see F51 for more details.  A startup clone could have changed and might not match the application.  This parameter set needs to be checked before the converter can start a motor.  • r0949 = 3/4: Converter data change  • r0949 = 5: Startup clone via an SD card has been performed  • r0949 = 10: Previous startup clone was aborted | The current parameter set needs to be checked and confirmed by clearing the fault.                                                                                                    |
| F410<br>Cavitation protection failure      | Conditions exist for cavitation damage. Cavitation damage is damage caused to a pump in pumping systems when the fluid is not flowing sufficiently. This can lead to heat build up and subsequent damage to the pump.                                                                                                    | If cavitation is not occurring, reduce the cavitation threshold P2361, or increase the cavitation protection delay. Ensure sensor feedback is working.                                                                                                    |
| F452 Load monitor- ing trip                | Load conditions on motor indicate belt failure or mechanical fault.  • r0949 = 0: trip low torque/speed  • r0949 = 1: trip high torque/speed                                                                                                    | Check the following:  No breakage, seizure or obstruction of converter train.  Apply lubrication if required.  If using an external speed sensor, check the following parameters for correct function:  P2192 (delay time for permitted deviation)  P2182 (threshold frequency f1)  P2183 (threshold frequency f2)  P2184 (threshold frequency f3)  If using a specific torque/speed range, check parameters:  P2182 (threshold frequency 1)  P2183 (threshold frequency 2)  P2184 (threshold frequency 3)  P2185 (upper torque threshold 1)  P2186 (lower torque threshold 1)  P2187 (upper torque threshold 2)  P2188 (lower torque threshold 3)  P2190 (lower torque threshold 3)  P2192 (delay time for permitted deviation) |

## 9.2 Alarms

If an alarm is activated the alarm icon  $\triangle$  shows immediately and then the display shows the alarm code proceeded by "A".

#### Note

Note that alarms cannot be acknowledged. They are cleared automatically once the warning has been rectified.

## Disabling converter stop reaction for alarms

You can disable stop reaction for three selected alarms or all alarms:

- Use P2100 to select up to 3 alarms and use P2101 to disable stop reaction for the selected alarms.
- Use P2113 to disable stop reaction for all alarms.

For more information, see the description of P2100, P2101, and P2113 in Section "Parameter list (Page 202)".

#### Alarm code list

| Alarm                                  | Cause                                                                                                    | Remedy                                                                                                    |
|----------------------------------------|----------------------------------------------------------------------------------------------------|----------------------------------------------------------------------------------------------------|
| A501<br>Current limit                  | <ul> <li>Motor power does not correspond to the converter power</li> <li>Motor leads are too long</li> <li>Earth faults</li> </ul>                                                                                                    | See F1.                                                                                                    |
|                                        | Small motors (120 W) under FCC and light load<br>may cause a high current                                                                                                    | Use V/f operation for very small motors                                                                                                    |
| A502<br>Overvoltage limit              | Overvoltage limit is reached. This warning can occur during ramp down, if the Vdc controller is disabled (P1240 = 0).                                                                                                    | If this warning is displayed permanently, check converter input voltage.                                                                                                    |
| A503                                   | Main supply failed.                                                                                                    | Check main supply voltage.                                                                                                    |
| Undervoltage limit                     | Main supply and consequently DC-link voltage<br>(r0026) below specified limit.                                                                                                    |                                                                                                    |
| A504<br>Converter over-<br>temperature | Warning level of converter heat sink temperature, warning level of chip junction temperature, or allowed change in temperature on chip junction is exceeded, resulting in pulse frequency reduction and / or output frequency reduction (depending on parameterization in P0290). | Note: r0037[0]: Heat sink temperature r0037[1]: Chip junction temperature (includes heat sink) Check the following: • Surrounding temperature must lie within specified limits • Load conditions and load steps must be appropriate • Fan must turn when converter is running |

## 9.2 Alarms

| Alarm                                       | Cause                                                                                                    | Remedy                                                                                                    |
|---------------------------------------------|----------------------------------------------------------------------------------------------------|----------------------------------------------------------------------------------------------------|
| A505<br>Converter I <sup>2</sup> t          | Warning level exceeded, current will be reduced if parameterized (P0610 = 1).                                                         | Check that load cycle lies within specified limits.                                                                                                    |
| A506 IGBT junction temperature rise warning | Overload warning. Difference between heat sink and IGBT junction temperature exceeds warning limits.                                  | Check that load steps and shock loads lie within specified limits.                                                                                                    |
| A507<br>Converter temperature signal lost   | Converter heat sink temperature signal loss. Possible sensor fallen off.                                                              | Contact service department or change converter.                                                                                                    |
| A511<br>Motor over-<br>temperature I²t      | <ul> <li>Motor overloaded.</li> <li>Load cycles or load steps too high.</li> </ul>                                                    | <ul> <li>Independently of the kind of temperature determination check:</li> <li>P0604 motor temperature warning threshold</li> <li>P0625 motor surrounding temperature</li> <li>Check if name plate data is correct. If not, perform quick commissioning. Accurate equivalent circuit data can be found by performing motor identification (P1900 = 2).</li> <li>Check if motor weight (P0344) is reasonable. Change if necessary.</li> <li>With P0626, P0627, and P0628 the</li> </ul> |
| A523 Output current ripple too high         | The calculated output ripple level has exceeded the safe threshold. Common causes are as follows:  • Loss of one of the output phases | standard overtemperature can be changed, If the motor is not a SIEMENS standard motor.  Check the output wiring. Check the mechanical vibration of the motor.                                                                                                    |
|                                             | High motor vibration                                                                                                    | motor.                                                                                                    |
| A535<br>Braking resistor<br>overload        | The braking energy is too large. The braking resistor is not suited for the application.                                              | Reduce the braking energy. Use a braking resistor with a higher rating.                                                                                                    |
| A541<br>Motor data identification active    | Motor data identification (P1900) selected or running.                                                                                |                                                                                                    |
| A600<br>RTOS overrun<br>warning             | Internal time slice overrun                                                                                                    | Contact service department.                                                                                                    |

| Alarm                                          | Cause                                                                                                    | Remedy                                                                                                    |
|------------------------------------------------|----------------------------------------------------------------------------------------------------|----------------------------------------------------------------------------------------------------|
| A910                                           | Occurs                                                                                                    | Check the following:                                                                                                    |
| Vdc_max control-<br>ler de-activated           | <ul> <li>if main supply voltage (P0210) is permanently too high.</li> <li>if motor is driven by an active load, causing motor to go into regenerative mode.</li> <li>at very high load inertias, when ramping down.</li> <li>If warning A910 occurs while the converter is in standby (output pulses disabled) and an ON command is subsequently given, the Vdc_max controller (A911) will not be activated unless warning A910 is rectified.</li> </ul> | <ul> <li>Input voltage must lie within range.</li> <li>Load must be match.</li> <li>In certain cases apply braking resistor.</li> </ul>                                                                                          |
| A911 Vdc_max controller active                 | The Vdc_max controller works to keep the DC-link voltage (r0026) below the level specified in r1242.                                                                                                    | Check the following:  Supply voltage must lie within limits indicated on rating plate.  Ramp-down time (P1121) must match inertia of load.  Note:  Higher inertia requires longer ramp times; otherwise, apply braking resistor. |
| A912<br>Vdc_min control-<br>ler active         | The Vdc_min controller will be activated if the DC-link voltage (r0026) falls below the level specified in r1246. The kinetic energy of the motor is used to buffer the DC-link voltage, thus causing deceleration of the converter! So short mains failures do not necessarily lead to an undervoltage trip.  Note that this warning may also occur on fast rampups.                                                                                    |                                                                                                    |
| A921 Analog output parameters not set properly | Analog output parameters (P0777 and P0779) should not be set to identical values, since this would produce illogical results.                                                                                                    | Check the following:  Parameter settings for output identical Parameter settings for input identical Parameter settings for output do not correspond to analog output type Set P0777 and P0779 to different values.              |
| A922 No load applied to converter              | No Load is applied to the converter. As a result, some functions may not work as under normal load conditions.                                                                                                    | Check that motor is connected to converter.                                                                                                    |
| A923 Both JOG left and JOG right are requested | Both JOG right and JOG left (P1055/P1056) have been requested. This freezes the RFG output frequency at its current value.                                                                                                    | Do not press JOG right and left simultaneously.                                                                                                    |
| A930<br>Cavitation protection warn             | Conditions exist for possible cavitation damage.                                                                                                    | See F410.                                                                                                    |
| A936 PID autotuning active                     | PID autotuning (P2350) selected or running                                                                                                    | Warning disappears when PID autotuning has finished.                                                                                                    |
| A952<br>Load monitoring<br>warning             | Load conditions on motor indicate belt failure or mechanical fault.                                                                                                    | See F452.                                                                                                    |

9.2 Alarms

# **Technical specifications**

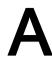

## Line supply characteristics

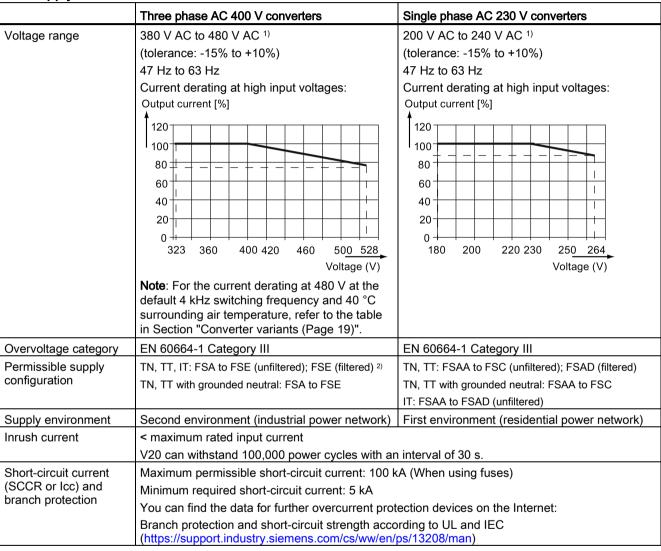

<sup>1)</sup> When the input voltage is below the rated value, current deratings are permissible and therefore the voltage-dependent speed and/or torque may be reduced.

#### Overload capability

| Power rating (kW)               | Average output current | Overload current          | Maximum overload cycle                                                    |
|---------------------------------|------------------------|---------------------------|---------------------------------------------------------------------------|
| 0.12 to 15<br>18.5 (HO)/22 (HO) | 100% rated             | 150% rated for 60 seconds | 150% rated for 60 seconds followed by 94.5% rated for 240 seconds         |
| 22 (LO)/30 (LO)                 |                        | 110% rated for 60 seconds | 110% rated for 60 seconds followed by more than 98% rated for 240 seconds |

<sup>2)</sup> To operate FSE (filtered) on IT power supply, make sure you remove the screw for the EMC filter.

## **EMC** requirements

#### Note

Install all converters in accordance with the manufacturer's guidelines and in accordance with good EMC practices.

Use copper screened cable. For the maximum motor cable lengths, refer to Section "Terminal description (Page 42)".

Do not exceed the default switching frequency.

|                             | Three phase AC 400 V converters           | Single phase AC 230 V converters           |
|-----------------------------|-------------------------------------------|--------------------------------------------|
| ESD                         | EN 61800-3                                | EN 61800-3                                 |
| Radiated immunity           |                                           |                                            |
| Burst                       |                                           |                                            |
| Surge                       |                                           |                                            |
| Conducted immunity          |                                           |                                            |
| Voltage distortion immunity |                                           |                                            |
| Conducted emissions         | Three phase AC 400 V filtered converters: | Single phase AC 230 V filtered converters: |
| Radiated emissions          | EN 61800-3 Category C2/C3                 | EN 61800-3 Category C1/C2                  |

## Maximum power losses

| Three phase AC 400 V converters |      |      |      |      |     |     |     |    |     |     |     |     |     |      |     |     |     |
|---------------------------------|------|------|------|------|-----|-----|-----|----|-----|-----|-----|-----|-----|------|-----|-----|-----|
| Frame size FSA FSB FSC FSD FSE  |      |      |      |      |     |     |     |    |     |     |     |     |     |      |     |     |     |
| Power                           | (kW) | 0.37 | 0.55 | 0.75 | 1.1 | 1.5 | 2.2 | 3  | 4   | 5.5 | 7.5 | 11  | 15  | 18.5 | 22  | 22  | 30  |
| rating                          |      |      |      |      |     |     |     |    |     |     |     |     |     | НО   | LO  | НО  | LO  |
|                                 | (hp) | 0.75 | 0.75 | 1    | 1.5 | 2   | 3   | 5  | 5   | 7.5 | 10  | 15  | 20  | 25   | 30  | 30  | 40  |
|                                 |      |      |      |      |     |     |     |    |     |     |     |     |     | НО   | LO  | НО  | LO  |
| Maximur<br>loss (w)             |      | 25   | 28   | 33   | 43  | 54  | 68  | 82 | 100 | 145 | 180 | 276 | 338 | 387  | 475 | 457 | 626 |

#### 1) With I/O fully loaded

| Single phase AC 230 V converters   |      |      |      |      |      |      |     |     |     |     |     |     |
|------------------------------------|------|------|------|------|------|------|-----|-----|-----|-----|-----|-----|
| Frame size FSAA/FSAB FSAC FSAD FSC |      |      |      |      |      |      |     |     |     |     |     |     |
| Power                              | (kW) | 0.12 | 0.25 | 0.37 | 0.55 | 0.75 | 1.1 | 1.5 | 2.2 | 3.0 | 2.2 | 3.0 |
| rating (hp) 0.17 0.33 0.5 0.75     |      |      |      | 1    | 1.5  | 2    | 3   | 4   | 3   | 4   |     |     |
| Maximum power loss (w) 1)          |      | 14   | 22   | 29   | 39   | 48   | 57  | 87  | 138 | 177 | 138 | 177 |

<sup>1)</sup> With I/O fully loaded

## Note

Power losses are given for nominal supply voltage, default switching frequency, and rated output current. Changing these factors may result in increased power losses.

#### Harmonic currents

In order that you may operate a V20 230 V converter in the first environment, Category C2, you must observe the limit values for harmonic currents. V20 converters are not designed for general use in residential areas. They are professional equipment for use in trades, professions or industries and are not intended for sale to the general public. Please also observe and adhere to the following notes and instructions when operating a V20 230 V converter.

#### Note

#### Observing the limit values for harmonic currents

With respect to the compliance with limits for harmonic currents, the EMC product standard EN 61800-3 for V20 230 V converters refers to compliance with standards EN 61000-3-2 and EN 61000-3-12.

#### Note

For unrestricted operation on public low-voltage grids further EMC measures may be necessary. Compliance with harmonic emission limits (IEC 61000-3-12 and IEC 61000-3-2) cannot be guaranteed.

- V20 230 V converters with the rated output power ≤1 kW and rated input current ≤ 16 A:
   It cannot be guaranteed that the limit values are complied with EN 61000-3-2. The installation person/company or company operating the professionally used device must obtain authorization from the grid operator to connect the device regarding the harmonic currents. For more information about typical harmonic currents of V20 230 V converters.
- V20 230 V converters with the rated output power > 1 kW and rated input current ≤ 16 A:
   These devices are not subject to any limit values, and as a consequence can be connected to the public low-voltage grid without any prior consultation.
- V20 230 V converters with the rated input current > 16 A and ≤ 75 A:

It cannot be guaranteed that the limit values are complied with EN 61000-3-12. The installation person/company or company operating the professionally used device must obtain authorization from the grid operator to connect the device regarding the harmonic currents. For more information about typical harmonic currents of V20 230 V converters, see the following table.

#### Typical harmonic currents of V20 230 V converters

see the following table.

| Single phase AC 230 | Typical harmonic current (% of rated input current) at U <sub>K</sub> 4% |     |     |     |      |      |      |      |      |      |      |  |
|---------------------|--------------------------------------------------------------------------|-----|-----|-----|------|------|------|------|------|------|------|--|
| V converters        | 3rd                                                                      | 5th | 7th | 9th | 11th | 13th | 17th | 19th | 23rd | 25th | 29th |  |
| Frame size AA/AB    | 42                                                                       | 40  | 37  | 33  | 29   | 24   | 15   | 11   | 4    | 2    | 1    |  |
| Frame size AC       | 53                                                                       | 42  | 31  | 23  | 16   | 11   | 2    | 3    | 2    | 1    | 1    |  |
| Frame size AD       | 57                                                                       | 38  | 20  | 7   | 2    | 2    | 2    | 1    | 1    | 2    | 1    |  |
| Frame size C        | 54                                                                       | 44  | 31  | 17  | 6    | 2    | 7    | 6    | 2    | 0    | 0    |  |

# Output current deratings at different PWM frequencies and surrounding air temperatures

| Three ph      | ase AC 400 V           | converter | s                     |       |        |                   |            |          |       |       |        |       |       |
|---------------|------------------------|-----------|-----------------------|-------|--------|-------------------|------------|----------|-------|-------|--------|-------|-------|
| Frame<br>size | Power rat-<br>ing [kW] |           | t rating [<br>requenc | -     | -      | iency<br>o 16 kHz | : (default | : 4 kHz) |       |       |        |       |       |
|               |                        | 2 kHz     |                       |       | 4 kHz  |                   | •          | 6 kHz    |       |       | 8 kHz  |       |       |
|               |                        | 40 °C     | 50 °C                 | 60 °C | 40 °C  | 50 °C             | 60 °C      | 40 °C    | 50 °C | 60 °C | 40 °C  | 50 °C | 60 °C |
| A             | 0.37                   | 1.3       | 1.0                   | 0.7   | 1.3    | 1.0               | 0.7        | 1.1      | 0.8   | 0.5   | 0.9    | 0.7   | 0.5   |
| A             | 0.55                   | 1.7       | 1.3                   | 0.9   | 1.7    | 1.3               | 0.9        | 1.4      | 1.0   | 0.7   | 1.2    | 0.9   | 0.6   |
| Α             | 0.75                   | 2.2       | 1.8                   | 1.1   | 2.2    | 1.8               | 1.1        | 1.9      | 1.3   | 0.9   | 1.5    | 1.1   | 0.8   |
| Α             | 1.1                    | 3.1       | 2.6                   | 1.6   | 3.1    | 2.6               | 1.6        | 2.6      | 1.9   | 1.3   | 2.2    | 1.6   | 1.1   |
| Α             | 1.5                    | 4.1       | 3.4                   | 2.1   | 4.1    | 3.4               | 2.1        | 3.5      | 2.5   | 1.7   | 2.9    | 2.1   | 1.4   |
| Α             | 2.2                    | 5.6       | 4.6                   | 2.8   | 5.6    | 4.6               | 2.8        | 4.8      | 3.4   | 2.4   | 3.9    | 2.8   | 2.0   |
| В             | 3.0                    | 7.3       | 6.3                   | 3.7   | 7.3    | 6.3               | 3.7        | 6.2      | 4.4   | 3.1   | 5.1    | 3.7   | 2.6   |
| В             | 4.0                    | 8.8       | 8.2                   | 4.4   | 8.8    | 8.2               | 4.4        | 7.5      | 5.3   | 3.7   | 6.2    | 4.4   | 3.1   |
| С             | 5.5                    | 12.5      | 10.8                  | 6.3   | 12.5   | 10.8              | 6.3        | 10.6     | 7.5   | 5.3   | 8.8    | 6.3   | 4.4   |
| D             | 7.5                    | 16.5      | 14.5                  | 8.3   | 16.5   | 14.5              | 8.3        | 14.0     | 9.9   | 6.9   | 11.6   | 8.3   | 5.8   |
| D             | 11                     | 25.0      | 21.0                  | 12.5  | 25.0   | 21.0              | 12.5       | 21.3     | 15.0  | 10.5  | 17.5   | 12.5  | 8.8   |
| D             | 15                     | 31.0      | 28.0                  | 15.5  | 31.0   | 28.0              | 15.5       | 26.4     | 18.6  | 13.0  | 21.7   | 15.5  | 10.9  |
| E             | 18.5 (HO)              | 38.0      | 34.5                  | 19.0  | 38.0   | 34.5              | 19.0       | 32.3     | 22.8  | 16.0  | 26.6   | 19.0  | 13.3  |
| E             | 22 (LO)                | 45.0      | 40.5                  | 22.5  | 45.0   | 40.5              | 22.5       | 38.3     | 27.0  | 18.9  | 31.5   | 22.5  | 15.8  |
| E             | 22 (HO)                | 45.0      | 40.5                  | 22.5  | 45.0   | 40.5              | 22.5       | 38.3     | 27.0  | 18.9  | 31.5   | 22.5  | 15.8  |
| E             | 30 (LO)                | 60.0      | 53.0                  | 30.0  | 60.0   | 53.0              | 30.0       | 51.0     | 36.0  | 25.2  | 42.0   | 30.0  | 21.0  |
|               |                        | 10 kHz    |                       |       | 12 kHz | 2                 |            | 14 kHz   | ,     |       | 16 kHz | ,     |       |
|               |                        | 40 °C     | 50 °C                 | 60 °C | 40 °C  | 50 °C             | 60 °C      | 40 °C    | 50 °C | 60 °C | 40 °C  | 50 °C | 60 °C |
| Α             | 0.37                   | 0.8       | 0.5                   | 0.4   | 0.7    | 0.5               | 0.3        | 0.6      | 0.4   | 0.3   | 0.5    | 0.4   | 0.3   |
| Α             | 0.55                   | 1.0       | 0.7                   | 0.5   | 0.9    | 0.6               | 0.4        | 8.0      | 0.5   | 0.4   | 0.7    | 0.5   | 0.3   |
| Α             | 0.75                   | 1.3       | 0.9                   | 0.7   | 1.1    | 8.0               | 0.6        | 1.0      | 0.7   | 0.5   | 0.9    | 0.6   | 0.4   |
| Α             | 1.1                    | 1.9       | 1.3                   | 0.9   | 1.6    | 1.1               | 8.0        | 1.4      | 1.0   | 0.7   | 1.2    | 0.9   | 0.6   |
| Α             | 1.5                    | 2.5       | 1.7                   | 1.2   | 2.1    | 1.4               | 1.0        | 1.8      | 1.3   | 0.9   | 1.6    | 1.1   | 8.0   |
| Α             | 2.2                    | 3.4       | 2.4                   | 1.7   | 2.8    | 2.0               | 1.4        | 2.5      | 1.7   | 1.2   | 2.2    | 1.6   | 1.1   |
| В             | 3.0                    | 4.4       | 3.1                   | 2.2   | 3.7    | 2.6               | 1.8        | 3.3      | 2.3   | 1.6   | 2.9    | 2.0   | 1.5   |
| В             | 4.0                    | 5.3       | 3.7                   | 2.6   | 4.4    | 3.1               | 2.2        | 4.0      | 2.7   | 1.9   | 3.5    | 2.5   | 1.8   |
| С             | 5.5                    | 7.5       | 5.3                   | 3.8   | 6.3    | 4.4               | 3.1        | 5.6      | 3.9   | 2.8   | 5.0    | 3.5   | 2.5   |
| D             | 7.5                    | 9.9       | 6.9                   | 5.0   | 8.3    | 5.8               | 4.1        | 7.4      | 5.1   | 3.6   | 6.6    | 4.6   | 3.3   |
| D             | 11                     | 15.0      | 10.5                  | 7.5   | 12.5   | 8.8               | 6.3        | 11.3     | 7.8   | 5.5   | 10.0   | 7.0   | 5.0   |
| D             | 15                     | 18.6      | 13.0                  | 9.3   | 15.5   | 10.9              | 7.8        | 14.0     | 9.6   | 6.8   | 12.4   | 8.7   | 6.2   |
| E             | 18.5 (HO)              | 22.8      | 16.0                  | 11.4  | 19.0   | 13.3              | 9.5        | 17.1     | 11.8  | 8.4   | 15.2   | 10.6  | 7.6   |
| E             | 22 (LO)                | 27.0      | 18.9                  | 13.5  | 22.5   | 15.8              | 11.3       | 20.3     | 14.0  | 9.9   | 18.0   | 12.6  | 9.0   |
| E             | 22 (HO)                | 27.0      | 18.9                  | 13.5  | 22.5   | 15.8              | 11.3       | 20.3     | 14.0  | 9.9   | 18.0   | 12.6  | 9.0   |
| E             | 30 (LO)                | 36.0      | 25.2                  | 18.0  | 30.0   | 21.0              | 15.0       | 27.0     | 18.6  | 13.2  | 24.0   | 16.8  | 12.0  |

| Single ph | nase AC 230 V | converte | rs                |          |          |        |          |          |       |       |        |       |       |
|-----------|---------------|----------|-------------------|----------|----------|--------|----------|----------|-------|-------|--------|-------|-------|
| Frame     | Power rat-    | Curren   | t rating [        | A] at PV | /M frequ | ency   |          |          |       |       |        |       |       |
| size      | ing [kW]      | PWM f    | requenc           | y range: | 2 kHz to | 16 kHz | (default | : 8 kHz) |       |       |        |       |       |
|           |               | 2 kHz    | 2 kHz 4 kHz 6 kHz |          |          |        |          |          |       |       | 8 kHz  |       |       |
|           |               | 40 °C    | 50 °C             | 60 °C    | 40 °C    | 50 °C  | 60 °C    | 40 °C    | 50 °C | 60 °C | 40 °C  | 50 °C | 60 °C |
| AA/AB     | 0.12          | 0.9      | 0.6               | 0.5      | 0.9      | 0.6    | 0.5      | 0.9      | 0.6   | 0.5   | 0.9    | 0.7   | 0.5   |
| AA/AB     | 0.25          | 1.7      | 1.2               | 0.9      | 1.7      | 1.2    | 0.9      | 1.7      | 1.2   | 0.9   | 1.7    | 1.4   | 0.9   |
| AA/AB     | 0.37          | 2.3      | 1.6               | 1.2      | 2.3      | 1.6    | 1.2      | 2.3      | 1.6   | 1.2   | 2.3    | 1.8   | 1.2   |
| AA/AB     | 0.55          | 3.2      | 2.2               | 1.6      | 3.2      | 2.2    | 1.6      | 3.2      | 2.2   | 1.6   | 3.2    | 2.3   | 1.6   |
| AA/AB     | 0.75          | 4.2      | 2.9               | 2.1      | 4.2      | 2.9    | 2.1      | 4.2      | 2.9   | 2.1   | 4.2    | 3.2   | 2.1   |
| AC        | 1.1           | 6.0      | 4.2               | 3.0      | 6.0      | 4.2    | 3.0      | 6.0      | 4.2   | 3.0   | 6.0    | 4.2   | 3.0   |
| AC        | 1.5           | 7.8      | 5.5               | 3.9      | 7.8      | 5.5    | 3.9      | 7.8      | 5.5   | 3.9   | 7.8    | 5.5   | 3.9   |
| AD        | 2.2           | 11       | 7.7               | 5.5      | 11       | 7.7    | 5.5      | 11       | 7.7   | 5.5   | 11     | 7.7   | 5.5   |
| AD        | 3.0           | 13.6     | 9.5               | 6.8      | 13.6     | 9.5    | 6.8      | 13.6     | 9.5   | 6.8   | 13.6   | 9.5   | 6.8   |
| С         | 2.2           | 11       | 7.7               | 5.5      | 11       | 7.7    | 5.5      | 11       | 7.7   | 5.5   | 11     | 7.7   | 5.5   |
| С         | 3.0           | 13.6     | 9.5               | 6.8      | 13.6     | 9.5    | 6.8      | 13.6     | 9.5   | 6.8   | 13.6   | 9.5   | 6.8   |
|           |               | 10 kHz   | •                 |          | 12 kHz   | •      |          | 14 kHz   |       |       | 16 kHz |       |       |
|           |               | 40 °C    | 50 °C             | 60 °C    | 40 °C    | 50 °C  | 60 °C    | 40 °C    | 50 °C | 60 °C | 40 °C  | 50 °C | 60 °C |
| AA/AB     | 0.12          | 0.8      | 0.6               | 0.4      | 8.0      | 0.5    | 0.4      | 0.7      | 0.5   | 0.3   | 0.6    | 0.5   | 0.3   |
| AA/AB     | 0.25          | 1.6      | 1.1               | 0.8      | 1.4      | 1.0    | 0.7      | 1.3      | 0.9   | 0.6   | 1.2    | 0.9   | 0.6   |
| AA/AB     | 0.37          | 2.1      | 1.5               | 1.1      | 2.0      | 1.4    | 1.0      | 1.7      | 1.2   | 0.9   | 1.6    | 1.2   | 8.0   |
| AA/AB     | 0.55          | 2.9      | 2.0               | 1.5      | 2.7      | 1.9    | 1.3      | 2.4      | 1.7   | 1.2   | 2.2    | 1.6   | 1.1   |
| AA/AB     | 0.75          | 3.9      | 2.7               | 1.9      | 3.6      | 2.5    | 1.8      | 3.2      | 2.2   | 1.6   | 2.9    | 2.1   | 1.5   |
| AC        | 1.1           | 5.5      | 3.8               | 2.8      | 5.1      | 3.6    | 2.5      | 4.5      | 3.1   | 2.2   | 4.2    | 3.0   | 2.1   |
| AC        | 1.5           | 7.2      | 5.0               | 3.6      | 6.6      | 4.7    | 3.3      | 5.9      | 4.1   | 2.9   | 5.5    | 3.9   | 2.7   |
| AD        | 2.2           | 10.1     | 7.0               | 5.1      | 9.4      | 6.6    | 4.6      | 8.3      | 5.7   | 4.1   | 7.7    | 5.5   | 3.9   |
| AD        | 3.0           | 12.5     | 8.7               | 6.3      | 11.6     | 8.2    | 5.7      | 10.2     | 7.1   | 5.0   | 9.5    | 6.8   | 4.8   |
| С         | 2.2           | 10.1     | 7.0               | 5.1      | 9.4      | 6.6    | 4.6      | 8.3      | 5.7   | 4.1   | 7.7    | 5.5   | 3.9   |
| С         | 3.0           | 12.5     | 8.7               | 6.3      | 11.6     | 8.2    | 5.7      | 10.2     | 7.1   | 5.0   | 9.5    | 6.8   | 4.8   |

# **Motor control**

| Control methods  | Linear V/F, quadratic V/F, multi-point V/F | inear V/F, quadratic V/F, multi-point V/F, V/F with FCC                   |  |  |  |  |  |  |
|------------------|--------------------------------------------|---------------------------------------------------------------------------|--|--|--|--|--|--|
| Output frequency | Default range: 0 Hz to 550 Hz              |                                                                           |  |  |  |  |  |  |
| range            | esolution: 0.01 Hz                         |                                                                           |  |  |  |  |  |  |
| Maximum over-    | Rated power 0.12 kW to 15 kW               | 150 % rated for 60 seconds followed by 94.5 % rated for                   |  |  |  |  |  |  |
| load cycle       | Rated power 18.5 kW (HO)/22 kW (HO)        | 240 seconds                                                               |  |  |  |  |  |  |
|                  | Rated power 22 kW (LO)/30 kW (LO)          | 110% rated for 60 seconds followed by more than 98% rated for 240 seconds |  |  |  |  |  |  |

# Mechanical specifications

| Frame siz        | е | FSAA      | FSAB    | FSAC           | FSAD            | FSA       | FSA F                                                |           | FSC      | FSD 1)    | FSE        |
|------------------|---|-----------|---------|----------------|-----------------|-----------|------------------------------------------------------|-----------|----------|-----------|------------|
|                  |   |           |         |                |                 | with fan  | without fan                                          |           |          |           |            |
| Outline          | W | 68/2.7    | 68/2.7  | 90.8/3.6       | 136.6/5.4       | 90/3.5    | 90/3.5                                               | 140/5.5   | 184/7.24 | 240/9.4   | 245/9.6    |
| dimen-<br>sions  | Н | 142/5.6   | 142/5.6 | 160.9/6.3<br>3 | 176.5/7.0       | 166/6.5   | 150/5.9                                              | 160/6.3   | 182/7.17 | 206.5/8.1 | 264.5/10.4 |
| (mm/inch)        | D | 107.8/4.2 | 127.8/5 | 147/5.8        | 158.8/6.3       | 145.5/5.7 | 145.5 (114.5 <sup>2)</sup> )/5.7(4.5 <sup>2)</sup> ) | 164.5/6.5 | 169/6.7  | 172.5/6.8 | 209/8.2    |
| Mounting methods |   |           | Ü       | control cab    | inet<br>FSB FSI | E)        |                                                      |           |          |           |            |

<sup>1)</sup> Available for three phase AC 400 V converters only.

<sup>&</sup>lt;sup>2)</sup> Depth of Flat Plate converter (400 V 0.75 kW variant only).

| Frame si  | ize             | Net weight (kg) |                          | Gross weight (kg | g)                       |
|-----------|-----------------|-----------------|--------------------------|------------------|--------------------------|
|           |                 | unfiltered      | filtered                 | unfiltered       | filtered                 |
| Three ph  | nase AC 400 V c | onverters       |                          |                  |                          |
| FSA       | with fan        | 1.0             | 1.1                      | 1.4              | 1.4                      |
|           | without fan     | 0.9             | 1.0 (0.9 <sup>1)</sup> ) | 1.3              | 1.4 (1.3 <sup>1)</sup> ) |
| FSB       |                 | 1.6             | 1.8                      | 2.1              | 2.3                      |
| FSC       |                 | 2.4             | 2.6                      | 3.1              | 3.3                      |
| FSD       | 7.5 kW          | 3.7             | 4.0                      | 4.3              | 4.6                      |
|           | 11 kW           | 3.7             | 4.1                      | 4.5              | 4.8                      |
|           | 15 kW           | 3.9             | 4.3                      | 4.6              | 4.9                      |
| FSE       | 18.5 kW         | 6.2             | 6.8                      | 6.9              | 7.5                      |
|           | 22 kW           | 6.4             | 7.0                      | 7.1              | 7.7                      |
| Single pl | hase AC 230 V c | onverters       |                          |                  |                          |
| FSAA      |                 | 0.6             | 0.7                      | 1.0              | 1.1                      |
| FSAB      |                 | 0.8             | 0.9                      | 1.2              | 1.3                      |
| FSAC      |                 | 1.2             | 1.4                      | 1.3              | 1.5                      |
| FSAD      |                 | 1.9             | 2.2                      | 2.1              | 2.4                      |
| FSC       |                 | 2.5             | 2.8                      | 3.0              | 3.2                      |

<sup>1)</sup> Weight of Flat Plate converter (400 V 0.75 kW variant only).

# Air flow requirement

| Frame size                       | Air flow (cfm <sup>1)</sup> ) |
|----------------------------------|-------------------------------|
| Single phase AC 230 V converters |                               |
| FSAC                             | 7.5                           |
| FSAD                             | 30                            |
| FSC                              | 25                            |
| Three phase AC 400 V converters  |                               |
| FSA (with fan)                   | 7.5                           |
| FSB                              | 20.2                          |
| FSC                              | 25                            |
| FSD                              | 73                            |
| FSE                              | 163                           |

<sup>1)</sup> Cubic feet per minute

### **Environmental conditions**

| Surrounding air tem-   | - 10 °C to 40 °C: without derating                                                                                                    |  |  |  |
|------------------------|----------------------------------------------------------------------------------------------------|--|--|--|
| perature               | 40 °C to 60 °C: with derating (UL/cUL-compliant: 40 °C to 50 °C, with derating)                                                                                                    |  |  |  |
| Storage temperature    | - 40 °C to + 70 °C                                                                                                    |  |  |  |
| Protection class       | IP 20                                                                                                    |  |  |  |
| Maximum humidity level | 95% (non-condensing)                                                                                                    |  |  |  |
| Shock and vibration    | Long-term storage in the transport packaging according to EN 60721-3-1 Class 1M2                                                                                                    |  |  |  |
|                        | Transport in the transport packaging according to EN 60721-3-2 Class 2M3                                                                                                    |  |  |  |
|                        | Vibration during operation according to EN 60721-3-3 Class 3M2                                                                                                    |  |  |  |
| Installation altitude  | Up to 4000 m above sea level:                                                                                                    |  |  |  |
|                        | For the installation altitude lower than or equal to 2000 m above sea level, it is permissible to connect a V20 converter to any of the mains supply systems that are specified for it.                                                                                                    |  |  |  |
|                        | <ul> <li>For the installation altitude higher than 2000 m and lower than or equal to 4000 m above sea level, you must connect a V20 converter to any of the specified mains supply systems either via an isolating transformer or with a grounded neutral point.</li> <li>1000 m to 4000 m: output current derating</li> </ul> |  |  |  |
|                        | Permissible output current [%]                                                                                                    |  |  |  |
|                        | Permissible output current [%]  100 90 80 70 60 0 1000 2000 3000 4000  Installation altitude above sea level [m]  2000 m to 4000 m: input voltage derating  Permissible input voltage [%]  100 90 80 77 70 60 0 1000 2000 3000 4000                                                                                            |  |  |  |
|                        | Installation altitude above sea level [m]                                                                                                    |  |  |  |
| Environmental clas-    | Pollution degree: 2                                                                                                    |  |  |  |
| ses                    | Solid particles: class 3S2                                                                                                    |  |  |  |
|                        | Chemical gases: class 3C2 (SO <sub>2</sub> , H <sub>2</sub> S)                                                                                                    |  |  |  |
|                        | Climate class: 3K3                                                                                                    |  |  |  |
| Minimum mounting       | Top: 100 mm                                                                                                    |  |  |  |
| clearance              | Bottom: 100 mm (85 mm for fan-cooled frame size A)                                                                                                    |  |  |  |
|                        | Side: 0 mm                                                                                                    |  |  |  |

#### **Directives and standards**

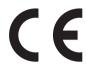

#### **European Low Voltage Directive**

The SINAMICS V20 product series and SINAMICS V20 Smart Access comply with the requirements of the Low Voltage Directive 2006/95/EC as amended by Directive 98/68/EEC. The units are certified for compliance with the following standards:

EN 61800-5-1 — Semiconductor converters – General requirements and line commutated converters

#### **European EMC Directive**

When installed according to the recommendations described in this manual, the SINAMICS V20 and SINAMICS V20 Smart Access fulfill all requirements of the EMC Directive as defined by the EMC Product Standard for Power Drive Systems EN 61800-3.

#### **European RED Directive**

SINAMICS V20 Smart Access complies with the following requirements of Radio Equipment Directive (RED) 2014/53/EU:

- Article 3(1)(a) Health and Safety (EN 60950-1, EN 62479)
- Article 3(1)(b) EMC (EN 301 489-1, EN 301 489-17)
- Article 3(2) Spectrum (EN 300 328)

#### Directive 2011/65/EU

The converter fulfills the requirements of Directive 2011/65/EU relating to the restriction of the use of certain hazardous substances in electrical and electronic devices (RoHS).

The CE Declaration of Conformity is held on file available to the competent authorities at the following address:

Siemens AG

**Digital Industries** 

Motion Control

Frauenauracher Straße 80

DE-91056 Erlangen

Germany

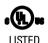

The SINAMICS V20 product series has been examined and certified by Underwriters Laboratories (UL) to standards UL61800-5-1 and CSA C22.2 NO-14-10.

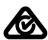

The SINAMICS V20 product series complies with the appropriate RCM standard.

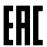

The SINAMICS V20 product series complies with the appropriate EAC standard.

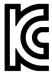

The SINAMICS V20 product series and SINAMICS V20 Smart Access comply with the requirements of the Korean Certification (KC mark).

The SINAMICS V20 series (FSAA, FSAB, FSAC, and FSAD excluded) has been defined as Class A equipment, which is intended for industrial applications and has not been considered for home use. The SINAMICS V20 FSAA, FSAB, FSAC, and FSAD products have been defined as Class B equipment, which are intended for both industrial applications and home use with additional EMC measures.

#### **EMC limit values in South Korea**

The EMC limit values to be complied with for South Korea correspond to the limit values of the EMC product standard for variable-speed electric drives EN 61800-3, Category C2 or limit value class A, Group 1 according to EN55011. By applying suitable supplementary measures, the limit values according to Category C2 or according to limit value class A, Group 1 are maintained. Further, additional measures may be required, for instance, using an additional radio interference suppression filter (EMC filter). The measures for EMC-compliant design of the system are described in detail in this manual.

Please note that the final statement on compliance with the standard is given by the respective label attached to the individual unit.

#### Notice to users in South Korea:

이 컴퓨터는 전자파 적합성평가(인증)를 받은 내장구성품을 사용하여 조립한것으로 완성품에 대한 전자파 적합성평가는 받지 않은 제품입니다.

ISO 9001

Siemens AG uses a quality management system that meets the requirements of ISO 9001.

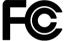

SINAMICS V20 Smart Access complies with the appropriate FCC standard.

#### FCC compliance statement

SINAMICS V20 Smart Access complies with part 15 of the FCC Rules. Operation is subject to the following two conditions:

- (1) This device may not cause harmful interference.
- (2) This device must accept any interference received, including interference that may cause undesired operation.

Changes or modifications made to this device not expressly approved by SIEMENS may void the FCC authorization to operate this device.

This equipment has been tested and found to comply with the limits for a Class B digital device, pursuant to part 15 of the FCC Rules. These limits are designed to provide reasonable protection against harmful interference in a residential installation. This equipment generates, uses and can radiate radio frequency energy and, if not installed and used in accordance with the instructions, may cause harmful interference to radio communications. However, there is no guarantee that interference will not occur in a particular installation. If this equipment does cause harmful interference to radio or television reception, which can be determined by turning the equipment off and on, the user is encouraged to try to correct the interference by one or more of the following measures:

- Reorient or relocate the receiving antenna.
- Increase the separation between the equipment and receiver.
- Connect the equipment into an outlet on a circuit different from that to which the receiver is connected.
- Consult the dealer or an experienced radio/TV technician for help.

#### RF exposure statement

This equipment complies with radio frequency exposure limits set forth by the FCC for an uncontrolled environment.

This equipment should be installed and operated with a minimum distance of 20 cm between the device and the user or bystanders.

This device must not be co-located or operating in conjunction with any other antenna or transmitter.

WPC

SINAMICS V20 Smart Access complies with the appropriate WPC standard.

| SRRC                                               | SINAMICS V20 Smart Access complies with the appropriate SRRC standard.                                                                                                   |
|----------------------------------------------------|----------------------------------------------------------------------------------------------------|
|                                                    |                                                                                                    |
| ANATEL                                             | SINAMICS V20 Smart Access complies with the appropriate ANATEL standard.                                                                                                 |
|                                                    | ANATEL certificate number: 05956-18-00199                                                                                                    |
|                                                    | This device must not be protected against harmful interference and it may not cause interference in authorized systems (see below for corresponding text in Portuguese): |
|                                                    | Este equipamento não tem direito à proteção contra interferência prejudicial e não pode causar interferência em sistemas devidamente autorizados.                        |
| NCC                                                | SINAMICS V20 Smart Access complies with the appropriate NCC standard.                                                                                                    |
|                                                    | 根據低功率電波輻射性電機管理辦法規定:                                                                                                    |
|                                                    | 第十二條<br>經型式認證合格之低功率射頻電機,非經許可,公司、商號或使用者均不得擅自變更頻率、加大功<br>率或變更原設計之特性及功能。                                                                                                    |
|                                                    | 第十四條<br>低功率射頻電機之使用不得影響飛航安全及干擾合法通信;經發現有干擾現象時,應立即停用,並<br>改善至無干擾時方得繼續使用。                                                                                                    |
|                                                    | 前項合法通信,指依電信法規定作業之無線電通信。低功率射頻電機須忍受合法通信或工業、科學<br>及醫療用電波輻射性電機設備之干擾。                                                                                                    |
| KVALITET                                           | SINAMICS V20 Smart Access complies with the appropriate KVALITET standard.                                                                                               |
| <b>Д</b><br><b>Д.Д</b><br>И 005 19                 |                                                                                                    |
| MOT                                                | SINAMICS V20 Smart Access complies with the appropriate MOT standard.                                                                                                    |
|                                                    | Certificate number: 4667 / E&M / 2019                                                                                                    |
| NTC Type Approved No.: ESD-1918474C                | SINAMICS V20 Smart Access complies with the appropriate NTC standard.                                                                                                    |
| Approved by PTA (year)  PARISTAN Telecom Authority | SINAMICS V20 Smart Access complies with the appropriate PTA standard.                                                                                                    |
| NBTC                                               | SINAMICS V20 Smart Access conforms to the technical standards or requirements of NBTC (see below for corresponding text in Thai).                                        |

| TRA      | SINAMICS V20 Smart Access complies with the appropriate TRA standard.  TRA REGISTERED No.: ER62396/18 DEALER No.: 0016335/08 |  |  |
|----------|----------------------------------------------------------------------------------------------------|--|--|
| IFETEL   | SINAMICS V20 Smart Access complies with the appropriate IFETEL standard.  Certificate number: RCPSI6S18-1816                 |  |  |
| UkrCEPRO | SINAMICS V20 Smart Access complies with the appropriate UkrCEPRO standard.                                                   |  |  |
| IMDA     | SINAMICS V20 Smart Access complies with the appropriate IMDA standard.  Complies with IMDA Standards [DA104037]              |  |  |
| FAC + CU | SINAMICS V20 Smart Access complies with the appropriate FAC and CU standard.                                                 |  |  |
| SDPPI    | SINAMICS V20 Smart Access complies with the appropriate SDPPI standard.                                                      |  |  |

You can download the certificates from the following Internet link:

Website for certificates

(http://support.automation.siemens.com/WW/view/en/60668840/134200)

Options and spare parts

#### Note

#### Repair and replacement of equipment

Any defective parts or components must be replaced using parts contained in the relevant lists of spare parts or options.

Disconnect the power supply before opening the equipment for access.

### B.1 Options

For more information about recommended cable cross-sections and screw tightening torques, see the table "Recommended cable cross-sections and screw tightening torques" in Section "Terminal description (Page 42)".

#### Note

In order to gain access to the expansion port to fit the Parameter Loader or Bop Interface Module, remove the detachable transparent cover gently using just finger pressure. It is recommended to keep the cover in a safe place and refit it when the expansion port is not in use.

### B.1.1 Parameter Loader

Article number: 6SL3255-0VE00-0UA1

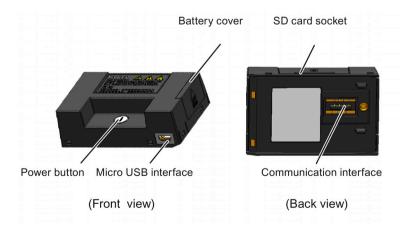

#### Outline dimensions (mm)

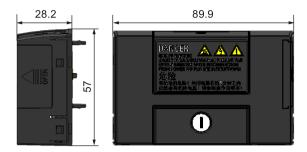

#### **Functionality**

The Parameter Loader provides the ability to upload/download parameter sets between the converter and an SD card. It is only a commissioning tool and has to be removed during normal operation.

#### Note

To clone saved parameter settings from one converter to another, a Parameter Loader is required. For more information about clone steps, see the data transferring steps described in this section.

During parameter cloning, make sure you either connect the PE terminal to earth or observe ESD protective measures.

#### SD card socket

The Parameter Loader contains an SD card socket which is connected directly to the expansion port on the converter.

#### Battery power supply

In addition to the memory card interface, the Parameter Loader can hold two batteries (consumer grade, non-rechargeable carbon-zinc or alkaline AA size batteries only) which allow the converter to be powered directly from this option module to perform data transfer when the mains power is unavailable.

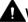

#### WARNING

#### Risk of fire and explosion due to charging or short-circuiting of batteries

Battery charging or direct connection of plus (+) and minus (-) poles can cause leakage, heat generation, fire and even explosion.

- · Do not charge the non-rechargeable batteries.
- Do not store and/or carry batteries with metallic products such as necklaces.

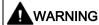

#### Risk of fire and explosion due to improper disposal of batteries

Direct contact with metallic products and/or other batteries can cause battery damage, liquid leakage, heat generation, fire and even explosion. Disposal of batteries in fire is extremely dangerous with a risk of explosion and violent flaring.

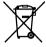

Do not discard batteries into trash cans. Place them in the designated public recycling area for waste batteries.

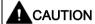

#### Risk of environmental pollution

Casual disposal of batteries into water, trash cans, etc. can cause environmental pollution.

Collect and recycle the waste batteries in compliance with relevant environmental laws and regulations.

#### Micro USB interface

As an alternative way to power the converter to perform data transfer when the mains power is unavailable, you can use a Micro USB cable to connect an external 5 V DC power supply to the Micro USB interface on the Parameter Loader. If the converter can be supplied from the mains power, it is not necessary to power the Parameter Loader either from the batteries or via a Micro USB cable.

#### Fitting the Parameter Loader to the converter

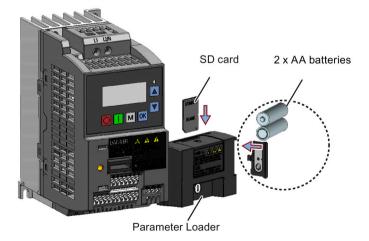

#### Note

When the converters you desire to install include FSAA and/or FSAB converters and you want to install FSAA and/or FSAB converters side by side, to make sure that there is sufficient space to fit the parameter loader to the FSAA/FSAB converter, install all available FSAA converters to the farthest right, followed by all available FSAB converters and then all other frame sizes. There are no additional mounting sequence requirements for converters other than FSAA and FSAB.

#### Recommended SD card

Article number: 6SL3054-4AG00-2AA0

#### Using memory cards from other manufacturers

SD card requirement:

Supported file format: FAT16 and FAT 32

Maximum card capacity: 32 GB

Minimum card space for parameter transfer: 8 KB

#### Note

You use memory cards from other manufacturers at your own risk. Depending on the card manufacturer, not all functions are supported (for example, download).

#### Methods to power on the converter

Use one of the following methods to power on the converter for downloading/uploading parameters:

- Power on from the mains supply.
- Power on from the built-in battery power supply. Press the power button on the Parameter Loader and the converter is powered on.
- Power on from an external DC 5 V power supply that is connected to the Parameter Loader. Press the power button on the Parameter Loader and the converter is powered on.

#### Transferring data from converter to SD card

- 1. Fit the option module to the converter.
- 2. Power on the converter.
- 3. Insert the card into the option module.
- 4. Set P0003 (user access level) = 3.
- 5. Set P0010 (commissioning parameter) = 30.

6. Set P0804 (select clone file). This step is necessary only when the card contains the data files that you do not desire to be overwritten.

P0804 = 0 (default): file name is clone00.bin

P0804 = 1: file name is clone01.bin

...

P0804 = 99: file name is clone 99. bin

7. Set P0802 (transfer data from converter to card) = 2.

The converter displays "8 8 8 8 8" during transfer and the LED is lit up orange and flashes at 1 Hz. After a successful transfer, both P0010 and P0802 are automatically reset to 0. If any faults occur during the transfer, see Chapter "Faults and alarms (Page 341)" for possible reasons and remedies.

### Transferring data from SD card to converter

There are two ways to perform a data transfer.

#### Method 1:

#### (Precondition: Converter is to be powered up after inserting the card)

- 1. Fit the option module to the converter.
- 2. Insert the card into the option module. Make sure the card contains the file "clone00.bin".
- 3. Power on the converter.

Data transfer starts automatically. Then the fault code F395 displays which means "Cloning has occurred. Do you want to keep the clone edits?".

4. To save the clone edits, press and the fault code is cleared. When the clone file is written to EEPROM, the LED is lit up orange and flashes at 1Hz.

If you do not wish to keep the clone edits, remove the card or the option module and restart the converter. The converter will power up with the fault code F395 (r0949 = 10) indicating that the previous cloning was aborted. To clear the fault code, press

#### Method 2:

#### (Precondition: Converter is powered up before inserting the card)

- 1. Fit the option module to the powered converter.
- 2. Insert the card into the option module.
- 3. Set P0003 (user access level) = 3.
- 4. Set P0010 (commissioning parameter) = 30.
- 5. Set P0804 (select clone file). This step is necessary only when the card does not contain the file "clone00.bin". The converter copies by default the file "clone00.bin" from the card.
- 6. Set P0803 (transfer data from card to converter) = 2 or 3.

The converter displays "8 8 8 8" during transfer and the LED is lit up orange and flashes at 1 Hz. After a successful transfer, both P0010 and P0803 are automatically reset to 0.

Note that fault code F395 only occurs with power-up cloning.

#### B.1.2 External BOP and BOP Interface Module

#### **External BOP**

Article number: 6SL3255-0VA00-4BA1

The external BOP is used for remote control of the converter operation. When mounted on a suitable cabinet door, the external BOP can achieve a UL/cUL Type 1 enclosure rating. The permissible operating temperature range for the external BOP is from -10 °C to 50 °C.

#### Components

- External BOP unit
- 4 x M3 screws

#### Rating plate

The rating plate for the external BOP is located on the back side of the BOP.

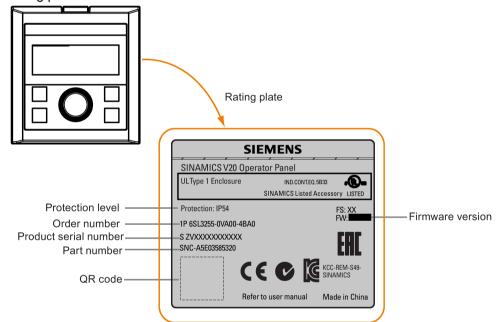

#### Panel layout

The SINAMICS V20 supports an external BOP for remote control of converter operation. The external BOP connects to the converter through an optional BOP Interface Module.

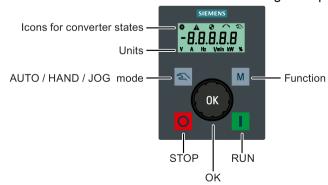

#### **Button functions**

| Button | Description                                                                 |
|--------|-----------------------------------------------------------------------------|
|        | Stops the converter                                                         |
| O      | Button functions the same as the Dutton on the built-in BOP.                |
|        | Starts the converter                                                        |
|        | Button functions the same as the button on the built-in BOP.                |
|        | Multi-function button                                                       |
| M      | Button functions the same as the button on the built-in BOP.                |
|        | Pressing the button:                                                        |
| ОК     | Button functions the same as the button on the built-in BOP.                |
|        | Turning clockwise:                                                          |
|        | Button functions the same as the  button on the built-in BOP. Fast turning  |
|        | functions the same as long press of the button on the built-in BOP.         |
|        | Turning counter-clockwise:                                                  |
|        | Button functions the same as the 🔻 button on the built-in BOP. Fast turning |
|        | functions the same as long press of the 🔻 button on the built-in BOP.       |
| 2      | Button functions the same as the + buttons on the built-in BOP.             |

#### Converter status icons

| 8        | These icons have the same meaning as the corresponding icons on the built-in BOP. |
|----------|-----------------------------------------------------------------------------------|
| <b>A</b> |                                                                                   |
| •        |                                                                                   |
| $\sim$   |                                                                                   |
| 2        |                                                                                   |
| Y        | Commissioning icon. The converter is in commissioning mode (P0010 = 1).           |

#### Screen display

The display of the external BOP is identical to the built-in BOP, except that the external BOP has a commissioning icon \(\forall^\*\) which is used to indicate that the converter is in commissioning mode.

On converter power-up, the converter-connected external BOP first displays "BOP.20" (BOP for the SINAMICS V20) and then the firmware version of the BOP. After that it detects and displays the baudrate and the USS communication address of the converter automatically.

See the following table for settable baudrate and address values. To change the baudrate, set P2010[0]. To change the USS communication address, set P2011[0].

| Baudrate | Communication address | Display example            |
|----------|-----------------------|----------------------------|
| (bps)    |                       |                            |
| 9600     | 0 31                  |                            |
| 19200    | 0 31                  | <u> 3 8.4.0 0 </u>         |
| 38400    | 0 31                  |                            |
| 57600    | 0 31                  | Baudrate: 38400 Address: 0 |
| 76800    | 0 31                  |                            |
| 93750    | 0 31                  |                            |
| 115200   | 0 31                  |                            |

In case of any communication errors, the screen displays "noCon" which means that no communication connection has been detected. The converter then automatically restarts baudrate and address detection. In this case, check that the cable is correctly connected.

#### Mounting dimensions of the external BOP

The outline dimensions, drill pattern and cut-out dimensions of the external BOP are shown below:

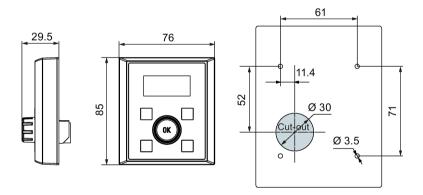

Unit: mm Fixings:

4 x M3 screws (length: 8 mm to 12 mm)

Tightening torque: 0.8 Nm ± 10%

#### **BOP Interface Module**

Article number: 6SL3255-0VA00-2AA1

#### **Functionality**

This module can be used as an interface module for the external BOP, thus realizing the remote control over the converter by the external BOP.

The module contains a communication interface for connecting the external BOP to the converter and a plug connector for connection to the expansion port on the converter. The permissible operating temperature range for the BOP Interface Module is from -10 °C to 50 °C.

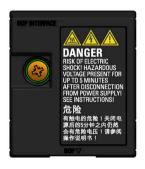

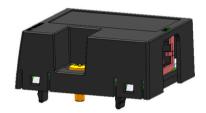

#### Outline dimensions (mm)

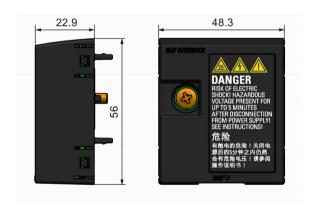

### Mounting (SINAMICS V20 + BOP Interface Module + external BOP)

#### Note

Connecting the BOP Interface Module to the external BOP is required only when you desire to control the converter operation remotely with the external BOP. The BOP Interface Module needs to be screwed to the converter with a tightening torque of 1.5 Nm (tolerance: ± 10%).

#### Note

Make sure that you connect the cable shield to the shield connection kit. For more information about the shielding method, see Section "EMC-compliant installation (Page 50)".

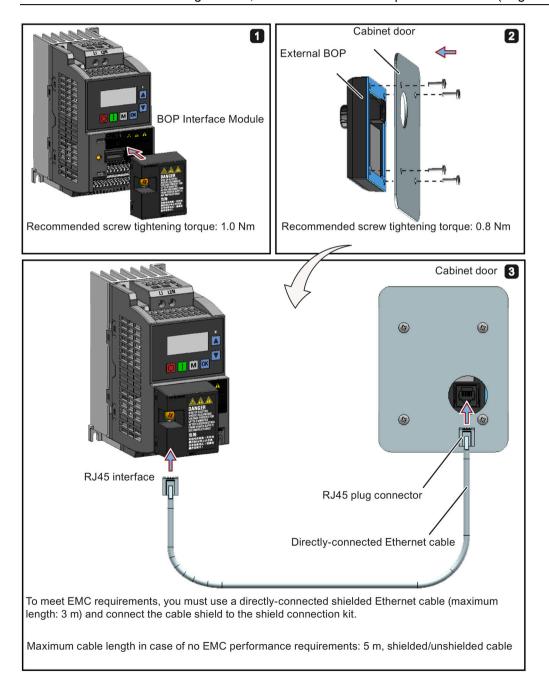

### B.1.3 Dynamic braking module

Article number: 6SL3201-2AD20-8VA0

#### Note

This module is applicable for frame sizes AA to C only.

### **Functionality**

The dynamic braking module is typically used in applications in which dynamic motor behavior is required at different speed or continuous direction changes, for example, for conveyor drives or hoisting gear.

Dynamic braking converts the regenerative energy, which is released when the motor brakes, into heat. Dynamic braking activity is limited by the duty cycle selected with the control knob.

### Mounting orientation

The dynamic braking module must be installed in the orientation as shown in the following diagram. That is, the open slots must always point directly upwards to ensure adequate cooling.

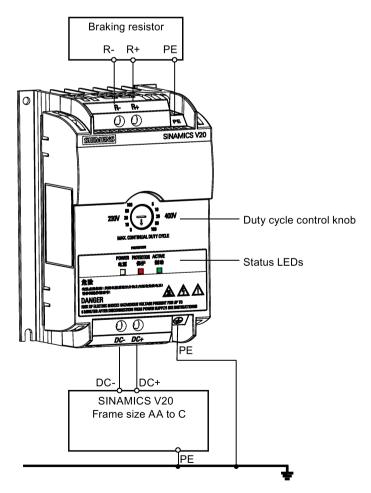

#### Drill pattern (mm)

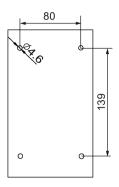

#### Recommended cable cross-sections

| Converter frame size | Rated output power | Cable cross-sections for DC terminals (DC-, DC+) |
|----------------------|--------------------|--------------------------------------------------|
| 230 V                |                    |                                                  |
| FSAA/FSAB            | 0.12 0.75 kW       | 1.0 mm <sup>2</sup>                              |
| FSAC                 | 1.1 1.5 kW         | 2.5 mm <sup>2</sup>                              |
| FSAD/FSC             | 2.2 3.0 kW         | 4.0 mm <sup>2</sup>                              |
| 400 V                |                    |                                                  |
| FSA                  | 0.37 0.75 kW       | 1.0 mm <sup>2</sup>                              |
|                      | 1.1 2.2 kW         | 1.5 mm <sup>2</sup>                              |
| FSB                  | 3.0 4.0 kW         | 2.5 mm <sup>2</sup>                              |
| FSC                  | 5.5 kW             | 4.0 mm <sup>2</sup>                              |

Note: Do not use the cables with cross-sections less than 0.3 mm<sup>2</sup> (for converter frame size AA/AB/A)/0.5 mm<sup>2</sup> (for converter frame sizes AC/AD/B/C). Use a screw tightening torque of 1.0 Nm/8.9 lbf.in (tolerance: ±10%).

#### **NOTICE**

#### Destruction of device

It is extremely important to ensure that the polarity of the DC link connections between the converter and the dynamic braking module is correct. If the polarity of the DC terminals' connections is reversed, it could result in the destruction of the converter and the module.

#### Status LEDs

| LED    | Color  | Description                                                                       |
|--------|--------|-----------------------------------------------------------------------------------|
| POWER  | Yellow | Module is powered up.                                                             |
| STATUS | Red    | Module is in protection mode.                                                     |
| ACTIVE | Green  | Module is releasing regenerative energy produced when the motor brakes into heat. |

### **Duty cycle selection**

#### **NOTICE**

#### Damage to the braking resistor

Incorrect setting for the duty cycle/voltage could damage the attached braking resistor. Use the control knob to select the rated duty cycle of the braking resistor.

Value labels on the module have the following meanings:

| Label | Meaning                                            |
|-------|----------------------------------------------------|
| 230 V | Duty cycle values labeled are for 230 V converters |
| 400 V | Duty cycle values labeled are for 400 V converters |
| 5     | 5% duty cycle                                      |
| 10    | 10% duty cycle                                     |
| 20    | 20% duty cycle                                     |
| 50    | 50% duty cycle                                     |
| 100   | 100% duty cycle                                    |

#### **Technical specifications**

|                                                                        | One phase AC 230 V converters                                                                       | Three phase AC 400 V converters                                  |  |
|------------------------------------------------------------------------|----------------------------------------------------------------------------------------------------|------------------------------------------------------------------|--|
| Peak power rating                                                      | 3.0 kW                                                                                              | 5.5 kW                                                           |  |
| RMS current at peak power                                              | 8.0 A                                                                                               | 7.0 A                                                            |  |
| Maximum continuous power rating                                        | 3.0 kW                                                                                              | 4.0 kW                                                           |  |
| Maximum continuous current rating                                      | 8.0 A                                                                                               | 5.2 A                                                            |  |
| Maximum continuous power rating (side-by-side mounted)                 | 1.5 kW                                                                                              | 2.75 kW                                                          |  |
| Maximum continuous current rating (side-by-side mounted)               | 4.0 A                                                                                               | 3.5 A                                                            |  |
| Surrounding air temperature                                            | - 10 °C to 50 °C: without derating                                                                  | - 10 °C to 40 °C: without derating 40 °C to 50 °C: with derating |  |
| Maximum continuous current rating at 50 °C surrounding air temperature | 8.0 A                                                                                               | 1.5 A                                                            |  |
| Outline dimensions (L x W x D)                                         | 150 x 90 x 88 (mm)                                                                                  |                                                                  |  |
| Mounting                                                               | Mounting in a control cabinet (4 x M4 screws)                                                       |                                                                  |  |
| Maximum duty cycle                                                     | 100%                                                                                                |                                                                  |  |
| Protection functions                                                   | Short-circuit protection, over-temperature protection                                               |                                                                  |  |
| Maximum cable length                                                   | <ul><li>Braking module to converter: 1 m</li><li>Braking module to braking resistor: 10 m</li></ul> |                                                                  |  |
| UL file number                                                         | E121068                                                                                             |                                                                  |  |

#### Note

Mounting dynamic braking modules side-by-side causes derating of power and current to the modules. To avoid this, Siemens recommends that you observe the clearance requirements for V20 converters when mounting the dynamics braking modules. For more information, see Section "Mounting orientation and clearance (Page 25)".

### B.1.4 Braking resistor

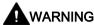

#### Operating conditions

Make sure that the resistor to be fitted to the SINAMICS V20 is adequately rated to handle the required level of power dissipation.

All applicable installation, usage and safety regulations regarding high voltage installations must be complied with.

If the converter is already in use, disconnect the prime power and wait at least five minutes for the capacitors to discharge before commencing installation.

This equipment must be earthed.

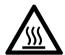

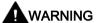

#### Hot surface

Braking resistors get hot during operation. Do not touch the braking resistor during operation.

Using an incorrect braking resistor can cause severe damage to the associated converter and may result in fire.

A thermal cut-out circuit (see diagram below) must be incorporated to protect the equipment from overheating.

#### NOTICE

#### Device damage caused by improper minimum resistance values

A braking resistor with a resistance lower than the following minimum resistance values can damage the attached converter or braking module:

- 400 V converter frame sizes A to C: 56 Ω
- 400 V converter frame size D/E: 27 Ω
- 230 V converter frame sizes AA to C: 37  $\Omega$

#### **Functionality**

An external braking resistor can be used to "dump" the regenerative energy produced by the motor, thus giving greatly improved braking and deceleration capabilities.

A braking resistor which is required for dynamic braking can be used with all frame sizes of converters. Frame size D and E are designed with an internal braking module, allowing you to connect the braking resistor directly to the converter; however, for frame sizes AA to C, an additional dynamic braking module is required for connecting the braking resistor to the converter.

# Ordering data

| Frame size   | Converter power rating | Resistor article number | Continuous power | Peak power<br>(5% duty cycle) | Resistance ± 10% | DC voltage rating |  |
|--------------|------------------------|-------------------------|------------------|-------------------------------|------------------|-------------------|--|
| Three phase  | AC 400 V conve         | erters                  |                  |                               |                  |                   |  |
| FSA          | 0.37 kW                | 6SL3201-0BE14-3AA0      | 75 W             | 1.5 kW                        | 370 Ω            | 840 V +10%        |  |
|              | 0.55 kW                |                         |                  |                               |                  |                   |  |
|              | 0.75 kW                |                         |                  |                               |                  |                   |  |
|              | 1.1 kW                 |                         |                  |                               |                  |                   |  |
|              | 1.5 kW                 |                         |                  |                               |                  |                   |  |
|              | 2.2 kW                 | 6SL3201-0BE21-0AA0      | 200 W            | 4.0 kW                        | 140 Ω            | 840 V +10%        |  |
| FSB          | 3 kW                   |                         |                  |                               |                  |                   |  |
|              | 4 kW                   |                         |                  |                               |                  |                   |  |
| FSC          | 5.5 kW                 | 6SL3201-0BE21-8AA0      | 375 W            | 7.5 kW                        | 75 Ω             | 840 V +10%        |  |
| FSD          | 7.5 kW                 |                         |                  |                               |                  |                   |  |
|              | 11 kW                  | 6SL3201-0BE23-8AA0      | 925 W            | 18.5 kW                       | 30 Ω             | 840 V +10%        |  |
|              | 15 kW                  |                         |                  |                               |                  |                   |  |
| FSE          | 18.5 kW                | 6SE6400-4BD21-2DA0      | 1200 W           | 24 kW                         | 27 Ω             | 900 V             |  |
|              | 22 kW                  |                         |                  |                               |                  |                   |  |
| Single phase | AC 230 V conve         | erters                  | ·                |                               | •                |                   |  |
| FSAA/FSAB    | 0.12 kW                | 6SE6400-4BC05-0AA0      | 50 W             | 1.0 kW                        | 180 Ω            | 450 V             |  |
|              | 0.25 kW                |                         |                  |                               |                  |                   |  |
|              | 0.37 kW                |                         |                  |                               |                  |                   |  |
|              | 0.55 kW                |                         |                  |                               |                  |                   |  |
|              | 0.75 kW                |                         |                  |                               |                  |                   |  |
| FSAC         | 1.1 kW                 | JJY:023151720007        | 110 W            | 2.2 kW                        | 68 Ω             | 450 V             |  |
|              | 1.5 kW                 |                         |                  |                               |                  |                   |  |
| FSAD/FSC     | 2.2 kW                 | JJY:023163720018        | 200 W            | 4 kW                          | 37 Ω             | 450 V             |  |
|              | 3 kW                   |                         |                  |                               |                  |                   |  |

<sup>\*</sup> All the above resistors are rated for a maximum duty cycle of 5%.

#### Technical data

| Surrounding operating temperature: | -10° C to +50° C           |
|------------------------------------|----------------------------|
| Storage/transport temperature:     | -40° C to +70° C           |
| Degree of protection:              | IP20                       |
| Humidity:                          | 0% to 95% (non-condensing) |
| cURus file number:                 | E221095 (Gino)             |
|                                    | E219022 (Block)            |

#### Installation

# For three phase AC 400 V converters FSA to FSD and single phase AC 230 V converters FSAC to FSC

The resistors can be installed in a vertical or horizontal position and secured to a heat resistant surface. The required minimum clearance distances are shown below:

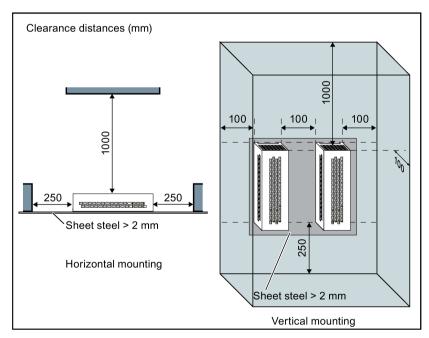

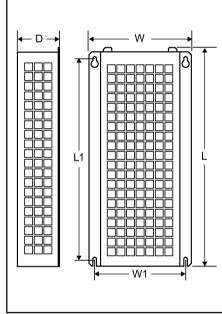

# For single phase AC 230 V converters FSAA to FSAB and three phase AC 400 V converter FSE

The resistors must be installed in a vertical position and secured to a heat resistant surface. At least 100 mm must be left above, below and to the side of the resistor to allow an unimpeded airflow.

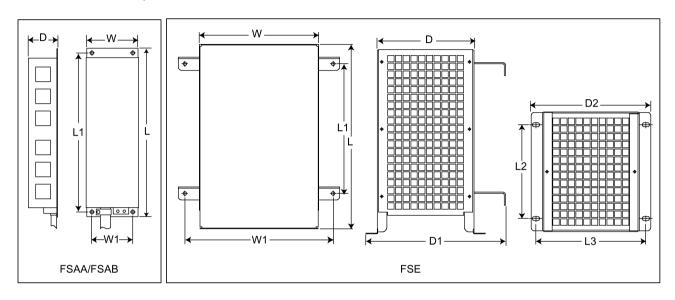

### Mounting dimensions

| Resistor article number | Dime   | ension | s (mm | 1)  |      |     |     |     |     | Weight | Fixing so | rew                            | Applicable V20 frame                                   |
|-------------------------|--------|--------|-------|-----|------|-----|-----|-----|-----|--------|-----------|--------------------------------|--------------------------------------------------------|
|                         | L      | L1     | L2    | L3  | D    | D1  | D2  | w   | W1  | (kg)   | Size      | Tighten-<br>ing torque<br>(Nm) | sizes                                                  |
| Three phase AC 400 V o  | onvert | ters   |       |     |      |     |     |     |     |        |           |                                |                                                        |
| 6SL3201-0BE14-3AA0      | 295    | 266    | -     | -   | 100  | -   | -   | 105 | 72  | 1.48   | M4 (4)    | 3.0                            | FSA (0.37 to 1.5 kW)                                   |
| 6SL3201-0BE21-0AA0      | 345    | 316    | -     | -   | 100  | -   | -   | 105 | 72  | 1.80   | M4 (4)    | 3.0                            | <ul><li>FSA (2.2 kW)</li><li>FSB (3 to 4 kW)</li></ul> |
| 6SL3201-0BE21-8AA0      | 345    | 316    | -     | -   | 100  | -   | -   | 175 | 142 | 2.73   | M4 (4)    | 3.0                            | <ul><li>FSC (5.5 kW)</li><li>FSD (7.5 kW)</li></ul>    |
| 6SL3201-0BE23-8AA0      | 490    | 460    | _     | -   | 140  | -   | -   | 250 | 217 | 6.20   | M5 (4)    | 6.0                            | FSD (11 to 15 kW)                                      |
| 6SE6400-4BD21-2DA0      | 515    | 350    | 205   | 195 | 175  | 242 | 210 | 270 | 315 | 7.4    | M4 (4)    | 3.0                            | FSE (18.5 to 22 kW)                                    |
| Single phase AC 230 V   | conver | ters   |       |     |      |     |     |     |     |        |           |                                |                                                        |
| 6SE6400-4BC05-0AA0      | 230    | 217    | -     | -   | 43.5 | -   | -   | 72  | 56  | 1.0    | M4 (4)    | 3.0                            | FSAA/FSAB (0.12 to 0.75 kW)                            |
| JJY:023151720007        | 345    | 316    | -     | -   | 100  | -   | -   | 105 | 72  | 1.8    | M4 (4)    | 3.0                            | FSAC (1.1 to 1.5 kW)                                   |
| JJY:023163720018        | 345    | 316    | -     | -   | 100  | -   | -   | 175 | 142 | 2.7    | M4 (4)    | 3.0                            | FSAD/FSC (2.2 to 3 kW)                                 |

#### Connection

The mains supply to the converter can be provided through a contactor which disconnects the supply if the resistor overheats. Protection is provided by a thermal cut-out switch (supplied with each resistor). The cut-out switch can be wired in-series with the coil supply for the main contactor (see diagram below). The thermal switch contacts close again when the resistor temperature falls; after which the converter starts automatically (P1210 = 1). A fault message is generated with this parameter setting.

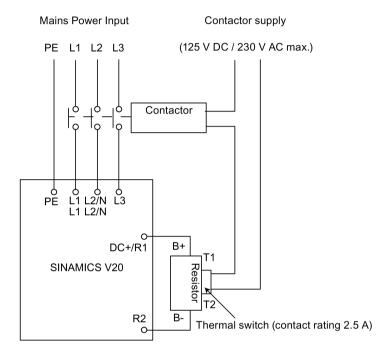

### Commissioning

The braking resistors are designed to operate on a 5% duty cycle. For converter frame size D and E, set P1237 = 1 to enable the braking resistor function. For other frame sizes, use the dynamic braking module to select the 5% duty cycle.

#### Note

#### Additional PE terminal

Some resistors have an additional PE connection available on the resistor housing.

#### B.1.5 Line reactor

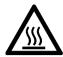

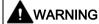

#### Heat during operation

The line reactors get hot during operation. Do not touch. Provide adequate clearance and ventilation.

When operating the larger line reactors in an environment with a surrounding air temperature in excess of 40° C, the wiring of the terminal connections must be accomplished using 75° C copper wire only.

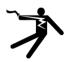

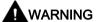

#### Risk of equipment damage and electric shocks

Some of the line reactors in the table below have pin crimps for the connection to the converter's mains terminals.

Use of these pin crimps can cause damage to the equipment and even electric shocks.

For safety reasons, replace the pin crimps using UL/cUL-certified fork crimps or stranded cables.

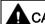

### ♠ CAUTION

#### Protection rating

The line reactors have a protection rating of IP20 in accordance with EN 60529 and are designed to be mounted inside a cabinet.

#### **Functionality**

The line reactors are used to smooth voltage peaks or to bridge commutating dips. They also can reduce the effects of harmonics on the converter and the line supply.

The larger line reactors for the 230 V variants of converters have side mounting brackets to allow side-by-side mounting (see diagram below).

# Ordering data

| Frame size     | Converter power rating | Line reactor       |                |         |  |
|----------------|------------------------|--------------------|----------------|---------|--|
|                |                        | Article number     | Voltage        | Current |  |
| Three phase A  | C 400 V converters     |                    |                |         |  |
| FSA            | 0.37 kW                | 6SL3203-0CE13-2AA0 | 380 V to 480 V | 4.0 A   |  |
|                | 0.55 kW                |                    |                |         |  |
|                | 0.75 kW                |                    |                |         |  |
|                | 1.1 kW                 |                    |                |         |  |
|                | 1.5 kW                 | 6SL3203-0CE21-0AA0 | 380 V to 480 V | 11.3 A  |  |
|                | 2.2 kW                 |                    |                |         |  |
| FSB            | 3 kW                   |                    |                |         |  |
|                | 4 kW                   |                    |                |         |  |
| FSC            | 5.5 kW                 | 6SL3203-0CE21-8AA0 | 380 V to 480 V | 22.3 A  |  |
| FSD            | 7.5 kW                 |                    |                |         |  |
|                | 11 kW                  | 6SL3203-0CE23-8AA0 | 380 V to 480 V | 47.0 A  |  |
|                | 15 kW                  |                    |                |         |  |
| FSE            | 18.5 kW                | 6SL3203-0CJ24-5AA0 | 200 V to 480 V | 53.6 A  |  |
|                | 22 kW                  | 6SL3203-0CD25-3AA0 | 380 V to 600 V | 86.9 A  |  |
| Single phase A | C 230 V converters     |                    |                |         |  |
| FSAA/FSAB      | 0.12 kW                | 6SE6400-3CC00-4AB3 | 200 V to 240 V | 3.4 A   |  |
|                | 0.25 kW                |                    |                |         |  |
|                | 0.37 kW                | 6SE6400-3CC01-0AB3 | 200 V to 240 V | 8.1 A   |  |
|                | 0.55 kW                |                    |                |         |  |
|                | 0.75 kW                |                    |                |         |  |
| FSAC           | 1.1 kW                 | 6SE6400-3CC02-6BB3 | 200 V to 240 V | 22.8 A  |  |
|                | 1.5 kW                 |                    |                |         |  |
| FSAD           | 2.2 kW                 | 6SE6400-3CC03-5CB3 | 200 V to 240 V | 29.5 A  |  |
|                | 3 kW                   |                    |                |         |  |
| FSC            | 2.2 kW                 | 6SE6400-3CC02-6BB3 | 200 V to 240 V | 22.8 A  |  |
|                | 3 kW                   | 6SE6400-3CC03-5CB3 |                | 29.5 A  |  |

### Connecting the line reactor to the converter

The following illustration takes the line reactors for the 230 V variants of converters as an example.

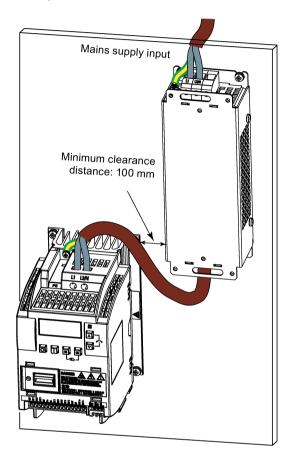

### Mounting dimensions

### For three phase AC 400 V converters FSA to FSD

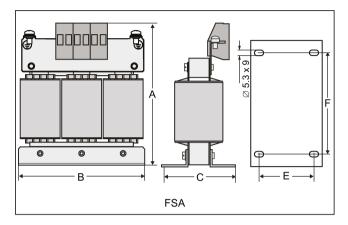

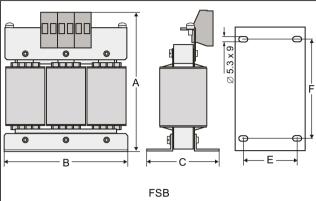

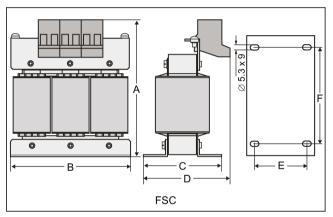

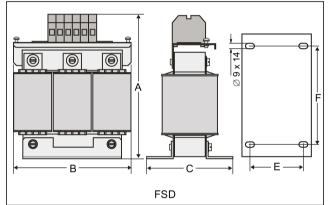

| Article number | Dime | ension | s (mn | 1) |    |     | Weight | Fixing so | crew                   | Cable cross   | Applicable V20 frame sizes                                    |
|----------------|------|--------|-------|----|----|-----|--------|-----------|------------------------|---------------|---------------------------------------------------------------|
| 6SL3203        | A    | В      | С     | D  | E  | F   | (kg)   | Size      | Tightening torque (Nm) | section (mm²) |                                                               |
| 0CE13-2AA0     | 120  | 125    | 71    | -  | 55 | 100 | 1.10   | M4 (4)    | 3.0                    | 2.5           | FSA (0.37 to 1.1 kW)                                          |
| 0CE21-0AA0     | 140  | 125    | 71    | -  | 55 | 100 | 2.10   | M4 (4)    | 3.0                    | 2.5           | <ul><li>FSA (1.5 to 2.2 kW)</li><li>FSB (3 to 4 kW)</li></ul> |
| 0CE21-8AA0     | 145  | 125    | 81    | 91 | 65 | 100 | 2.95   | M5 (4)    | 5.0                    | 6.0           | <ul><li>FSC (5.5 kW)</li><li>FSD (7.5 kW)</li></ul>           |
| 0CE23-8AA0     | 220  | 190    | 91    | -  | 68 | 170 | 7.80   | M5 (4)    | 5.0                    | 16.0          | FSD (11 to 15 kW)                                             |

### For three phase AC 400 V converter FSE

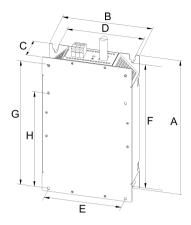

| Article number | Electrical charac | Overall o   | Fixing dimensions (mm) |     |    |     | Fixing | Weight |     |     |         |      |
|----------------|-------------------|-------------|------------------------|-----|----|-----|--------|--------|-----|-----|---------|------|
| 6SL3203        | Voltage (V)       | Current (A) | Α                      | В   | С  | D   | Е      | F      | G   | Н   | screw   | (kg) |
| 0CJ24-5AA0     | 380 to 480        | 47          | 455                    | 275 | 84 | 235 | 235    | 421    | 419 | 325 | 4 x M8  | 13   |
| 0CD25-3AA0     |                   | 63          |                        |     |    |     |        |        |     |     | (13 Nm) |      |

### For single phase AC 230 V converters

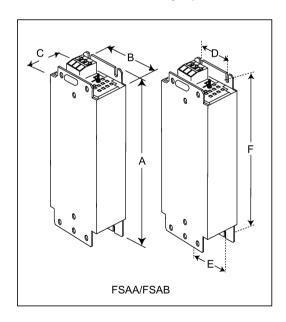

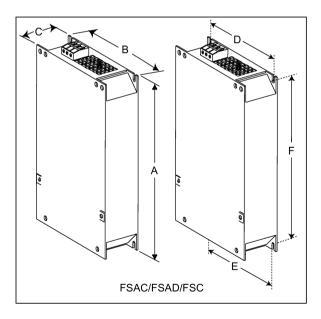

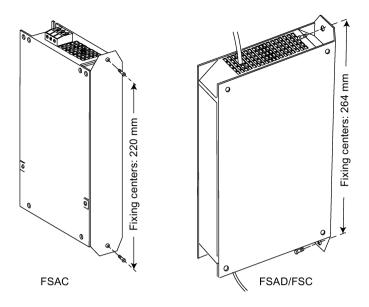

| Article number 6SE6400 | Dimensions (mm) |      |             |     |     |     | Weight (kg) | Fixing so | Cable cross<br>section<br>(mm²) |      | Applicable V20 frame sizes |                                                                 |
|------------------------|-----------------|------|-------------|-----|-----|-----|-------------|-----------|---------------------------------|------|----------------------------|-----------------------------------------------------------------|
|                        | A               | В    | С           | D   | E   | F   |             | Size      | Tightening torque (Nm)          | Min. | Мах.                       |                                                                 |
| 3CC00-4AB3             | 200             | 75.5 | 50          | 56  | 56  | 187 | 0.5         | M4 (2)    | 1.1                             | 1.0  | 2.5                        | FSAA (0.12 to 0.25 kW)                                          |
| 3CC01-0AB3             | 200             | 75.5 | 50          | 56  | 56  | 187 | 0.5         | M4 (2)    |                                 |      |                            | <ul><li>FSAA (0.37 kW)</li><li>FSAB (0.55 to 0.75 kW)</li></ul> |
| 3CC02-6BB3             | 213<br>(233*)   | 150  | 50          | 138 | 120 | 200 | 1.2         | M4 (4)    | 1.5                             | 1.5  | 6.0                        | <ul> <li>FSAC (1.1 to 1.5 kW)</li> <li>FSC (2.2 kW)</li> </ul>  |
| 3CC03-5CB3             | 245<br>(280*)   | 185  | 50 (50/80*) | 174 | 156 | 230 | 1.0         | M5 (4)    | 2.25                            | 2.5  | 10                         | <ul><li>FSAD (2.2 to 3 kW)</li><li>FSC (3 kW)</li></ul>         |

<sup>\*</sup> Height with side-mounting bracket

### B.1.6 Output reactor

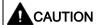

#### Pulse frequency restriction

The output reactor works only at 4kHz switching frequency. Before the output reactor is used, parameters P1800 and P0290 must be modified as follows: P1800 = 4 and P0290 = 0 or 1.

#### **Functionality**

The output reactor reduces the voltage stress on the motor windings. At the same time, the capacitive charging/discharging currents, which place an additional load on the converter output when long motor cables are used, are reduced.

For safety reasons, it is recommended to use a shielded cable (maximum length: 200 m) to connect the output reactor. When the output reactor is used, the output frequency of the converter must be no more than 150 Hz.

Note that the output reactors comply with degree of protection of IP20.

#### Ordering data

| Frame size     | Converter power rating | Output reactor     |                |         |  |  |  |  |  |  |
|----------------|------------------------|--------------------|----------------|---------|--|--|--|--|--|--|
|                |                        | Article number     | Voltage        | Current |  |  |  |  |  |  |
| Three phase A  | C 400 V converters     |                    |                |         |  |  |  |  |  |  |
| FSA            | 0.37 kW                | 6SL3202-0AE16-1CA0 | 380 V to 480 V | 6.1 A   |  |  |  |  |  |  |
|                | 0.55 kW                |                    |                |         |  |  |  |  |  |  |
|                | 0.75 kW                |                    |                |         |  |  |  |  |  |  |
|                | 1.1 kW                 |                    |                |         |  |  |  |  |  |  |
|                | 1.5 kW                 |                    |                |         |  |  |  |  |  |  |
|                | 2.2 kW                 | 6SL3202-0AE18-8CA0 | 380 V to 480 V | 9.0 A   |  |  |  |  |  |  |
| FSB            | 3 kW                   |                    |                |         |  |  |  |  |  |  |
|                | 4 kW                   | 6SL3202-0AE21-8CA0 | 380 V to 480 V | 18.5 A  |  |  |  |  |  |  |
| FSC            | 5.5 kW                 |                    |                |         |  |  |  |  |  |  |
| FSD            | 7.5 kW                 | 6SL3202-0AE23-8CA0 | 380 V to 480 V | 39.0 A  |  |  |  |  |  |  |
|                | 11 kW                  |                    |                |         |  |  |  |  |  |  |
|                | 15 kW                  |                    |                |         |  |  |  |  |  |  |
| FSE            | 18.5 kW                | 6SE6400-3TC03-8DD0 | 380 V to 480 V | 45.0 A  |  |  |  |  |  |  |
|                | 22 kW                  | 6SE6400-3TC05-4DD0 | 380 V to 480 V | 68.0 A  |  |  |  |  |  |  |
| Single phase A | C 230 V converters     |                    |                |         |  |  |  |  |  |  |
| FSAA/FSAB      | 0.12 kW                | 6SL3202-0AE16-1CA0 | 200 V to 480 V | 6.1 A   |  |  |  |  |  |  |
|                | 0.25 kW                |                    |                |         |  |  |  |  |  |  |
|                | 0.37 kW                |                    |                |         |  |  |  |  |  |  |
|                | 0.55 kW                |                    |                |         |  |  |  |  |  |  |
|                | 0.75 kW                |                    |                |         |  |  |  |  |  |  |
|                | 1.1 kW                 |                    |                |         |  |  |  |  |  |  |
| FSAC           | 1.5 kW                 | 6SL3202-0AE18-8CA0 | 200 V to 480 V | 9.0 A   |  |  |  |  |  |  |
| FSAD/FSC       | 2.2 kW                 | 6SL3202-0AE21-8CA0 | 200 V to 480 V | 18.5 A  |  |  |  |  |  |  |
|                | 3 kW                   |                    |                |         |  |  |  |  |  |  |

### Connecting the output reactor to the converter

The following illustration takes the output reactor for the single phase 230 V FSAC as an example.

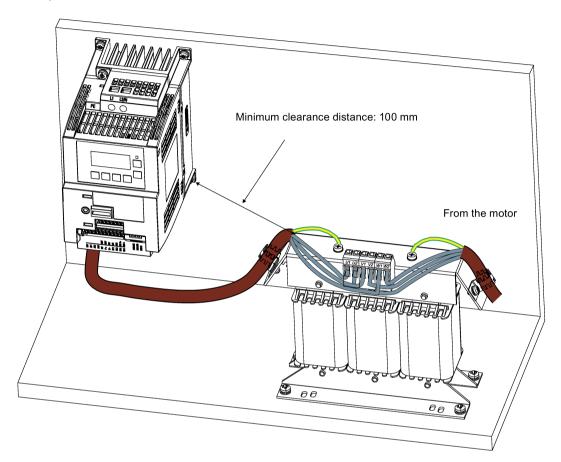

### **Mounting dimensions**

### For three phase AC 400 V converters FSA to FSD and single phase AC 230 V converters

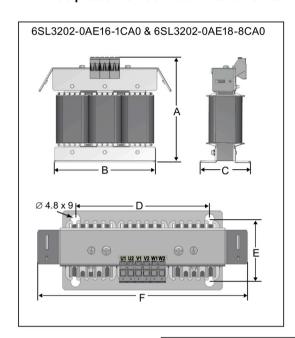

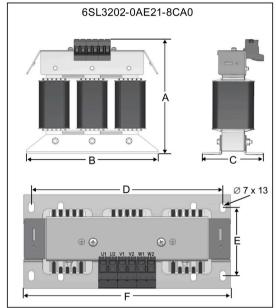

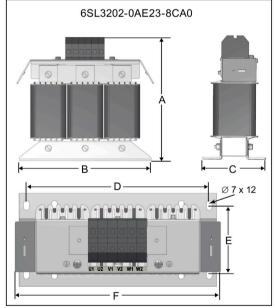

| Article number | Dime | ension | s (mm) |     |      |     | Weight | Fixing screw              | Cable cross      | Applicable V20 frame sizes                                                                                                    |
|----------------|------|--------|--------|-----|------|-----|--------|---------------------------|------------------|----------------------------------------------------------------------------------------------------|
| 6SL3202        | A    | В      | С      | D   | E    | F   | (kg)   | Size (Tighten-ing torque) | section<br>(mm²) |                                                                                                    |
| 0AE16-1CA0     | 175  | 178    | 72.5   | 166 | 56.5 | 207 | 3.4    | M4 * 4<br>(3.0 Nm)        | 4.0              | Three phase AC 400 V converters:  FSA (0.37 to 1.5 kW)  Single phase AC 230 V converters:  FSAA/FSAB (0.12 to 0.75 kW)  FSAC (1.1 kW) |
| 0AE18-8CA0     | 180  | 178    | 72.5   | 166 | 56.5 | 207 | 3.9    | M4 * 4<br>(3.0 Nm)        | 4.0              | Three phase AC 400 V converters:  FSA (2.2 kW)  FSB (3 kW)  Single phase AC 230 V converters:  FSAC (1.5 kW)                          |
| 0AE21-8CA0     | 215  | 243    | 100    | 225 | 80.5 | 247 | 10.1   | M5 * 4<br>(5.0 Nm)        | 10.0             | Three phase AC 400 V converters:  FSB (4 kW) FSC (5.5 kW) Single phase AC 230 V converters: FSAD/FSC (2.2 to 3 kW)                    |
| 0AE23-8CA0     | 235  | 243    | 114.7  | 225 | 84.7 | 257 | 11.2   | M5 * 4<br>(5.0 Nm)        | 16.0             | Three phase AC 400 V converters:  • FSD (7.5 to 15 kW)                                                                                |

### For three phase AC 400 V converter FSE

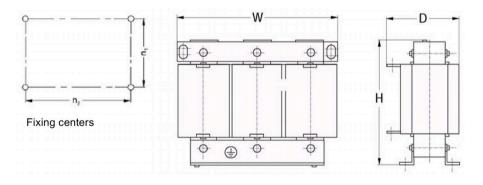

| Article num- Electrical characteristics |             |             |                | Con-            | Overal | Overall dimensions (mm) |     |    | ensions (mm) | Fixing | Weight |
|-----------------------------------------|-------------|-------------|----------------|-----------------|--------|-------------------------|-----|----|--------------|--------|--------|
| ber<br>6SE6400-                         | Voltage (V) | Current (A) | Torque<br>(Nm) | necting<br>bolt | н      | w                       | D   | n1 | n2           | screw  | (kg)   |
| 3TC05-4DD0                              | 200 to 480  | 54          | 3.5 to 4.0     | M5              | 210    | 225                     | 150 | 70 | 176          | M6     | 10.7   |
| 3TC03-8DD0                              | 380 to 480  | 38          | 3.5 to 4.0     | M5              | 210    | 225                     | 179 | 94 | 176          | M6     | 16.1   |

#### B.1.7 External line filter

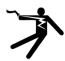

## **A**WARNING

#### Risk of equipment damage and electric shocks

Some of the line filters in the table below have pin crimps for the connection to the converter's PE and mains terminals.

Use of these pin crimps can cause damage to the equipment and even electric shocks.

For safety reasons, replace the pin crimps using appropriately sized UL/cUL-certified fork or ring crimps for PE terminal connection, and using UL/cUL-certified fork crimps or stranded cables for mains terminal connection.

#### Note

The line filter with an article number of 6SE6400-2FL02-6BB0 in the following table has two DC terminals (DC+, DC-) that are not used and should not be connected. The cables of these terminals need to be cut back and suitably insulated (for example, with heat shrink shroud).

### **Functionality**

In order to achieve EN61800-3 radiated and conducted emission category C1/C2 (level equivalent to EN55011, Class B/A1) for 230 V unfiltered converters and achieve C2 for 400 V unfiltered converters, the external line filters shown below are required. In this case, only a screened output cable can be used. For more information about the maximum cable length, see Section "Terminal description (Page 42)".

# Ordering data

| Frame size     | Converter power    | Line filter                                                                            |                                                                           |         |  |  |  |  |  |  |
|----------------|--------------------|----------------------------------------------------------------------------------------|---------------------------------------------------------------------------|---------|--|--|--|--|--|--|
|                | rating             | Article number                                                                         | Voltage                                                                   | Current |  |  |  |  |  |  |
| Three phase A  | C 400 V converters |                                                                                        |                                                                           |         |  |  |  |  |  |  |
| FSA            | 0.37 kW            | 6SL3203-0BE17-7BA0                                                                     | 380 V to 480 V                                                            | 11.4 A  |  |  |  |  |  |  |
|                | 0.55 kW            |                                                                                        |                                                                           |         |  |  |  |  |  |  |
|                | 0.75 kW            |                                                                                        |                                                                           |         |  |  |  |  |  |  |
|                | 1.1 kW             |                                                                                        |                                                                           |         |  |  |  |  |  |  |
|                | 1.5 kW             |                                                                                        |                                                                           |         |  |  |  |  |  |  |
|                | 2.2 kW             |                                                                                        |                                                                           |         |  |  |  |  |  |  |
| FSB            | 3 kW               | 6SL3203-0BE21-8BA0                                                                     | 380 V to 480 V                                                            | 23.5 A  |  |  |  |  |  |  |
|                | 4 kW               |                                                                                        |                                                                           |         |  |  |  |  |  |  |
| FSC            | 5.5 kW             |                                                                                        |                                                                           |         |  |  |  |  |  |  |
| FSD            | 7.5 kW             | 6SL3203-0BE23-8BA0                                                                     | 380 V to 480 V                                                            | 49.4 A  |  |  |  |  |  |  |
|                | 11 kW              |                                                                                        |                                                                           |         |  |  |  |  |  |  |
|                | 15 kW              |                                                                                        |                                                                           |         |  |  |  |  |  |  |
| FSE            | 18.5 kW            | 6SL3203-0BE27-5BA0                                                                     | 380 V to 480 V                                                            | 72 A    |  |  |  |  |  |  |
|                | 22 kW              |                                                                                        |                                                                           |         |  |  |  |  |  |  |
| Single phase A | C 230 V converters |                                                                                        |                                                                           |         |  |  |  |  |  |  |
| FSAA/FSAB      | 0.12 kW            | 6SL3203-0BB21-8VA0                                                                     | 200 V to 240 V                                                            | 20 A    |  |  |  |  |  |  |
|                | 0.25 kW            |                                                                                        |                                                                           |         |  |  |  |  |  |  |
|                | 0.37 kW            |                                                                                        |                                                                           |         |  |  |  |  |  |  |
|                | 0.55 kW            |                                                                                        |                                                                           |         |  |  |  |  |  |  |
|                | 0.75 kW            |                                                                                        |                                                                           |         |  |  |  |  |  |  |
| FSAC           | 1.1 kW             |                                                                                        |                                                                           |         |  |  |  |  |  |  |
|                | 1.5 kW             |                                                                                        |                                                                           |         |  |  |  |  |  |  |
| FSAD           | 2.2 kW             | Siemens recommends                                                                     | 200 V to 240 V                                                            | 30 A    |  |  |  |  |  |  |
|                | 3 kW               | that you use the line filter<br>of Type "Schaffner<br>FS41095-30-44" or<br>equivalent. |                                                                           |         |  |  |  |  |  |  |
| FSC            | 2.2 kW             | 6SE6400-2FL02-6BB0                                                                     | 200 V to 240 V                                                            | 26 A    |  |  |  |  |  |  |
|                | 3 kW               | Siemens recommends that G136" or equivalent.                                           | Siemens recommends that you use the line filter of Type "EPCOS B84113H000 |         |  |  |  |  |  |  |

## Installation

For the EMC-compliant installation of the external line filters, refer to Section "EMC-compliant installation (Page 50)".

## Connecting the line filter to FSAA ... FSAC

The figure below is an example that shows how to connect the line filter to the converter.

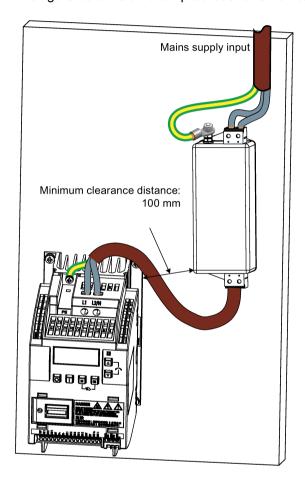

# B.1 Options

## Connecting the line filter to FSAD

The figure below is an example that shows how to connect the line filter to the converter.

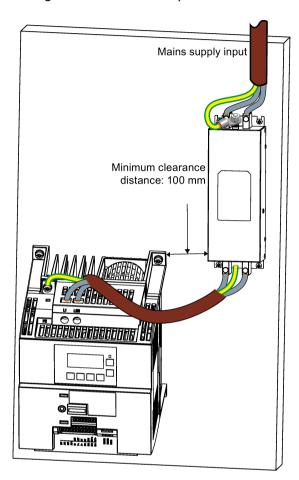

## Connecting the line filter to FSA ... FSE

The figure below is an example that shows how to connect the line filter to the converter.

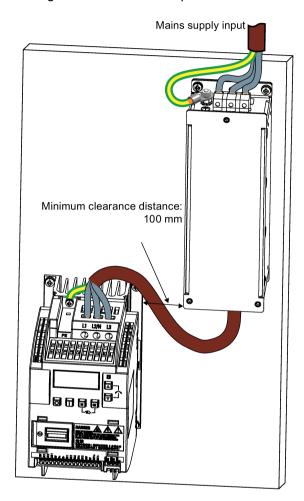

# B.1 Options

# Mounting dimensions

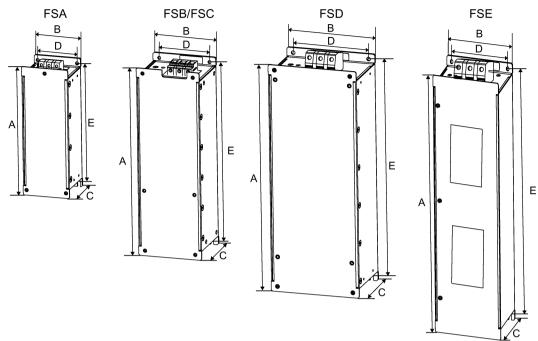

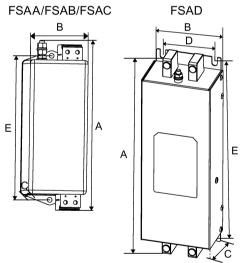

| Article number        | Dimensions (mm) |       |      | ght  |     | Cable cross<br>section<br>(mm²) |        | Applicable V20 frame sizes |      |      |                               |
|-----------------------|-----------------|-------|------|------|-----|---------------------------------|--------|----------------------------|------|------|-------------------------------|
|                       | A               | В     | С    | D    | E   |                                 | Size   | Tightening torque (Nm)     | Min. | Max. |                               |
| Three phase AC 400 V  | conver          | ters  |      |      |     |                                 |        |                            |      |      |                               |
| 6SL3203-0BE17-7BA0    | 202             | 73    | 65   | 36.5 | 186 | 1.75                            | M4 (4) | 0.6 to 0.8                 | 1.0  | 2.5  | FSA (0.37 to 2.2 kW)          |
| 6SL3203-0BE21-8BA0    | 297             | 100   | 85   | 80   | 281 | 4.0                             | M4 (4) | 1.5 to 1.8                 | 1.5  | 6.0  | • FSB (3 to 4 kW)             |
|                       |                 |       |      |      |     |                                 |        |                            |      |      | • FSC (5.5 kW)                |
| 6SL3203-0BE23-8BA0    | 359             | 140   | 95   | 120  | 343 | 7.3                             | M4 (4) | 2.0 to 2.3                 | 6.0  | 16.0 | FSD (7.5 to 15 kW)            |
| 6SL3203-0BE27-5BA0    | 400             | 100   | 140  | 75   | 385 | 7.6                             | M6 (4) | 3.0                        | 16.0 | 50.0 | FSE (18.5 to 22 kW)           |
| Single phase AC 230 V | convei          | rters |      |      |     |                                 |        |                            |      |      |                               |
| 6SL3203-0BB21-8VA0    | 168             | 59    | 53   | -    | 143 | 0.9                             | M4 (2) | 1.5                        | 2.5  | 4    | • FSAA/FSAB (0.12 to 0.75 kW) |
|                       |                 |       |      |      |     |                                 |        |                            |      |      | • FSAC (1.1 to 1.5 kW)        |
| 6SE6400-2FL02-6BB0    | 213             | 149   | 50.5 | 120  | 200 | 1.0                             | M5 (4) | 1.5                        | 1.5  | 6.0  | FSC (2.2 kW)                  |
| FS41095-30-44*        | 244             | 80    | 50   | 60   | 215 | 1.0                             | M5 (4) | 1.0 to 1.2                 | 0.5  | 6.0  | FSAD (2.2 to 3 kW)            |

Siemens recommends that you use the line filter of Type "Schaffner FS41095-30-44" or equivalent. For more information about this filter, contact the manufacturer.

## B.1.8 Shield connection kits

# **Functionality**

The shield connection kit is supplied as an option for each frame size. It allows easy and efficient connection of the necessary shield to achieve EMC-compliant installation of the converter (see Section "EMC-compliant installation (Page 50)" for details).

## Components

| Converter | Shield connection kit              |                                                                                               |
|-----------|------------------------------------|-----------------------------------------------------------------------------------------------|
| variant   | Illustration                       | Components                                                                                    |
| FSAA/FSAB | Article number: 6SL3266-1AR00-0VA0 | ① Shielding plate ② 3 × cable shield clamps ③ 4 × M4 screws (tightening torque: 1.8 Nm ± 10%) |
| FSAC      | Article number: 6SL3266-1AU00-0VA0 | ① Shielding plate ② 3 × cable shield clamps ③ 4 × M4 screws (tightening torque: 1.8 Nm ± 10%) |
| FSAD      | Article number: 6SL3266-1AV00-0VA0 | ① Shielding plate ② 3 × cable shield clamps ③ 4 × M4 screws (tightening torque: 1.8 Nm ± 10%) |

| Converter | Shield connection kit              |                                                                                                    |  |  |  |  |  |
|-----------|------------------------------------|----------------------------------------------------------------------------------------------------|--|--|--|--|--|
| variant   | Illustration                       | Components                                                                                                    |  |  |  |  |  |
| FSA       | Article number: 6SL3266-1AA00-0VA0 | ① Shielding plate                                                                                              |  |  |  |  |  |
|           | 2 3                                | ② 3 × cable shield clamps ③ 4 × M4 screws (tightening torque: 1.8 Nm ± 10%)                                    |  |  |  |  |  |
| FSB       | Article number: 6SL3266-1AB00-0VA0 | ① Shielding plate ② 2 × clips¹) ③ 3 × cable shield clamps ④ 7 × M4 screws (tightening torque: 1.8 Nm ± 10%)    |  |  |  |  |  |
| FSC       | Article number: 6SL3266-1AC00-0VA0 | ① Shielding plate ② 2 × clips¹) ③ 3 × cable shield clamps ④ 7 × M4 screws (tightening torque: 1.8 Nm ± 10%) ²) |  |  |  |  |  |

## B.1 Options

| Converter | Shield connection kit                                                             |                                                                                                    |  |  |  |  |  |
|-----------|-----------------------------------------------------------------------------------|----------------------------------------------------------------------------------------------------|--|--|--|--|--|
| variant   | Illustration                                                                      | Components                                                                                                    |  |  |  |  |  |
| FSD/FSE   | Article number: 6SL3266-1AD00-0VA0 (FSD) Article number: 6SL3266-1AE00-0VA0 (FSE) | ① Shielding plate ② 2 × clips¹) ③ 4 × cable shield clamps ④ 8 × M4 screws (tightening torque: 1.8 Nm ± 10%)²) |  |  |  |  |  |

- 1) The clips are required only when fixing the shielding plate to a converter mounted in a control cabinet.
- For "push-through" applications, you must use two M5 screws and nuts (tightening torque: 2.5 Nm ± 10%) rather than two M4 screws ("" in the illustration) to fix the shielding plate to the converter.

## Outline dimensions (mm)

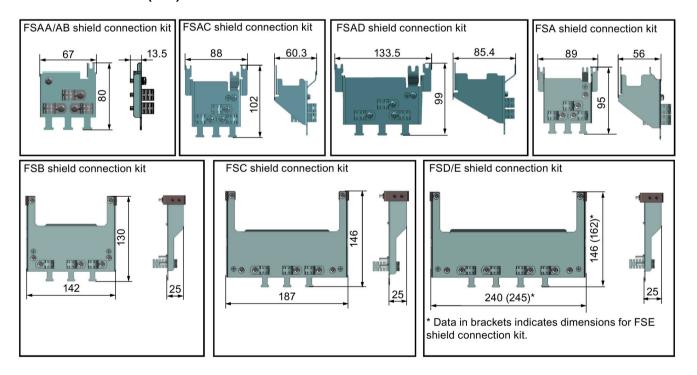

## Fixing the shield connection kit to the converter

#### If the converter is mounted in a control cabinet:

Fixing to FSAA/FSAB

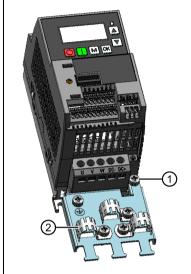

- ① Loosen the PE screw and slide the shielding plate from below, then retighten the screw to 1.8 Nm (tolerance: ± 10%).
- ② Fold the cable shield clamp to suit the cable diameter during converter installation.

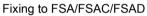

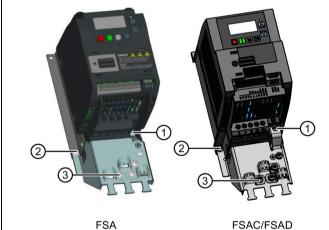

- ① Loosen the PE screw and slide the shielding plate from below, then retighten the screw to 1.8 Nm (tolerance: ± 10%).
- ② Clamp the heatsink between the shielding plate and the cabinet panel and tighten the screws and nuts to 1.8 Nm (tolerance: ± 10%).
- ③ Fold the cable shield clamp to suit the cable diameter during converter installation.

## B.1 Options

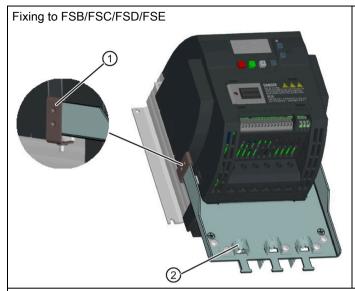

- ① Clamp the heatsink between the clip and the shielding plate, and tighten the screw to 1.8 Nm (tolerance: ± 10%).
- ② Fold the cable shield clamp to suit the cable diameter during converter installation.

#### If the converter applies push-through mounting mode:

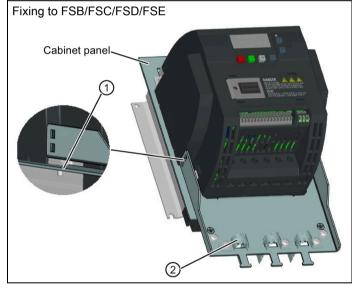

Note that the clips are not required in this case.

- ① Clamp the heatsink between the shielding plate and the cabinet panel, and use two mating nuts instead of the clips to tighten the screws (M4 screws if frame size B or M5 screws if frame size C or D) from the back of the cabinet panel. Screw tightening toque:  $M4 = 1.8 \text{ Nm} \pm 10\%$ ;  $M5 = 2.5 \text{ Nm} \pm 10\%$
- ② Fold the cable shield clamp to suit the cable diameter during converter installation.

# B.1.9 Memory card

#### **Functionality**

A memory card can be used on the Parameter Loader and allows you to upload/download parameter sets to/from the converter. For detailed use of the memory card, refer to Appendix "Parameter Loader (Page 365)".

#### Article number

Recommended SD card: 6SL3054-4AG00-2AA0

## B.1.10 RS485 termination resistor

An RS485 termination resistor is used to terminate the bus for the RS485 communication between the SINAMICS V20 and SIEMENS PLCs. For detailed use of the termination resistor, refer to Section "Communicating with the PLC (Page 179)".

Article number: 6SL3255-0VC00-0HA0

## B.1.11 Residual current circuit breaker (RCCB)

#### Note

The SINAMICS V20 converter has been designed to be protected by fuses; however, as the converter can cause a DC current in the protective earthing conductor, if a Residual Current Circuit Breaker (RCCB) is to be used upstream in the supply, observe the following:

- SINAMICS V20 single phase AC 230 V converters (filtered) FSAC and FSAD can be operated only on a type A 100 mA or type B(k) 300 mA RCCB.
- All SINAMICS V20 three phase AC 400 V converters (filtered or unfiltered) can be operated on a type B(k) 300 mA RCCB.
- SINAMICS V20 three phase AC 400 V converters (unfiltered) FSA to FSD and FSA (filtered) can be operated on a type B(k) 30 mA RCCB.
- When multiple converters are in use, one converter must be operated on one RCCB of the corresponding type; otherwise, overcurrent trips will occur.

#### Ordering data

| Frame size     | Converter power   | Recommended RCCB article number 1) |                       |                                       |                                       |                          |  |
|----------------|-------------------|------------------------------------|-----------------------|---------------------------------------|---------------------------------------|--------------------------|--|
|                | rating            | RCCB Type<br>A 30 mA               | RCCB Type A<br>100 mA | RCCB Type<br>A(k) 30 mA <sup>2)</sup> | RCCB Type<br>B(k) 30 mA <sup>3)</sup> | RCCB Type<br>B(k) 300 mA |  |
| Three phase AC | 400 V converters  |                                    |                       |                                       |                                       |                          |  |
| FSA            | 0.37 kW to 2.2 kW | -                                  | -                     | -                                     | 5SM3342-4                             | 5SM3642-4                |  |
| FSB            | 3 kW to 4 kW      |                                    |                       |                                       |                                       |                          |  |
| FSC            | 5.5 kW            |                                    |                       |                                       |                                       |                          |  |
| FSD            | 7.5 kW            | -                                  | -                     | -                                     | 5SM3344-4                             | 5SM3644-4                |  |
|                | 11 kW             | -                                  | -                     | -                                     | 5SM3346-4                             | 5SM3646-4                |  |
|                | 15 kW             |                                    |                       |                                       |                                       |                          |  |
| FSE            | 18.5 kW           | -                                  | -                     | -                                     | -                                     | 5SM3646-4                |  |
|                | 22 kW             | -                                  | -                     | -                                     | -                                     | 5SM3647-4                |  |

<sup>&</sup>lt;sup>1)</sup> To use a type A RCCB, the regulations in this FAQ must be followed: Siemens Web site (http://support.automation.siemens.com/WW/view/en/49232264)

#### B.1 Options

| Frame size      | Converter power    | Recommended RCCB article number 1) |                       |                                       |                                       |                          |  |
|-----------------|--------------------|------------------------------------|-----------------------|---------------------------------------|---------------------------------------|--------------------------|--|
|                 | rating             | RCCB Type<br>A 30 mA               | RCCB Type A<br>100 mA | RCCB Type<br>A(k) 30 mA <sup>2)</sup> | RCCB Type<br>B(k) 30 mA <sup>3)</sup> | RCCB Type<br>B(k) 300 mA |  |
| Single phase AC | 230 V converters   |                                    |                       |                                       |                                       |                          |  |
| FSAA/FSAB       | 0.12 kW to 0.75 kW | 5SM3311-6                          | -                     | 5SM3312-6KL01                         | 5SM3321-4                             | 5SM3621-4                |  |
| FSAC            | 1.1 kW             | 5SM3312-6                          | 5SM3412-6             |                                       | 5SM3322-4                             | 5SM3622-4                |  |
|                 | 1.5 kW             | 5SM3314-6                          | 5SM3414-6             | 5SM3314-6KL01                         | 5SM3324-4                             | 5SM3624-4                |  |
| FSAD            | 2.2 kW             |                                    |                       |                                       |                                       |                          |  |
|                 | 3 kW               | 5SM3316-6                          | 5SM3416-6             | 5SM3316-6KL01                         | 5SM3326-4                             | 5SM3626-4                |  |
| FSC             | 2.2 kW             | 5SM3314-6                          | -                     | 5SM3314-6KL01                         | 5SM3324-4                             | 5SM3624-4                |  |
|                 | 3 kW               | 5SM3316-6                          | 1                     | 5SM3316-6KL01                         | 5SM3326-4                             | 5SM3626-4                |  |

<sup>1)</sup> You can select commercially available 5SM3 series RCCBs (as given in the table) or equivalent.

# B.1.12 DIN rail mounting kits (only for FSAA, AB, AC, A, and B)

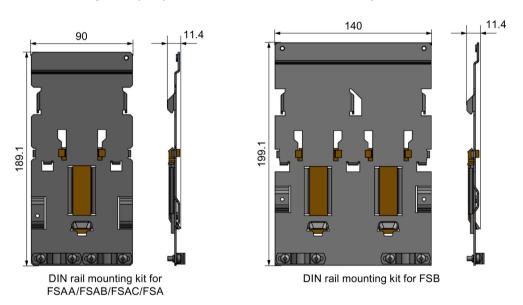

#### Article numbers:

- 6SL3261-1BA00-0AA0 (for frame size AA/AB/AC/A)
- 6SL3261-1BB00-0AA0 (for frame size B)

<sup>2)</sup> Letter "k" in the RCCB type names indicates RCCB types with time delay.

<sup>&</sup>lt;sup>3)</sup> SINAMICS V20 three phase AC 400 V converters (filtered) FSB to FSD cannot be operated on a type B(k) 30 mA RCCB.

## B.1.13 Migration mounting kit for FSAA ... FSAD

Article numbers:

- 6SL3266-1ER00-0VA0 (for frame size AA/AB)
- 6SL3266-1EB00-0VA0 (for frame size AC)
- 6SL3266-1EV00-0VA0 (for frame size AD)

## **Functionality**

As frame size FSAA/FSAB has smaller outline dimensions, this migration mounting kit is supplied for easy installation of frame size AA/AB converters to the G110 control cabinet or DIN rail. If the holes on your control cabinet were drilled to match the frame size A, you can drill additional holes according to the outline dimensions of FSAA/FSAB, or use this option for installation.

Frame size FSAC can be directly installed to an FSA DIN rail mounting kit. You can also use the migration mounting kit for FSAC to install the FSAC to an FSB DIN rail mounting kit. If the holes on your control cabinet were drilled to match the frame size B, you can drill additional holes according to the outline dimensions of FSAC, or use this option for an FSAC converter.

If the holes on your control cabinet were drilled to match the frame size C, you can drill additional holes according to the outline dimensions of FSAD, or use this option for installation.

## Outline dimensions (mm)

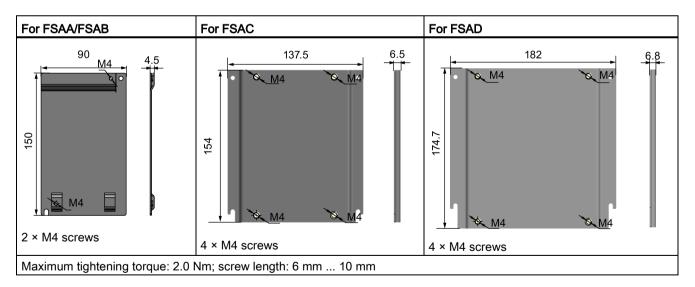

# Fixing the migration mounting kit to the converter

• Converter mounted in a control cabinet:

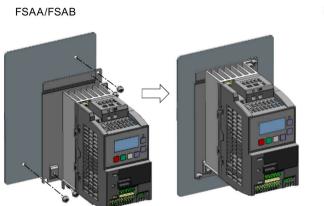

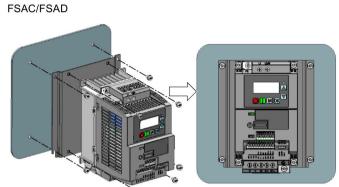

• DIN rail mounting mode:

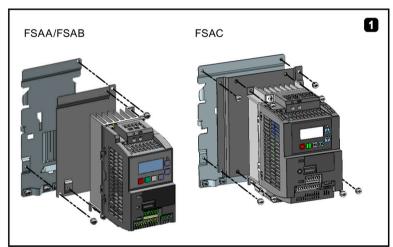

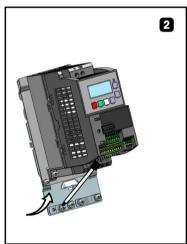

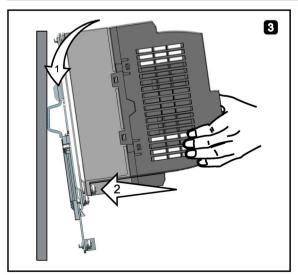

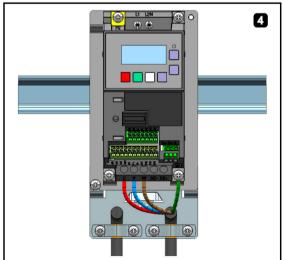

## B.1.14 SINAMICS V20 Smart Access

Article number: 6SL3255-0VA00-5AA0

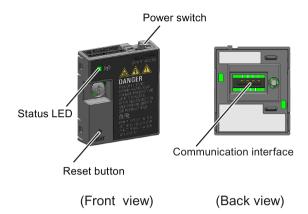

## Outline dimensions (mm)

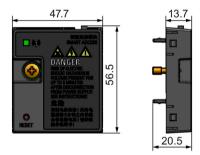

#### **Functionality**

SINAMICS V20 Smart Access is a Web server module with integrated Wi-Fi connectivity. It allows Web-based access to the converter from a connected device (conventional PC with wireless network adapter installed, tablet or smart phone) to realize converter operations including quick commissioning, converter parameterization, JOG, monitoring, diagnostics, backup and restore, etc. This module is only for commissioning and thus cannot be used with the converter permanently. For more information, see Chapter "Commissioning via the SINAMICS V20 Smart Access (Page 143)".

## **Button description**

The reset button on SINAMICS V20 Smart Access enables you to perform the following functions:

- Basic upgrading (Page 174)
- Wi-Fi configuration resetting

For more information, see the description later in this section.

## **Technical specifications**

| Firmware version                          | ≥ V01.04.02                  |
|-------------------------------------------|------------------------------|
| Rated voltage                             | 24 V DC                      |
| Wireless technology and working frequency | Wi-Fi 2400 MHz to 2483.5 MHz |
| Maximum radio frequency power             | 17.5 dBm (EIRP*)             |
| Wireless modulation type                  | 802.11 b/g                   |
| Modulation technology                     | • 802.11b: CCK, DSSS         |
|                                           | • 802.11g: OFDM              |
| Antenna gain                              | 1.9 dBi                      |
| Extreme temperature range                 | -10 °C to 60 °C              |

<sup>\*</sup> EIRP means effective isotropic radiated power.

## Note

Depending on environmental conditions, the maximum wireless communication distance (without barrier) can reach 140 m.

## Fitting SINAMICS V20 Smart Access to the converter

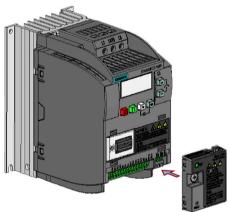

Recommended tightening torque: 0.8 Nm ± 10%

For more safety instructions during the fitting process, see Section "Fitting SINAMICS V20 Smart Access to the converter (Page 145)".

## Resetting Wi-Fi configuration

When the converter is in power-on state, pressing the reset button on the module resets the Wi-Fi configuration to defaults:

 Wi-Fi SSID: V20 smart acess\_xxxxxx ("xxxxxx" stands for the last six characters of the MAC address of SINAMICS V20 Smart Access)

Wi-Fi password: 12345678

Frequency channel: 1

#### Note

Check and make sure the status LED lights up solid green/solid yellow or flashes green before pressing the reset button to reset the Wi-Fi configuration. After you press the reset button, make sure you keep the button pressed until the status LED flashes yellow. Only then can the Wi-Fi configuration be reset successfully with the reset button.

#### Status LED

| LED color       | r                     | Meaning                                                                                                  |  |  |  |
|-----------------|-----------------------|----------------------------------------------------------------------------------------------------|--|--|--|
| Solid red       |                       | One client is connected to the module and USS communication between the module and the converter fails.  |  |  |  |
| Solid gree      | en                    | The module is running and one client is connected to it.                                                 |  |  |  |
| Solid yello     | ow                    | The module is running and no client is connected to it.                                                  |  |  |  |
| Flashing red    | Flashing at 1 Hz      | No client is connected to the module and USS communication between the module and the converter fails. * |  |  |  |
|                 | Flashing at 0.5 Hz    | The module is starting.                                                                                  |  |  |  |
| Flashing        | green                 | The module is running and one WebSocket channel is connected to it.                                      |  |  |  |
| Flashing yellow |                       | Reminder of restarting the module.                                                                       |  |  |  |
| Flashing rative | red and yellow<br>ely | The Web application, firmware, or service package is upgrading.                                          |  |  |  |

<sup>\*</sup> In case of USS communication failure between the module and the converter, you must power off the module by sliding its power switch to "OFF" first, keep the reset button pressed and power on the module by sliding its power switch to "ON", and then update the firmware version of the module. For more information about firmware update, see Section "Upgrading (Page 174)".

## B.1.15 I/O Extension Module

Article number: 6SL3256-0VE00-6AA0

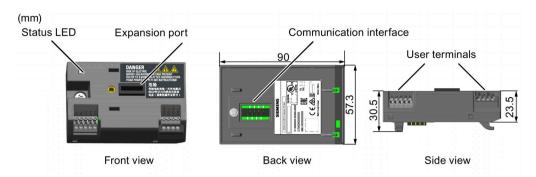

## **Functionality**

The SINAMICS V20 I/O Extension Module supports the SINAMICS V20 400 V variants with firmware version 3.94 and later versions. It expands the number of V20 I/O terminals, enabling more converter control functions. You can use the expansion port on the SINAMICS V20 converter to connect the module. This module provides an expansion port to connect the SINAMICS V20 Smart Access or the BOP Interface Module.

#### Status LED

| LED color            | Description                                                                                                    |
|----------------------|----------------------------------------------------------------------------------------------------|
| Solid yellow         | The module is powered on and is initializing.                                                                     |
| Solid green          | The module works properly and the communication between the module and the converter is successfully established. |
| Flashing red at 2 Hz | The communication between the module and the converter fails.                                                     |

## Connecting the device

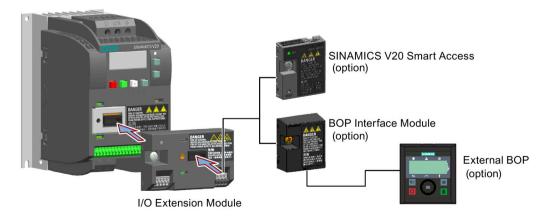

## **NOTICE**

#### Equipment malfunctions due to improper installing or removing

Installing or removing the SINAMICS V20 I/O Extension Module when the V20 converter is in power-on state can cause malfunctions of the SINAMICS V20 I/O Extension Module.

 Make sure that the V20 converter is powered off before installing or removing the SINAMICS V20 I/O Extension Module.

#### Note

Remove the I/O Extension Module before fitting the Parameter Loader to upload and download V20 parameters.

## Wiring diagram and terminal description

For more information about the wiring diagram and terminal description, see Sections "Typical system connections (Page 38)" and "Terminal description (Page 42)".

#### B.1.16 User documentation

## Operating Instructions (Chinese version)

Article number: 6SL3298-0AV02-0FP0

# B.2 Spare parts - replacement fans

## **Article numbers**

- 6SL3200-0UF06-0AA0 (for frame size AC)
- 6SL3200-0UF07-0AA0 (for frame size AD)
- 6SL3200-0UF01-0AA0 (for frame size A)
- 6SL3200-0UF02-0AA0 (for frame size B)
- 6SL3200-0UF03-0AA0 (for frame size C)
- 6SL3200-0UF04-0AA0 (for frame size D)
- 6SL3200-0UF05-0AA0 (for frame size E)

## Replacing fans

Proceed through the steps as illustrated below to remove the fan from the converter. To reassemble the fan, proceed in reverse order. When re-assembling the fan, make sure that the arrow symbol ("A" in the illustration) on the fan points to the converter rather than the fan housing, the position for the fan cable exit point ("B") as well as the mounting orientation and position of the cable connector ("C") are sufficient for connecting the fan cable to the converter.

## Replacing the fan from FSAC

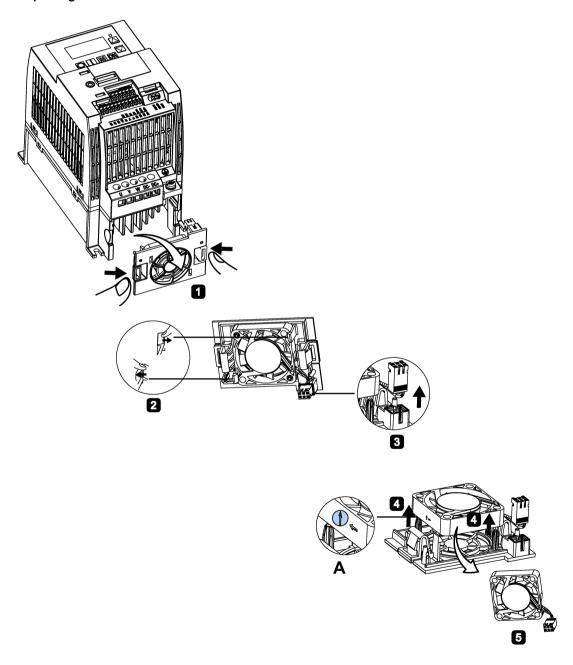

# Replacing the fan from FSAD

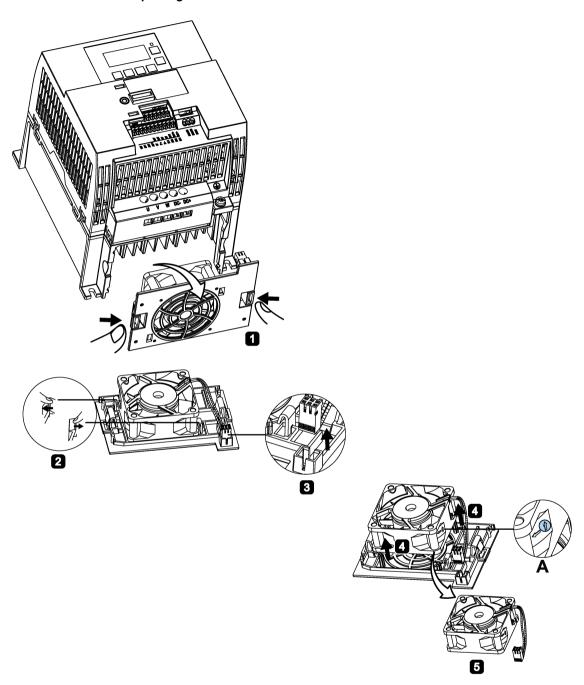

# Replacing the fan from FSA

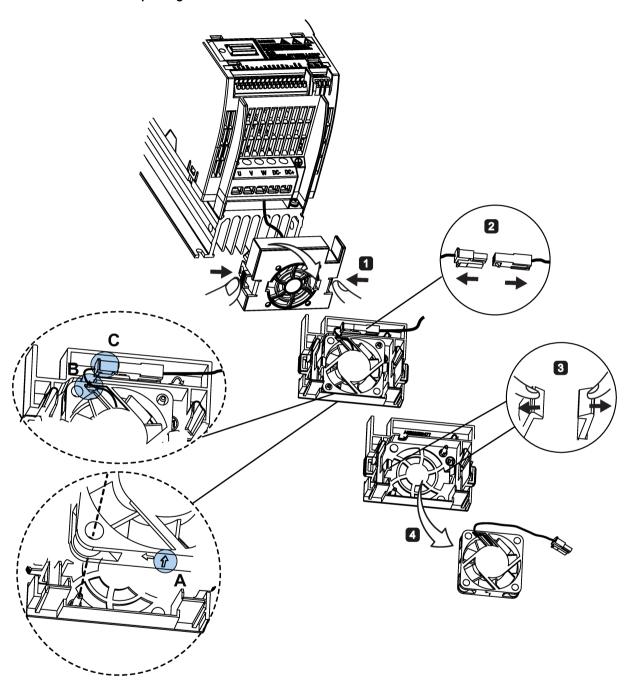

# Replacing the fan(s) from FSB, FSC or FSD

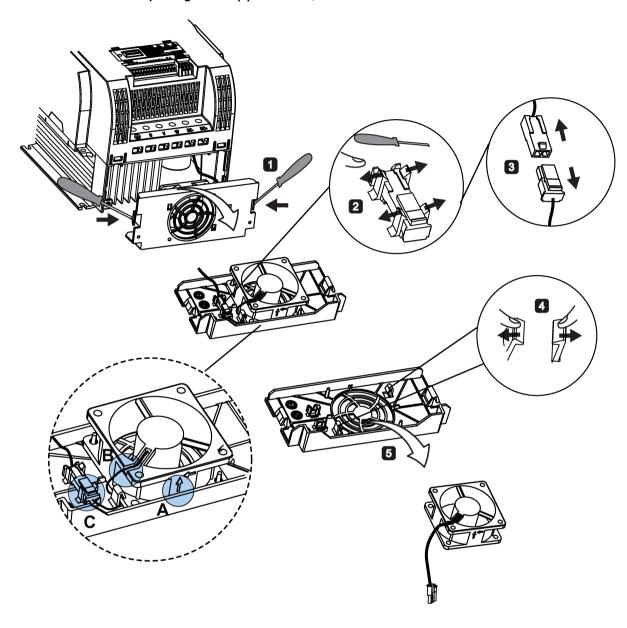

# Replacing the fans from FSE

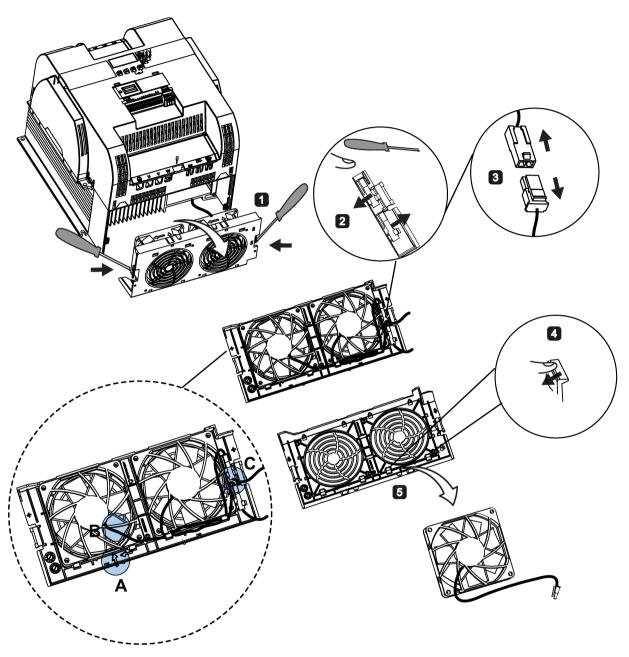

General license conditions

For Resellers: In order to avoid infringements of the license conditions by the reseller or the buyer these instructions and license conditions and accompanying CD – if applicable - have to be forwarded to the buyers.

## 1) Siemens License Conditions

General License Conditions for Software Products for Automation and Drives (2011-08-01)

#### 1 Supply of Software to Licensee and Granting of Rights to use the Software

- 1.1 These General License Conditions shall exclusively apply to the delivery of Software for Automation and Drives to the Licensee. General terms and conditions of the Licensee shall apply only where expressly accepted in writing by us. The scope of delivery of the Software shall be determined by the congruent mutual written declarations of both parties. We shall grant the Licensee rights to use the software specified in the Confirmation of Order or, if the Licensee does not receive a Confirmation of Order, the software specified in the Certificate of License or that specified in the Software Product Sheet, if the Licensee is instead submitted a Software Product Sheet (hereinafter referred to as "SW"). The Certificate of License and the Software Product Sheet shall be collectively referred to as "CoL" hereinafter. The Licensee shall be submitted the CoL when the SW is supplied or in conjunction with the delivery bill. The way in which the SW is supplied is also derived directly from the Confirmation of Order or from the SW purchase order number contained in the Confirmation of Order, in conjunction with the associated order data of our catalog valid at the time of the Confirmation of Order (hereinafter collectively referred to as "Order Data"), or from the CoL. If the Licensee does not receive a data medium, it shall be authorized to copy the SW already available to it to the extent necessary to exercise the rights to use the SW granted to it. The aforesaid shall apply, mutatis mutandis, to electronic supply of the software (downloading). Where reference is made to the Order Data or the CoL in these General License Conditions, the reference to the CoL is of significance if the Licensee has not received a Confirmation of Order. In any case, the data contained in the Order Data is also contained in the CoL.
- 1.2 The Documentation relating to the SW (hereinafter referred to as "Documentation") shall be purchased separately, unless either the Order Data or CoL contains a stipulation stating that it belongs to the scope of delivery. If the Licensee is authorized to copy the SW in accordance with Clause 1.1, this shall also apply to the Documentation provided that it is included in the scope of delivery.
- 1.3 In the event that we submit a License Key to the Licensee, which unlocks the SW (hereinafter referred to as "License Key"), this License Key must also be installed.
- 1.4 The rights granted to the Licensee with respect to the SW are based on the License Type (see Section 2) and the Software Type (see Section 3). The license and Software Types are detailed in the Order Data or CoL. If the SW is supplied electronically or if copying rights are granted for it, the rights and duties specified in these General License Conditions shall apply to the legitimately generated copies.

- 1.5 If the Licensee is legitimately in possession of a previous SW version/release (hereinafter referred to as "Previous Version"), the Licensee shall be authorized to exercise the rights to use the SW granted to it either with respect to the SW or if this is intended from a technical point of view to the Previous Version, at its own discretion (downgrading). If the SW is an Upgrade or PowerPack in accordance with Section 4, Section 4 shall apply additionally.
- 1.6 If Previous Versions are listed in the Readme file of the SW under the category "parallel use", the Licensee has the right to exercise, alternatively to the user rights granted to him for the SW, the user rights for the listed Previous Versions in one (1) Instance. If the "Type of use" named in the Order Data or the CoL is: "Installation" or "User", the Licensee is entitled to the previously described right additionally to and at the same time as the Previous Versions listed in one Instance. An "Instance" in the context of these General License Conditions is either an instance in a physical operating system environment or an instance in a virtual operating system environment. The transferability of the user rights onto Previous Versions is only permissible in conjunction with the user rights for the SW in accordance with Clause 5.3.
- 1.7 In case the Licensee obtains only the data media but no license as per the Order Data or the CoL, any use of the SW by the Licensee is subject to the acquisition of a license according to Section 2. Up to the acquisition of the license, the Licensee is not entitled to supply the SW to third parties.
- 1.8 In case the SW contains Open Source Software or any similar software of a third party (hereinafter referred to as "OSS") the OSS is listed in the Readme\_OSS-file of the SW. The Licensee is entitled to use the OSS in accordance with the respective license conditions of the OSS. The license conditions are provided on the same data carrier as the SW. The license conditions of the respective OSS shall prevail over these General License Conditions with respect to the OSS. If the license conditions of the OSS require the distribution of the source code of such OSS we shall provide such source code on request against payment of the shipping and handling charges.
- 1.9 The SW may be or contain licensed software other than OSS, i.e. software which has not been developed by us itself but which has been licensed to us by a third party (hereinafter referred to as the "Licensor"), e.g. Microsoft Licensing Inc. If the Licensee receives the terms and conditions stipulated by the relevant Licensor together with the SW in the Readme\_OSS file in this case, such terms and conditions shall apply with respect to the Licensor's liability vis-à-vis the Licensee. Our own liability vis-à-vis the Licensee shall be governed in any case by these General License Conditions.

#### 2 License Type

Depending on the License Type, the Licensee shall be granted the following rights to the SW:

- 2.1 Single License (One Off License, Copy License) The term "One Off License" or "Copy License" which may be used in the Software Product Sheet corresponds to the term "Single License". The following regulation shall apply to the full scope of the One Off License / Copy License. The Licensee shall be granted the non-exclusive right, transferable in accordance with Clause 5.3 and valid for an unlimited period of time, to install the SW in one (1) Instance and to utilize the SW thus installed in the manner specified in the Order Data or CoL (see "Type of Use").
- 2.2 Floating License The Licensee shall be granted the non-exclusive right, transferable in accordance with Clause 5.3 and valid for an unlimited period of time, to install the SW on any desired number of the Licensee's hardware devices. The number of objects (for example,

users or devices) permitted to utilize the SW at the same time can be derived from the Order Data or CoL (see "Type of Use).

- 2.3 Rental License The Licensee shall be granted the non-exclusive right, transferable in accordance with Clause 5.3 and limited in time as stipulated in the Order Data or CoL (see "Type of Use"), to install and use the SW in one (1) Instance. If the period of use is specified in hours, the usage decisive for the calculation of the time limit commences with the software start-up and finishes with its shut-down. If the period of usage is specified in days, weeks or months, the specified period, which commences in conjunction with the first SW start-up, shall apply independently of the actual time of usage. If the period of use is specified with a date, the right of use ends on this date regardless of the actual period of use.
- 2.4 Rental Floating License The Licensee shall be granted the non-exclusive right, transferable in accordance with Clause 5.3 and limited in time as stipulated in the Order Data or the CoL (s. "Type of use"), to install the SW on any desired number of the Licensee's hardware devices. The number of objects (for example, users or devices) permitted to utilize the SW at the same time can be derived from the Order Data or CoL (see "Type of Use) as well. If the period of use is specified in hours, the usage decisive for the calculation of the time limit commences with the software start-up and finishes with its shut-down. If the period of usage is specified in days, weeks or months, the specified period, which commences in conjunction with the first SW start-up, shall apply independently of the actual time of usage. If the period of use is specified with a date, the right of use ends on this date regardless of the actual period of use.
- 2.5 Demo License The Licensee shall be granted the non-exclusive right, transferable in accordance with Clause 5.3 and limited in time as stipulated in the Order Data or the CoL (s. "Type of use"), to install the SW in one (1) Instance and to use it for validation purposes. If the period of usage is specified in days, weeks or months, the specified period, which commences in conjunction with the first SW start-up, shall apply independently of the actual time of usage. If the period of use is specified with a date, the right of use ends on this date regardless of the actual period of use.
- 2.6 Demo Floating License The Licensee shall be granted the non-exclusive right, transferable in accordance with Clause 5.3 and limited in time as stipulated in the Order Data or the CoL (s. "Type of use"), to install the SW on any desired number of the Licensee's hardware devices. The number of objects (for example, users or devices) permitted to utilize the SW at the same time can be derived from the Order Data or CoL (see "Type of Use) as well. If the period of usage is specified in days, weeks or months, the specified period, which commences in conjunction with the first SW start-up, shall apply independently of the actual time of usage. If the period of use is specified with a date, the right of use ends on this date regardless of the actual period of use.
- 2.7 Trial License The Licensee shall be granted the non-exclusive and non-transferable right to install the SW in one (1) Instance and to use it for validation purposes in the manner specified in the Order Data or CoL (see "Type of Use"). The period of usage is limited to 14 days and commences with the SW start-up, unless a different period of usage is specified in the Order Data or CoL.

#### 3 Software Type

If the Software Type is not specified in the Order Data or CoL, the rights specified in Clause 3.2 (Runtime Software) shall apply to the SW.

3.1 Engineering Software (hereinafter referred to as "E-SW") In the event that the Licensee uses E-SW to generate its own programs or data containing parts of the E-SW, the Licensee shall have the right, without having to pay any license fee, to copy and to use these parts of

the E-SW as a part of its own programs or data, or to supply them to third parties for use. In the event that such parts are supplied to third parties for use, these parties shall be bound in writing to comply with stipulations corresponding to those in Clauses 5.1 and 5.2 with respect to the above parts of the E-SW.

3.2 Runtime Software (hereinafter referred to as "R-SW") If the Licensee incorporates R-SW or any parts thereof into its own programs or data, it shall purchase a license with respect to the R-SW each time it installs or copies - depending on what is done first - its own programs or data containing RSW or parts thereof, in accordance with the relevant intended Type of Use and on the basis of the Siemens catalog valid at that time. In the event that the Licensee supplies the specified programs or data to third parties for their use, these parties shall be bound in writing to adhere to stipulations corresponding to those in Section 5, with respect to the R-SW parts contained therein. The aforesaid shall not affect the Licensee's obligation to purchase a license for the R-SW if the RSW original is copied. If the R-SW contains tools for parameterization/configuration and extended rights have been granted in this regard, this will be detailed in the readme file of the R-SW.

#### 4 Upgrade and PowerPack

If it is apparent from the Order Data or CoL, e.g. by the addition "Upgrade" or "PowerPack" after the SW product name, that the SW is an upgrade for another software item (hereinafter referred to as "Source License"), the rights originally granted to the Licensee to use the Source License end in conjunction with the upgrade measure. The rights of use in accordance with Clause 1.6 remain unaffected by this. However, the Licensee is entitled to undo the upgrading (downgrading) - if this is intended from a technical point of view - and to exercise the rights to use the SW granted to it with respect to the Source Version in accordance with Clause 1.5.

#### 5 Further Rights and Duties of the Licensee

- 5.1 Unless a stipulation to the contrary relating to a specific number of copies is contained on the data medium or in the readme file of the SW, the Licensee may generate an appropriate number of copies of every item of SW which it is authorized to use in accordance with these General License Conditions, where such copies shall be used exclusively for data backup purposes. Furthermore the Licensee may only copy the SW if and insofar as it has been granted copying rights by us in writing.
- 5.2 The Licensee shall not be entitled to modify, decompile or reverse engineer the SW. Nor may it extract any individual parts unless this is permitted by mandatory copyright law. Furthermore, the Licensee shall not be entitled to remove any alphanumeric identifiers, trademarks or copyright notices from the SW or the data medium and, insofar as it is entitled to make copies of the SW, shall copy them without alteration. The aforementioned regulation shall apply accordingly to the Documentation supplied in accordance with Section 1.
- 5.3 The Licensee shall be entitled to completely transfer the right to use the SW granted to it to a third party, provided that it concludes a written agreement with the third party in conformance with all of the conditions contained in this Section 5 and on the proviso that it does not retain any copies of the SW. If the Licensee has received a License Key for the SW, this key shall be supplied to the third party together with the SW. Furthermore, the third party shall be submitted the CoL together with these General License Conditions. The Licensee shall submit the CoL received for the SW to us at any time, if requested.
- 5.4 If the SW is a PowerPack or an Upgrade, the Licensee shall keep the CoL of the Source License and submit it to us at any time, if requested, together with the CoL for the SW. In the event that the Licensee transfers its right to use the PowerPack SW or Upgrade SW in

accordance with Clause 5.3, it shall also submit the CoL of the Source License to the third party.

5.5 If the Licensee receives a data medium which, in addition to the SW, contains further software products which are released for use, then it shall have the right to use these released software products exclusively for validation purposes, for a limited period of time and free of charge. The period of use shall be limited to 14 days, commencing with the first start-up of the relevant software program unless a different period is specified e.g. in the readme file of the relevant software product. These software products supplied exclusively for validation purposes shall be governed, mutatis mutandis, by the stipulations contained in these General License Conditions. The Licensee shall not be authorized to pass on these software products separately, i.e. without the SW, to a third party.

The conditions of the purchase contract apply if not otherwise stipulated hereafter for the Open Source Software.

## 2) License Conditions and Disclaimers for Open Source Software and other Licensed Software

In the product "SINAMICS V20", Copyright Siemens AG, 2015 (hereinafter "Product"), the following Open Source Software is used either unchanged or in a form that we have modified, and additionally the other License Software noted below:

#### Liability for Open Source Software

Open Source Software is provided free of charge. We are liable for the Product including Open Source Software contained in accordance with the license conditions applicable to the Product. Any liability for use of Open Source Software beyond the program flow intended for the Product is explicitly excluded. Furthermore, any liability for defects resulting from modifications to the Open Source Software by you or third parties is excluded.

We do not provide any technical support for the Product if it has been modified.

#### Availability of Source Code

Certain license conditions of third-party software components used in this product may require Siemens to provide you with the source code and additional information for such components. In most cases, Siemens provides this information on or with the device. In case Siemens is technically unable to do so, you may request a copy of this information against payment of shipping and handling charges. Please send your request to the address provided at the end of this section.

Siemens AG

**Digital Industries** 

Customer Services DI

DI CS SD CSS TS

Gleiwitzer Str. 555

90475 Nuernberg, Deutschland

Internet: http://www.siemens.com/automation/support-request

Tel.: +49 911 895 7222

Email: support.automation@siemens.com

# Please note the following license conditions and copyright notices applicable to Open Source Software and other License Software:

| Component                                        | Open Source Soft-<br>ware ("OSS")<br>[Yes/No] | Copyright Information / File                                                                        |
|--------------------------------------------------|-----------------------------------------------|----------------------------------------------------------------------------------------------------|
| FatFS R0.08a                                     | YES                                           | LICENSE AND COPYRIGHT INFORMATION FOR COMPONENT FATFS R0.08A                                        |
| FatFS R0.10c <sup>1)</sup>                       | YES                                           | LICENSE AND COPYRIGHT INFORMATION FOR COMPONENT FATFS R0.10c                                        |
| Jquery.touchSwipe.js 1.6.15 <sup>2)</sup>        | YES                                           | LICENSE AND COPYRIGHT INFORMATION FOR COMPONENT jquery.touchSwipe.js 1.6.15                         |
| TI CC3200 HTTPServer 1.2.0 3)                    | YES                                           | LICENSE AND COPYRIGHT INFORMATION FOR COMPONENT TI CC3200 HTTPServer 1.2.0                          |
| GNU GCC libgcc 4.8.3                             | YES                                           | LICENSE AND COPYRIGHT INFORMATION FOR COMPONENT GNU GCC LIBGCC 4.8.3                                |
| Lua 5.2.1                                        | YES                                           | LICENSE AND COPYRIGHT INFORMATION FOR COMPONENT LUA 5.2.1                                           |
| STM32F4xx Standard Peripherals<br>Library V1.3.0 | NO                                            | LICENSE AND COPYRIGHT INFORMATION FOR<br>COMPONENT STM32F4XX STANDARD PERIPHERALS<br>LIBRARY V1.3.0 |

<sup>1), 2), 3)</sup> Apply to SINAMICS V20 Smart Access only

#### LICENSE CONDITIONS AND COPYRIGHT NOTICES

For detailed information about license conditions and copyright notices of the individual software mentioned in the above table, visit Siemens Service and Support Web site at https://support.industry.siemens.com/cs/ww/en/ps/13208.

# Index

|                                       | D0004 044      |
|---------------------------------------|----------------|
|                                       | P0821, 241     |
| A                                     | P0840[02], 241 |
| A                                     | P0842[02], 242 |
| Advanced functions                    | P0843[02], 242 |
| Automatic restart, 124                | P0844[02], 242 |
| Blockage clearing, 117                | P0845[02], 242 |
| Cavitation protection, 134            | P0848[02], 242 |
| Condensation protection, 126          | P0849[02], 242 |
| Dual ramp function, 136               | P0852[02], 242 |
| Economy mode, 119                     | P0881[02], 243 |
| Flying start, 123                     | P0882[02], 243 |
| Free functions blocks (FFBs), 122     | P0883[02], 243 |
| Frost protection, 125                 | P1020[02], 253 |
| Hammer start, 115                     | P1021[02], 253 |
| Hibernation, 127                      | P1022[02], 253 |
| High/low overload (HO/LO) mode, 140   | P1023[02], 253 |
| Motor protection with PTC sensor, 121 | P1035[02], 254 |
| Motor staging, 131                    | P1036[02], 254 |
| Super torque, 113                     | P1041[02], 255 |
| UL61800-5-1-compliant motor overheat  | P1043[02], 255 |
| protection, 120                       | P1055[02], 256 |
| User default parameter set, 135       | P1056[02], 256 |
| Wobble function, 130                  | P1074[02], 257 |
| Alarm code list, 349                  | P1110[02], 259 |
| Article numbers of converters, 20     | P1113[02], 259 |
| Author Hambers of convertors, 20      | P1124[02], 260 |
|                                       | P1140[02], 262 |
| В                                     | P1141[02], 262 |
|                                       | P1142[02], 262 |
| Basic functions                       | P1175[02], 263 |
| Boost functions, 94                   | P1218[02], 268 |
| Braking functions, 98                 | P1230[02], 268 |
| Imax controller, 109                  | P2103[02], 296 |
| JOG function, 93                      | P2104[02], 296 |
| Load torque monitoring, 112           | P2106[02], 296 |
| OFF functions, 90                     | P2200[02], 302 |
| PID controller, 96                    | P2220[02], 304 |
| Ramp time, 107                        | P2221[02], 304 |
| Vdc controller, 110                   | P2222[02], 304 |
| BI                                    | P2223[02], 304 |
| P0731[02], 234                        | P2235[02], 305 |
| P0732[02], 234                        | P2236[02], 305 |
| P0733[02], 234                        | P2241[02], 306 |
| P0734[02], 234                        | P2243[02], 306 |
| P0806, 240                            | P2810[01], 321 |
| P0810, 241                            | P2812[01], 321 |
| P0811, 241                            | P2814[01], 321 |
| P0820, 241                            | P2816[01], 321 |
|                                       |                |

| P2818[01], 322 P2820[01], 322 P2822[01], 322 P2824[01], 322 P2826[01], 322 P2828, 323 P2830, 323 P2832, 323 P2834[03], 324 P2837[03], 324 P2840[01], 325 P2843[01], 325 P2846[01], 325 P2849, 326 | r2862.0, 328 r2863.0, 328 r2867.0, 328 r2868.0, 328 r2886.0, 331 r2888.0, 331 Built-in BOP button functions, 56 operating modes Hand/Jog/Auto, 56 screen displays, 62 status icons, 57 status LEDs, 64 |
|----------------------------------------------------------------------------------------------------|----------------------------------------------------------------------------------------------------|
| P2854, 327                                                                                                    | C                                                                                                    |
| P2859, 327                                                                                                    | CDS                                                                                                    |
| P2864, 328                                                                                                    | P0700[02], 228                                                                                                    |
| P2940, 331                                                                                                    | P0701[02], 229                                                                                                    |
| P3351[02], 335                                                                                                    | P0702[02], 229                                                                                                    |
| P3852[02], 337                                                                                                    | P0703[02], 230                                                                                                    |
| BO                                                                                                    | P0704[02], 230                                                                                                    |
| r0807.0, 240                                                                                                    | P0705[02], 230                                                                                                    |
| r1025.0, 254                                                                                                    | P0706[02], 230                                                                                                    |
| r2036.015, 294<br>r2037.015, 294                                                                                                    | P0712[02], 230                                                                                                    |
| r2225.0, 304                                                                                                    | P0713[02], 230                                                                                                    |
| r2811.0, 321                                                                                                    | P0719[02], 230                                                                                                    |
| r2813.0, 321                                                                                                    | P0727[02], 232                                                                                                    |
| r2815.0, 321                                                                                                    | P0731[02], 234                                                                                                    |
| r2817.0, 322                                                                                                    | P0732[02], 234                                                                                                    |
| r2819.0, 322                                                                                                    | P0733[02], 234                                                                                                    |
| r2821.0, 322                                                                                                    | P0734[02], 234                                                                                                    |
| r2823.0, 322                                                                                                    | P0840[02], 241                                                                                                    |
| r2825.0, 322                                                                                                    | P0842[02], 242<br>P0843[02], 242                                                                                                    |
| r2827.0, 323                                                                                                    | P0844[02], 242                                                                                                    |
| r2829.0, 323                                                                                                    | P0845[02], 242                                                                                                    |
| r2831.0, 323                                                                                                    | P0848[02], 242                                                                                                    |
| r2833.0, 323                                                                                                    | P0849[02], 242                                                                                                    |
| r2835.0, 324                                                                                                    | P0852[02], 242                                                                                                    |
| r2836.0, 324                                                                                                    | P0881[02], 243                                                                                                    |
| r2838.0, 324                                                                                                    | P0882[02], 243                                                                                                    |
| r2839.0, 324                                                                                                    | P0883[02], 243                                                                                                    |
| r2841.0, 325<br>r2842.0, 325                                                                                                    | P0886[02], 243                                                                                                    |
| r2844.0, 325                                                                                                    | P1000[02], 249                                                                                                    |
| r2845.0, 325                                                                                                    | P1020[02], 253                                                                                                    |
| r2847.0, 325                                                                                                    | P1021[02], 253                                                                                                    |
| r2848.0, 326                                                                                                    | P1022[02], 253                                                                                                    |
| r2852.0, 327                                                                                                    | P1023[02], 253                                                                                                    |
| r2853.0, 327                                                                                                    | P1035[02], 254                                                                                                    |
| r2857.0, 327                                                                                                    | P1036[02], 254                                                                                                    |
| r2858.0, 327                                                                                                    | P1041[02], 255                                                                                                    |
|                                                                                                    | P1042[02], 255                                                                                                    |

```
P2244[0...2], 306
   P1043[0...2], 255
   P1044[0...2], 255
                                                             P2253[0...2], 307
   P1055[0...2], 256
                                                             P2254[0...2], 307
   P1056[0...2], 256
                                                             P2264[0...2], 308
   P1070[0...2], 256
                                                             P2869[0...1], 328
   P1071[0...2], 257
                                                             P2871[0...1], 329
   P1074[0...2], 257
                                                             P2873[0...1], 329
   P1075[0...2], 257
                                                             P2875[0...1], 329
   P1076[0...2], 257
                                                             P2877[0...1], 329
   P1110[0...2], 259
                                                             P2879[0...1], 330
   P1113[0...2], 259
                                                             P2881[0...1], 330
   P1124[0...2], 260
                                                             P2883[0...1], 330
   P1140[0...2], 262
                                                             P2885[0...1], 330
   P1141[0...2], 262
                                                             P2887[0...1], 331
   P1142[0...2], 262
                                                         Clone saved parameter settings, 366
   P1175[0...2], 263
                                                         CO
   P1218[0...2], 268
                                                             P2378, 316
   P1230[0...2], 268
                                                             P2889, 331
   P1330[0...2], 276
                                                             P2890, 331
   P2103[0...2], 296
                                                             r0020, 205
   P2104[0...2], 296
                                                             r0021, 205
   P2106[0...2], 296
                                                             r0024, 206
   P2200[0...2], 302
                                                             r0025, 206
   P2220[0...2], 304
                                                             r0026[0], 206
   P2221[0...2], 304
                                                             r0027, 206
   P2222[0...2], 304
                                                             r0028, 206
   P2223[0...2], 304
                                                             r0031, 206
   P2235[0...2], 305
                                                             r0032, 206
   P2236[0...2], 305
                                                             r0035[0...2], 206
   P2241[0...2], 306
                                                             r0036, 206
   P2242[0...2], 306
                                                             r0037[0...1], 207
   P2243[0...2], 306
                                                             r0038, 207
   P2244[0...2], 306
                                                             r0039, 207
   P2253[0...2], 307
                                                             r0051[0...1], 207
   P2254[0...2], 307
                                                             r0066, 210
   P2264[0...2], 308
                                                            r0067, 210
   P2803[0...2], 320
                                                             r0068, 210
   P3351[0...2], 335
                                                             r0069[0...5], 211
   P3852[0...2], 337
                                                             r0070, 211
CI
                                                             r0071, 211
   P0095[0...9], 212
                                                             r0072, 211
   P0771[0], 238
                                                             r0074, 211
   P1042[0...2], 255
                                                             r0078, 211
                                                             r0080, 211
   P1044[0...2], 255
   P1070[0...2], 256
                                                             r0084, 211
   P1071[0...2], 257
                                                             r0085, 211
   P1075[0...2], 257
                                                             r0086, 211
   P1076[0...2], 257
                                                             r0087, 211
   P1330[0...2], 276
                                                             r0395, 225
   P2019[0...7], 291
                                                             r0512, 226
   P2151[0...2], 298
                                                             r0623[0...2], 227
   P2242[0...2], 306
                                                             r0630[0...2], 228
```

| r0631[02], 228               | r0055.015, 209                           |
|------------------------------|------------------------------------------|
| r0632[02], 228               | r0056.015, 210                           |
| r0633[02], 228               | r0722.012, 231                           |
| r0755[01], 235               | r0747.01, 234                            |
| r0947[063], 244              | r0751.09, 235                            |
| r0949[063], 245              | r0785.0, 239                             |
| r0954[02], 245               | r0955[02], 246                           |
| r0956[02], 246               | r1199.712, 264                           |
| r0957[02], 246               | r2067.012, 295                           |
| r0958[02], 246               | r2197.012, 301                           |
| r1024, 254                   | r2198.012, 302                           |
| r1045, 255                   | r2349, 310                               |
| r1050, 256                   | r2379.02, 317                            |
| r1078, 257                   | r2399, 318                               |
| r1079, 257                   | r3113.015, 332                           |
| r1114, 259                   | r3365, 337                               |
| r1119, 260                   | Communication                            |
| r1170, 262                   | MODBUS communication, 184                |
| r1242, 271                   | USS communication, 179                   |
| r1242, 271<br>r1246[02], 271 | Connecting                               |
| r1315, 275                   | EMC-compliant cabinet design, 53         |
| r1337, 277                   | •                                        |
|                              | EMC-compliant installation, 50           |
| r1343, 279                   | terminal layout, 42                      |
| r1344, 279                   | typical system connections, 38           |
| r1801[01], 280               | wiring diagram, 40                       |
| r2018[07], 289               | Converter functions, 88                  |
| r2110[03], 296               | Converter menu structure                 |
| r2224, 304                   | 50/60 Hz selection menu, 65              |
| r2245, 306                   | Display menu, 59                         |
| r2250, 306                   | Main menu, 57                            |
| r2260, 307                   | Parameter menu, 57, 85                   |
| r2262, 308                   | Setup menu, 67                           |
| r2266, 308                   | Setup menu: application macros sub-menu, |
| r2272, 309                   | Setup menu: common parameters sub-menu,  |
| r2273, 309                   | Setup menu: connection macros sub-menu,  |
| r2294, 310                   | Setup menu: motor data sub-menu,         |
| r2870, 329                   | Converter status at fault, 342           |
| r2872, 329                   |                                          |
| r2874, 329                   |                                          |
| r2876, 329                   | D                                        |
| r2878, 329                   | DDS                                      |
| r2880, 330                   | P0291[02], 217                           |
| r2882, 330                   | P0301[02], 218                           |
| r2884, 330                   | P0304[02], 219                           |
| r2955, 332                   | P0305[02], 220                           |
| r3237.01, 333                | P0307[02], 220                           |
| CO/BO, 205                   | P0308[02], 220                           |
| r0019.014, 205               |                                          |
| r0050, 207                   | P0309[02], 220                           |
| r0052.015, 208               | P0310[02], 220                           |
| r0053.015, 208               | P0311[02], 221                           |
| r0054.015, 209               | P0314[02], 221                           |
| ,                            | P0320[02], 221                           |

| P0335[02] | , 222 | P1121[02], 2  | 60 |
|-----------|-------|---------------|----|
| P0340[02] |       | P1130[02], 2  |    |
| P0341[02] |       | P1131[02], 2  |    |
| P0342[02] |       | P1132[02], 2  |    |
| P0344[02] |       | P1133[02], 2  |    |
| P0346[02] |       | P1134[02], 2  |    |
| P0347[02] |       | P1135[02], 2  |    |
| P0350[02] |       | P1138[02], 2  |    |
| P0352[02] |       | P1139[02], 2  |    |
| P0354[02] |       | P1202[02], 2  |    |
| P0356[02] |       | P1227[02], 2  |    |
| P0358[02] |       | P1232[02], 2  |    |
| P0360[02] |       | P1233[02], 2  |    |
| P0604[02] |       | P1234[02], 2  |    |
| P0610[02] |       | P1236[02], 2  |    |
| P0622[02] |       | P1240[02], 2  |    |
| P0625[02] |       | P1243[02], 2  |    |
| P0626[02] |       | P1245[02], 2  |    |
| P0627[02] |       | P1247[02], 2  |    |
| P0628[02] |       |               |    |
|           |       | P1250[02], 2  |    |
| P0640[02] |       | P1251[02], 2  |    |
| P1001[02] |       | P1252[02], 2  |    |
| P1002[02] |       | P1253[02], 2  |    |
| P1003[02] |       | P1256[02], 2  |    |
| P1004[02] |       | P1257[02], 2  |    |
| P1005[02] |       | P1300[02], 2  |    |
| P1006[02] |       | P1310[02], 2  |    |
| P1007[02] |       | P1311[02], 2  |    |
| P1008[02] |       | P1312[02], 2  |    |
| P1009[02] |       | P1316[02], 2  |    |
| P1010[02] |       | P1320[02], 2  |    |
| P1011[02] |       | P1321[02], 2  |    |
| P1012[02] |       | P1322[02], 2  |    |
| P1013[02] |       | P1323[02], 2  |    |
| P1014[02] |       | P1324[02], 2  |    |
| P1015[02] |       | P1325[02], 2  |    |
| P1016[02] |       | P1333[02], 2  |    |
| P1031[02] |       | P1334[02], 2  |    |
| P1040[02] |       | P1335[02], 2  |    |
| P1047[02] |       | P1336[02], 2  |    |
| P1048[02] |       | P1338[02], 2  | 78 |
| P1058[02] |       | P1340[02], 2  | /8 |
| P1060[02] |       | P1341[02], 2  | /8 |
| P1061[02] |       | P1345[02], 2  |    |
| P1080[02] |       | P1346[02], 2  |    |
| P1082[02] |       | P1350[02], 2  | 80 |
| P1091[02] |       | P1780[02], 2  |    |
| P1092[02] |       | P1800[02], 2  |    |
| P1093[02] |       | P1803[02], 28 | 81 |
| P1094[02] |       | P1810, 281    |    |
| P1101[02] |       | P1820[02, 28  |    |
| P1120[02] | , 260 | P1909[02], 2  | 82 |
|           |       |               |    |

| P2000[02], 284 | P2247[02], 306                  |
|----------------|---------------------------------|
| P2001[02], 285 | P2248[02], 306                  |
| P2002[02], 285 | P2360[02], 312                  |
| P2003[02], 285 | P2361[02], 313                  |
| P2004[02], 286 | P2362[02], 313                  |
| P2150[02], 298 | P2365[02], 313                  |
| P2151[02], 298 | P2366[02], 313                  |
| P2155[02], 298 | P2367[02], 313                  |
| P2156[02], 298 | P2370[02], 313                  |
| P2157[02], 298 | P2371[02], 313                  |
| P2158[02], 298 | P2372[02], 315                  |
| P2159[02], 298 | P2373[02], 315                  |
| P2160[02], 298 | P2374[02], 315                  |
| P2162[02], 298 | P2375[02], 315                  |
| P2164[02], 298 | P2376[02], 315                  |
| P2166[02], 298 | P2377[02], 315                  |
| P2167[02], 299 | P2378[02], 316                  |
| P2168[02], 299 | P3853[02], 337                  |
|                |                                 |
| P2170[02], 299 | P3854[02], 337                  |
| P2171[02], 299 | r0035[02], 206                  |
| P2172[02], 299 | r0313[02], 221                  |
| P2173[02], 299 | r0330[02], 221                  |
| P2177[02], 299 | r0331[02], 221                  |
| P2181[02], 300 | r0332[02], 221                  |
| P2182[02], 300 | r0333[02], 221                  |
| P2183[02], 300 | r0345[02], 223                  |
| P2184[02], 300 | r0370[02], 224                  |
| P2185[02], 301 | r0372[02], 224                  |
| P2186[02], 301 | r0373[02], 224                  |
| P2187[02], 301 | r0374[02], 225                  |
| P2188[02], 301 | r0376[02], 225                  |
| P2189[02], 301 | r0377[02], 225                  |
| P2190[02], 301 | r0382[02], 225                  |
| P2192[02], 301 | r0384[02], 225                  |
| P2201[02], 303 | r0386[02], 225                  |
| P2202[02], 303 | r0623[02], 227                  |
| P2203[02], 303 | r0630[02], 228                  |
| P2204[02], 303 | r0631[02], 228                  |
| P2205[02], 303 | r0632[02], 228                  |
| P2206[02], 303 | r0633[02], 228                  |
| P2207[02], 303 | r1246[02], 271                  |
| P2208[02], 303 |                                 |
| P2209[02], 303 | _                               |
| P2210[02], 303 | F                               |
| P2211[02], 303 | Fault code list, 342            |
| P2212[02], 304 | 1 dan 3545 not, 512             |
| P2213[02], 304 |                                 |
| P2214[02], 304 | G                               |
| P2215[02], 304 |                                 |
| P2216[02], 304 | General license conditions, 419 |
| P2231[02], 304 |                                 |
| P2240[02], 305 |                                 |

#### L

List of modified parameters, 89

#### M

Macros
application macros, 81
connection macros, 70
Mounting
Mounting in a control cabinet, 26
push-through mounting, 31
Mounting orientation and clearance, 25

#### 0

#### **Options**

BOP Interface Module, 373 braking resistor, 378 DIN rail mounting kit, 406 dynamic braking module, 375 external BOP, 370 external line filter, 393 I/O Extension Module, 412 line reactor, 383 memory card, 404 migration mounting kit, 407 output choke, 389 Parameter Loader, 366 residual current circuit breaker (RCCB), 405 RS485 termination resistor, 405 shield connection kit, 400 SINAMICS V20 Smart Access, 409 user documentation, 413

#### Р

Parameter resets, 141
Parameters
 access levels, 200
 BICO parameters, 198
 C, C(1), C(30),U, T, 201
 data set, 197
 Digit-by-digit editing, 61
 Normal editing of parameters, 60
 Parameter types, 60
 scaling, 201
Product maintenance, 4

## Q

Quick commissioning through the parameter menu, 84 through the setup menu, 66

#### R

Replacement fans, 413

#### Т

Technical support, 4
Text menu
for common parameters, 83
for motor parameters, 68

## U

Use of third-party products, 4
User documentation components, 3

# **Further information**

SINAMICS converters: www.siemens.com/sinamics

Siemens AG Digital Industries Motion Control Postfach 3180 91050 ERLANGEN Germany

Scan the QR code for additional information about SINAMICS V20.

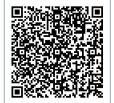